## ESCUELA SUPERIOR POLITÉCNICA DEL LITORAL

## Facultad de Ingeniería en Ciencias de la Tierra

Diseño estructural sismorresistente de una edificación de dos plantas empleando metodología BIM para una extensión de la universidad de Bolívar en Echeandía

## PROYECTO INTEGRADOR

Previo la obtención del Título de:

## INGENIERO CIVIL

Presentado por: ARMIJOS FLORES BORIS ADRIÁN SAN ANDRÉS SALVADOR IVAN ANDRÉS

> GUAYAQUIL - ECUADOR I PAO 2023

## DEDICATORIA

A mi familia, por estar siempre a mi lado siendo mi apoyo incondicional.

A mis amigos y compañeros, quienes han estado en la trayectoria hacia la culminación de este logro. -Iván Andrés San Andrés Salvador

## **DEDICATORIA**

Dedicado a todas las personas que me brindaron apoyo y soporte durante mi etapa estudiantil; en especial a mis amigos, familiares y personas muy cercanas que partieron sin verme culminar esta etapa de mi vida, pero sin lugar a duda estarían muy felices con cada uno de mis logros. -Boris Adrián Armijos Flores

## AGRADECIMIENTOS

Agradezco a mi familia y seres queridos por su constante apoyo durante esta etapa académica llena de desafíos, también a nuestro tutor Ing. Danilo Dávila por sus enseñanzas y orientación a lo largo de este proyecto, y a mi compañero Boris Armijos por su dedicación, sacrificio y esfuerzo en cada paso que llevo a la culminación de este proyecto.

-Iván Andrés San Andrés Salvador

## AGRADECIMIENTOS

Agradezco a Dios por brindarme la fuerza y fortaleza necesaria para alcanzar mis objetivos, a mis padres quienes fueron mi soporte y apoyo incondicional, mis mejores amigos Anthony López e Iván Montoya por brindarme su hermandad y continuo apoyo en momentos difíciles, a nuestro tutor el Ing. Danilo Dávila por su constante interés y orientación a lo largo de todo este proceso de materia integradora y por último, pero no menos importante a mi compañero Iván San Andrés por su dedicación, sacrificio y esfuerzo a lo largo de la materia para culminar con éxito nuestro proyecto.

-Boris Adrián Armijos Flores

## Declaración Expresa

"Los derechos de titularidad y explotación, nos corresponde conforme al reglamento de propiedad intelectual de la institución; Boris Adrián Armijos Flores e Iván Andrés San Andrés Salvador damos nuestro consentimiento para que la ESPOL realice la comunicación pública de la obra por cualquier medio con el fin de promover la consulta, difusión y uso público de la producción intelectual"

o Uyj

Boris Adrián Armijos Flores

Ivan San Andres

Iván Andrés San Andrés Salvador

## EVALUADORES

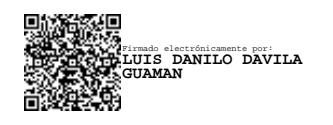

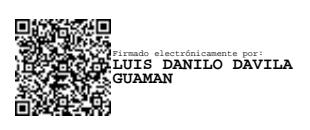

PROFESOR DE LA MATERIA PROFESOR TUTOR

Ing. Luis Danilo Dávila Guamán Ing. Luis Danilo Dávila Guamán

## **RESUMEN**

Hace más de una década, el cantón de Echeandía carece de institución educativa superior debido al cierre de sus antiguas instalaciones. La propuesta busca reestablecer este servicio mediante la ampliación y rehabilitación de bloques de aulas, siendo la construcción óptima el primer paso para atender la creciente demanda de una población en aumento y fomentar el desarrollo local.

El diseño arquitectónico atendió a las solicitaciones de normativas y acuerdos ministeriales para garantizar una efectiva distribución de espacios para impartir educación de calidad. La elección de la alternativa se basó en distintos criterios siendo los más relevantes el costo y su resistencia teniendo una estructura de hormigón armado como elección definitiva, la cual respondió a las normativas vigentes como la NEC, ACI y ASCE.

El diseño sísmico ayuda a brindar un refuerzo óptimo a la estructura tanto longitudinal como transversal. La subestructura se diseñó basado en descripciones de suelo por parte de la municipalidad e información recopilada, puesto que no se contó con un estudio preliminar, para lo cual se buscó cubrir escenarios desfavorables e impedir un diseño con asentamientos diferenciales.

Todo el proceso responde al interés de la juventud por acceder a educación superior y oportunidades equitativas. La educación constante y de calidad se erige como pilar fundamental para respaldar a las futuras generaciones y contribuir al desarrollo nacional.

Palabras Clave: Educación, Infraestructura, Diseño, Desarrollo

## ABSTRACT

For more than a decade, the canton of Echeandía has lacked a higher education institution due to the closure of its old facilities. The proposal seeks to reestablish this service through the expansion and rehabilitation of classroom blocks, the optimal construction being the first step to meet the growing demand of an increasing population and promote local development.

The architectural design met the requirements of regulations and ministerial agreements to guarantee an effective distribution of spaces for quality education. The choice of the alternative was based on different criteria, the most relevant of which were cost and strength, with a reinforced concrete structure as the final choice, which complied with current regulations such as NEC, ACI and ASCE.

The seismic design helps to provide optimum longitudinal and transverse reinforcement to the structure. The substructure was designed based on soil descriptions provided by the municipality and information collected, since there was no preliminary study, which sought to cover unfavorable scenarios and prevent a design with differential settlements.

The whole process responds to the interest of the youth to have access to higher education and equitable opportunities. Constant and quality education is a fundamental pillar to support future generations and contribute to national development.

Keywords: Education, Infrastructure, Design, Development

# ÍNDICE GENERAL

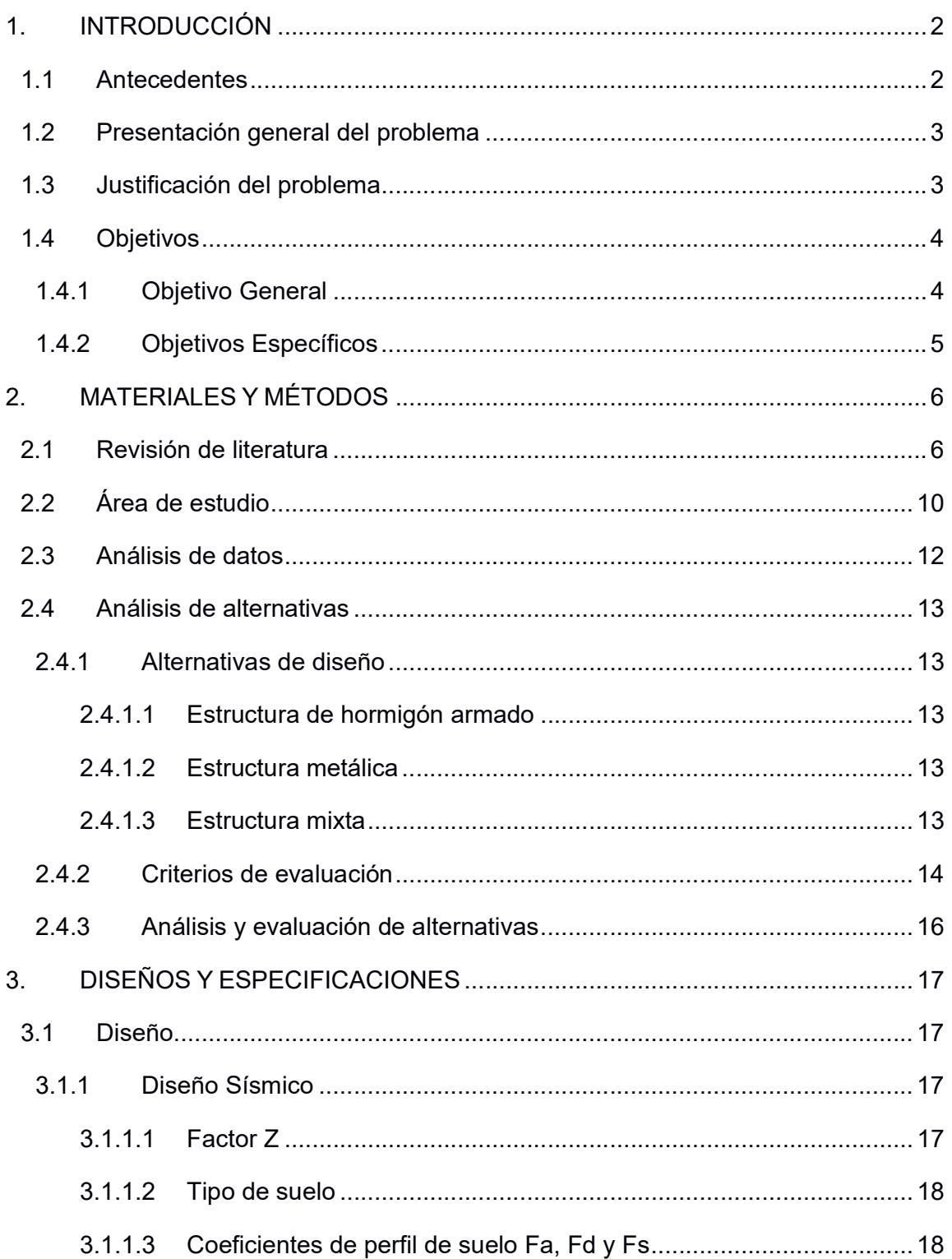

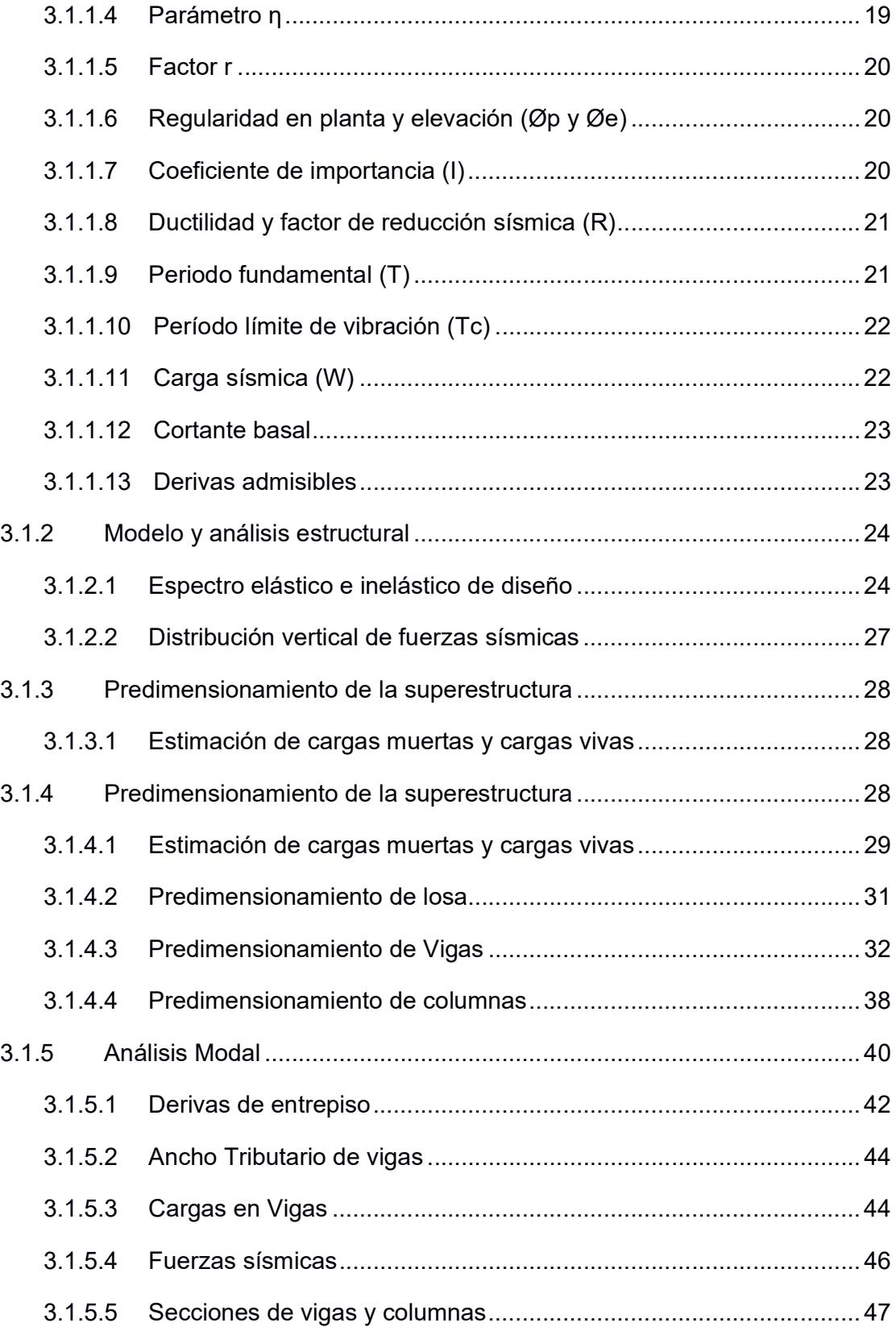

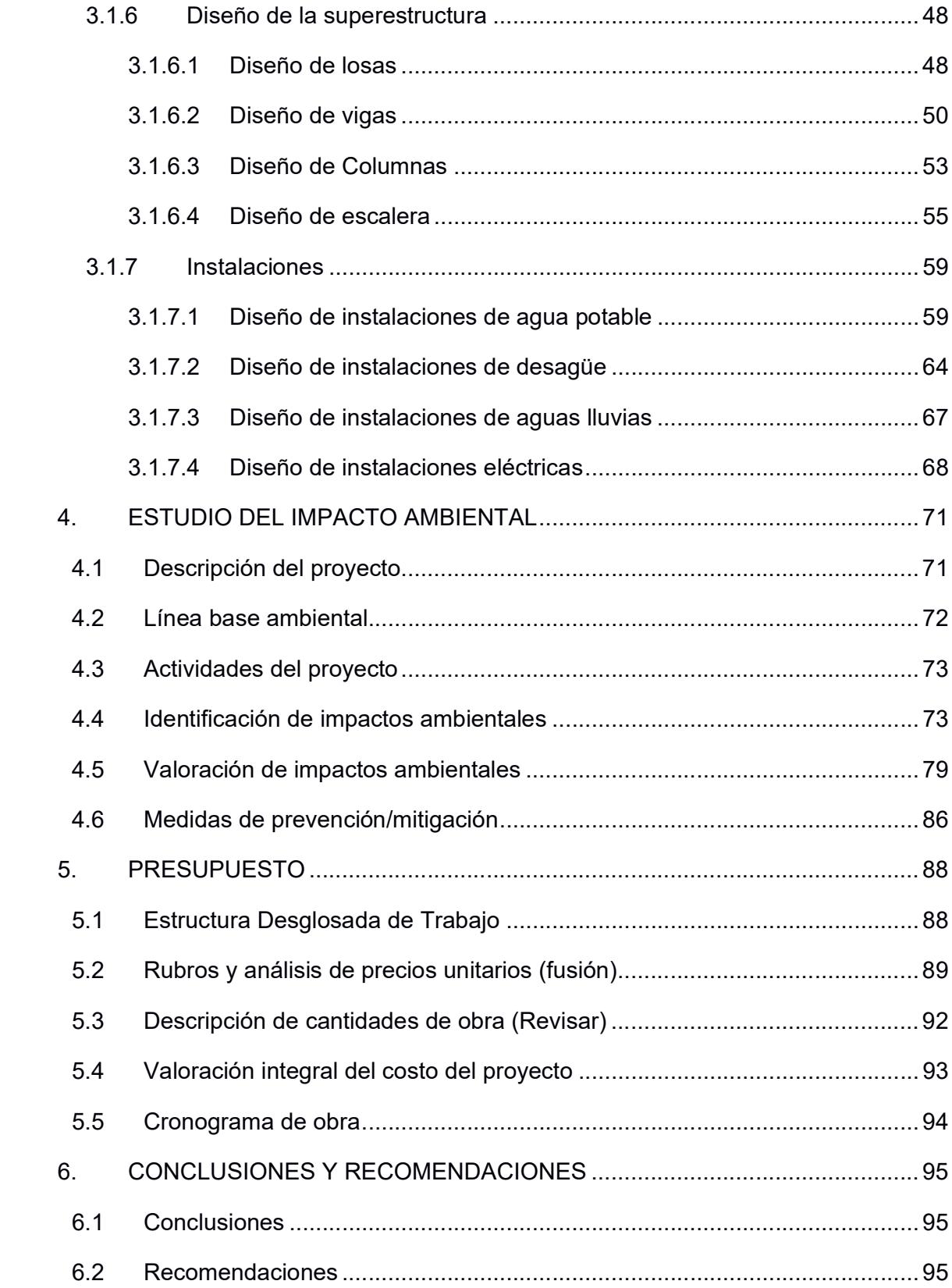

## ABREVIATURAS

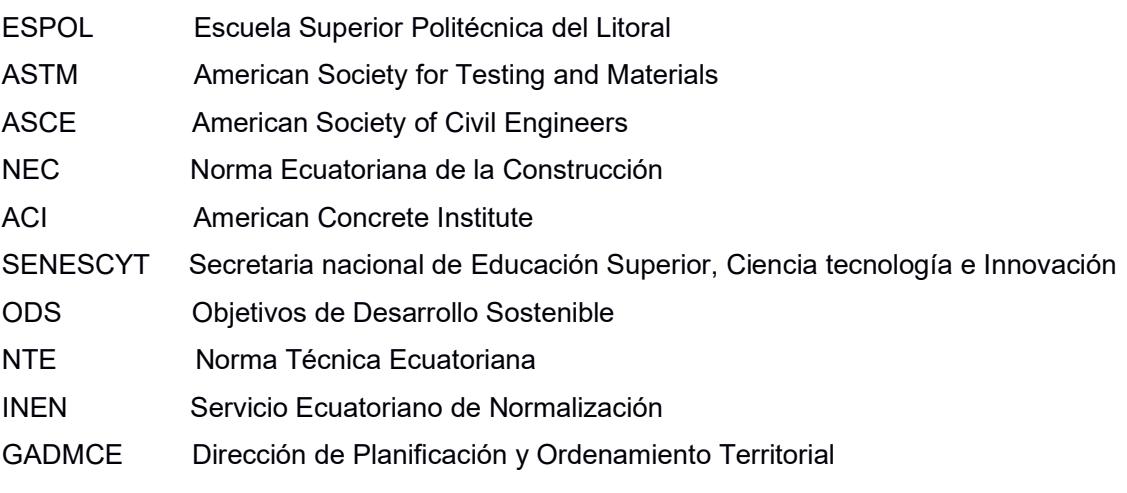

# SIMBOLOGÍA

- m Metro
- m2 Metro cuadrado
- m3 Metro cubico
- cm Centímetro
- p Cuantía
- M Momento
- V Cortante
- M Momento
- m Metro
- P Fósforo
- η Parámetro η
- r Factor r
- Øp Regularidad en planta
- Øe Regularidad en elevación
- I Coeficiente de importancia
- R Ductilidad y factor de reducción sísmica
- T Periodo fundamental
- Tc Período límite de vibración
- W Carga sísmica
- V Cortante basal
- d Derivas admisibles

# ÍNDICE DE FIGURAS

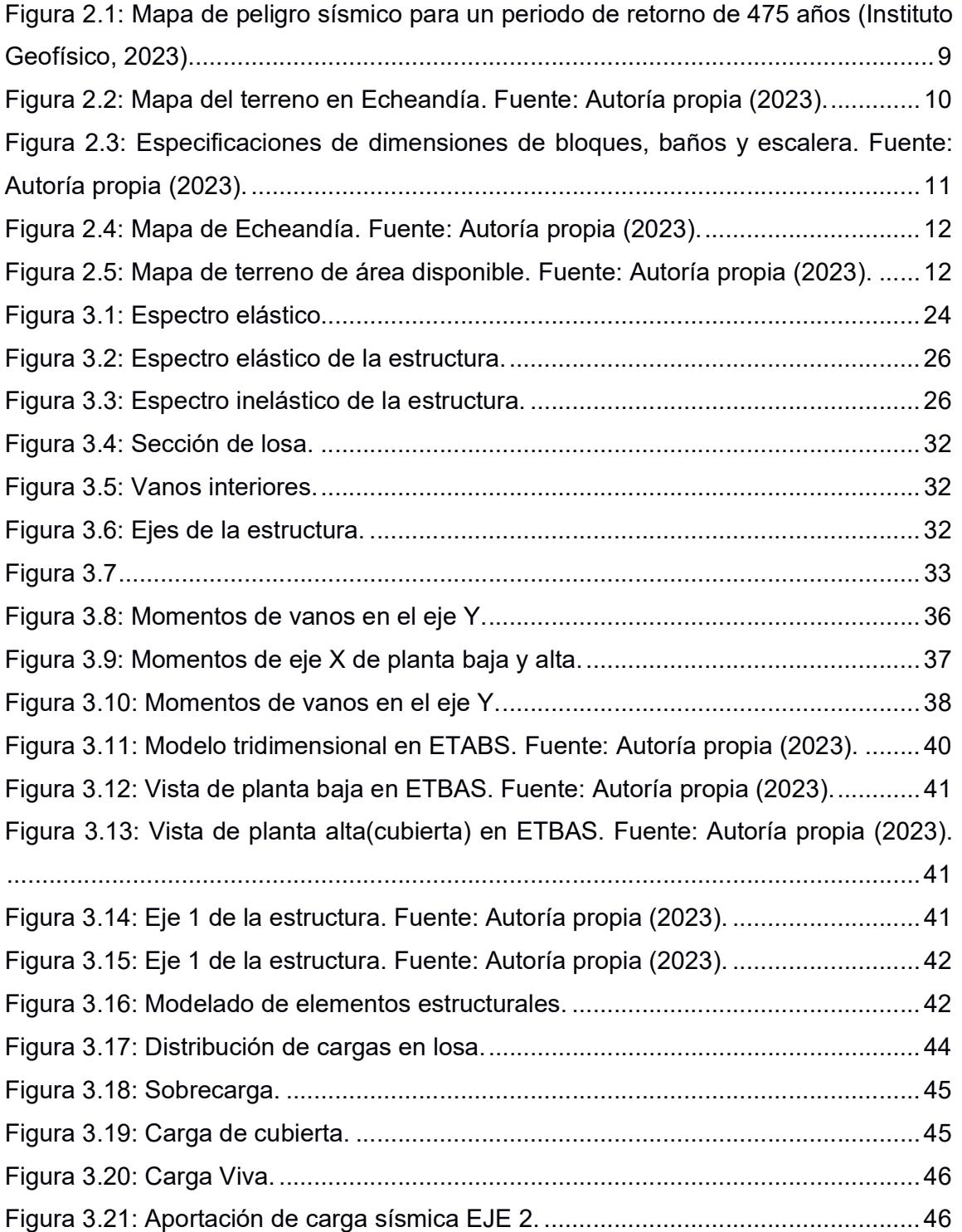

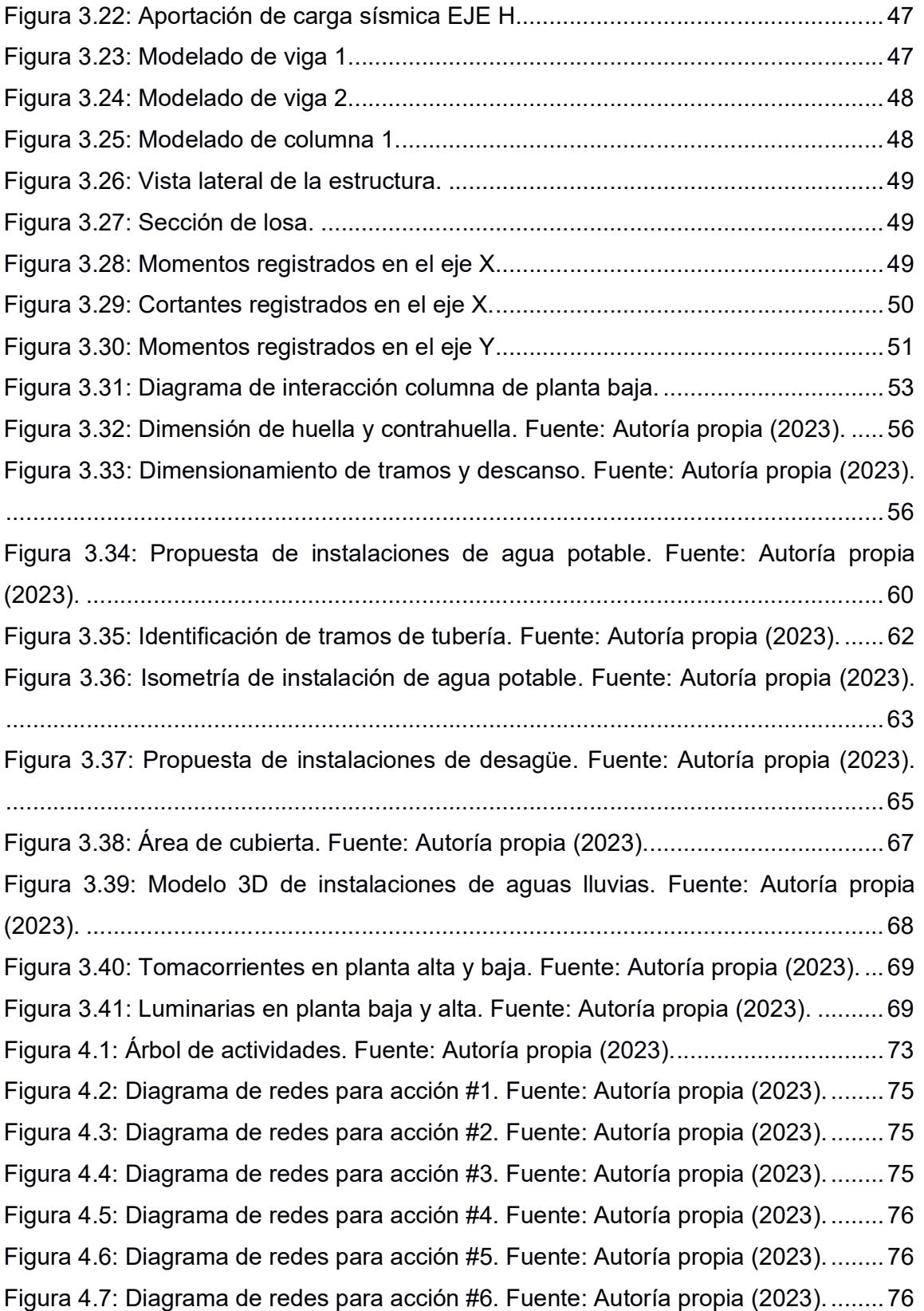

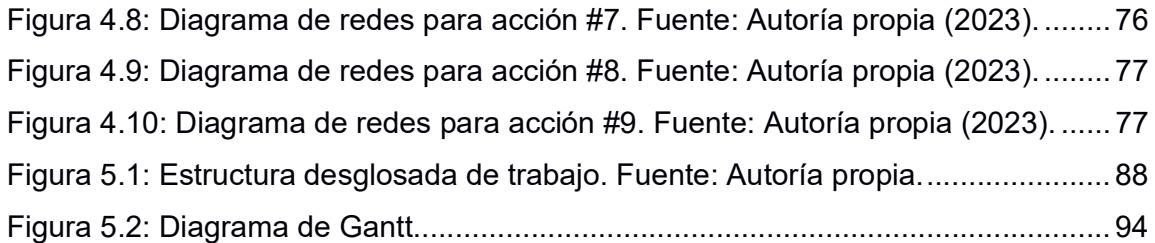

# ÍNDICE DE TABLAS

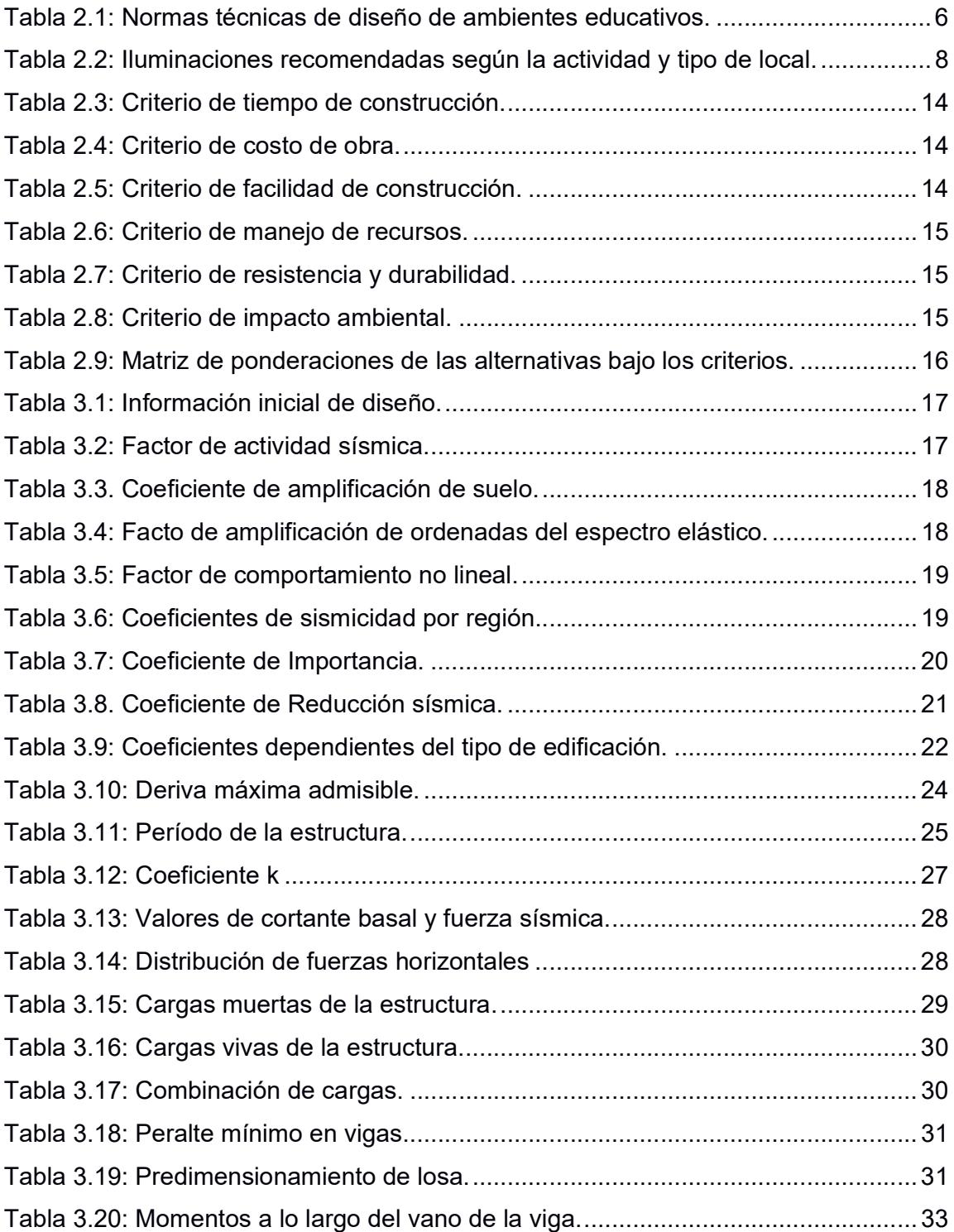

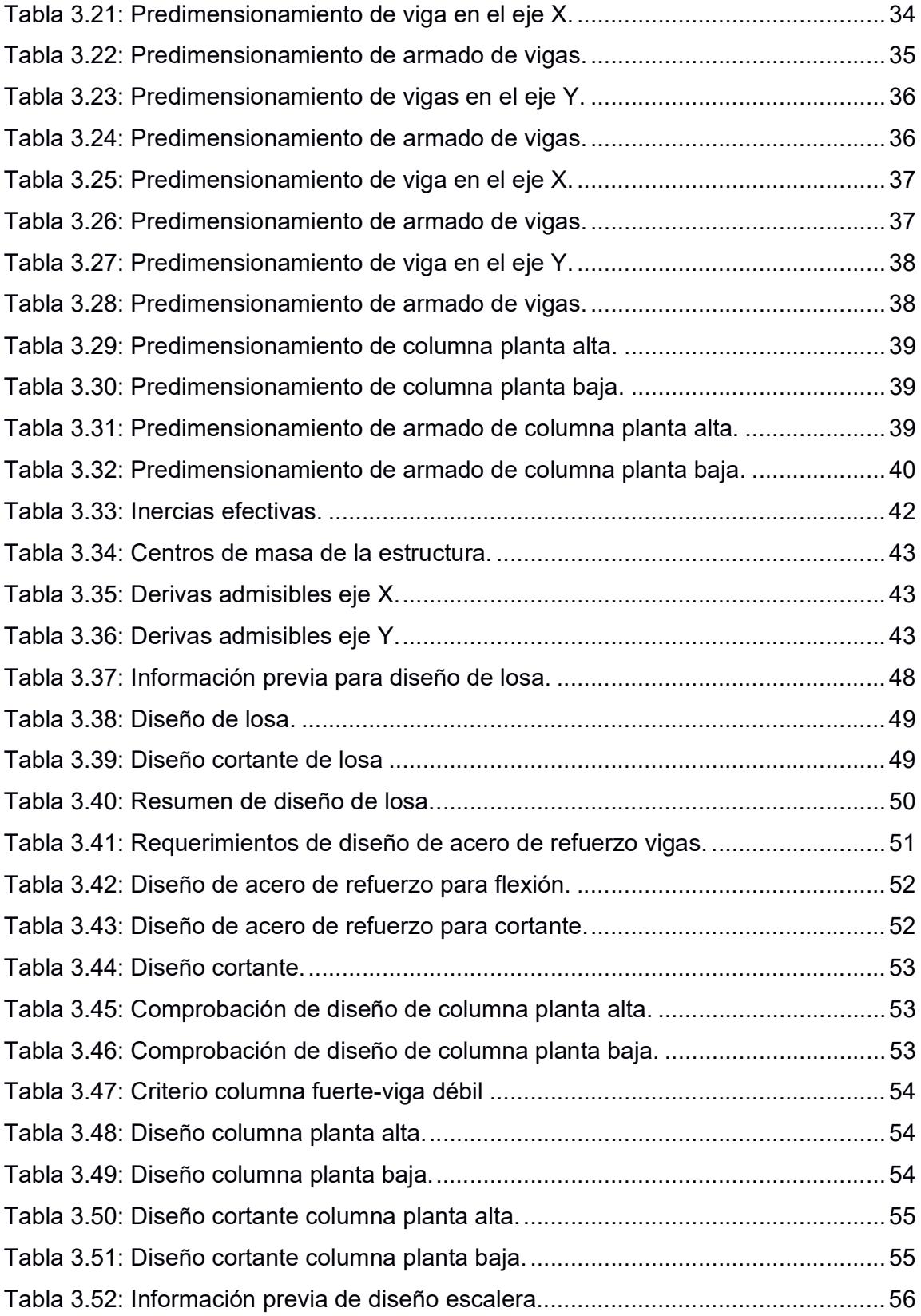

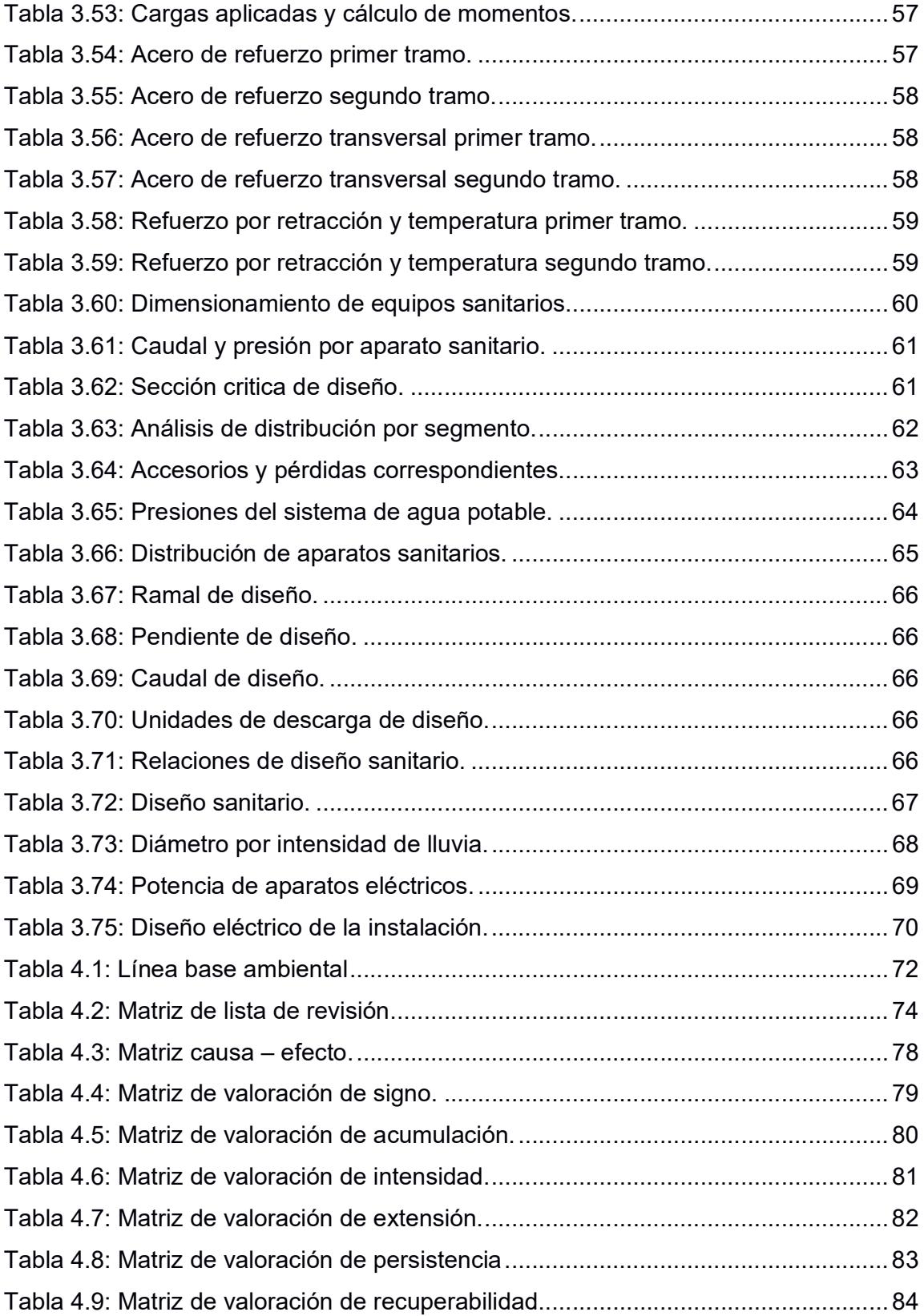

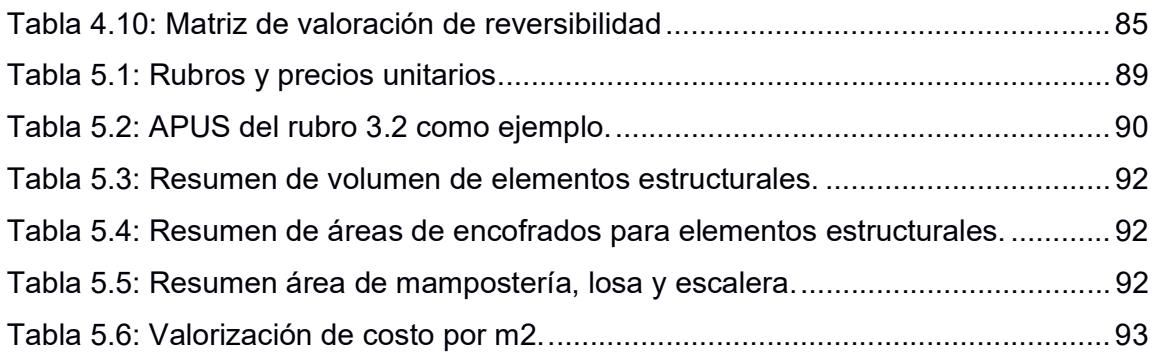

# ÍNDICE DE PLANOS

- PLANO A1 P1 Plano arquitectónicos: Planta baja y planta alta.
- PLANO A1 P2 Planos arquitectónicos: Fachadas.
- PLANO A1 01 Planos estructurales: Cimentación y escalera.
- PLANO A1 02 Planos estructurales: Vigas de planta alta.
- PLANO A1 03 Planos estructurales: Vigas de nivel cubierta.
- PLANO A1 04 Planos estructurales: Losa y columnas.
- PLANO A1 05 Planos instalaciones: AAPP, AASS y AALL.
- PLANO A1 06 Planos instalaciones eléctricas: Iluminarias.
- PLANO A1 07 Planos instalaciones eléctricas: Tomacorrientes.

# CAPÍTULO 1

### 1. INTRODUCCIÓN

#### 1.1 Antecedentes

El cantón de Echeandía, perteneciente a la provincia de Bolívar, cuenta con una extensión territorial aproximada de 232,06 km², la mayor proporción de tierra está destinado al sector agropecuario, el resto se divide entre bosques, cuerpos de agua y vegetación arbustiva. Esta situación demuestra que la producción ganadera y agropecuaria es el campo en el cual Echeandía basa su economía (Dirección de Planificación y Ordenamiento Territorial. GADMCE, 2022).

A pesar de la diferencia proporcional en el uso del suelo, no existe gran disparidad entre la población que reside en la zona urbana y la zona rural. El último censo realizado en 2010 muestra que Echeandía tiene aproximadamente 12114 habitantes. Además, posee una distribución de edades que permite estimar una demanda de unidades educativas, puesto que entre niños y jóvenes se tiene alrededor del 35% de la población. Con una tasa de natalidad promedio de 1.16, siendo de 10-14 años el rango de edad predominante en la población (Dirección de Planificación y Ordenamiento Territorial. GADMCE, 2022).

Según el último censo, la proporción de estudiantes que no alcanzan como mínimo una educación primaria promedia el 10% entre la zona urbana y rural. Pese a esta proporción, se alcanza un cumplimiento de instrucción primaria y secundaria superior al 80%. Sin embargo, la instrucción a nivel superior apenas logra el 13%, pero mediante datos no oficiales se estima que este porcentaje ha ido disminuyendo en los últimos años (Dirección de Planificación y Ordenamiento Territorial. GADMCE, 2022).

Actualmente, Echeandía cuenta con 28 unidades educativas, 6 de ellas en la zona urbana y 22 ubicadas en zonas rurales; teniendo un porcentaje de nuevos bachilleres equivalente a casi el 5% de la población cada año. Este contexto genera una demanda de carreras universitarias por personas que desean obtener una formación para la obtención de un título profesional (Dirección de Planificación y Ordenamiento Territorial. GADMCE, 2022).

#### 1.2 Presentación general del problema

La ciudad de Echeandía hace más de una década perdió la capacidad de brindar a sus pobladores una institución de educación superior; debido al cierre indefinido de las instalaciones educativas por parte de la Secretaria de Educación Superior, Ciencia, Tecnología e Innovación (Senescyt) de la extensión de la Universidad de Bolívar. Las reformas universitarias realizadas por la Senescyt exigían distintos estándares de educación, los cuales no pudo cubrir en su momento la extensión universitaria en Echeandía.

Al suceder esto, la infraestructura de la universidad fue abandonada y desprotegida, lo cual dio pie al ingreso de personas ajenas a la institución, quienes dieron un uso inadecuado y destruyeron parte de las instalaciones. Actualmente, el establecimiento no está habilitado, pero si en proceso de planear su inmediata rehabilitación para evitar la intromisión de personal externo con el fin de dar uso a la infraestructura existente.

El interés por parte de la actual administración municipal de Echeandía por habilitar la extensión universitaria se basa en el actual decrecimiento de los porcentajes de personas que acceden a una educación superior. Existen varias razones por las que los bachilleres desisten de continuar sus estudios, una de ellas es la lejanía de las universidades y su coste.

Anteriores gobiernos municipales no han logrado concretar un proyecto para rehabilitar la extensión de la Universidad de Bolívar; sin embargo, el actual Municipio de Echeandía junto con los moradores han empezado un plan piloto, realizando campañas de limpieza para que posteriormente se logre concretar la rehabilitación de esta institución.

#### 1.3 Justificación del problema

En Ecuador, tan solo el 21% de personas que se gradúan de bachilleres logran culminar con éxito sus estudios a nivel superior. La tasa de interés por parte de los jóvenes con respecto a continuar sus estudios, luego de finalizar su educación secundaria, ha ido en aumento; no obstante, por distintas adversidades a las que se

enfrentan los aspirantes desisten de esta idea (Dirección de Planificación y Ordenamiento Territorial. GADMCE, 2022).

La migración y el déficit de apoyo económico que reciben por parte de sus familiares hacen que el sueño de estos jóvenes por superarse de manera académica sea cada vez más complicado. La demanda universitaria en la mayoría de las ciudades del país va en continuo aumento, pero mantener dicho cupo de aceptación es uno de los principales retos a los que se enfrentan.

El apoyo familiar y el ímpetu de superación académica impulsan el interés de los bachilleres por obtener un título de tercer nivel, la oferta académica en Ecuador posee gran diversidad, bajo las cuales basan la decisión de en qué campo incursionar, pero en Echeandía las adversidades han superado dicho impulso y han promovido una conformidad con la educación secundaria, basada en la falta de recursos económicos suficientes que logran solventar sus gastos fuera de la ciudad.

La construcción de una infraestructura óptima y la rehabilitación de los demás bloques de la antigua extensión de la Universidad de Bolívar en Echeandía solventarán la demanda actual por cupos de ingreso, no solo de la zona urbana sino también de la zona rural y de sus alrededores. Esta acción ayudará a promover y estimular la idea de continuar sus estudios a nivel de pregrado, otorgando facilidades de acceso e incluso impulsando el desarrollo de la ciudad.

#### 1.4 Objetivos

#### 1.4.1 Objetivo General

Realizar una propuesta de diseño arquitectónico y estructural de un bloque de aulas, con criterios de diseño sismorresistente, empleando metodología BIM para que la ciudad de Echeandía tenga una instalación educativa apta en la formación de futuros profesionales.

¿Cómo se definirá el diseño sismorresistente que cumpla con los requisitos de un modelo sismorresistente y sea una solución óptima a nuestra problemática? ¿Cómo se brindará una educación de prestigio a los futuros bachilleres de Echeandía?

#### 1.4.2 Objetivos Específicos

Plantear distintas propuestas de diseño para la selección óptima que cumpla los estándares de educación superior exigidos por el gobierno.

Diseñar una infraestructura que acate las normativas vigentes de peligro sísmico, utilizando enfoques y técnicas especializadas que garantice la seguridad y resistencia de la estructura, al tiempo que optimice su funcionalidad y maximice su utilidad para la ciudad de Echeandía.

Mejorar las condiciones de infraestructura educativa mediante la construcción de aulas y espacios adecuados en una comunidad desfavorecida, promoviendo el acceso equitativo a una educación de calidad y contribuyendo al logro del Objetivo de Desarrollo Sostenible (ODS) número 4: Garantizando una educación inclusiva, equitativa y de calidad, y promoviendo oportunidades de aprendizaje durante toda la vida.

# CAPÍTULO 2

## 2. MATERIALES Y MÉTODOS

#### 2.1 Revisión de literatura

Existen múltiples normativas y guías prácticas para un proyecto de obra civil. Fundamentos necesarios como cantidad de aparatos sanitarios, radios de giro e incluso medidas de accesibilidad son algunos de los componentes a tomar en cuenta al momento de construir. Además de los parámetros legales exigidos para la construcción de infraestructura del sector público, se debe considerar los acuerdos existentes que rigen en el área del proyecto y que otorgan requerimientos propios de la zona. Actualmente, en Ecuador rige el Acuerdo Ministerial 483-12, expedido por el Ministerio de Educación, con el fin de proporcionar una educación de calidad a través de la definición de parámetros para las edificaciones destinadas a la educación.

El Acuerdo Ministerial 483-12 contiene especificaciones de carácter general que fueron definidas por el ente encargado de otorgar una disposición de espacios y elementos óptimos para el desarrollo de una instrucción de calidad. Entre los parámetros que contiene el acuerdo se hace mención del área recomendable que necesita un estudiante, una superficie de 1,6 m² (Ministerio de Educación, 2012); así como al número de aparatos sanitarios que se debe mantener a disposición (Tabla 2.1).

| <b>Ambiente</b>                             | Capacidad<br>(estudiantes) | Área bruta<br>(m <sup>2</sup> ) | Área útil<br>(m <sup>2</sup> ) | <b>Normativa</b>                                                                     |
|---------------------------------------------|----------------------------|---------------------------------|--------------------------------|--------------------------------------------------------------------------------------|
|                                             |                            | Zona Educativa                  |                                |                                                                                      |
| Aula de educación<br>inicial                | 25                         | 72,00                           | 64,00                          | Min. 2.00 $m2$<br>Máx. 2.50 m <sup>2</sup>                                           |
| Baterías sanitarias<br>educación<br>inicial |                            | 25,00                           | 21,00                          | 1 inodoro/25<br>estudiantes<br>1 urinario/25<br>estudiantes<br>1 lavado/1<br>inodoro |
| Aula modular para<br>EGB y BGU              | $35 - 40$                  | 72,00                           | 64,00                          | Min. 1.20 $m2$<br>Máx. $1.80 \text{ m}^2$                                            |

Tabla 2.1: Normas técnicas de diseño de ambientes educativos.

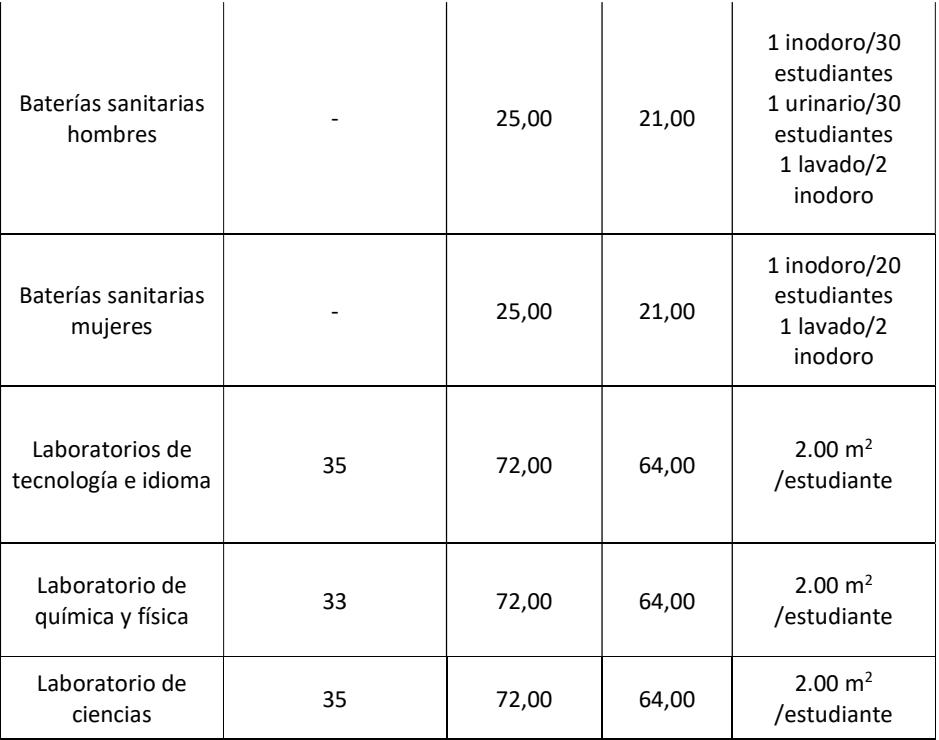

En la Tabla 1 se considera los valores normados por parte del acuerdo con respecto al número de aparatos sanitarios. Por lo que en la infraestructura de este proyecto se debe considerar la capacidad por área, distribución de alumnos y cantidad. Se estima de esta manera la cantidad óptima de aparatos sanitarios.

La Norma Técnica Ecuatoriana (NTE) especifica, mediante la norma INEN 2969 – "Iluminación de los lugares de trabajo", una luminosidad de 300 lux como mínimo por ambiente para las distintas zonas en establecimientos educativos. También señala una demanda energética sugerida de 60 W/ m² para los cálculos de consumo energético, con una visión de diseño sostenible, con la finalidad de estimar los valores de consumo óptimos para la comparación de distintos métodos de iluminación (Servicio Ecuatoriano de Normalización, 2015).

| Tareas y clases de local                                                | Iluminancia media en servicio (lux) |             |        |  |
|-------------------------------------------------------------------------|-------------------------------------|-------------|--------|--|
|                                                                         | mínimo                              | recomendado | óptimo |  |
| Zonas generales de edificios                                            |                                     |             |        |  |
| Zonas de circulación, pasillos                                          | 50                                  | 100         | 150    |  |
| Escaleras, escaleras móviles, roperos,<br>lavabos, almacenes y archivos | 100                                 | 150         | 200    |  |
| Zonas educativas                                                        |                                     |             |        |  |
| Aulas y laboratorios                                                    | 300                                 | 400         | 500    |  |
| Bibliotecas y salas de estudio                                          | 300                                 | 500         | 750    |  |
| Zonas administrativas                                                   |                                     |             |        |  |
| Oficinas administrativas, de inspección<br>y salas de reuniones         | 450                                 | 500         | 750    |  |

Tabla 2.2: Iluminaciones recomendadas según la actividad y tipo de local.

De igual modo, es importante considerar el espacio de circulación en corredores y distanciamiento de puertas ante cualquier eventualidad. Al respecto, las dimensiones sugeridas en el libro de arquitectura de Neufert aportan un valor significativo hacia el proyecto. En el libro se menciona dimensiones óptimas para puertas de infraestructuras de educación y se establece 110X200 cm como la dimensión mínima sugerida. De igual forma, las dimensiones en ventanas varían de acuerdo con el nivel de ventilación a alcanzar. Esta medida se define a partir de estudios climáticos de la zona. Ahora bien, de manera estandarizada se establece dimensiones que superen 1,5 m² con una altura no menor a 1 metro (Neufert & Ruskin, 2019).

Con respecto al área de disposición ante el acceso hacia las escaleras, se define un mínimo de 2 m². Esto se hace con el fin de precautelar la seguridad de los estudiantes ante cualquier eventualidad. El ancho mínimo para corredores es de 1,2 m, con el fin de crear una ruta de evacuación efectiva (Neufert & Ruskin, 2019).

La Normativa Ecuatoriana de la Construcción (NEC) proporciona opciones constructivas, tales como tipos de materiales a usa y dimensiones estandarizadas para huellas y contrahuellas de escalones. La NEC se divide en capítulos que a su vez están divididos por secciones. Un ejemplo de esto es la sección de Habitabilidad y salud, incluida en el capítulo de la NEC-HS-AU - Accesibilidad universal. Esta brinda información importante con respecto a las dimensiones a tomar en cuenta en las escaleras. La normativa de Accesibilidad

universal determina valores de huella de 28 cm mínimo y de contrahuella de máximo 18 cm, así como áreas de descanso de al menos 2 metros de longitud entre el pasamanos y las paredes.(Ministerio de Desarrollo Urbano y Vivienda, 2019)

Los acabados de la obra poseen características específicas que pueden otorgar beneficios. Por ejemplo, si se utiliza cerámicas o baldosas de tonos claros se obtiene un efecto reflectivo que da una mayor reflexión de la luz y reduce el consumo de los puntos de luminarias. Ahora bien, siempre es preciso realizar una comparación de materiales. Esto se debe a que los materiales empleados suman al proceso de cargas. Durante este proceso debe observarse la NEC-SE-CG – Cargas gravitacionales y analizarse diversas opciones (Ministerio de Desarrollo Urbano y Vivienda, 2014).

De igual manera, entre las dimensiones a considerar para la prevención de eventos naturales, se incluyen precauciones técnicas para eventos sísmicos. Estas precauciones son descritas en la NEC-SE-DS – Peligro sísmico, que recoge sugerencias sobre las alturas de entrepiso y los refuerzos en las bases e incluso los disipadores de energía. Debido a que, Ecuador es un país propenso a eventos sísmicos, se debe tomar en cuenta dichas recomendaciones (Ministerio de Desarrollo Urbano y Vivienda & Cámara de la Industria de la Construcción, 2014).

En el siguiente mapa, se observa áreas con valores de aceleración máxima en función de la gravedad expresando una fuerza lateral. Son necesarios para tomar decisiones con respecto a las dimensiones y refuerzo aplicable a los elementos estructurales.

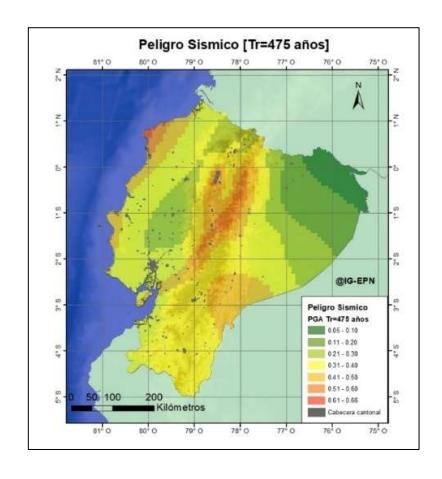

Figura 2.1: Mapa de peligro sísmico para un periodo de retorno de 475 años (Instituto Geofísico, 2023).

El mapa proporciona una caracterización de acuerdo con el peligro sísmico por zonas en Ecuador. Estos valores otorgan información anticipada al diseñador para tomar decisiones e incluso plantear una planificación de trabajo diferenciada, a causa de la predicción del tipo de suelo que se prevé encontrar. Esta información permite clasificar por desempeño a la obra para prevenir problemas en los elementos estructurales. La normativa menciona niveles de amenaza sísmica, encasillándolos en niveles y probabilidad de ocurrencia. Dichos valores ayudan a encontrar dimensiones mínimas de los elementos estructurales, puesto que, estas amenazas tienen un periodo de retorno que genera un constante peligro de ocurrencia.

#### 2.2 Área de estudio

La información recopilada sobre el área de estudio es fundamental para establecer los parámetros de partida en el diseño. Entre ellos se incluyen datos sobre la superficie, construcciones aledañas, localización e información relacionada con el tipo de suelo.

La extensión universitaria cuenta con una superficie aproximada de 36 000 m<sup>2</sup>, según los datos brindados por la oficina de catastros de la ciudad de Echeandía. De entre estos, 2 000 m² están ocupados por bloques de aula (Figura 2.2, área color cian), quedando así 34 000 m² disponibles (Figura 2.2, área color verde). Para el área disponible, se plantea usar una pequeña porción de terreno para el desarrollo del proyecto y el resto se destinará como área verde; además para uso de parqueaderos, vegetación decorativa e incluso áreas de práctica para asignaturas de distintas carreras.

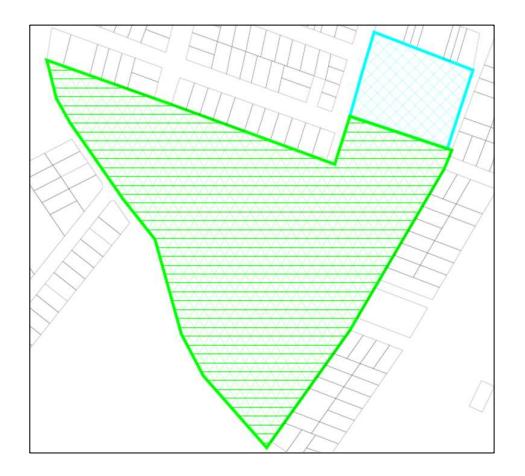

Figura 2.2: Mapa del terreno en Echeandía. Fuente: Autoría propia (2023).

Para desarrollar el proyecto se tiene dimensiones de 23.65x5.4 m teniendo así un espacio requerido de 130 m² aproximadamente. El diseño arquitectónico del bloque contempla 5 aulas, siendo 2 en la planta baja y 3 en la planta alta, con capacidad máxima de 20 estudiantes (Figura 2.3). El bloque de aulas cuenta con un baño de hombres: 3 urinarios, 3 lavabos y 3 inodoros; mientras que el baño de mujeres consta de 4 inodoros y 3 lavabos. Las dimensiones de la escalera, con huellas de 27 cm y contrahuellas de 17 cm, son de 4.05 m por 5.4 m, disponiendo de un descanso de aproximadamente 2 m² después del décimo escalón.

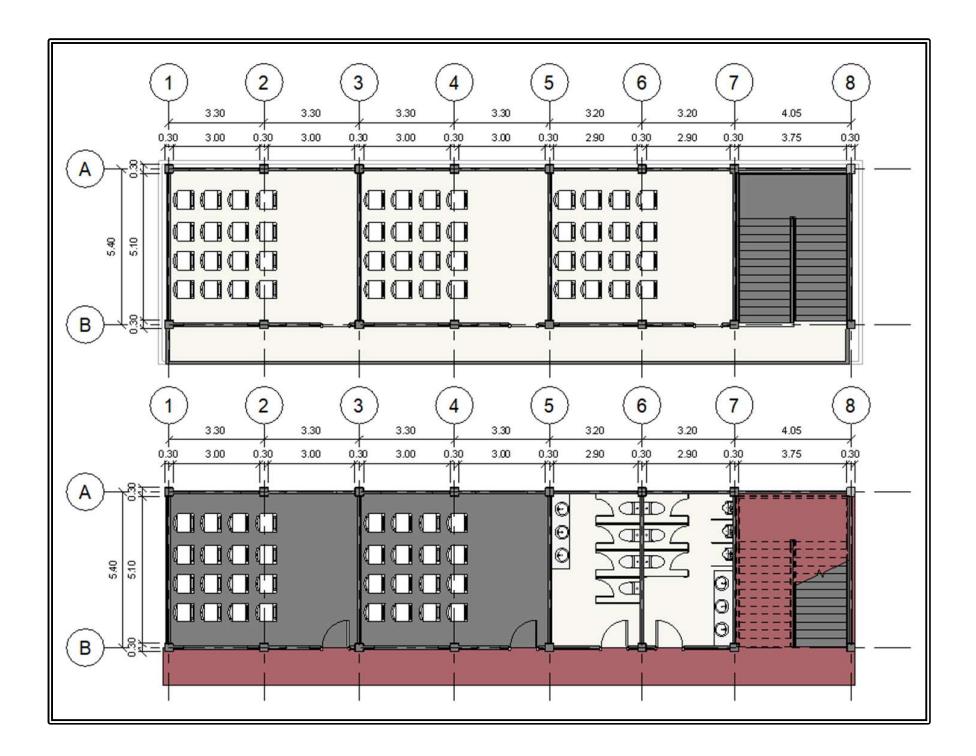

Figura 2.3: Especificaciones de dimensiones de bloques, baños y escalera. Fuente: Autoría propia (2023).

La superficie del proyecto consta de un estrato de suelo arenoso, mezclado con cantos rodados, gravas y/o piedras, común en zonas con climas templados o cálidos sin temperaturas excesivas. Este tipo de suelo corresponde a un relieve colinado producto de socavaciones de rellenos sobre terrazas (Instituto Geografico Militar, 1986). De la descripción brindada para el tipo de suelo se puede inferir un perfil de suelo Tipo C o D, tomando en consideración las recomendaciones que indica la NEC-SE-PS – Peligro sísmico (Ministerio de Desarrollo Urbano y Vivienda & Cámara de la Industria de la Construcción, 2014).

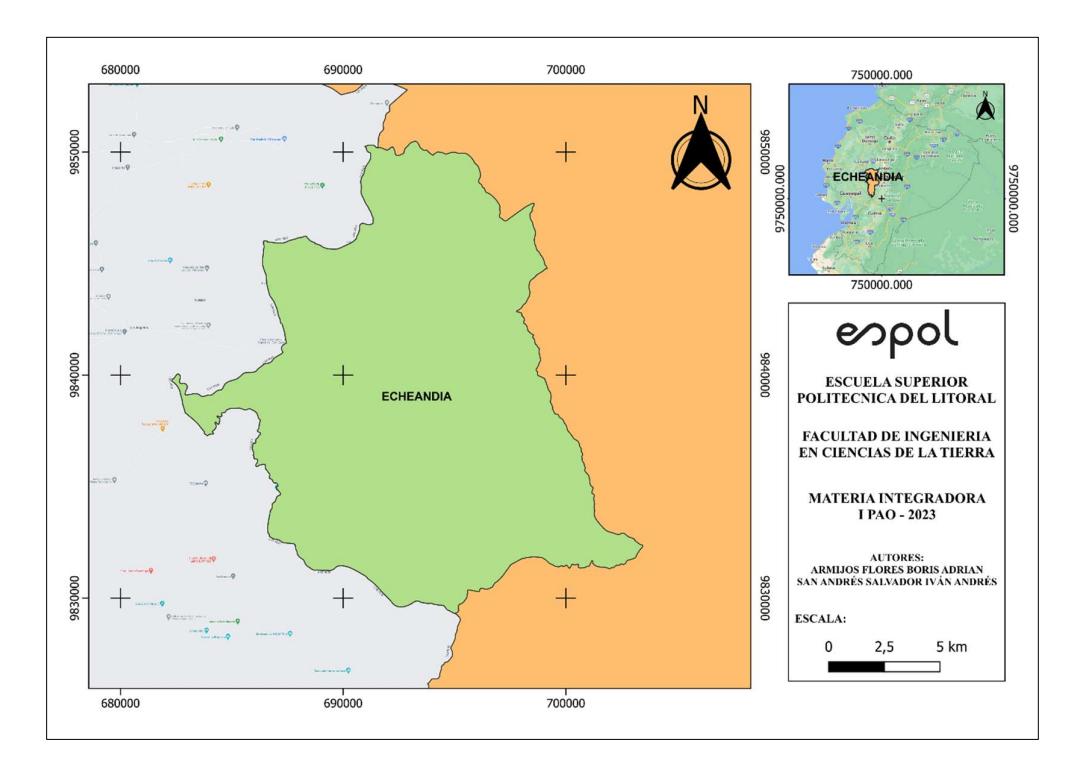

Figura 2.4: Mapa de Echeandía. Fuente: Autoría propia (2023).

#### 2.3 Análisis de datos

El proyecto estará ubicado en la zona suroeste de Echeandía, lugar donde se encuentran las antiguas instalaciones de la extensión que se plantea rehabilitar (Figura 2.5). Mediante la cartografía del lugar se puede obtener las cotas que se manejan en la ciudad.

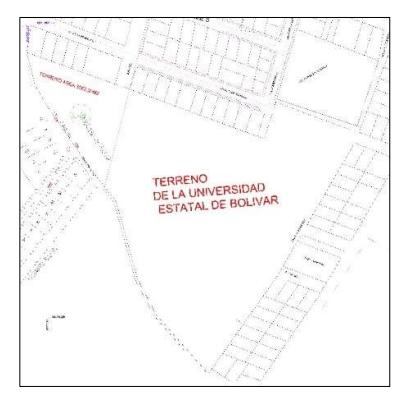

Figura 2.5: Mapa de terreno de área disponible. Fuente: Autoría propia (2023).

La revisión de la cartografía permite reconocer las vías transitables, brindando información acerca de las rutas disponibles donde se pueda tener un tránsito pesado. La disposición de elementos como ríos, cerros, calles y otros puntos de interés permiten la comprensión de las rutas de acceso a la universidad para evitar congestiones de tráfico u obras en el camino y así suministrar los recursos de la obra de manera óptima. Las rutas deben otorgar un fácil acceso. Además, el área cuenta con 2 frentes de grandes dimensiones que permiten un acceso interno a la obra para cualquier tipo de transporte o maquinaria destinado a usar en el proyecto.

#### 2.4 Análisis de alternativas

Para el diseño sismorresistente de una edificación de 2 plantas se define tres sistemas estructurales posibles para ser evaluadas bajo distintos criterios, los más importantes serían el costo, la resistencia y la durabilidad. Las alternativas ofrecen distintas ventajas y características ajustables a las necesidades de un proyecto, reconociendo en cada una de ellas sus virtudes.

#### 2.4.1 Alternativas de diseño

#### 2.4.1.1 Estructura de hormigón armado

Es un sistema estructural que aprovecha la resistencia a la compresión del hormigón y la resistencia a la flexión del acero, siendo capaz de soportar grandes cargas, lo que hace de esta una opción versátil y aplicable a un sin número de proyectos en el campo de la ingeniería civil.

#### 2.4.1.2 Estructura metálica

Este sistema ofrece ventajas tales como reducción en el tiempo de construcción y flexibilidad. Son idóneas para edificios de considerable altura y con amplia longitud en sus elementos. Estos presentan una reducción en su peso, lo cual lo hace más liviano en comparación a otros sistemas estructurales.

#### 2.4.1.3 Estructura mixta

Es una combinación de los dos sistemas mencionados anteriormente aprovechando las virtudes en las capacidades de carga a compresión y la esbeltez que otorgan las estructuras metálicas, para crear soluciones eficientes y versátiles.

#### 2.4.2 Criterios de evaluación

Tiempo de construcción

| terios de evaluación |                        |                                                                                       |       |                    |              |
|----------------------|------------------------|---------------------------------------------------------------------------------------|-------|--------------------|--------------|
|                      | Tiempo de construcción |                                                                                       |       |                    |              |
|                      |                        | Las alternativas presentan un rango de evaluación con respecto al periodo necesario   |       |                    |              |
|                      |                        | para completar todas las actividades constructivas hasta la entrega de la obra gris.  |       |                    |              |
|                      |                        | Tabla 2.3: Criterio de tiempo de construcción.                                        |       |                    |              |
| Nivel                | Corto                  | Medio-corto                                                                           | Medio | Medio<br>extendido | Extendido    |
| Valor                | 5                      | 4                                                                                     | 3     | $\overline{2}$     | $\mathbf{1}$ |
|                      |                        |                                                                                       |       |                    |              |
| Costo de obra        |                        |                                                                                       |       |                    |              |
|                      |                        | El costo de los materiales y su disponibilidad en obra, son factores críticos para la |       |                    |              |

Tabla 2.3: Criterio de tiempo de construcción.

Costo de obra

El costo de los materiales y su disponibilidad en obra, son factores críticos para la elección de una alternativa. Esto involucra costos de adquisición, transporte, instalación y mantenimiento a lo largo de la vida útil de la infraestructura. mpo de construcción<br>
a alternativas presentan un rango de evaluación con respecto al periodo necesario<br>
a completar todas las actividades constructivas hasta la entrega de la obra gris.<br> **Tabla 2.3: Criterio de tiempo de c** a alternativas presentan un rango de evaluación con respecto al periodo necesario<br>
a completar todas las actividades constructivas hasta la entrega de la obra gris.<br> **Tabla 2.3: Criterio de tiempo de construcción.**<br>
Were s

Tabla 2.4: Criterio de costo de obra.

| <b>Nivel</b> | Bajo | Medio-bajo | Medio | Medio-alto | Alto |
|--------------|------|------------|-------|------------|------|
| Valor        |      |            | u     |            |      |

Facilidad de construcción

En una obra civil es necesario un personal con conocimientos y habilidades especificas en áreas técnicas o especializadas. Los albañiles, electricistas, plomeros, carpinteros, soldadores, entre otros forman parte de este criterio y son evaluados bajo su nivel de conocimiento en el área. Tabla 2.4: Criterio de costo de obra.<br>
Well Bajo Medio-bajo Medio<br>
Idad de construcción<br>
Idad de construcción<br>
Juna obra civil es necesario un personal con conocimientos y habilidades<br>
cificas en áreas técnicas o especiali

Tabla 2.5: Criterio de facilidad de construcción.

| Nivel | Sin<br>conocimientos<br>técnicos | Con baio<br>conocimientos<br>técnicos | Con<br>conocimiento<br>técnico medio | Con<br>conocimientos<br>técnicos medio-<br>alto | Con<br>conocimiento<br>técnico alto |
|-------|----------------------------------|---------------------------------------|--------------------------------------|-------------------------------------------------|-------------------------------------|
| Valor |                                  |                                       |                                      |                                                 |                                     |

#### Manejo de recursos

Identificar y adquirir los materiales de construcción adecuados en la cantidad y calidad necesaria es un factor importante para proyectos ubicados en zonas no accesibles por rutas de primer orden, además con esto se asegura la disponibilidad

| Tabla 2.6: Criterio de manejo de recursos.<br>Acceso<br>Acceso muy<br>Acceso<br><b>Nivel</b><br>Fácil acceso<br>Acceso limitado<br>complicado y<br>limitado/casi<br>moderado<br>limitado<br>nulo<br>5<br>3<br>Valor<br>4<br>$\overline{2}$<br>$\mathbf{1}$ |  |  |  |  |
|----------------------------------------------------------------------------------------------------|--|--|--|--|
| de materiales para la optimización del uso de recursos, minimizando el desperdicio y<br>aplicando prácticas de sostenibilidad.<br>Resistencia y durabilidad<br>El rendimiento y la resistencia bajo la acción de cargas de todo tipo representan un        |  |  |  |  |
|                                                                                                    |  |  |  |  |
|                                                                                                    |  |  |  |  |
|                                                                                                    |  |  |  |  |
|                                                                                                    |  |  |  |  |
|                                                                                                    |  |  |  |  |
|                                                                                                    |  |  |  |  |
|                                                                                                    |  |  |  |  |
|                                                                                                    |  |  |  |  |
|                                                                                                    |  |  |  |  |
|                                                                                                    |  |  |  |  |
|                                                                                                    |  |  |  |  |
|                                                                                                    |  |  |  |  |
|                                                                                                    |  |  |  |  |
|                                                                                                    |  |  |  |  |
|                                                                                                    |  |  |  |  |
|                                                                                                    |  |  |  |  |
|                                                                                                    |  |  |  |  |
|                                                                                                    |  |  |  |  |
|                                                                                                    |  |  |  |  |
|                                                                                                    |  |  |  |  |

Tabla 2.6: Criterio de manejo de recursos.

#### Resistencia y durabilidad

El rendimiento y la resistencia bajo la acción de cargas de todo tipo representan un factor de gran importancia en una construcción, ya que su ausencia conlleva a obras complementarias para prolongar su vida útil y así continuar garantizando la seguridad de los ocupantes. materiales para la optimizacion del uso de recursos, minimizando el desperdicio y<br>
icando prácticas de sostenibilidad.<br>
Nivel Facil acceso (Acceso límitado complexado en la desperada de la desperada de la desperada de la d Tabla 2.6: Criterio de manejo de recursos.<br>
Nivel Fácil acceso moderado Acceso imitado compilado ininidado ininidado de manejo de recursos.<br>
Valor 5 4 3 2 1<br>
sistencia y durabilidad<br>
sistencia y durabilidad<br>
sistencia y du

Tabla 2.7: Criterio de resistencia y durabilidad.

| <b>Nivel</b> | Excepcional | Alta | Estándar | Moderada | Baja |
|--------------|-------------|------|----------|----------|------|
| Valor        |             |      |          |          |      |

• Impacto ambiental

Para la evaluación de impacto ambiental se opta por evaluar los efectos negativos en el proceso constructivo de cada una, teniendo en cuenta la generación de residuos, contaminación de aire, consumo de recurso naturales, deforestación, alteración de los ecosistemas, entre otros. plementarias para prolongar su vida útil y así continuar garantizando la seguridad<br>
so coupantes.<br>
Tabla 2.7: Criterio de resistencia y durabilidad.<br>
Moderada Baja<br>
lator 5 4 3 <sup>2</sup> 1<br>
ato a evaluación de impacto ambiental Social Excepcional Alta Estàndar Moderada Baja<br>
Nel Excepcional Alta Estàndar Moderada Baja<br>
alor 5 4 3 2 1<br>
acto ambiental<br>
la la evaluación de impacto ambiental se opta por evaluar los efectos negativos<br>
Il proceso const

Tabla 2.8: Criterio de impacto ambiental.

| <b>Nivel</b> | Bajo | Moderado | Significativo | Alto | Crítico |
|--------------|------|----------|---------------|------|---------|
| Valor        | ັ    |          | ັ             |      |         |
#### 2.4.3 Análisis y evaluación de alternativas

Mediante la evaluación de las distintas alternativas bajo los criterios planteados previamente, resumidos en la Tabla 2.9, se analiza la factibilidad de cada una, siendo la estructura de hormigón armado la que cuenta con los más altos valores en la mayoría de los criterios.

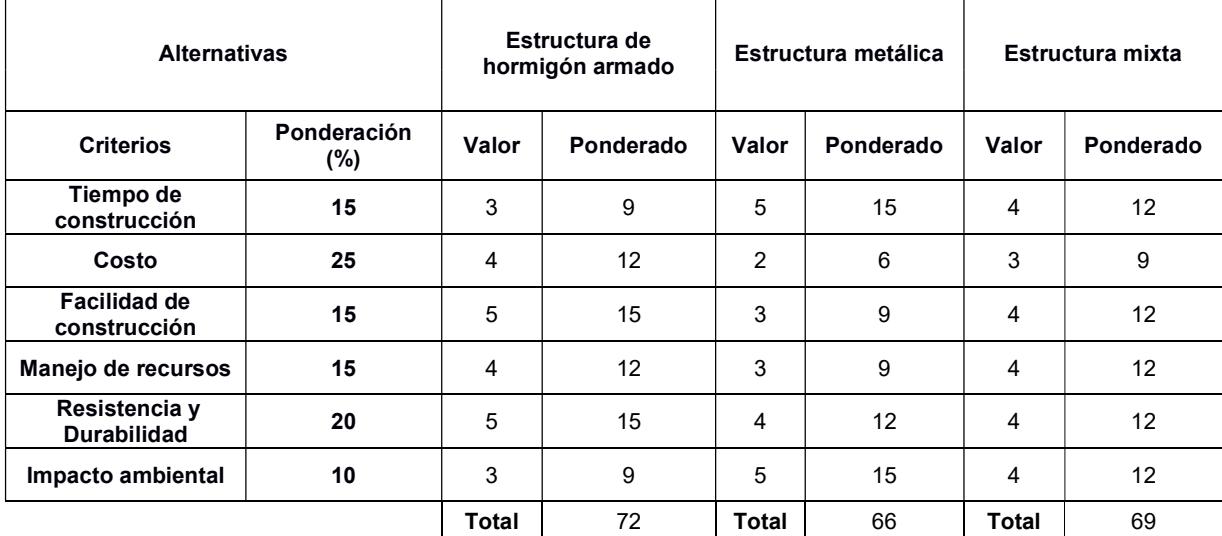

#### Tabla 2.9: Matriz de ponderaciones de las alternativas bajo los criterios.

# CAPÍTULO 3

# 3. DISEÑOS Y ESPECIFICACIONES

## 3.1 Diseño

## 3.1.1 Diseño Sísmico

La Normativa Ecuatoriana de la Construcción de Peligro Sísmico es fundamental para garantizar la seguridad de las estructuras en Ecuador, debido a la alta actividad sísmica en el país. Teniendo como objetivo salvaguardar la vida de las personas y reducir los daños causados por los terremotos.

La información inicial es importante en conjunto con el diseño arquitectónico puesto que permite la elección de valores de carga y parámetros de diseño sísmico. Los datos de partida para el diseño se especifican en la siguiente tabla.

#### Tabla 3.1: Información inicial de diseño.

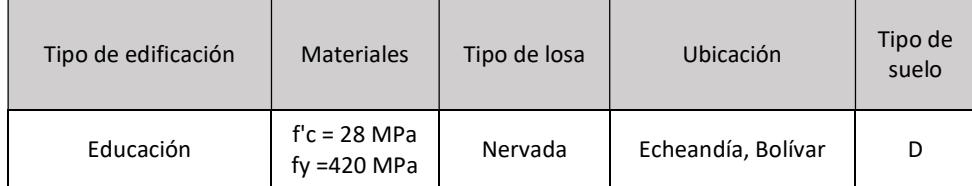

Entre los parámetros analizados se tienen los factores de sismicidad acorde a las zonas del Ecuador, coeficientes de los perfiles de suelos, y más parámetros que se detallarán en esta sección.

## 3.1.1.1 Factor Z

En la normativa NEC-SE–PS se establece un factor Z que representa la aceleración máxima en función de la gravedad. Se divide en 5 tipos, acorde al peligro que represente. Echeandía tiene un factor de 0.30, lo que mediante la tabla 3.2 se puede catalogar como un alto factor sísmico.

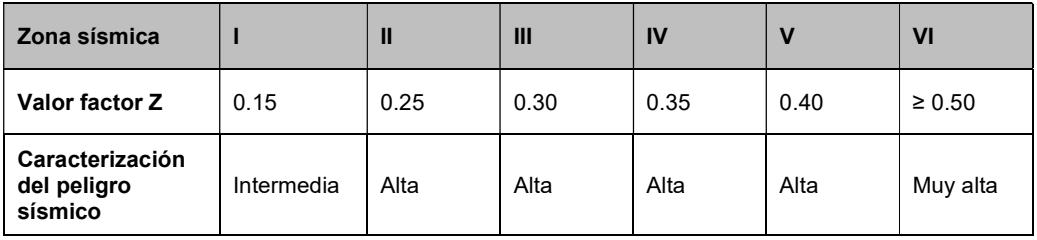

#### Tabla 3.2: Factor de actividad sísmica.

#### 3.1.1.2 Tipo de suelo

Acorde a los perfiles de suelo presentes en la normativa, el proyecto está ubicado en un perfil tipo D, lo cual representa un suelo rígido, pero con ondas cortantes significativas.

#### 3.1.1.3 Coeficientes de perfil de suelo Fa, Fd y Fs

Fa: Coeficiente de amplificación de suelo en la zona de período corto. Fa acorde a un perfil de suelo tipo D y factor sísmico de 0.30 = 1.3

|                                | Zona sísmica y factor Z                                                   |      |      |      |             |             |  |
|--------------------------------|---------------------------------------------------------------------------|------|------|------|-------------|-------------|--|
| Tipo de perfil<br>del subsuelo |                                                                           | Ш    | Ш    | IV   | $\mathbf v$ | <b>VI</b>   |  |
|                                | 0.15                                                                      | 0.25 | 0.3  | 0.35 | 0.4         | $\geq 0.50$ |  |
| A                              | 0.9                                                                       | 0.9  | 0.9  | 0.9  | 0.9         | 0.9         |  |
| B                              | 1                                                                         | 1    | 1    | 1    | 1           | 1           |  |
| C                              | 1.4                                                                       | 1.3  | 1.25 | 1.23 | 1.2         | 1.18        |  |
| D                              | 1.6                                                                       | 1.4  | 1.3  | 1.25 | 1.2         | 1.12        |  |
| Е                              | 1.8                                                                       | 1.4  | 1.25 | 1.1  | 1           | 0.85        |  |
| F                              | Véase Tabla 2: Clasificación de los perfiles de suelo y la sección 10.5.4 |      |      |      |             |             |  |

Tabla 3.3. Coeficiente de amplificación de suelo.

Fd: amplificación de las ordenadas del espectro elástico de respuesta de desplazamientos para diseño en roca.

Fd acorde a un perfil de suelo tipo D y factor sísmico de 0.30 = 1.36

Tabla 3.4: Facto de amplificación de ordenadas del espectro elástico.

|                                | Zona sísmica y factor Z                                                   |      |      |      |             |             |  |  |
|--------------------------------|---------------------------------------------------------------------------|------|------|------|-------------|-------------|--|--|
| Tipo de perfil<br>del subsuelo |                                                                           | Ш    | Ш    | IV   | $\mathbf v$ | <b>VI</b>   |  |  |
|                                | 0.15                                                                      | 0.25 | 0.3  | 0.35 | 0.4         | $\geq 0.50$ |  |  |
| A                              | 0.9                                                                       | 0.9  | 0.9  | 0.9  | 0.9         | 0.9         |  |  |
| B                              | 1                                                                         | 1    | 1    | 1    | 1           | 1           |  |  |
| C                              | 1.36                                                                      | 1.28 | 1.19 | 1.15 | 1.11        | 1.06        |  |  |
| D                              | 1.62                                                                      | 1.45 | 1.36 | 1.28 | 1.19        | 1.11        |  |  |
| Е                              | 2.1                                                                       | 1.75 | 1.7  | 1.65 | 1.6         | 1.5         |  |  |
| F                              | Véase Tabla 2: Clasificación de los perfiles de suelo y la sección 10.6.4 |      |      |      |             |             |  |  |

Fs: comportamiento no lineal de los suelos.

Fs acorde a un perfil de suelo tipo D y factor sísmico de 0.30 = 1.11

|                                | Zona sísmica y factor Z                                                   |              |      |      |              |             |  |
|--------------------------------|---------------------------------------------------------------------------|--------------|------|------|--------------|-------------|--|
| Tipo de perfil<br>del subsuelo |                                                                           | $\mathbf{I}$ | Ш    | IV   | $\mathsf{V}$ | VI          |  |
|                                | 0.15                                                                      | 0.25         | 0.3  | 0.35 | 0.4          | $\geq 0.50$ |  |
| A                              | 0.75                                                                      | 0.75         | 0.75 | 0.75 | 0.75         | 0.75        |  |
| B                              | 0.75                                                                      | 0.75         | 0.75 | 0.75 | 0.75         | 0.75        |  |
| C                              | 0.85                                                                      | 0.94         | 1.02 | 1.06 | 1.11         | 1.23        |  |
| D                              | 1.02                                                                      | 1.06         | 1.11 | 1.19 | 1.28         | 1.40        |  |
| Е                              | 1.5                                                                       | 1.6          | 1.7  | 1.8  | 1.9          | 2           |  |
| F                              | Véase Tabla 2: Clasificación de los perfiles de suelo y la sección 10.5.4 |              |      |      |              |             |  |

Tabla 3.5: Factor de comportamiento no lineal.

## 3.1.1.4 Parámetro η

Es la razón entre la aceleración espectral Sa y la aceleración máxima en el terreno (Factor Z). Estos valores varían dependiendo la zona del Ecuador en la que se encuentren. Para Echeandía se maneja un valor η=2,48 acorde a los valores brindados por la NEC-SE-DS (Tabla 3.6).

| Provincias                                            | η    |
|-------------------------------------------------------|------|
| Provincias de la Costa<br>(excepto Esmeraldas)        | 1,8  |
| Provincias de la Sierra,<br>Esmeraldas y<br>Galápagos | 2,48 |
| Provincias del Oriente                                | 2.6  |

Tabla 3.6: Coeficientes de sismicidad por región.

#### 3.1.1.5 Factor r

El factor depende del tipo de suelo y para el proyecto sería igual a 1. El factor es usado en el espectro de diseño elástico, cuyos valores dependen de la ubicación geográfica del proyecto (Ministerio de Desarrollo Urbano y Vivienda & Cámara de la Industria de la Construcción, 2014).

#### 3.1.1.6 Regularidad en planta y elevación (Øp y Øe)

Las irregularidades de planta y elevación se encuentran en alguno de los casos presentados en el capítulo 5.2.2 de la NEC-SE-DS, ya sea la Tabla 12 o 13.

La tabla 13 expresa en uno de sus casos que: "Existe irregularidad por torsión, cuando la máxima deriva de piso de un extremo de la estructura calculada incluyendo la torsión accidental y medida perpendicularmente a un eje determinado, es mayor que 1,2 veces la deriva promedio de los extremos de la estructura con respecto al mismo eje de referencia. La torsión accidental se define en el numeral 6.4.2 del presente código.", asignándole un valor de 0.9 a la irregularidad en planta (Ministerio de Desarrollo Urbano y Vivienda & Cámara de la Industria de la Construcción, 2014).

También se expresa que: "La estructura se considera irregular cuando la masa de cualquier piso es mayor que 1,5 veces la masa de uno de los pisos adyacentes, con excepción del piso de cubierta que sea más liviano que el piso inferior.", asignándole un valor de 0.9 a la irregularidad en elevación (Ministerio de Desarrollo Urbano y Vivienda & Cámara de la Industria de la Construcción, 2014).

#### 3.1.1.7 Coeficiente de importancia (I)

Al ser una unidad educativa, el proyecto tendrá un coeficiente de importancia igual a 1,3 según la Tabla 3.7.

| Categoría                   | Tipo de uso, destino e importancia                                                                                                    | Coeficiente I |
|-----------------------------|----------------------------------------------------------------------------------------------------|---------------|
| Edificaciones<br>esenciales | Hospitales. clínicas, Centros de salud o de emergencia sanitaria.<br>Instalaciones militares, de policía, bomberos. defensa civil. Garajes o<br>estacionamientos para vehículos y aviones que atienden emergencias.<br>Torres de control aéreo. Estructuras de Centros de telecomunicaciones<br>u otros centros de atención de emergencias, Estructuras que albergan<br>equipos de generación y distribución eléctrica. Tanques u otras<br>estructuras utilizadas para depósito de agua u otras substancias<br>antincendios. Estructuras que albergan depósitos tóxicos, explosivos.<br>químicos u otras substancias peligrosas. | 1.5           |

Tabla 3.7: Coeficiente de Importancia.

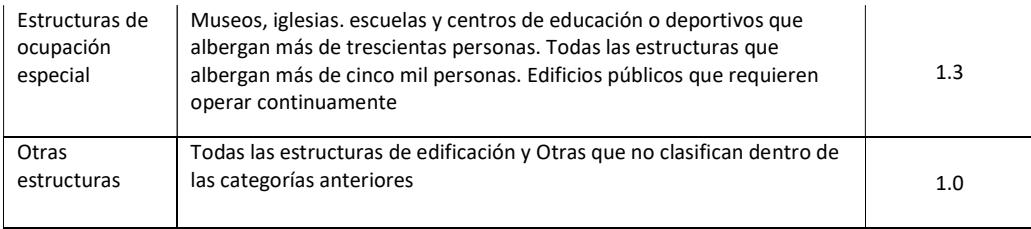

## 3.1.1.8 Ductilidad y factor de reducción sísmica (R)

El factor de reducción sísmica es igual a 8 según la tabla 3.8, debido a que se trata de un sistema estructural destinado a presentar cierto grado de ductilidad.

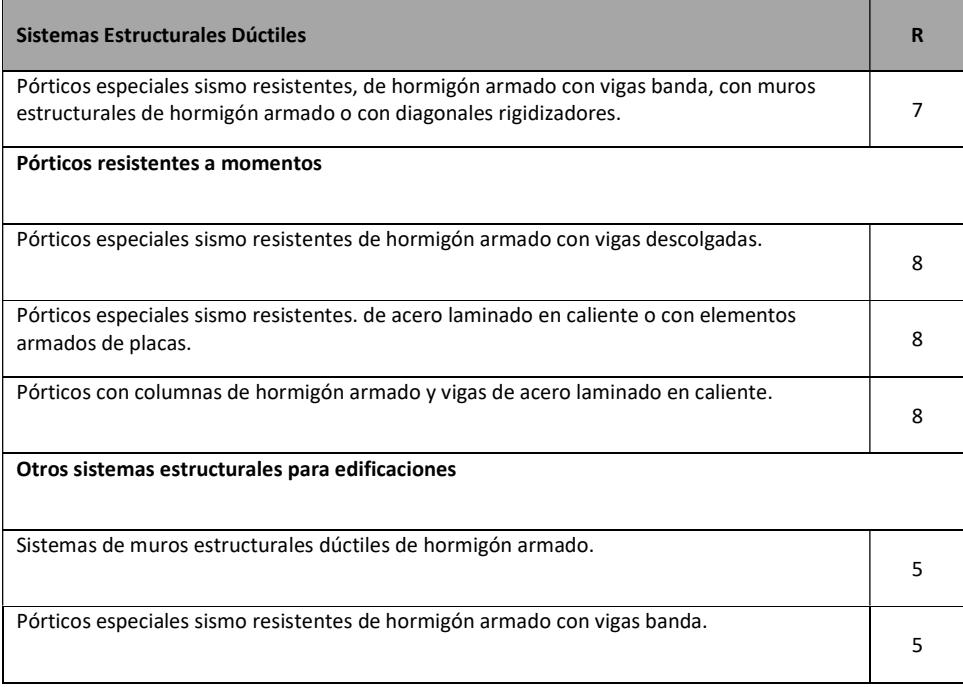

## Tabla 3.8. Coeficiente de Reducción sísmica.

## 3.1.1.9 Periodo fundamental (T)

La NEC-SE-DS establece 2 métodos por los cuales se puede calcular el periodo fundamental. Para el presente proyecto se usará solo el primer método que obedece la ecuación 3-1 (Ministerio de Desarrollo Urbano y Vivienda & Cámara de la Industria de la Construcción, 2014).

$$
T = C_t * h_n^{\alpha} \tag{3-1}
$$

Dónde:

- Ct Coeficiente que depende del tipo de edificio, otorgado por la tabla x.
- α Coeficiente que acompaña a Ct
- hn Altura máxima de la edificación

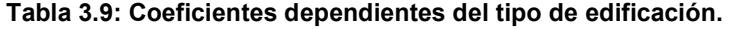

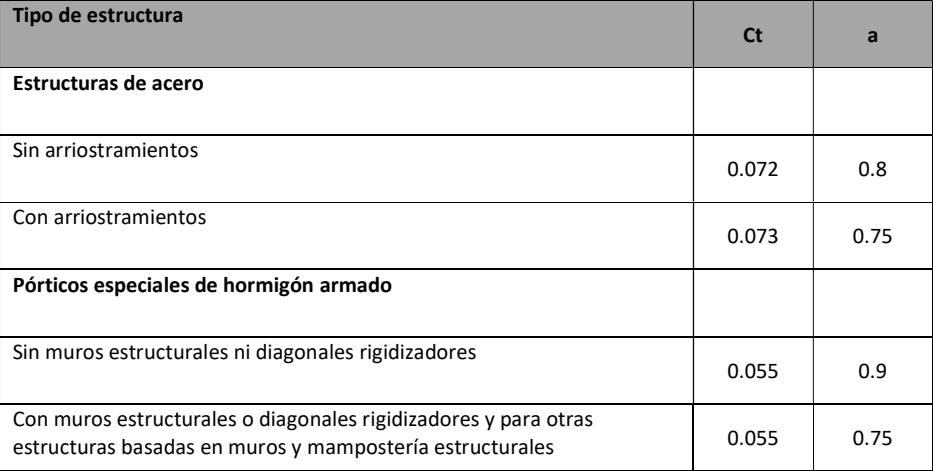

Para lo cual se tiene:

$$
T=0.2841\,[s]
$$

## 3.1.1.10 Período límite de vibración (Tc)

El período límite de vibración en el espectro sísmico elástico de aceleraciones que representa el sismo de diseño viene dado por la ecuación 3-2, que se encuentra en la NEC-SE-DS.

$$
T_c = 0.55 * F_s * \frac{F_d}{F_a}
$$
 (3-2)

Utilizando los valores determinados para los parámetros usados en la ecuación se tiene que el período es igual a 0.6387 segundos.

## 3.1.1.11 Carga sísmica (W)

La fuerza W es la carga sísmica activa que básicamente representa la fuerza lateral generada por el peso de la estructura en el instante de un sismo al momento que la estructura quiera recuperar su posición original. Por lo que, para obtener este valor se debe calcular el peso propio de la estructura.

El predimensionamiento nos ayuda a tener un peso aparente bajo el cual estará expuesta la estructura, por lo que el valor de esta se obtendrá posterior a este cálculo.

#### 3.1.1.12 Cortante basal

El cortante basal expresa la fuerza prevista tener aplicada en la base de la estructura, aplicada por acción del sismo y considerando las cargas permanentes del proyecto, todo esto considerando factores específicos descritos en la NEC-SE-DS, conforme el tipo de estructura prevista (Ministerio de Desarrollo Urbano y Vivienda & Cámara de la Industria de la Construcción, 2014).

$$
V = \frac{I * Sa(Ta)}{R * \emptyset p * \emptyset e} * W
$$
 (3-3)

$$
V = \frac{1.3 * 0.97}{8 * 0.9 * 0.9} * W
$$

$$
V = 0.1878 * W
$$

#### 3.1.1.13 Derivas admisibles

El control de deformaciones mediante el cálculo de desplazamientos por piso permite mejorar el diseño a fin de reducirlas de manera sustancial. En la NEC-SE-DS se establecen valores de respuesta máxima inelástica en desplazamientos (∆M) tal como se muestra en la ecuación 3-4, todo esto tomando en cuenta el sismo de diseño (Ministerio de Desarrollo Urbano y Vivienda & Cámara de la Industria de la Construcción, 2014).

$$
\Delta M = 0.75 * R * \Delta e \tag{3-4}
$$

Donde:

ΔM Deriva máxima inelástica

- Δe Desplazamiento obtenido en aplicación de las fuerzas laterales de diseño reducidas
- R Factor de reducción

Para contener algún efecto imprevisto en los elementos estructurales la NEC-SE-DS dispone de factores que en conjunto con la inercia del elemento forman un producto que no sobrepasará los límites de deriva inelástica que se encuentran en la tabla 3.10 (Ministerio de Desarrollo Urbano y Vivienda & Cámara de la Industria de la Construcción, 2014).

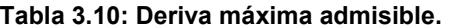

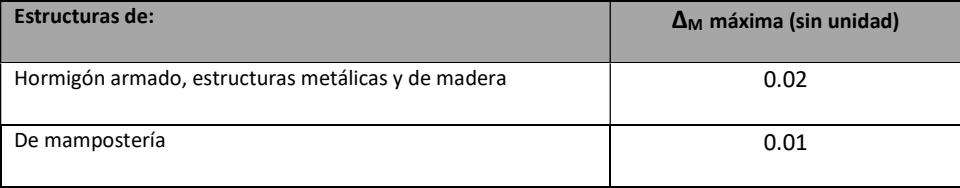

#### 3.1.2 Modelo y análisis estructural

#### 3.1.2.1 Espectro elástico e inelástico de diseño

Expresado como fracción de la gravedad se obtiene mediante el siguiente conjunto de ecuaciones descritos en la figura 6, tal como expresa la NEC-SE-DS para formar el espectro elástico horizontal de diseño en aceleraciones (Ministerio de Desarrollo Urbano y Vivienda & Cámara de la Industria de la Construcción, 2014).

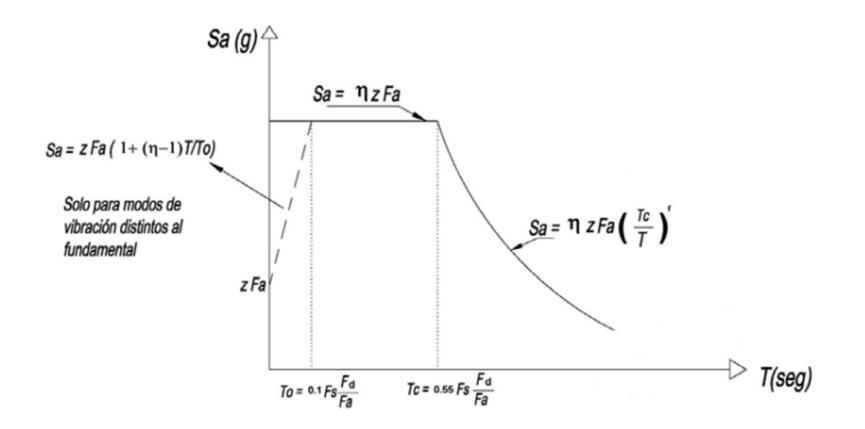

Figura 3.1: Espectro elástico

Con los parámetros descritos en las anteriores secciones se forma la gráfica para el proyecto la cual brinda información para realizar un análisis dinámico de la estructura. Teniendo los resultados presentados en la tabla 3.11 y figura 3.1.

#### Tabla 3.11: Período de la estructura.

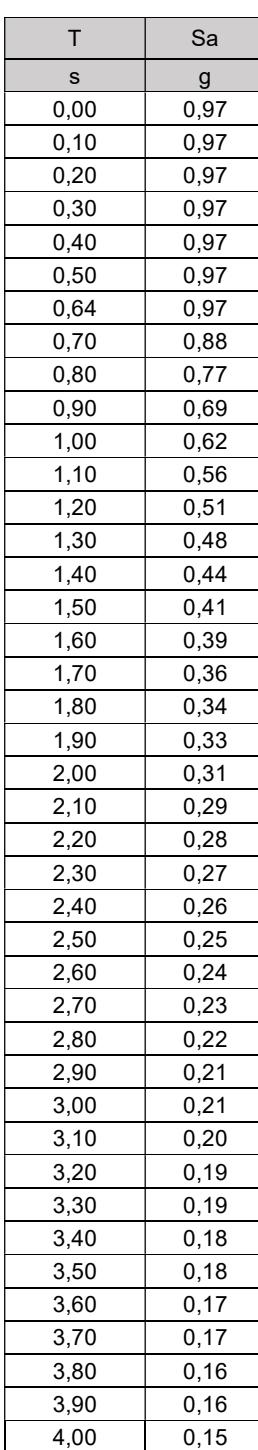

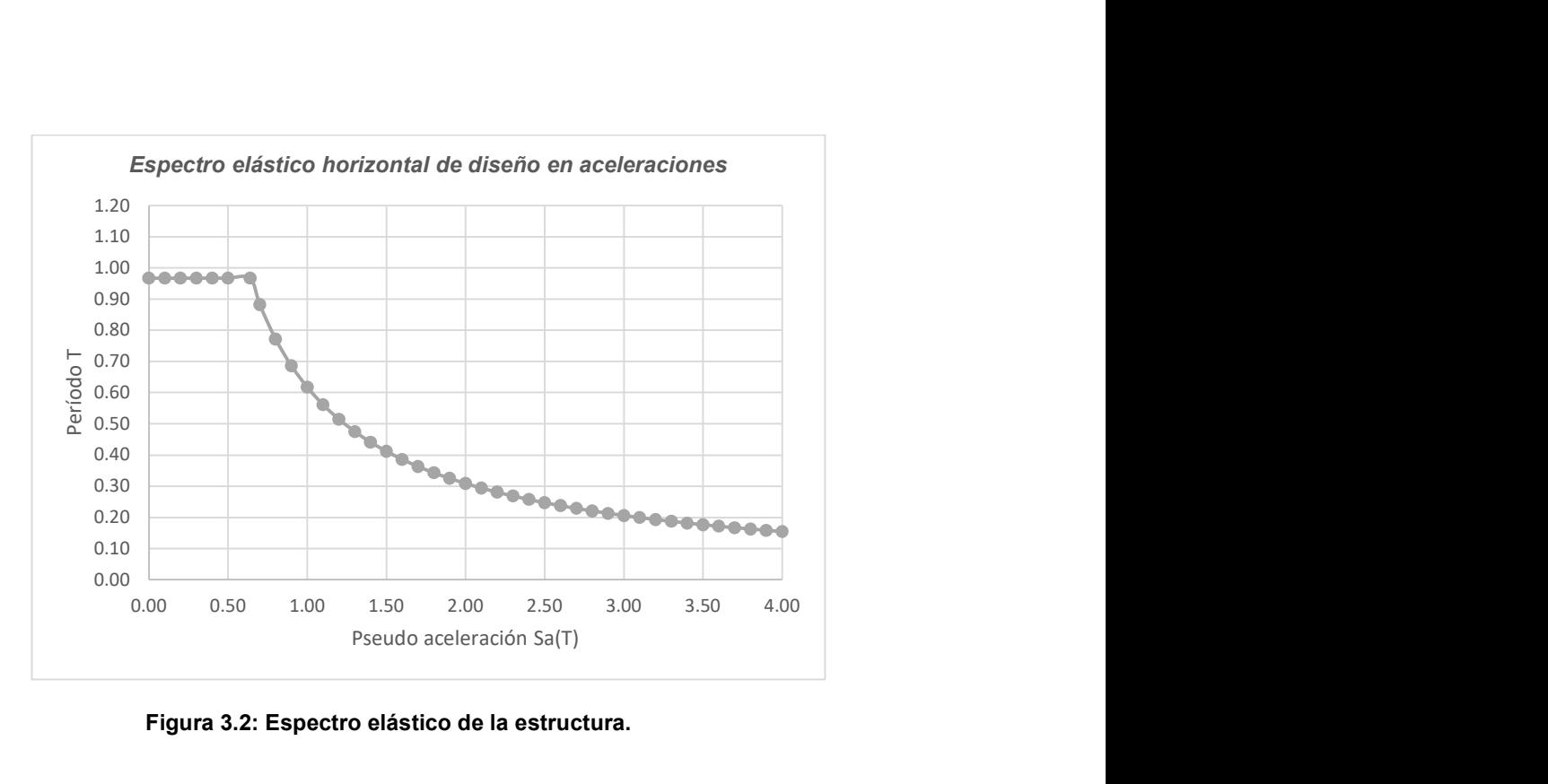

Figura 3.2: Espectro elástico de la estructura.

 Si a los valores obtenidos para la gráfica del espectro elástico se dividen para el factor de reducción podemos contar con la gráfica para el espectro inelástico de diseño. Con un valor de R igual a 8 se tiene la figura 3.3.

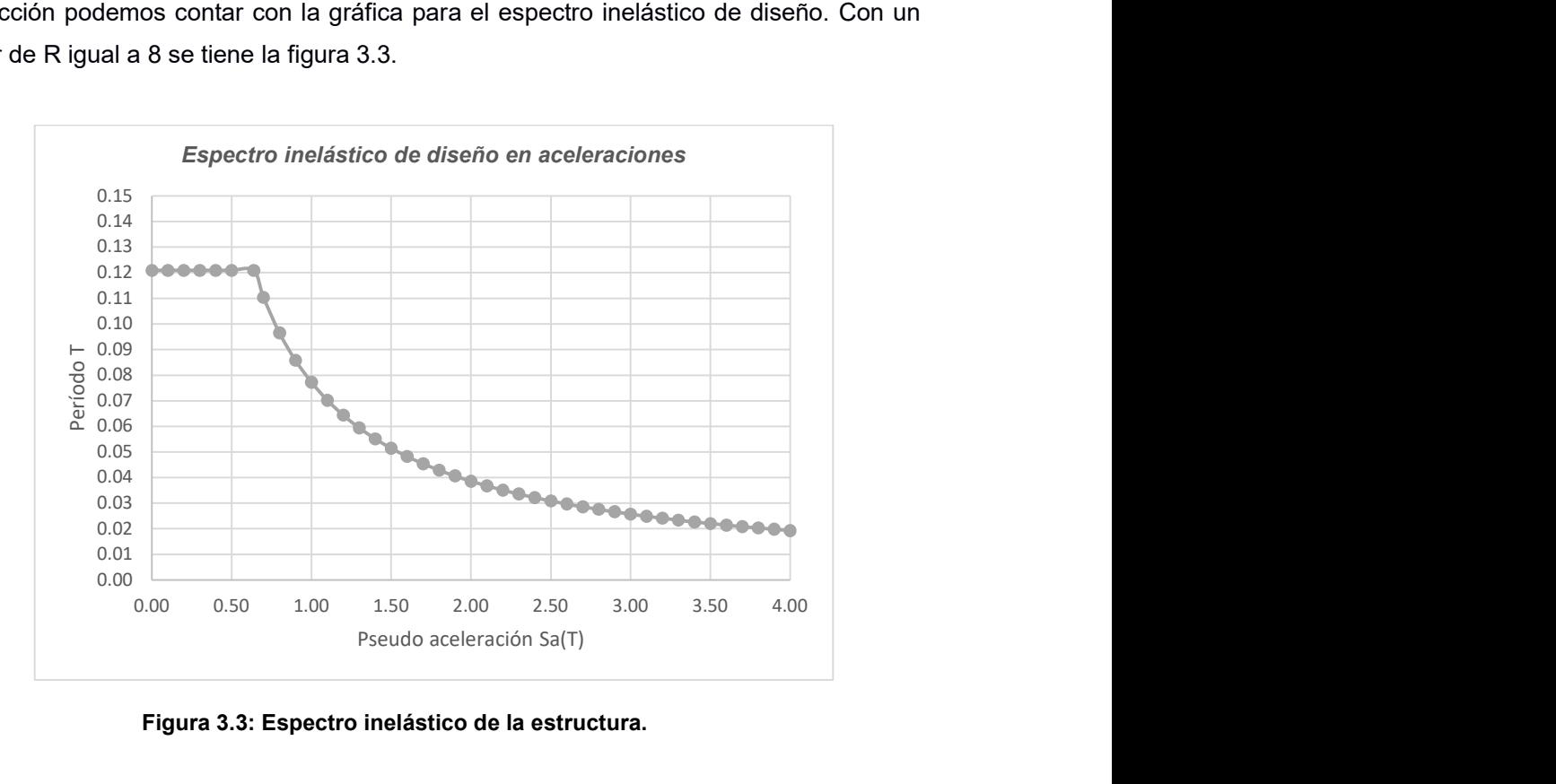

Figura 3.3: Espectro inelástico de la estructura.

#### 3.1.2.2 Distribución vertical de fuerzas sísmicas

La distribución de fuerzas laterales va acorde a la altura de la estructura e independiente del periodo fundamental. La NEC-SE-DS brinda la ecuación 3-5.

$$
V = \sum_{i=1}^{n} F_i \; ; \; V_x = \sum_{i=1}^{n} F_i \; ; \; F_x = \frac{w_x h_x^k}{\sum_{i=1}^{n} w_i h_i^k} \; V \tag{3-5}
$$

## Dónde:

- V Cortante total en la base de la estructura
- Vx Cortante total en el piso x de la estructura
- Fi Fuerza lateral aplicada en el piso i de la estructura
- Fx Fuerza lateral aplicada en el piso x de la estructura
- n Número de pisos de la estructura
- wx Peso aginado al piso de la estructura, siendo una fracción de la carga reactiva W
- wi Peso aginado al piso de la estructura, siendo una fracción de la carga reactiva W
- hx Altura de entrepiso
- hi Altura del piso i de la estructura
- k Coeficiente relacionado con el período de vibración de la estructura T

La tabla 3.12, otorga ecuaciones para calcular el coeficiente k.

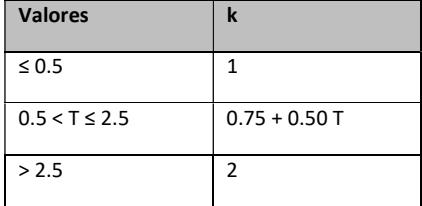

Tabla 3.12: Coeficiente k

Usando el factor de cortante se tienen los siguientes parámetros de partida, los cuales permiten obtener los valores de distribución lateral. Donde la carga lateral E, se calcula mediante la misma forma que la fuerza cortante V, con la diferencia que se usa la pseudo aceleración en estado límite hasta el tiempo de límite de vibración.

|   | Cortante Basal    |    |  |  |  |  |
|---|-------------------|----|--|--|--|--|
|   | 548.4488          | kN |  |  |  |  |
|   | Carga Sísmica (E) |    |  |  |  |  |
| F | 179.8039          | kN |  |  |  |  |

Tabla 3.13: Valores de cortante basal y fuerza sísmica.

En función del peso de la estructura calculado mediante el predimensionamiento se tienen los valores expresados en la tabla 3.14, brindando la aportación de fuerza lateral de cada piso.

| Pisos          | hx  | hi  | wi       | <b>WX</b> | wihik    | Aporte<br>por piso |        |        |
|----------------|-----|-----|----------|-----------|----------|--------------------|--------|--------|
| U              | m   | m   | kN       | kN        | $kN*m$   | %                  | kN     | kN     |
| $\overline{2}$ | 3,1 | 6,2 | 1460,367 | 1460,367  | 7435,78  | 65%                | 356,40 | 356,40 |
|                | 3,1 | 3,1 | 1460,367 | 2920,733  | 4006,71  | 35%                | 192,05 | 548,45 |
|                |     |     |          |           | 11442,49 |                    | 548,45 |        |

Tabla 3.14: Distribución de fuerzas horizontales

Donde se expresa un aporte de fuerza lateral del 65% en la planta alta de la estructura, y la fuerza restante hacia la planta baja, un tanto reducida, pero con fuerzas de afectaciones a la estructura igual de importantes.

## 3.1.3 Predimensionamiento de la superestructura

Los elementos estructurales necesarios para el proyecto pasarán por un proceso de selección y comprobación a sus dimensiones y armado respectivo.

## 3.1.3.1 Estimación de cargas muertas y cargas vivas

La elección de las cargas aplicadas a la superestructura está sujeta a elección acorde a la información inicial de ocupación.

## 3.1.4 Predimensionamiento de la superestructura

Los elementos estructurales necesarios para el proyecto pasarán por un proceso de selección y comprobación a sus dimensiones y armado respectivo.

#### 3.1.4.1 Estimación de cargas muertas y cargas vivas

La elección de las cargas aplicadas a la superestructura está sujeta a elección acorde a la información inicial de ocupación.

## 3.1.4.1.1 Cargas muertas (D)

Las cargas sobreimpuestas son las cuales están presentes en la estructura desde que entra en funcionamiento, estas incluyen acabados y cableado necesario para el funcionamiento de esta, por lo que mediante la NEC-SE-CG se toman los valores expresados en la tabla 3.15, para considerar en el proyecto (Ministerio de Desarrollo Urbano y Vivienda, 2014).

| Cargas Muertas               | [ $kg/m2$ ] |
|------------------------------|-------------|
| Tumbado                      | 20          |
| Instalaciones<br>eléctricas  | 20          |
| Cerámica                     | 20          |
| Instalaciones A/C            | 20          |
| Instalaciones voz<br>y datos | 20          |
| Paredes                      | 170         |

Tabla 3.15: Cargas muertas de la estructura.

(Ministerio de Desarrollo Urbano y Vivienda, 2014)

## 3.1.4.1.2 Cargas Vivas (L)

Las cargas vivas en el proyecto involucran tránsito de personas, consecuente a la NEC-SE-CG se dan valores regulados en la tabla 3.16.

| Cargas Vivas  | [kN/m <sup>2</sup> ] |
|---------------|----------------------|
| Cubierta (Lr) | 0,7                  |
| Aulas         | 2                    |
| Corredores    | 4                    |
| Escalera      | 2                    |

Tabla 3.16: Cargas vivas de la estructura.

## 3.1.4.1.3 Combinación de cargas

La NEC adopta algunas de las combinaciones propuestas para las normativas americanas, sin embargo las más relevantes se encuentran en la tabla 3.17, porque reúnen cargas usadas en nuestro medio como lo son las cargas muertas o permanentes D, siendo estas el peso de la estructura y cargas sobreimpuestas como se definió en su sección; las cargas vivas L y Lr, que al ser cargas intermitentes, no se efectúan siempre; y sin duda la más importante la carga sísmica E, compartiéndose en el sentido del eje X y eje Y, logrando envolver los efectos sísmicos de la zona y van de acuerdo a las cargas permanentes como se estableció. Se omiten cargas de viento y nieve, puesto que no son aplicables al proyecto.

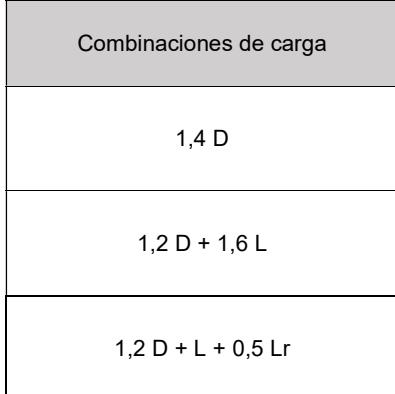

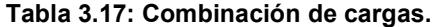

<sup>(</sup>Ministerio de Desarrollo Urbano y Vivienda, 2014)

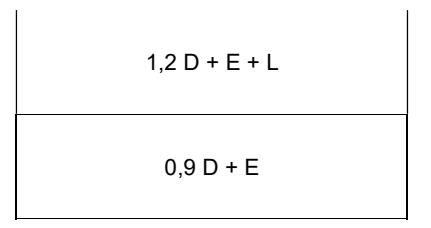

(Ministerio de Desarrollo Urbano y Vivienda, 2014)

## 3.1.4.2 Predimensionamiento de losa

Para el predimensionamiento de una losa nervada hay que tomar en cuenta la composición que posee. La losa nervada está compuesta de viguetas, alivianador y espesor. Las viguetas obedecen las dimensiones mínimas presentes en la Tabla 3.18. Debido a la unidireccionalidad de la losa, lo cual conduce a los siguientes resultados.

| Condición de apoyo       | Altura mínima, h |
|--------------------------|------------------|
| Simplemente apoyada      | 1/16             |
| Con un extremo continuo  | 1/18.5           |
| Ambos extremos continuos | 1/21             |
| En voladizo              | 1/8              |

Tabla 3.18: Peralte mínimo en vigas.

(American Concrete Institute, 2014)

La altura que se dispone a través de la tabla establece la altura de la losa. Teniendo presente que se escogerá el paño de losa que se considere más desfavorable y permita ser replicado en los demás paños sin problema.

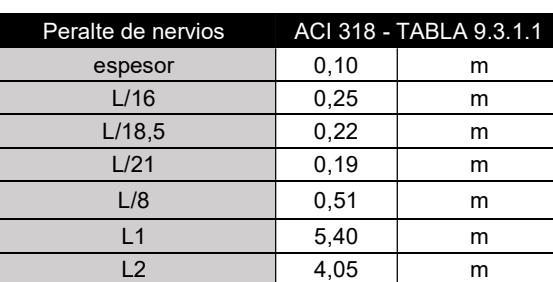

Peralte  $(m)$   $0,25$   $m$ h equivalente  $(m)$   $\begin{array}{|c|c|}$   $\end{array}$   $0,13$   $\begin{array}{|c|c|}$   $m$ qlosa(kN/m2)  $3,25$  kN/m<sup>2</sup>

Tabla 3.19: Predimensionamiento de losa.

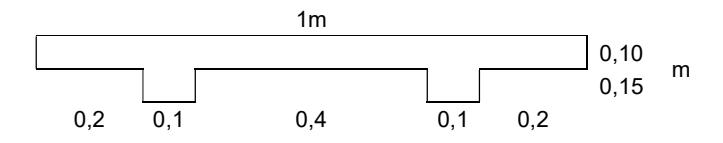

Figura 3.4: Sección de losa.

#### 3.1.4.3 Predimensionamiento de Vigas

Para el predimensionamiento de vigas al igual que con los nervios se utiliza la tabla 3.18, brindada por la ACI 318, para lo cual se debe tomar su valor como sugerencia y optar por una dimensión construible.

Para predimensionar las vigas hay que considerar los tramos tanto en x como en y, y en cada eje la situación más desfavorable.

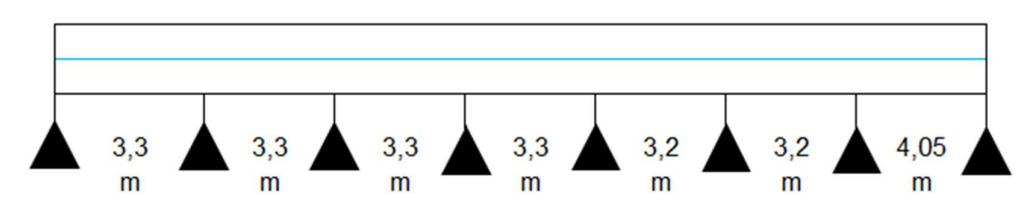

Figura 3.5: Vanos interiores.

Al momento de calcular las cargas aplicables en los vanos se considera una longitud efectiva Ln, la cual expresa la longitud en la que estará en funcionamiento, y esto permite obtener el ancho de la viga. Al obtener estos valores se procede a obtener las cargas q, de cada componente; considerando las cargas escogidas en el proceso de selección de cargas aplicables al proyecto.

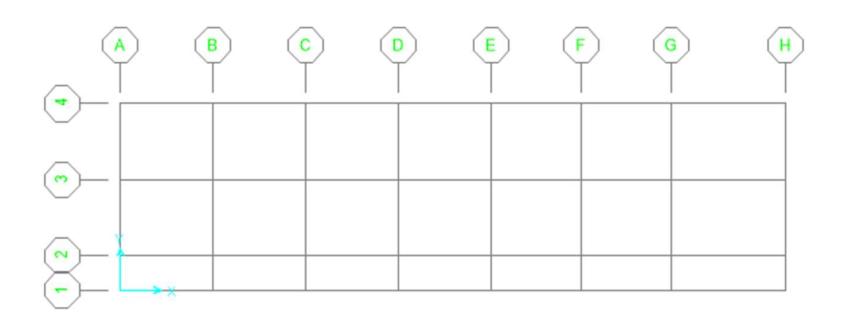

Figura 3.6: Ejes de la estructura.

Para el proceso de selección se deben calcular los momentos aplicables en cada punto del tramo más desfavorable con las fórmulas ubicadas en la tabla 3.20 brindada por la ACI 318, para aproximar valores de momento. Donde se deberá usar valores tanto para la longitud efectiva (Ln) que es el 90% de la longitud total del vano y la carga lineal que se tiene es la aplicable por sobrecarga y carga viva aplicable en la viga.

| <b>Momento</b> | Localización                                         | Condición                                                                                                    | $M_{\rm H}$                         |
|----------------|------------------------------------------------------|----------------------------------------------------------------------------------------------------|-------------------------------------|
|                |                                                      | Extremo discontinuo monolítico con el apoyo                                                                                                    | $w_u^2$ / 14                        |
| Positivo       | Vanos extremos                                       | El extremo discontinuo no está restringido                                                                                                    | $w_u l^2 n / 11$                    |
|                | Vanos interiores                                     | Todos                                                                                                    | $w_u$ <sup>2</sup> <sub>n</sub> /16 |
|                | Caras interiores de                                  | Miembros construidos monolíticamente con<br>viga dintel de apoyo                                                                                                    | $w_u$ <sup>2</sup> <sub>n</sub> /24 |
|                | los apoyos exteriores                                | Miembros construidos monolíticamente con<br>columna como apoyo                                                                                                    | $w_u$ <sup>2</sup> <sub>n</sub> /16 |
|                | Cara exterior del                                    | Dos vanos                                                                                                    | $w_u l^2 n/9$                       |
| Negativo       | primer apoyo inferior                                | Mas de dos vanos                                                                                                    | $w_u$ <sup>2</sup> <sub>n</sub> /10 |
|                | Las demás caras de<br>apoyos                         | Todas                                                                                                    | $w_u$ <sup>2</sup> <sub>n</sub> /11 |
|                | Cara de todos los<br>apoyos que cumplan<br>(a) o (b) | (a) Losas con luces que no exceden de 3 m<br>(b) Vigas en las cuales la relación entre la suma<br>de las rigideces de las columnas y la rigidez de<br>la viga excede de 8 en cada extremo del vano | $w_{\rm u}l^2_{\rm n}/12$           |

Tabla 3.20: Momentos a lo largo del vano de la viga.

El eje x – 2 en la cubierta es el conjunto de vanos más desfavorable al recibir cargas del Eje 1 y del Eje 3. Obteniendo los siguientes valores de momento mostrados en la figura 3.7.

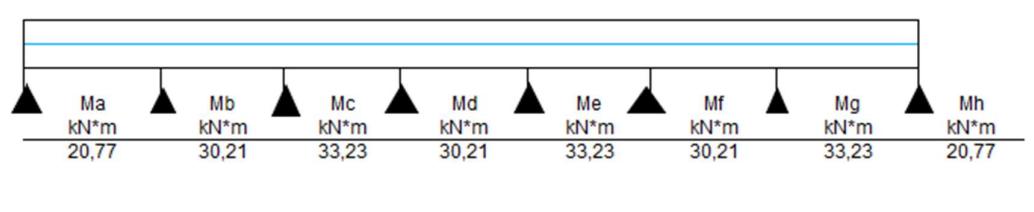

Figura 3.7

Durante el tramo escogido para el predimensionamiento se tienen valores de momento para tramos de vigas que estén apoyados monolíticamente, más de dos vanos y estando detallados en la tabla x en conjunto con los demás parámetros detallados en la tabla x que permiten una elección de dimensiones tales como: el peralte de la viga sugerido por la tabla 3.18 y el ancho a elección que suele ser mitad del peralte sin reducirse de 250 mm acorde al American Society of Civil Engineers (ASCE). Así como el ASCE tiene sugerencias de peralte y ancho, tiene solicitaciones de longitud efectiva, detallando que

no sea menor a 4 veces el peralte efectivo de la vida (d) y un ancho tributario sobre el cual se acciona la carga.

| <b>CUBIERTA EJE X</b> |                         |      |  |  |  |
|-----------------------|-------------------------|------|--|--|--|
| Peralte de viga       | ACI 318 - TABLA 9.3.1.1 |      |  |  |  |
| L/16                  | 0,25                    | m    |  |  |  |
| L/18.5                | 0,22                    | m    |  |  |  |
| L/21                  | 0,19                    | m    |  |  |  |
| L/8                   | 0,51                    | m    |  |  |  |
| Peralte ado           | 0,30                    | m    |  |  |  |
| bw ado                | 0,25                    | m    |  |  |  |
| qviqa                 | 1,88                    | kN/m |  |  |  |

Tabla 3.21: Predimensionamiento de viga en el eje X.

Las cargas expresadas en la tabla 3.21, tienen la combinación 2 escogida para el predimensionamiento que en conjunto con los demás parámetros ayudan en la obtención de los momentos. Estos momentos expresados en la figura 3.7 se procede a estimar el acero longitudinal mediante la ecuación 3-6 y un acero (As) mínimo que dependerá de las dimensiones que se tengan.

$$
A smax = 2.5\% * b * d \tag{3-6}
$$

A más de las dimensiones se escogerá el mayor valor de entre las ecuaciones 3-7 y 3-8.

$$
Asmin = \frac{1.4 \times b \times h}{fy} \tag{3-7}
$$

$$
Asmin = \frac{\sqrt{f'c} * b * d}{4 * fy} \tag{3-8}
$$

Teniendo el acero mínimo de refuerzo se debe calcular el área de acero a elección con la fórmula de área de un círculo.

$$
As = \pi r^2 \tag{3-9}
$$

As puede ser multiplicado por la cantidad de varillas de refuerzo que se quieran colocar para lo cual se obtendrá el As adoptado para el elemento.

Para elementos sometidos a flexión el factor de reducción es de 0.9, valor adoptado de las normas del ASCE para lo que se basa el cálculo del momento que puede soportar la viga calculado mediante la ecuación 3-10.

$$
Mv = \emptyset f lección * As adop * fy * d \tag{3-10}
$$

La tabla 3.22 resume el cálculo de estos parámetros de diseño acorde a las fórmulas descritas y el momento ultimo (Mu), esperado en el elemento.

|     |                 |                 |                | МA              |                 |                 |               |  |
|-----|-----------------|-----------------|----------------|-----------------|-----------------|-----------------|---------------|--|
| Mu  | Ac máx.         | Ac min.         | Varilla        | As              | <b>Cantidad</b> | As ado          | As            |  |
| kNm | mm <sup>2</sup> | mm <sup>2</sup> | mm             | mm <sup>2</sup> | u               | mm <sup>2</sup> | máx.>ado>min. |  |
| 17  | 1563            | 208             | 12             | 113             | 2               | 226,19          | <b>CUMPLE</b> |  |
|     |                 |                 |                | MВ              |                 |                 |               |  |
| Mu  | Ac máx.         | Ac min.         | <b>Varilla</b> | As              | <b>Cantidad</b> | As ado          | As            |  |
| kNm | mm <sup>2</sup> | mm <sup>2</sup> | mm             | mm <sup>2</sup> | u               | mm <sup>2</sup> | máx.>ado>min. |  |
|     |                 |                 |                |                 |                 |                 |               |  |
| 27  | 1563            | 208             | 12             | 113             | 3               | 339,29          | <b>CUMPLE</b> |  |
|     |                 |                 |                | МC              |                 |                 |               |  |
| Mu  | Ac máx.         | Ac min.         | <b>Varilla</b> | As              | <b>Cantidad</b> | As ado          | As            |  |
| kNm | mm <sup>2</sup> | mm <sup>2</sup> | mm             | mm <sup>2</sup> | u               | mm <sup>2</sup> | máx.>ado>min. |  |

Tabla 3.22: Predimensionamiento de armado de vigas.

La sugerencia del acero de refuerzo esta más descrito en la sección de diseño, sin embargo, esta elección ayuda a establecer momentos estimados a recibir en los elementos. Como el proceso para los elementos de viga es similar, se toman las dimensiones de este predimensionamiento para las demás. Esto respeta los parámetros constructivos para lo cual se tiene una mejor estética visual y a nivel técnico se dimensiona su refuerzo longitudinal.

Para el eje Y el cálculo es de manera similar con la diferencia de parámetros iniciales y cargas recibidas, por lo que se tiene la tabla 3.23 que detalla los parámetros de partida y obtener los valores de la tabla 3.24. Con diferente longitud efectiva se tienen valores de momento como se detalla en la figura 3.8.

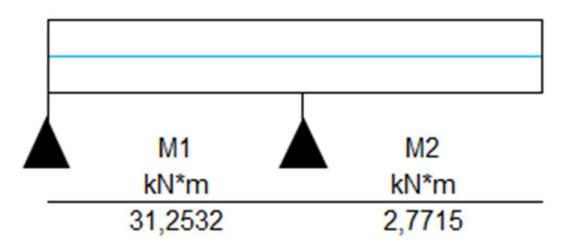

Figura 3.8: Momentos de vanos en el eje Y.

| <b>CUBIERTA EJE Y</b> |      |                         |  |  |  |  |  |
|-----------------------|------|-------------------------|--|--|--|--|--|
| Peralte de viga (Y)   |      | ACI 318 - TABLA 9.3.1.1 |  |  |  |  |  |
| L/16                  | 0.34 | m                       |  |  |  |  |  |
| L/18.5                | 0,29 | m                       |  |  |  |  |  |
| L/21                  | 0.26 | m                       |  |  |  |  |  |
| L/8                   | 0.68 | m                       |  |  |  |  |  |
| Peralte ado           | 0,35 | m                       |  |  |  |  |  |
| bw ado                | 0,25 | m                       |  |  |  |  |  |
| qviga                 | 2,19 | kN/m                    |  |  |  |  |  |

Tabla 3.23: Predimensionamiento de vigas en el eje Y.

Tabla 3.24: Predimensionamiento de armado de vigas.

|     |                 |                 |         | M <sub>1</sub>  |                 |                 |               |
|-----|-----------------|-----------------|---------|-----------------|-----------------|-----------------|---------------|
| Mu  | Ac máx.         | Ac min.         | Varilla | As              | <b>Cantidad</b> | As ado          | As            |
| kNm | mm <sup>2</sup> | mm <sup>2</sup> | mm      | mm <sup>2</sup> | u               | mm <sup>2</sup> | máx.>ado>min. |
| 31  | 1875            | 292             | 14      | 154             | 3               | 461,81          | <b>CUMPLE</b> |
|     |                 |                 |         | M <sub>2</sub>  |                 |                 |               |
| Mu  | Ac máx.         | Ac min.         | Varilla | As              | <b>Cantidad</b> | As ado          | As            |
| kNm | mm <sup>2</sup> | mm <sup>2</sup> | mm      | mm <sup>2</sup> | u               | mm <sup>2</sup> | máx.>ado>min. |
|     |                 |                 |         |                 |                 |                 |               |

Para los elementos estructurales colocados en la cubierta se considera una carga mínima de cubierta, pero en las cargas vivas de piso es la expresada en la tabla 3.24, por lo que se tiene para el eje x los momentos registrados en la figura 3.9, tanto para las vigas de amarre en piso como las que están apoyadas en columnas como es el caso del eje 2 y 3.

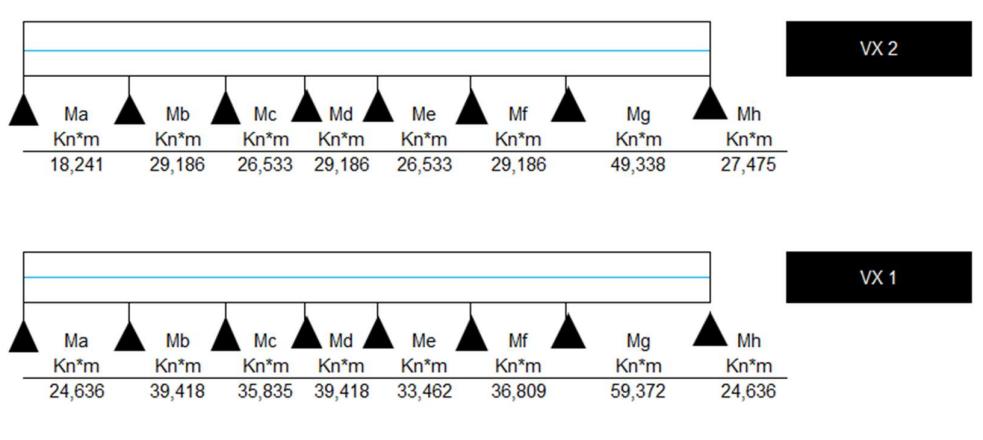

Figura 3.9: Momentos de eje X de planta baja y alta.

El mismo procedimiento en el cálculo de los parámetros de diseño, con el diferencial de elección de 2 tipos de refuerzo acorde a los momentos recibidos por cada tramo en el eje.

| PLANTA ALTA EJE X       |      |                         |  |  |  |  |  |  |
|-------------------------|------|-------------------------|--|--|--|--|--|--|
| Peralte de viga de piso |      | ACI 318 - TABLA 9.3.1.1 |  |  |  |  |  |  |
| L/16                    | 0,25 | m                       |  |  |  |  |  |  |
| L/18.5                  | 0,22 | m                       |  |  |  |  |  |  |
| L/21                    | 0,19 | m                       |  |  |  |  |  |  |
| L/8                     | 0.51 | m                       |  |  |  |  |  |  |
| Peralte ado             | 0,40 | m                       |  |  |  |  |  |  |
| bw ado                  | 0,25 | m                       |  |  |  |  |  |  |
| qviga                   | 2,50 | kN/m                    |  |  |  |  |  |  |

Tabla 3.25: Predimensionamiento de viga en el eje X.

Tabla 3.26: Predimensionamiento de armado de vigas.

|     |                 |                 |         | ME              |                 |                 |               |  |  |  |  |
|-----|-----------------|-----------------|---------|-----------------|-----------------|-----------------|---------------|--|--|--|--|
| Mu  | Ac máx.         | Ac min.         | Varilla | As              | <b>Cantidad</b> | As ado          | As            |  |  |  |  |
| kNm | mm <sup>2</sup> | mm <sup>2</sup> | mm      | mm <sup>2</sup> | u               | mm <sup>2</sup> | máx.>ado>min. |  |  |  |  |
| 27  | 2188            | 292             | 14      | 154             | 3               | 461.81          | <b>CUMPLE</b> |  |  |  |  |
|     | MF              |                 |         |                 |                 |                 |               |  |  |  |  |
| Mu  | Ac máx.         | Ac min.         | Varilla | As              | <b>Cantidad</b> | As ado          | As            |  |  |  |  |
| kNm | mm <sup>2</sup> | mm <sup>2</sup> | mm      | mm <sup>2</sup> | u               | mm <sup>2</sup> | máx.>ado>min. |  |  |  |  |
|     |                 |                 |         |                 |                 |                 |               |  |  |  |  |
| 29  | 2188            | 292             | 14      | 154             | 3               | 461.81          | <b>CUMPLE</b> |  |  |  |  |
|     |                 |                 |         | МG              |                 |                 |               |  |  |  |  |
| Mu  | Ac máx.         | Ac min.         | Varilla | As              | <b>Cantidad</b> | As ado          | As            |  |  |  |  |
| kNm | mm <sup>2</sup> | mm <sup>2</sup> | mm      | mm <sup>2</sup> | u               | mm <sup>2</sup> | máx.>ado>min. |  |  |  |  |

Para vigas en el eje Y se tienen los siguientes valores de momento y para el cual se tiene la tabla 3.27 que detalla los parámetros iniciales de predimensionamiento que permiten obtener la tabla 3.28.

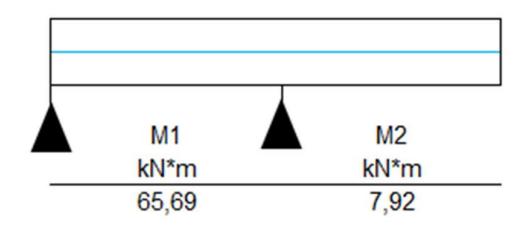

Figura 3.10: Momentos de vanos en el eje Y.

| PLANTA ALTA EJE Y   |      |                         |  |  |  |  |  |  |
|---------------------|------|-------------------------|--|--|--|--|--|--|
| Peralte de viga (Y) |      | ACI 318 - TABLA 9.3.1.1 |  |  |  |  |  |  |
| L/16                | 0.34 | m                       |  |  |  |  |  |  |
| L/18,5              | 0,29 | m                       |  |  |  |  |  |  |
| L/21                | 0.26 | m                       |  |  |  |  |  |  |
| L/8                 | 0.68 | m                       |  |  |  |  |  |  |
| Peralte ado         | 0,40 | m                       |  |  |  |  |  |  |
| bw ado              | 0.25 | m                       |  |  |  |  |  |  |
| qviga               | 2,50 | kN/m                    |  |  |  |  |  |  |

Tabla 3.27: Predimensionamiento de viga en el eje Y.

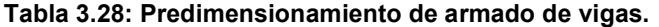

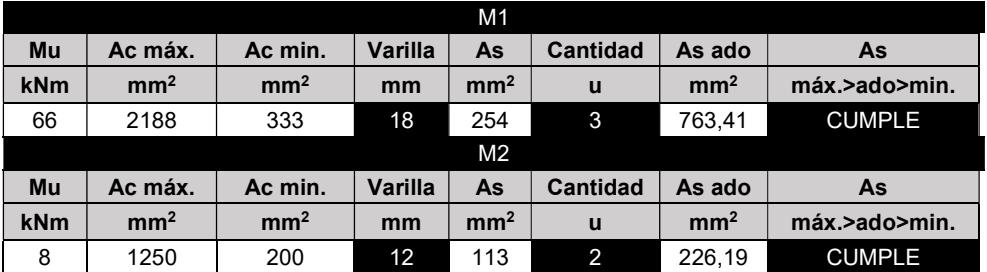

## 3.1.4.4 Predimensionamiento de columnas

Para el predimensionamiento de las columnas se analiza la columna considerada más crítica o que reciba un mayor aporte de cargas.

El eje 2 es el que recibe un mayor aporte de vigas en todos sus extremos, por lo que se tienen datos para la cubierta y planta baja para predimensionar la columna.

| 29: Predimensionamiento de columna planta alta. |                  |                |
|-------------------------------------------------|------------------|----------------|
|                                                 |                  |                |
|                                                 | Pilares cubierta |                |
| Cantidad pisos                                  | 1                | u              |
| ancho                                           | 6,60             | ${\sf m}$      |
| largo                                           | 3,30             | ${\sf m}$      |
| A trib                                          | 21,78            | m <sup>2</sup> |
| ancho                                           | 0,25             | ${\sf m}$      |
| peralte                                         | 0,30             | ${\sf m}$      |
| ancho                                           | 0,25             | m              |
| peralte                                         | 0,35             | ${\sf m}$      |
| <b>Nper</b>                                     | 113,19           | kN             |
| Nvar                                            | 15,25            | kN             |
| Nu                                              | 128,44           | kN             |
|                                                 |                  |                |
| 30: Predimensionamiento de columna planta baja. |                  |                |
|                                                 | Pilar pisos      |                |
| h pilar                                         | 3,10             | ${\sf m}$      |
| pilar sobre                                     | 16               | $\sf u$        |
| Cantidad pisos                                  | $\mathbf{1}$     | $\sf u$        |
| ancho                                           | 3,30             | ${\sf m}$      |
| largo                                           | 2,70             | ${\sf m}$      |
| A trib                                          | 8,91             | m <sup>2</sup> |
| ancho                                           | 0,25             | ${\sf m}$      |
| peralte                                         | 0,40             | ${\sf m}$      |
| ancho                                           | 0,25             | ${\sf m}$      |
|                                                 |                  |                |

Tabla 3.29: Predimensionamiento de columna planta alta.

Tabla 3.30: Predimensionamiento de columna planta baja.

|             |            |                 | Cantigad pisos |                  | T.                                                                                                    | u                              |
|-------------|------------|-----------------|----------------|------------------|----------------------------------------------------------------------------------------------------|--------------------------------|
|             |            |                 | ancho          |                  | 6,60                                                                                                    | m                              |
|             |            |                 | largo          |                  | 3,30                                                                                                    | ${\sf m}$                      |
|             |            |                 | A trib         |                  | 21,78                                                                                                    | m <sup>2</sup>                 |
|             |            |                 | ancho          |                  | 0,25                                                                                                    | m                              |
|             |            |                 | peralte        |                  | 0,30                                                                                                    | m                              |
|             |            |                 | ancho          |                  | 0,25                                                                                                    | m                              |
|             |            |                 | peralte        |                  | 0,35                                                                                                    | m                              |
|             |            |                 | <b>Nper</b>    |                  | 113,19                                                                                                    | kN                             |
|             |            |                 | Nvar           |                  | 15,25                                                                                                    | kN                             |
|             |            |                 | <b>Nu</b>      |                  | 128,44                                                                                                    | kN                             |
|             |            |                 |                | Pilar pisos      | Tabla 3.30: Predimensionamiento de columna planta baja.                                                                                                    |                                |
|             |            |                 | h pilar        |                  | $3,\overline{10}$                                                                                                    | m                              |
|             |            |                 | pilar sobre    |                  | 16                                                                                                    | u                              |
|             |            |                 | Cantidad pisos |                  | 1                                                                                                    | u                              |
|             |            |                 | ancho          |                  | 3,30                                                                                                    | m                              |
|             |            |                 | largo          |                  | 2,70                                                                                                    | m                              |
|             |            |                 | A trib         |                  | 8,91                                                                                                    | m <sup>2</sup>                 |
|             |            |                 | ancho          |                  | 0,25                                                                                                    | m                              |
|             |            |                 | peralte        |                  | 0,40                                                                                                    | m                              |
|             |            |                 | ancho          |                  | 0,25                                                                                                    | m                              |
|             |            |                 | peralte        |                  | 0,40                                                                                                    | ${\sf m}$                      |
|             |            |                 | <b>Nper</b>    |                  | 81,31                                                                                                    | kN                             |
|             |            |                 | Nvar           |                  | 53,46                                                                                                    | kN                             |
|             |            |                 | <b>Nu</b>      |                  | 134,77                                                                                                    | kN                             |
|             |            |                 |                |                  | e recibido por las columnas de cubierta es solo de vigas para lo cual la carga axial<br>(Nu) ayuda a obtener valores para la capacidad de cada una y su acero requerido<br>nediante la división de ambos. Mediante el valor obtenido se tiene la siguiente |                                |
|             |            |                 |                |                  | n el predimensionamiento de dichos elementos y su aporte.<br>Tabla 3.31: Predimensionamiento de armado de columna planta alta.                                                                                                    |                                |
| <b>PISO</b> | <b>NOM</b> | Elemento        | Eje x          | Eje y            | $\overline{\mathsf{C}}$                                                                                                    | ACI 18.7.4                     |
| <b>Nu</b>   | $0.2*$ fc  | Areq            |                | Varilla Cantidad | As ado                                                                                                    | p<br>$\mathbb{Z}^{\mathbb{Z}}$ |
|             | Kpa        | mm <sup>2</sup> | mm             | $\mathsf{u}$     | mm <sup>2</sup>                                                                                                    |                                |
| N<br>28436  | 5,6000     | 22935           | 20             | $\overline{4}$   | 251,3274                                                                                                    | 0,0110                         |

El aporte recibido por las columnas de cubierta es solo de vigas para lo cual la carga axial recibida (Nu) ayuda a obtener valores para la capacidad de cada una y su acero requerido (Areq) mediante la división de ambos. Mediante el valor obtenido se tiene la siguiente tabla con el predimensionamiento de dichos elementos y su aporte. **Example 18** (and the definition of the definition of the definition of the peralte of the definition of the definition of the definition of the definition of the definition of the definition of the definition of the defi a lo cual la carga axial<br>
y su acero requerido<br>
se tiene la siguiente<br>
ta alta.<br>
18.7.4 18.7.2<br>
p b<br>
- mm<br>
110 151 ancho 0,40 m<br>
ancho 0,25 m<br>
peralte 0,40 m<br>
Ner s5,346 KN<br>
Nut 134,77 KN<br>
te recibido por las columnas de cubierta es solo de vigas para lo cual la carga axial<br>
(Nu) ayuda a obtener valores para la capacidad de cada una y

Tabla 3.31: Predimensionamiento de armado de columna planta alta.

| <b>PISO</b> | <b>NOM</b>             | Elementol       | Eie x | Eie v              |                 | ACI 18.7.4 | 18.7.2 |
|-------------|------------------------|-----------------|-------|--------------------|-----------------|------------|--------|
| Nu          | $0.2$ <sup>*</sup> f'c | Area            |       | Varilla   Cantidad | As ado          |            |        |
| N           | Kpa                    |                 |       |                    |                 |            |        |
|             |                        | mm <sup>4</sup> | mm    |                    | mm <sup>2</sup> |            | mm     |

Para la columna de planta baja se adiciona la carga superior al valor de carga obtenido para como carga transmitida y se obtiene la tabla 3.31.

| <b>NOM</b>    |                          | Eje x    | Eje y    |                  | ACI 18.7.4                                                   | 18.7.2    |                                                                                  |                                                                                    |
|---------------|--------------------------|----------|----------|------------------|--------------------------------------------------------------|-----------|----------------------------------------------------------------------------------|------------------------------------------------------------------------------------|
|               |                          |          |          | mm <sup>2</sup>  | p                                                            |           |                                                                                  |                                                                                    |
| Kpa<br>5,6000 | mm <sup>2</sup><br>71066 | mm<br>22 | u<br>8   | 1105,8406        | 0,0156                                                       | mm<br>267 |                                                                                  |                                                                                    |
|               |                          |          |          |                  |                                                              |           |                                                                                  |                                                                                    |
|               | $0.2*$ f'c               | Areq     | Elemento | Varilla Cantidad | como carga transmitida y se obtiene la tabla 3.31.<br>As ado |           | Tabla 3.32: Predimensionamiento de armado de columna planta baja.<br>$\mathbf b$ | la columna de planta baja se adiciona la carga superior al valor de carga obtenido |

Tabla 3.32: Predimensionamiento de armado de columna planta baja.

#### 3.1.5 Análisis Modal

La estructura cuenta con 3 dimensiones de vigas y 1 dimensión de columna, pero con diferente acero de refuerzo para lo cual se crea 1 elemento para cada piso con asignaciones de color para cada elemento visible en la gráfica x.

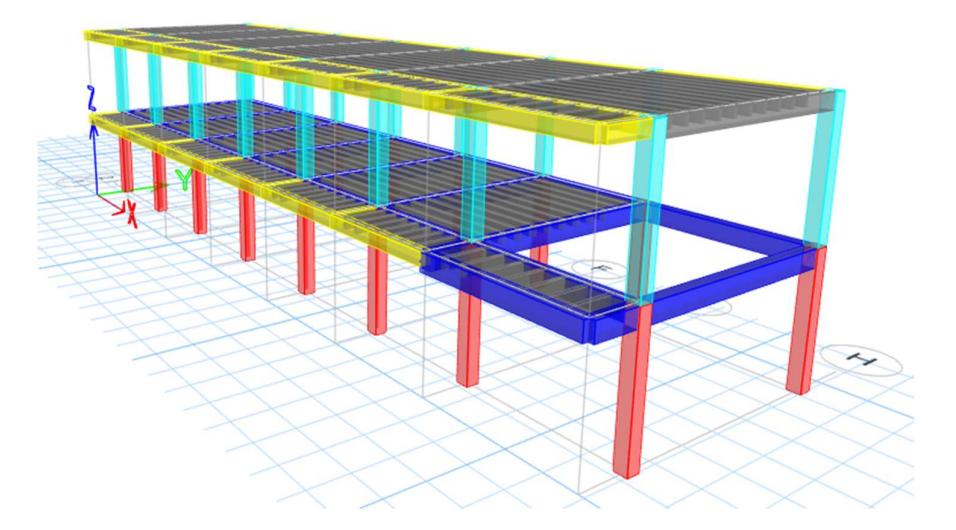

Figura 3.11: Modelo tridimensional en ETABS. Fuente: Autoría propia (2023).

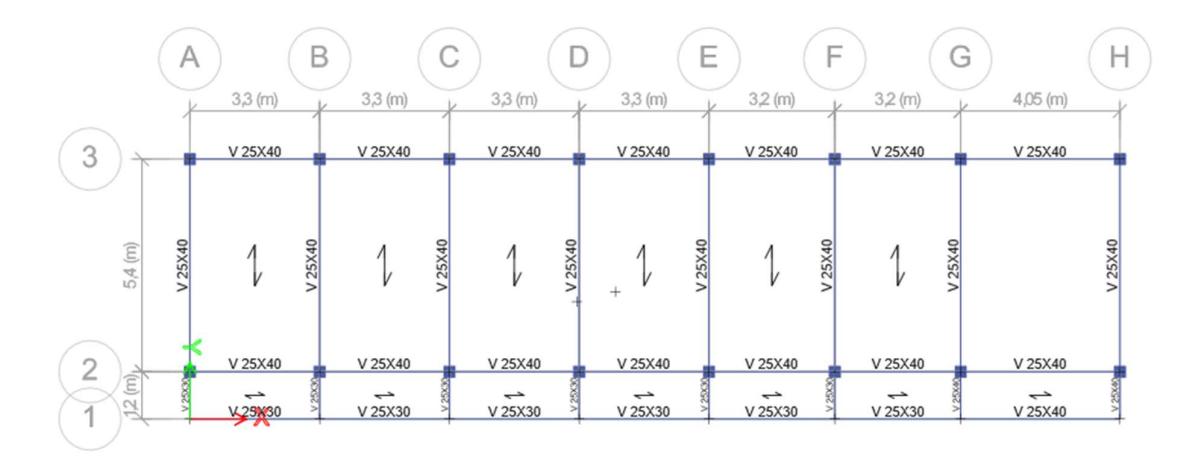

Figura 3.12: Vista de planta baja en ETBAS. Fuente: Autoría propia (2023).

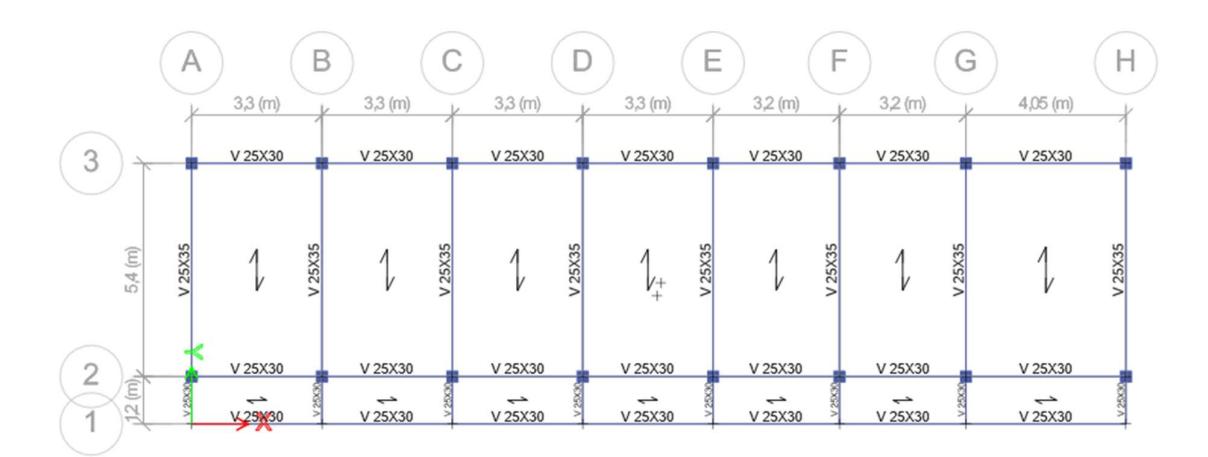

Figura 3.13: Vista de planta alta(cubierta) en ETBAS. Fuente: Autoría propia (2023).

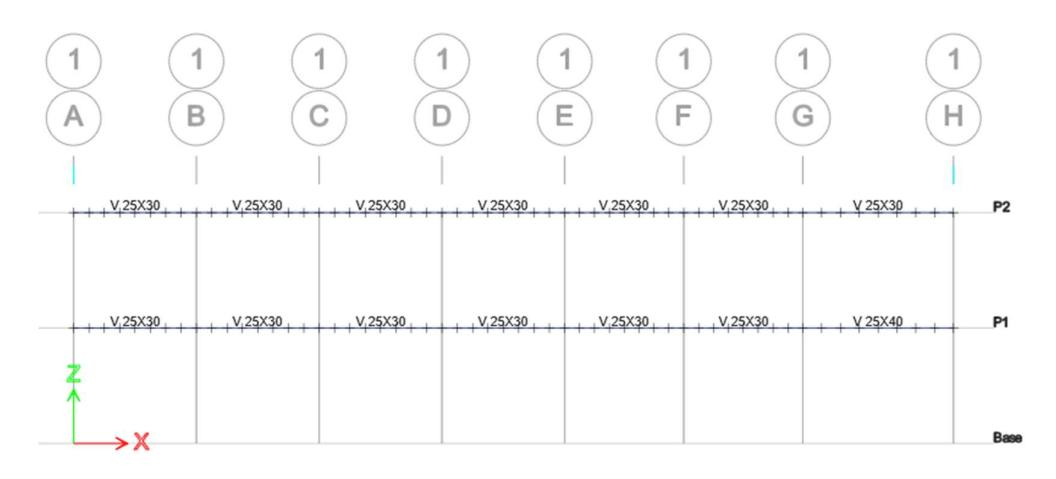

Figura 3.14: Eje 1 de la estructura. Fuente: Autoría propia (2023).

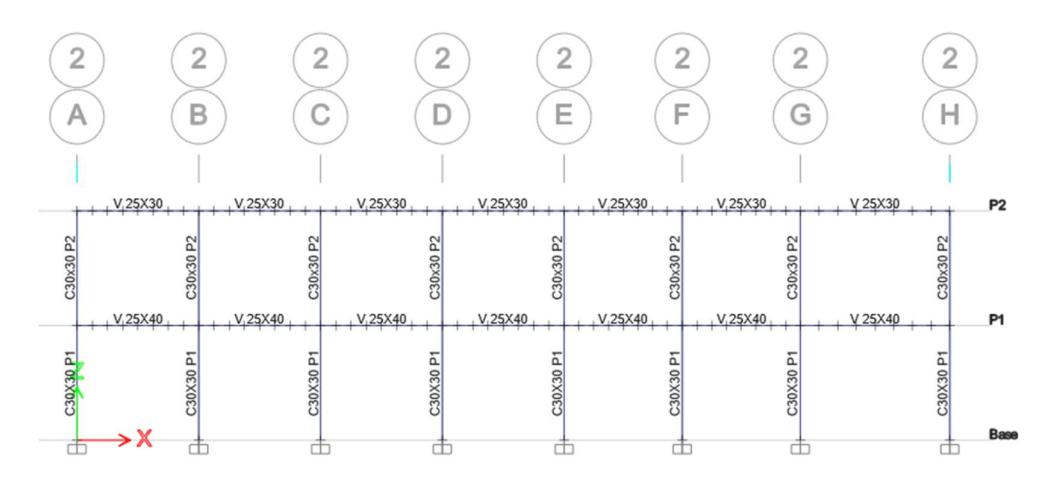

Figura 3.15: Eje 1 de la estructura. Fuente: Autoría propia (2023).

#### 3.1.5.1 Derivas de entrepiso

El modelo en SAP permite introducir información a cada elemento, información como: acero de refuerzo a usar, tipo de material y claramente las dimensiones, pero a más de eso permite modificar los valores de inercia de tolerancia en cada elemento según su funcionalidad.

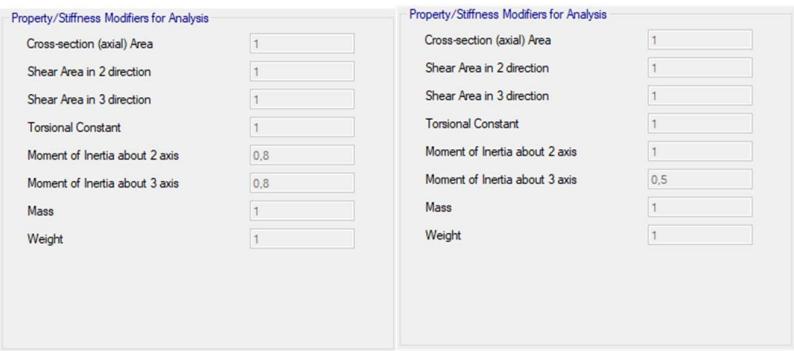

Figura 3.16: Modelado de elementos estructurales.

En la NEC-SE-DS se especifican factores para las inercias de los elementos a usar, por lo que se tiene la tabla 3.33, valores que ayudan a calcular tanto la rigidez de la estructura como las derivas.

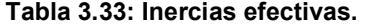

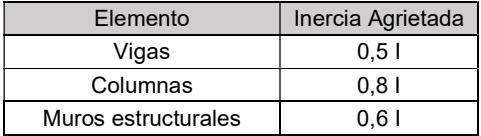

Mediante los datos de periodo para la superestructura y los datos de proyecto se logra calcular con ayuda del análisis modal de SAP los centros de masa y comparar el periodo, puesto que las reducciones de inercia enfatizan el reforzamiento de este amplificando el periodo modelado en SAP para obtener la tabla 3.34, con el cálculo de la rigidez y datos recopilados del análisis modal.

| X <sub>CM</sub> | Y CM | $X$ CM+L-X-5% | Y CM+L-Y-5% |
|-----------------|------|---------------|-------------|
| m               | m    | m             | m           |
| 12              |      | 13            |             |
| 10              |      | 11            |             |

Tabla 3.34: Centros de masa de la estructura.

Para verificación de derivas, al igual que se indica en la sección de diseño sísmico se usa la ecuación 3-4, para los valores obtenidos del análisis modal, esto para cada piso y en cada eje.

Tabla 3.35: Derivas admisibles eje X.

|       | Control de derivas X |             |                     | Step1                    |              |
|-------|----------------------|-------------|---------------------|--------------------------|--------------|
| Pisos | he                   | $δx$ CM $*$ | $\Delta x$ /he CM M | $\Delta x$ /he CM<br>lim | Verificación |
| -     | m                    | m           |                     |                          |              |
| 2     | 3,1                  | $-0.0087$   | 0.00599613          | 0,020                    | SI           |
|       | 3,1                  | $-0.011798$ | 0.02283484          | 0,020                    | SI           |

Tabla 3.36: Derivas admisibles eje Y.

| Control de derivas Y     |     |                    | Step1               |                          |              |
|--------------------------|-----|--------------------|---------------------|--------------------------|--------------|
| <b>Pisos</b>             | he  | δγ CM <sup>*</sup> | $\Delta y$ /he CM M | $\Delta y$ /he CM<br>lim | Verificación |
| $\overline{\phantom{0}}$ | m   | m                  |                     | -                        |              |
|                          | 3,1 | $-0.007212$        | 0.02626452          | 0,020                    | SI           |
|                          | 3,1 | 0,006358           | 0.01230581          | 0,020                    | SI           |

#### 3.1.5.2 Ancho Tributario de vigas

El ancho tributario durante el predimensionamiento escoge una longitud efectiva bajo la cual actúan las cargas en el elemento. Las cargas en las vigas se transmiten en porciones de área, ya sea áreas de triangulo o trapecio dependiendo la ubicación de esta.

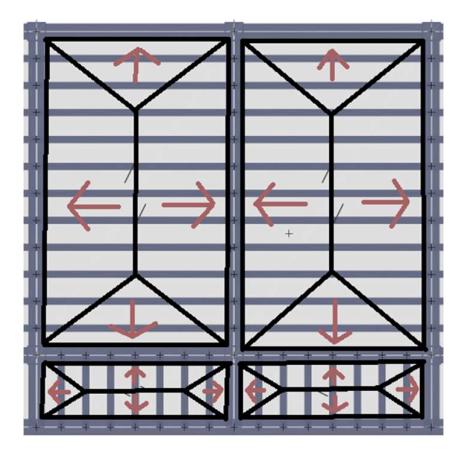

Figura 3.17: Distribución de cargas en losa.

Por lo cual la carga aplicada en el área de losa se distribuye, tomando un proceso de transmisión de cargas, de losa a nervios, de nervios a vigas y de vigas se transmiten de manera axial hacia la columna.

Una vez que se modela en SAP y se realiza un análisis se obtiene la aportación de cada paño de losa hacia los elementos, lo cual ayuda en la verificación de cada tramo de viga.

#### 3.1.5.3 Cargas en Vigas

Las cargas aplicadas en las vigas es producto de la transmisión de cada una de ellas de la manera en la que se indica en la sección anterior. En SAP la introducción de cargas se muestra en las figuras 3-18, 3-19 y 3-20. Los valores determinamos en la sección de cargas utilizadas.

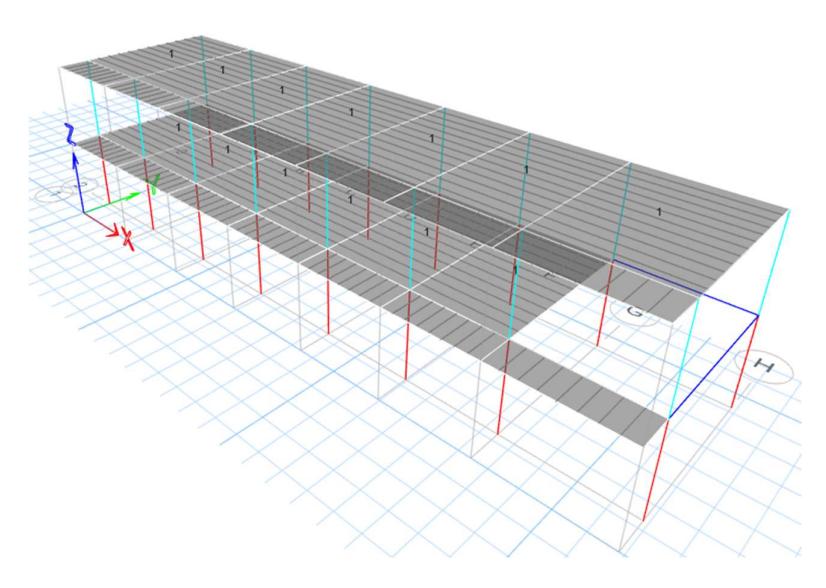

Figura 3.18: Sobrecarga.

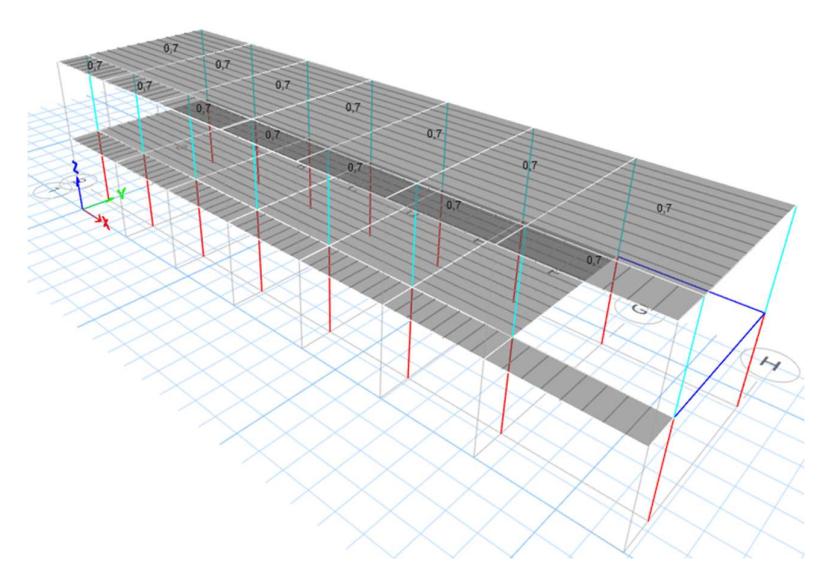

Figura 3.19: Carga de cubierta.

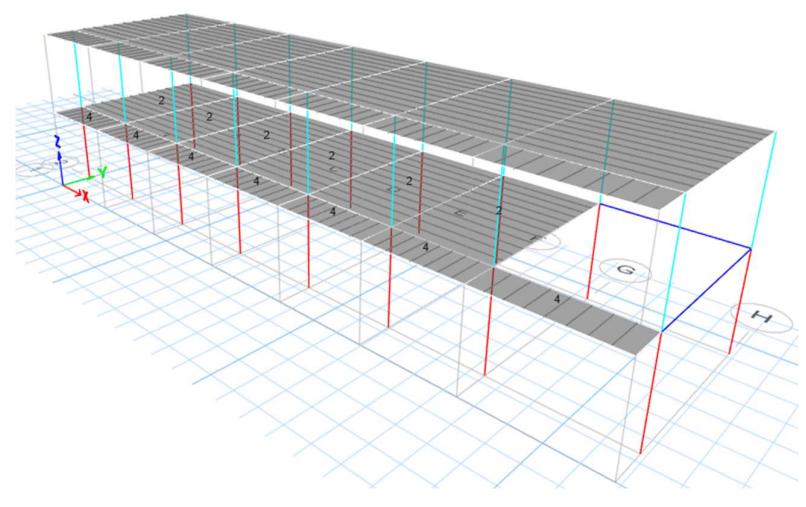

Figura 3.20: Carga Viva.

## 3.1.5.4 Fuerzas sísmicas

Las fuerzas sísmicas aplicadas al modelo corresponden al calculado en la sección de diseño sísmico y para la cual se distribuye en la estructura con un porcentaje de aportación decreciente.

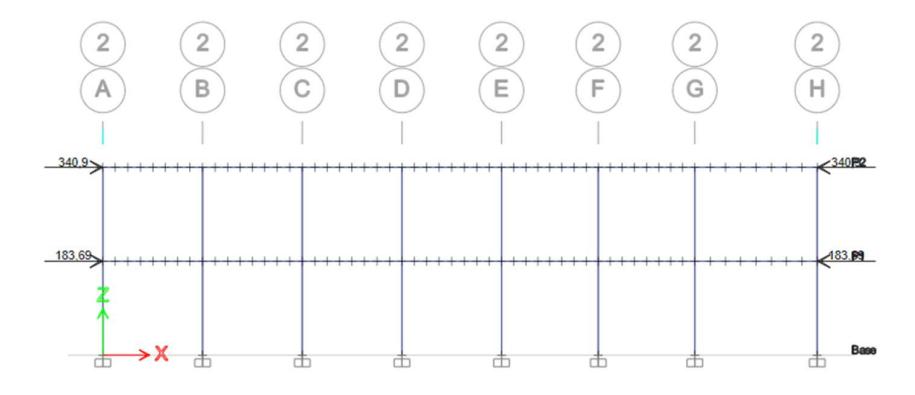

Figura 3.21: Aportación de carga sísmica EJE 2.

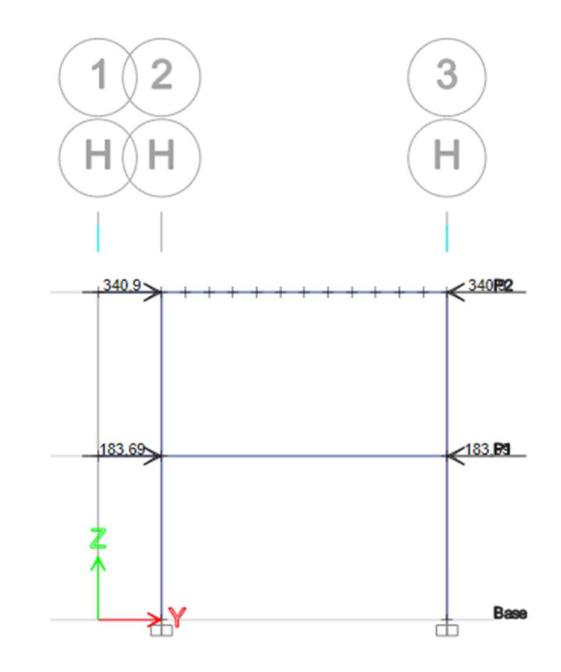

Figura 3.22: Aportación de carga sísmica EJE H.

## 3.1.5.5 Secciones de vigas y columnas

.

Las dimensiones modeladas en SAP para viga y columna reciben las propiedades determinadas para el desarrollo del modelo.

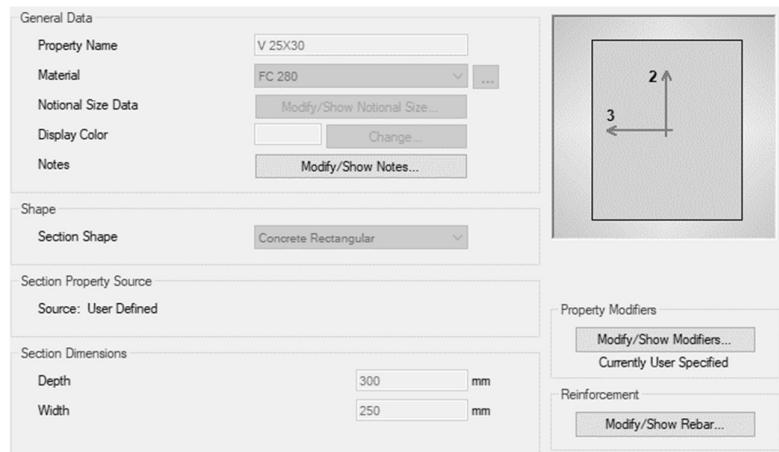

Figura 3.23: Modelado de viga 1.

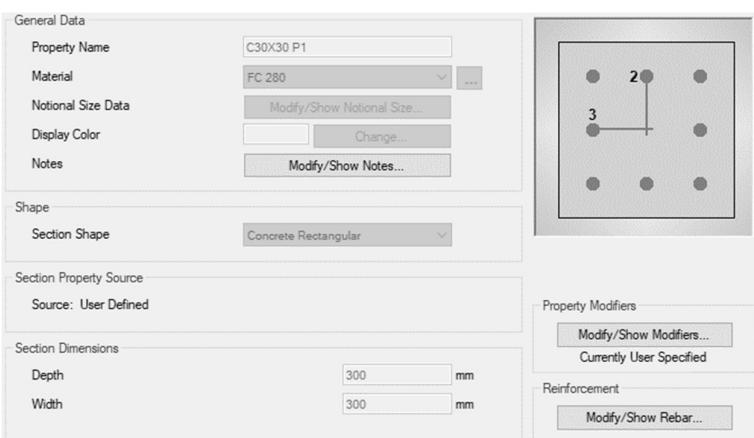

Figura 3.24: Modelado de viga 2.

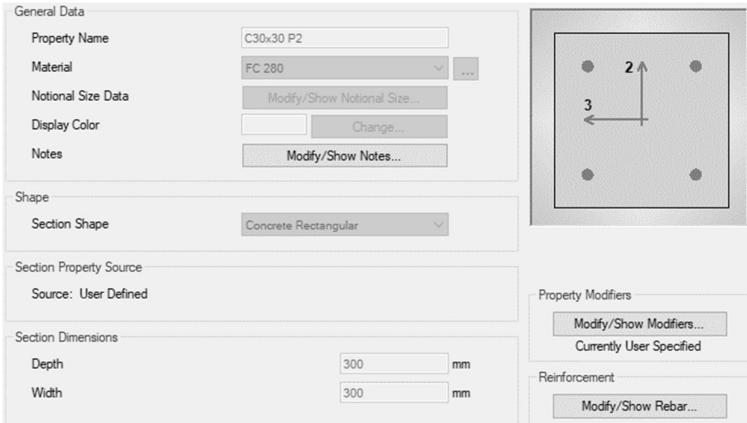

Figura 3.25: Modelado de columna 1.

## 3.1.6 Diseño de la superestructura

#### 3.1.6.1 Diseño de losas

La losa recibe cargas aplicadas distintas, por ocupación como esta descrito en la figura 3.29, pero a más de ello tendrán el valor de carga permanente por peso de la estructura. En la tabla 3.37, se describen algunas consideraciones para el inicio de diseño a considerar.

| $fc =$      | 28    | MPa             |
|-------------|-------|-----------------|
| $f_V =$     | 420   | MPa             |
| $A\Phi$ 8=  | 0,503 | cm2             |
| $A\Phi$ 10= | 0,786 | cm <sub>2</sub> |
| $A\Phi$ 12= | 1.131 | cm <sub>2</sub> |

Tabla 3.37: Información previa para diseño de losa.

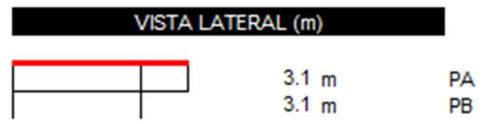

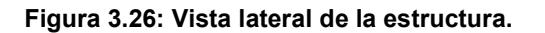

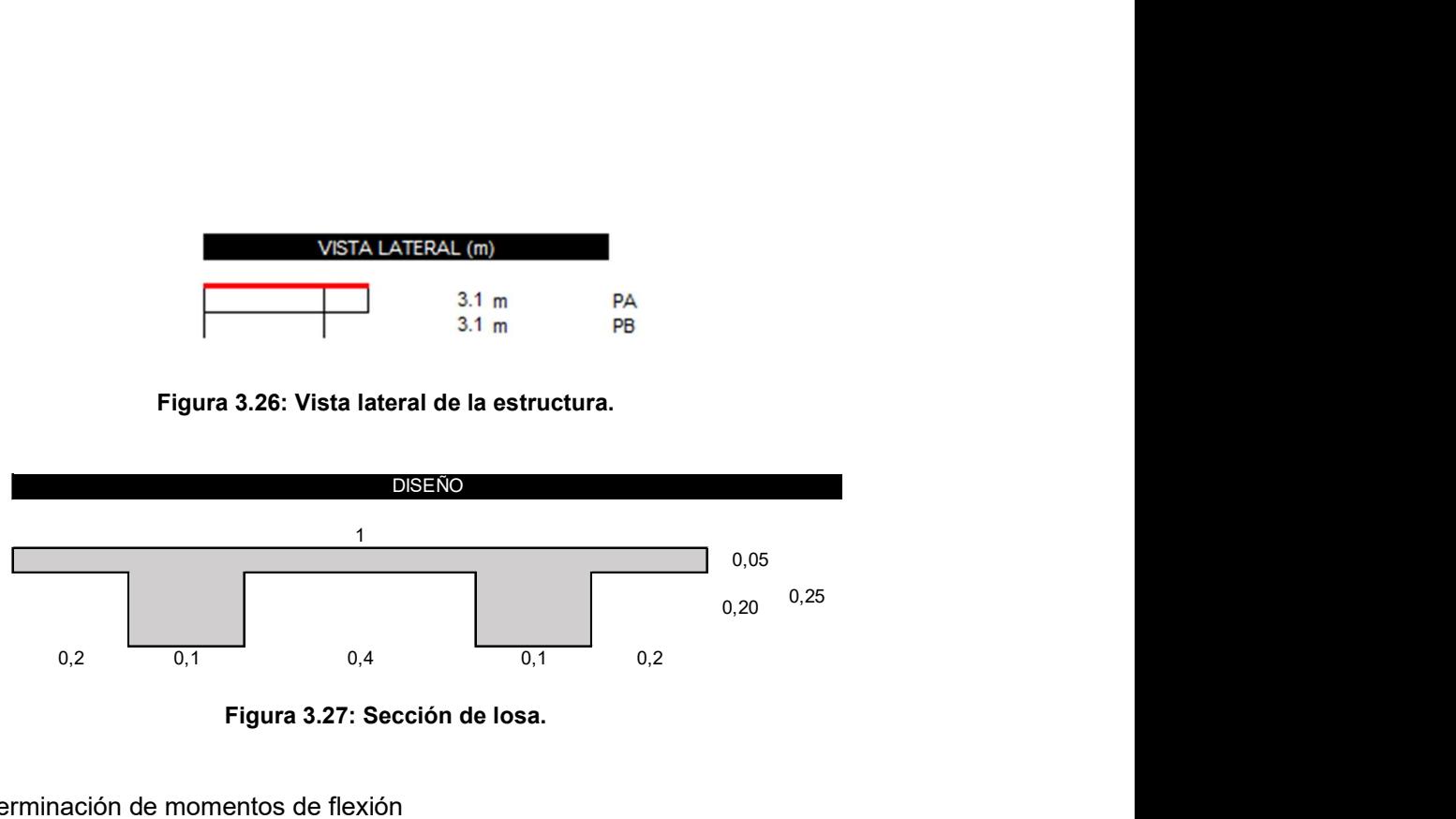

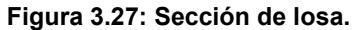

## 3.1.6.1.1 Determinación de momentos de flexión

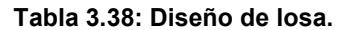

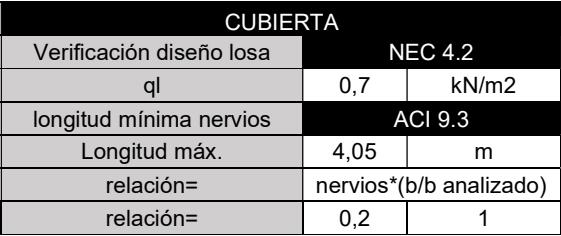

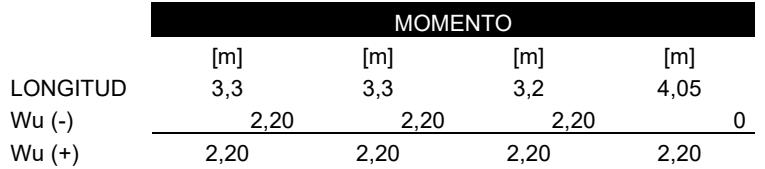

Figura 3.28: Momentos registrados en el eje X.

## 3.1.6.1.2 Verificación del cortante

#### Tabla 3.39: Diseño cortante de losa

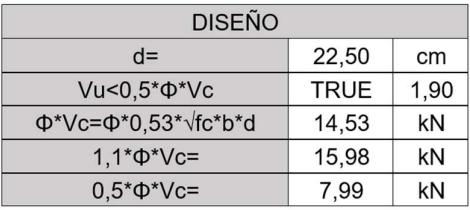

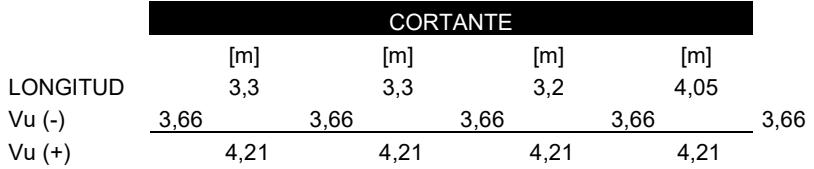

#### Figura 3.29: Cortantes registrados en el eje X.

#### 3.1.6.1.3 Tablas de diseño

Tabla 3.40: Resumen de diseño de losa.

|                    |        | TABLA DE DISEÑO |  |
|--------------------|--------|-----------------|--|
| As=Mu/0,9*0,9*fy*d |        |                 |  |
| $pb =$             | 0,0283 |                 |  |
| $pmin=$            | 0,0033 |                 |  |
| $pmax=$            | 0,0213 |                 |  |
| $Asmin =$          | 0,7425 | cm <sub>2</sub> |  |
|                    |        |                 |  |

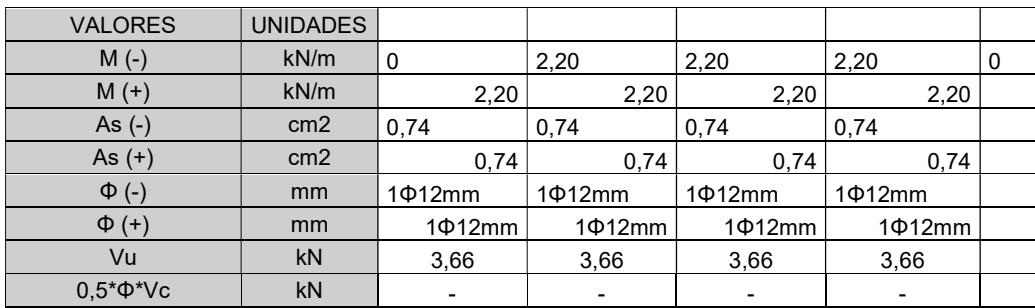

#### 3.1.6.2 Diseño de vigas

3.1.6.2.1 Revisión de dimensión de secciones

Cada sección de selección presenta comportamientos distintos ante las cargas aplicadas, para lo que es coherente revisar su dimensión y refuerzo.

$$
Mn = As * Fy * \left(d - \frac{a}{2}\right) \tag{3-11}
$$

Acorde al momento obtenido mediante análisis se determina un refuerzo longitudinal, el cual se puede comprobar mediante la ecuación 3-12.

$$
\rho = \frac{As}{b * d} \tag{3-12}
$$

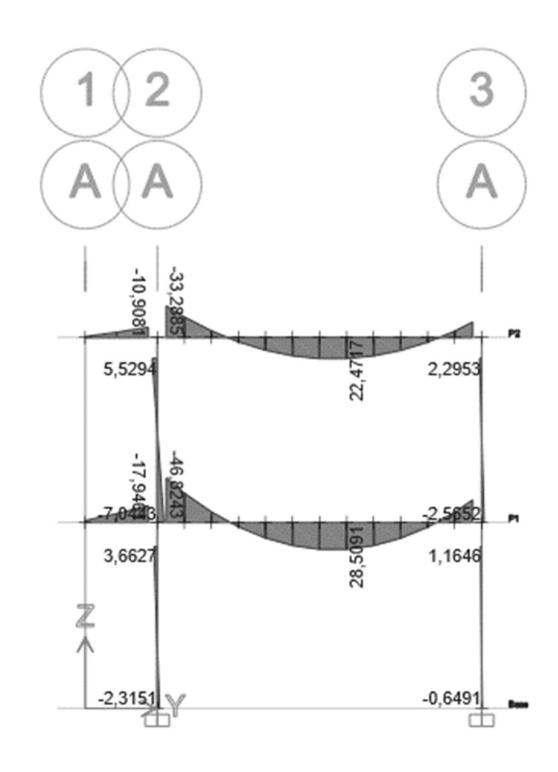

Figura 3.30: Momentos registrados en el eje Y.

Por análisis modal se obtienen valores de momento para cada elemento estructural; la tabla 3.41, muestra cálculos respectivos usando las ecuaciones de momento y cuantía.

Tabla 3.41: Requerimientos de diseño de acero de refuerzo vigas.

|        | $V A 2-3 (+)$   |              |             |             |           |  |  |
|--------|-----------------|--------------|-------------|-------------|-----------|--|--|
| Mu     | As min          | Diam.<br>Bar | área. Bar   | cant. Min   | ØMn min   |  |  |
| $KN-m$ | mm <sub>2</sub> | mm           | mm2         |             | $KN-m$    |  |  |
| 33.29  | 250             | 16           | 201,0619298 | 1.243397993 | 27.516176 |  |  |

Se considera una cuantía mínima tal como la ecuación 3-13, y la cuantía máxima tal como la ecuación 3-15.

$$
\rho_{\min} = 0.25 \frac{\sqrt{F'c}}{Fy} \tag{3-13}
$$

$$
\rho_b = \frac{\beta_1 * 0.85 * F'c}{Fy} \left( \frac{0.003}{0.003 + \frac{Fy}{Es}} \right)
$$
(3-14)

$$
\rho_{m\acute{a}x} = 0.75\rho_b \tag{3-15}
$$

Se repite para cada viga, obteniendo un valor de partida para verificar refuerzo.
# 3.1.6.2.2 Determinar el refuerzo requerido a flexión

Cada elemento presenta solicitaciones de refuerzo, las cuales se deben cubrir mediante las verificaciones con las ecuaciones mencionadas anteriormente.

| $V A 2-3 (+)$ |        |              |              |              |         |               |            |             |
|---------------|--------|--------------|--------------|--------------|---------|---------------|------------|-------------|
| Mu            | As min | Diam.<br>Bar | área.<br>Bar | cant.<br>Min | ØMn min | cant.<br>adop | As<br>adop | ØMn<br>adop |
| $KN-m$        | mm2    | mm           | mm2          |              | $KN-m$  |               | mm2        | $KN-m$      |
| 33.29         | 250    | 16           | 201.1        | 1.24         | 27.52   | っ             | 402.1      | 43.4        |

Tabla 3.42: Diseño de acero de refuerzo para flexión.

# 3.1.6.2.3 Refuerzo al cortante

Para el refuerzo a cortante se consideran la resistencia a cortante proporcionada por el concreto.

$$
Vc = 0.17 * \lambda * \sqrt{f'c} * bw * d \qquad (3-16)
$$

Para lo que se debe proporcionar resistencia mediante acero, para lo cual se calcula el cortante máximo mediante la ecuación 3-17 y mediante su refuerzo se escoge la separación óptima.

$$
Vc = 0.66 * \sqrt{f'c} * bw * d \qquad (3-17)
$$

La separación presenta varias opciones para las cuales se tienen las ecuaciones 3-18, 3- 19 y 3-20.

$$
sm\acute{a}x = min(\frac{d}{2}, 600\;mm) \tag{3-18}
$$

$$
Vs = \frac{Av * fy * d}{sm\acute{a}x} \tag{3-19}
$$

$$
\frac{Avmin}{s} = m\acute{a}x(0.062 * \sqrt{f'c} * bw * fy, 0.35 * \frac{bw}{fy})
$$
\n(3-20)

Tabla 3.43: Diseño de acero de refuerzo para cortante.

| 18.6.5.1  |         |    |               | 18.6.4.4 |        |
|-----------|---------|----|---------------|----------|--------|
| VAB-grav  | db-long | Ln | VAB-<br>sismo | s-máx.   | s-adop |
| <b>KN</b> | mm      | m  | <b>KN</b>     | mm       | mm     |
| 41        | 201     | 3  | 49            | 90       | 90     |

Mediante la longitud efectiva se obtiene el confinamiento, siendo 2 veces el peralte efectivo y obteniendo la tabla 3.44.

|          |              |               | 18.6.4.6  |            |
|----------|--------------|---------------|-----------|------------|
| db-trans | cant.<br>Reg | cant.<br>Adop | s-central | $L$ -conf. |
| mm       |              |               | mm        | mm         |
| 10       |              |               | 180       | 800        |

Tabla 3.44: Diseño cortante.

# 3.1.6.3 Diseño de Columnas

3.1.6.3.1 Revisión de dimensión de secciones

El análisis modal muestra los valores de carga para los cuales se diseña, por lo cual el dimensionamiento se comprueba y se añade refuerzo en caso de insuficiencia en su funcionalidad, por lo cual se tiene la tabla 3.45.

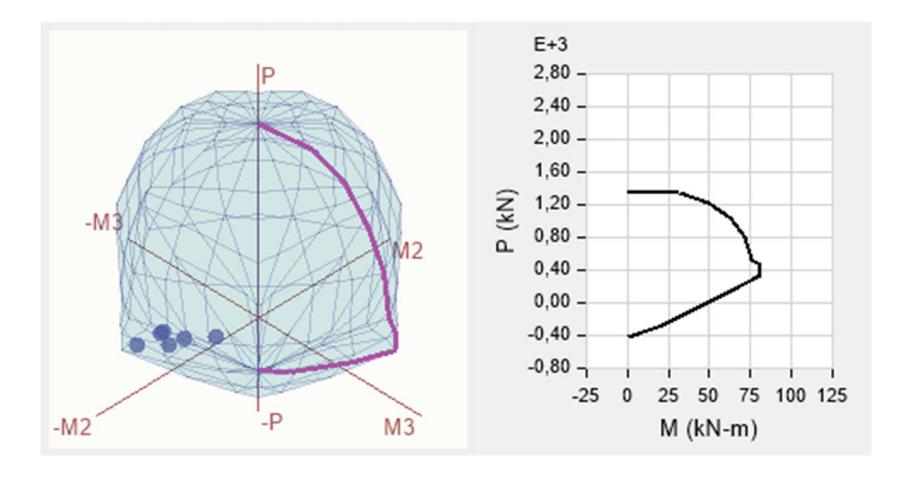

Figura 3.31: Diagrama de interacción columna de planta baja.

Para comprobar la cuantía se requieren las dimensiones y el acero longitudinal propuesto, como la tabla 3.45.

Tabla 3.45: Comprobación de diseño de columna planta alta.

| $db$ [mm] | Área [mm <sup>2</sup> ] | Area $\lceil m^2 \rceil$ | $#$ varillas |
|-----------|-------------------------|--------------------------|--------------|
| 20        | 314,1592654 0,000314159 |                          |              |

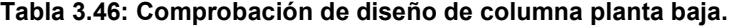

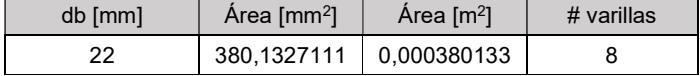

#### 3.1.6.3.2 Determinación del refuerzo longitudinal requerido.

La fuerza obtenida se calcula mediante los valores del análisis modal, teniendo así un valor mostrado en la ecuación 3-21.

$$
0.8 * Po = 5158.303683 \tag{3-21}
$$

#### 3.1.6.3.3 Criterio columna fuerte viga débil

El criterio de columna fuerte- viga débil es un mecanismo de falla, en el cual se busca tener la resistencia necesaria en las columnas para sostener una inminente sobrecarga en la columna. Se calcula mediante los valores de carga en Las direcciones del eje X y eje Y.

| Combinaciones  | Pu        | Mu22s   | Mu33s  | Mu <sub>22i</sub> | Mu33i  |                       |
|----------------|-----------|---------|--------|-------------------|--------|-----------------------|
| de carga       | <b>KN</b> | $KN*m$  | $KN*m$ | $KN*m$            | $KN*m$ | 18.7.3                |
| C <sub>1</sub> | 5,25      | $-1,48$ | 9,05   | $-1,48$           | 9,05   | Col-fuerte viga-débil |
| C <sub>2</sub> | $-1.24$   | $-0,45$ | 15,78  | $-0.45$           | 15,78  | Col-fuerte viga-débil |
| C <sub>3</sub> | $-0.11$   | $-0.34$ | 15,08  | $-0.34$           | 15,08  | Col-fuerte viga-débil |
| C <sub>4</sub> | $-0.10$   | $-0.11$ | 15,13  | $-0,11$           | 15,13  | Col-fuerte viga-débil |
| C <sub>5</sub> | 0,38      | 0,13    | 15,29  | 0,13              | 15,29  | Col-fuerte viga-débil |
| C <sub>6</sub> | 0.07      | 0.25    | 15,38  | 0,25              | 15,38  | Col-fuerte viga-débil |
| C7             | $-0.46$   | 0,27    | 15,43  | 0,27              | 15,43  | Col-fuerte viga-débil |
| C <sub>8</sub> | $-3.79$   | 1.74    | 8,42   | 1,74              | 8,42   | Col-fuerte viga-débil |
| C <sub>9</sub> | 4.90      | $-0.73$ | 7,36   | $-0,73$           | 7,36   | Col-fuerte viga-débil |

Tabla 3.47: Criterio columna fuerte-viga débil

#### 3.1.6.3.4 Determinación del refuerzo transversal.

Con valores de refuerzo se tiene que el 8% del área represente el valor de cuantía que este entre el 1% y 9%, para lo que se calcula mediante el área de refuerzo requerida y las dimensiones obtenidas.

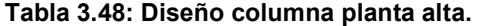

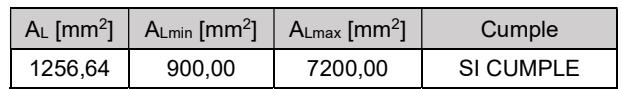

Tabla 3.49: Diseño columna planta baja.

| $A_L$ [mm <sup>2</sup> ] | $\vert$ A <sub>Lmin</sub> [mm <sup>2</sup> ] $\vert$ A <sub>Lmax</sub> [mm <sup>2</sup> ] |         | Cumple    |
|--------------------------|-------------------------------------------------------------------------------------------|---------|-----------|
| 3041.06                  | 900.00                                                                                    | 7200.00 | SI CUMPLE |

#### 3.1.6.3.5 Refuerzo transversal para cortante

El confinamiento se calcula mediante la ecuación 3-22, y el valor de la separación tanto a los extremos como central se pueden escoger para las ecuaciones tanto 3-23 como 3- 24.

$$
Conf = \max(500, \frac{4000}{6}, 18 * 25.4)
$$
 (3-22)

La separación adoptada ira en base a la calculada mediante las ecuaciones de separación.

$$
So = \min(0.25 * 500, 6 * \emptyset)
$$
 (3-23)

$$
So = \min(150, 6 * \emptyset)
$$
\n
$$
(3-24)
$$

#### Tabla 3.50: Diseño cortante columna planta alta.

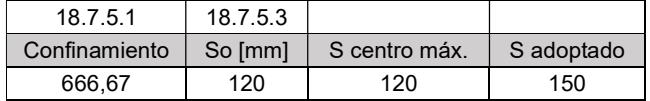

Tabla 3.51: Diseño cortante columna planta baja.

| 18.7.5.1      | 18.7.5.3 |               |            |
|---------------|----------|---------------|------------|
| Confinamiento | So [mm]  | S centro máx. | S adoptado |
| 666.67        | 125      | 132           | 150        |

# 3.1.6.4 Diseño de escalera

3.1.6.4.1 Definición de dimensiones de escalera

Para el dimensionamiento de la escalera se consideró que la infraestructura tiene una altura de entre piso de 3.1 metros y que es una escalera con forma de U. Teniendo en consideración lo exigido en la NEC: Accesibilidad universal, dimensión máxima para la huella y contrahuella, se eligió una huella de 28 cm y una contrahuella de 17cm.

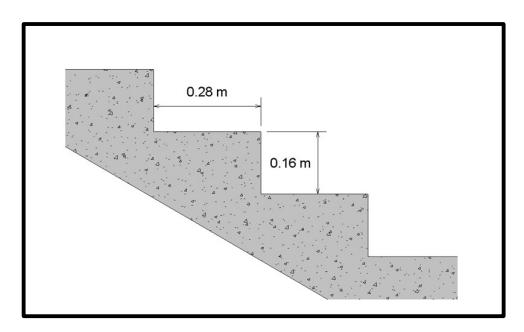

Figura 3.32: Dimensión de huella y contrahuella. Fuente: Autoría propia (2023).

Por medio de las dimensiones de los escalenos se llegó a definir la longitud de los tramos de la escalera con el objetivo de llegar a la planta superior y así poder dimensionar el espesor de la escalera.

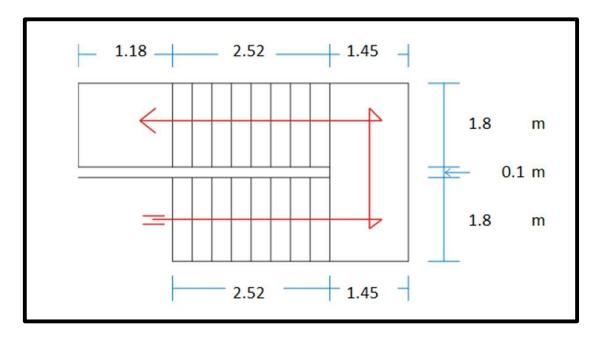

Figura 3.33: Dimensionamiento de tramos y descanso. Fuente: Autoría propia (2023).

$$
Espesor = L/25 < t < L/20 \tag{3-25}
$$

Donde L es la longitud del mayor tramo, por medio de la ecuación 3-25 se obtuvo lo siguiente.

$$
Espesor = 0.21 < t < 0.26
$$
\n
$$
t = 0.22
$$

Las dimensiones de la escalera e información de los materiales fueron la siguiente.

| Información general    |      |        |  |  |
|------------------------|------|--------|--|--|
| Pasos $=$              | 28   | cm.    |  |  |
| Contrapasos $=$        | 16   | cm.    |  |  |
| $f' c =$               | 210  | Kg/cm2 |  |  |
| $v =$                  | 4200 | Kg/cm2 |  |  |
| $s/c =$                | 400  | Kg/m2  |  |  |
| espesor del descanso = | 22   | cm     |  |  |

Tabla 3.52: Información previa de diseño escalera.

La definición de las cargas distribuidas para los tramos se expresa en la tabla 3.53.

| Parte Inclinada    |                 |       |  |  |  |
|--------------------|-----------------|-------|--|--|--|
| espesor promedio = | $C/2 + t/c$ osa |       |  |  |  |
| espesor promedio = | 0.333           | cm    |  |  |  |
| Peso de la rampa = | 0.799           | Tn/m  |  |  |  |
| Peso de acabados = | 0.1             | Tn/m  |  |  |  |
| Carga Muerta =     | 0.899           | Tn/m  |  |  |  |
| Carga Muerta =     | 1.0788          | Tn/m2 |  |  |  |
| Wu                 | 1.93            | Tn/m2 |  |  |  |
|                    | <b>Descanso</b> |       |  |  |  |
| Peso del descanso= | 0.528           | Tn/m2 |  |  |  |
| Acabados=          | 0.1             | Tn/m  |  |  |  |
| Carga Muerta =     | 0.628           | Tn/m2 |  |  |  |
| Wu                 | 1.39            | Tn/m2 |  |  |  |

Tabla 3.53: Cargas aplicadas y cálculo de momentos.

El refuerzo utilizado será definido por el máximo momento en la escalera que llego a ser  $Mu = 3.53$  Tn/m<sup>2</sup>.

## 3.1.6.4.2 Determinación de refuerzo longitudinal requerido

Para el cálculo del refuerzo mínimo necesaria se usó la siguiente ecuación:

$$
As_{min} = \frac{0.7\sqrt{f'c} * b * t}{fy}
$$
 (3-26)

Así se obtuvo la tabla 3.54 y 3.55, detallando la distribución del refuerzo.

| As $min =$                    | 5.31  | cm <sub>2</sub> |
|-------------------------------|-------|-----------------|
| As por usar $=$               | 5.31  | cm <sub>2</sub> |
| As para ancho de1.8<br>$m =$  | 9.56  | cm <sub>2</sub> |
| Usar acero de                 | 12    | mm              |
| Espaciamiento<br>$efectivo =$ | 21.88 | mm              |

Tabla 3.54: Acero de refuerzo primer tramo.

 $Refu$ erzo Tramo 1 = 9 $\emptyset$  12mm

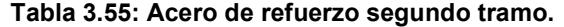

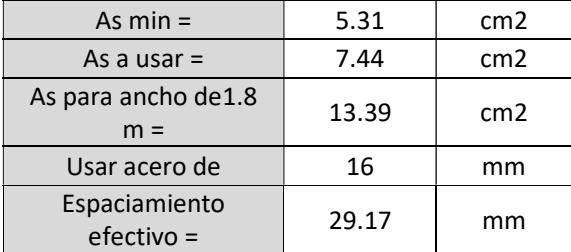

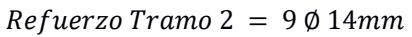

3.1.6.4.3 Determinación de refuerzo (-)

$$
As_{min} = 0.0018 * b * h \tag{3-27}
$$

Así se obtuvo la tabla 3.56 y 3.57, detallando la distribución del refuerzo.

| As temp $=$                   | 7.452 | cm <sub>2</sub> |
|-------------------------------|-------|-----------------|
| As $(-)$ adoptado =           | 7.452 | cm <sub>2</sub> |
| Usar acero de                 | 12    | mm              |
| Espaciamiento<br>$efectivo =$ | 29.17 | mm              |

Tabla 3.56: Acero de refuerzo transversal primer tramo.

 $Refu$ erzo transversal Tramo $1 = 7 \emptyset 12$ mm

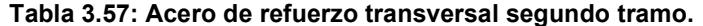

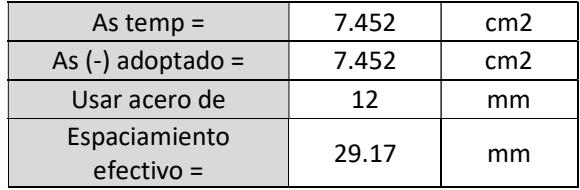

Refuerzo transversal Tramo $2 = 7$  Ø 12mm

3.1.6.4.4 Determinación de refuerzo por temperatura

$$
As_{min} = 0.0018 * 1 m * t \tag{3-28}
$$

Así se obtuvo la tabla 3.58 y 3.59, detallando la distribución del refuerzo.

| As temp en $1 m =$              | 4.14      | cm <sub>2</sub> |
|---------------------------------|-----------|-----------------|
| Long. del primer tramo =        | 4.3465517 |                 |
| As temp en todo el<br>$tramo =$ | 17.994724 | cm2             |
| Usar acero de                   | 14        | mm              |
| Espaciamiento efectivo =        | 39.29     | cm              |

Tabla 3.58: Refuerzo por retracción y temperatura primer tramo.

 $Refuerzo temp Tramo1 = 12 \emptyset 14mm$ 

#### Tabla 3.59: Refuerzo por retracción y temperatura segundo tramo.

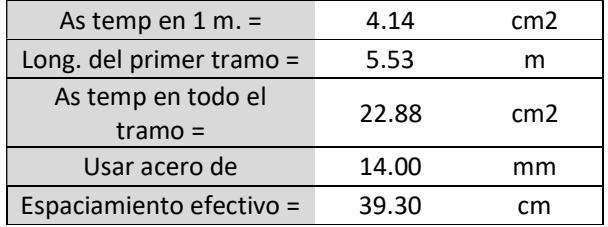

 $Refuerzo temp Tramo2 = 15 \phi 14mm$ 

## 3.1.7 Instalaciones

## 3.1.7.1 Diseño de instalaciones de agua potable

3.1.7.1.1 Criterios de diseño

En el diseño del sistema de distribución de agua potable en el bloque de aulas se tomaron

los siguientes criterios para asegurar el correcto funcionamiento.

- Conexión directa a la red pública de agua potable al sistema o a un reservorio de agua para la institución.
- Para cada equipo que de uso a la red de agua potable ubicar llaves de cierre para mantenimiento y arreglos futuros.
- Considerar las dimensiones de tuberías recomendadas por equipo dadas por la NEC 11
- La velocidad de diseño para las tuberías debe está en el rango de 0.6 a 2.5 m/s, teniendo en consideración que 1.5 m/s es la opción más optima.
- Evitar el paso de tuberías por elemento estructurales

# 3.1.7.1.2 Bosquejo del sistema de agua potable

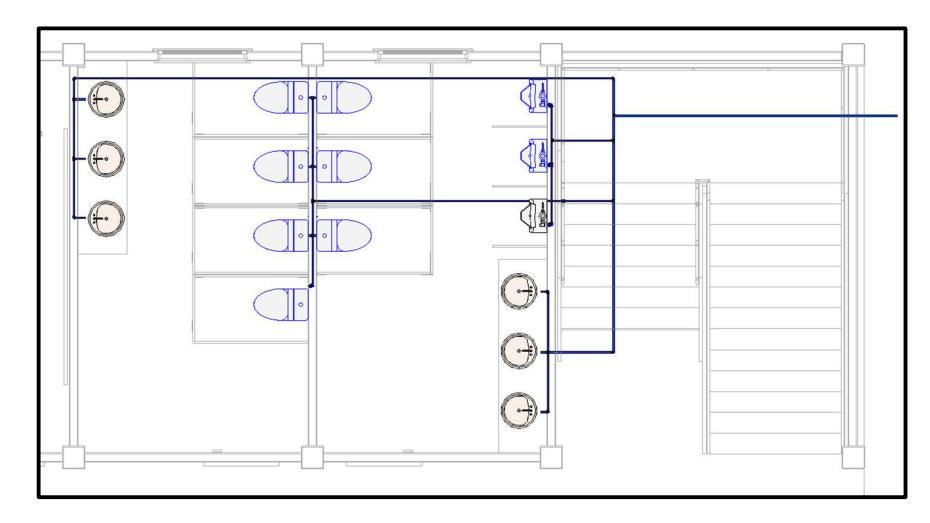

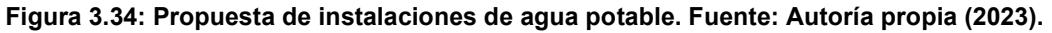

# 3.1.7.1.3 Aparatos sanitarios

En el plano arquitectónico para el bloque de aulas se definieron solo 3 tipos de aparatos sanitarios: lavamanos, inodoros y urinarios. Estos equipos están repartidos en dos baños diferentes con la siguiente distribución.

|                | Equipos sanitarios |          |                  |  |  |  |  |  |
|----------------|--------------------|----------|------------------|--|--|--|--|--|
| Baño           | Lavamanos          | Inodoros | <b>Urinarios</b> |  |  |  |  |  |
| <b>Hombres</b> |                    |          |                  |  |  |  |  |  |
| Mujeres        |                    |          |                  |  |  |  |  |  |

Tabla 3.60: Dimensionamiento de equipos sanitarios.

Con respecto a la necesidad que genera cada equipo sanitario en el diseño del sistema de agua potable la NEC – 11 de hidrosanitaria nos exige cumplir ciertos requisitos en el caudal, presión y diámetro que llega a cada equipo.

|                      | Requisitos                   |                                   |
|----------------------|------------------------------|-----------------------------------|
| Aparato<br>sanitario | Caudal inst.<br>Mínimo (L/s) | Presión<br>recomendada<br>(m c.a) |
| Lavamanos            | 0.1                          |                                   |
| Inodoros             | 0.1                          |                                   |
| Urinarios            | 0.15                         |                                   |

Tabla 3.61: Caudal y presión por aparato sanitario.

# 3.1.7.1.4 Dimensionamiento de tuberías

Para la selección de tuberías se segmentaron las líneas de distribución, identificando los caudales que llegan a pasar en cada segmento y se aplicó el criterio de simultaneidad, dando así el caudal más probable en cada línea de tubería.

3.1.7.1.5 Caudal más probable

$$
QMP = Q_i * ks \quad [l/s] \tag{3-29}
$$

Qi = Caudal instantáneo

Ks = factor de simultaneidad

Tabla 3.62: Sección critica de diseño.

| Segmento de tubería con un solo | Segmento de tubería con más de |  |  |
|---------------------------------|--------------------------------|--|--|
| aparato sanitario               | un aparato sanitario           |  |  |
| $ks = 1$                        | $ks = 1/\sqrt{(n-1)} -0.07$    |  |  |

Considerando la velocidad optimo definida anteriormente, 1.5 m/s por medio de la siguiente ecuación

$$
QMP = V * A_{tubo} \tag{3-30}
$$

$$
MP = V * \frac{\pi * d^{2}}{4}
$$
  

$$
D = \sqrt{\frac{QMP * 4}{V * \pi}}
$$
 (3-31)

Por medio de esta ecuación final y los segmentos de líneas de distribución de agua potable se definieron los diámetros de tubería presentados en la tabla X.

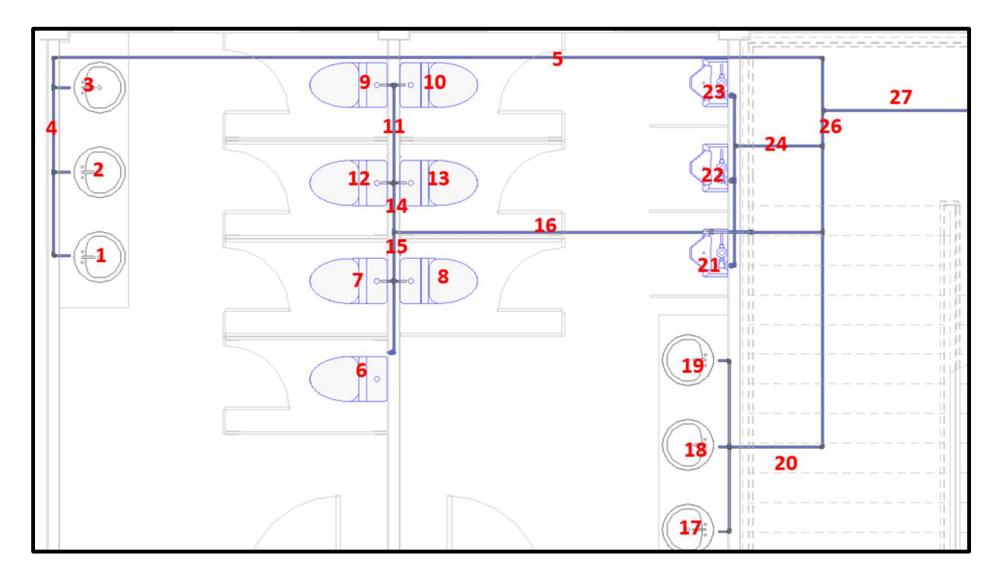

Figura 3.35: Identificación de tramos de tubería. Fuente: Autoría propia (2023).

| Agua potable   |              |                |      |          |           |       |                 |  |  |
|----------------|--------------|----------------|------|----------|-----------|-------|-----------------|--|--|
| Segmento       | Q[L/s]       | n              | Κs   | QMP[L/s] | $V$ [m/s] | D[mm] | D elegido[pulg] |  |  |
| 1              | 0.1          | 1              | 1.00 | 0.10     | 1.5       | 9.21  | $\frac{1}{2}$   |  |  |
| $\overline{2}$ | 0.1          | $\mathbf{1}$   | 1.00 | 0.10     | 1.5       | 9.21  | $\frac{1}{2}$   |  |  |
| 3              | 0.1          | $\mathbf{1}$   | 1.00 | 0.10     | 1.5       | 9.21  | $\frac{1}{2}$   |  |  |
| 4              | 0.2          | $\overline{2}$ | 1.00 | 0.20     | 1.5       | 13.03 | $\frac{1}{2}$   |  |  |
| 5              | 0.3          | 3              | 0.71 | 0.21     | 1.5       | 13.42 | $\frac{1}{2}$   |  |  |
| 6              | 0.1          | $\mathbf{1}$   | 1.00 | 0.10     | 1.5       | 9.21  | $\frac{1}{2}$   |  |  |
| $\overline{7}$ | 0.1          | $\mathbf{1}$   | 1.00 | 0.10     | 1.5       | 9.21  | $\frac{1}{2}$   |  |  |
| 8              | 0.1          | $\mathbf{1}$   | 1.00 | 0.10     | 1.5       | 9.21  | $\frac{1}{2}$   |  |  |
| 9              | 0.1          | $\mathbf{1}$   | 1.00 | 0.10     | 1.5       | 9.21  | $\frac{1}{2}$   |  |  |
| 10             | 0.1          | $\mathbf{1}$   | 1.00 | 0.10     | 1.5       | 9.21  | $\frac{1}{2}$   |  |  |
| 11             | 0.2          | $\overline{2}$ | 1.00 | 0.20     | 1.5       | 13.03 | $\frac{1}{2}$   |  |  |
| 12             | 0.1          | $\mathbf{1}$   | 1.00 | 0.10     | 1.5       | 9.21  | 1⁄2             |  |  |
| 13             | 0.1          | $\mathbf{1}$   | 1.00 | 0.10     | 1.5       | 9.21  | $\frac{1}{2}$   |  |  |
| 14             | 0.4          | 4              | 0.58 | 0.23     | 1.5       | 14.00 | ¾               |  |  |
| 15             | 0.3          | 3              | 0.71 | 0.21     | 1.5       | 13.42 | 1⁄2             |  |  |
| 16             | 0.7          | $\overline{7}$ | 0.41 | 0.29     | 1.5       | 15.57 | ¾               |  |  |
| 17             | 0.1          | $\mathbf{1}$   | 1.00 | 0.10     | 1.5       | 9.21  | $\frac{1}{2}$   |  |  |
| 18             | 0.1          | $\mathbf{1}$   | 1.00 | 0.10     | 1.5       | 9.21  | $\frac{1}{2}$   |  |  |
| 19             | 0.1          | $\mathbf{1}$   | 1.00 | 0.10     | 1.5       | 9.21  | $\frac{1}{2}$   |  |  |
| 20             | 0.3          | 3              | 0.71 | 0.21     | 1.5       | 13.42 | $\frac{1}{2}$   |  |  |
| 21             | 0.15         | $\mathbf{1}$   | 1.00 | 0.15     | 1.5       | 11.28 | $\frac{1}{2}$   |  |  |
| 22             | 0.15         | $\mathbf{1}$   | 1.00 | 0.15     | 1.5       | 11.28 | $\frac{1}{2}$   |  |  |
| 23             | 0.15         | $\mathbf{1}$   | 1.00 | 0.15     | 1.5       | 11.28 | $\frac{1}{2}$   |  |  |
| 24             | 0.45         | 3              | 0.71 | 0.32     | 1.5       | 16.43 | $\frac{3}{4}$   |  |  |
| 25             | $\mathbf{1}$ | 10             | 0.33 | 0.33     | 1.5       | 16.82 | ¾               |  |  |
| 26             | 1.45         | 13             | 0.29 | 0.42     | 1.5       | 18.85 | ¾               |  |  |
| 27             | 1.75         | 16             | 0.26 | 0.45     | 1.5       | 19.58 | $\mathbf 1$     |  |  |

Tabla 3.63: Análisis de distribución por segmento.

3.1.7.1.6 Presión y perdidas del sistema de agua potable

Para asegurar el requisito de la presión necesaria en los equipos sanitarios se genera un análisis a las pérdidas generadas en la ruta crítica de distribución de agua potable, normalmente llega a ser la ruta al equipo sanitario más lejano. Las pérdidas generadas en un sistema de agua potable son por los accesorios, la fricción y la elevación de la salida del caudal.

Con respecto a los accesorios utilizados en el sistema de agua potable se tienen: Llaves de cierre, codos de 90, t directos, t indirectos y reductores. Para el cálculo de las perdidas generados por los accesorios, se dio utilidad a la longitud equivalente que depende del diámetro del accesorio y un coeficiente de fricción con respecto al material definido a usar, las longitudes equivalentes de los accesorios a utilizar en el sistema de abastecimiento de agua potable serán los siguientes.

| <b>Accesorio</b> | <b>Diámetro</b><br>(pulg) | Coeficiente | Le $(m)$ |
|------------------|---------------------------|-------------|----------|
| Llave de paso    | ⅓                         | 150         | 0.11     |
| Codo 90°         | ⅓                         | 150         | 0.20     |
| Codo 90°         | $\frac{3}{4}$             | 150         | 0.28     |
| Tee paso directo | ⅓                         | 150         | 0.20     |
| Tee paso de lado | 1                         | 150         | 1.28     |
| Reductor         | $\frac{3}{4}$             | 150         | 0.08     |
| Reductor         | 1                         | 150         | 0.11     |

Tabla 3.64: Accesorios y pérdidas correspondientes.

Con respecto a la perdida de fricción y la perdida por alturas, se midió por medio del modelado Revit.

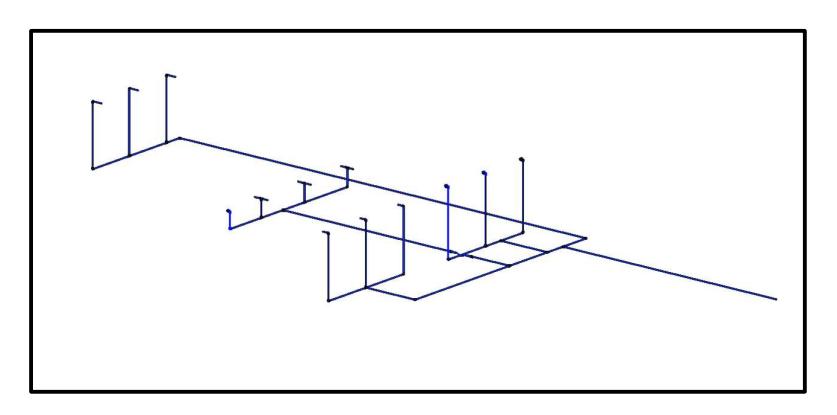

Figura 3.36: Isometría de instalación de agua potable. Fuente: Autoría propia (2023).

|                              | La presión de entrada al sistema fue definida por la siguiente tabla donde se detallan los |                                |      |      |           |            |                        |                |                                                    |                |                  |               |              |                     |           |
|------------------------------|--------------------------------------------------------------------------------------------|--------------------------------|------|------|-----------|------------|------------------------|----------------|----------------------------------------------------|----------------|------------------|---------------|--------------|---------------------|-----------|
|                              | caudales, velocidad, longitudes horizontales y verticales, los coeficientes de perdida por |                                |      |      |           |            |                        |                |                                                    |                |                  |               |              |                     |           |
|                              |                                                                                            |                                |      |      |           |            |                        |                |                                                    |                |                  |               |              |                     |           |
|                              | fricción y la presión necesaria.                                                           |                                |      |      |           |            |                        |                |                                                    |                |                  |               |              |                     |           |
|                              |                                                                                            |                                |      |      |           |            |                        |                |                                                    |                |                  |               |              |                     |           |
|                              |                                                                                            |                                |      |      |           |            |                        |                |                                                    |                |                  |               |              |                     |           |
|                              |                                                                                            |                                |      |      |           |            |                        |                |                                                    |                |                  |               |              |                     |           |
|                              |                                                                                            |                                |      |      |           |            |                        |                | Tabla 3.65: Presiones del sistema de agua potable. |                |                  |               |              |                     |           |
|                              |                                                                                            | unidac                         | Q    | v    | hv        | c          | Agua potable           | ф              | ф                                                  |                | Pipe lenght in m |               |              | J.                  | Presior   |
| <b>Accesorios</b>            | Segmento                                                                                   | $\sf u$                        | I/s  | m/s  | ${\sf m}$ | Fricción   | m/m                    | ${\mathsf m}$  | pulg                                               | Horiz.         | Vert.            | $\sf{Access}$ | <b>Total</b> | ${\mathsf m}$       | ${\sf m}$ |
|                              | [1]                                                                                        | $[2]$                          | [3]  | [4]  | [[5]      | [6]        | $[7]$<br>Linea critica | [8]            | [9]                                                | $[10]$         | $[11]$           | $[12]$        | [13]         | $[14]$              | $[15]$    |
|                              | $\mathsf A$                                                                                |                                |      |      |           |            |                        |                |                                                    |                |                  |               |              |                     |           |
| codo 90°<br>llave de paso    |                                                                                            | $\overline{2}$<br>$\mathbf{1}$ |      |      |           | 150<br>150 |                        | 0.013<br>0.013 | 0.5<br>0.5                                         |                |                  | 0.20<br>0.11  | 0.40<br>0.11 |                     |           |
|                              | A-B                                                                                        | 1                              | 0.47 | 0.01 | 0.08      | 150        | 0.930                  | 0.013          | 0.5                                                | 0.95           | 1                | 0.51          |              | 2.46 2.284          | 8.363     |
| Tee paso directa             | B-C                                                                                        | $\overline{2}$                 | 0.13 | 1.03 | 0.05      | 150<br>150 | 0.098                  | 0.013<br>0.013 | 0.5<br>0.5                                         | 0.8            | $\mathbf 0$      | 0.20<br>0.20  | 0.20<br>1.00 | 0.098 8.515         |           |
| codo 90°                     |                                                                                            |                                |      |      |           | 150        |                        | 0.013          | 0.5                                                |                |                  | 0.20          | 0.20         |                     |           |
| codo 90°<br>Tee paso directa |                                                                                            |                                |      |      |           | 150<br>150 |                        | 0.019<br>0.013 | 0.75<br>0.5                                        |                |                  | 0.28<br>0.20  | 0.28<br>0.20 |                     |           |
| reductores                   |                                                                                            | $\mathbf{1}$                   |      |      |           | 150        |                        | 0.019          | 0.75                                               |                |                  | 0.08          | 0.08         |                     |           |
| reductores                   | $C-D$                                                                                      | $\mathbf{1}$<br>$\overline{3}$ | 0.19 | 1.50 | 0.11      | 150<br>150 | 0.191                  | 0.025<br>0.013 | $\mathbf{1}$<br>0.5                                | 7.75           | $\mathbf 0$      | 0.11<br>0.87  | 0.11<br>8.62 | 1.643 10.273        |           |
| Tee paso de lado             | D-Qdirecto                                                                                 | $\mathbf{1}$<br>16             | 0.76 | 1.49 | 0.11      | 150<br>150 | 0.080                  | 0.025<br>0.025 | $\mathbf{1}$<br>$\mathbf{1}$                       | $\overline{4}$ | $\overline{0}$   | 1.28<br>1.28  | 1.28         | 5.28  0.423  10.809 |           |

Tabla 3.65: Presiones del sistema de agua potable.

El sistema de distribución de agua potable para el bloque de aulas necesita un flujo llegue con una presión aproximada de 11 m. c.a, al no tener información de la red pública de agua potable en el área de construcción se pudo llegar solo al diseño del sistema de agua potable interno en la infraestructura con la demanda que requiere para su correcto funcionamiento.

## 3.1.7.2 Diseño de instalaciones de desagüe

El diseño de las instalaciones de desagüe se enfoca en asegurar una rápida y eficiente descarga de aguas grises y negras generados por los distintos aparatos sanitarios, además de la descarga de este tipo de aguas se tuvo en cuenta los olores y microrganismo generados en el sistema de desagüe. Bosquejo del sistema de desagüe

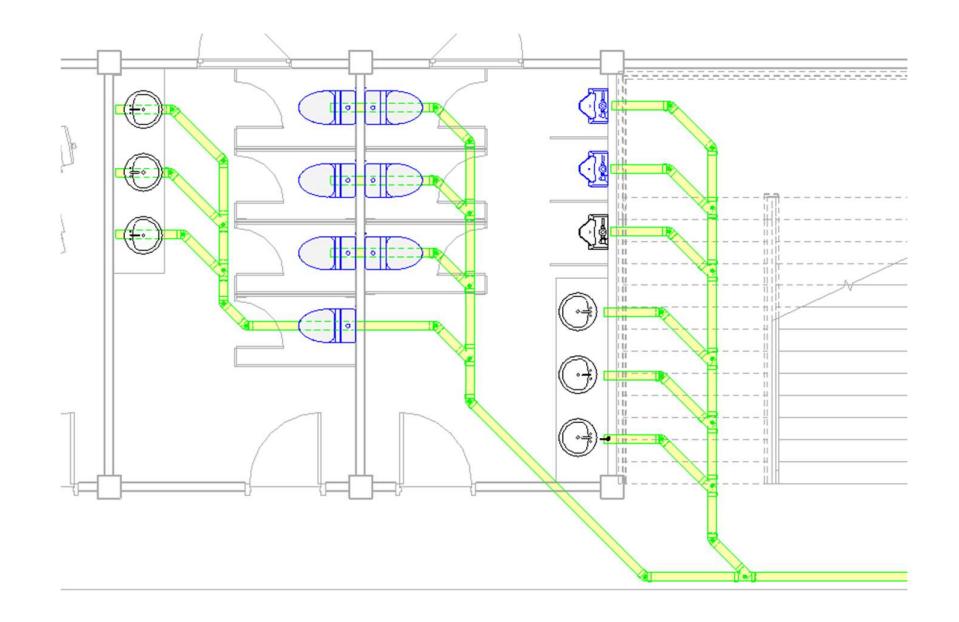

Figura 3.37: Propuesta de instalaciones de desagüe. Fuente: Autoría propia (2023).

# 3.1.7.2.1 Aparatos sanitarios

Todos los aparatos sanitarios tomados en cuenta en el sistema de agua potable van a generar una descarga de agua grises o negras, para las tuberías de desagüe estos equipos tienen ciertos requisitos para asegurar el correcto funcionamiento, el diámetro de salida de cada equipo y la unidad de drenaje por cada uno (U.E.H).

| Equipo<br>sanitario | Cantidad     | U.E.H | U.E.HT | Diámetro<br>(pulg) |
|---------------------|--------------|-------|--------|--------------------|
| Lavabo              | b            |       | 12     |                    |
| Baño                |              |       | 15     |                    |
| Urinario            |              |       | ь      |                    |
|                     | <b>TOTAL</b> | 33    |        |                    |

Tabla 3.66: Distribución de aparatos sanitarios.

Al tener equipos que requieran tuberías PVC de desagüe de 4 pulgadas, todas las líneas de tubería se adaptaron a esta dimensión de tubería. Al haber usado una dimensión mayor a la requerida se aseguró tener un flujo eficiente y más rápido en el sistema de desagüe.

Con respecto a la rama principal de sistema de desagüe, normalmente llega a ser el equipo más lejano al punto de descarga a la red pública, en este caso será el lavabo en la esquina izquierda superior del bosquejo del sistema.

#### Tabla 3.67: Ramal de diseño.

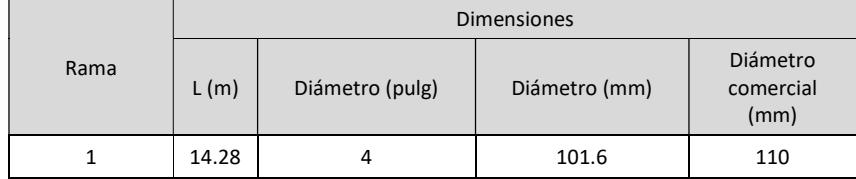

Al ser un sistema bastante pequeño de desagüe el colector principal es decir donde las diferentes ramas llegan a juntarse será también de 4 pulg, además se consideró que tendrá una pendiente el 2% y al usar PVC de desagüe un factor de fricción n = 0.009.

Tabla 3.68: Pendiente de diseño.

|   | 2%    |
|---|-------|
| n | 0.009 |

Teniendo estas consideraciones del diseño se definen las siguientes cualidades del flujo, caudal a tubo lleno y velocidad.

| Qo | 11.01 | l/s |
|----|-------|-----|
|    | 1.36  | m/s |

Tabla 3.69: Caudal de diseño.

Además de esto teniendo en cuenta las unidades de drenaje que genera los equipos sanitarios en total también se llega a definir las cualidades del flujo por esta descarga.

#### Tabla 3.70: Unidades de descarga de diseño.

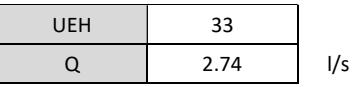

Por media de esta información del fluido en la línea de desagüe se llegan a obtener las siguientes relaciones comprobando así el correcto funcionamiento del recolector.

Tabla 3.71: Relaciones de diseño sanitario.

| Q/Qo  | 0.249 |
|-------|-------|
| Y/phi | 0.369 |
|       | 0.92  |

Para una eficiente y rápida descarga la relación de llenado del tubo debe ser menor al 75% y la velocidad del flujo estará entre 0.5 a 1 m/s. Así por último se genera la tabla con la línea principal horizontal indicando las cualidades y dimensiones del flujo.

|         | Línea principal horizontal |                 |            |      |                  |      |           |       |               |       |   |  |
|---------|----------------------------|-----------------|------------|------|------------------|------|-----------|-------|---------------|-------|---|--|
|         |                            | Caudal          |            |      | <b>Dimensión</b> |      | Pendiente |       | <b>Diseño</b> |       |   |  |
| Sección |                            | <b>Unidades</b> |            | Q    |                  |      | Ø         | s     | Qo            | V٥    | н |  |
|         | Propio                     | Acum            | <b>Max</b> | L/s  | m                | pulg | %         | L/s   | m/s           | m     |   |  |
| A       | 33                         | 33              | 240        | 2.74 | 14.28            | 4    |           | 11.01 | 1.36          | 0.286 |   |  |

Tabla 3.72: Diseño sanitario.

En el sistema de desagüe se tiene el mismo inconveniente de agua potable, no se tiene información certera de la ubicación de la descarga a la red pública entonces se proporcionó dimensiones y la diferencia de altura desde el equipo sanitario hasta la última salida definida.

# 3.1.7.3 Diseño de instalaciones de aguas lluvias

Para la propuesta de la instalación para la descarga de aguas lluvias se tendrá en consideración que esta tendrá su propia línea de salida, no se conectará con las aguas servidas generadas de la infraestructura.

El diseño se realizado usando una intensidad de lluvia 100mm/hora/m2, siendo esta una medida comúnmente utilizada. Para dimensionar la bajante de aguas lluvias se necesitó información del área de cubierta, siendo esta 160 m2.

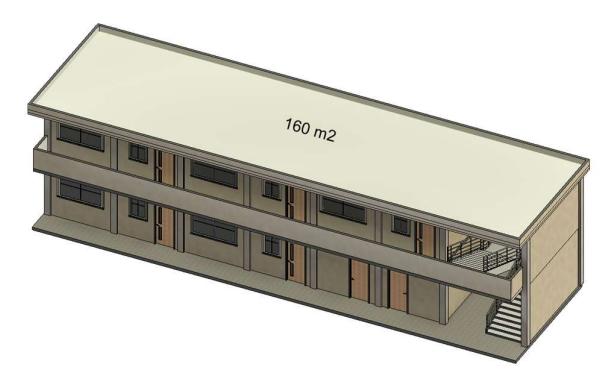

Figura 3.38: Área de cubierta. Fuente: Autoría propia (2023).

Al no tener una superficie de gran tamaño y tener una cubierta de este tipo, se definió que las aguas lluvias se recolectaran en un solo lado de la cubierta donde existirá una única bajante como se muestra en la siguiente ilustración.

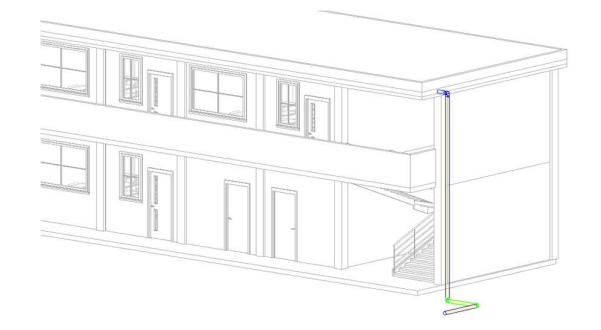

Figura 3.39: Modelo 3D de instalaciones de aguas lluvias. Fuente: Autoría propia (2023).

Para el dimensionamiento de la bajante se dio uso a la tabla X, definiendo una tubería PVC de 4".

| Ø"             | Intensidad de la lluvia en mm/h |      |      |     |     |     |  |  |  |  |  |  |
|----------------|---------------------------------|------|------|-----|-----|-----|--|--|--|--|--|--|
|                | 50                              | 75   | 100  | 125 | 150 | 200 |  |  |  |  |  |  |
| $\overline{2}$ | 130                             | 85   | 65   | 50  | 40  | 30  |  |  |  |  |  |  |
| 2.5            | 240                             | 160  | 120  | 95  | 80  | 60  |  |  |  |  |  |  |
| 4              | 850                             | 570  | 425  | 340 | 285 | 210 |  |  |  |  |  |  |
| 5              | 1570                            | 1050 | 800  | 640 | 535 | 400 |  |  |  |  |  |  |
| 6              | 2450                            | 1650 | 1200 | 980 | 835 | 625 |  |  |  |  |  |  |

Tabla 3.73: Diámetro por intensidad de lluvia.

# 3.1.7.4 Diseño de instalaciones eléctricas

Una propuesta de las instalaciones eléctricas para la infraestructura de la institución educativa solo requiere dos equipos para su funcionamiento, tomacorrientes e iluminarias. En la planta baja se tienen 12 tomacorrientes de 110V, 2 tomacorrientes de 220V y 12 iluminarias, y la planta alta se tienen 18 tomacorrientes de 110V, 3 tomacorriente de 220V y 14iluminarias.

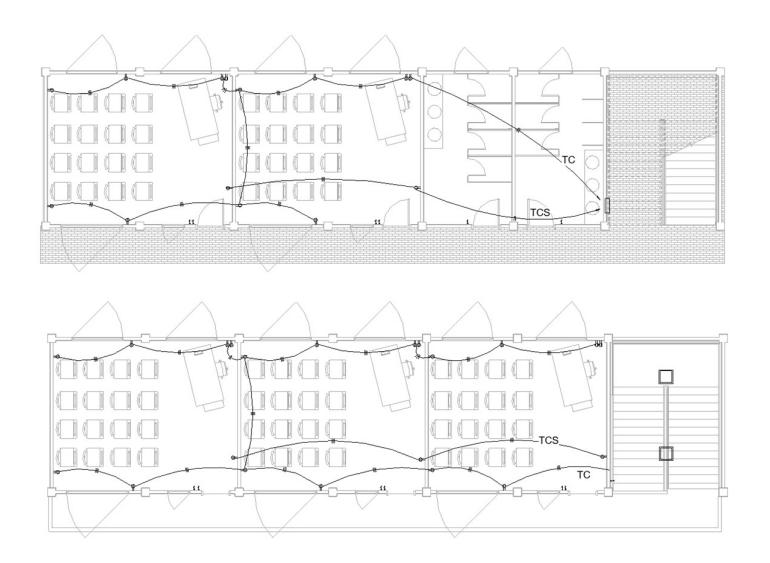

Figura 3.40: Tomacorrientes en planta alta y baja. Fuente: Autoría propia (2023).

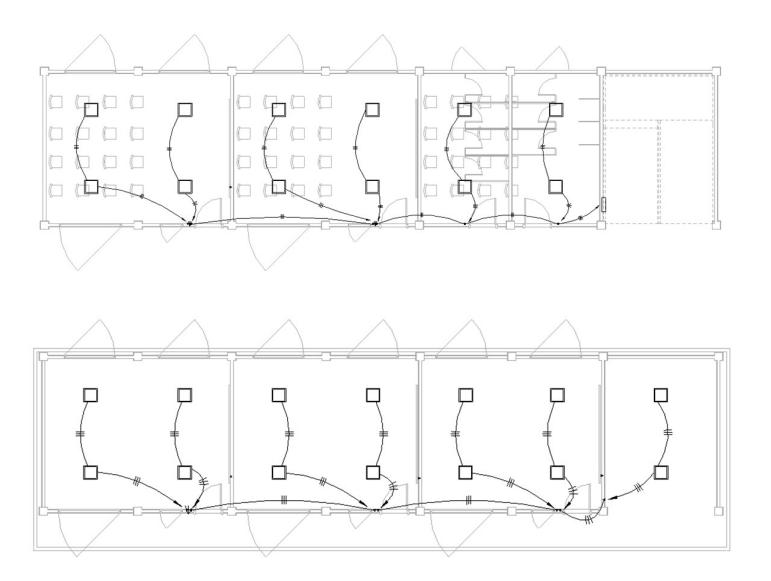

Figura 3.41: Luminarias en planta baja y alta. Fuente: Autoría propia (2023).

De estos equipos se definió la potencia necesitada para cada uno

| Equipo             | Potencia (Watts) |
|--------------------|------------------|
| Tomacorriente 110V | 180              |
| Tomacorriente 220V | 2500             |
| <b>Iluminarias</b> | っっ               |

Tabla 3.74: Potencia de aparatos eléctricos.

Los breakeres para el sistema el eléctrico es la medida de protección con mayor importancia para la seguridad de las instalaciones, cada circuito llegara a conectar a una fase de la caja de breaker como se presenta en la tabla X. Para la propuesta de la instalación eléctrica se definieron circuitos por tipo de equipo y la ubicación de ellos, planta bajo o planta alta.

T1 = Tomacorriente en planta baja T2 = Tomacorriente en planta alta

TS1 = Tomacorriente especial en PB TS1 = Tomacorriente especial en PA

C1 = Iluminaria de planta baja C2 = Iluminaria de planta alta

Por medio de la intensidad de corriente que tiene cada circuito se define un breaker, los cables y tubo PVC que los puedan contener, dejando el sistema eléctrico con la siguiente configuración, está siendo una propuesta a usar en la infraestructura de la institución educativa.

| Circuito        | Fase         | Voltaje<br>(V) | Unidad         | Potencia<br>(Watts) | Corriente<br>(A) | <b>Breaker</b> | <b>AWG</b>                 | <b>PVC</b> |
|-----------------|--------------|----------------|----------------|---------------------|------------------|----------------|----------------------------|------------|
| T1              | A            | 110            | 12             | 180                 | 19.64            | 20             | $1L#12+1N#12+$<br>1T#14    | 1/2"       |
| T <sub>2</sub>  | <sub>R</sub> | 110            | 18             | 180                 | 29.45            | 40             | $1L#10 + 1N#10 +$<br>1T#12 | 3/4"       |
| TS1             | AB           | 220            | $\overline{2}$ | 2500                | 22.73            | 40             | $1L#10 + 1N#10 +$<br>1T#12 | 3/4"       |
| TS <sub>2</sub> | AB           | 220            | $\overline{2}$ | 2500                | 22.73            | 40             | $1L#10 + 1N#10 +$<br>1T#12 | 3/4"       |
| C1              | A            | 110            | 12             | 32                  | 3.49             | 15             | $1L#14 + 1NH14 +$<br>1T#16 | 1/2"       |
| C <sub>2</sub>  | B            | 110            | 14             | 32                  | 4.07             | 15             | $1L#14 + 1N#14 +$<br>1T#16 | 1/2"       |

Tabla 3.75: Diseño eléctrico de la instalación.

# CAPÍTULO 4

# 4. ESTUDIO DEL IMPACTO AMBIENTAL

## 4.1 Descripción del proyecto

El Estudio del Impacto Ambiental (EIA) permitió evaluar y mitigar los posibles impactos adversos durante la construcción y funcionamiento de la infraestructura universitaria, priorizando la protección del medio ambiente y el bienestar de las viviendas circundantes. Este enfoque se alinea con el ODS número 9, que promueve las infraestructuras resilientes, inclusivas y sostenibles, contribuyendo así al desarrollo sustentable y al bienestar de la comunidad.

Al ser este proyecto una expansión de la infraestructura que actualmente no está en servicio, el EIA siguió el modelo de ciclo de vida, donde se analizaron 3 periodos: el tiempo de construcción, el tiempo de funcionamiento y, por último, el abandono de la infraestructura.

La construcción de la extensión será en un terreno sin vegetación ni fauna, pero con viviendas de hasta dos plantas en sus inmediaciones, por lo cual se definió que algunas de las acciones que potencialmente generen un gran impacto al medio ambiente y afectaciones a estas viviendas serán: la producción de polvo y gases, la gestión de residuos, el ruido y vibraciones.

Para la implementación de la propuesta de diseño, se tiene algunos requisitos definidos por el Ministerio del Ambiente debido a que se trata de una construcción de un edifico institucional. Dado que el proyecto se encuentra en categoría II según el Catálogo de Categorización Ambiental Nacional (CCAN) es necesario para su implementación tener el registro en el Sistema Único de Información Ambiental (SUIA), el certificado de intersección, el EIA, pagos de tasas y póliza de seguro (Ministerio del Ambiente, 2013).

### 4.2 Línea base ambiental

Echeandía cuenta con un clima subtropical y templado que favorece a una de las principales actividades comerciales del lugar, la producción agropecuaria. Su producción está enfocada a diferentes alimentos como: naranjas, plátanos, cacao, café y cultivos tropicales no tradicionales. Además, gracias a su clima, el cantón también se caracteriza por contar con abundantes áreas verdes y una variada vegetación, convirtiéndolo en un lugar rodeado de exuberante naturaleza.

Debido a su principal actividad comercial, la ciudad cuenta con factores adicionales de gran importancia como recursos biofísicos, calidad del aire, cuerpos superficiales de agua y superficies de suelo. Además del entorno natural, el EIA también se enfocará en los posibles cambios que se generen en los sectores socioeconómico y cultural.

Para llegar a definir los factores contaminantes y los elementos afectados en los dos ámbitos se usó el árbol de factores ambientales, el cual facilita la compresión y la toma de decisiones informadas sobre cómo abordar los problemas ambientales identificados (Salvador et al., 2005).

| <b>Sistema</b>                  | <b>Medio</b> | Elemento       | <b>Factor</b>                                    |  |  |
|---------------------------------|--------------|----------------|--------------------------------------------------|--|--|
|                                 |              | Aire           | Producción de gases                              |  |  |
|                                 |              |                | Polvo y partículas flotantes                     |  |  |
| <b>Biofísico</b>                | Físico       |                | Cambios en el relieve                            |  |  |
|                                 |              | Tierra - Suelo | Contaminación por residuos y<br>excavación       |  |  |
|                                 |              | Aguas          | Contaminación por desechos<br>sólidos y líquidos |  |  |
| Socio - Económico -<br>Cultural | Territorial  | Red viaria     | Aumento vehicular                                |  |  |
|                                 |              | Evolución      | Educación de la población                        |  |  |
|                                 | Demográfico  | Población fija | Empleo                                           |  |  |

Tabla 4.1: Línea base ambiental

## 4.3 Actividades del proyecto

Para la identificación de actividades se usó un modelo del ciclo de vida, donde la implementación del proyecto se divide en 3 periodos: Fase de construcción, fase de funcionamiento y como último el cierre o abandono de la infraestructura. En cada una se identificaron y definieron de forma clara las actividades más relevantes para el impacto ambiental.

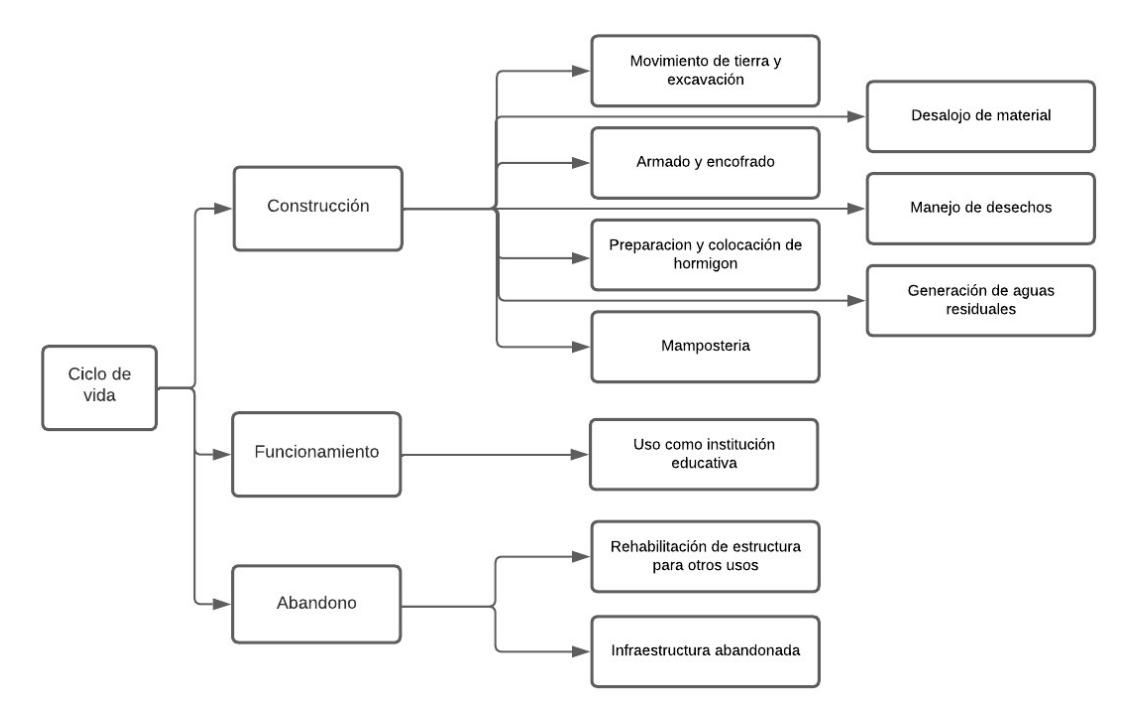

Figura 4.1: Árbol de actividades. Fuente: Autoría propia (2023).

## 4.4 Identificación de impactos ambientales

Para la identificación de impactos ambientales se utilizó distintos niveles de profundización y metodologías como listas de revisión, diagrama de redes y matrices de causa-efecto. Los métodos de identificación proporcionan una aproximación descriptiva, pero no son suficientes para valorar los impactos de manera cualitativa y cuantitativamente. La comprensión fácil y clara de la evaluación es crucial para el EIA del proyecto (Salvador et al., 2005).

## Lista de revisión

Es una metodología fundamental antes del EIA. Consiste en enumerar posibles impactos relacionados con el proyecto. A partir de esta lista se realizó una primera valoración y clasificación de acuerdo con su intensidad y su carácter, para determinar si son impactos mínimos o significativos (Salvador et al., 2005).

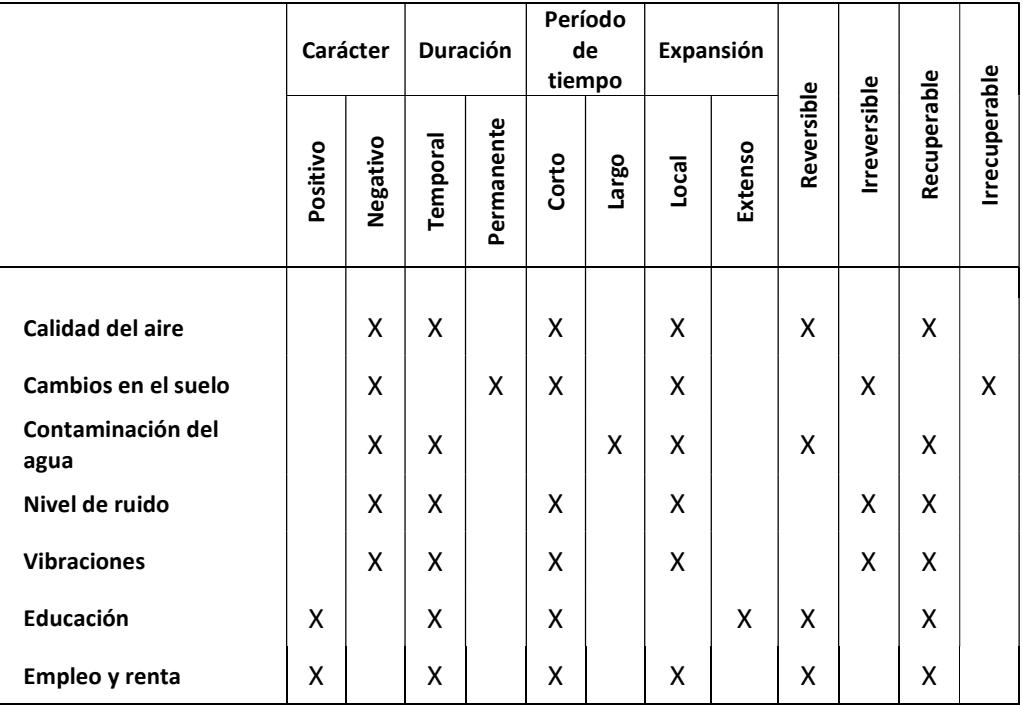

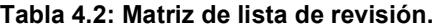

# Diagrama de redes

Este método define las interacciones entre acciones y factores ambientales mediante los impactos directos e indirectos, cada acción influye en un elemento ambiental causando efectos que pueden desencadenar impactos en otro elemento ambiental, lo que permite relacionar la acción inicial con los efectos que llega a generar (Salvador et al., 2005).

Acción #1: Movimiento de tierra y excavación.

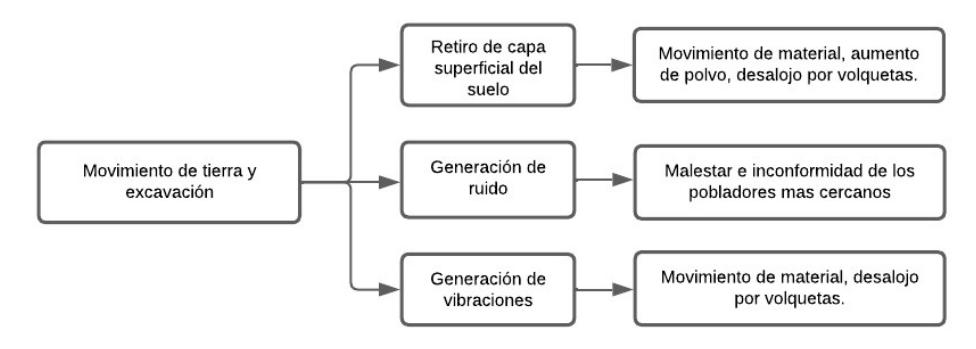

Figura 4.2: Diagrama de redes para acción #1. Fuente: Autoría propia (2023).

Acción #2: Armado y encofrado.

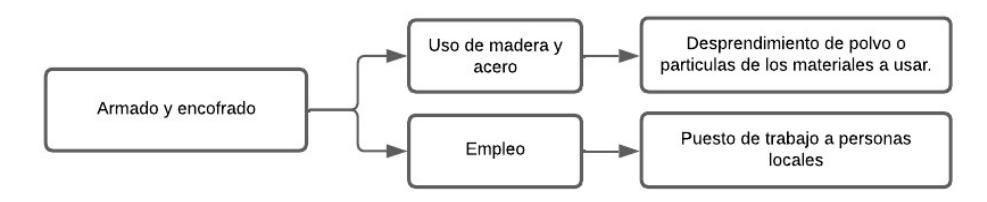

Figura 4.3: Diagrama de redes para acción #2. Fuente: Autoría propia (2023).

Acción #3: Preparación y colocación de hormigón.

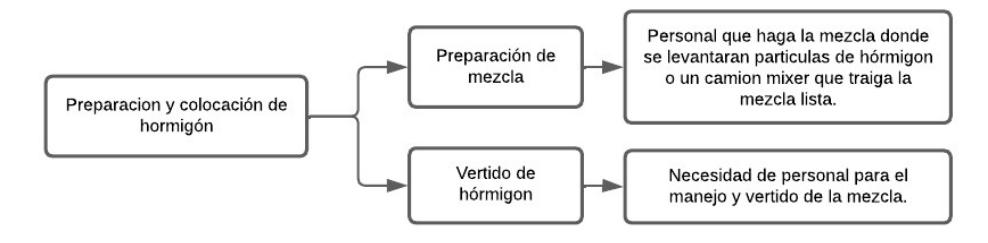

Figura 4.4: Diagrama de redes para acción #3. Fuente: Autoría propia (2023).

Acción #4: Mampostería

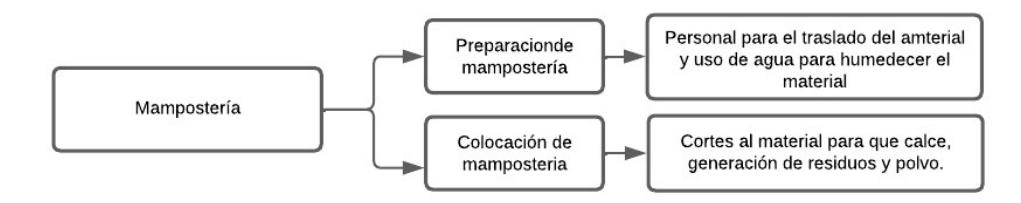

Figura 4.5: Diagrama de redes para acción #4. Fuente: Autoría propia (2023).

Acción #5: Desalojo de material.

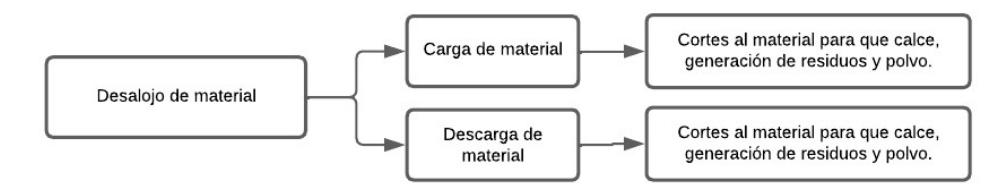

Figura 4.6: Diagrama de redes para acción #5. Fuente: Autoría propia (2023).

Acción #6: Manejo de desechos.

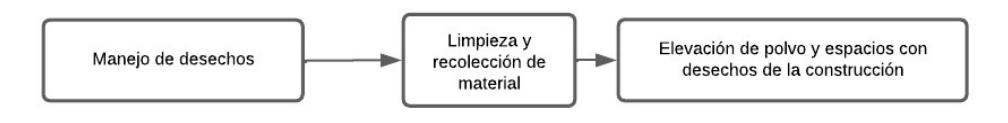

Figura 4.7: Diagrama de redes para acción #6. Fuente: Autoría propia (2023).

Acción #7: Uso como institución educativa.

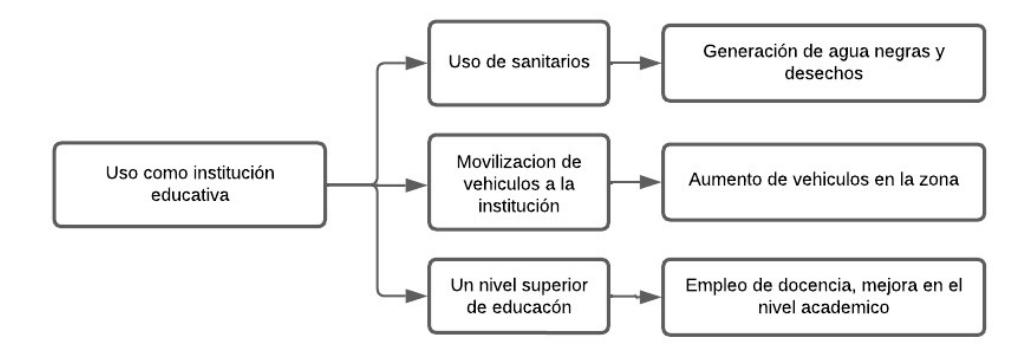

Figura 4.8: Diagrama de redes para acción #7. Fuente: Autoría propia (2023).

Acción #8: Rehabilitación de la estructura para otros usos.

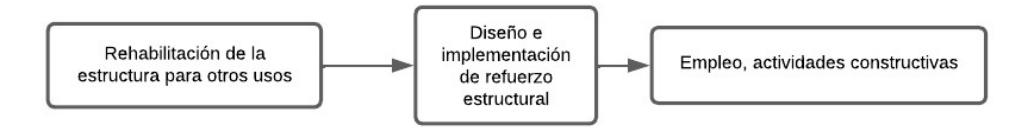

Figura 4.9: Diagrama de redes para acción #8. Fuente: Autoría propia (2023).

Acción #9: Infraestructura abandonada.

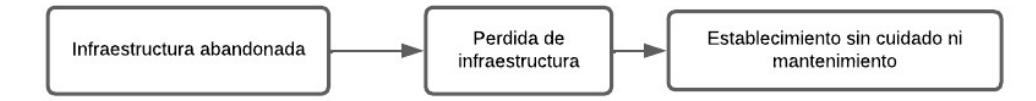

Figura 4.10: Diagrama de redes para acción #9. Fuente: Autoría propia (2023).

#### Matrices causa - efecto

La Matriz de Leopold es una herramienta de evaluación de impactos ambientales, es ampliamente utilizada en el EIA y consta de dos listas: acciones del proyecto y elementos ambientales. Estas listas se relacionan en una matriz, permitiendo identificar interacciones de causa-efecto. Cada interacción se valora con magnitud (M) e importancia (I) en una escala del 1 al 10. La matriz se adapta a cada proyecto según sus necesidades. Llega a ser una herramienta muy eficaz en identificar impactos, pero no pondera factores ambientales de manera equitativa y no es adecuada para obtener el impacto global (Salvador et al., 2005).

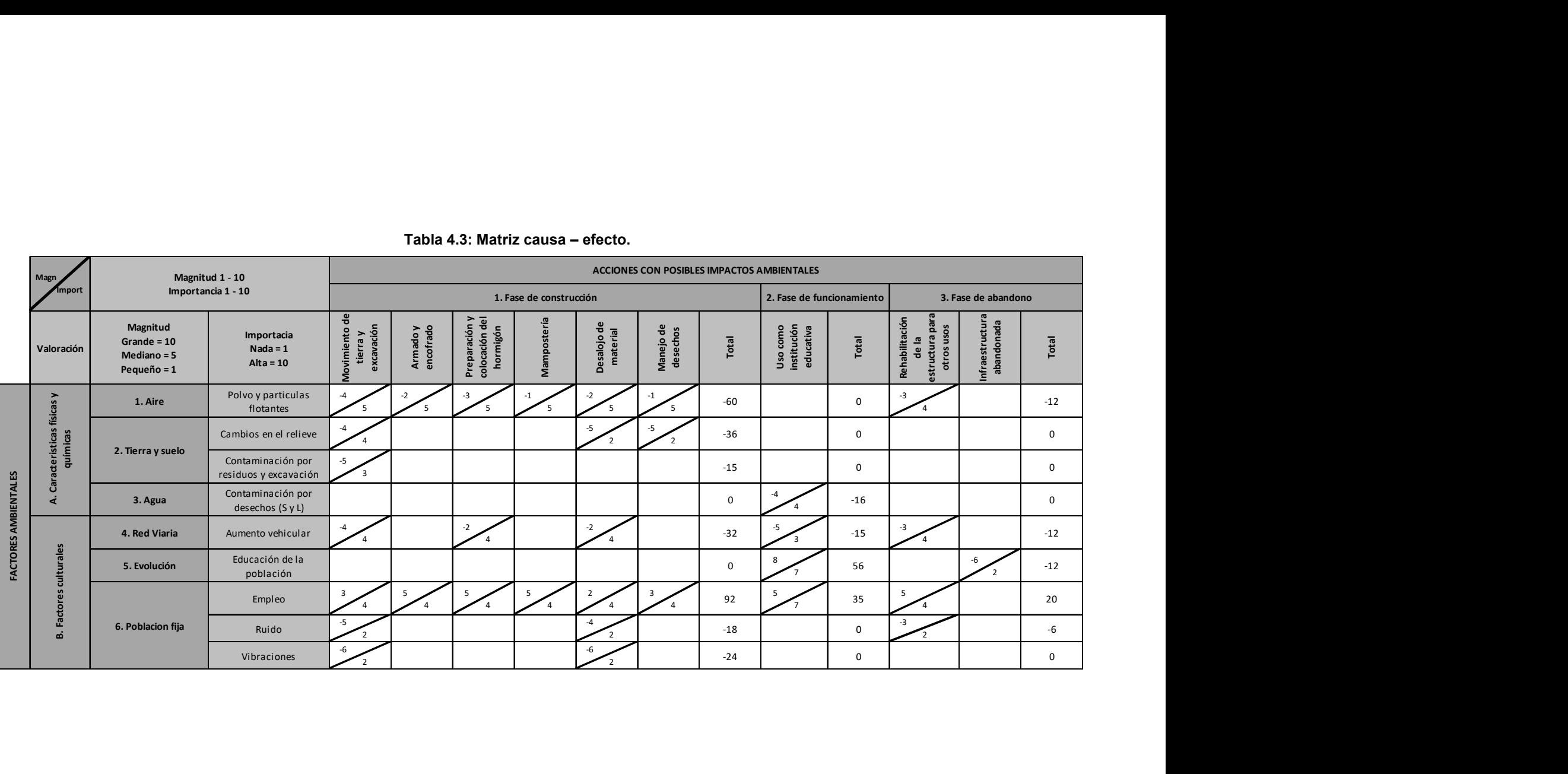

#### Tabla 4.3: Matriz causa – efecto.

#### 4.5 Valoración de impactos ambientales

En la técnica de valoración cualitativa utilizada, se asignan valores numéricos predefinidos para calificar las cualidades de los impactos de la alternativa elegida. Estos valores se reflejan en una matriz de cruce entre acciones y factores, llamadas matriz de importancia e índices de incidencia. La valoración cualitativa refleja la importancia del impacto, midiendo la acción sobre el factor alterado mediante los siguientes atributos.

Para la valoración de cada atributo se tuvo en consideración que, aunque el proyecto se ubique en una ciudad con grandes áreas con abundante vegetación, el terreno específico donde se pretende llevar a cabo la implementación del proyecto se encuentra desprovisto de vegetación y en las zonas más cercanas existen viviendas construidas, lo que ha influido en la valoración haciendo que este pueda a llegar hacer bastante baja en cada atributo.

#### Signo (±)

El signo muestra si las actividades generan un efecto beneficioso (+) o un efecto perjudicial (-) (Salvador et al., 2005).

| Matriz de Signo $(t)$                              |                       |                                           |                                 |                                  |                      |                                |        |              |             |
|----------------------------------------------------|-----------------------|-------------------------------------------|---------------------------------|----------------------------------|----------------------|--------------------------------|--------|--------------|-------------|
| <b>Actividades</b>                                 | partículas<br>Polvo y | $\pmb{\omega}$<br>E<br>relieve<br>Cambios | Contaminación<br>por residuos y | por desechos (S<br>Contaminación | vehicular<br>Aumento | 으<br>Educación de<br>población | Empleo | <b>Ruido</b> | Vibraciones |
| Movimiento de tierra y excavación                  | $-1$                  | $-1$                                      | $-1$                            |                                  | $-1$                 |                                | 1      | $-1$         | $-1$        |
| Armado y encofrado                                 | $-1$                  |                                           |                                 |                                  |                      |                                | 1      |              |             |
| Preparación y colocación del hormigón              | $-1$                  |                                           |                                 |                                  | $-1$                 |                                | 1      |              |             |
| Mampostería                                        | $-1$                  |                                           |                                 |                                  |                      |                                | 1      |              |             |
| Desalojo de material                               | $-1$                  | $-1$                                      |                                 |                                  | $-1$                 |                                | 1      | $-1$         | $-1$        |
| Manejo de desechos                                 | $-1$                  | $-1$                                      |                                 |                                  |                      |                                | 1      |              |             |
| Uso como institución educativa                     |                       |                                           |                                 | $-1$                             | $-1$                 | $\mathbf{1}$                   | 1      |              |             |
| Rehabilitación de la estructura para otros<br>usos | $-1$                  | $-1$                                      |                                 |                                  | $-1$                 |                                | 1      | $-1$         |             |
| Infraestructura abandonada                         |                       |                                           |                                 |                                  |                      | $-1$                           |        |              |             |

Tabla 4.4: Matriz de valoración de signo.

# Acumulación (A)

Es la forma en que los efectos interactúan entre sí, se distingue entre efectos simples (1), acumulativos (3) o sinérgicos (5) (Salvador et al., 2005).

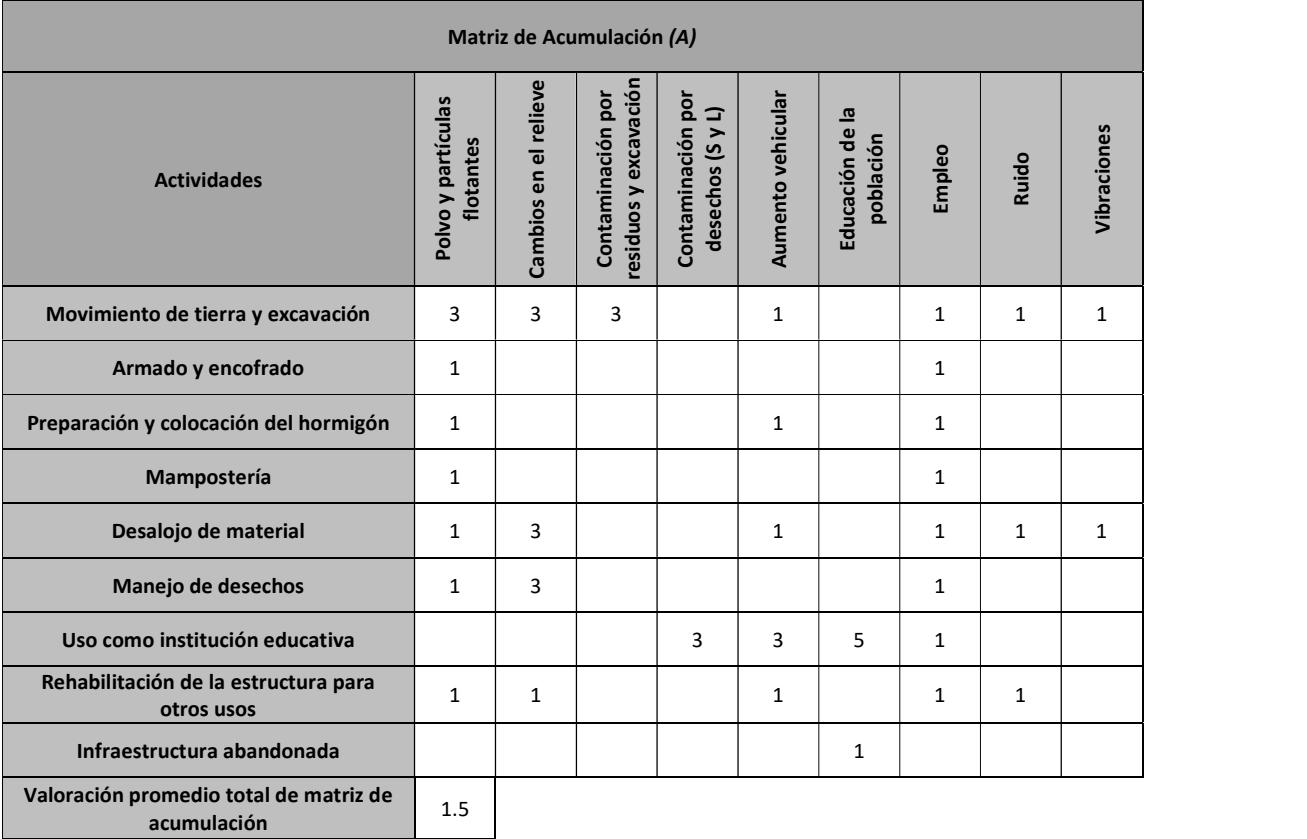

#### Tabla 4.5: Matriz de valoración de acumulación.

# Intensidad (In)

La valoración de la intensidad se enfoca en el grado de destrucción que producirán las actividades, el grado se define como bajo (1), medio (4) y alto (8), cada uno con su respectiva valoración (Salvador et al., 2005).

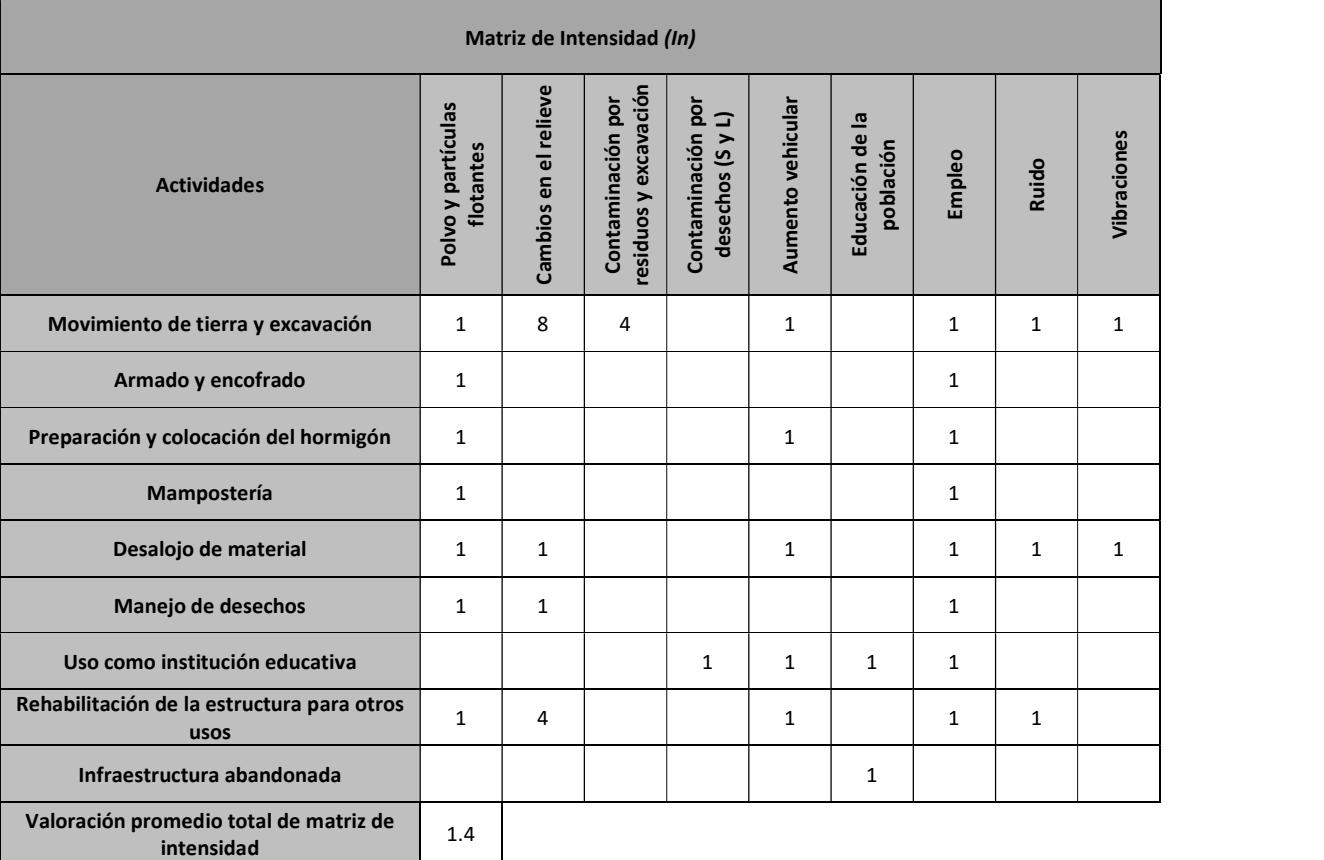

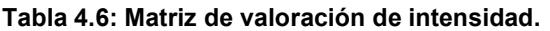

# Área de influencia (E)

La medida de impacto se realiza por la extensión de la superficie afectada, estas se clasifican como puntual (1), parcial (2) y extensa (3) (Salvador et al., 2005).

| Matriz de Extensión (E)                             |                                 |                       |                                            |                                       |                   |                              |              |              |              |
|-----------------------------------------------------|---------------------------------|-----------------------|--------------------------------------------|---------------------------------------|-------------------|------------------------------|--------------|--------------|--------------|
| <b>Actividades</b>                                  | Polvo y partículas<br>flotantes | Cambios en el relieve | residuos y excavación<br>Contaminación por | Contaminación por<br>desechos (S y L) | Aumento vehicular | Educación de la<br>población | Empleo       | Ruido        | Vibraciones  |
| Movimiento de tierra y excavación                   | $\mathbf{1}$                    | $\overline{2}$        | $\mathbf{1}$                               |                                       | $\mathbf{1}$      |                              | 1            | $\mathbf{1}$ | 1            |
| Armado y encofrado                                  | 1                               |                       |                                            |                                       |                   |                              | 1            |              |              |
| Preparación y colocación del hormigón               | $\mathbf{1}$                    |                       |                                            |                                       | $\mathbf{1}$      |                              | 1            |              |              |
| Mampostería                                         | $\mathbf{1}$                    |                       |                                            |                                       |                   |                              | $\mathbf{1}$ |              |              |
| Desalojo de material                                | 1                               | $\mathbf{1}$          |                                            |                                       | $\mathbf{1}$      |                              | $\mathbf{1}$ | $\mathbf{1}$ | $\mathbf{1}$ |
| Manejo de desechos                                  | 1                               | 1                     |                                            |                                       |                   |                              | 1            |              |              |
| Uso como institución educativa                      |                                 |                       |                                            | $\mathbf{1}$                          | 1                 | 1                            | 1            |              |              |
| Rehabilitación de la estructura para<br>otros usos  | 1                               | 1                     |                                            |                                       | 1                 |                              | 1            | 1            |              |
| Infraestructura abandonada                          |                                 |                       |                                            |                                       |                   | 1                            |              |              |              |
| Valoración promedio total de matriz de<br>extensión | 1.0                             |                       |                                            |                                       |                   |                              |              |              |              |

Tabla 4.7: Matriz de valoración de extensión.

# Persistencia (P)

Esta valorización comprende el impacto con relación al tiempo, definiéndose como un impacto temporal (1) o permanente (3) (Salvador et al., 2005).

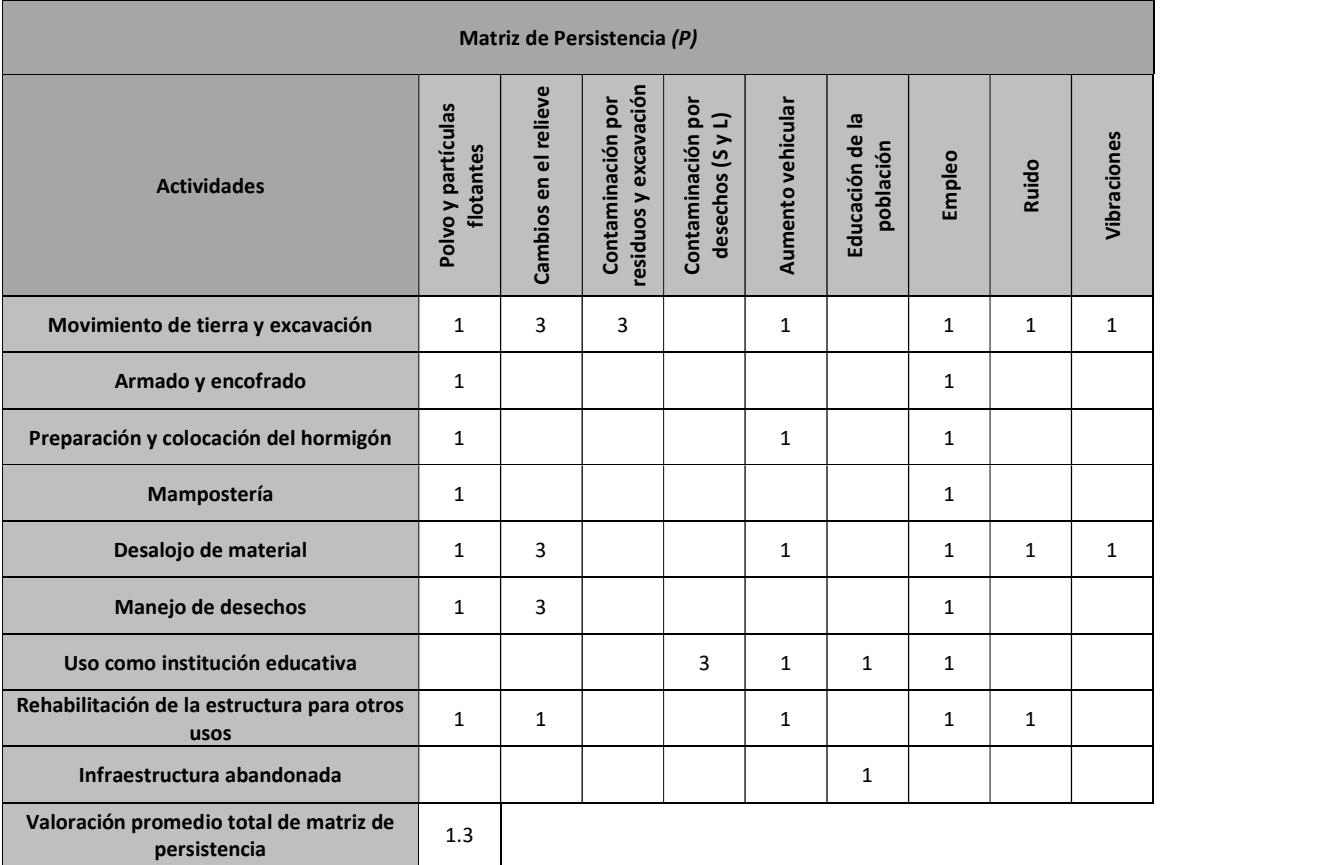

# Tabla 4.8: Matriz de valoración de persistencia

# Recuperabilidad (Rc)

Se define si se puede llegar a eliminar por acción humana el efecto generado al medio ambiente, entonces se define como recuperable (1) o irrecuperable (3) (Salvador et al., 2005).

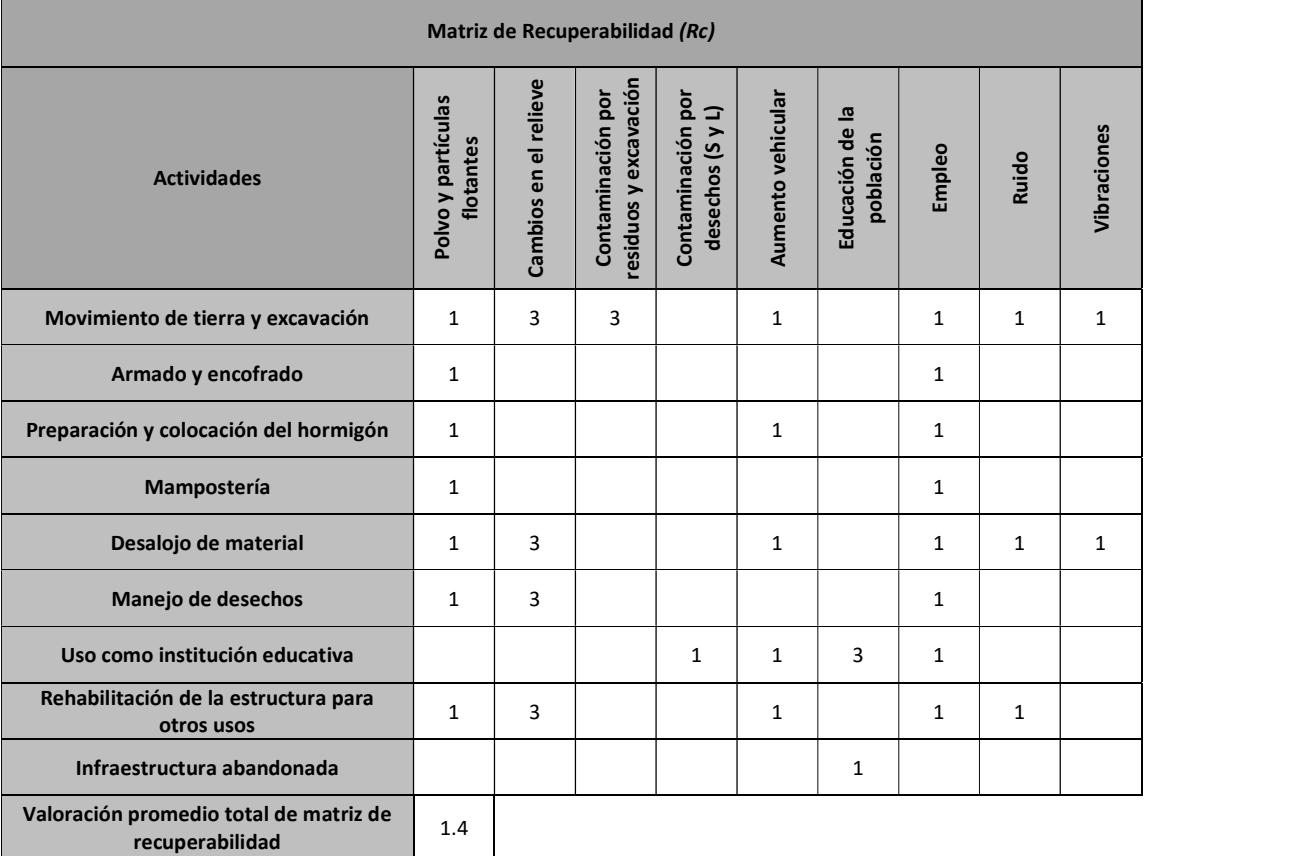

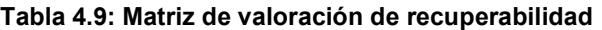

# Reversibilidad (Rv)

Este concepto habla que de forma natural a corto plazo (5 años), al cesar la acción el medio sea capaz de eliminar los efectos generados, para esto se define como un impacto reversible (1) o irreversible (3) (Salvador et al., 2005).

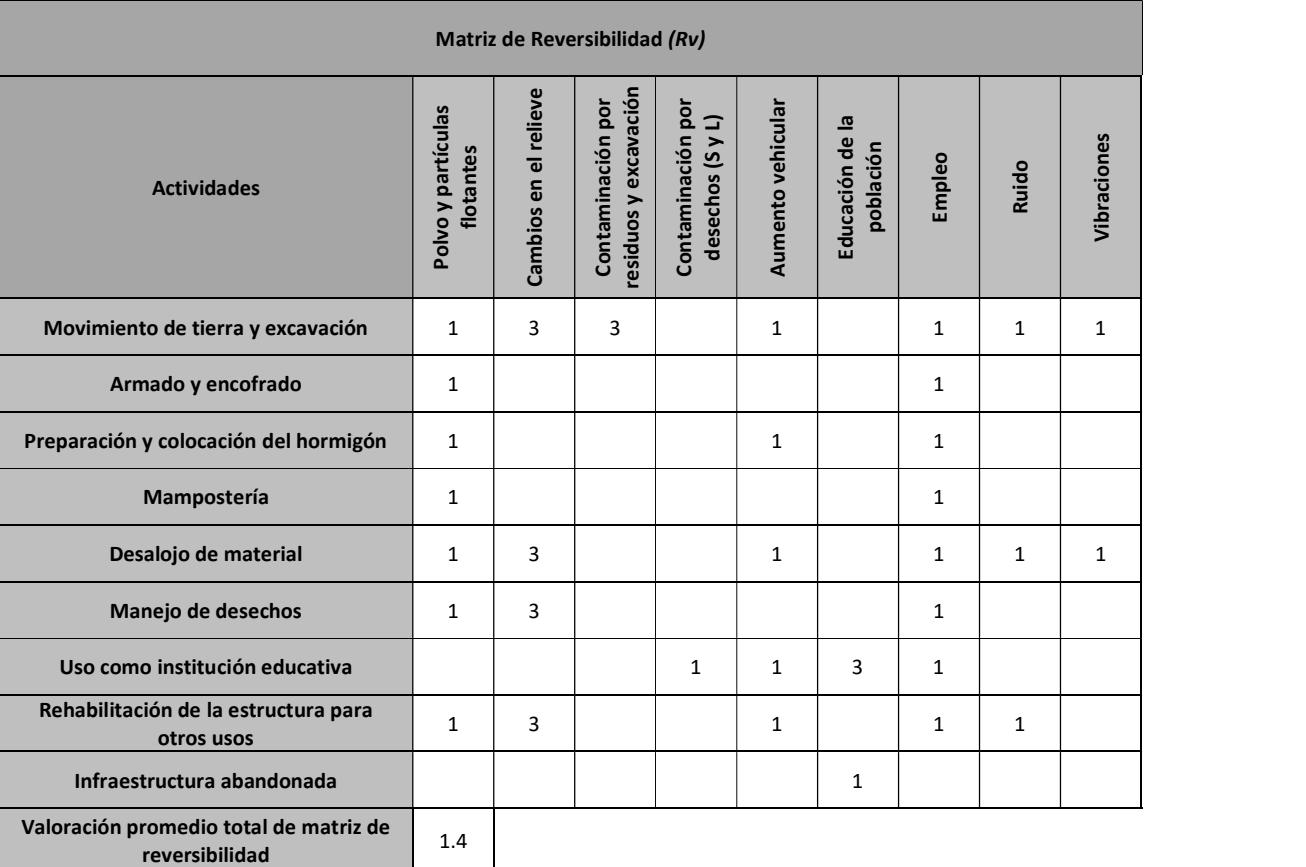

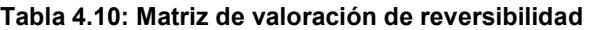

#### Cálculo de importancia e Impacto Ambiental

Por medio de la valoración cualitativa simple se elige una forma simple y con una formula sencilla que tiene en cuenta los valores asignados para cada atributo (Salvador et al., 2005).

#### Cálculo de la importancia

Para el cálculo de la importancia se usaron los atributos anteriores, el resultado obtenido por sí solo no nos permite determinar si el impacto ambiental es bajo o alto. Por esto se le da utilidad a otra fórmula de importancia normalizada (Salvador et al., 2005).

$$
Im = \pm (A + E + In + P + Rc + Rv)
$$
(4-1)  

$$
Im = -(1.5 + 1.4 + 1.0 + 1.3 + 1.4 + 1.4)
$$

$$
Im = -8
$$

Importancia normalizada

$$
I_i = -((8 - 6) / (25 - 8)) = -0.12
$$
  

$$
I_i = -0.12
$$

Al tener el resultado de la importancia normalizada de 0.12 como un efecto perjudicial, la valoración de impacto ambiental apunta a que en los tres periodos del ciclo de vida llega a ser muy bajo comparado al peor escenario  $(I_i = 1)$ , sin embargo, si el proyecto estaría en una ubicación de mayor prioridad ambiental el 0.12 de valoración podría tener consecuencias significativas, al no ser el caso de la alternativa elegida para este proyecto se concluye que el impacto ambiental generado será leve (Salvador et al., 2005).

#### 4.6 Medidas de prevención/mitigación

En el EIA se ha evaluado el proyecto en tres periodos, la construcción, el funcionamiento y el abandono de la infraestructura que, mediante la identificación y valoración de los impactos, se establece al periodo constructivo como el período en el que se generan impactos de mayor proporción. Las medidas de prevención y mitigación planteadas se detallarán a continuación.

Medidas de prevención:

- 1. Delimitación al área de trabajo: como primera actividad a realizar se prepara la zona de construcción, limitando por medio de líneas de referencias solo las zonas necesarias en la que se harán limpiezas, movimientos de tierra o excavaciones.
- 2. Cerramiento de zona de trabajo: una de las prácticas normalizadas en la construcción es la ubicación de paños de lona mantenidos por cañas, así se mitiga la dispersión de polvo o partículas flotantes contaminantes.
- 3. Definición de zonas destinadas para desechos líquidos y sólidos: El proceso constructivo siempre se genera desechos por materiales de construcción, consumo alimenticio o uso del personal, por ello, es importante contar con un lugar predeterminado para dicha acumulación.
- 4. Selección de proveedores de materiales: la obra debe estar abastecida de materiales, para lo que, contar con ellos es una labor de investigación y elección no solo considerando los usuales factores, sino también examinando alternativas sostenibles y reutilizables para disminuir los residuos sólidos.
- 5. Gestión de materiales: calcular, definir y solicitar solo el material necesario que se utilizara en cada proceso construcción es una labor diaria in situ, además de reducir gastos también reduce la perdida de material que se llega a convertir en desechos.
- 6. Horario laboral: algunas actividades generan un impacto a los pobladores, lo cual ayuda a definir el horario más competente y agradable para la comunidad en la cual se pueda usar maquinarias, equipos y actividades que puedan generar ruido y vibraciones.
- 7. Programa de eliminación de residuos: los desechos y residuos que se generen serán clasificados, para tener un transporte, tratamiento y disposición final correcta de estos.
- 8. Equipos de protección personal (EPP): siempre han existido regulaciones que exige a todo personal que ingrese a obra uso de equipos de protección personal para prever la salud y bienestar laboral.
## CAPITULO 5

#### 5. PRESUPUESTO

#### 5.1 Estructura Desglosada de Trabajo

La elaboración de una estructura desglosada de trabajo (EDT) descompone los entregables y labores del proyecto en elementos más pequeños y manejables, proporcionando una representación organizada de la obra (Project Management Institute, 2001).

Para el desarrollo de proyecto por medio del EDT se obtuvo una perspectiva detallada y estructura de los elementos y actividades realizadas en obra.

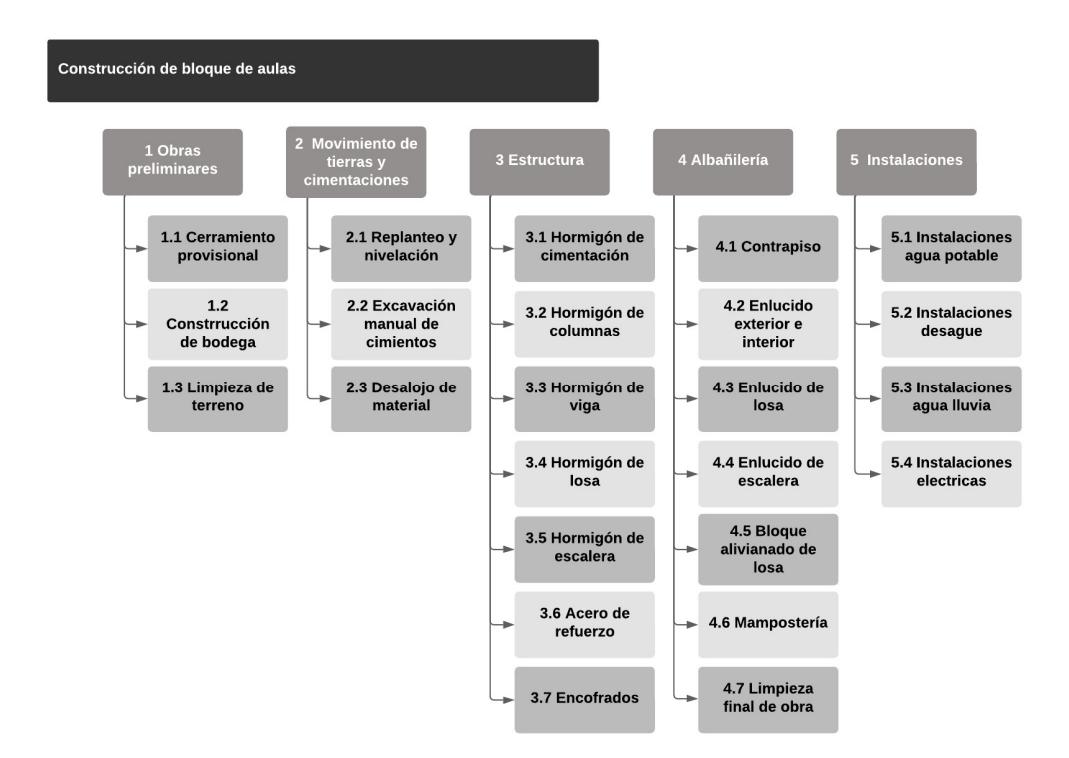

Figura 5.1: Estructura desglosada de trabajo. Fuente: Autoría propia.

### 5.2 Rubros y análisis de precios unitarios (fusión)

Los rubros se definieron como las actividades o material para la construcción del bloque de aulas, abarcando el costo desde los materiales, personal y equipo necesarios para su ejecución. Los rubros son desde obras preliminares hasta la finalización de la obra gris.

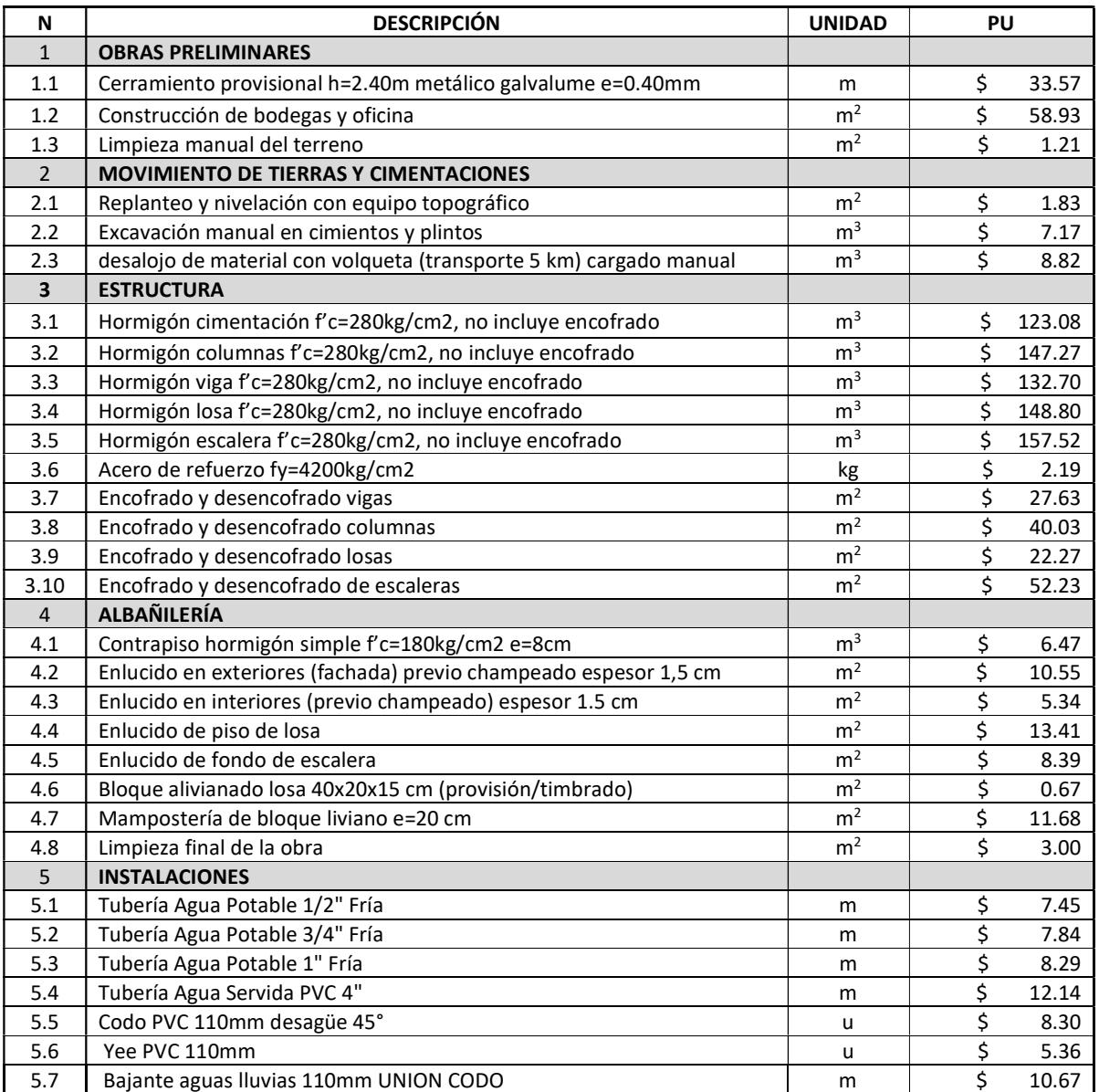

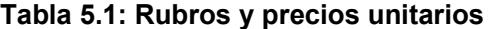

El análisis de precios unitarios para los rubros presentados en la tabla 5.1, donde se da la descripción del valor monetario de los materiales, mano de obra, equipo, maquinaria y herramientas se presentarán por medio del siguiente modelo.

La información utilizada en el análisis de precios unitarios fue recolectada de dos fuentes diferentes, INSUCONS página web que funciona como una herramienta para la consulta de costos y matrices de precios unitarios, y documentos del Ministerio de Transporte y Obras Publicas que presenta análisis de precios unitarios utilizados en proyecto públicos. Los APUS definidos para este presupuesto fueron analizados y modificados para acoplarse a las necesidades requeridas del proyecto.

Tabla 5.2: APUS del rubro 3.2 como ejemplo.

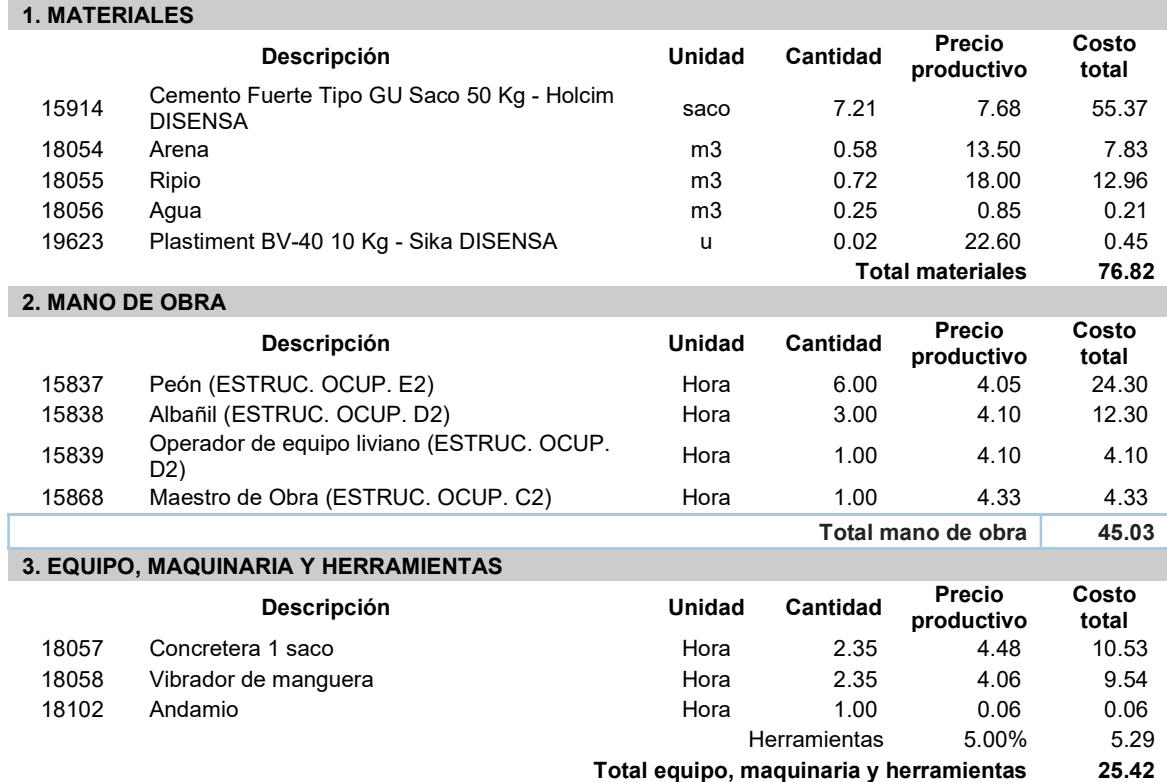

### Hormigón columnas fc=280kg/cm2, no incluye encofrado

Total Precio Unitario de Hormigón columnas fc=280kg/cm2, no incluye encofrado en [m3] 147.27

Los demás análisis de precios unitarios se presentan en la sección de anexos. En las especificaciones técnicas de cada rubro se dará la siguiente información: una descripción de la actividad o material como rubro, unidad de medida, material y equipo mínimo, mano de obra mínima, especificaciones, medición y pago del rubro. Esta información será presentada en el siguiente formato, las especificaciones técnicas de los rubros en su totalidad se describen en la sección de anexos.

### HORMIGÓN COLUMNAS FC=280KG/CM2, NO INCLUYE ENCOFRADO (Rubro 3.2) Descripción

El hormigón de fc = 280kg/cm2 es utilizado para la conformación de las columnas, que soportan considerables cargas definidas en el diseño estructural.

Unidad: metro cubico (m3).

Materiales mínimos: cemento tipo portland, árido fino, árido grueso, agua, aditivo plastificante.

Equipo mínimo: herramienta menor, concretera, vibrador.

Mano de obra mínima calificada: peón, albañil, operador de equipo liviano, maestro de obra.

#### Especificaciones

La preparación, transporte, vertido y curado del hormigón cumplirá con lo estipulado en las Normativa Ecuatoriana de la Construcción (NEC), estos elementos serán diseñados para cumplir y seguir los requerimientos de una estructura sismorresistente. Después del vertido de hormigón se dará uso al vibrador para evitar ratoneras o acumulación de agregados no deseadas y en el desencofrado se tendrá cuidado para evitar daños. La fiscalización aprobará o rechazará la entrega basada en pruebas de laboratorio y campo, y en cumplimiento de tolerancias y condiciones.

#### Medición y pago

La definición de los volúmenes para los elementos estructurales se tomó por medio del modelo estructural generado en Revit, los cuales fueron verificados con cálculos a mano respetando las dimensiones del diseño estructural. El valor tomado son el volumen final de la estructura. Su pago será por metro cubico "m3".

#### 5.3 Descripción de cantidades de obra (Revisar)

Con ayuda de la metodología BIM aplicada en el proceso de diseño del proyecto se generó un modelo arquitectónico, estructural y de instalaciones en el programa de REVIT, lo cual permitió generar tablas de volúmenes para los rubros definidos.

El hormigón y el acero de refuerzo fueron obtenidos por medio del modelado estructural del cual se obtuvo la tabla 5.2 que contiene los metros cúbicos de hormigón para cada elemento y los kilogramos de acero de refuerzo de la estructura en su totalidad.

| <b>Elemento</b>   | Volumen de hormigón [m <sup>3</sup> ] | Peso [kg] |
|-------------------|---------------------------------------|-----------|
| <b>Columnas</b>   | 10.38                                 | -         |
| <b>Vigas</b>      | 20.14                                 | -         |
| <b>Viguetas</b>   | 9.12                                  |           |
| Losa              | 18.26                                 |           |
| Cimentación       | 12.29                                 | -         |
| <b>Escalera</b>   | 3.47                                  |           |
| Acero de refuerzo | $\overline{\phantom{0}}$              | 9614.72   |

Tabla 5.3: Resumen de volumen de elementos estructurales.

Además de la cantidad para los elementos estructurales, por medio de los valores obtenidos por REVIT se calculó el área de encofrado total para cada elemento. xs

| <b>Elemento</b> | Área encofrada [m <sup>2</sup> ] |  |
|-----------------|----------------------------------|--|
| <b>Columnas</b> | 138.4                            |  |
| <b>Vigas</b>    | 219.51                           |  |
| Losa            | 250.01                           |  |
| Cimentación     | 69.12                            |  |
| <b>Escalera</b> | 22.62                            |  |

Tabla 5.4: Resumen de áreas de encofrados para elementos estructurales.

Los volúmenes de diseño para los rubros de la sección de albañilería fueron obtenidos del modelado arquitectónico. Las cantidades usadas para el presupuesto fueron obtenidas por REVIT, de cada elemento arquitectónico; con las cuales se realizaron ciertos ajustes y cálculos para la obtención de la tabla 5.4.

Tabla 5.5: Resumen área de mampostería, losa y escalera.

| Sección         | Área de paredes y otros $[m^2]$ |
|-----------------|---------------------------------|
| <b>Exterior</b> | 432.00                          |
| <b>Interior</b> | 306.00                          |
| Losa            | 250.10                          |
| <b>Escalera</b> | 14.13                           |

Para los rubros de instalaciones las cantidades de los elementos como tuberías y accesorios fueron obtenidas por medio del modelado haciendo un conteo y medición de las tuberías necesarios en el diseño propuesto de instalaciones.

Los detalles y tablas obtenidas por revisión están presentadas en el anexo de Presupuestos.

#### 5.4 Valoración integral del costo del proyecto

El proyecto se puede analizar por fases, aportando un valor porcentual de avance. Tabla 5.5.

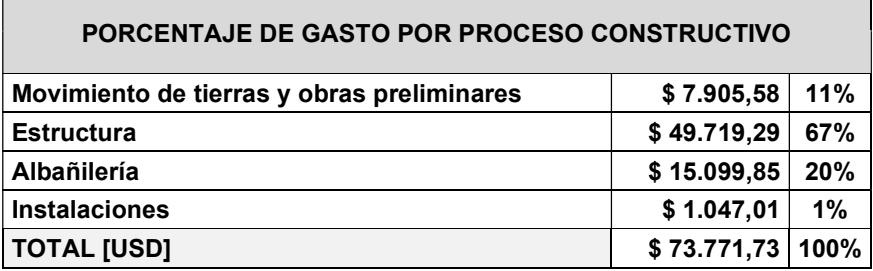

#### Tabla 5.5: Avance porcentual de cada fase del proyecto.

Para las cuantificaciones obtenidas de REVIT y los precios estipulados se calcula un costo por metro cuadrado, con respecto a su área constructiva. El análisis de precios unitario y el coste total de cada rubro se encuentra a detalle en el Anexo de Presupuestos.

Tabla 5.6: Valorización de costo por m2.

| AREA CONSTRUIDA (m <sup>2</sup> ) | COSTO DIRECTO (USD/ m <sup>2</sup> ) |  |
|-----------------------------------|--------------------------------------|--|
| 283.88                            | \$259.87                             |  |

#### 5.5 Cronograma de obra

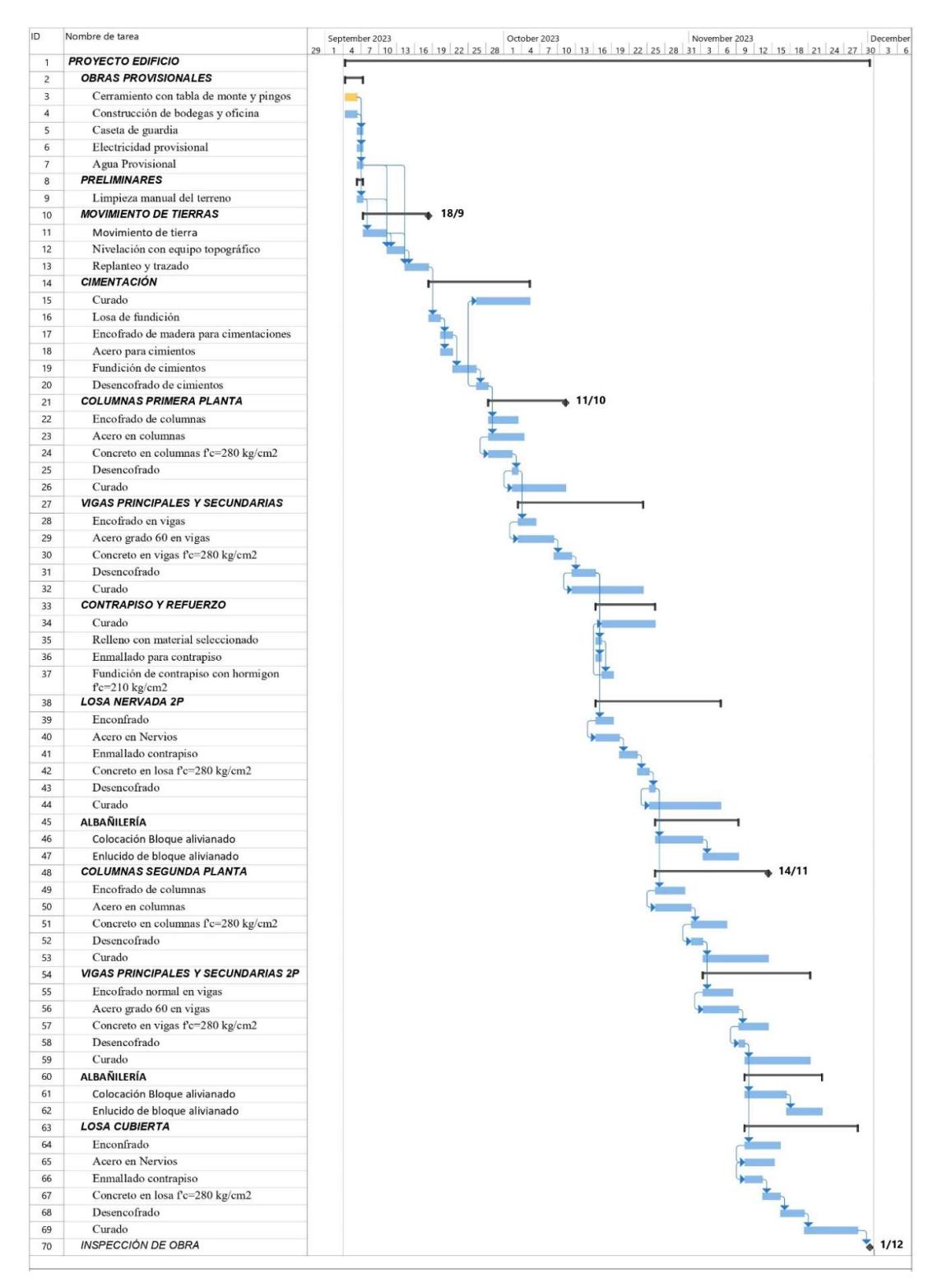

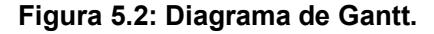

# CAPÍTULO 6

#### 6. CONCLUSIONES Y RECOMENDACIONES

#### 6.1 Conclusiones

Las normativas y acuerdos ministeriales presentan solicitaciones para distribución de espacios y elementos a considerar en proyectos orientados a instituciones educativas, lo cual dio forma al modelo arquitectónico considerando medidas óptimas para brindar a Echeandía instalaciones de calidad.

Las dimensiones establecidas dieron pie al análisis del diseño sísmico mediante las normativas locales que en conjunto con el cálculo estructural permitieron validar el cálculo obtenido para cada elemento estructural.

Pese a la limitada información correspondiente al suelo sobre el cual se ejecutará el proyecto, se logró resolver esto de manera efectiva, entregando una propuesta de cimentación la cual deberá validarse con un estudio de suelos.

La centralización de la información en Revit otorgó beneficios para las distintas fases del proyecto permitiendo compilar el diseño geométrico y estructural; facilitando así la cuantificación de materiales y entregando valores más precisos para el presupuesto.

El proyecto presentó un costo total de \$73.771, 73 lo cual da una valorización por metro cuadrado de \$260. Mediante la planeación de proyecto se contempla la construcción de este en un lapso de 62 días laborables, siendo aproximadamente 11 semanas.

#### 6.2 Recomendaciones

Antes del inicio del proyecto, se recomienda realizar un estudio de suelos en el área donde se realizará la construcción, con la finalidad de validar las consideraciones realizadas.

Cualquier modificación del diseño arquitectónico deberá ser revisada por un ingeniero civil a fin de validar el diseño estructural realizado o modificar el mismo para asegurar el correcto desempeño de la estructura.

La metodología BIM constituye una herramienta de gran utilidad para la cuantificación de materiales y permite un ahorro importante de tiempo además de evitar cálculos erróneos de volúmenes.

Se deberá realizar un control de calidad en obra para asegurar el cumplimiento del diseño realizado y con ello permitir que el proyecto cumpla con los estándares de construcción.

Se recomienda que la construcción sea liderada por un profesional con experiencia que tenga en cuenta la correcta secuencialidad de actividades.

Será importante realizar el curado del hormigón para alcanzar la resistencia deseada en cada elemento.

## BIBLIOGRAFÍA

American Concrete Institute. (2014). ACI 318S-14: Requisitos de Reglamento para Concreto Estructural ACI 318S-14 (p. 592).

Dirección de Planificación y Ordenamiento Territorial. GADMCE. (2022). Plan de Desarrollo y Ordamiento Territorial de Canto Echeandía - Diagnostico del Cantón Echeandía.

Instituto Geofísico. (2023). Peligro sísmico. Escuela Politécnica Nacional. www igepn.edu.ec/peligro-sismico.

Instituto Geografico Militar. (1986). Mapa General de Suelos de Ecuador. Clirsen-Fertisa.

Ministerio de Desarrollo Urbano y Vivienda. (2014). NEC-SE-CG (p. 44). Dirección de comunicacion social, MIDUVI.

Ministerio de Desarrollo Urbano y Vivienda. (2019). NEC: Accesibilidad Universal (p. 42).

Ministerio de Desarrollo Urbano y Vivienda, & Cámara de la Industria de la Construcción. (2014). NEC: PELIGRO SÍSMICO Diseño sismo resistente (p. 141). Dirección de Comunicación Social, MIDUVI.

Ministerio de Educación. (2012). Acuerdo 483 - 12 (p. 40).

Ministerio del Ambiente. (2013). CATALOGO DE CATEGORIZACIÓN AMBIENTAL NACIONAL.

Neufert, E., & Ruskin, J. (2019). Neufert Arte de proyectar en arquitectura. Boletín N, 570.

- Project Management Institute. (2001). Project management body of knowledge Guide. Project Management Institute, 11, 7–8.
- Salvador, A. G., Alcaide, A. S., Sánchez, C. C., & Salvador, L. G. (2005). Evaluación de impacto ambiental. Pearson Educación.
- Servicio Ecuatoriano de Normalización. (2015). NTE INEN 2969-1 Iluminación de los lugares de trabajo Parte 1: Lugares de trabajo en interiores (p. 40).

# **PLANOS Y ANEXOS**

# **ANEXO A1 REVISIONES DE DISEÑO**

# DISEÑO SISMICO

Para determinar la mayoría de las propiedades que ayudan en el cálculo sísmico. Para esto se especifican las dimensiones de todos los elementos predimensionados.

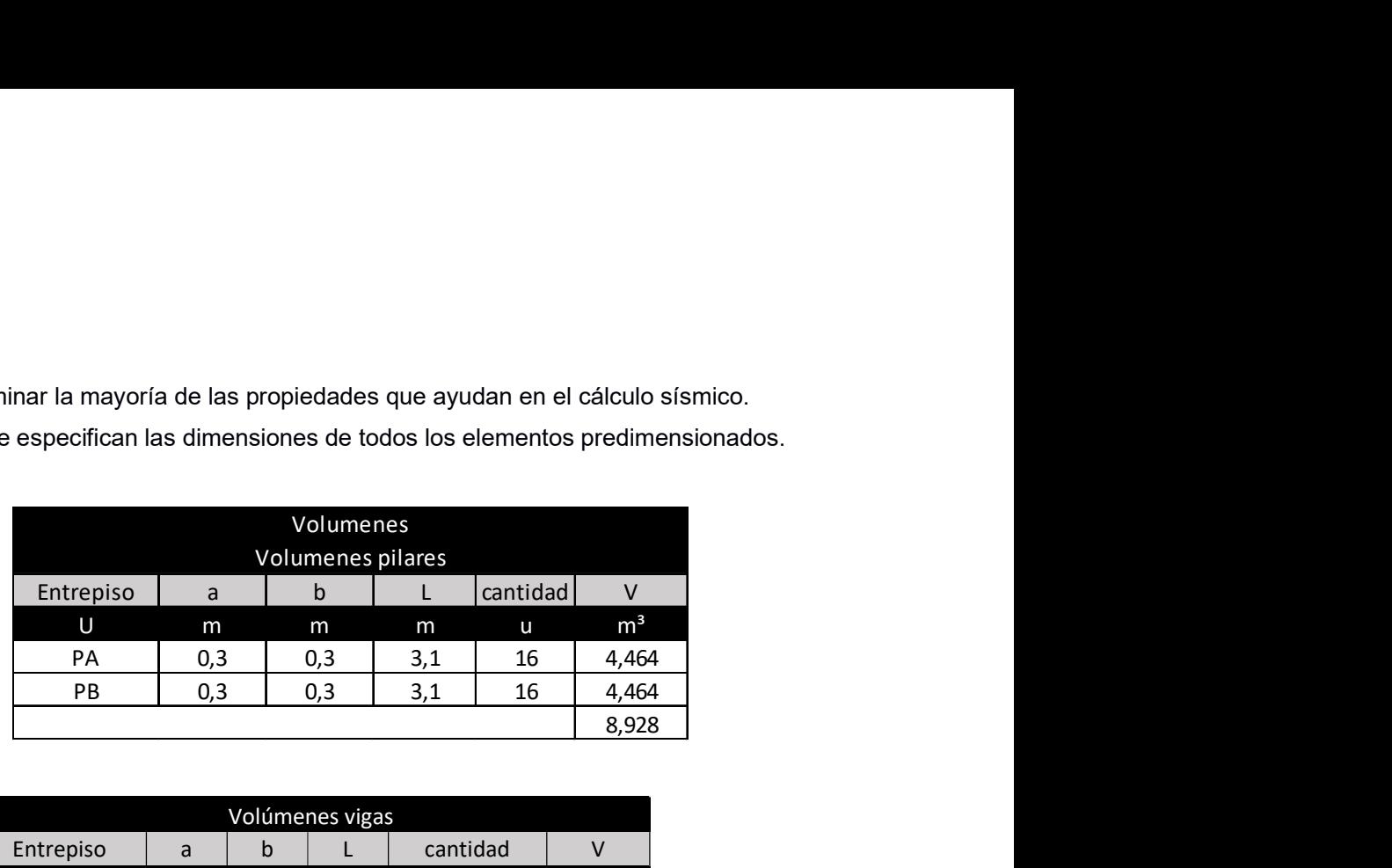

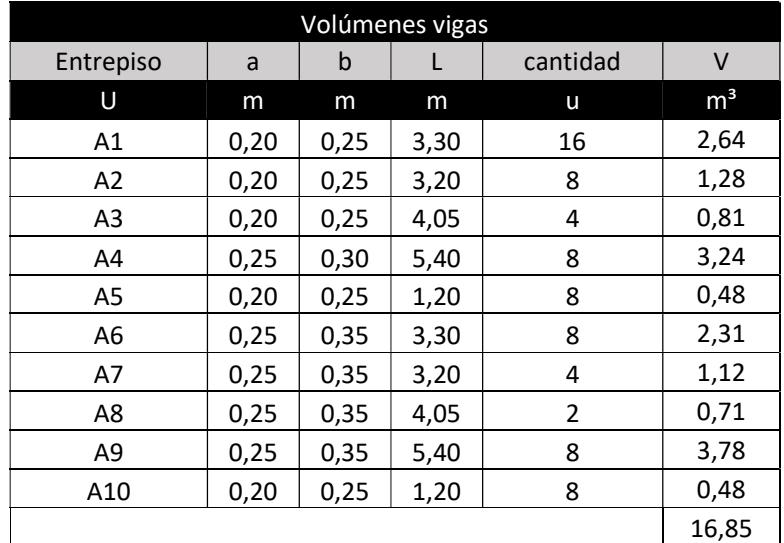

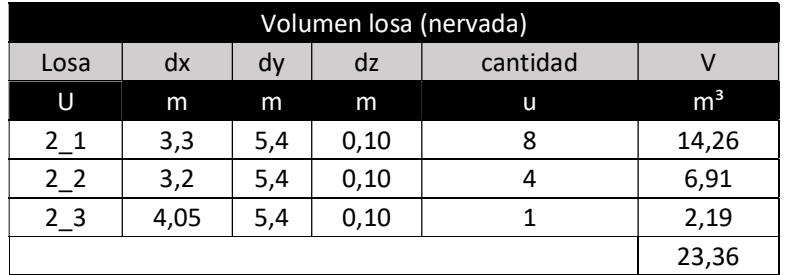

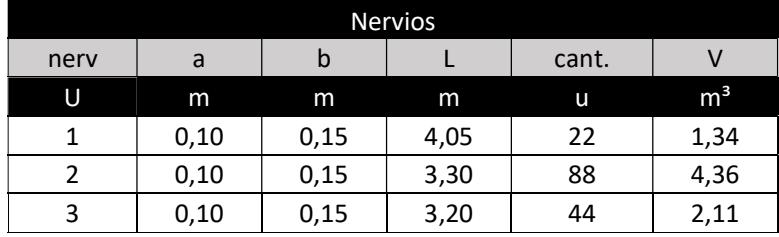

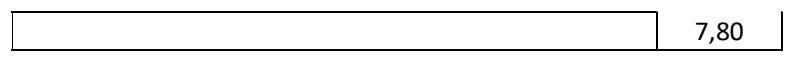

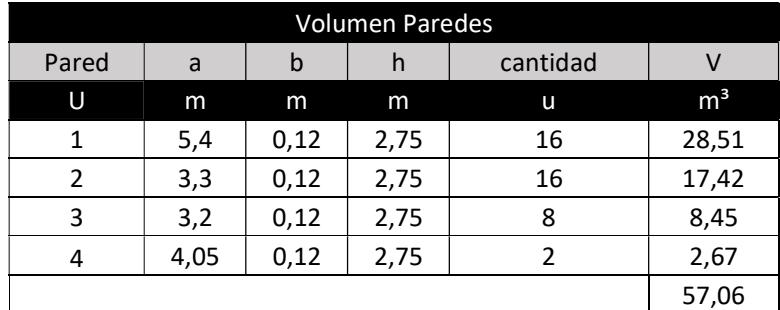

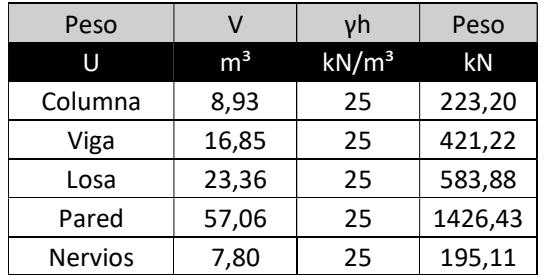

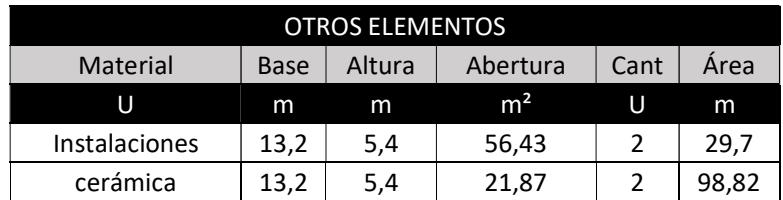

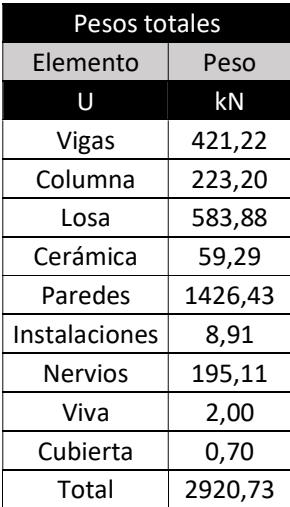

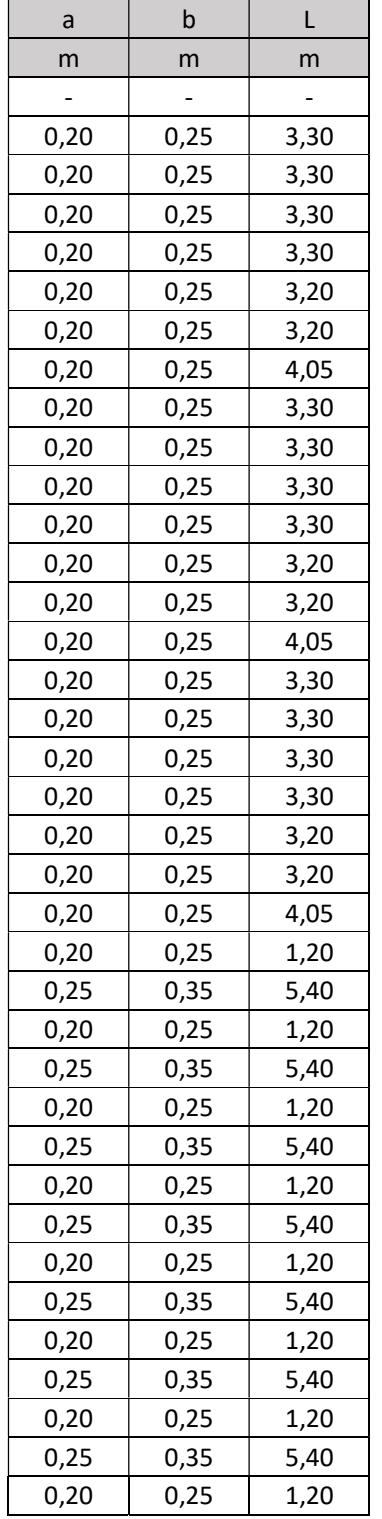

El cálculo del centro masa y centro de rigidez cuentan con el análisis de cada elemento. Las dimensiones de los elementos de planta.

| 0,25 | 0,35 | 5,40 |
|------|------|------|
| 0,30 | 0,30 | 3,10 |
| 0,30 | 0,30 | 3,10 |
| 0,30 | 0,30 | 3,10 |
| 0,30 | 0,30 | 3,10 |
| 0,30 | 0,30 | 3,10 |
| 0,30 | 0,30 | 3,10 |
| 0,30 | 0,30 | 3,10 |
| 0,30 | 0,30 | 3,10 |
| 0,30 | 0,30 | 3,10 |
| 0,30 | 0,30 | 3,10 |
| 0,30 | 0,30 | 3,10 |
| 0,30 | 0,30 | 3,10 |
| 0,30 | 0,30 | 3,10 |
| 0,30 | 0,30 | 3,10 |
| 0,30 | 0,30 | 3,10 |
| 0,30 | 0,30 | 3,10 |

Las dimensiones de los elementos de cubierta

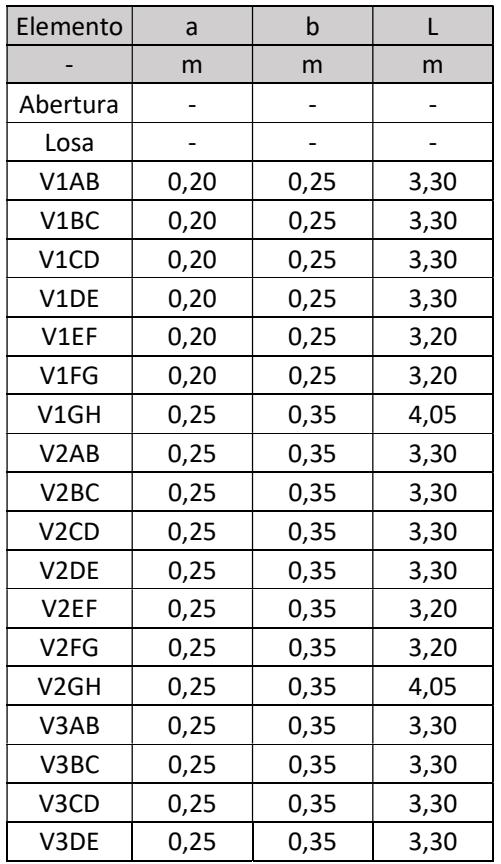

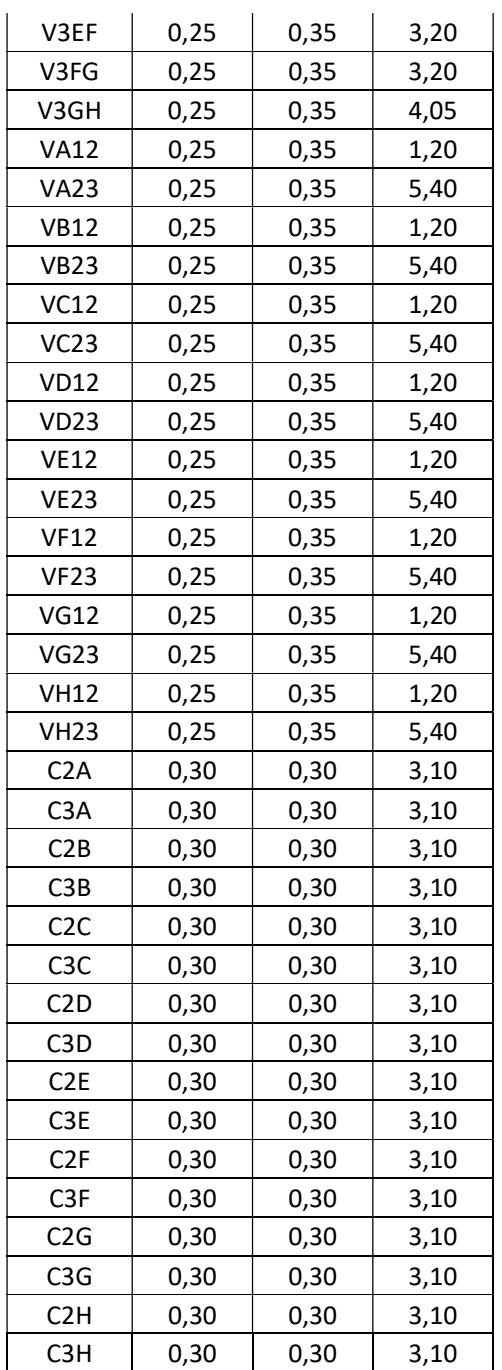

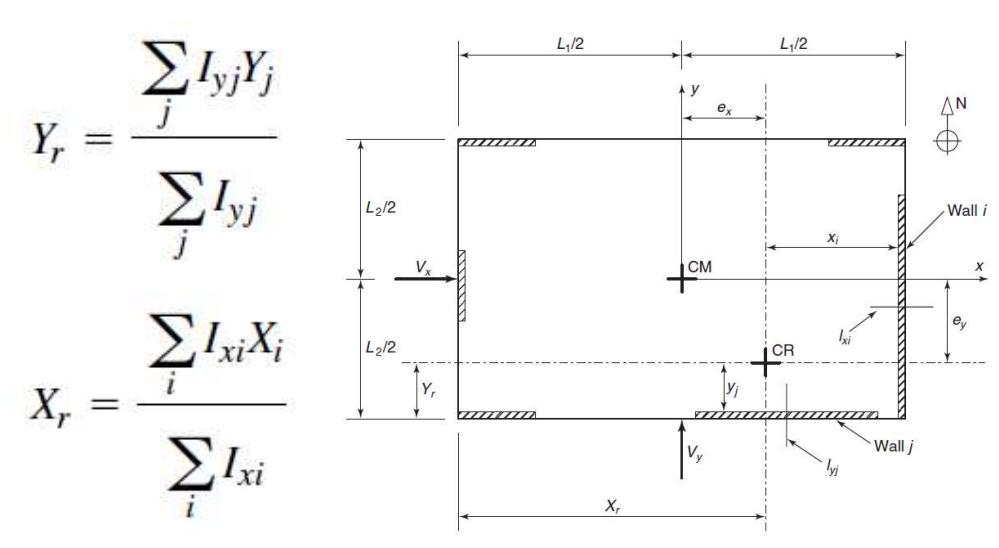

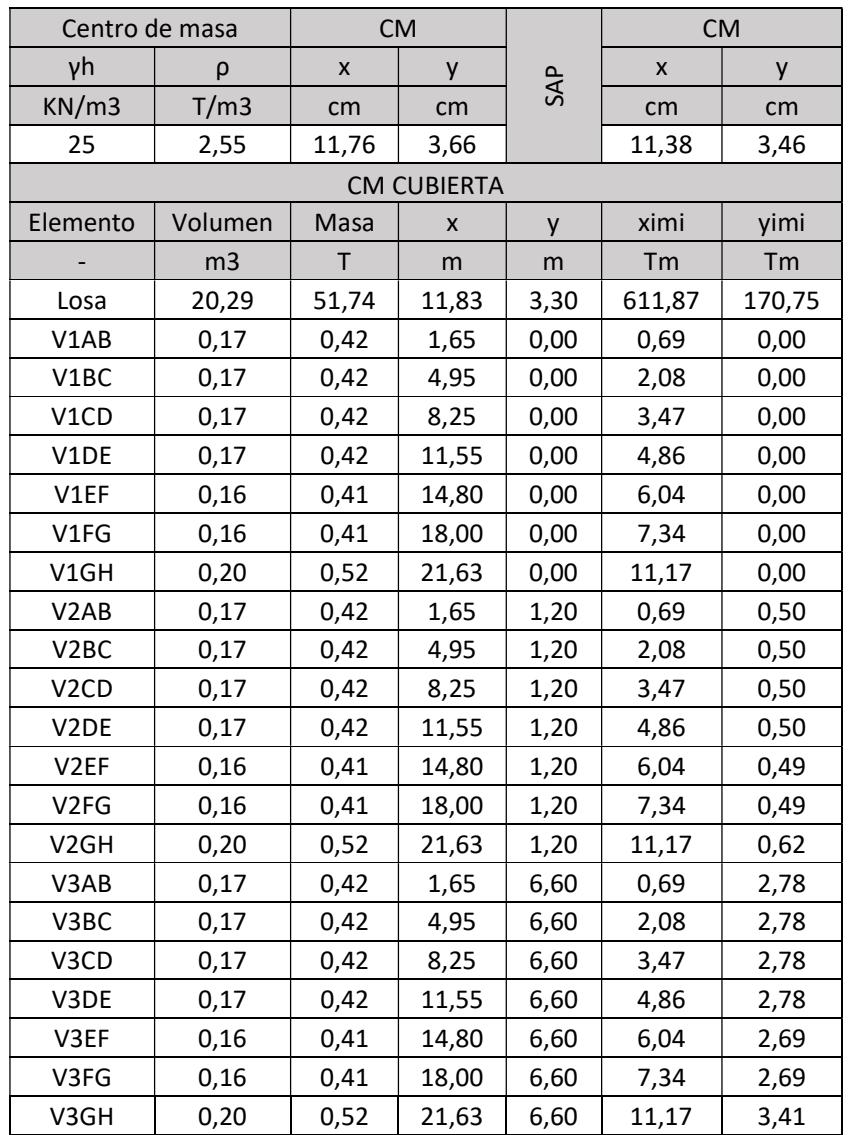

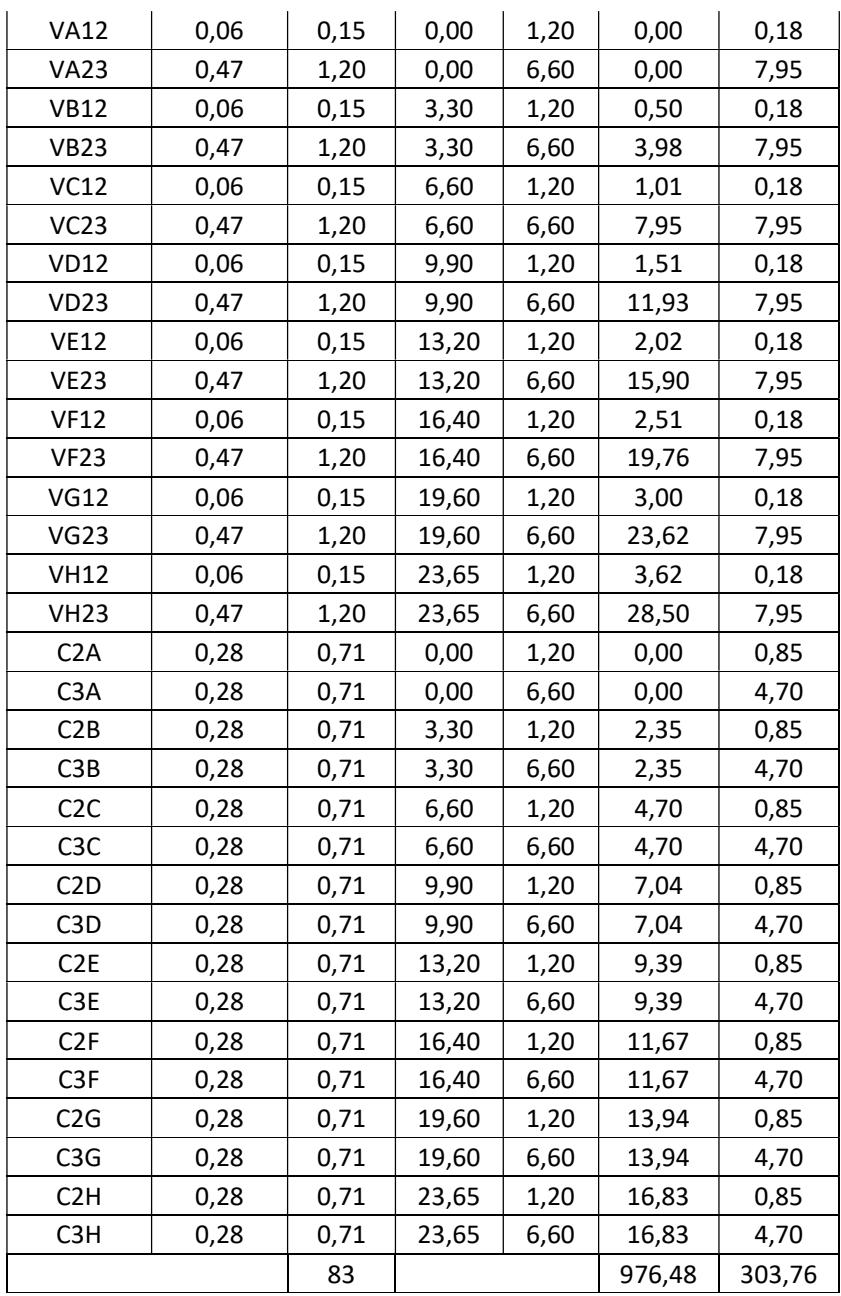

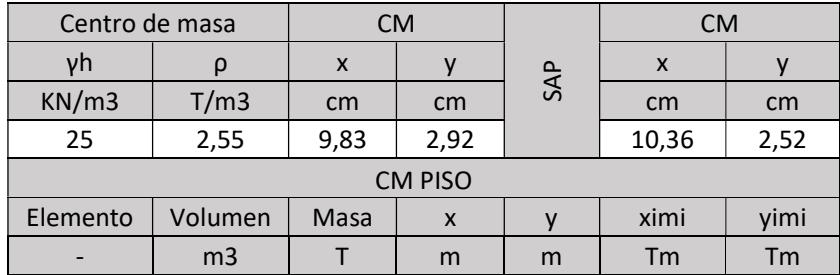

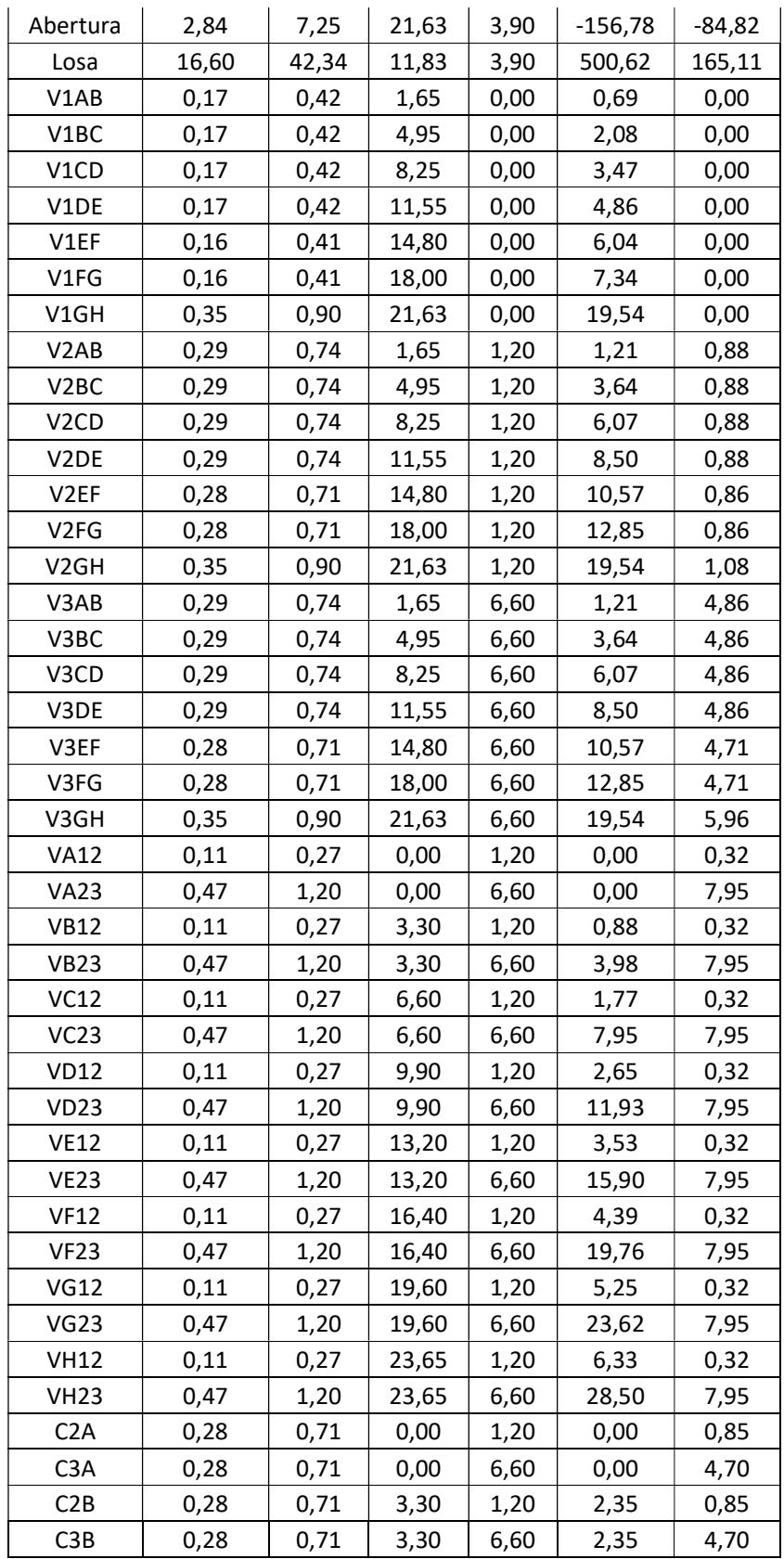

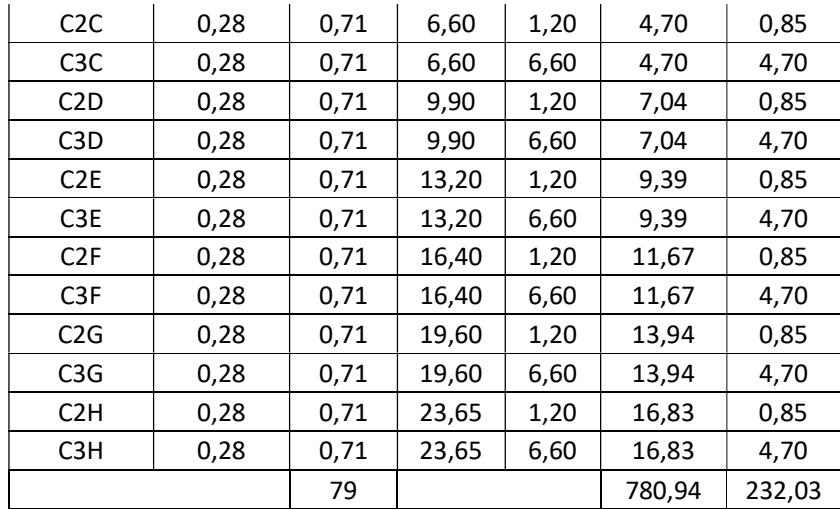

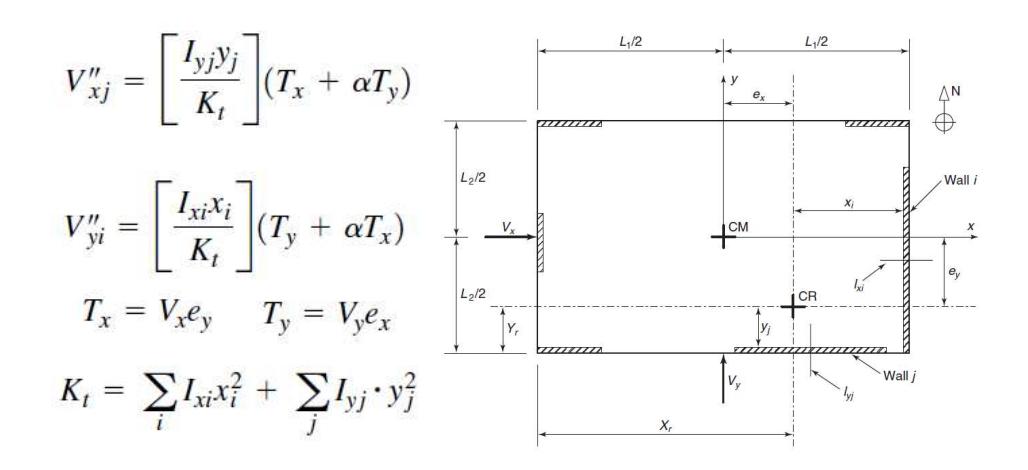

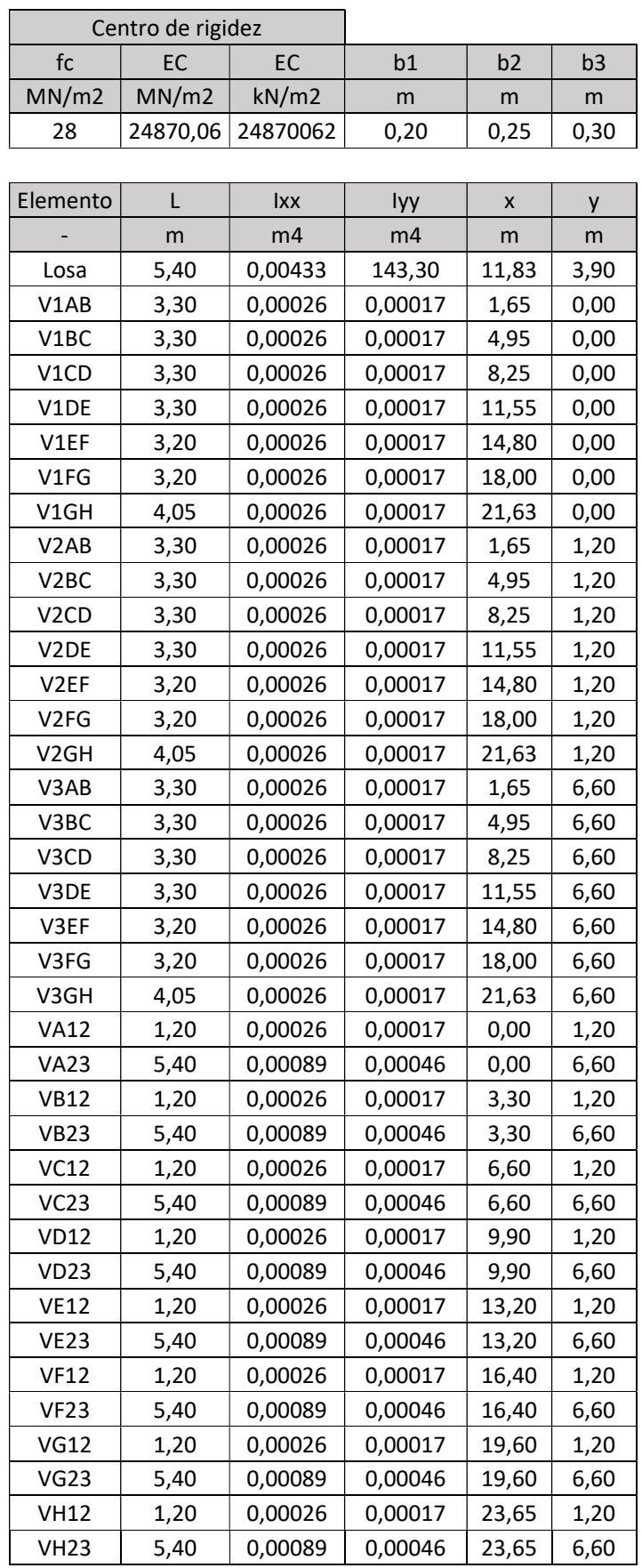

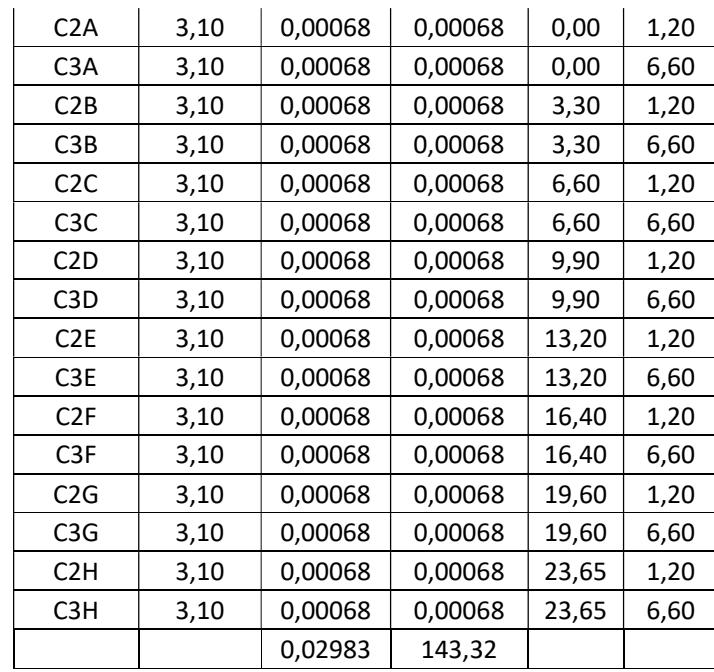

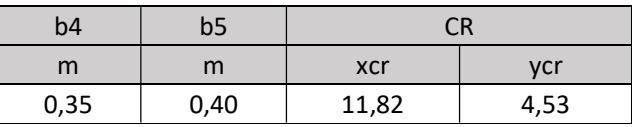

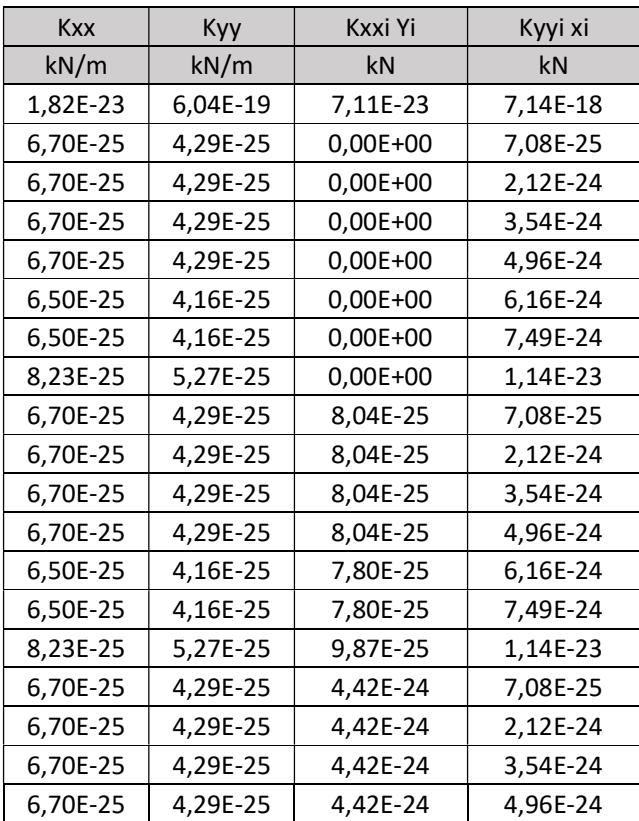

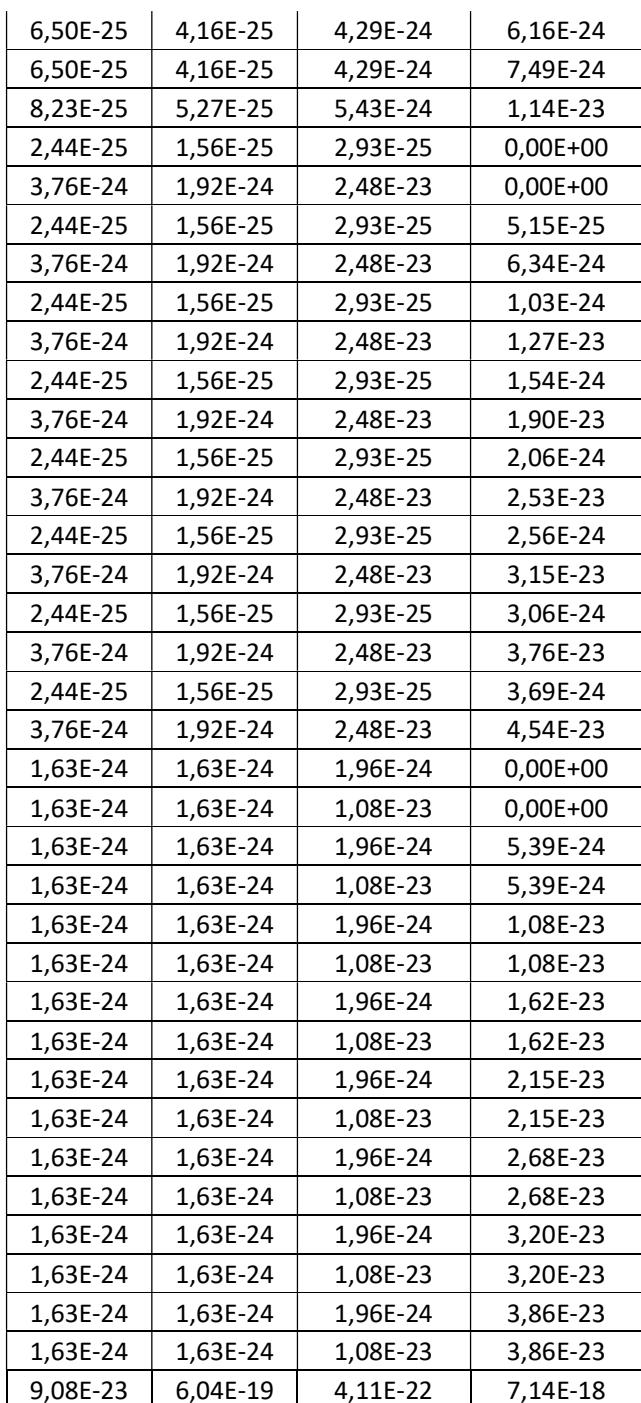

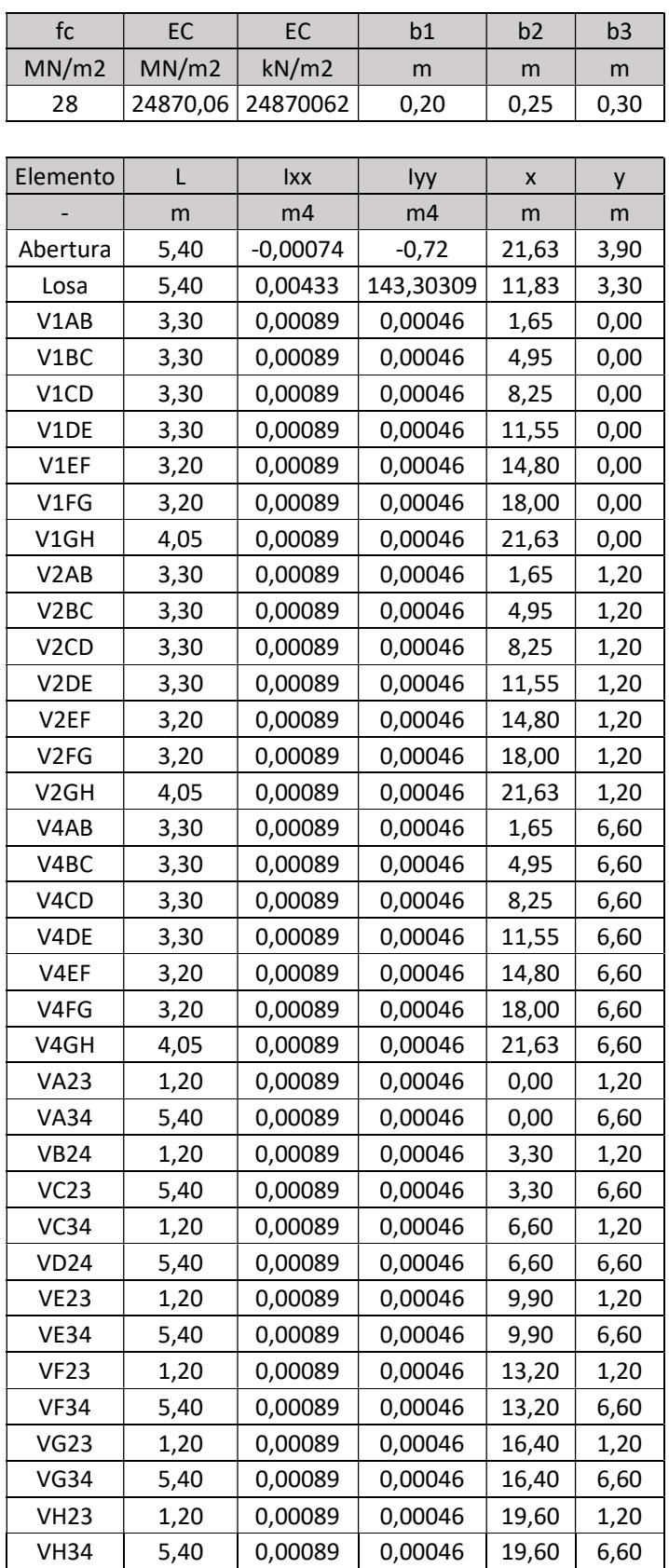

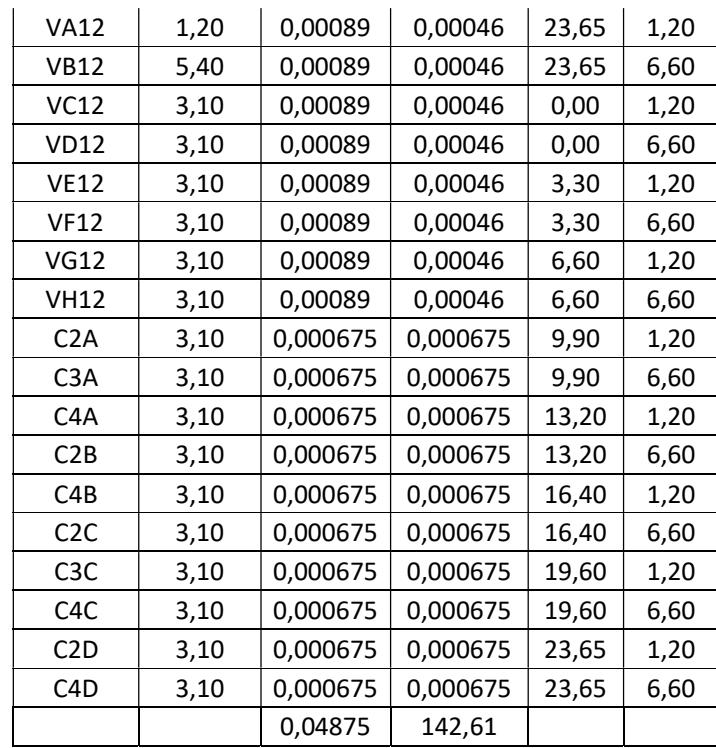

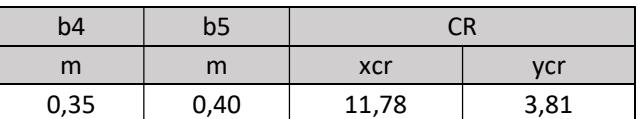

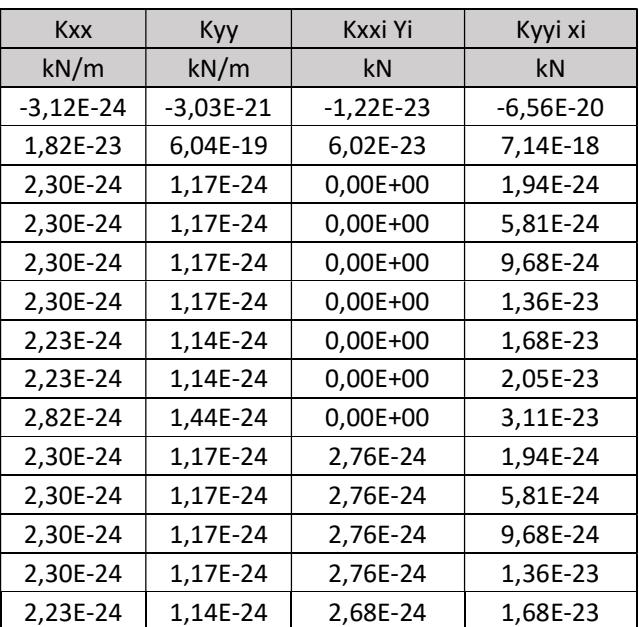

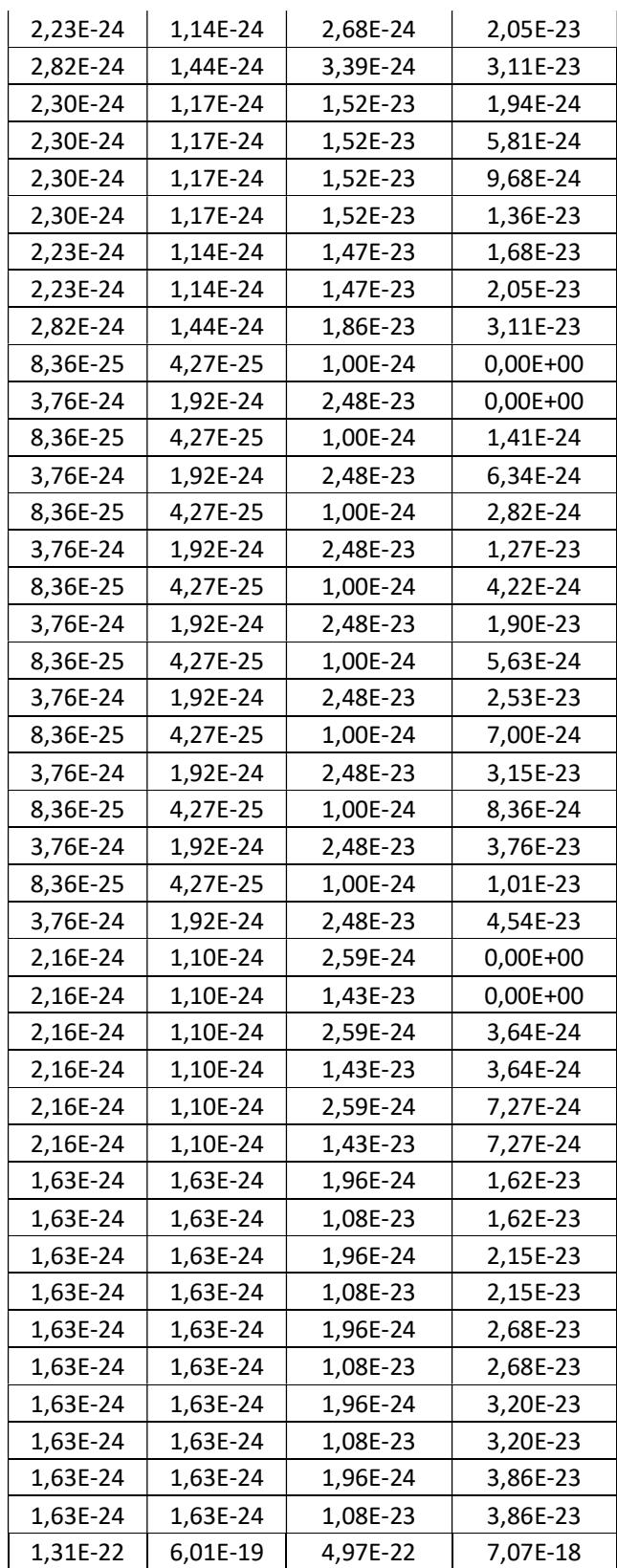

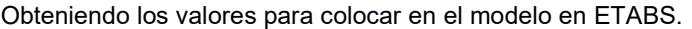

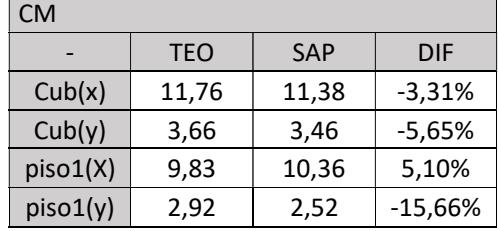

Con los datos obtenidos para el centro de masa y centro de rigidez se modela en ETABS haciendo estos nodos parte de la estructura y redirigiendo hacia ellos las fuerzas sísmicas.

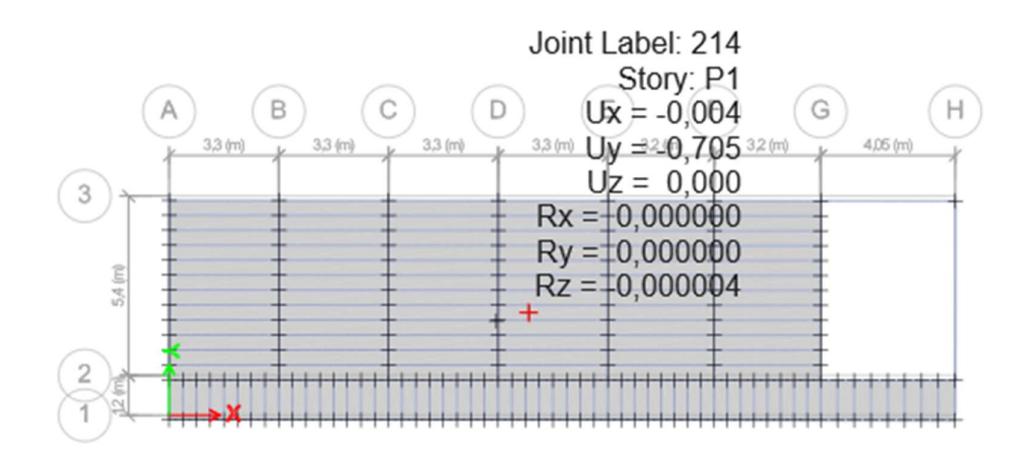

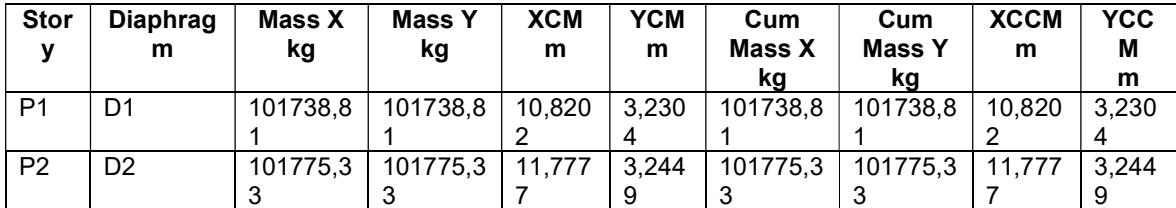

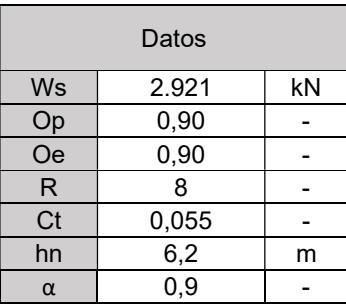

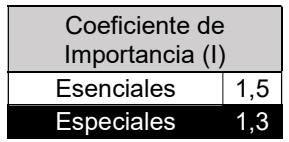

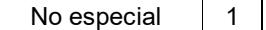

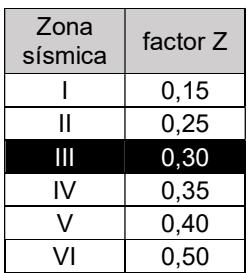

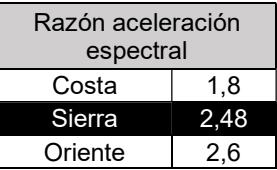

## $T = C_t h_n^{\alpha}$

Dónde:

- $c_{t}$ Coeficiente que depende del tipo de edificio
- Altura máxima de la edificación de n pisos, medida desde la base de la estructura, en metros.  $h_n$
- $\mathbf T$ Período de vibración

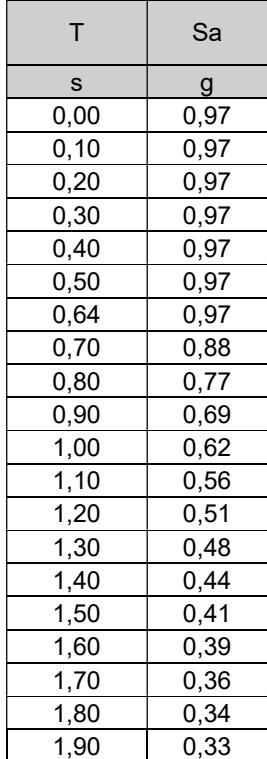

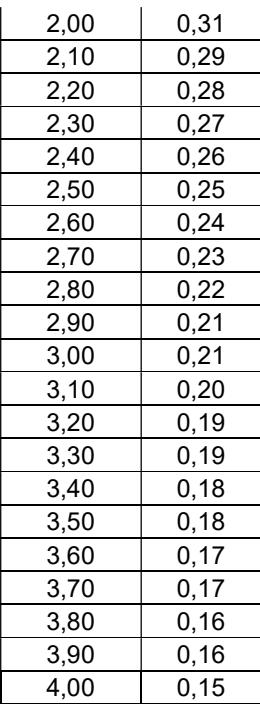

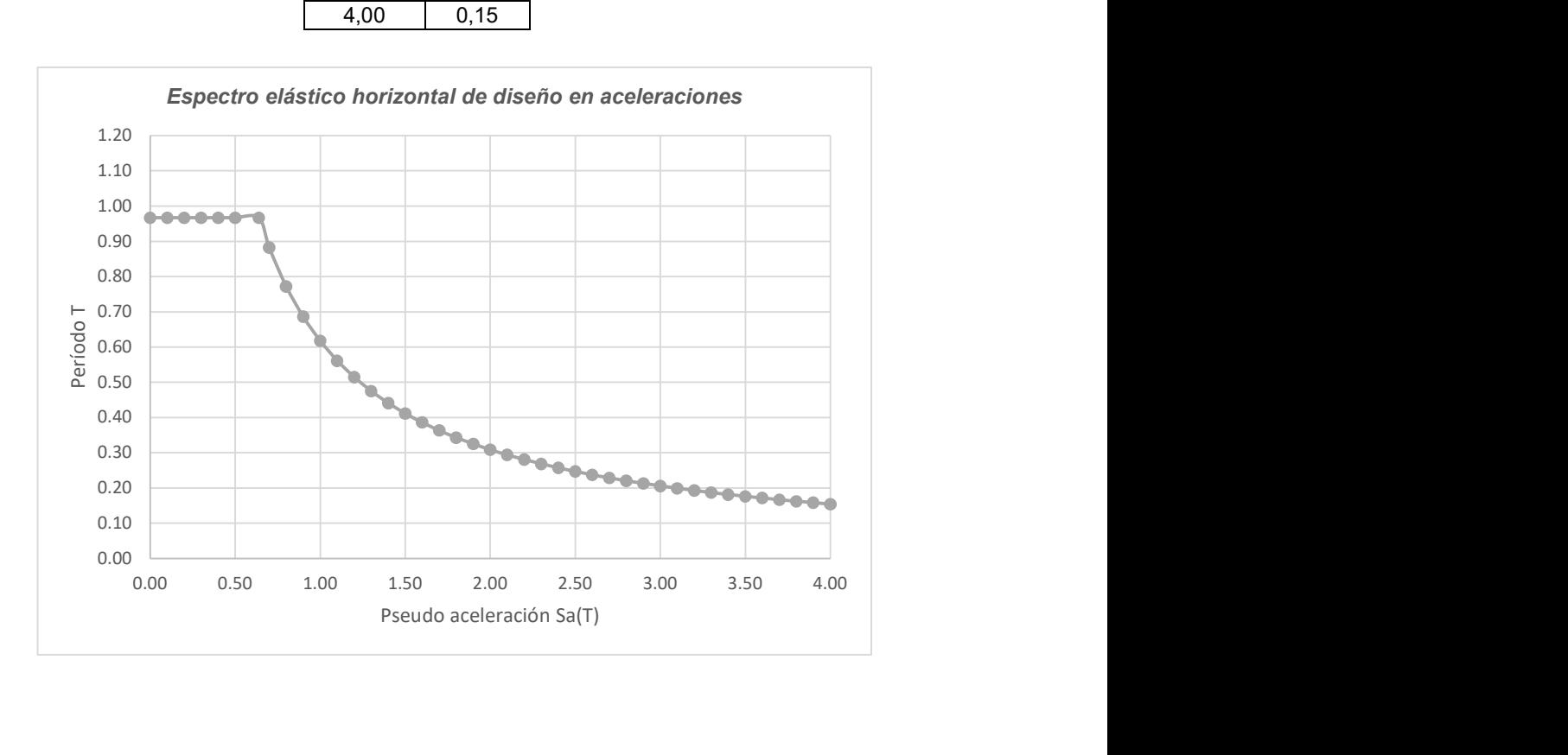

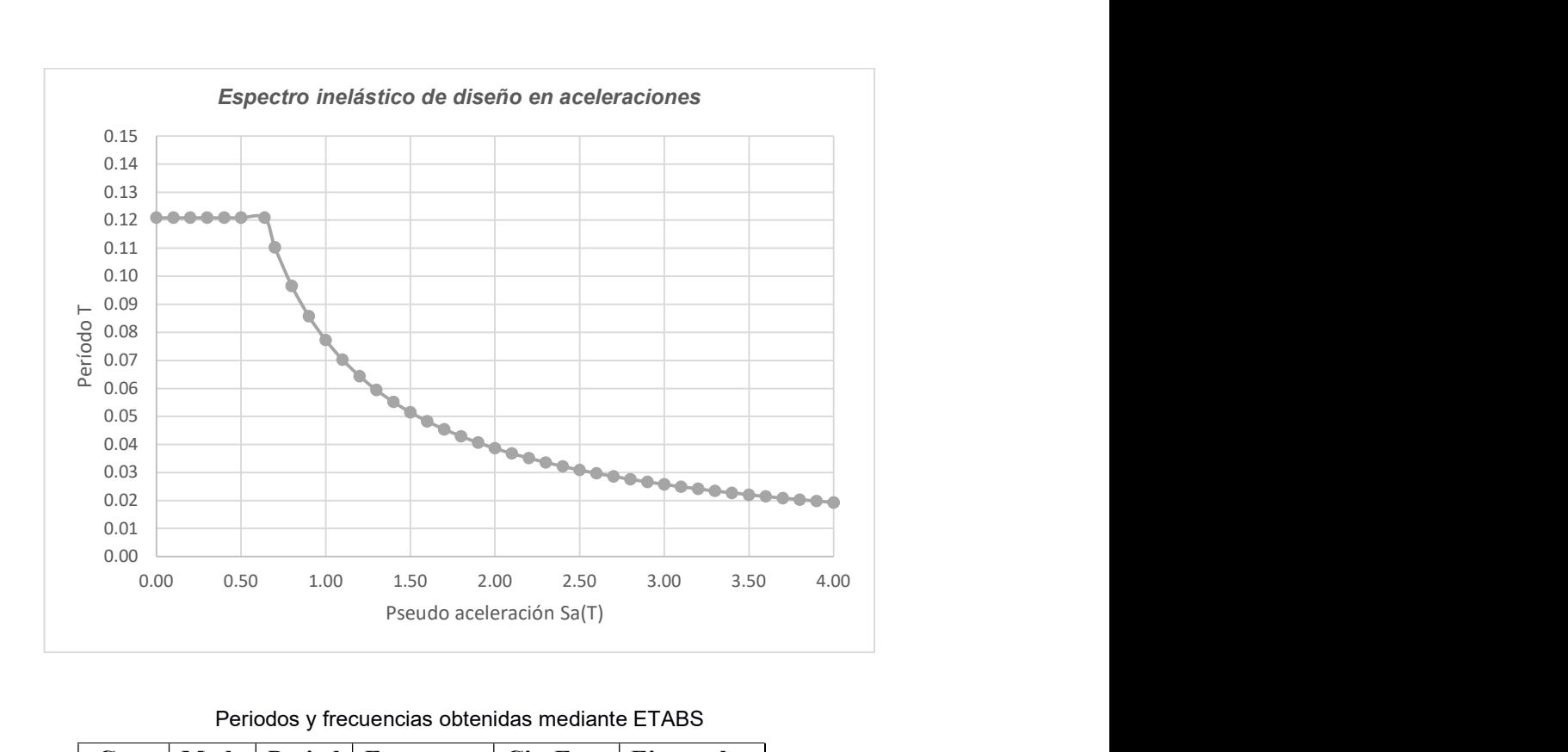

Periodos y frecuencias obtenidas mediante ETABS

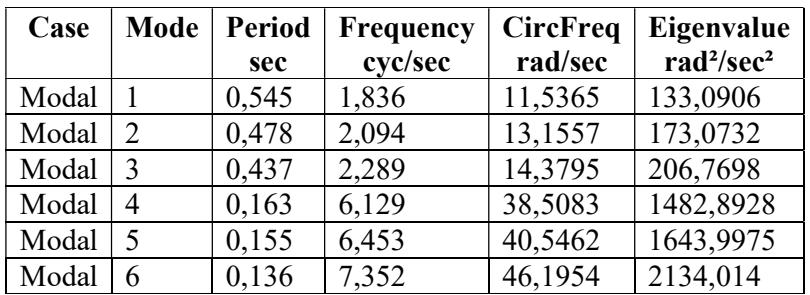

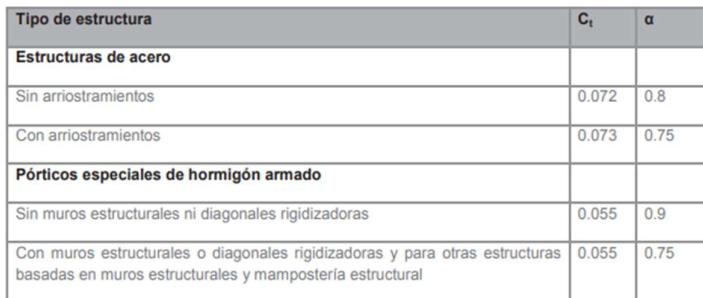

#### Dónde:

- Razón entre la aceleración espectral  $S_a(T = 0.1 s)$  y el PGA para el período de retorno seleccionado. η
- $\mathbf{F}_{\mathbf{a}}$ Coeficiente de amplificación de suelo en la zona de período cortó. Amplifica las ordenadas del espectro elástico de respuesta de aceleraciones para diseño en roca, considerando los efectos de sitio
- Coeficiente de amplificación de suelo. Amplifica las ordenadas del espectro elástico de respuesta de  $\mathbf{F}_\mathbf{d}$ desplazamientos para diseño en roca, considerando los efectos de sitio
- $F_{s}$ Coeficiente de amplificación de suelo. Considera el comportamiento no lineal de los suelos, la degradación del período del sitio que depende de la intensidad y contenido de frecuencia de la excitación sísmica y los desplazamientos relativos del suelo, para los espectros de aceleraciones y desplazamientos
- $S_n$ Espectro de respuesta elástico de aceleraciones (expresado como fracción de la aceleración de la gravedad g). Depende del período o modo de vibración de la estructura
- $\mathbf T$ Período fundamental de vibración de la estructura
- $T<sub>0</sub>$ Período límite de vibración en el espectro sísmico elástico de aceleraciones que representa el sismo de diseño
- $T_{\rm C}$ Período límite de vibración en el espectro sísmico elástico de aceleraciones que representa el sismo de diseño
- $\mathbf{z}$ Aceleración máxima en roca esperada para el sismo de diseño, expresada como fracción de la aceleración de la gravedad g

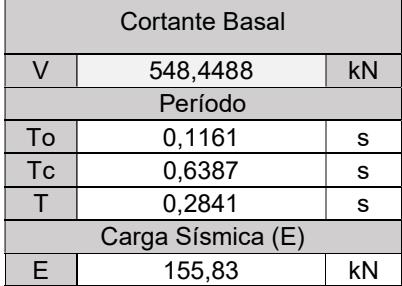

$$
\mathbf{V}=\frac{IS_{a}(T_{a})}{R\mathcal{O}_{P}\mathcal{O}_{E}}W
$$

Dónde

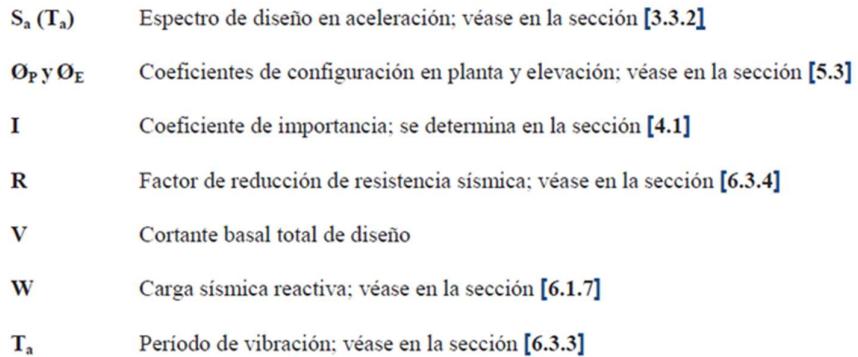

$$
S_a = \eta Z F_a \qquad \text{para } 0 \le T \le T_C
$$
  

$$
S_a = \eta Z F_a \left(\frac{r_c}{r}\right)^r \qquad \text{para } T > T_C
$$

Dónde:

Razón entre la aceleración espectral S<sub>a</sub> (T = 0.1 s) y el PGA para el período de retorno seleccionado. η

- Factor usado en el espectro de diseño elástico, cuyos valores dependen de la ubicación geográfica del r proyecto
	- $r = 1$ para todos los suelos, con excepción del suelo tipo E
	- $r = 1.5$ para tipo de suelo E.
- Espectro de respuesta elástico de aceleraciones (expresado como fracción de la aceleración de la gravedad  $S_n$ g). Depende del período o modo de vibración de la estructura
- $\mathbf T$ Período fundamental de vibración de la estructura
- Período limite de vibración en el espectro sismico elástico de aceleraciones que representa el sismo de  $T_{C}$ discño
- z Aceleración máxima en roca esperada para el sismo de diseño, expresada como fracción de la aceleración de la gravedad g

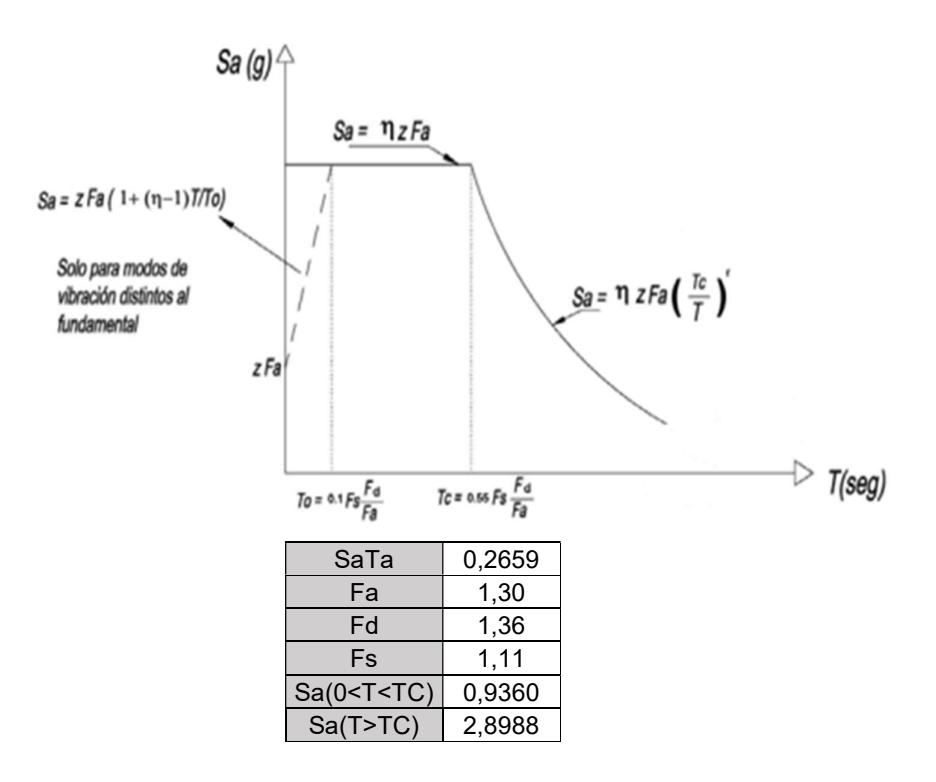

#### F<sub>a</sub>: Coeficiente de amplificación de suelo en la zona de período corto. a.

En la Tabla 3 se presentan los valores del coeficiente F<sub>a</sub> que amplifica las ordenadas del espectro de respuesta elástico de aceleraciones para diseño en roca, tomando en cuenta los efectos de sitio.

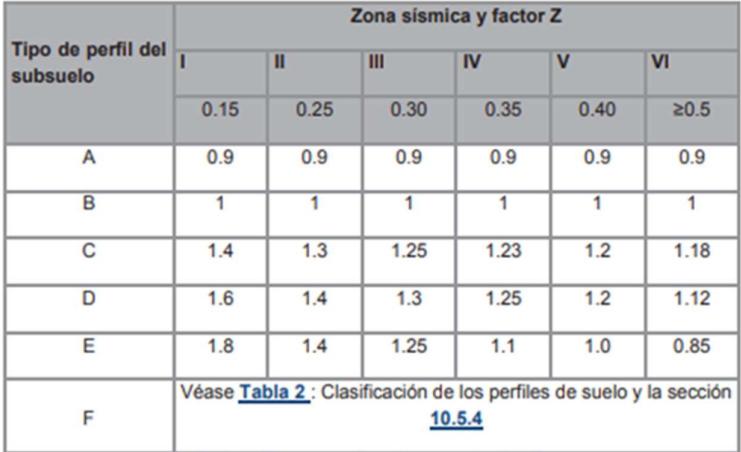

Tabla 3: Tipo de suelo y Factores de sitio Fa

#### b. F<sub>d</sub>: amplificación de las ordenadas del espectro elástico de respuesta de desplazamientos para diseño en roca

En la Tabla 4 se presentan los valores del coeficiente F<sub>a</sub> que amplifica las ordenadas del espectro elástico de respuesta de desplazamientos para diseño en roca, considerando los efectos de sitio.

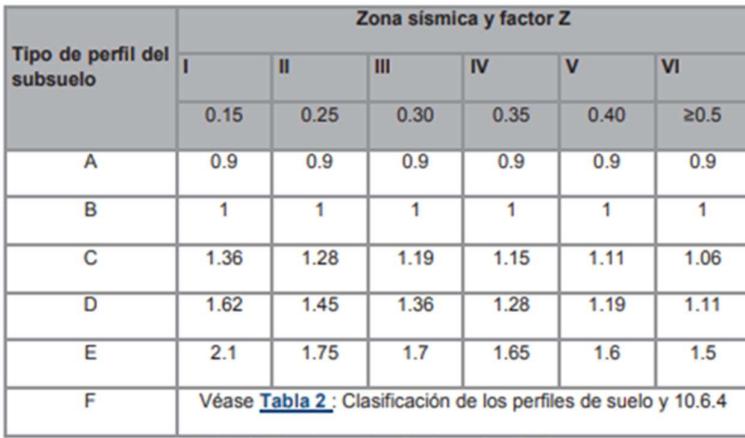

Tabla 4 : Tipo de suelo y Factores de sitio Fd

#### c. F<sub>s</sub>: comportamiento no lineal de los suelos

En la Tabla 5 se presentan los valores del coeficiente F<sub>5</sub>, que consideran el comportamiento no lineal de los suelos, la degradación del período del sitio que depende de la intensidad y contenido de frecuencia de la excitación sísmica y los desplazamientos relativos del suelo, para los espectros de aceleraciones y desplazamientos.

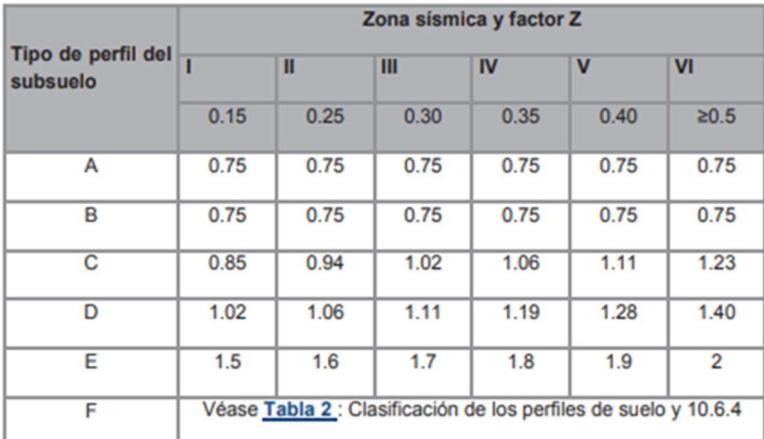

Tabla 5 : Tipo de suelo y Factores del comportamiento inelástico del subsuelo Fs

Con respecto al concreto armado y su modelación matemática hay que considerar la NEC-SE-HM pág. 33:
### $Ec = 1.15 * \sqrt[3]{Ea} * \sqrt{f'c}$

Dónde:

- $E_c$ Módulo de elasticidad para el hormigón (GPa)
- $\mathbf{E}_{\rm a}$ Módulo de elasticidad del agregado (GPa)
- $\mathbf{f}^{\prime}$ Resistencia a la compresión del hormigón (MPa)

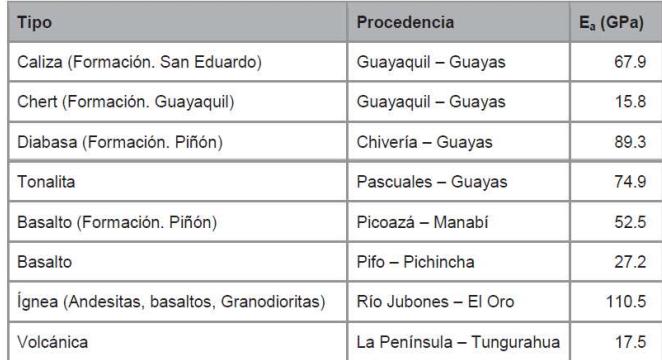

$$
Ec=4.7*\sqrt{f'c}
$$

Dónde:

- $E_c$ Módulo de elasticidad para el hormigón (GPa)
- $\mathbf{f}^{\prime}$  c Resistencia a la compresión del hormigón (MPa)

Con respecto al concreto armado y su modelación matemática usando el método de las fuerzas horizontales estáticas (o equivalentes), hay que considerar a la NEC-SE-DS pág  $54:$ 

#### Estructuras de hormigón armado

En este caso, en el cálculo de la rigidez y de las derivas máximas se deberán utilizar los valores de las inercias agrietadas de los elementos estructurales, de la siguiente manera:

- · 0.5 l<sub>a</sub> para vigas (considerando la contribución de las losas, cuando fuera aplicable)
- $\bullet$  0.8  $I_q$  para columnas
- 0.6 I<sub>g</sub> para muros estructurales:
	- o Para estructuras sin subsuelos, se aplicarán únicamente en los dos primeros pisos de la edificación
	- Para estructuras con subsuelos, se aplicarán en los dos primeros pisos y en el primer  $\circ$ subsuelo
	- o En ningún caso se aplicarán en una altura menor que la longitud en planta del muro
	- Para el resto de pisos la inercia agrietada del muro estructural puede considerarse  $\circ$ igual a la inercia no agrietada.

Valor no agrietado de la inercia de la sección transversal del elemento  $\mathbf{I}_\text{g}$ 

Los requisitos anteriores reconocen el hecho de que las secciones de los elementos se encuentran agrietadas desde el instante mismo de su construcción y, más aún cuando se presenten las fuerzas del sismo de diseño:

- · En el caso de las vigas, el valor de la inercia de la sección transversal total debe considerar la contribución de la losa de piso a la rigidez de la misma, siempre que la losa se encuentre monolíticamente unida a la viga.
- · En el caso de losas armadas unidireccionalmente, la participación de la losa se deberá considerar únicamente en la dirección de la armadura principal.
- · En el caso de los muros estructurales, los valores de inercia agrietada se aplican únicamente en los pisos en los cuales se esperaría que se forme una rótula plástica por efectos de cargas sísmicas severas.

#### Distribución vertical Fuerzas

El modelo estructural debe considerar la enorme rigidez de los nudos (encuentros vigas columnas). Método estático - El método estático de la NEC-SE-DS y del ASCE 7 es conocido como método de las fuerzas horizontales equivalentes.

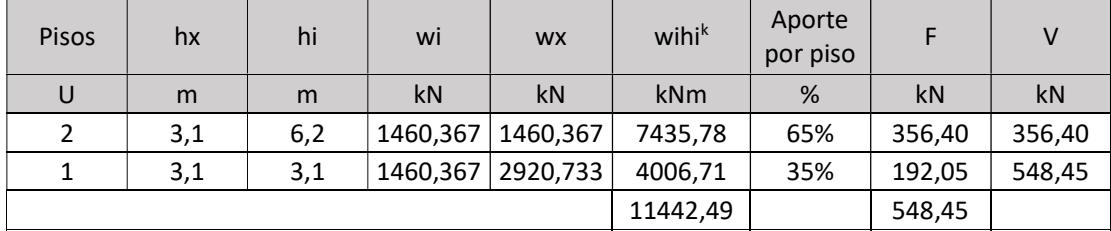

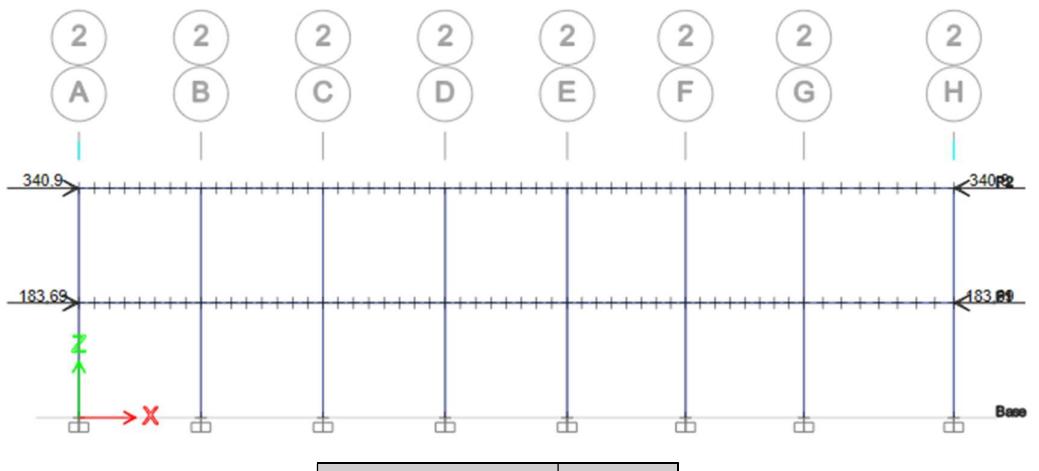

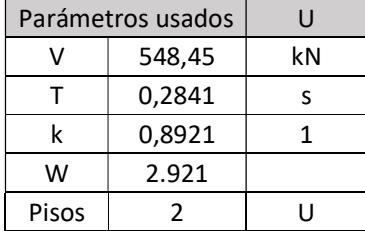

E Response Spectrum Function Definition - User Defined

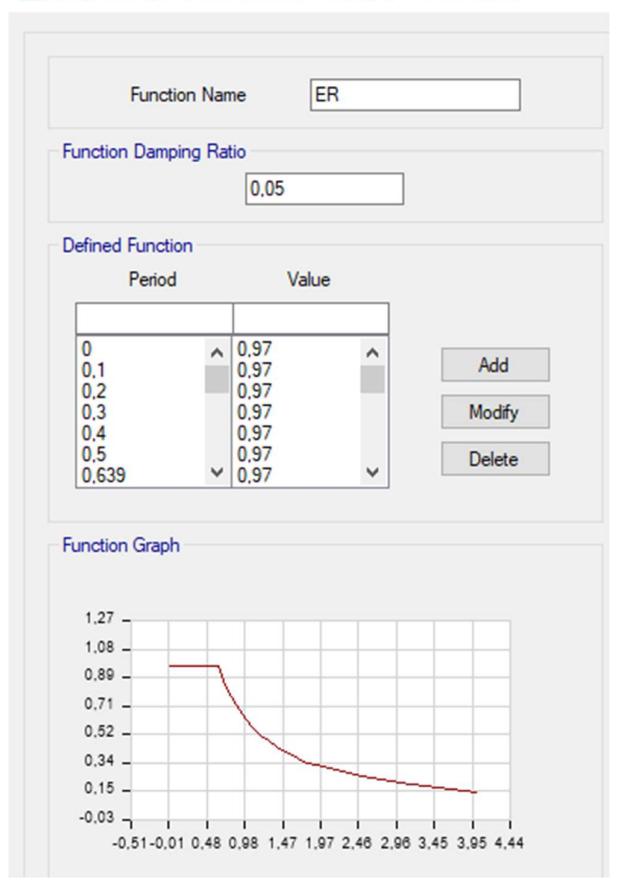

La diferencia entre los desplazamientos (laterales) forman las derivas.

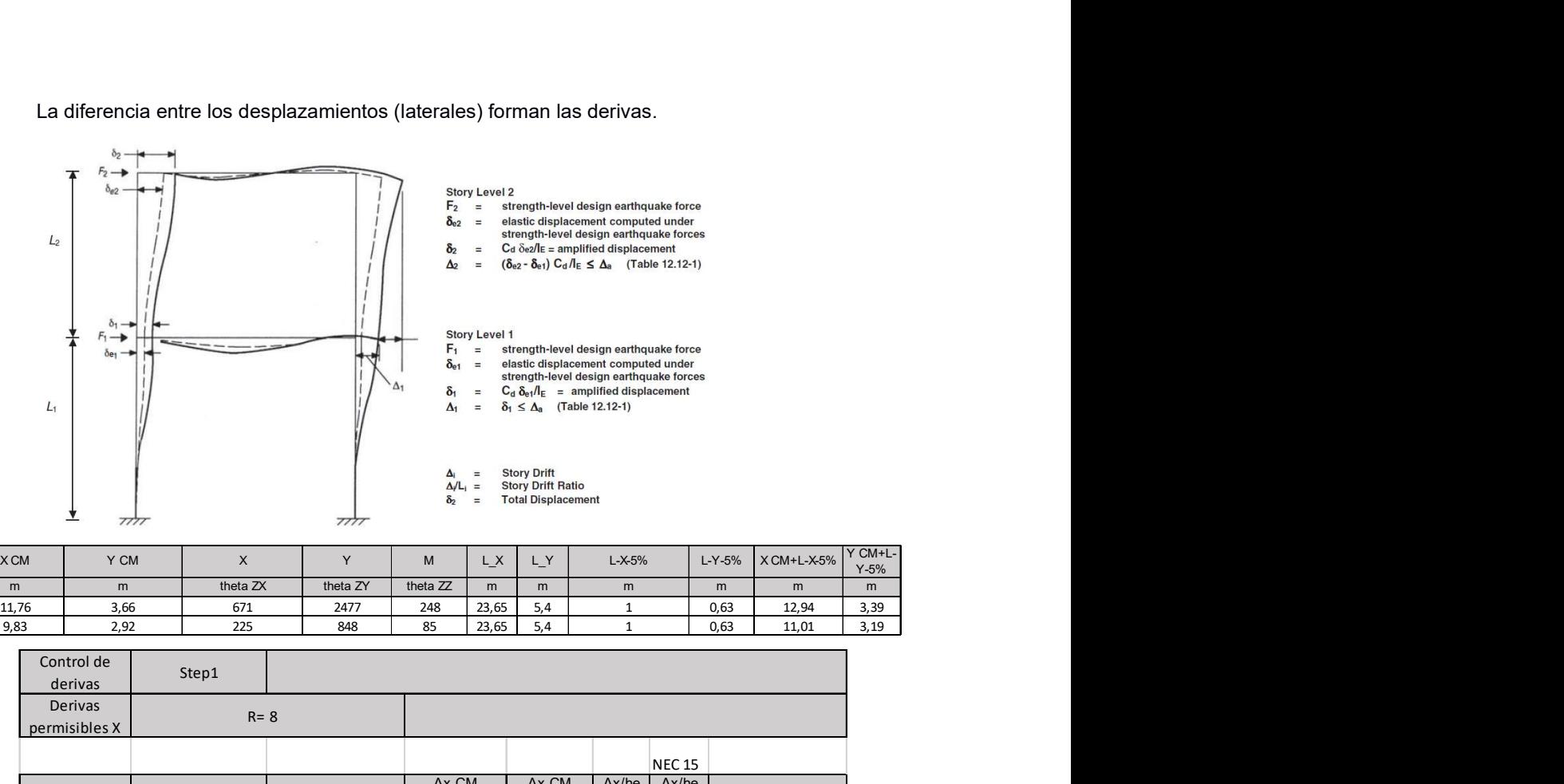

- 
- 
- 
- 

- 
- 
- 
- 
- 
- 
- 

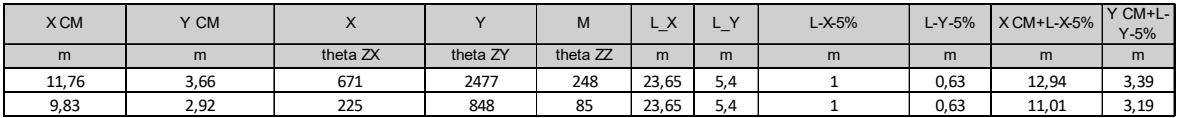

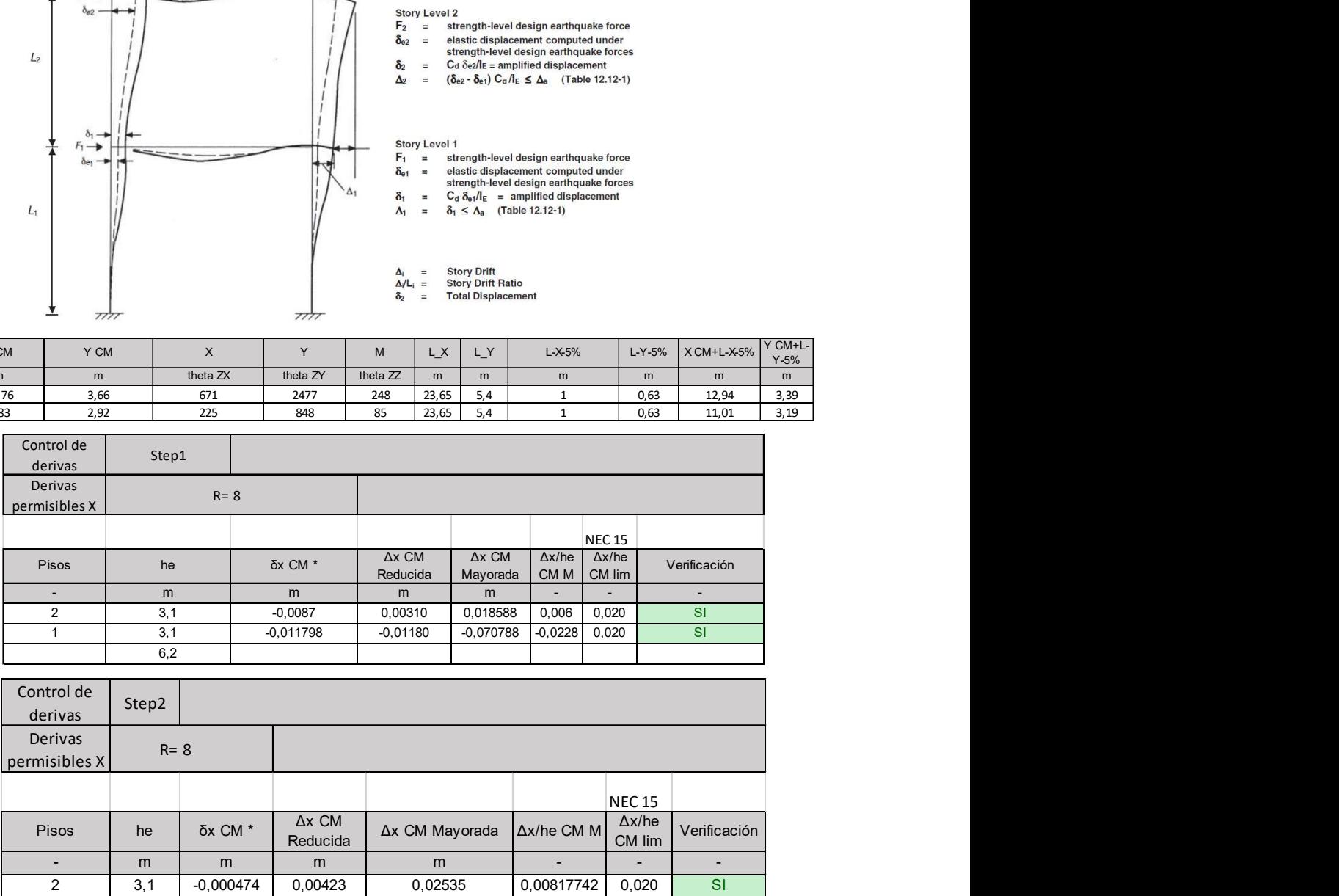

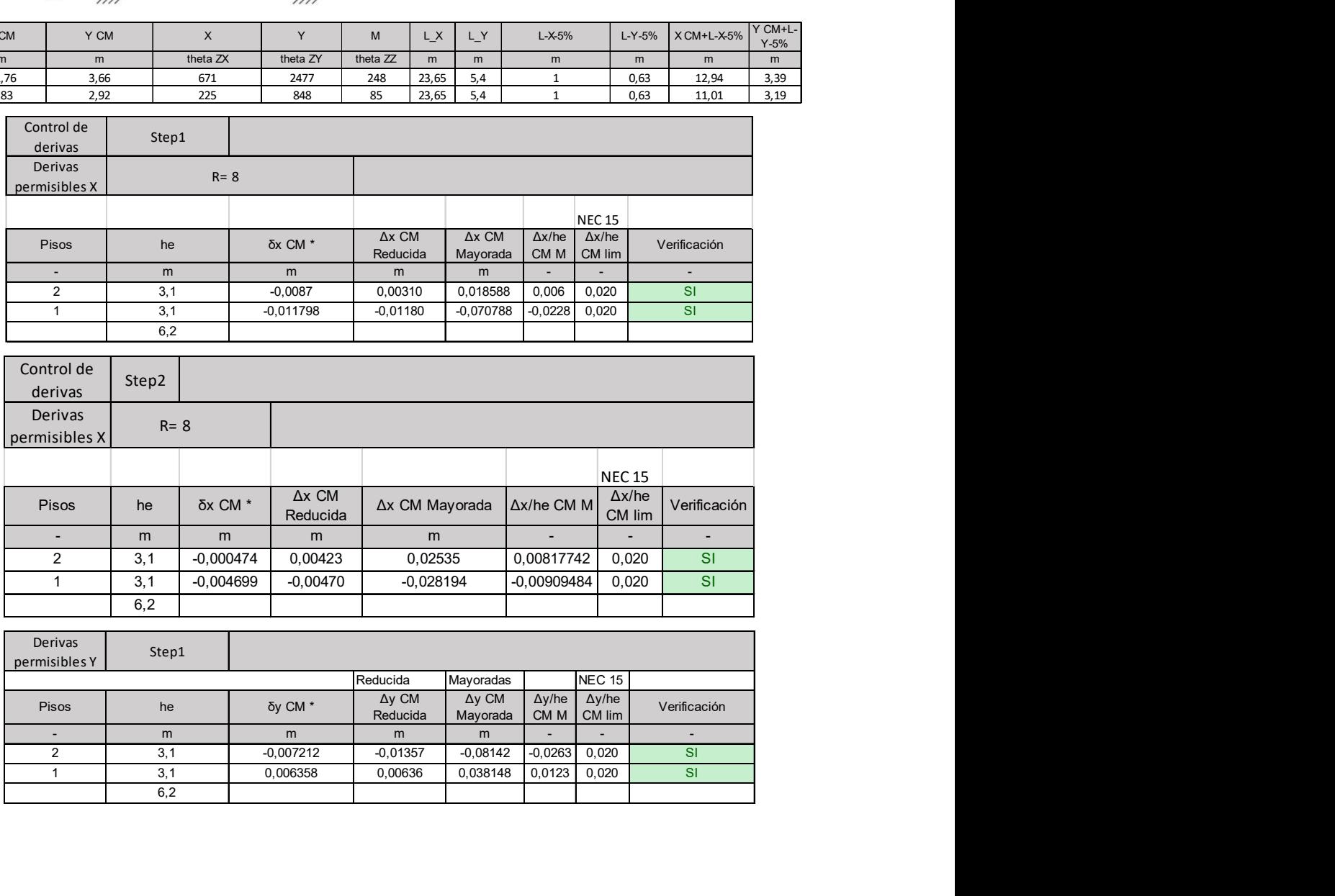

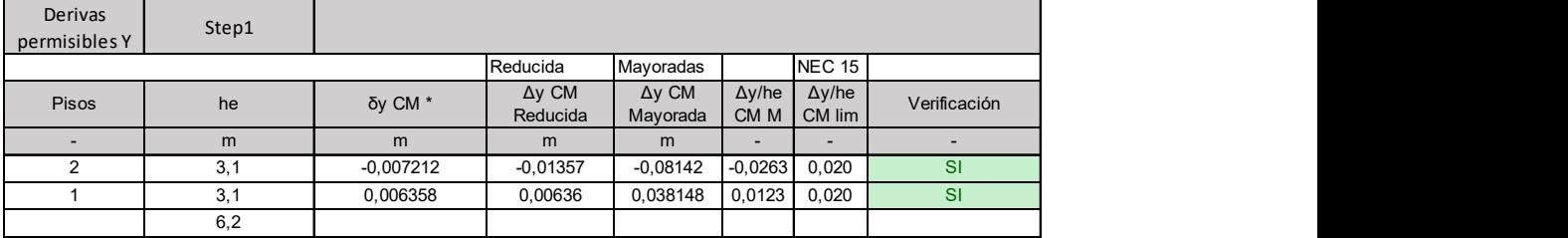

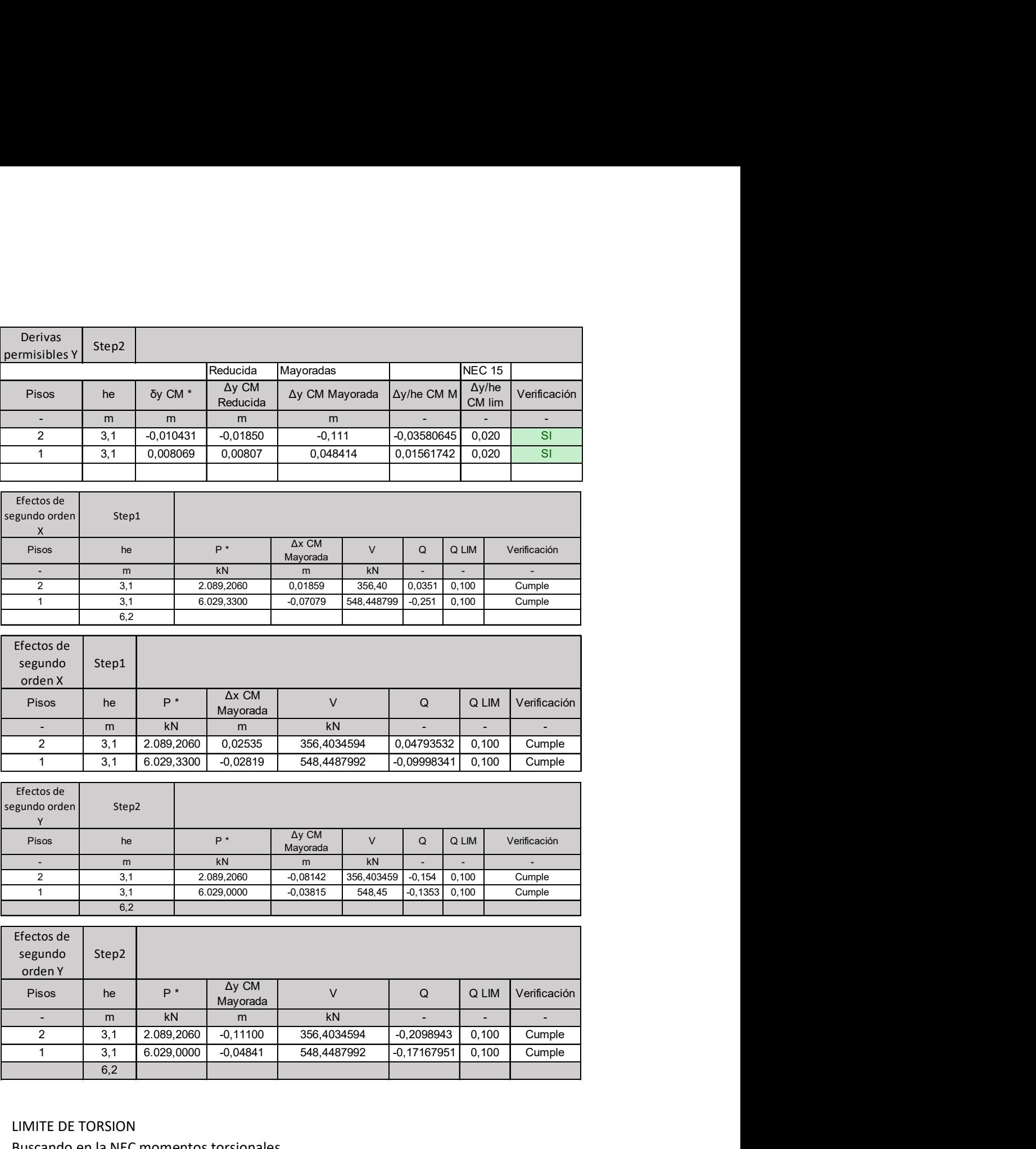

LIMITE DE TORSION Buscando en la NEC momentos torsionales (desplazamiento máximo/1.2\*despl prom) 2

6,2

Si da menor a 1 no se considera la torsión

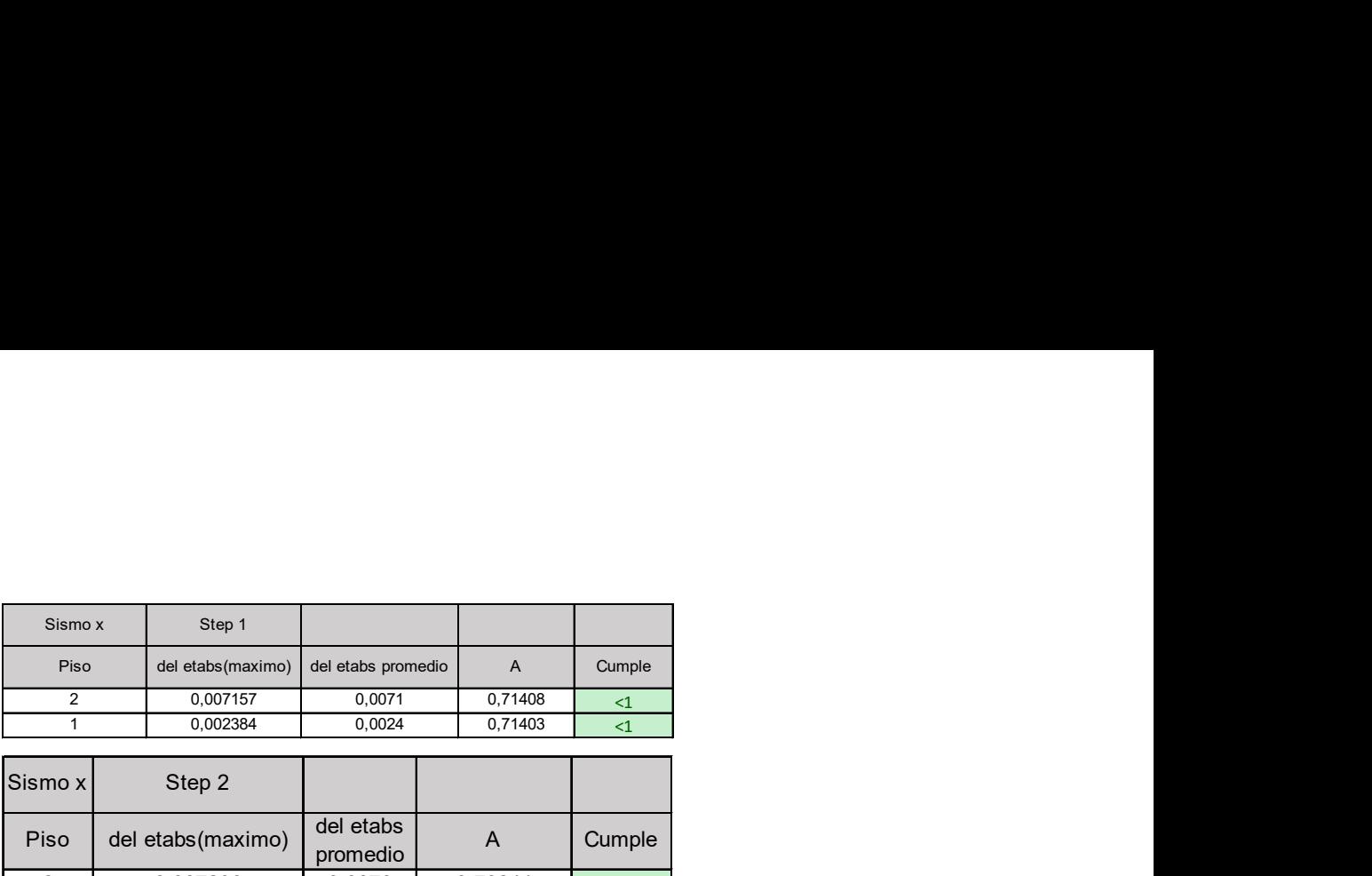

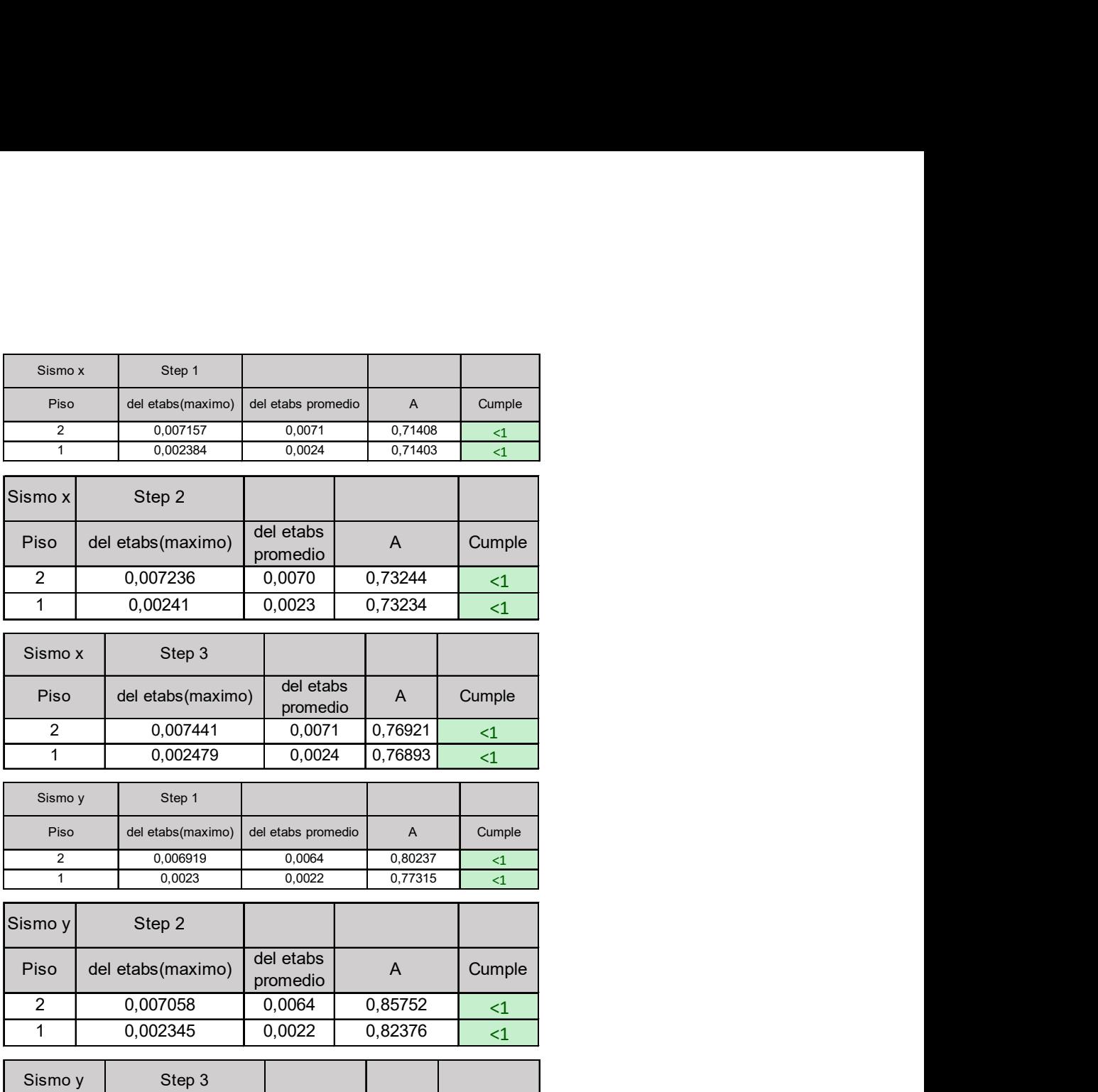

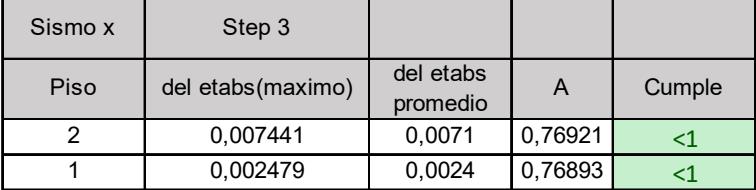

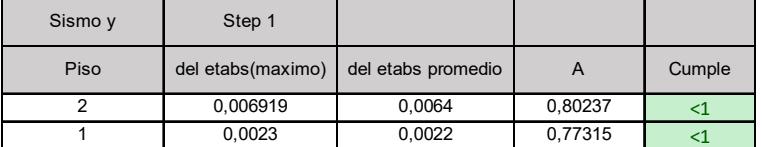

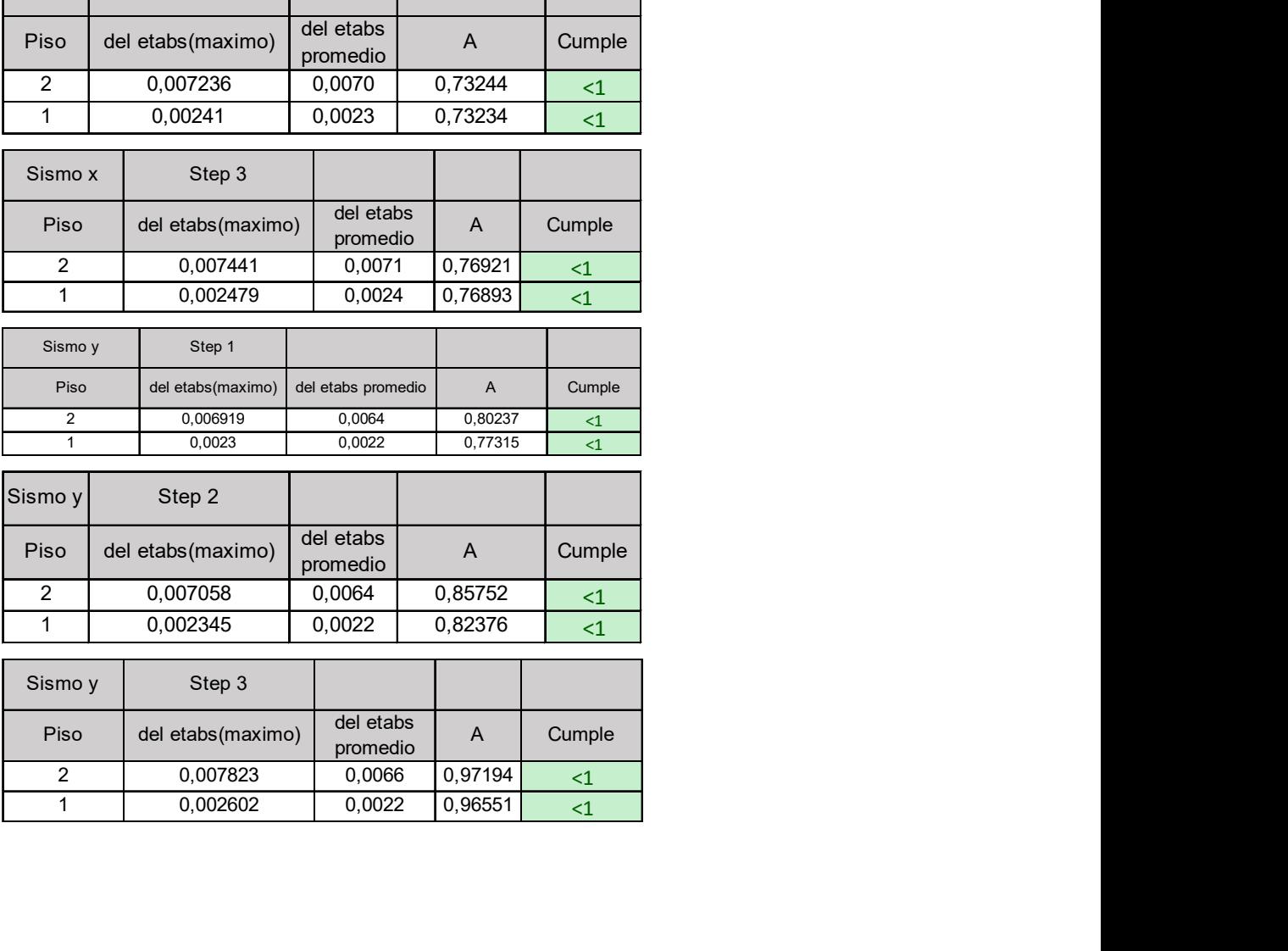

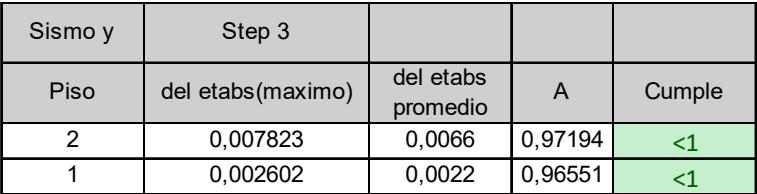

# ANEXOS CARGAS

#### Tipos de Carga

Nomenclatura de la NEC 2015.

- D: Carga permanete (pp + sobrecarga)
- L: Carga de Uso (viva)
- Lr: Carga de Uso de cubierta
- S: Carga de granizo (S debido a trad)
- W: Carga de viento
- H: Carga lateral de suelo

#### **Excepciones**

- Si  $L_0 \leq 4.8$  kN/m<sup>2</sup> : el factor de incremento de carga para L en las combinaciones 3, 4 y 5, puede ser 0.5 (véase el apéndice 4.2), con excepción de las aéreas destinadas a estacionamientos y reuniones públicas
- · Cuando la carga H (carga por presión lateral) esté presente, se incluirá como sigue:
	- o 1.6H, cuando el efecto de H contribuye a la acción de otras cargas sobre la estructura.
	- o 0.9H, cuando el efecto de H contrarreste la acción de otras cargas sobre la estructura.
	- o El factor de incremento de carga para H, se puede considerar igual a cero, si la acción estructural debido a H contrarresta o neutraliza la acción debida a W ó E.
- · La aplicación de la carga S (carga de granizo) en las combinaciones 2, 4 y 5, será considerada como carga de granizo en cubiertas planas o en cubiertas con pendiente.
- · La carga símica E, será determinada de acuerdo al capítulo de peligro sísmico y diseño sismo resistente de la NEC (véase la NEC-SE-DS).

Combinaciones de Carga:

En el contexto de la evaluación geotécnica de las bases, el apartado NEC-SE-CM proporciona las pautas pertinentes en relación con las cargas. En este escenario, se emplea el método ASD (Análisis de Estado Límite de Servicio).

El método de diseño por resistencia última exige que el elemento cumpla con:

 $\phi R_n \geq \gamma Q_d$ 

R: Resistencias

 $f$ : Factordereducci  $f$ nderesistencias

Q: Cargas

g: Factorde mayoraci in de cargas

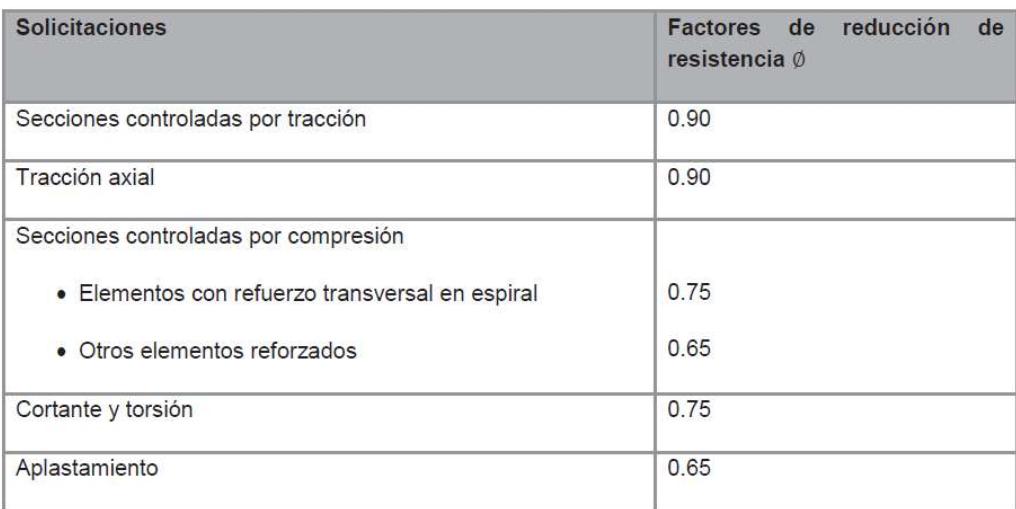

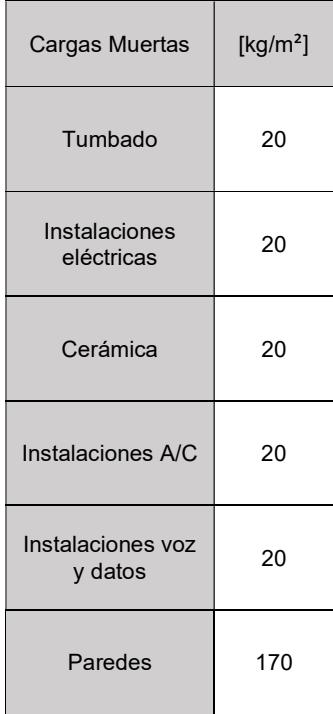

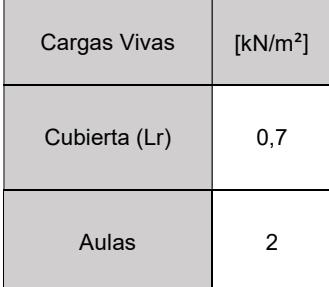

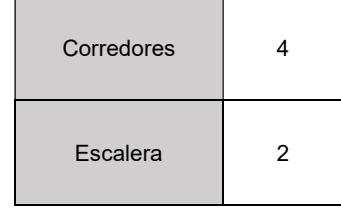

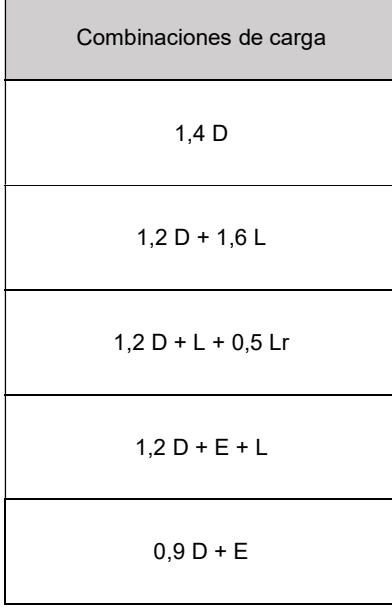

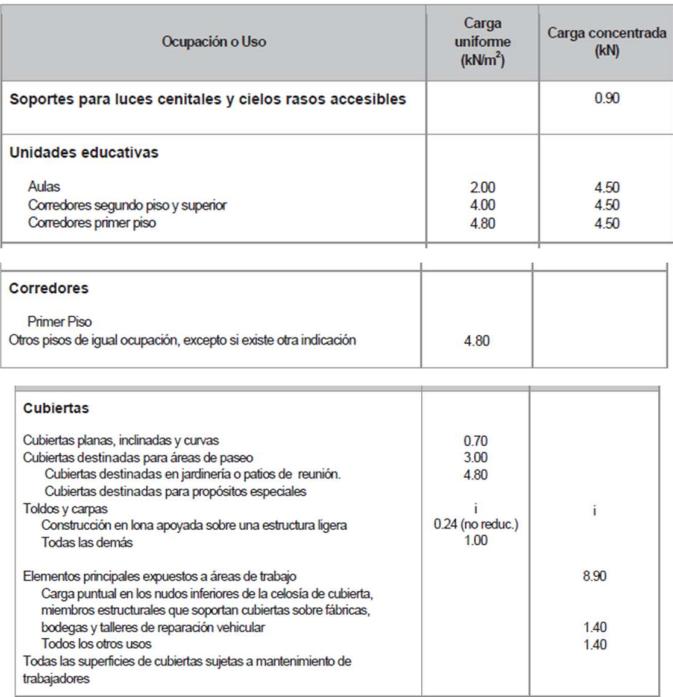

# ANEXOS DISEÑO LOSA

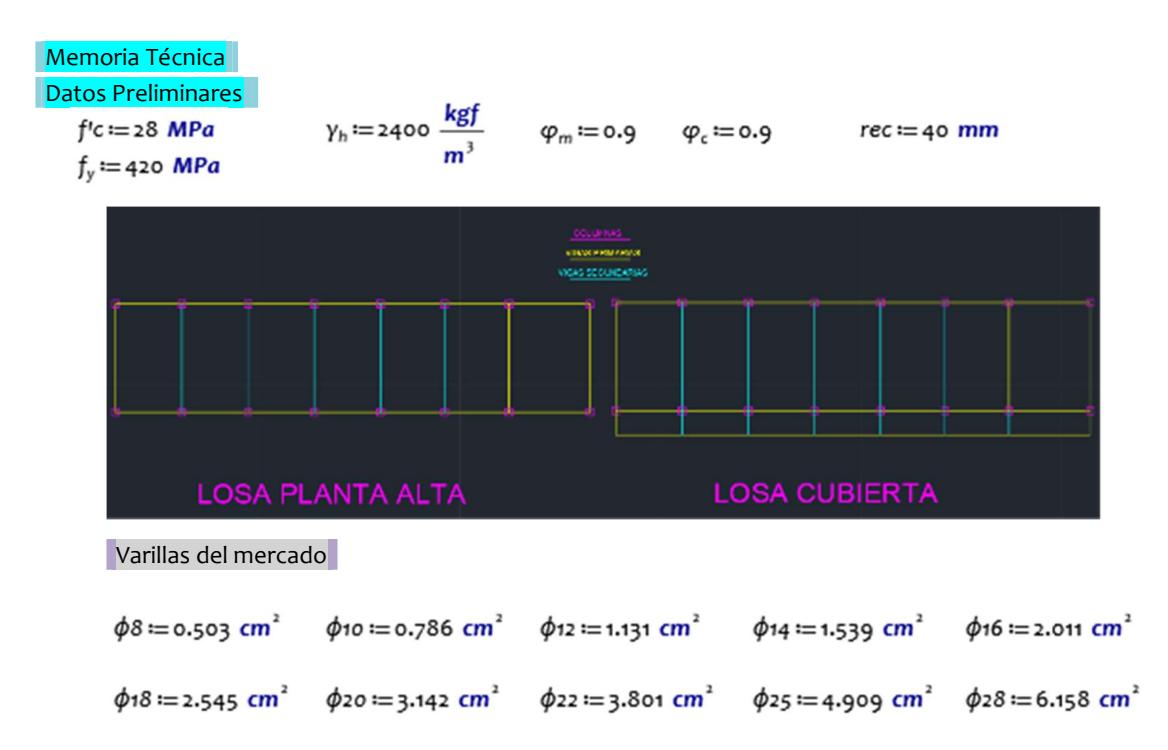

#### Pre-diseño

Losa (Cubierta) Espesor mínimo losas [ACI 318-14 Pág. 92] Combinación de cargas [NEC-SE-CG Pag.19]

#### Tabla 7.3.1.1 - Espesor mínimo de losas en una dirección macizas no preesforzadas

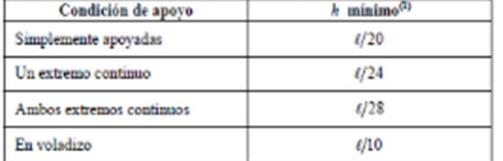

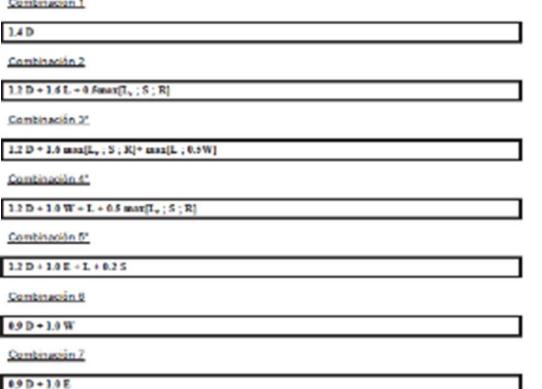

#### Tabla 7.6.1.1 -  $A_{r,\text{min}}$  para losas en una dirección no preesforzadas

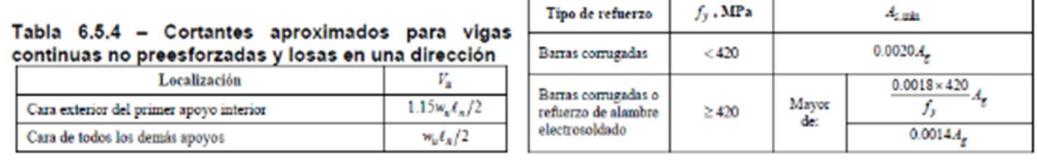

Tabla 6.5.2 - Momentos aproximados para vigas<br>continuas no preesforzadas y losas en una dirección

| Momento  | Localización                                                         | Condición                                                                                                    | $M_{\rm m}$                  |
|----------|----------------------------------------------------------------------|----------------------------------------------------------------------------------------------------|------------------------------|
| Positivo | Vanos extremos apoyo                                                 | Extremo discontinuo monolítico con el                                                                                                    | $w_{\rm x} t_{\rm A}^3/14$   |
|          |                                                                      | El extremo discontinuo no está<br>restrungido                                                                                                    | $w_e t_e^2/11$               |
|          | Vanos interiores Todos                                               |                                                                                                    | $w_c t_a^2/16$               |
|          | Cara interior de<br>los apoyos<br>exteriores                         | Miembros construidos monolíticamente<br>con viga dintel de apoyo                                                                                                    | $=$ $\frac{1}{2}$ /24        |
|          |                                                                      | Miembros construidos monolíticamente<br>con columna como apoyo                                                                                                    | $w_n \epsilon_n^2/16$        |
|          | Cara exterior<br>del primer<br>Negativo <sup>(Thopoyo interior</sup> | Dos vanos                                                                                                    | $w_a t_a^2/9$                |
|          |                                                                      | Más de dos vanos                                                                                                    | $w_{\rm x} l_{\rm x}^2 / 10$ |
|          | Las demás<br>caras de apoyos                                         | Todas                                                                                                    | $w_{\rm g} t_{\rm g}^2 / 11$ |
|          | Cara de todos<br>los apoyos que<br>cumplan (a) o<br>$\omega$         | (a) Losas con luces que no excedan de 3<br>ш<br>(b)Vigas en las cuales la relación entre la<br>suma de las rigideces de las columnas y<br>la rigidez de la viga exceda<br>de 8 en cada extremo del vano | $=$ $\frac{t^2}{4}$ /12      |

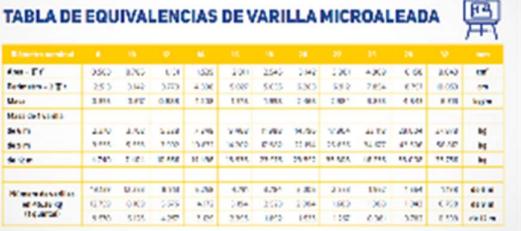

Tabla 24.3.2 — Espaciamiento máximo del refuerzo<br>adherido en vigas y losas en una dirección<br>preesforzadas Clase C y no preesforzadas  $\sim$ 

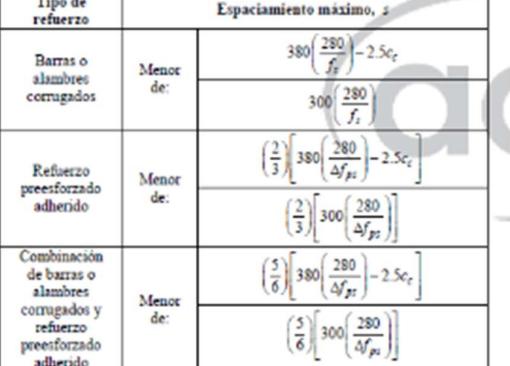

#### $\frac{1}{(1)}$  Para calcular los momentos negativos,  $\ell_n$  debe ser el promedio de las luces de los vanos adyacentes.

Retracción y temperatura [ACI 318-14 Pag.428]

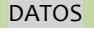

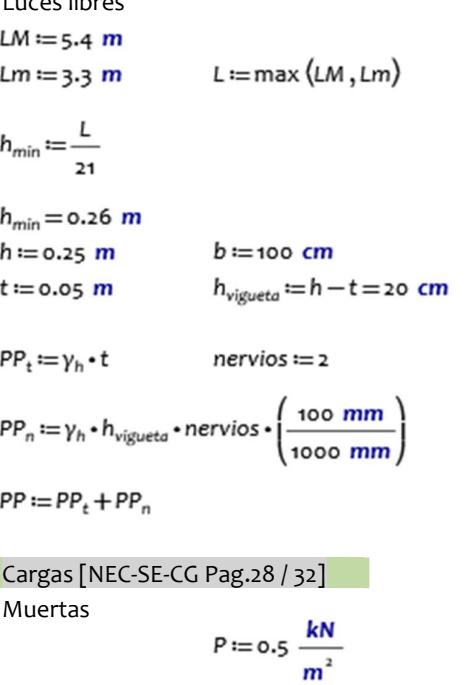

Luces libres Espesor mínimo viguetas [ACI 318-14 Pág. 138]

#### Tabla 9.3.1.1 - Altura mínima de vigas no preesforzadas  $Almrs \text{ minima} \pm |\vec{k}|$

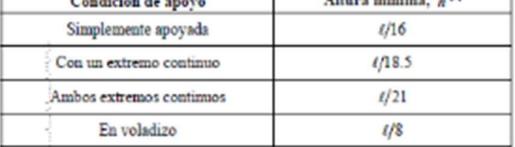

Ĥ

Combinación de cargas [NEC-SE-CG Pag.19]

#### Paredes

Instantations

\n
$$
l := o.1 \frac{kN}{m^{2}}
$$
\nPeso propio

\n
$$
PP = 2.1 \frac{kN}{m^{2}}
$$
\nElements

\n
$$
E := 5 \frac{kN}{m^{2}}
$$
\n
$$
w_{0} := P + I + PP + E = 7.72 \frac{kN}{m^{2}}
$$
\n
$$
w_{L} := 1.4 \frac{kN}{m^{2}}
$$

#### **Combinación de cargas**

 $C1 := 1.4 W_D$  $cz = 1.2 \cdot w_0 + 1.6 \cdot w_L$  $w_U = max(c_1, c_2) = 11.5 \frac{kN}{m^2}$  $q_U = w_U \cdot 1 \ m = 11.5 \ \frac{kN}{m}$ 

$$
q_{\alpha}
$$

 $w_u = \frac{q_u}{nervios}$ 

#### Momentos aproximados

 $M_{\text{neg}} := \frac{W_u \cdot L^2}{-} = 15.25 \text{ m} \cdot \text{kN}$ <br>Cortantes aproximados

$$
W_{\beta\beta s} = \frac{W_0^5 \cdot L^{\alpha} u^{\alpha} L}{16^2} = 1 \overline{\sigma} \cdot 48^{\beta} H \cdot WW
$$

$$
V_{pos} := \frac{W_u \cdot L}{2} = 15.53 \text{ kN}
$$

Acero de refuerzo

$$
As_{neg} := \frac{M_{neg}}{0.9 \cdot \varphi_m \cdot f_y \cdot d} = 2.91 \text{ cm}^2
$$

$$
\phi_{\text{neg}} = \frac{As_{\text{neg}}}{\phi_{20}} = 0.93 \quad \text{nvarillasneg} = 1
$$

 $\sim$ 

#### Continuádo 1  $1.4\,\mathrm{D}$ Combinación 2  $1.2$  D  $\approx$  1.4 L  $\approx$  0.5<br>anos(1,  $\pm$  S  $\pm$  K) Combinación 3°  $1.2\,\mathrm{D}+1.6\,\mathrm{mag}\{1_\mathrm{w}\,;\,\mathrm{N}\,;\,\mathrm{R}\}$  ) max<br>[L  $;0.5\,\mathrm{W}]$ Combinación 4°  $1.2 B + 1.4 W + L + 0.5$  man $[1, 1.5 : R]$ Combinación S\*  $1.2\,\mathrm{D} + 1.4\,\mathrm{E} - \mathrm{L} + 0.2\,\mathrm{S}$ Combinación 6  $0.9$  D  $\pm$  1.0 W Contenador /  $0.9$  D  $\pm$  1.0 E

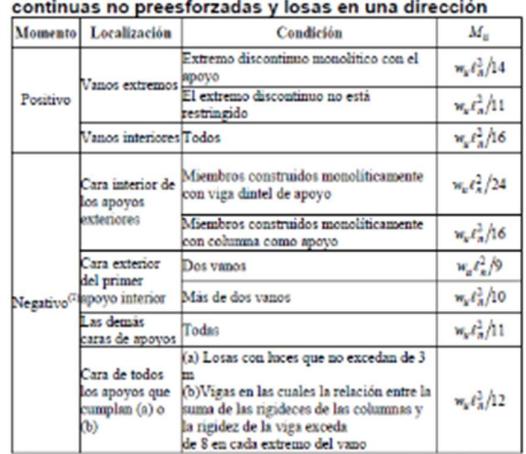

## Tabla 6.6.2 - Momentos aproximados para vigas

 $\sim$ 

<sup>(1)</sup> Para calcular los momentos negativos,  $\ell_n$  debe ser el promedio de las luces de los vanos adyacentes.

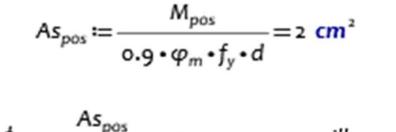

Verificación por cortante

$$
b_n := 10 \text{ cm} \qquad d = 15.4 \text{ cm}
$$

$$
V_c := \mathbf{o}.\mathbf{s}_3 \cdot \sqrt{f'}c \cdot MPa \cdot b_n \cdot d \qquad V_u := \max\left(V_{pos}, V_{neg}\right)
$$

 $V_{u} = 17.86$  kN

9.8.1.5 Se permite que  $V_c$  se tome como 1.1 veces el valor calculado de acuerdo con 22.5.

Espaciamiento por retracción y temperatura  $\phi$ 

∴ no requiere armadura de cortante

## Vu<V' c  $V'c = 0.5 \cdot \phi V'_{c}$  V'c = 21.38 kN

 $\rho_{min} = \frac{0.0018 \cdot 420 \text{ MPa}}{}$  $A_{st} = 0.9$  cm<sup>2</sup>  $\phi V_c := \phi_c \cdot V_c = 38.87$  kN  $b = 100$  cm  $\rho_{max} := 0.75 \cdot \rho_b = 0.02$  $f_{y}$ 

 $\phi V'_{c} := 1.1 \cdot \phi V_{c}$   $\rho_{min} = 0.0018$ 

 $\rho_b = 0.028$  s = 55 cm

 $A_{st} := \rho_{min} \cdot b \cdot t$ 

Elección de mallas

$$
s := \frac{b \cdot \phi \delta}{A_{st}} = 55.9 \text{ cm}
$$

### Cuadrícula de diseño

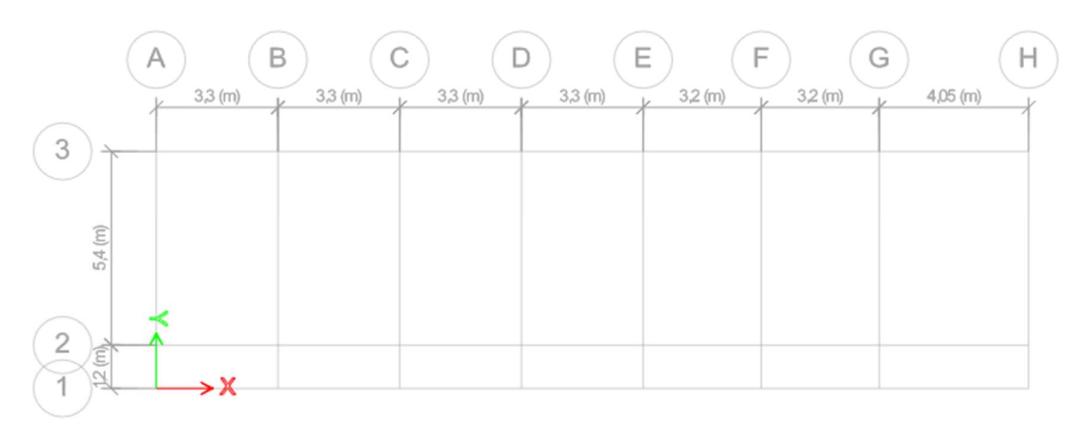

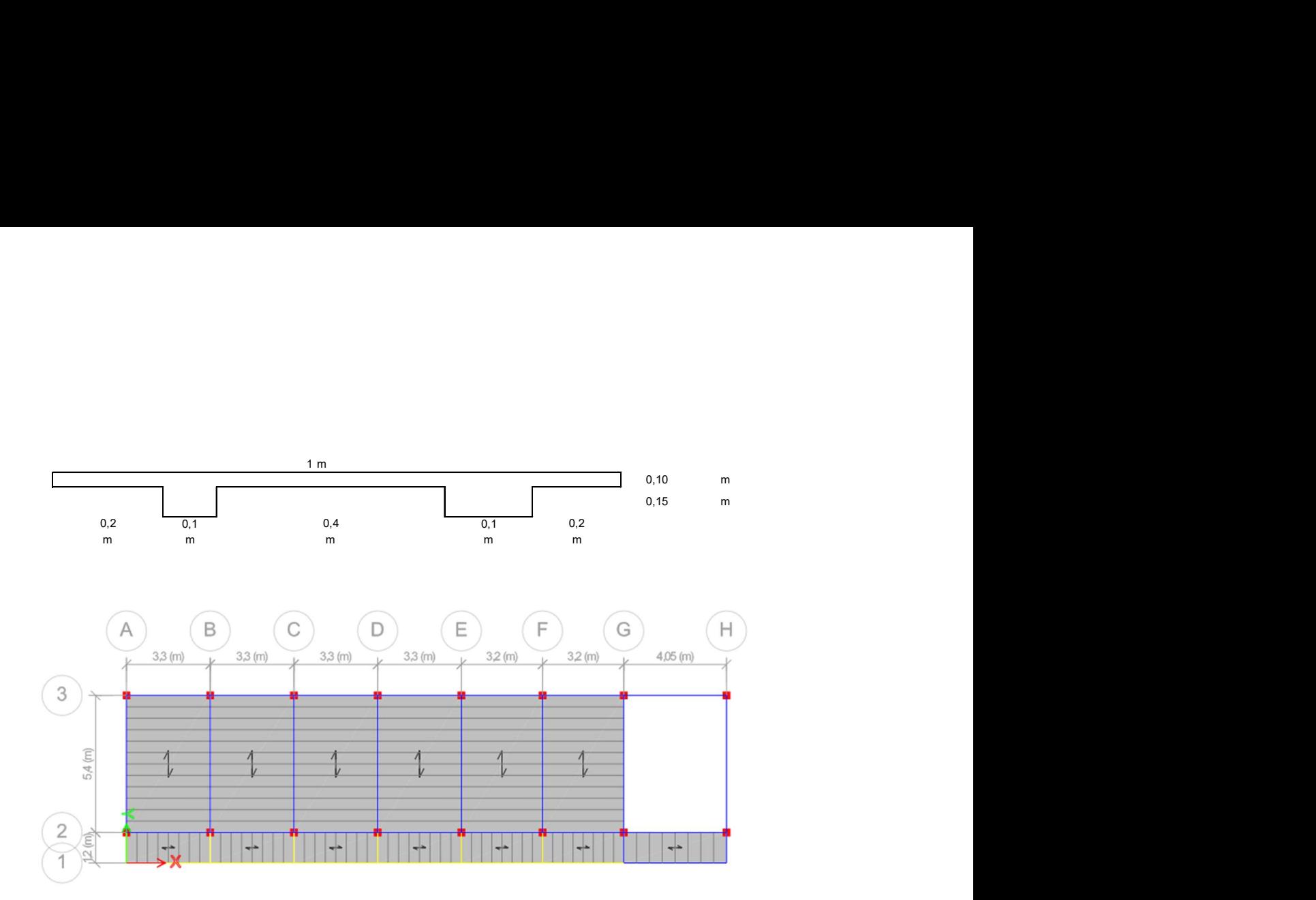

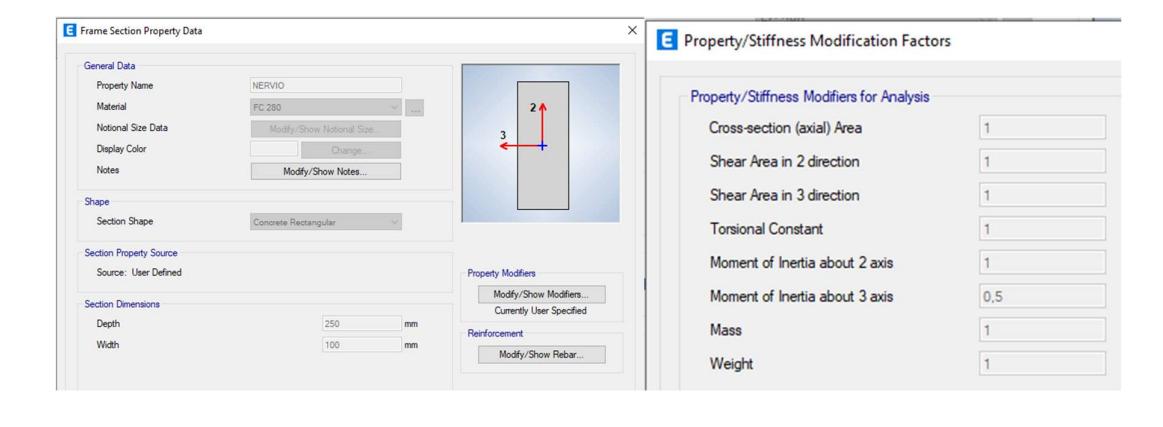

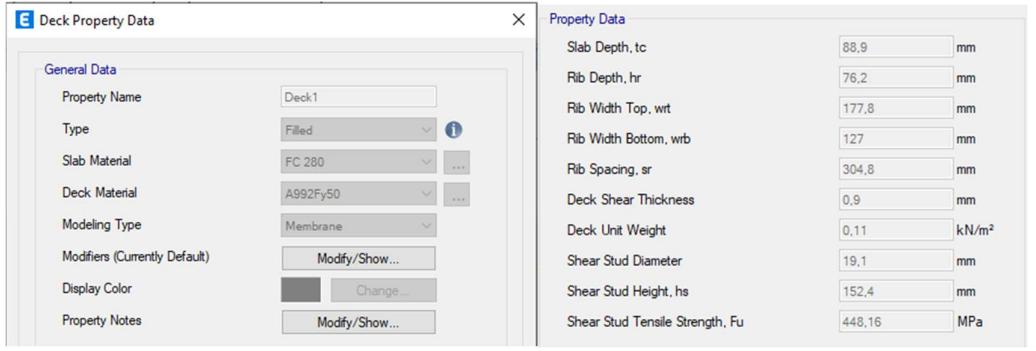

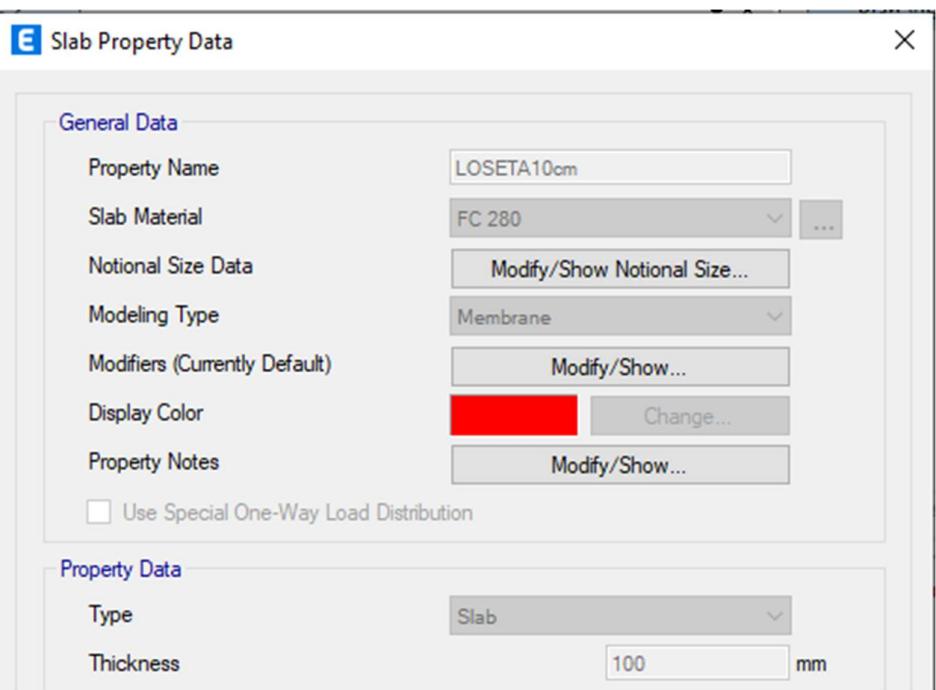

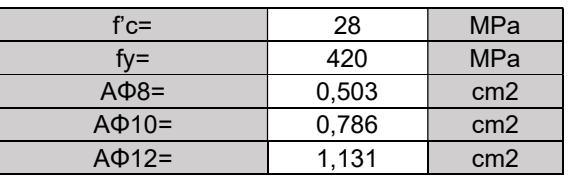

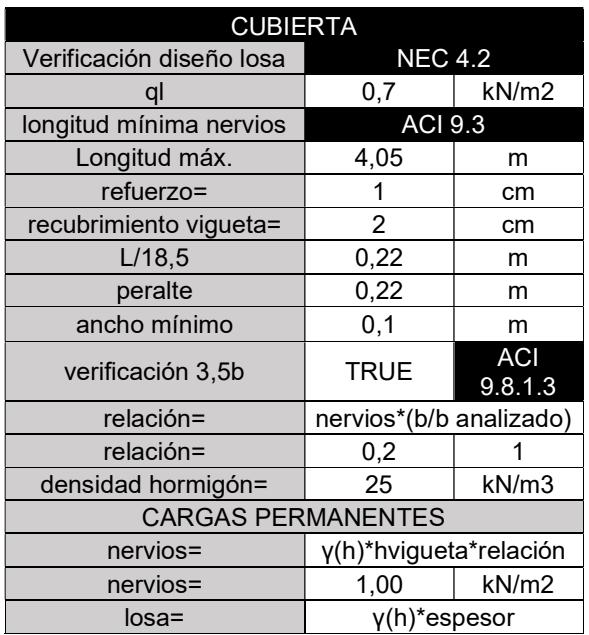

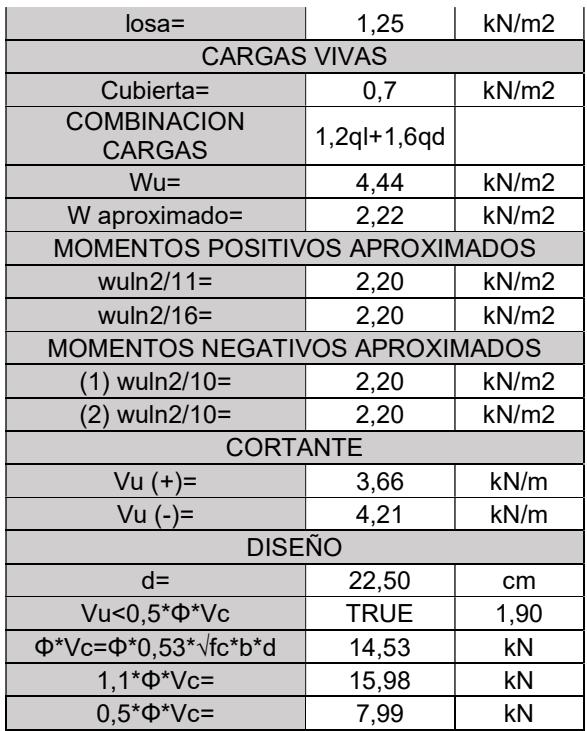

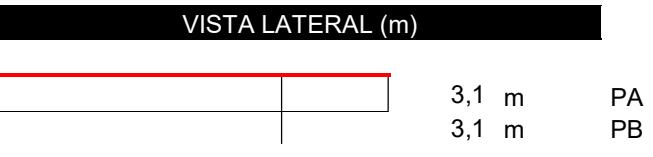

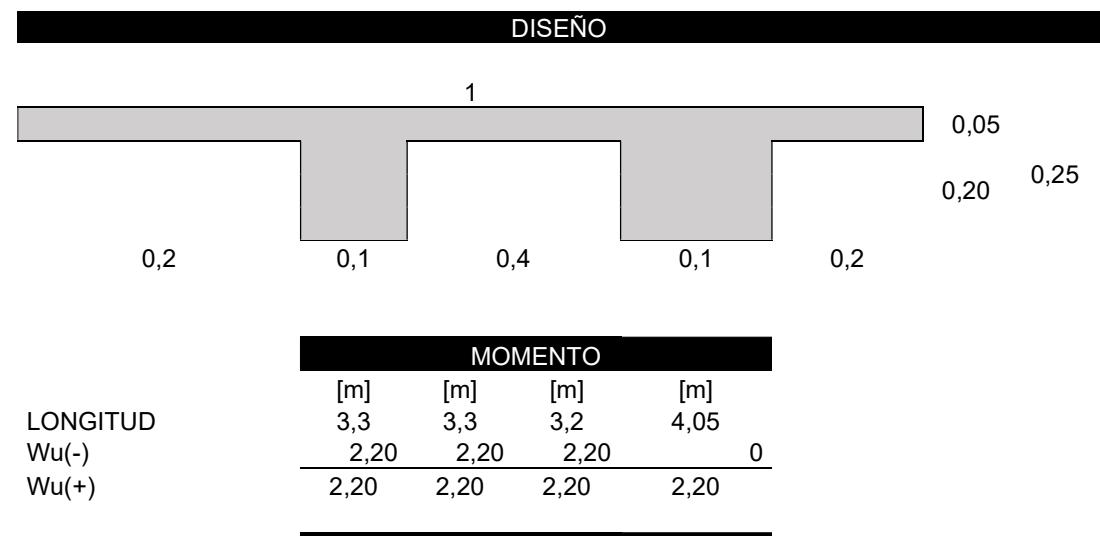

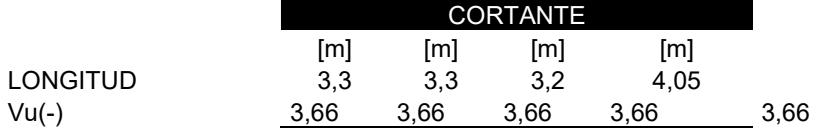

no necesita diseño cortante

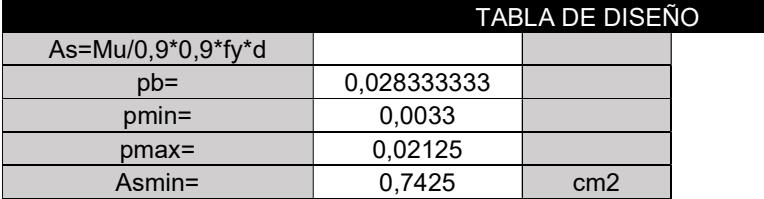

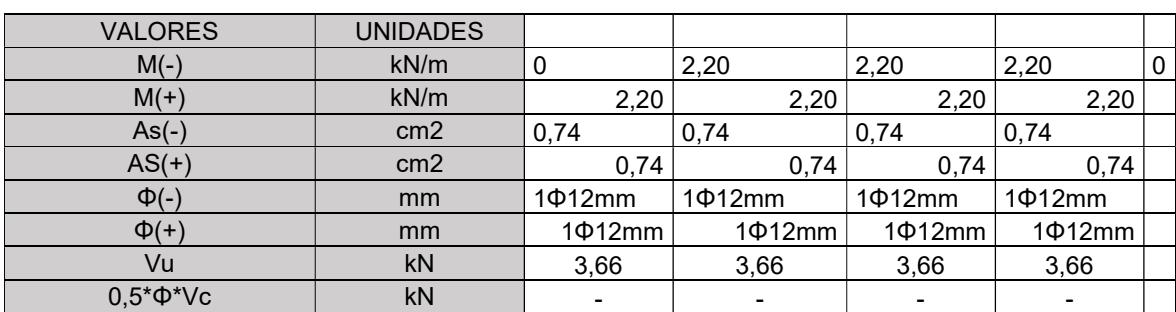

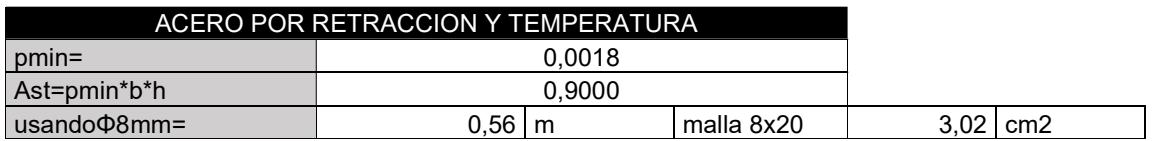

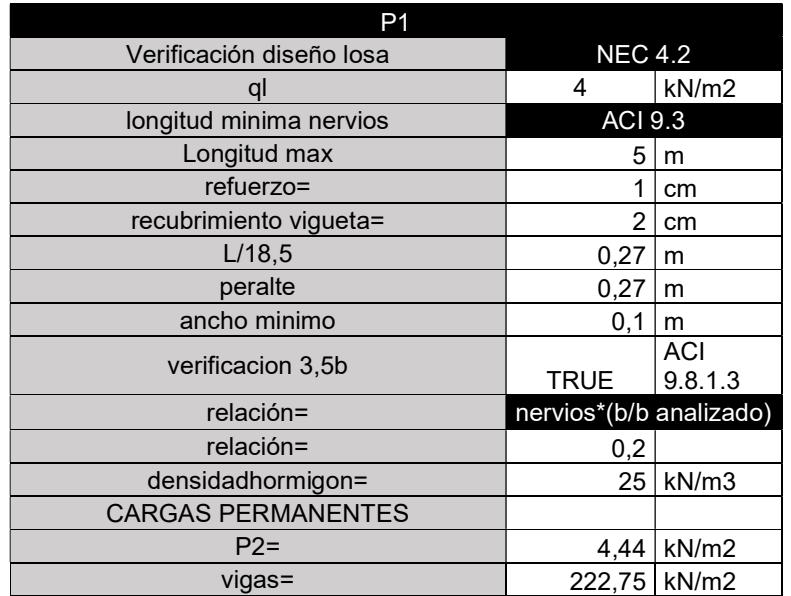

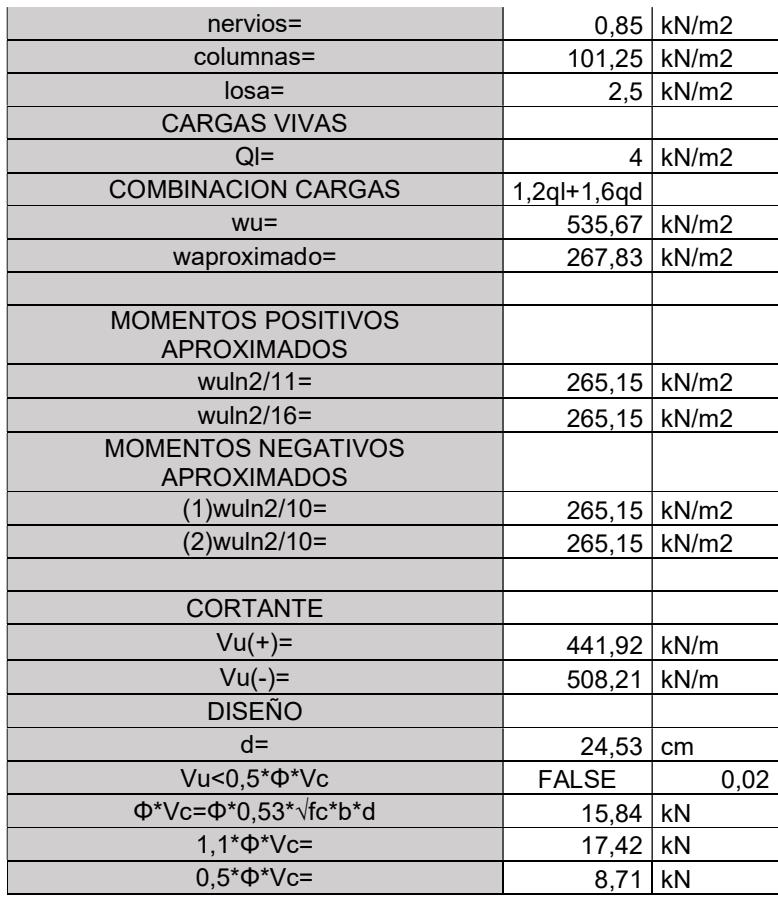

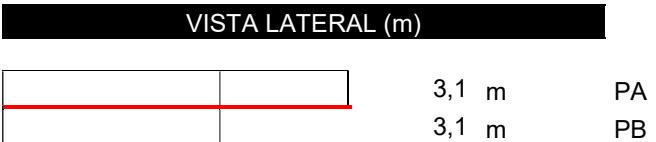

DISEÑO SUGERIDO

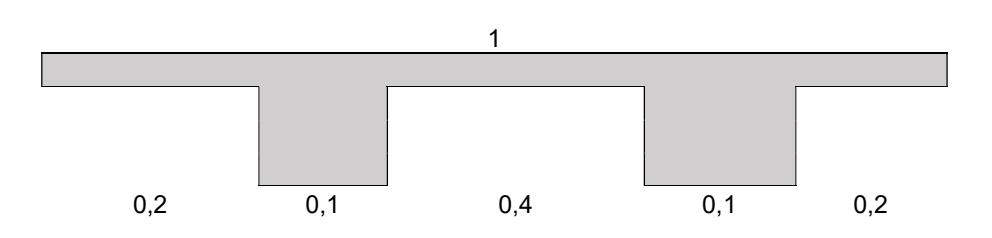

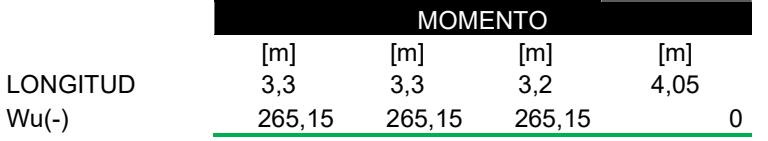

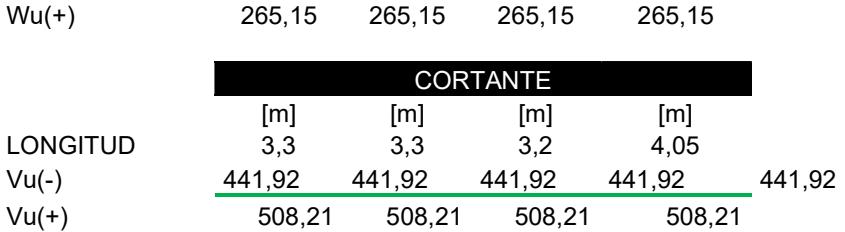

si necesita diseño cortante

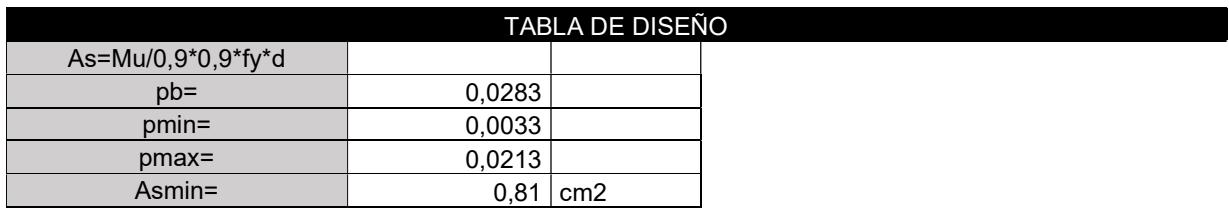

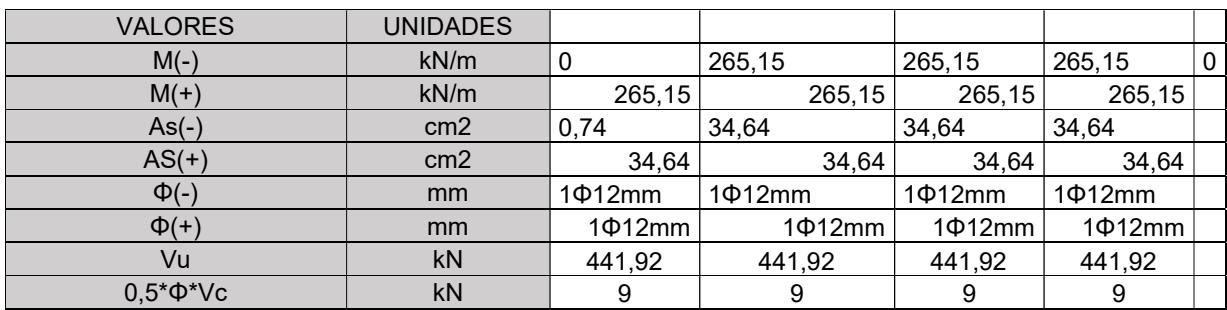

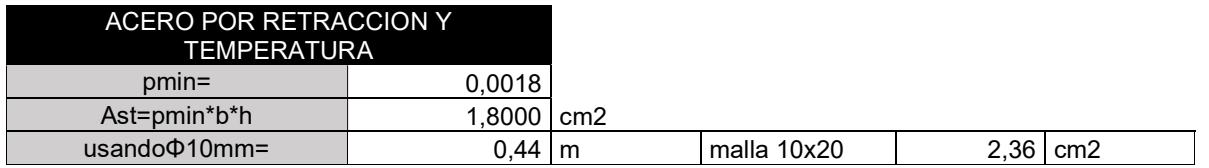

# **ANEXOS DISEÑO VIGAS EJE X**

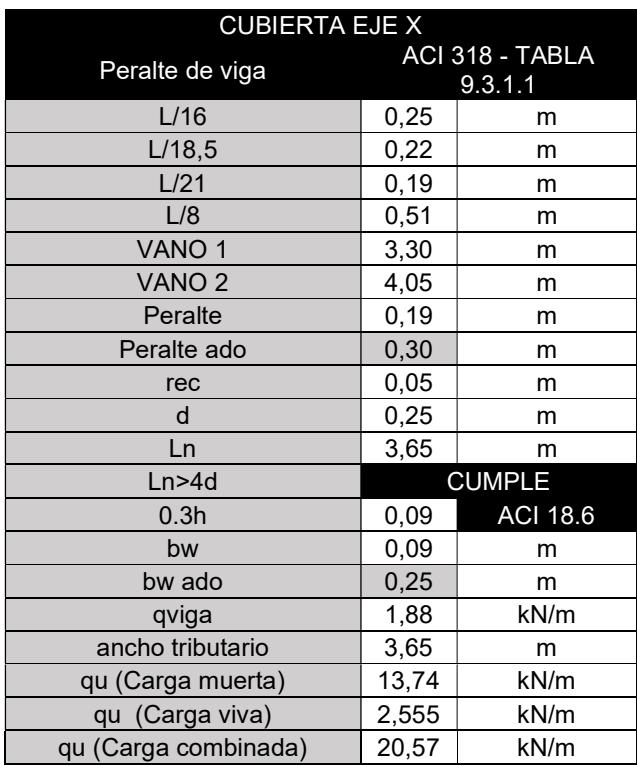

### Tabla 9.3.1.1 - Altura mínima de vigas no preesforzadas

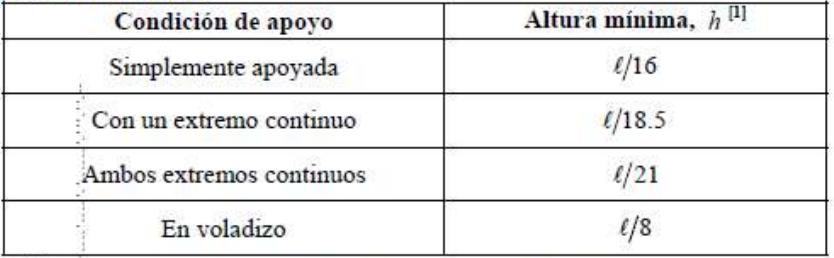

<sup>[1]</sup> Los valores son aplicables al concreto de peso normal y  $f_y = 420$  MPa. Para otros casos, la altura mínima h debe modificarse de acuerdo con 9.3.1.1.1 a 9.3.1.1.3, según corresponda.

En relación con las vigas que carezcan de prees fuerzo y que no respalden ni estén vinculadas a divisiones u otros componentes susceptibles de sufrir daños debido a desviaciones notables, la dimensión vertical completa de la viga, denotada como "h", no debería ser inferior a los valores establecidos en la Tabla 9.3.1.1. No obstante, esta condición puede ser eximida si se satisfacen las restricciones establecidas para las deflexiones calculadas, según se especifica en la sección 9.3.2.

Estimación del Peso de la Viga:

El peso de la viga en proceso de diseño debe ser considerado en el cálculo del momento flector al que estará expuesta, dado que la viga debe resistir tanto su propio peso como las cargas externas. Para lograr esto, se puede calcular el momento inducido únicamente por las cargas externas, proceder a seleccionar las dimensiones de la viga y determinar su peso correspondiente. A partir de estas dimensiones, se puede obtener una estimación certera del peso de la sección de viga necesaria. Adicionalmente, una aproximación práctica para dimensionar la viga es asumir una altura total mínima "h" igual al valor mínimo especificado por las normas del ACI, siempre y cuando no sea necesario calcular deflexiones.

Selección de las Varillas:

Recubrimiento:

Separación Mínima entre Varillas:

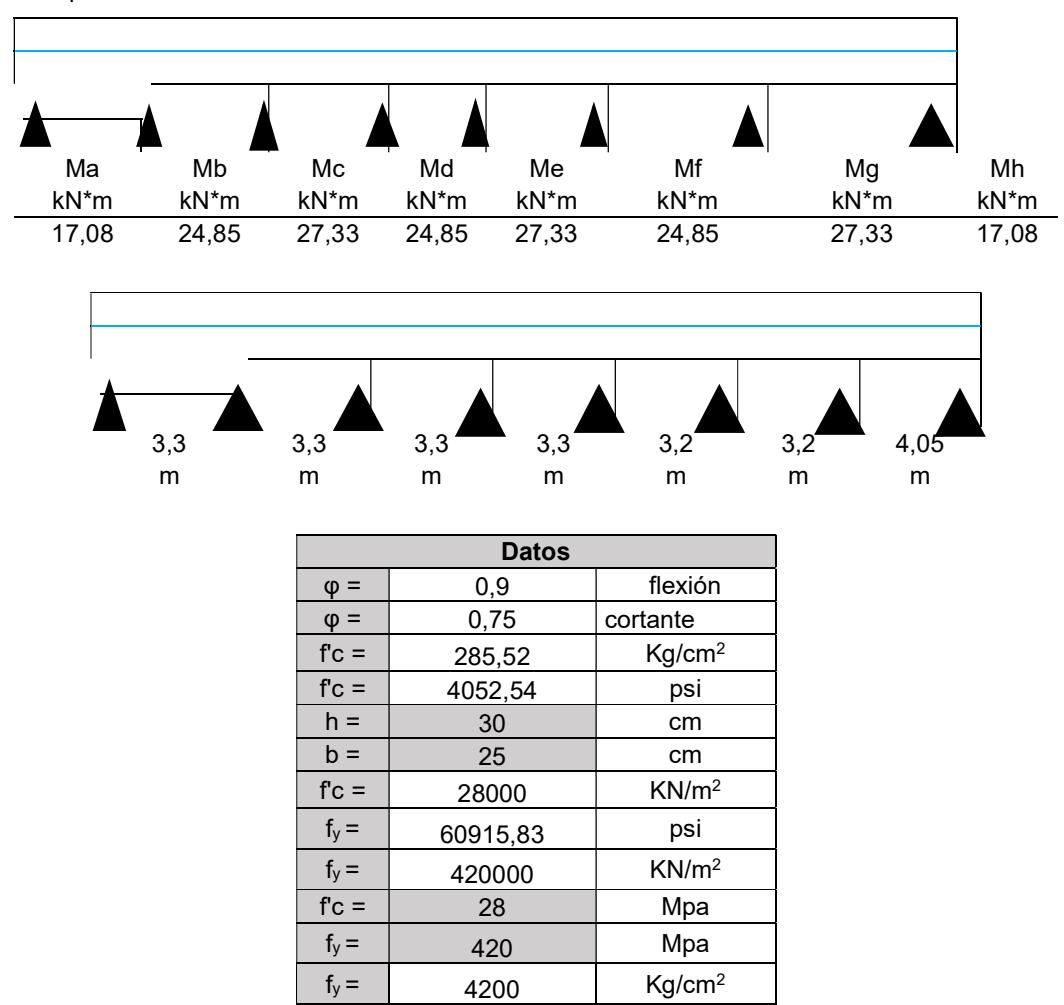

#### PREDIMENSIONAMIENTO

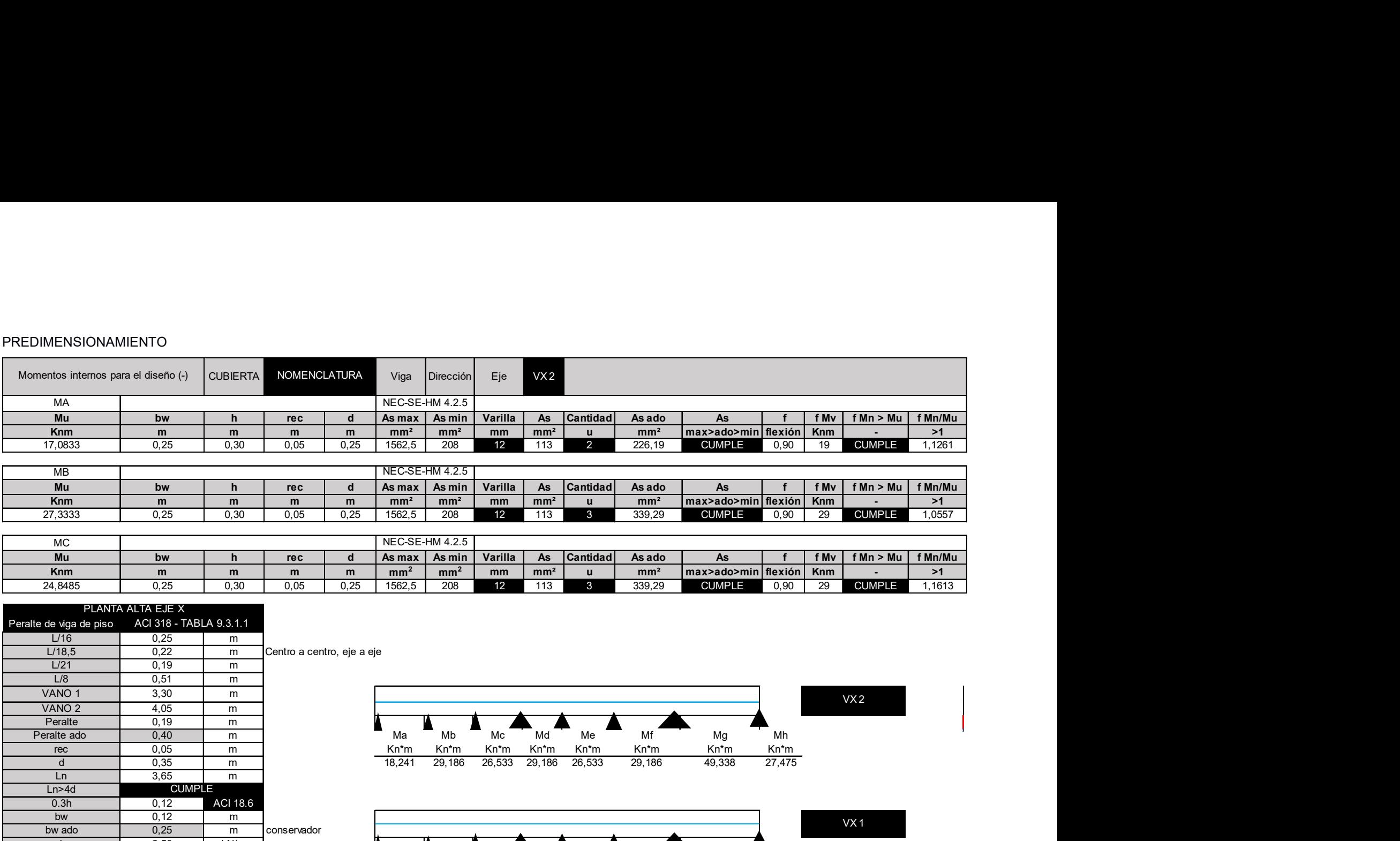

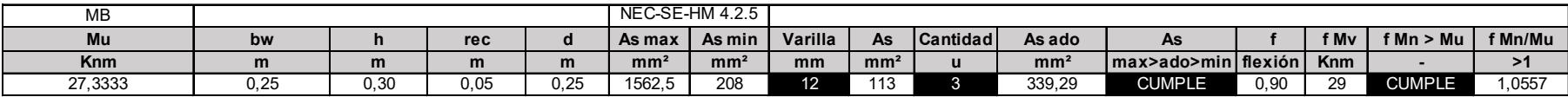

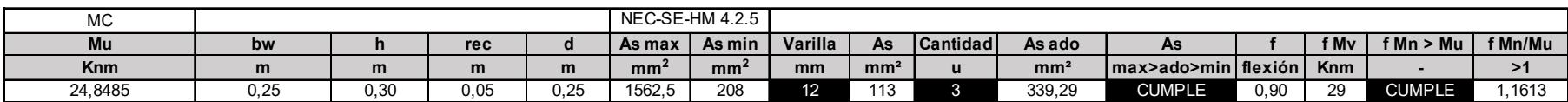

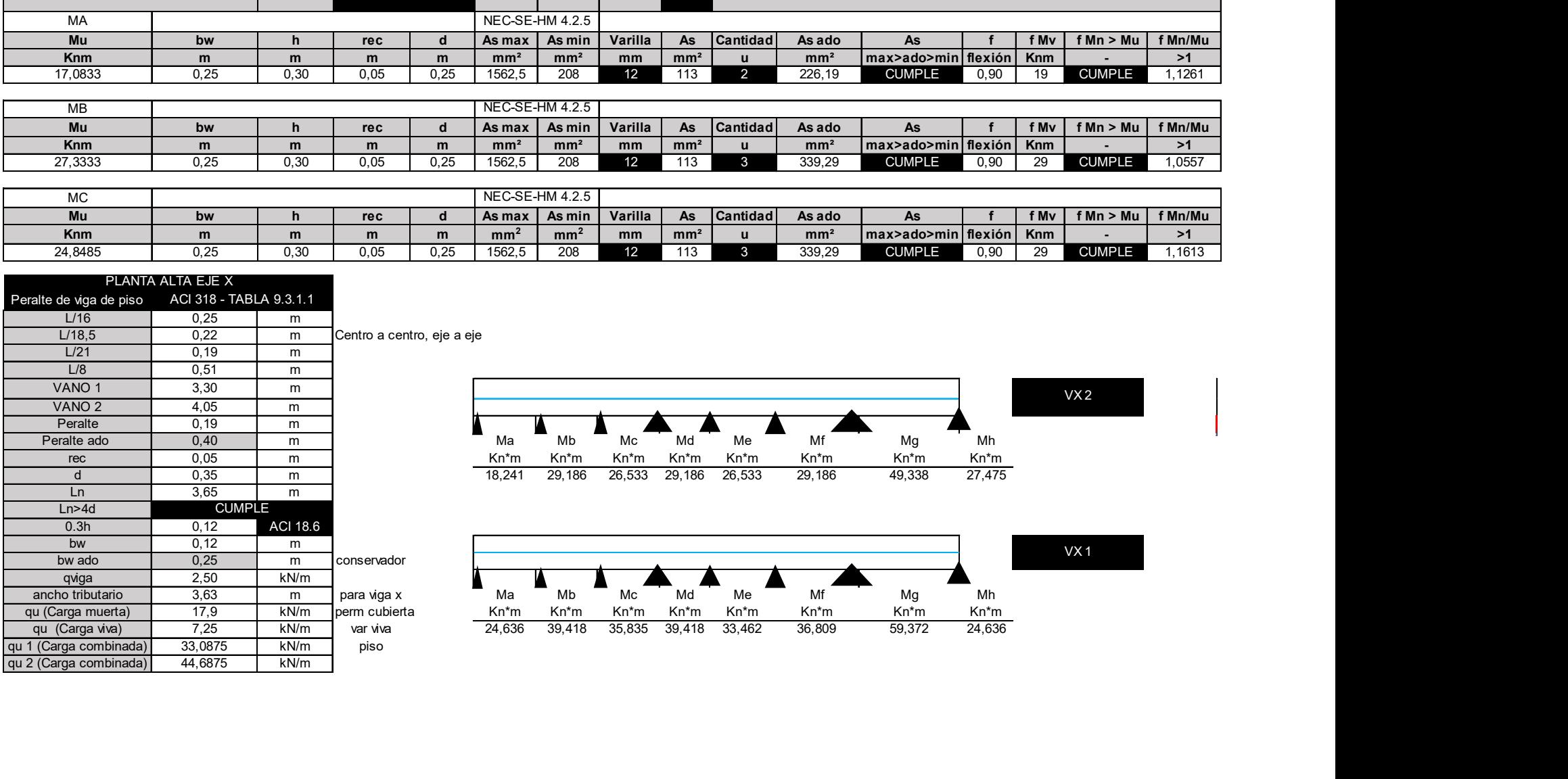

 $VX2$ 

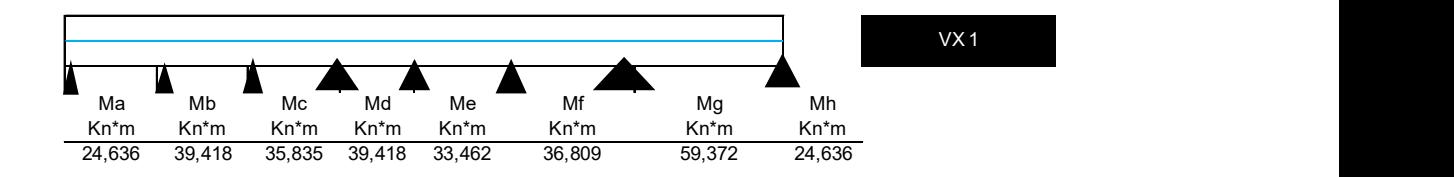

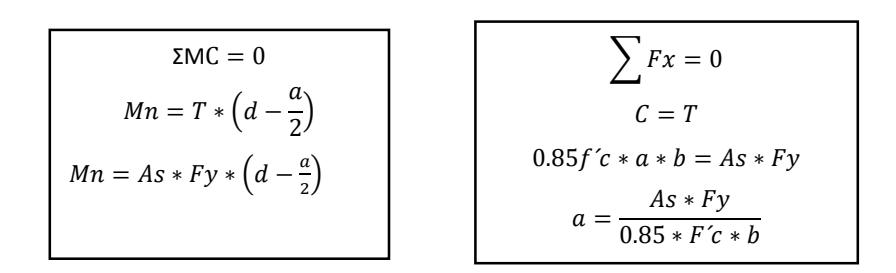

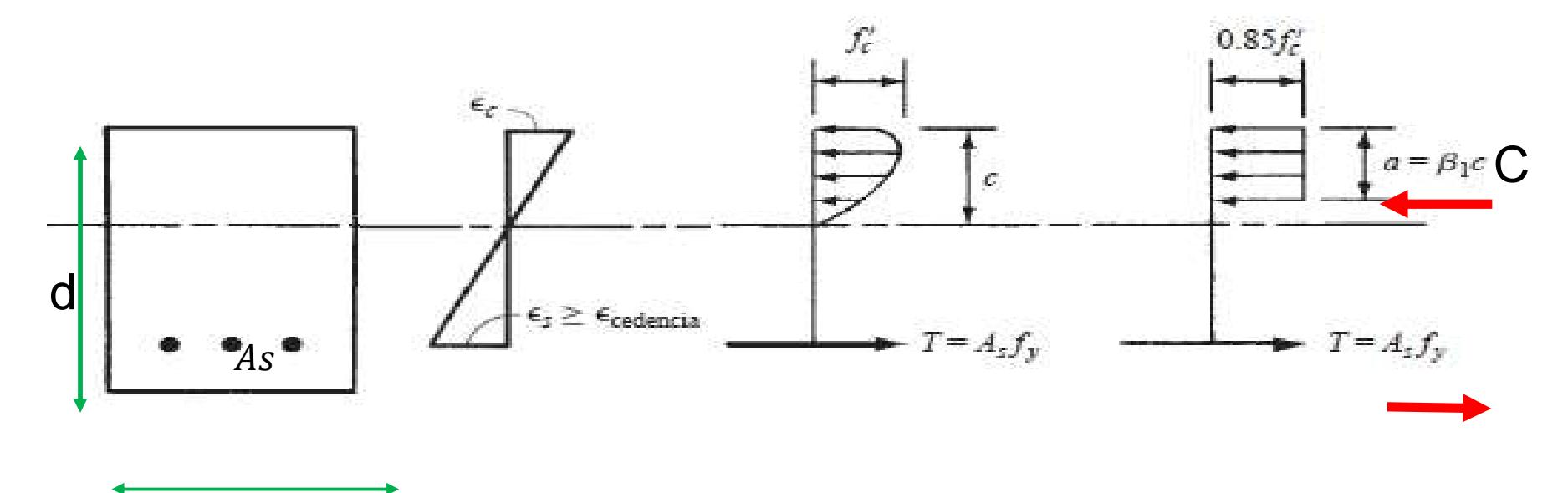

 $\mathsf b$ 

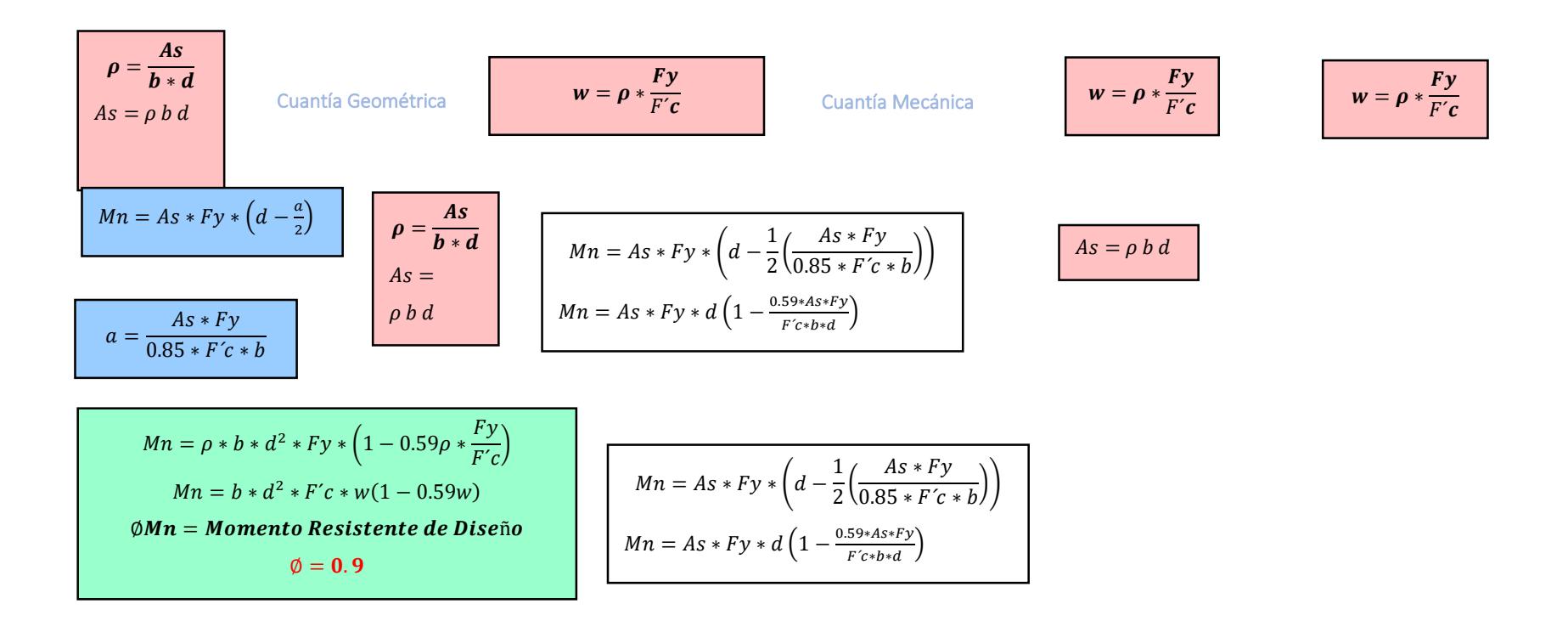

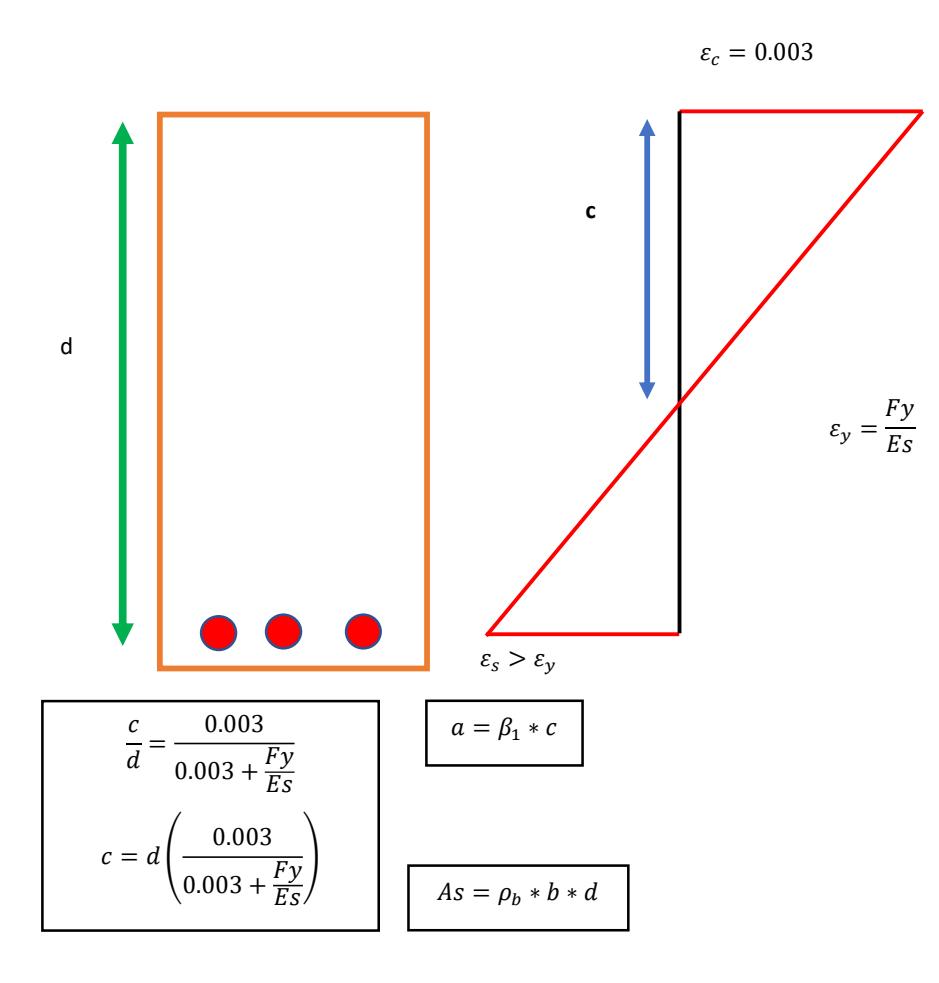

$$
\frac{c}{d} = \frac{0.003}{0.003 + \frac{Fy}{Es}}
$$
\n
$$
c = d \left( \frac{0.003}{0.003 + \frac{Fy}{Es}} \right)
$$
\n
$$
C = T
$$
\n
$$
0.85F'c * a * b = As * Fy
$$
\n
$$
0.85F'c * \beta_1 * c * b = \rho_b * b * d * Fy
$$
\n
$$
0.85f'c * \beta_1 * \left( d \left( \frac{0.003}{0.003 + \frac{Fy}{Es}} \right) \right) * b = \rho_b * b * d * Fy
$$
\n
$$
\rho_b = \frac{\beta_1 * 0.85 * F'c}{Fy} \left( \frac{0.003}{0.003 + \frac{Fy}{Es}} \right)
$$

Cuantía máxima:

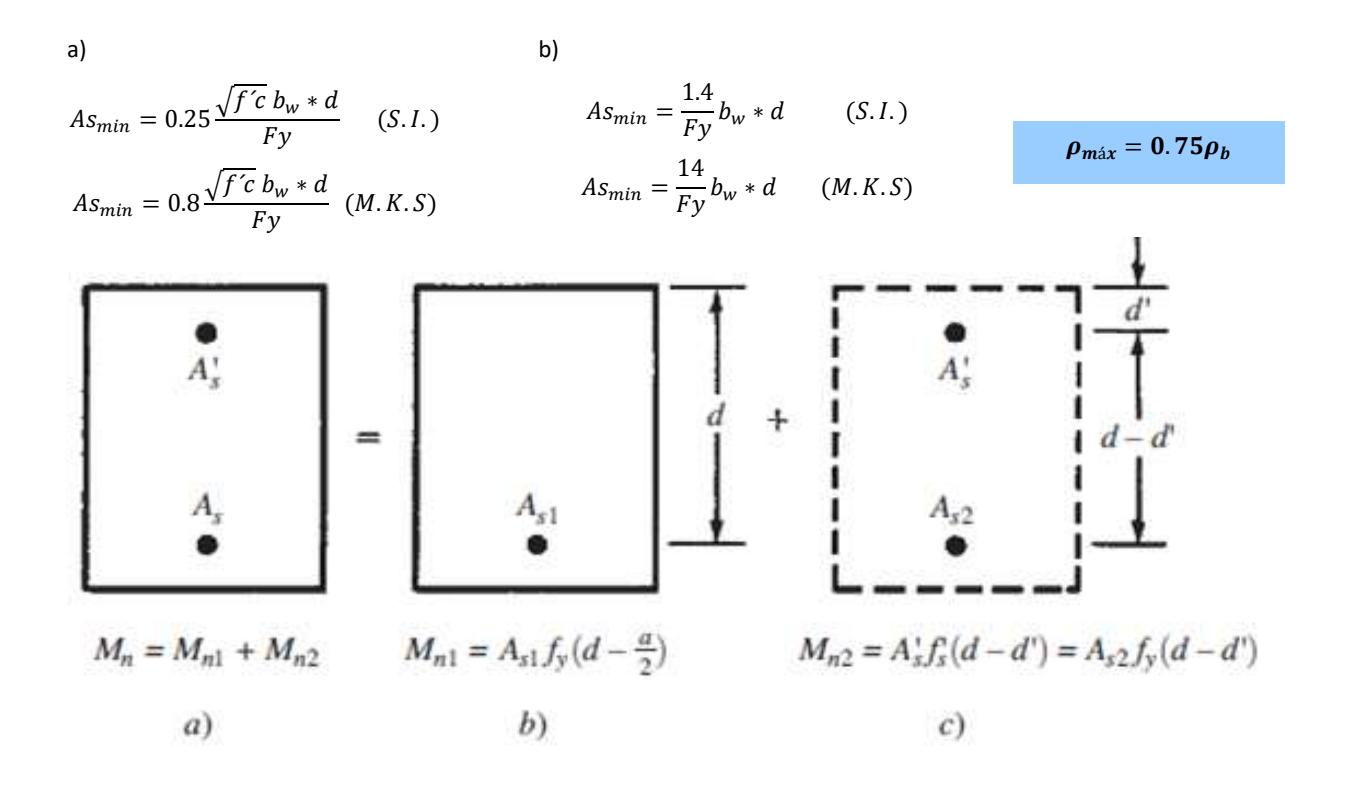

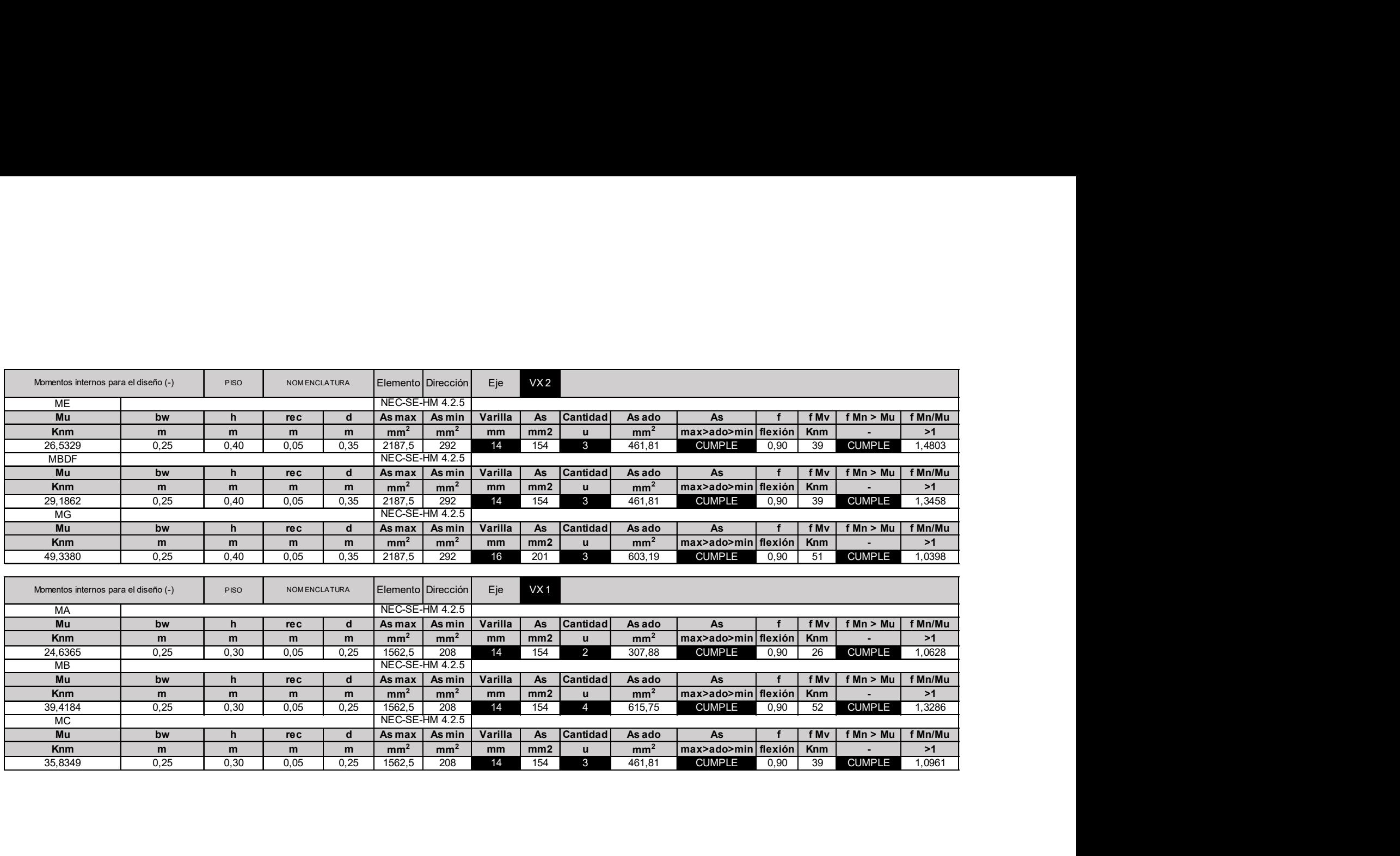

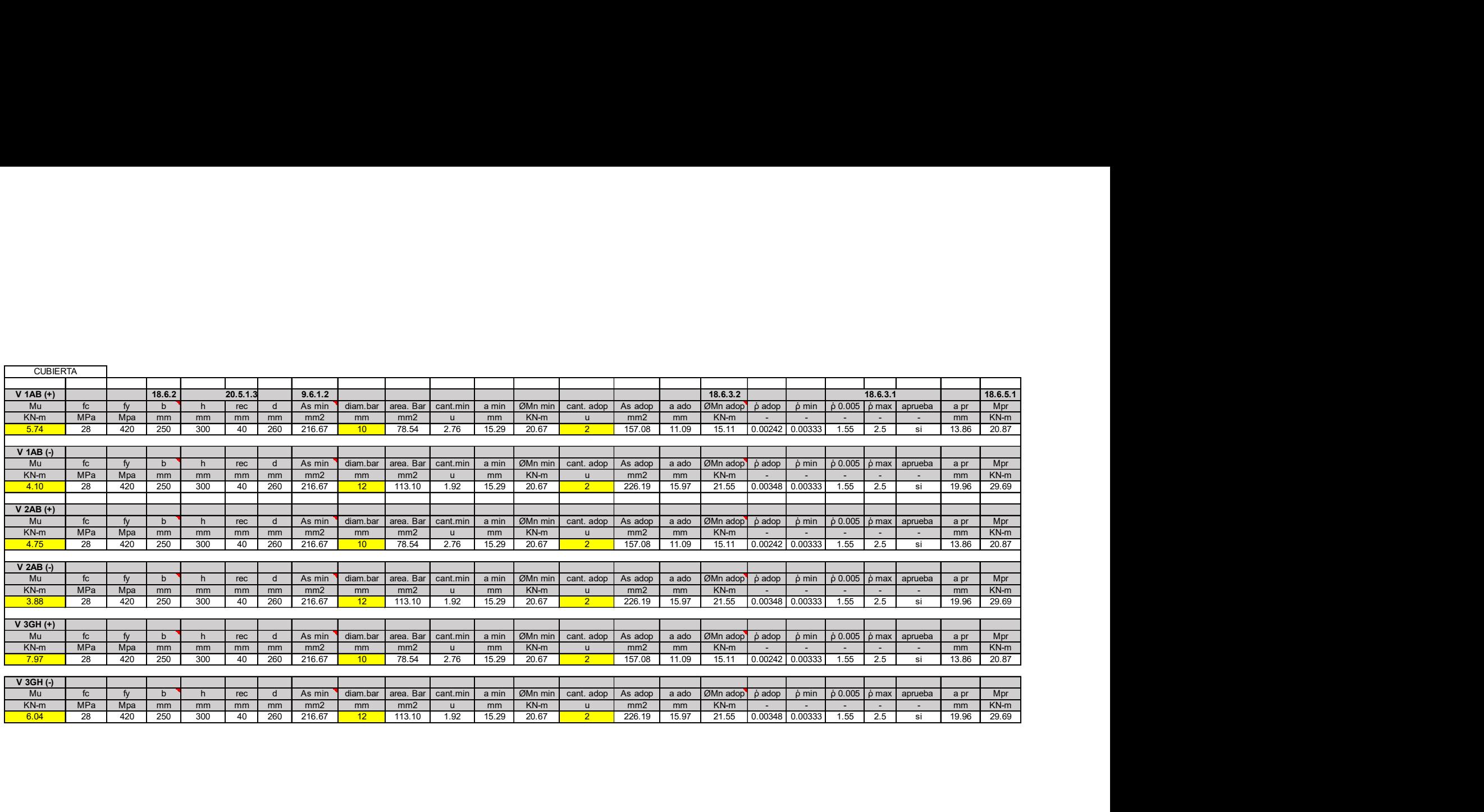

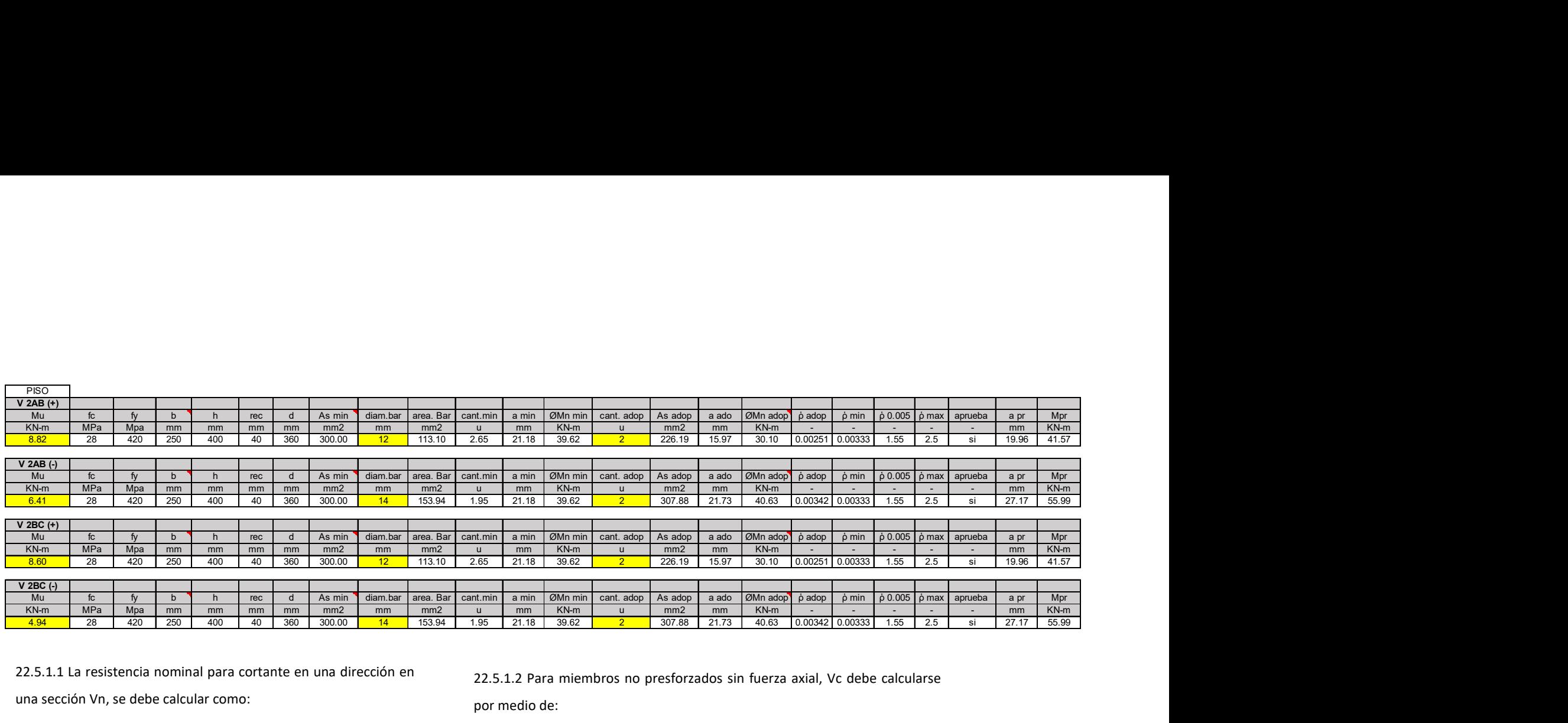

22.5.1.1 La resistencia nominal para cortante en una dirección en una sección Vn, se debe calcular como:

22.5.1.2 Para miembros no presforzados sin fuerza axial, Vc debe calcularse por medio de:

$$
Vn=Vc+Vs
$$

 $\emptyset V n \geq V u$ 

$$
\emptyset Vc + \emptyset Vs \geq Vu
$$

22.5.1.2 Las dimensiones de la sección transversal deben seleccionarse para cumplir con:

 $Vu \leq \emptyset (Vc + 0.66\sqrt{f'c} * bw * d)$ 

$$
Vc = 0.17\lambda \sqrt{fc} * d * bw \qquad (S.I.)
$$

$$
Vc = 0.53\lambda \sqrt{fc} * d * bw \qquad (m.k.s.)
$$

presforzados sometidos a compresión axial Vc

debe calcularse por medio de:

$$
Vc = 0.17 \left( 1 + \frac{Nu}{14Ag} \right) * \lambda * \sqrt{f'c} * bw * d \qquad (SI)
$$

$$
Vc = 0.53 \left( 1 + \frac{Nu}{140Ag} \right) * \lambda * \sqrt{f'c} * bw * d \quad (m.k.s.)
$$

22.5.10.5.1 Se permite refuerzo a cortante en miembros preesforzados y no preesforzados que cumpla con (a), (b) o (c):

a) Estribos o estribos cerrados de confinamiento perpendiculares al eje longitudinal del miembro.

b) Refuerzo electrosoldado de alambre con alambres localizados perpendicularmente al eje longitudinal del miembro.

c) Espirales.

22.5.10.5.2 Se permiten como refuerzo a cortante en miembros no preesforzados estribos inclinados que formen un ángulo de 45 grados o más con el refuerzo longitudinal y que atraviesen el plano de la potencial fisura por cortante.

9.6.3.3 Cuando se requiera refuerzo para cortante y 9.5.4.1 permita que los efectos de torsión sean despreciados, Av,min debe cumplir con:

22.5.10.5.3 El Vs para refuerzo a cortante que cumple con 22.5.10.5.1 se debe calcular con:

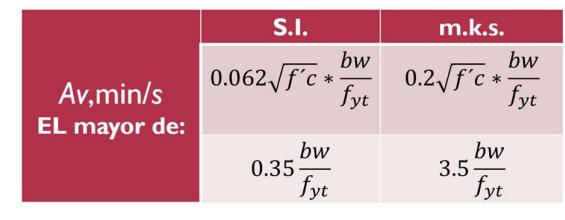

 $Vs = \frac{Av * f_{yt} * d}{\sqrt{v^2 + h^2}}$ s

 $Av = \text{area}$  de refuerzo de cortante con un espaciamiento s ,mm

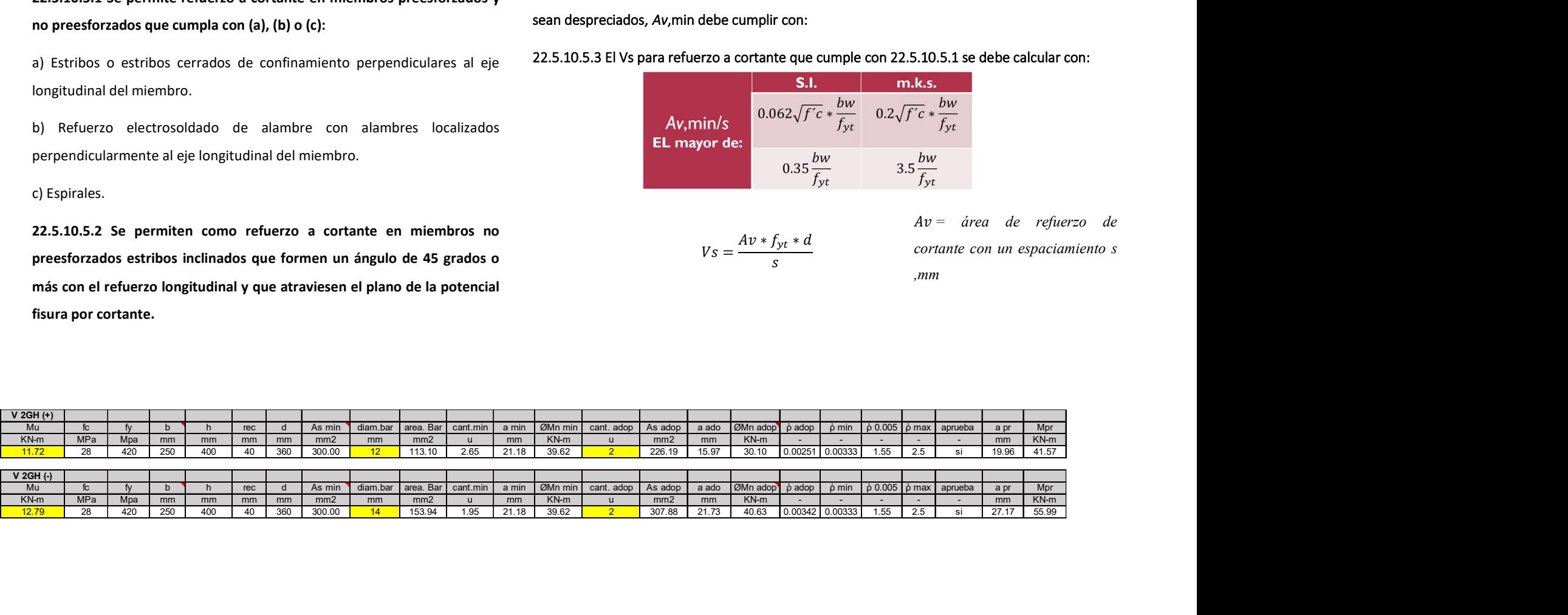

## **ANEXOS DISEÑO VIGAS EJE Y**

22.2 Suposición de Diseño

22.2.1 Equilibrio y congruencia de deformaciones

22.2.1.1 Es necesario que la condición de equilibrio se cumpla en todas las secciones.

22.2.1.2 Las deformaciones unitarias en el concreto y en el refuerzo no preesforzado deben considerarse directamente proporcionales a la distancia medida desde el eje neutro.

22.2.2 Presunciones

22.2.2.1 Se debe asumir que la deformación unitaria máxima empleada en la fibra extrema sometida a compresión es de 0.003.

22.2.2.2 En los cálculos de resistencia a la flexión y resistencia axial, se debe omitir la consideración de la resistencia a la tracción del concreto.

22.2.2.3 La relación entre los esfuerzos de compresión y la deformación unitaria en el concreto debe ser tomada como rectangular, trapezoidal, parabólica o de otra forma que conduzca a una estimación de la resistencia coincidente con los resultados de ensayos representativos.

Antes de adentrarnos en el proceso de diseñar una viga real, resulta apropiado examinar ciertos temas relacionados con el diseño. Estos abarcan los siguientes aspectos:

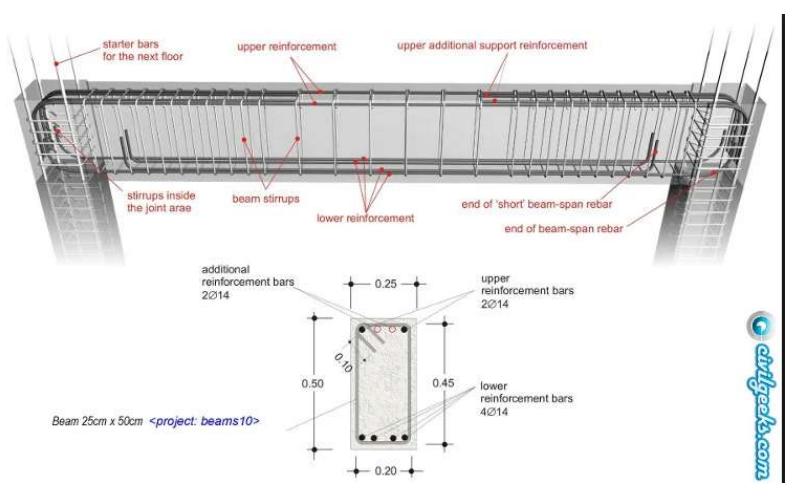

Dimensiones de la viga: A menos que consideraciones arquitectónicas u otras condiciones impongan dimensiones específicas para vigas de concreto reforzado, las secciones más eficientes para vigas de corta longitud (hasta 6 o 7.5 metros) se obtienen cuando la relación entre la altura "d" y el ancho "b" cae dentro del rango de 1 1/2 a 2. Para claros más extensos, generalmente resulta más económico utilizar secciones altas y estrechas.

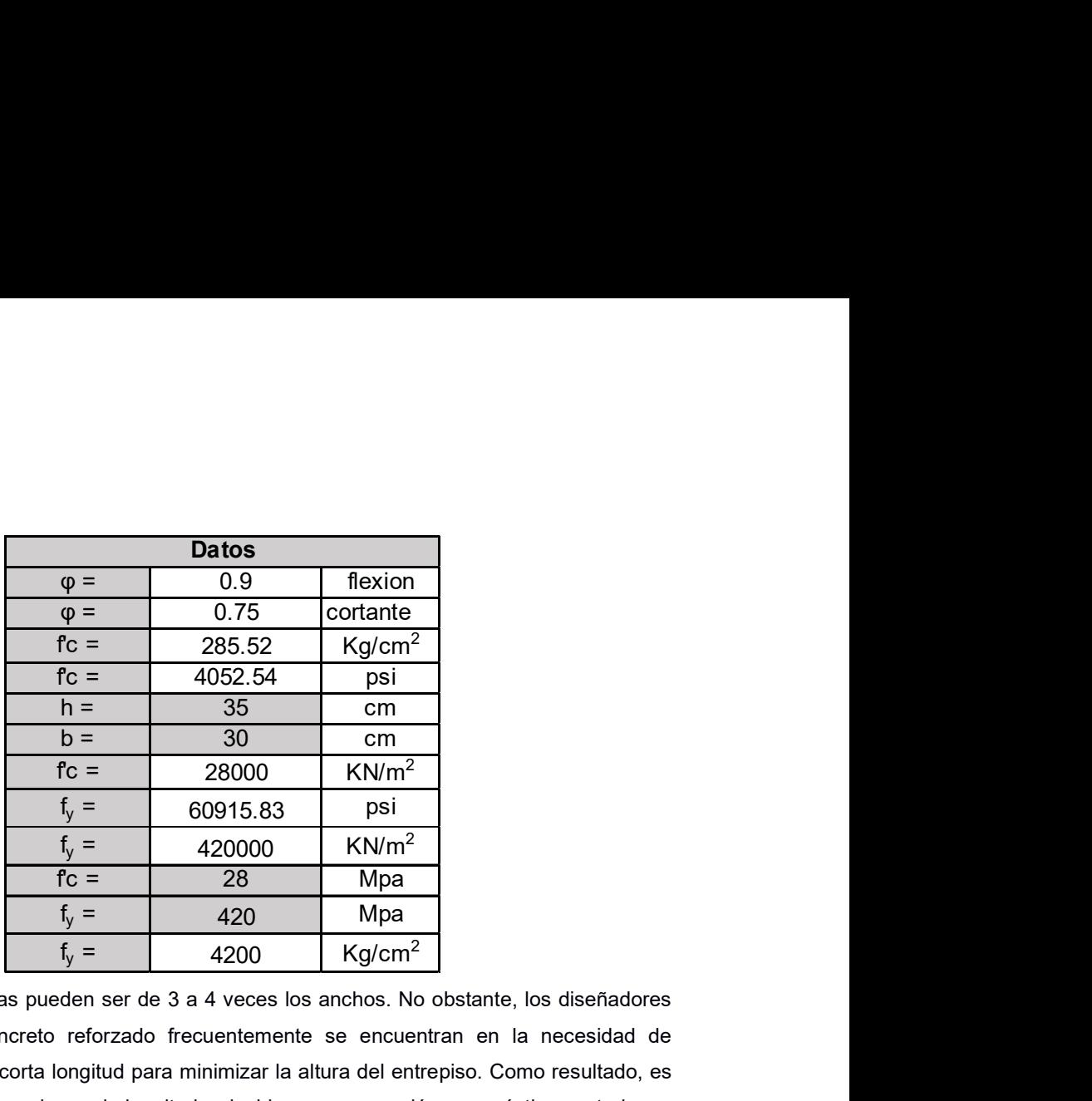

En tales casos, las alturas pueden ser de 3 a 4 veces los anchos. No obstante, los diseñadores contemporáneos de concreto reforzado frecuentemente se encuentran en la necesidad de mantener elementos de corta longitud para minimizar la altura del entrepiso. Como resultado, es común utilizar vigas más anchas y de longitud reducida en comparación con prácticas anteriores. Cabe mencionar que las dimensiones de las vigas se eligen en valores enteros, principalmente por la conveniencia en la construcción del encofrado o en la disponibilidad de alquiler de este, que generalmente se ofrece en incrementos de 2.5 o 5 cm. Además, los anchos de las vigas a menudo se seleccionan en múltiplos de 5 centímetros.
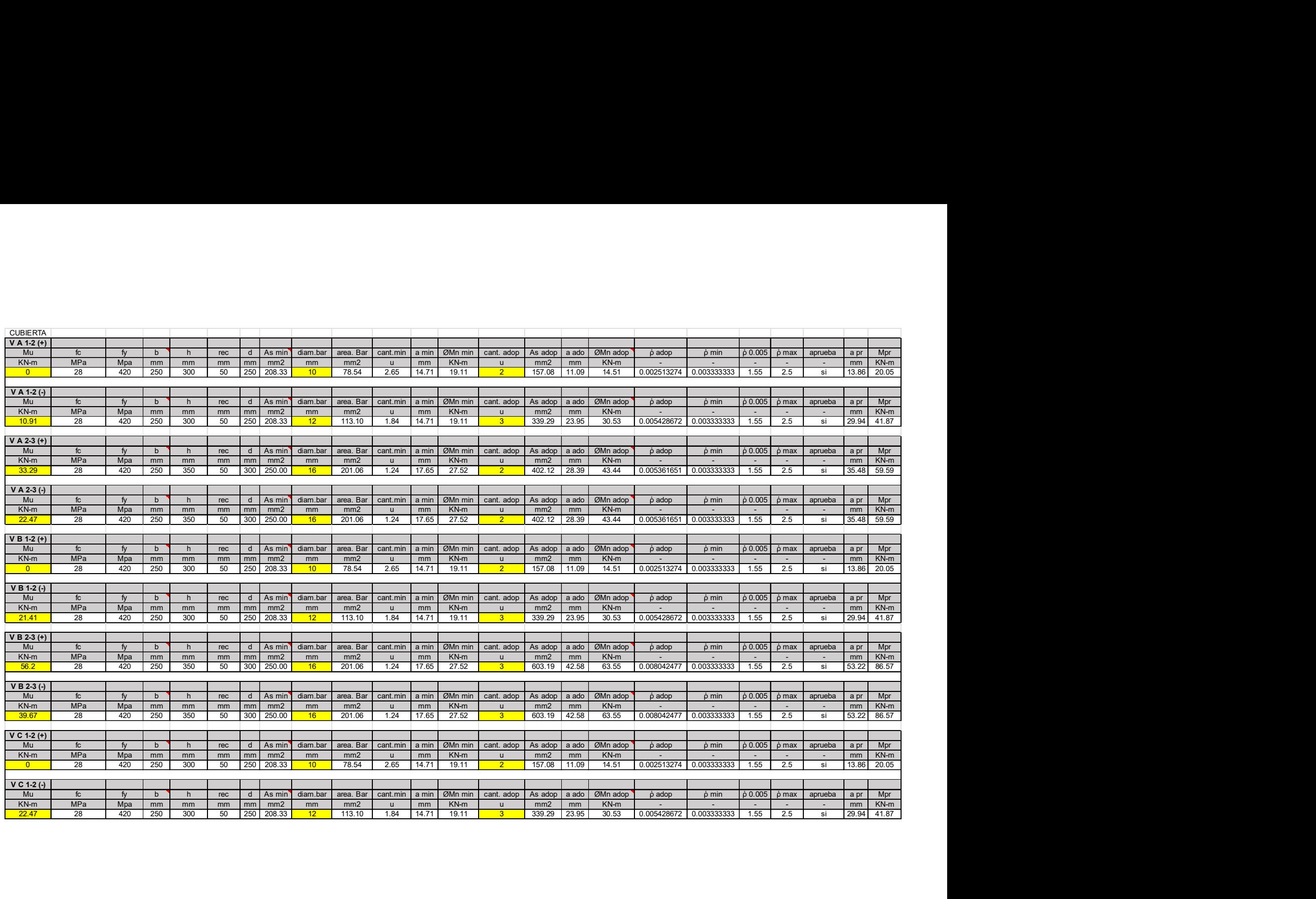

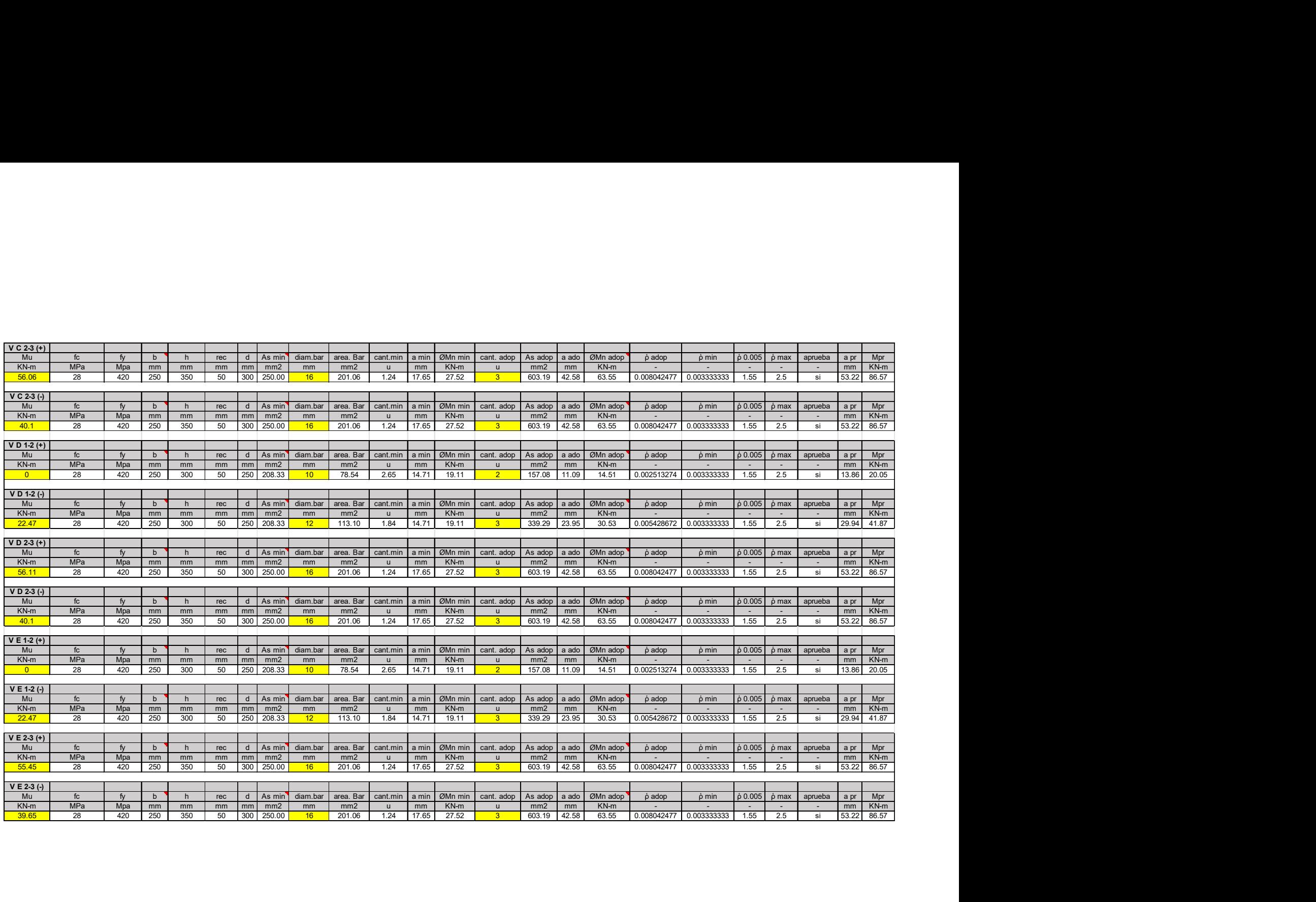

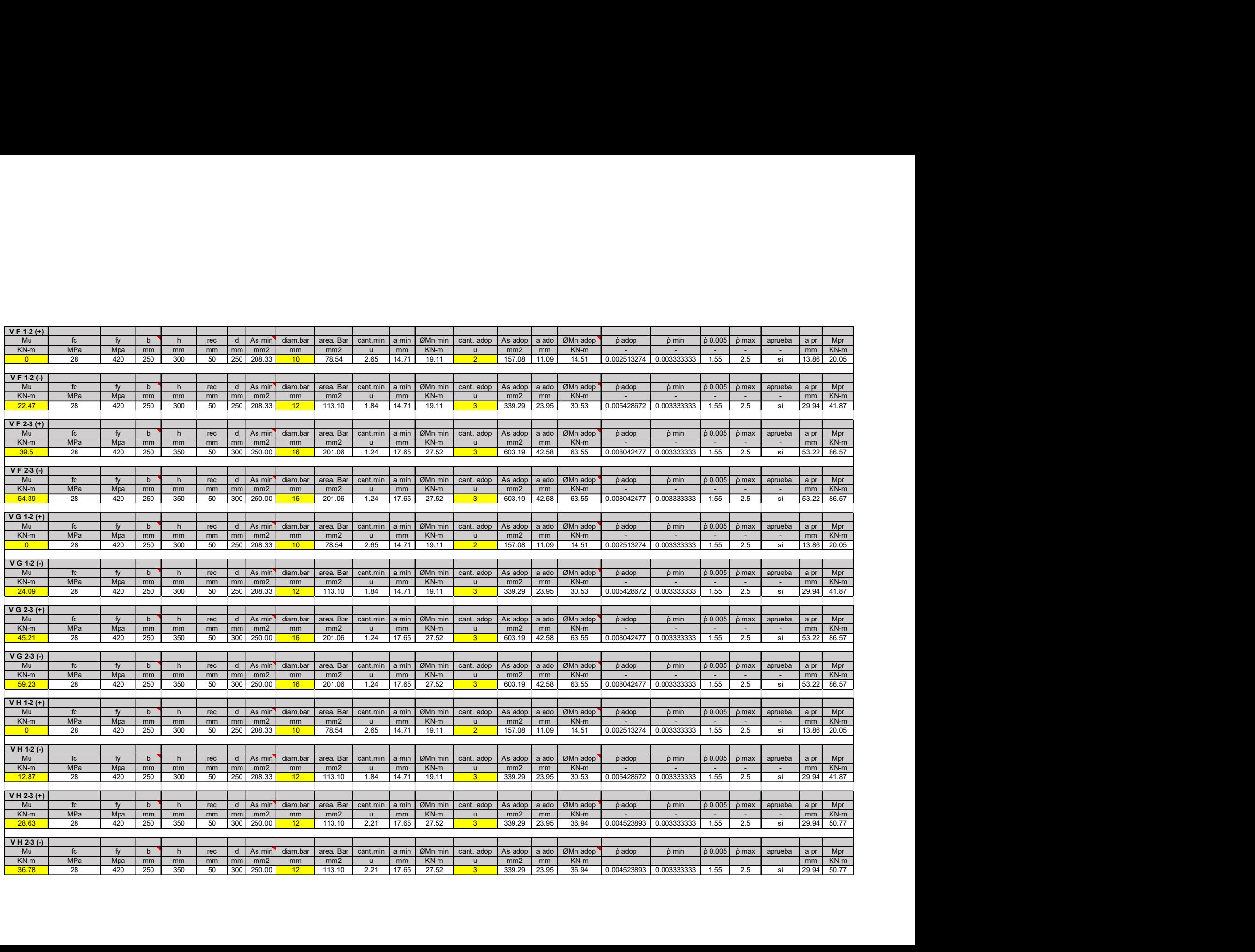

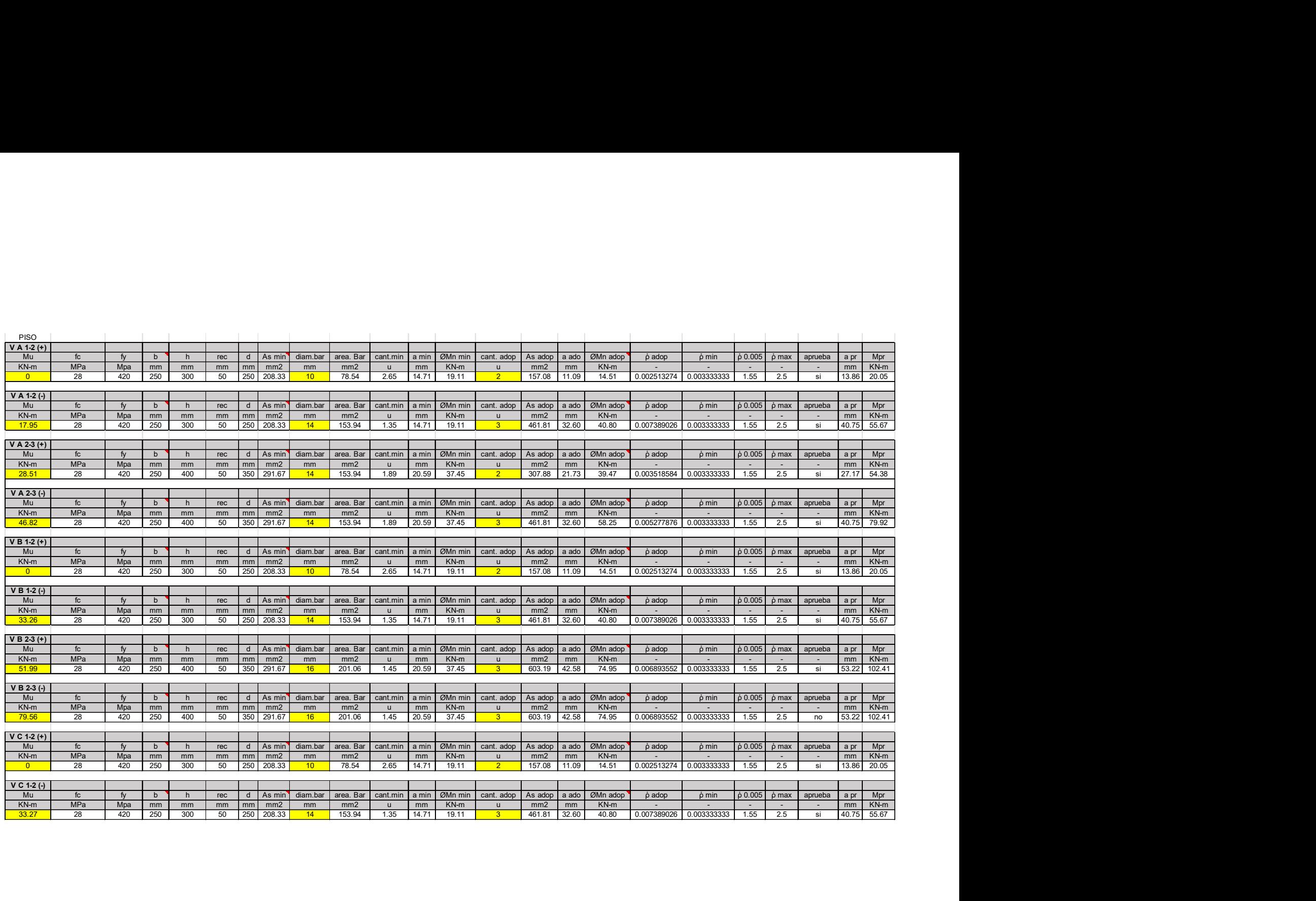

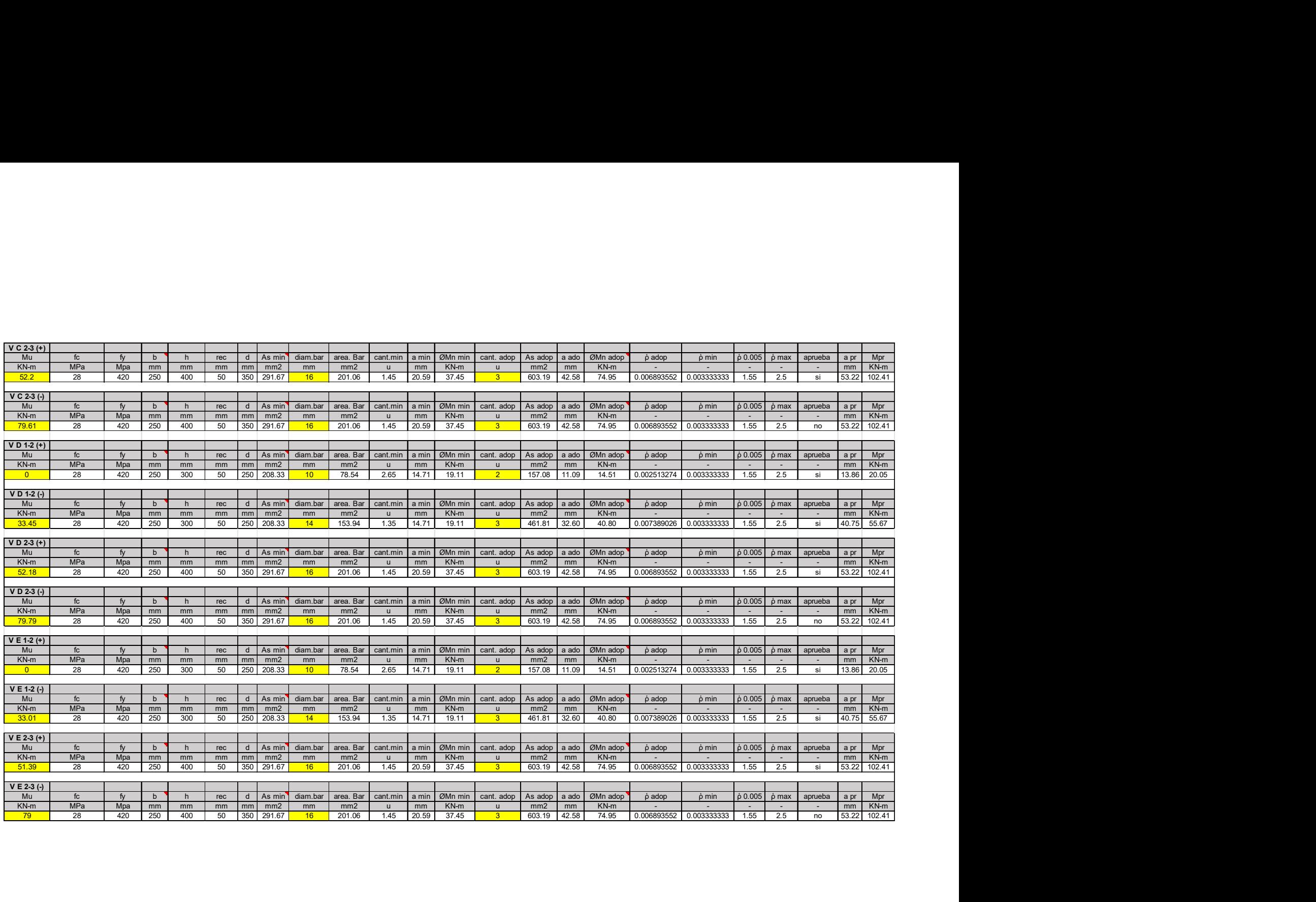

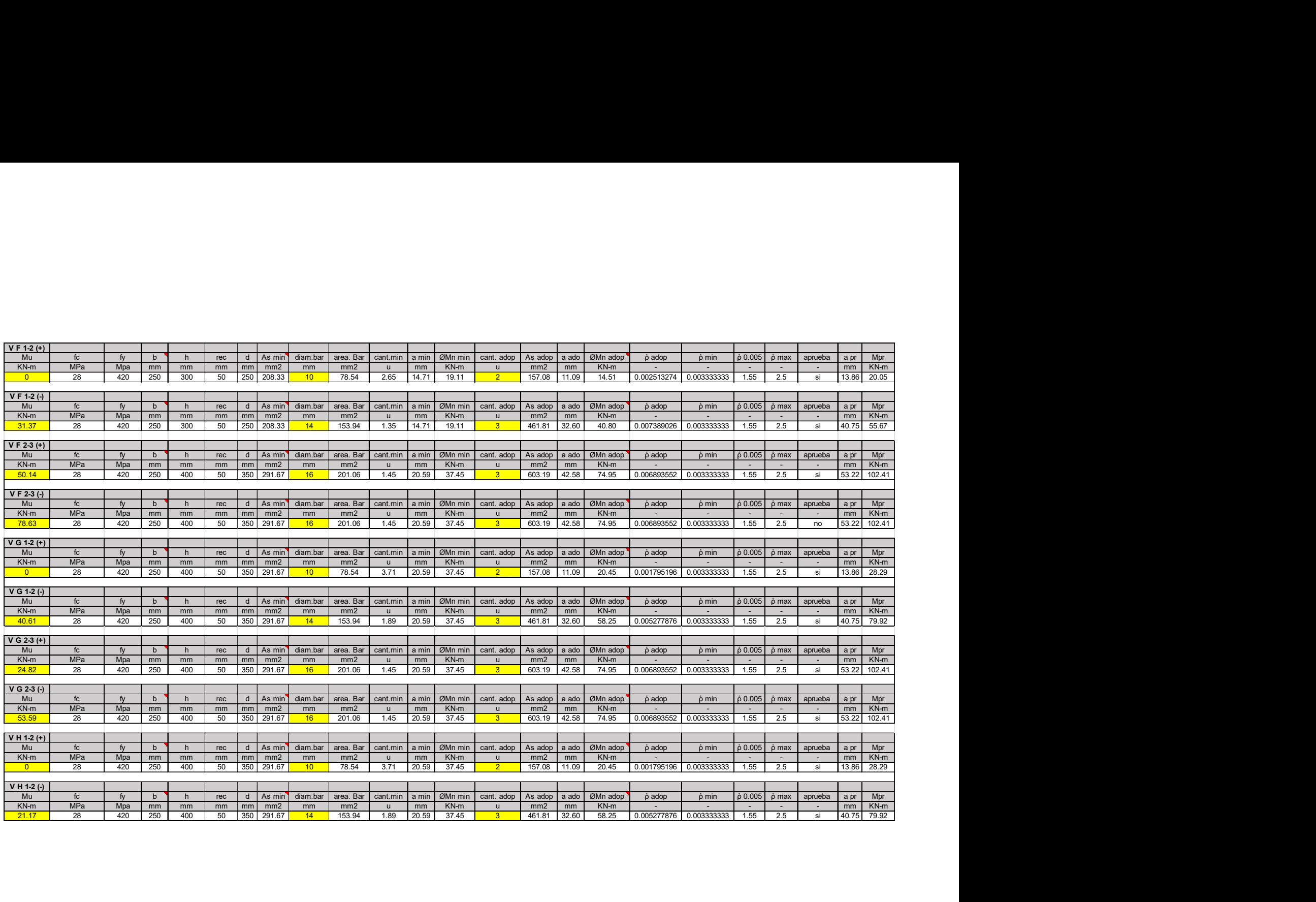

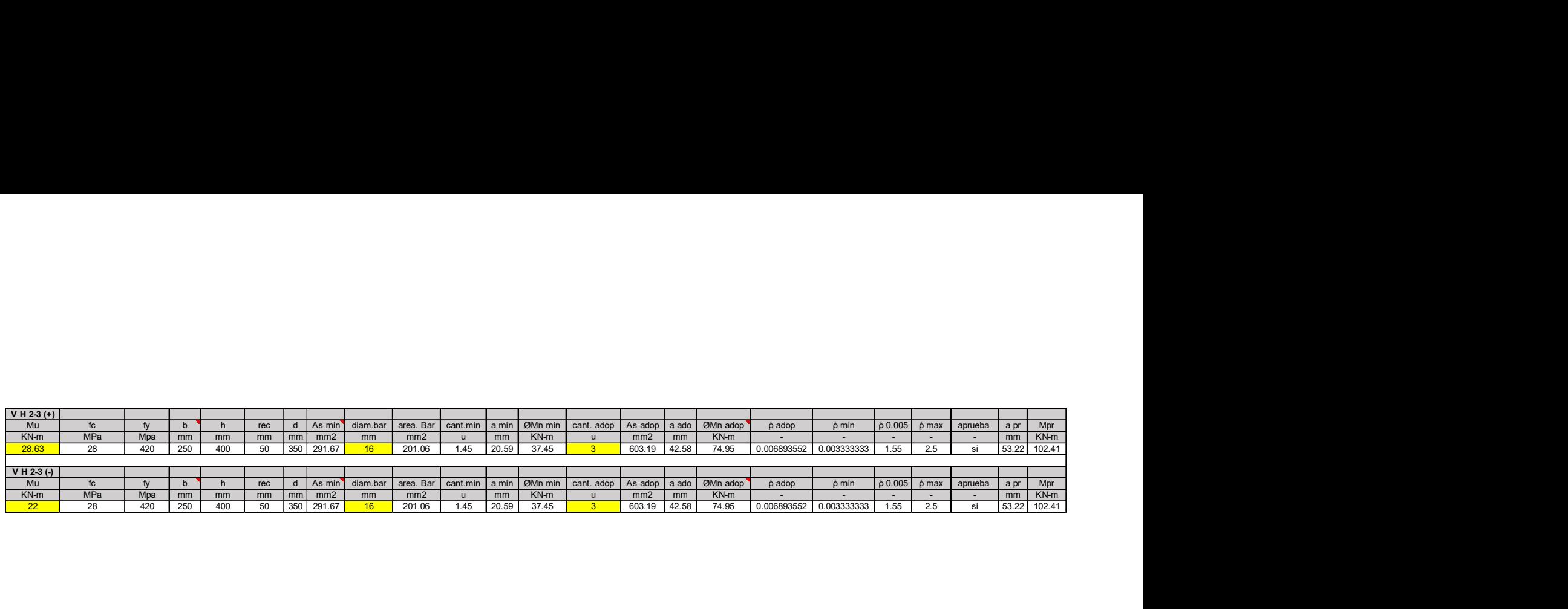

## ANEXOS COLUMNAS

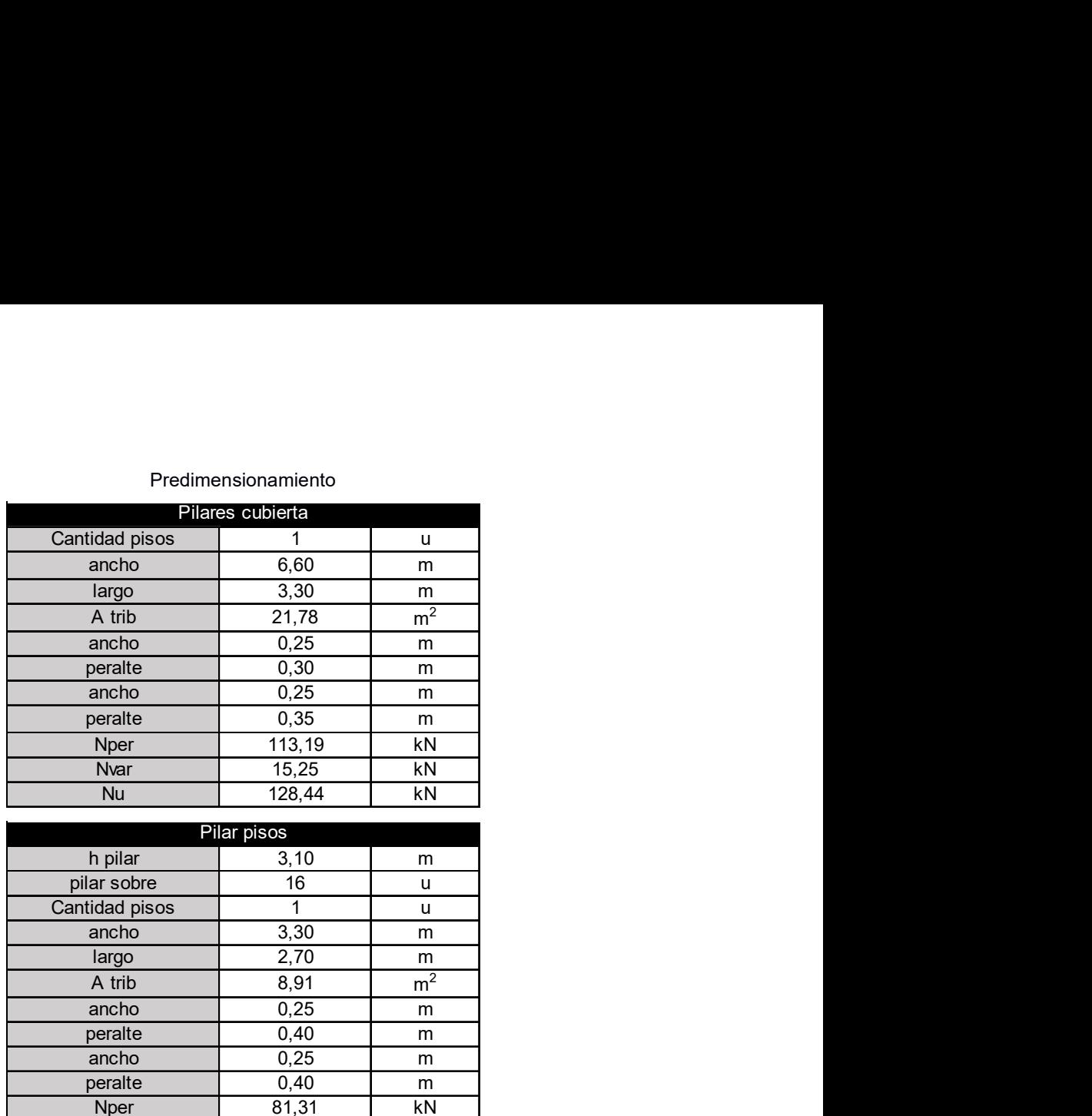

#### Predimensionamiento

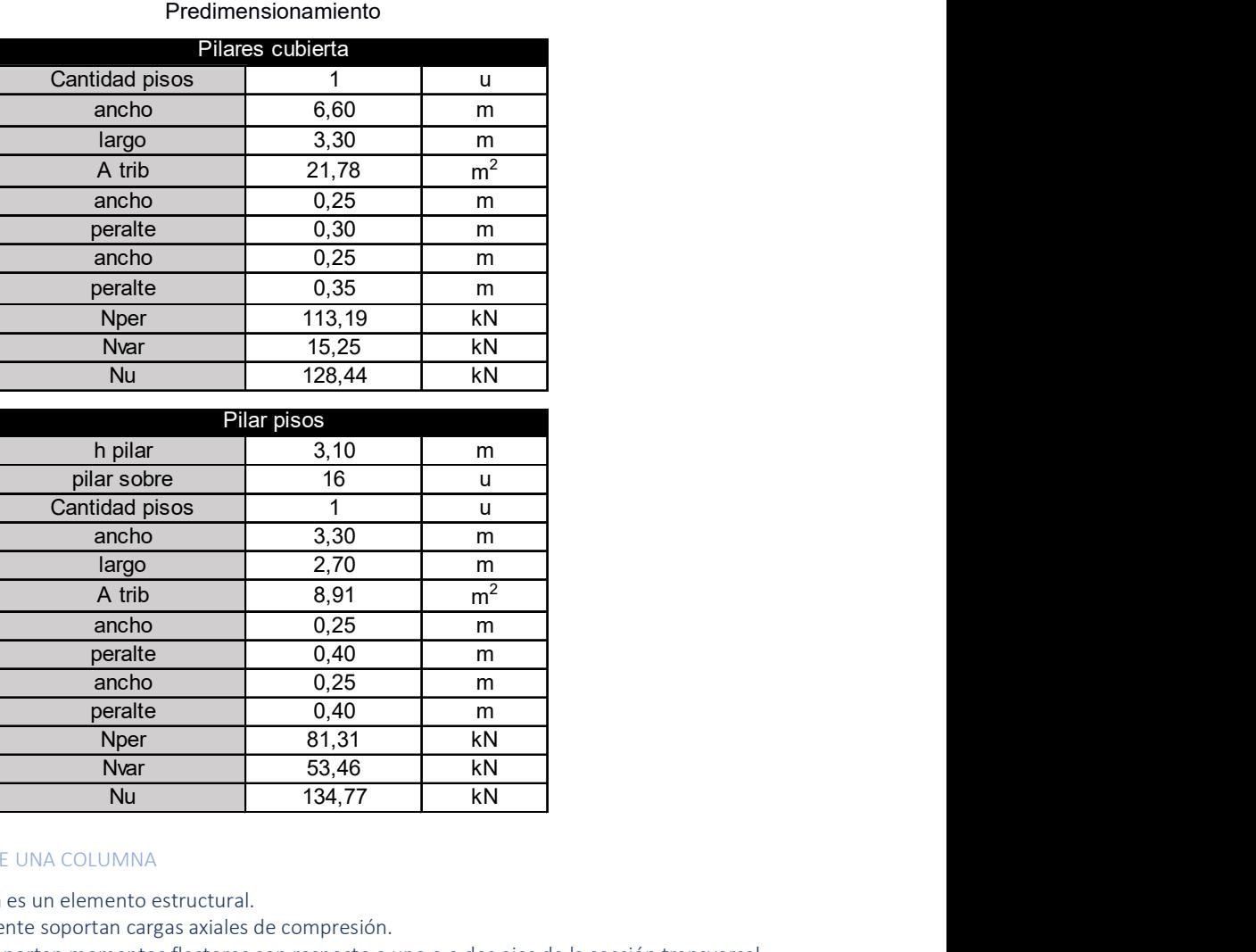

#### CARACTERÍSTICAS DE UNA COLUMNA

- La columna es un elemento estructural.
- Principalmente soportan cargas axiales de compresión.
- También soportan momentos flectores con respecto a uno o a dos ejes de la sección transversal.
- Acción de flexión produce fuerzas de tensión.
- En el diseño debe tomarse en consideración la flexo-compresión.

### El método de diseño ACI considera:

### $\emptyset S_n \geq S_U$

 $Resistencia de Diseño \ge Resistencia Requerida$ 

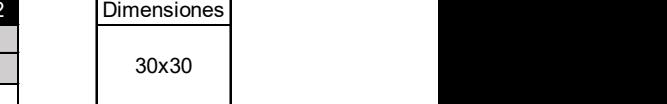

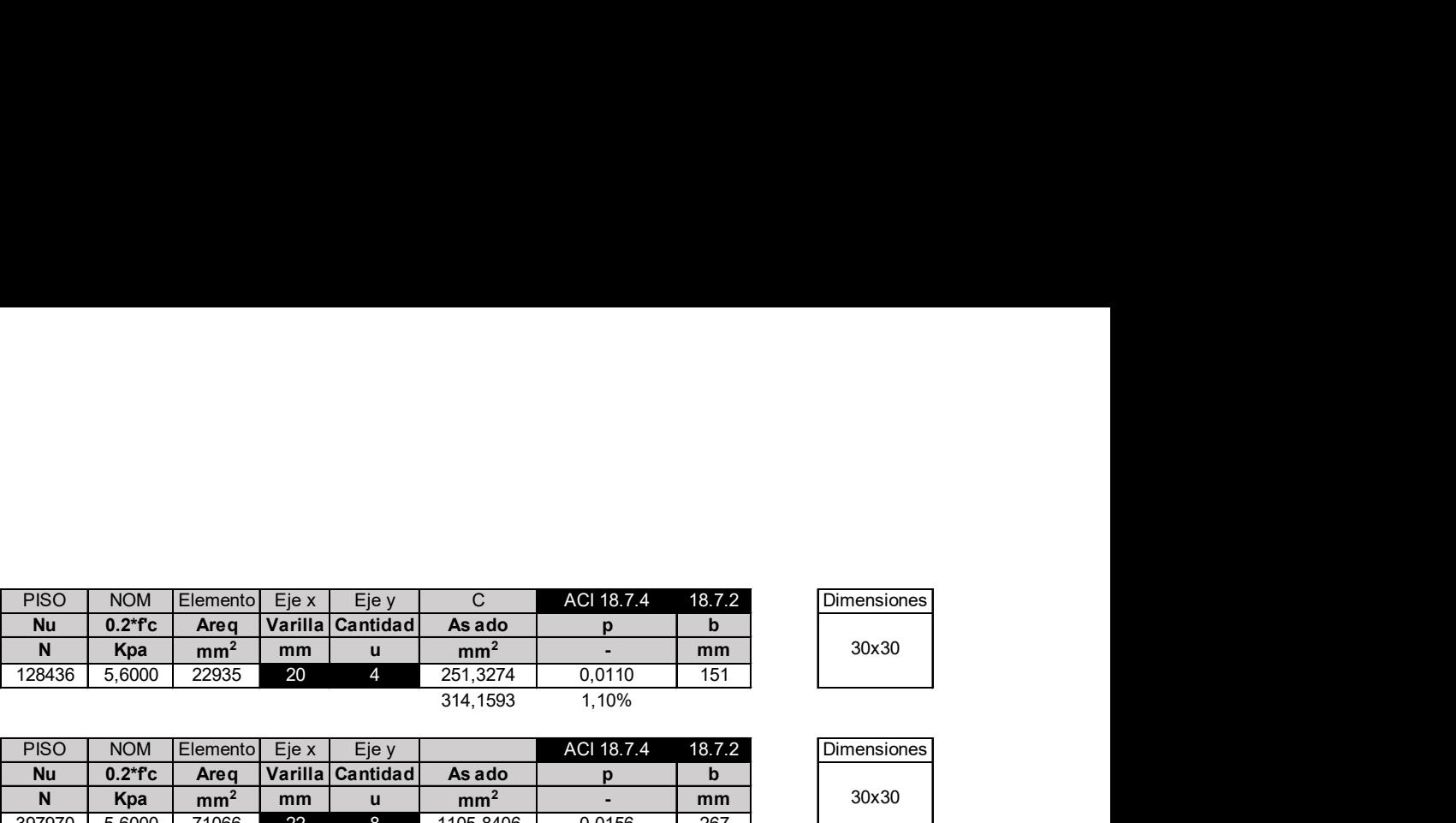

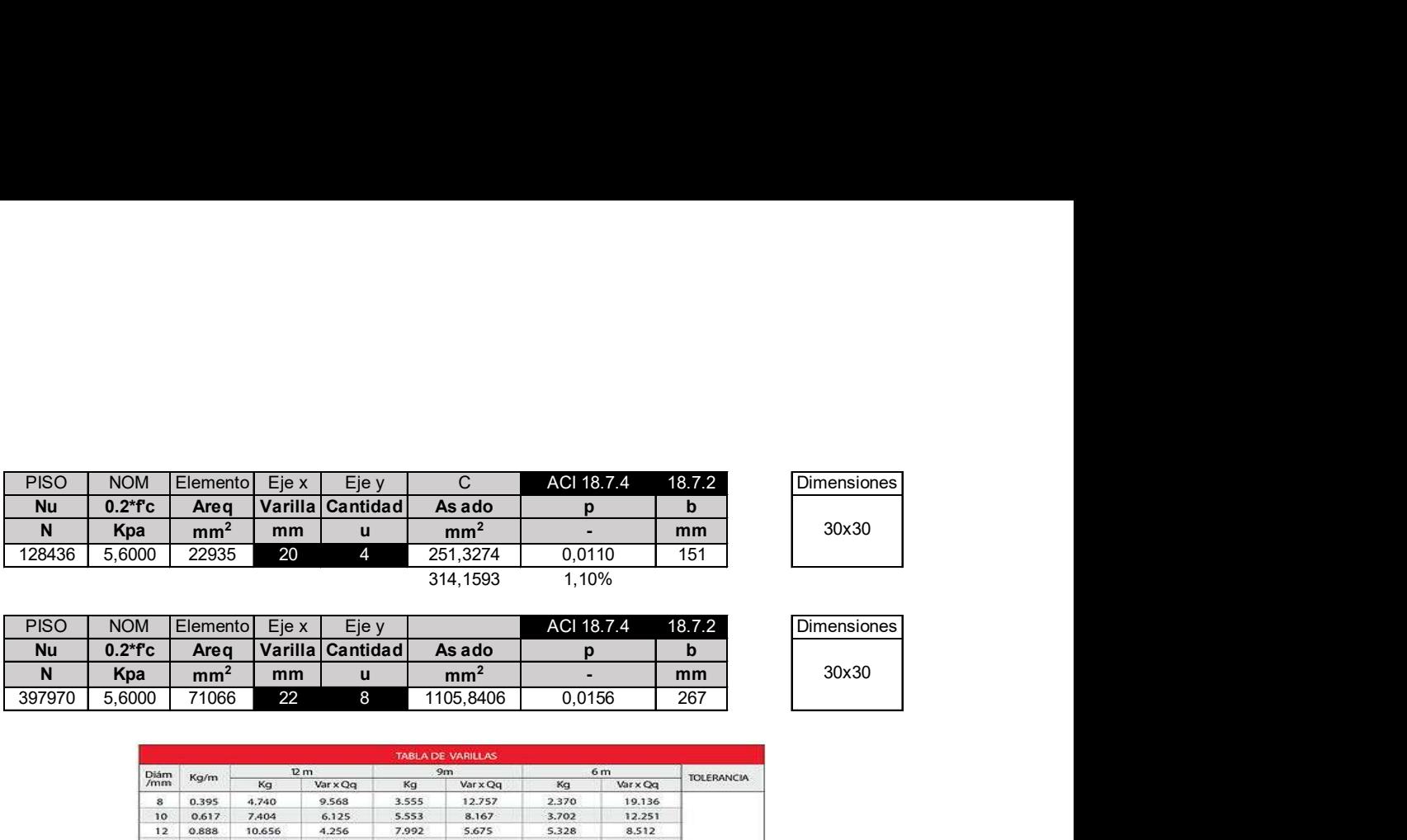

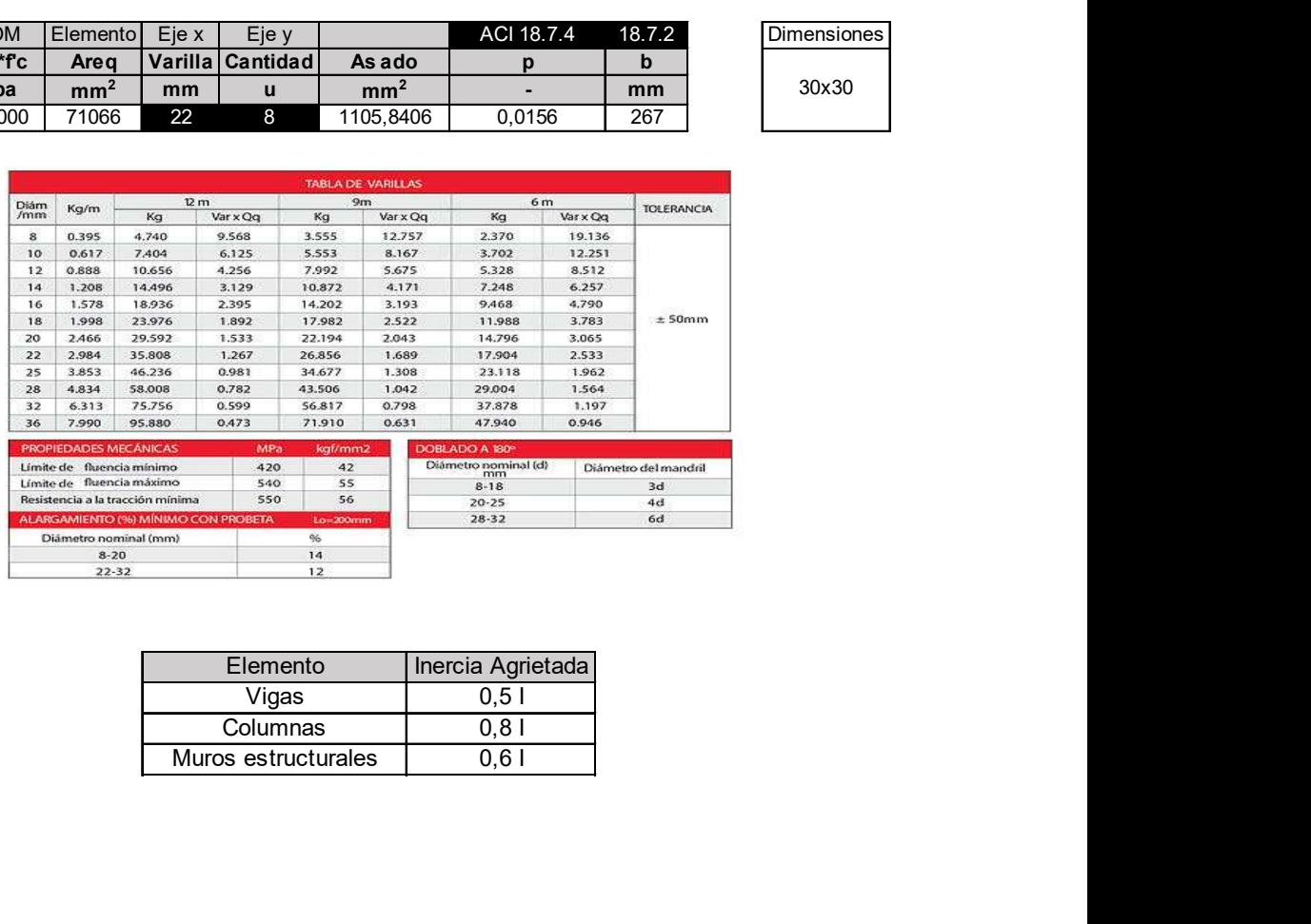

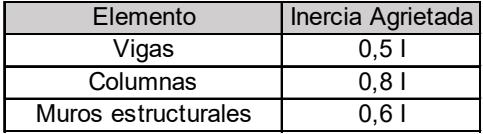

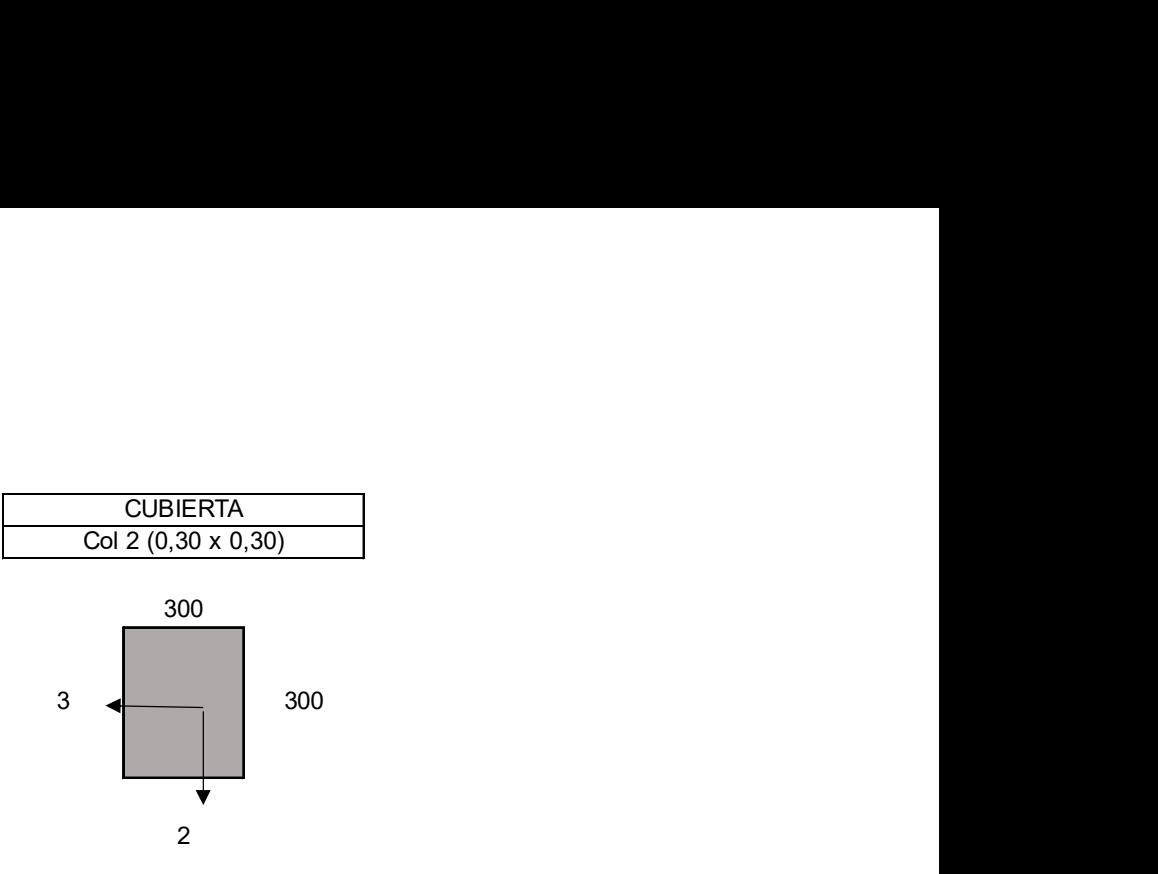

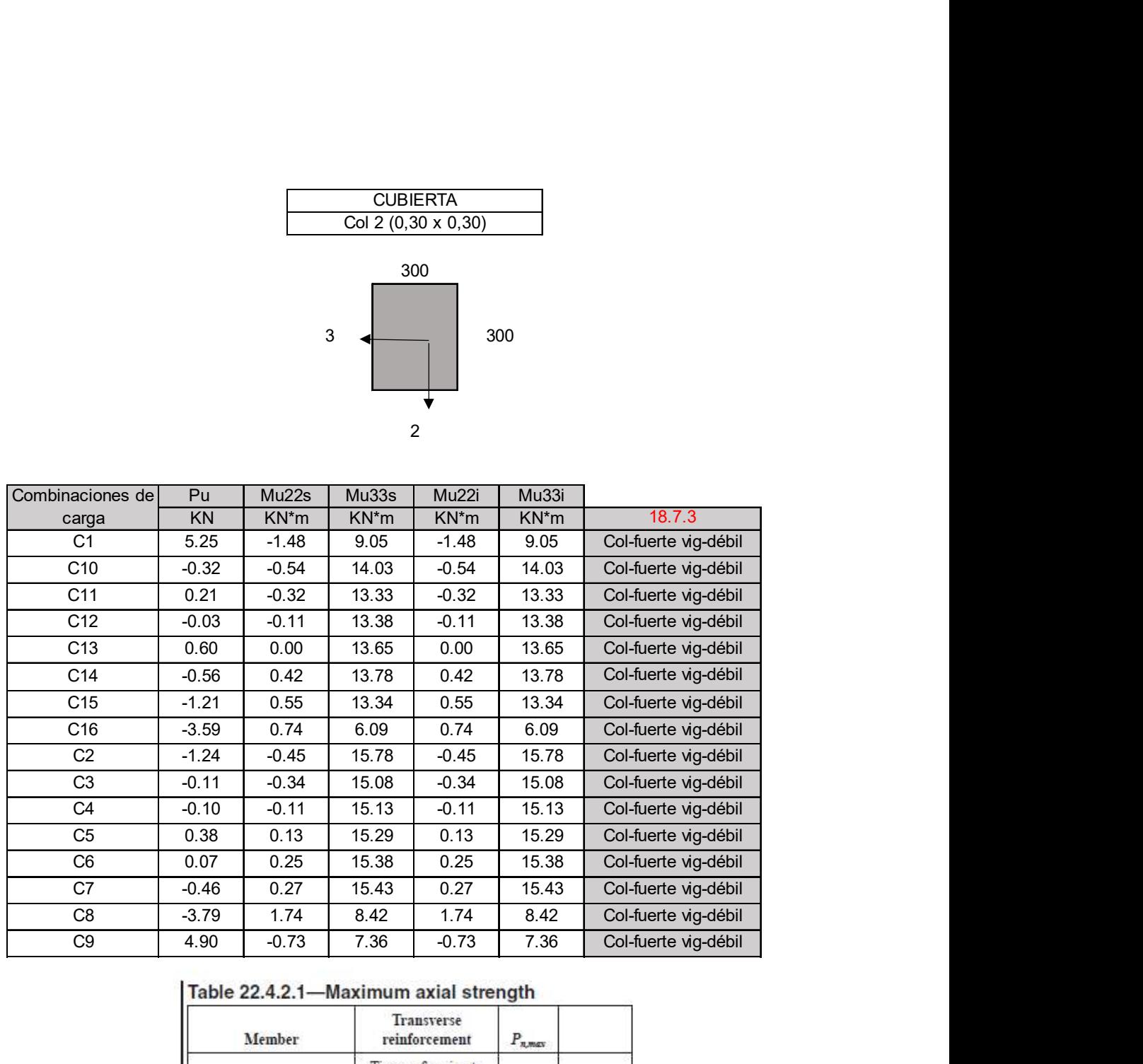

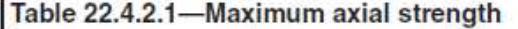

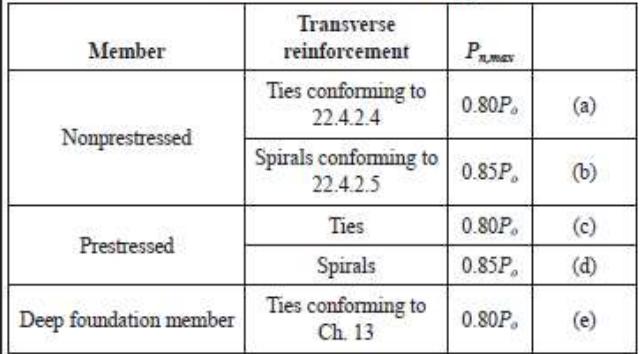

 $22.4.2.2$  For nonprestressed members,  $P_o$  shall be calculated by:

$$
P_o = 0.85f_c'(A_g - A_{st}) + f_y A_{st}
$$
 (22.4.2.2)

#### 10.6-Reinforcement limits

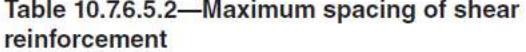

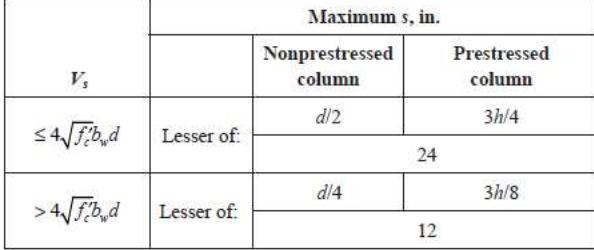

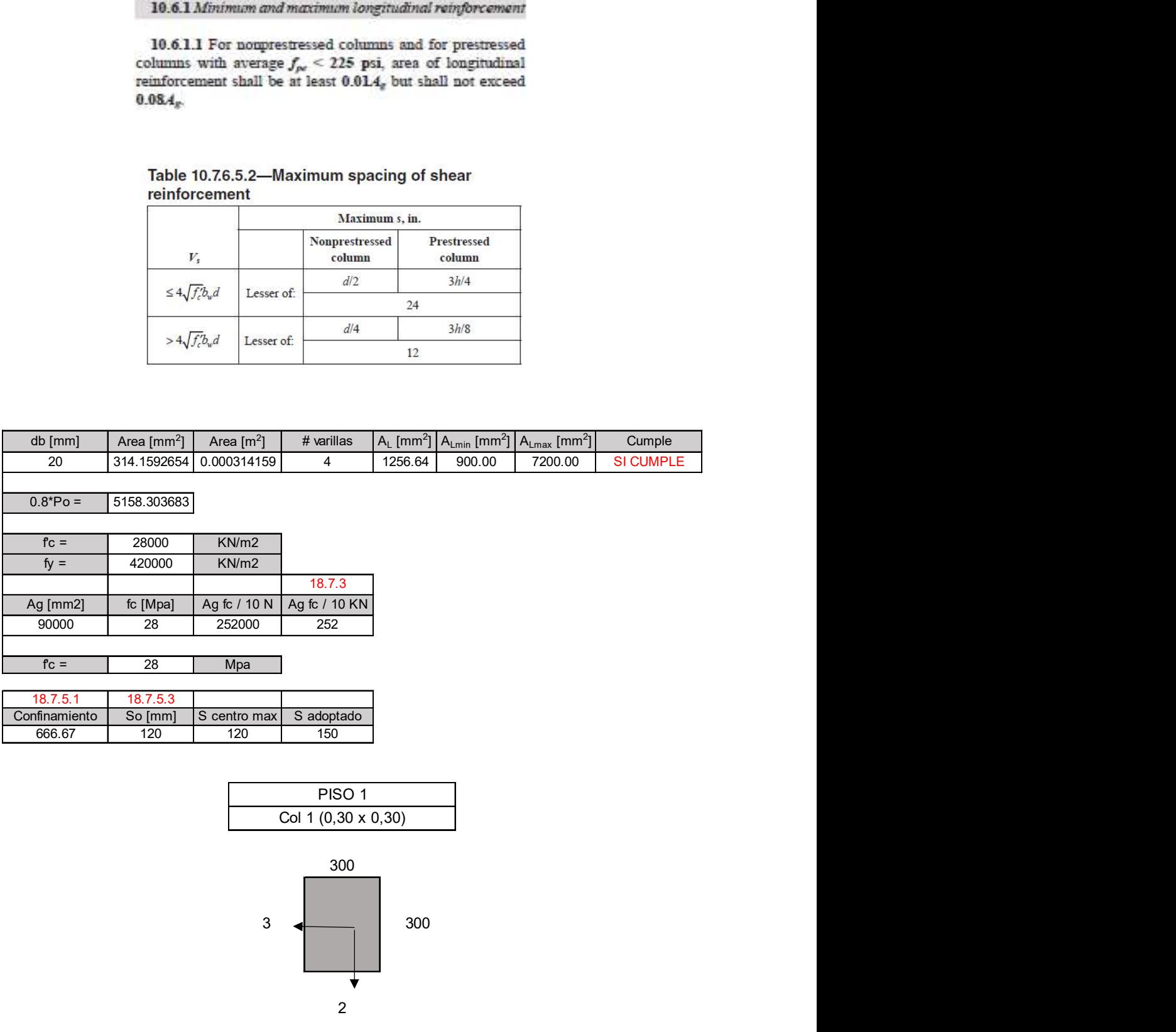

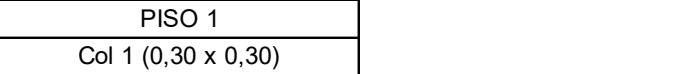

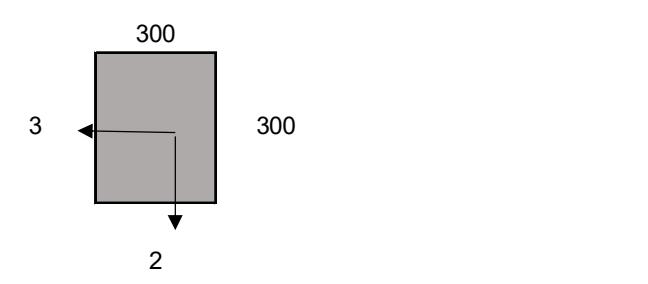

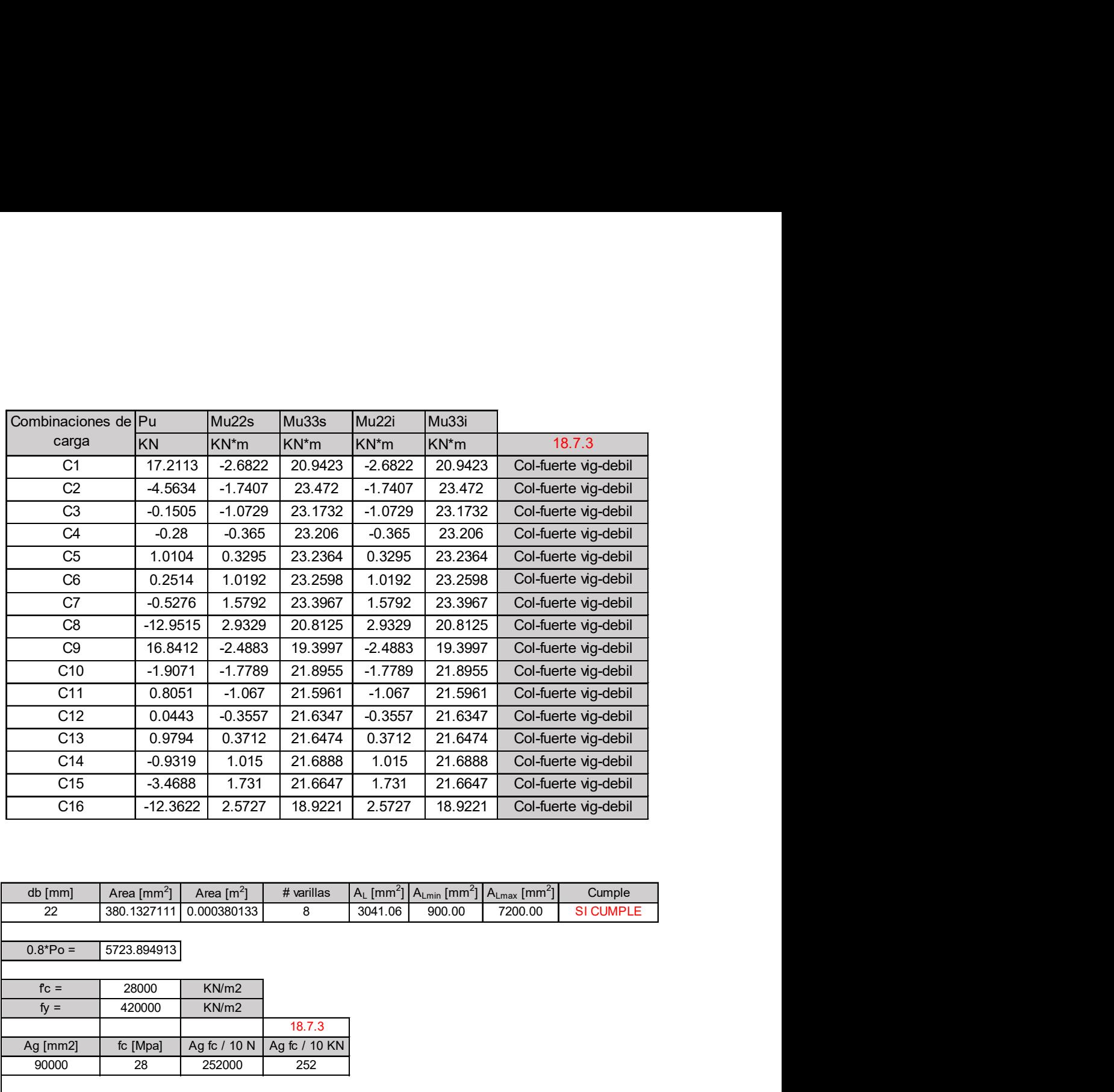

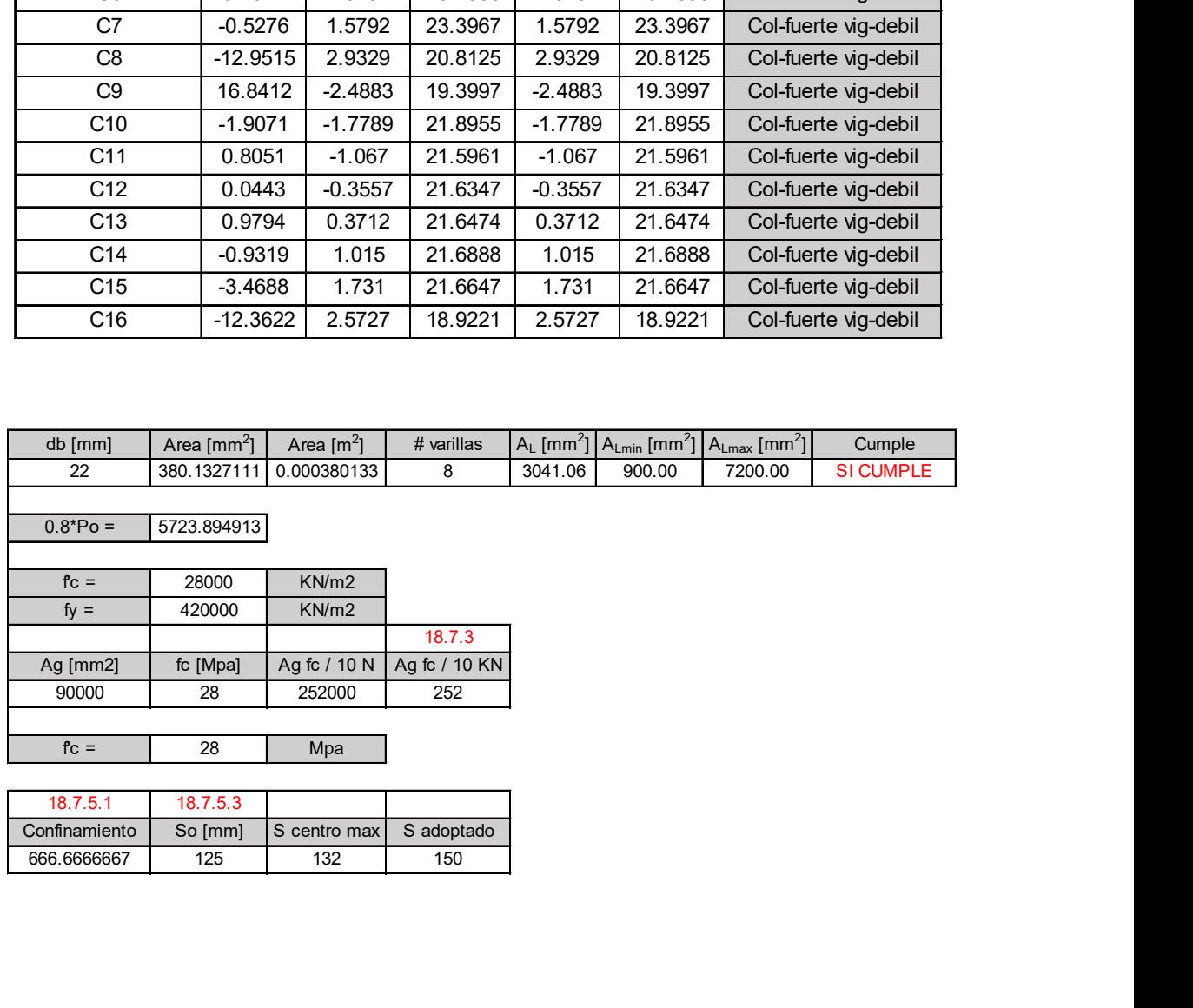

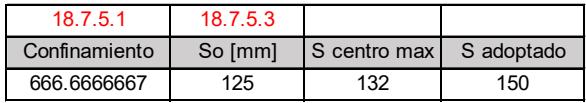

## ANEXOS ESCALERA

### Luz libre:

 $\gamma hormigon\coloneqq\!2400\,\frac{kgf}{m^3}$  $ln:=1750$  mm  $ld = 1300$  mm Luz efectiva: Lefectiva= $ln - ld = 450$ mm Espesor de losa:  $\mathbf{r}$  $\overline{a}$ 

$$
t1 := \frac{ln}{25} = 70 \text{ mm}
$$
  

$$
t2 := \frac{ln}{20} = 87.5 \text{ mm}
$$
  

$$
t := \frac{t1 + t2}{2} = 78.75 \text{ mm}
$$

Primer Tramo:

 $huella := 300$  mm

 $Contrahuella := 180$  mm

 $tdescanso:=80$  mm

Altura promedio:

$$
cos\theta := \frac{huelle}{\sqrt{huelle^2 + Contrahuella^2}} = 0.857
$$

$$
hm := \frac{t}{\cos\theta} + \frac{Contrahuella}{2} = 181.837 \text{ mm}
$$

Peso del tramo Horizontal(Descanso):

$$
w1:=tdescanso\cdot\gamma hormigon=1.883~\frac{kN}{m^2}
$$

$$
Acabados := 1 \frac{kN}{m^2}
$$

Carga muerta wd1:

$$
wd1 := w1 + Acabados = 0.003 \frac{N}{mm^2}
$$

Peso del tramo inclinado:

$$
w2 \coloneqq \gamma hormigon \cdot \left(\frac{Contrahuella}{2} + t \cdot \sqrt{1 + \frac{Contrahuella^2}{huella^2}}\right) = 4.28 \frac{kN}{m^2}
$$

Carga muerta total:

$$
wd2 \coloneqq w2 + Acabados = 0.005 \frac{N}{mm^2}
$$

 $Ancho = 1150$  mm

Carga viva mínima repartida para escaleras es de:

$$
Wv\!:=\!0.0020\cdot\!\frac{N}{mm^2}
$$

Las cargas halladas se multiplicarán por el ancho de cada tramo lo cual obtendremos las cargas en N/mm:

Tramo Horizontal:

$$
Wd1 := wd1 \cdot Ancho = 3.315 \frac{kN}{m}
$$

$$
WL := Wv \cdot Ancho = 2.3 \frac{kN}{m}
$$

Tramo inclinado:

$$
Wd2 := wd2 \cdot Ancho = 6.072 \frac{kN}{m}
$$

$$
WL := Wv \cdot Ancho = 2.3 \frac{kN}{m}
$$

$$
a=0.54 mb:=0.70 mC:=1.75 m
$$
  $Wu=1.4 \cdot Wd1+1.7 \cdot Wd2=0.015 \frac{kN}{mm}$ 

Calculando las reacciones ; los valores de Ra y Rb son:

Con cargas muertas:

$$
\Sigma Ma = 0 \t WdRa = 2.6 \frac{kN}{m}
$$

$$
WdRb = 3.0 \frac{kN}{m}
$$

Cargas vivas:

$$
\Sigma Ma = 0 \qquad \qquad WLRa = 1.2 \frac{kN}{m} \qquad \qquad WLRb = 1.2 \frac{kN}{m}
$$

### Diseño del primer tramo:

$$
f'c := 21 \text{ MPa} \qquad \qquad Es := 200000 \text{ MPa}
$$
  

$$
fy := 420 \text{ MPa}
$$

Asumimos acero #14:

*As* := 154 *mm*<sup>2</sup> *db* := 14 *mm φ* := 0.9 *β* := 0.85  

$$
d = t - \frac{1}{2} - \frac{db}{2}
$$
 *bw* := 540 *mm rec* := 40 *mm*

$$
d = t - \frac{db}{2} = 71.75 \text{ mm}
$$
  

$$
Mu = (1.4 \cdot WdRb) + (1.7 \cdot WLRb) = 0.636 \frac{\text{kgf}}{\text{mm}}
$$

 $\textit{Mdisc~\!\!\!\!\!\!} m=0.9\boldsymbol{\cdot} M u\!=\!5.616~\frac{kN}{m}$ 

$$
a1:=\frac{As\cdot fy}{0.85\cdot f'c\cdot bw}=6.71\ \textit{mm}
$$

$$
As1 := \frac{Mu}{\phi \cdot fy \cdot \left(d - \frac{a1}{2}\right)}
$$

 $As1 := 332.5$   $mm^2$ 

$$
\#variables \coloneqq \frac{As1}{As} = 2.159
$$

 $\#variables \coloneqq 3$ 

Aspositivo :=  $\#varillas \cdot As = 462$  mm<sup>2</sup>

 $Espaciamiento% \[ f\left( \mathcal{N}\right) =\left\{ \mathcal{N}\right\} \] for each~\mathcal{N}\left( \mathcal{N}\right) =\left\{ \mathcal{N}\right\} \] for each~\mathcal{N}\left( \mathcal{N}\right) =\left\{ \mathcal{N}\right\} \] for the~\mathcal{N}\left( \mathcal{N}\right) =\left\{ \mathcal{N}\right\} \label{eq:res1}$ 

$$
S = \frac{Ancho - 2 \cdot rec}{\# variables} = 356.667 \text{ mm}
$$

Cuantía de diseño

$$
\rho := \frac{Aspositivo}{Ancho \cdot d} = 0.006
$$

$$
\rho b := \frac{0.85 \cdot \beta \cdot f'c}{fy} \cdot \left(\frac{0.003}{0.003 + \left(\frac{fy}{Es}\right)}\right) = 0.021
$$

Debe cumplir que:

$$
\rho min \le \rho \le 0.63 \cdot \rho b \qquad \text{si cumple}
$$

Refuerzo de momento negativo:

$$
As negative := \frac{As positive}{3} = 154 \text{ mm}^2
$$

Asmin :=  $0.0018 \cdot$  Ancho  $\cdot t = 163.013$  mm<sup>2</sup>

 $Varillas \#10$ 

 $As10 = 79$  mm<sup>2</sup>

$$
\#variablesing \textit{:=} \frac{Asnegative}{As10} \textit{=} 1.949
$$

 $\#varillang \coloneqq 2$ 

$$
As negative real := \# variables ng \cdot As 10 = 154 \ mm^2
$$

 $Espaceiamiento$ 

$$
Sng := \frac{Ancho - 2 \cdot rec}{\#variables} = 548.896 \text{ mm}
$$

Refuerzo transversal por temperatura:

 $Asmint := 0.0018 \cdot 1000 \cdot mm \cdot t = 141.75 mm^2$ 

Asumimos varillas #8

 $As8 := 50$  mm<sup>2</sup>

$$
S = \frac{As8}{Asmint} = 0.353
$$

Verificación por corte:

$$
Vud := \frac{Wu \cdot ln}{2 - (Wu \cdot d)}
$$
 \n
$$
\phi corte := 0.75
$$

 $Vud = 9994.14 N$ 

$$
\phi Vc{:=}\frac{\phi corte{\,\boldsymbol{\cdot}\,}\sqrt{f'c}}{6{\,\boldsymbol{\cdot}\,}1000{\,\boldsymbol{\cdot}\,}d}
$$

 $\phi Vc = 41243.18 \ N$   $c \iota$ 

$$
_{\mathrm{cumple}}
$$

## Segundo Tramo

$$
Wu = 1.4 \cdot Wd1 + 1.7 \cdot Wd2 = 0.015 \frac{kN}{mm}
$$

 $Ancho = 1300$  mm

Calculando las reacciones ; los valores de Ra y Rb son:

Con cargas muertas:

$$
\Sigma Ma = 0 \qquad \qquad WdRa = 10.42 \frac{N}{mm}
$$

$$
WdRb = 11.68 \frac{N}{mm}
$$

Cargas vivas:

$$
\Sigma Ma = 0 \qquad \qquad WLRa = 2 \frac{N}{mm} \qquad \qquad WLRb = 2 \frac{N}{mm}
$$

## Diseño del segundo tramo:

Asumimos acero #14:

As:= 154 mm<sup>2</sup>   
\n
$$
db := 14 \text{ mm}
$$
   
\n $\phi := 0.9$    
\n $h = 0.85$    
\n $dt := t - \frac{db}{2} = 154.55 \text{ mm}$    
\n $u := (1.4 \cdot WdRa) + (1.7 \cdot WLRa) = 17.988 \frac{N}{mm}$   
\n $Mdiseño := 0.9 \cdot Mu = 16.189 \frac{N}{mm}$   
\n $u = \frac{As \cdot fy}{0.85 \cdot fc \cdot bw} = 3.697 \text{ mm}$   
\n $As1 := \frac{Mu}{0.85 \cdot fy \cdot (a - \frac{a1}{2})}$ 

 $As1 = 758.7$  mm<sup>2</sup>

$$
\#varillas \coloneqq \frac{As1}{As} = 4.927
$$

 $\#variables\!:=\!5$ 

 $A spositivo \coloneqq \# variables \cdot As = 770 \ mm^2$ 

 $Espaceiamiento$ 

$$
S = \frac{Ancho - 2 \cdot rec}{\# variables} = 244 \text{ mm}
$$

Cuantía de diseño

$$
\rho := \frac{Aspositivo}{Ancho \cdot d} = 0.004
$$

$$
\rho b := \frac{0.85 \cdot \beta \cdot f'c}{fy} \cdot \left(\frac{0.003}{0.003 + \left(\frac{fy}{Es}\right)}\right) = 0.021
$$

Debe cumplir que:

$$
\rho min \le \rho \le 0.75 \cdot \rho b
$$
 si cumple

Refuerzo de momento negativo:

$$
A\r{s}negative \coloneqq \frac{Aspositivo}{3} = 256.667\ mm^2
$$

Asmin :=  $0.0018 \cdot$  Ancho  $\cdot t = 378.027$  mm<sup>2</sup>

 $Varillas \#10$ 

$$
As10=79~mm^2
$$

$$
\#variables = \frac{Asnegative}{As10} = 3.249
$$

 $\#varillang = 3$ 

 $\label{eq:anegativ-weak} A {\it snegative} real := \# variables {\it n g} \cdot As 10 = 256.667~mm^2$ 

 $Espaciamiento% \[ f\left( \mathcal{N}\right) =\left\{ \mathcal{N}\right\} \] for each~\mathcal{N}\left( \mathcal{N}\right) =\left\{ \mathcal{N}\right\} \] for each~\mathcal{N}\left( \mathcal{N}\right) =\left\{ \mathcal{N}\right\} \] for each~\mathcal{N}\left( \mathcal{N}\right) =\left\{ \mathcal{N}\right\} \label{eq:res1}$ 

$$
Asmint := 0.0018 \cdot 1000 \cdot mm \cdot t = 290.79 mm2
$$

$$
Sng := \frac{Ancho - 2 \cdot rec}{\#variables} = 375.506 \text{ mm}
$$

Asumimos varillas #8

$$
S = \frac{As8}{Asmint} = 0.172
$$
  
As8 := 50 mm<sup>2</sup>

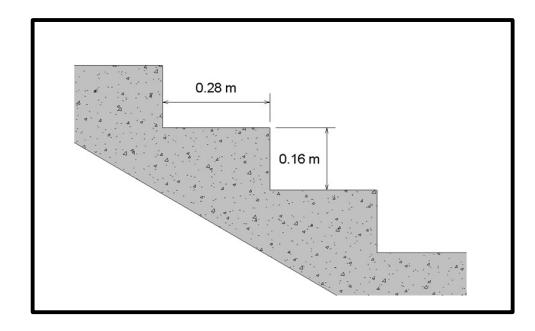

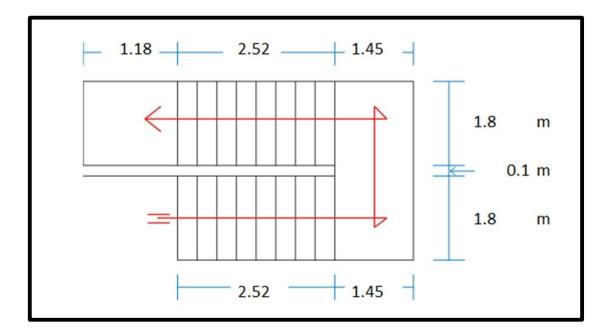

## ANEXOS CIMENTACIONES

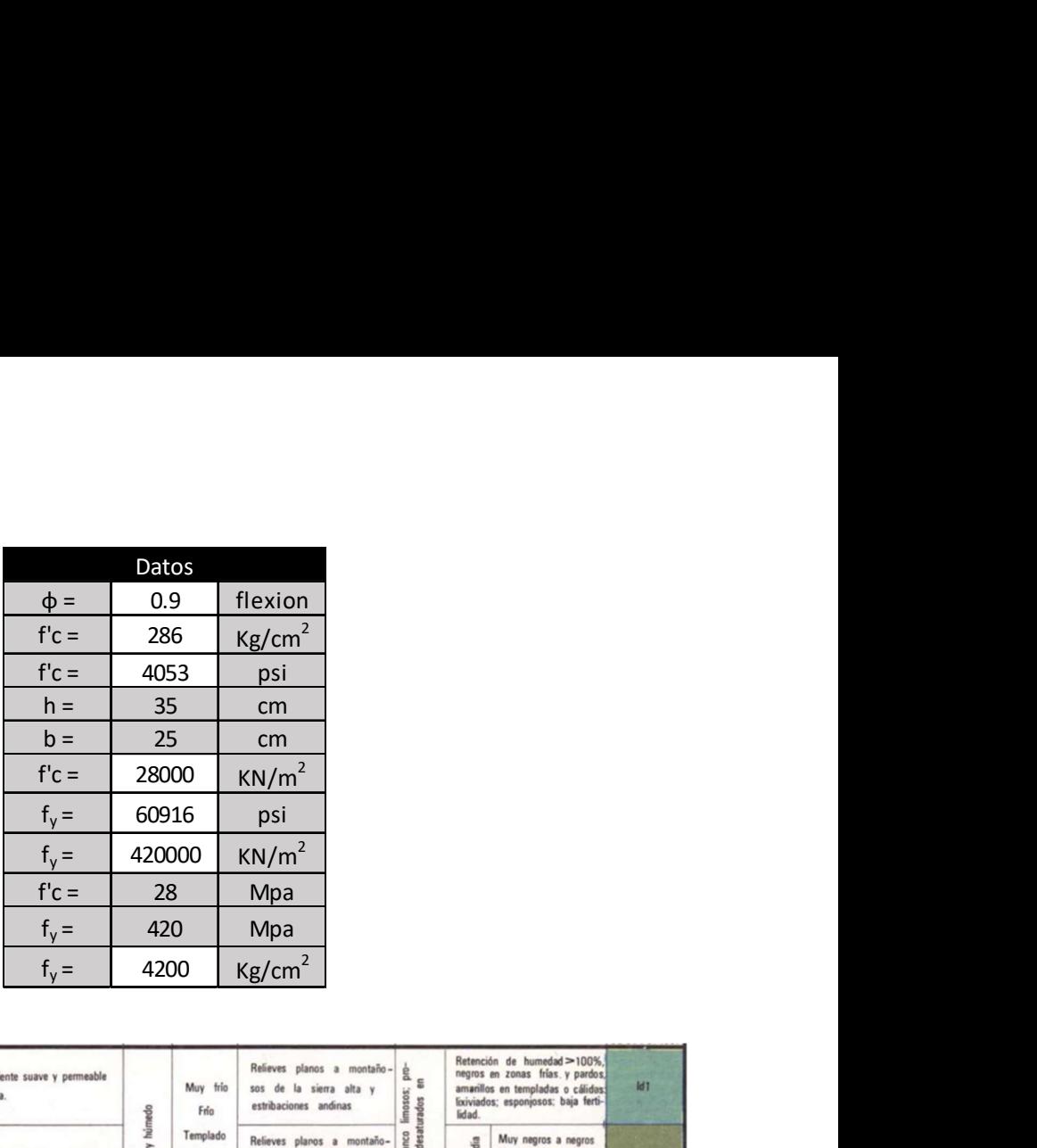

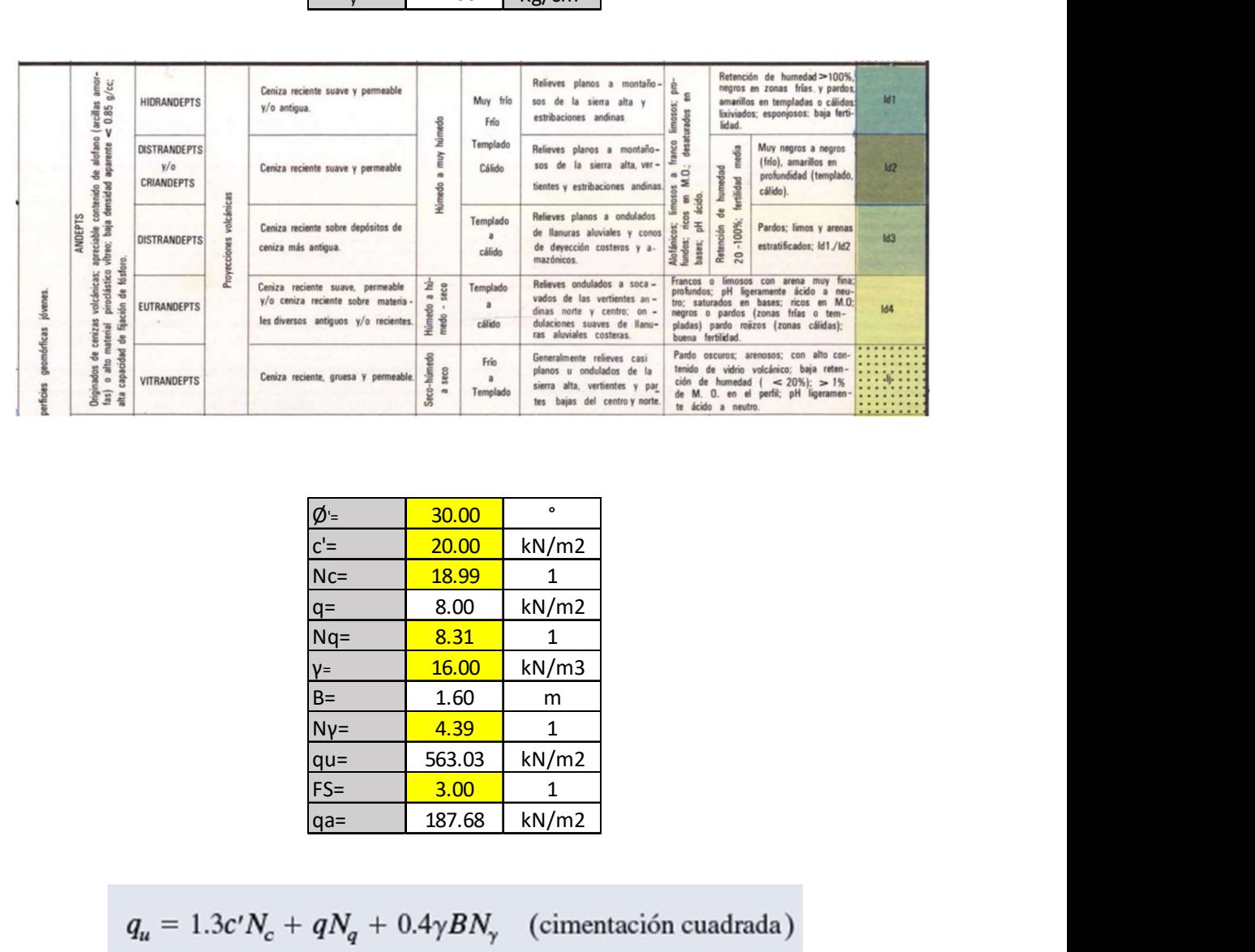

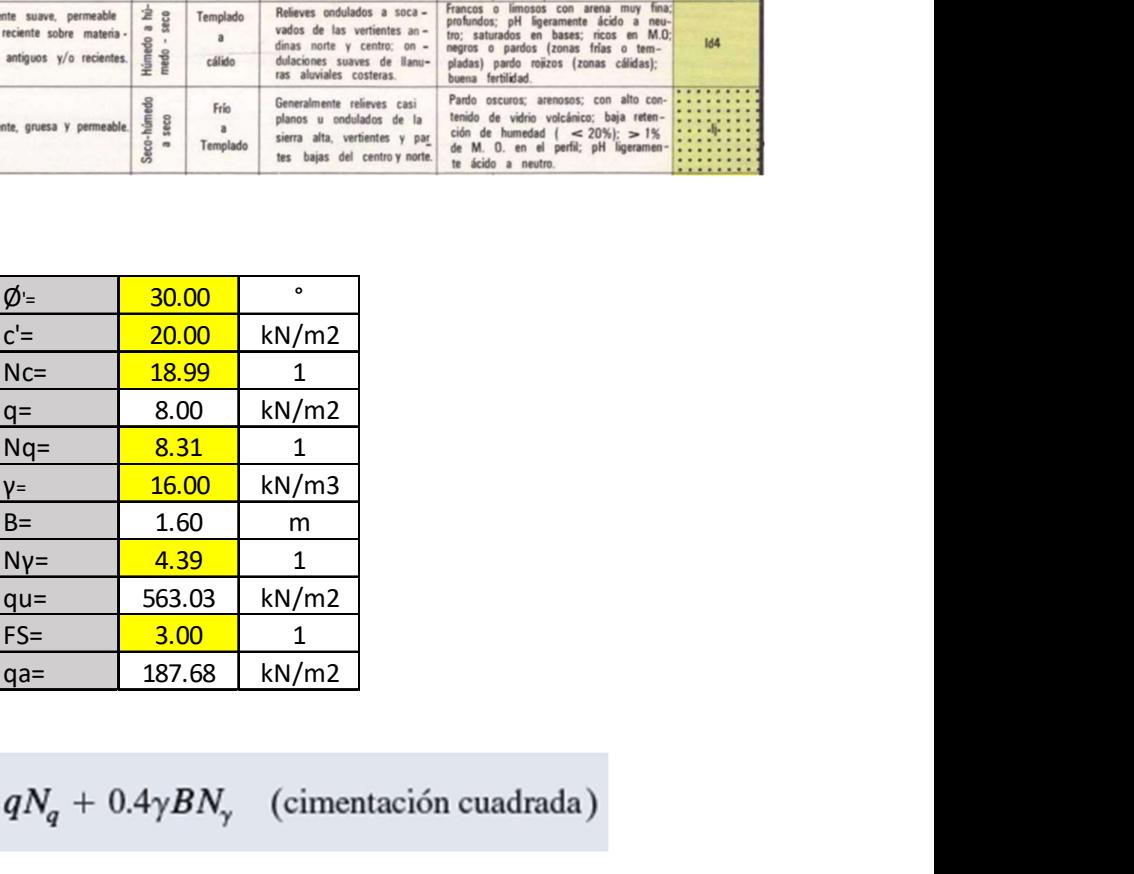

$$
q_u = 1.3c'N_c + qN_q + 0.4\gamma BN_\gamma
$$
 (cimentación cuadrada)

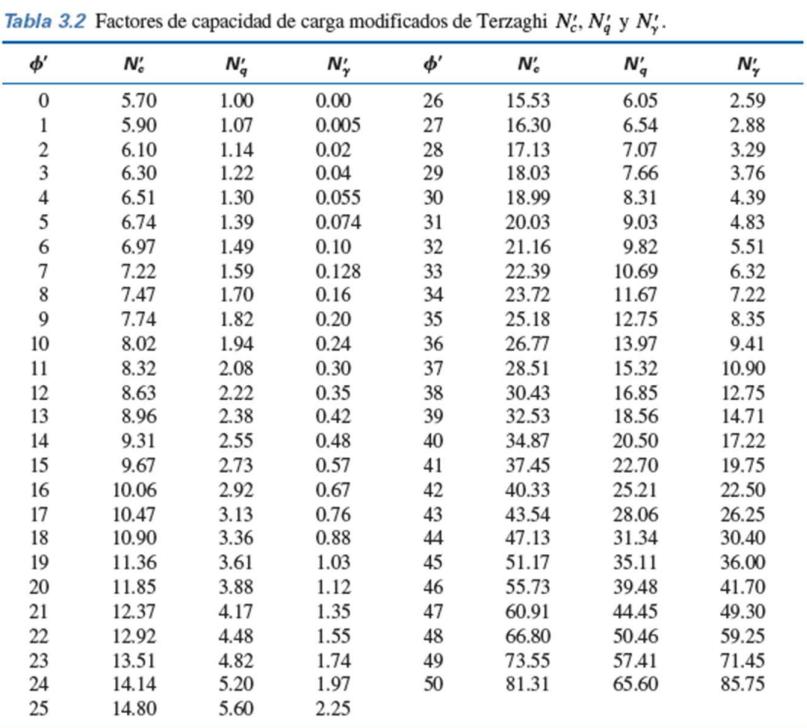

$$
q_{\text{perm}} = \frac{q_u}{\text{FS}}
$$

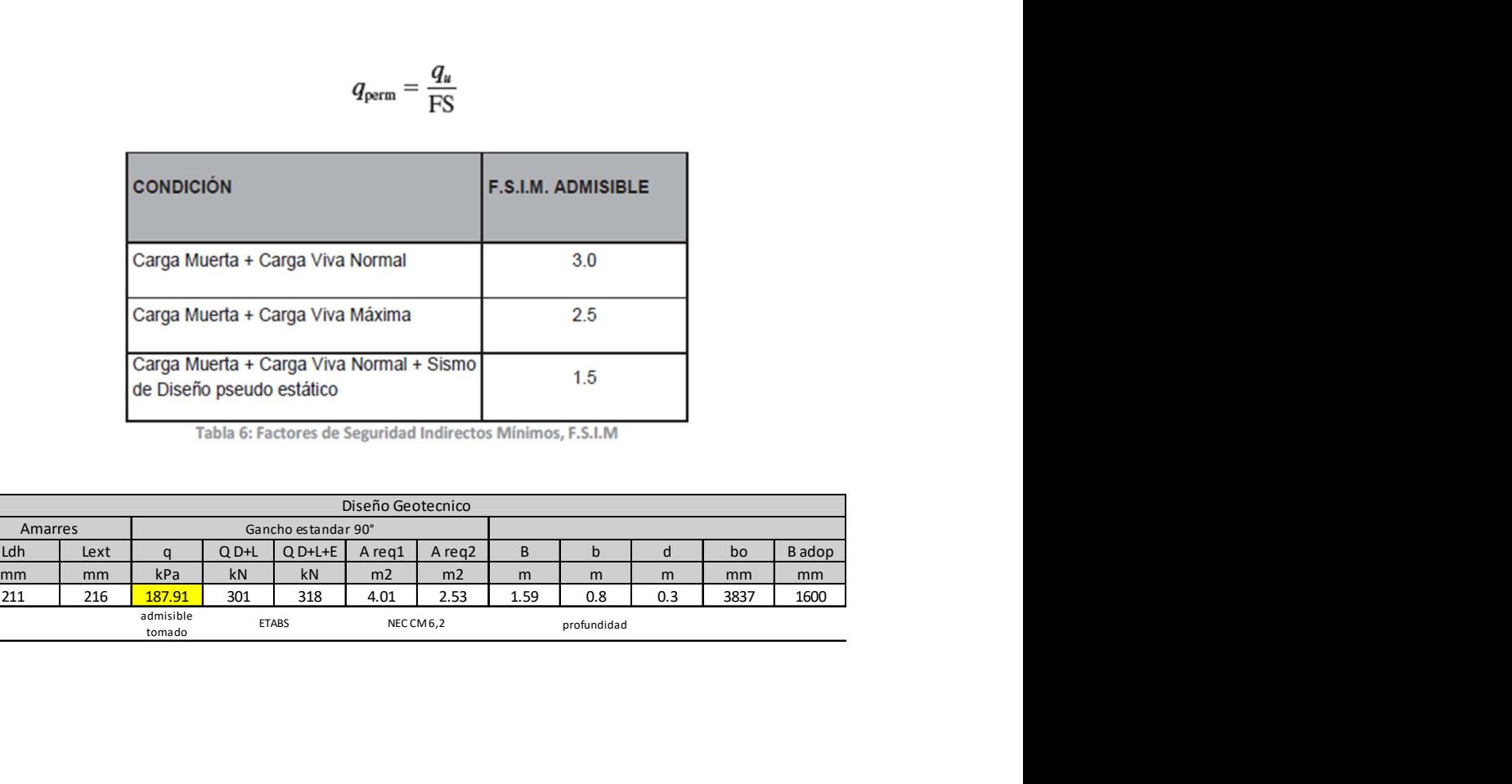

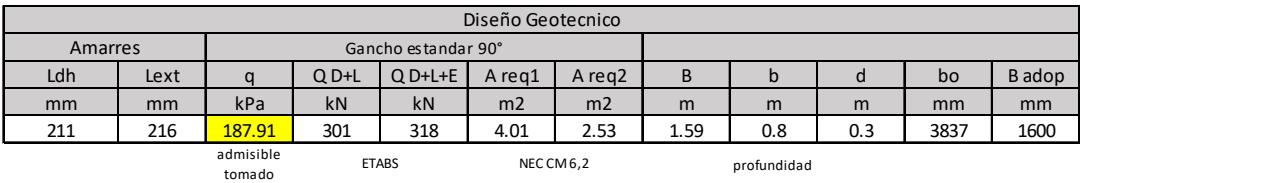

### DISEÑO ESTRUCTURAL

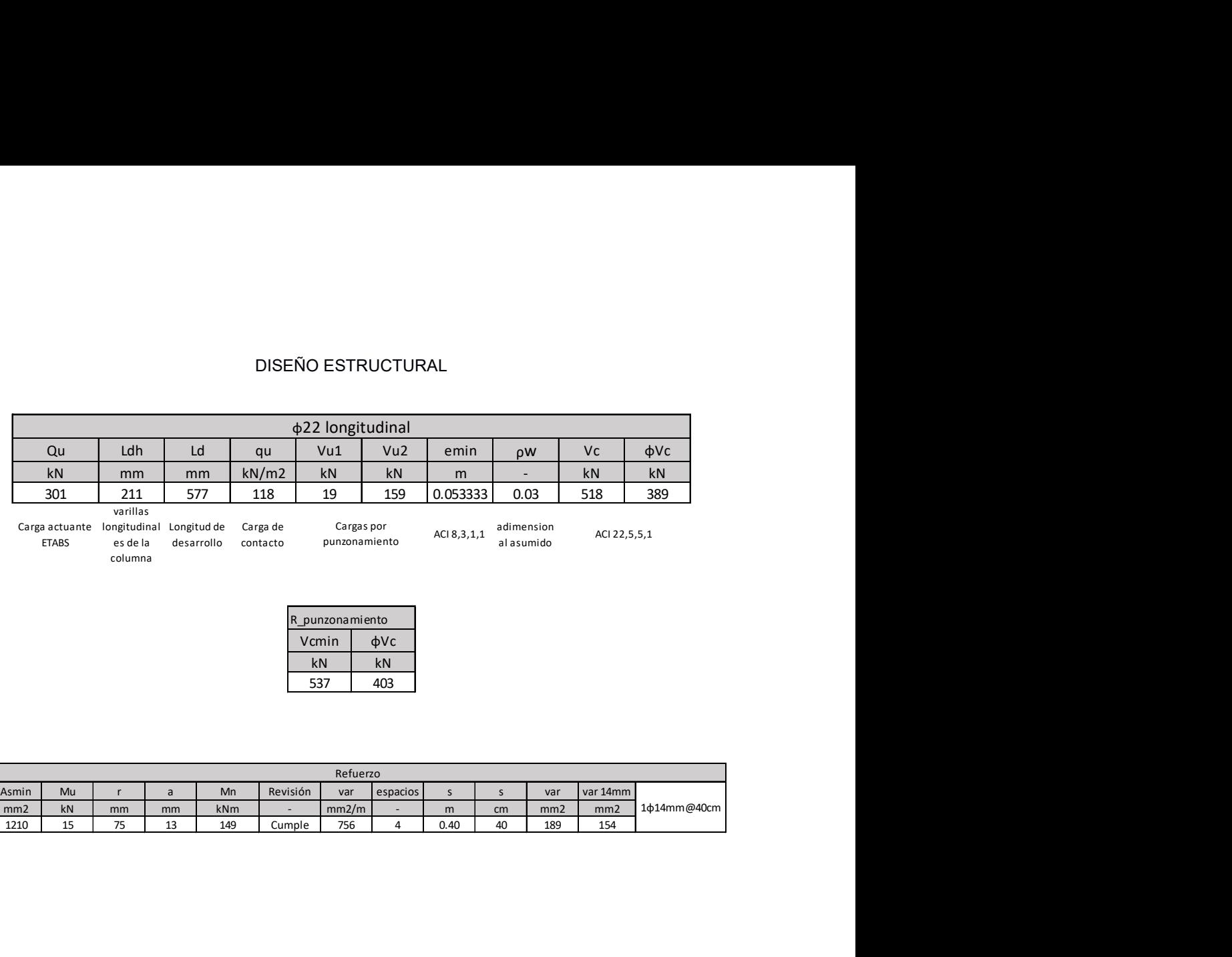

es de la desarrollo contacto punzonamiento<br>columna

R\_punzonamiento

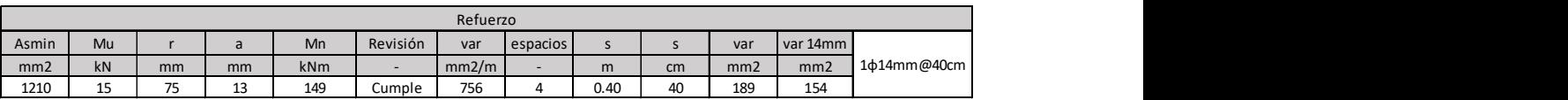

## ANEXOS INSTALACIONES AAPP

Caudales de diseño para equipos sanitarios

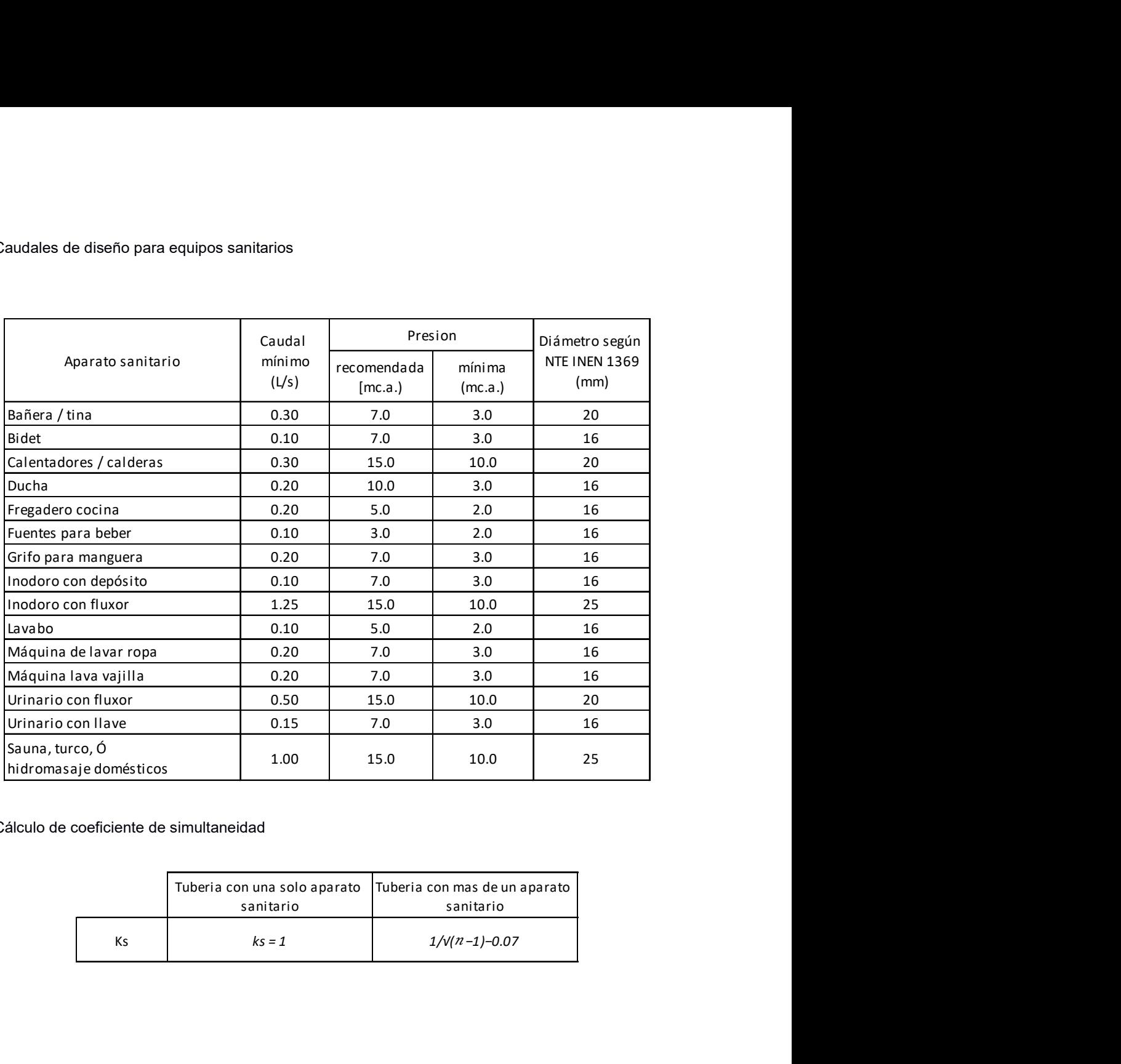

Cálculo de coeficiente de simultaneidad

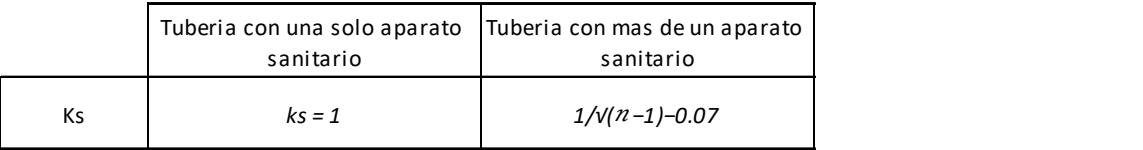

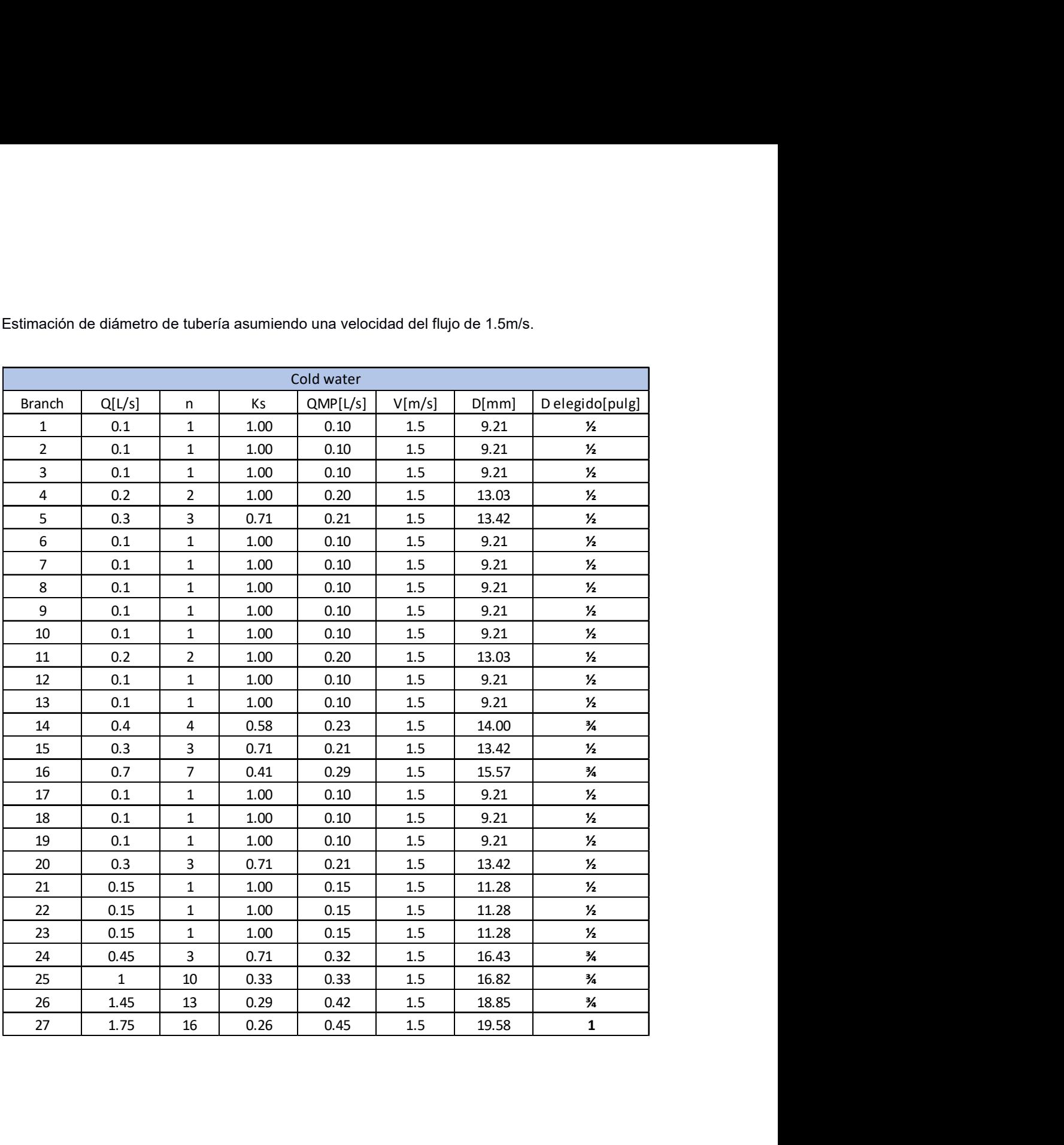

Estimación de diámetro de tubería asumiendo una velocidad del flujo de 1.5m/s.

Definición de ruta critica del sistema de agua potable.

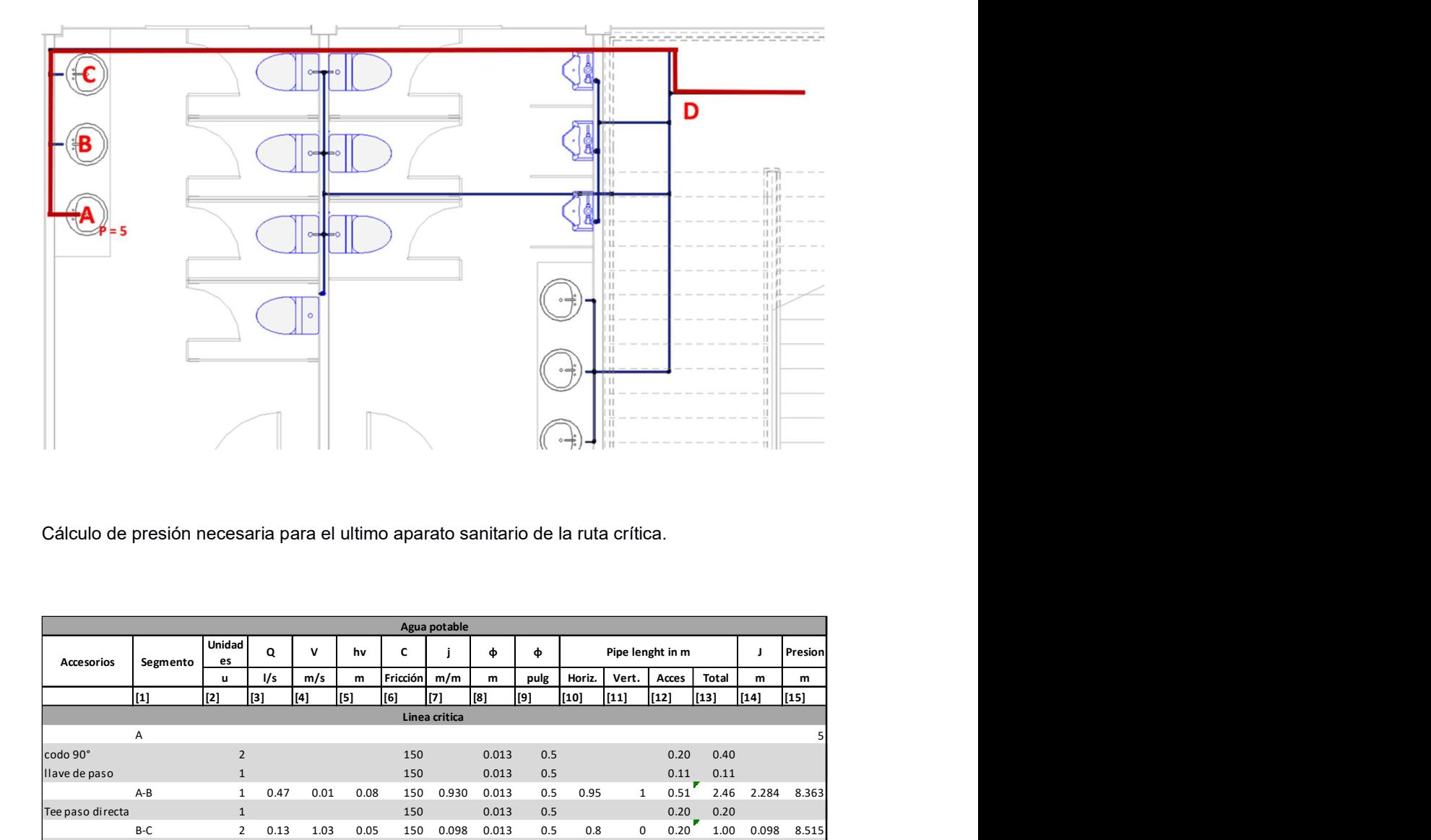

Cálculo de presión necesaria para el ultimo aparato sanitario de la ruta crítica.

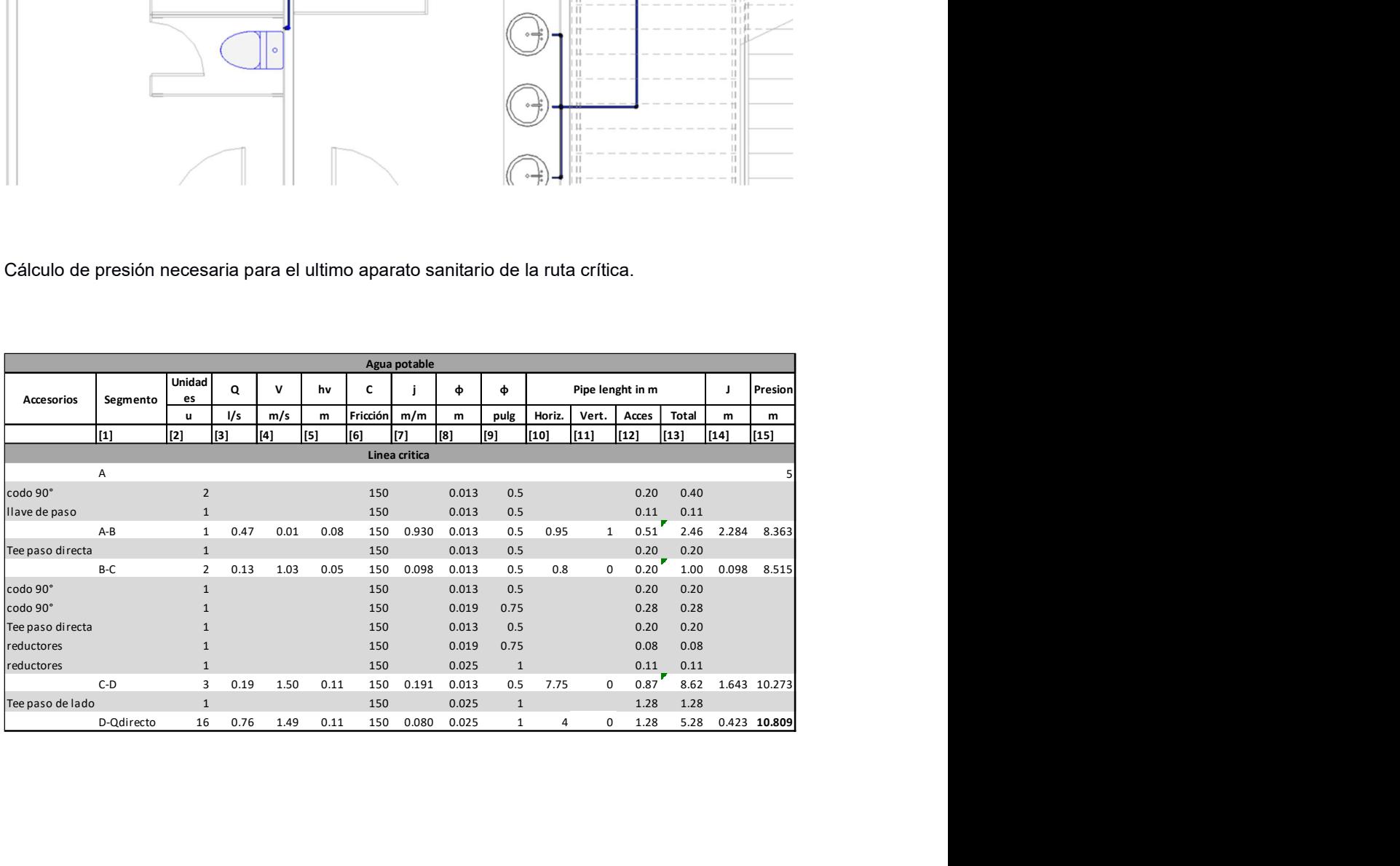

## ANEXOS INSTALACIONES DE AASS

Definición de la distribución de tuberías.

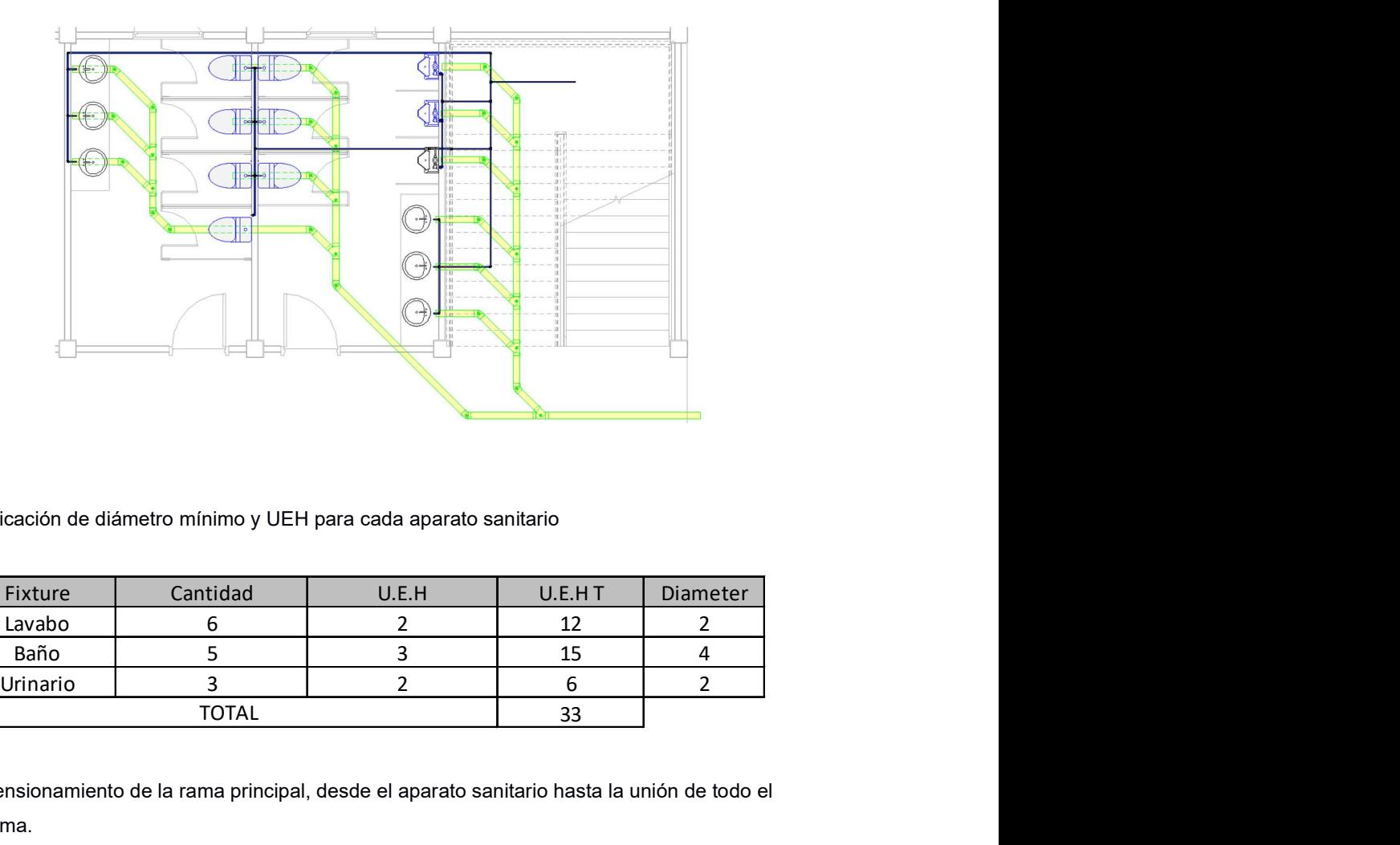

Verificación de diámetro mínimo y UEH para cada aparato sanitario

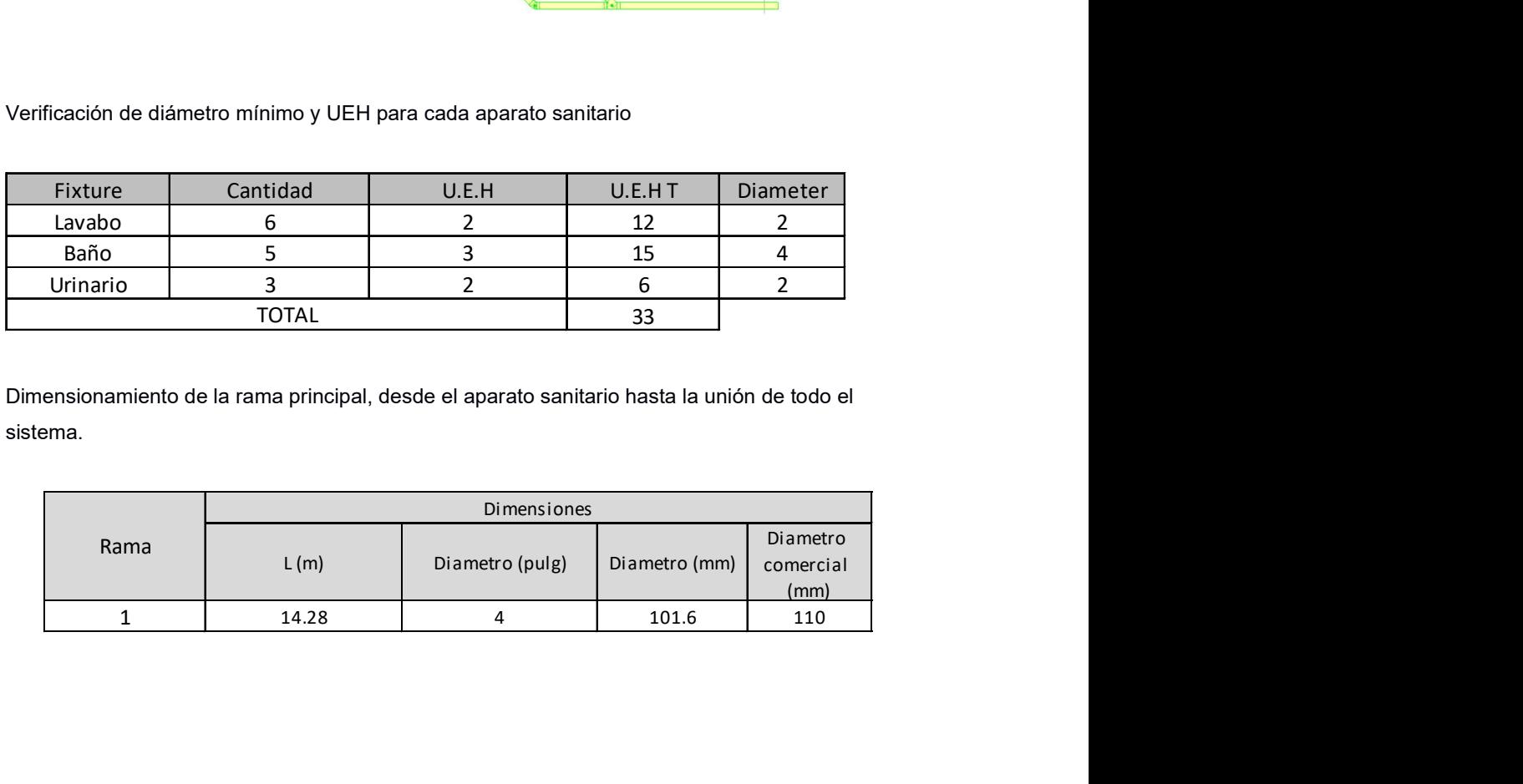

Dimensionamiento de la rama principal, desde el aparato sanitario hasta la unión de todo el sistema.

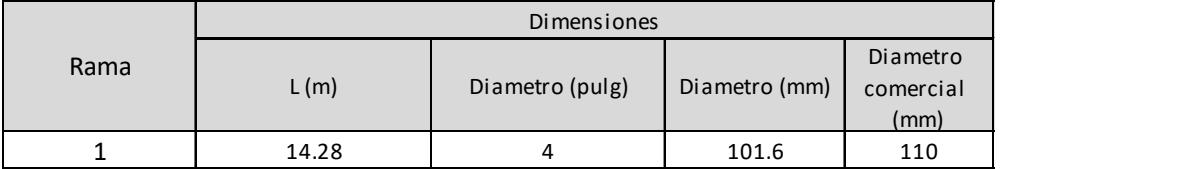

Verificación de diámetro elegido.

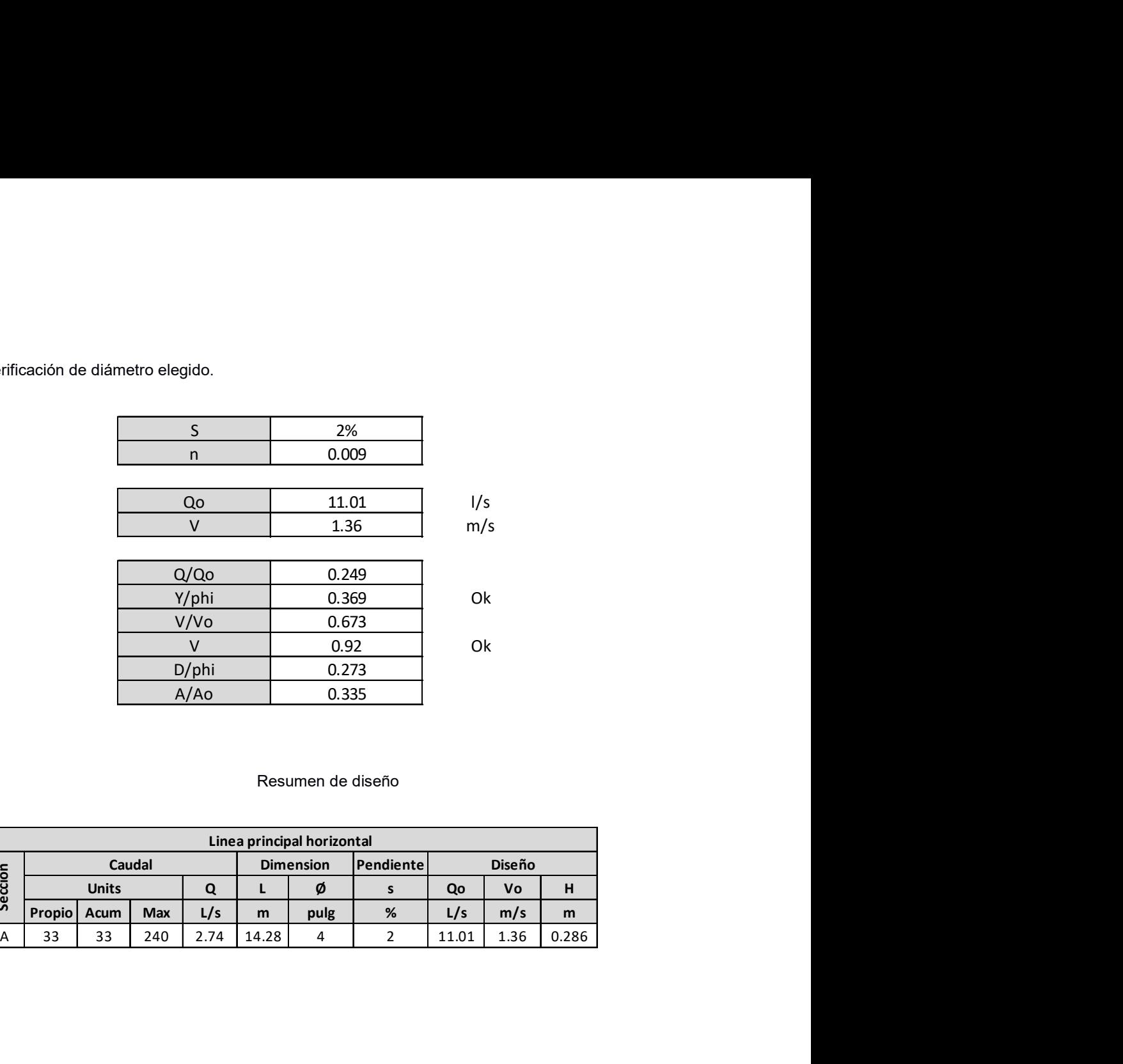

Resumen de diseño

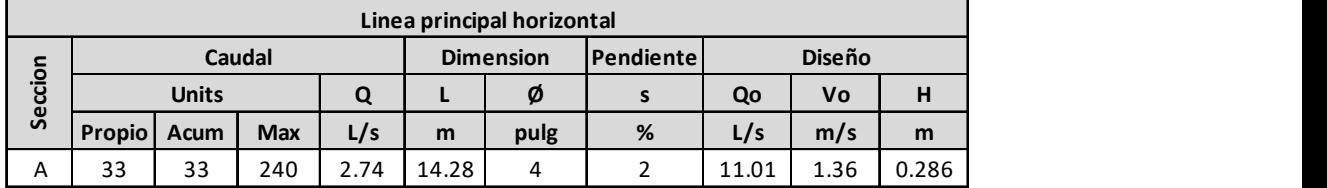

# ANEXOS INSTALACIONES ELECTRICAS

### Descripción de equipos utilizados

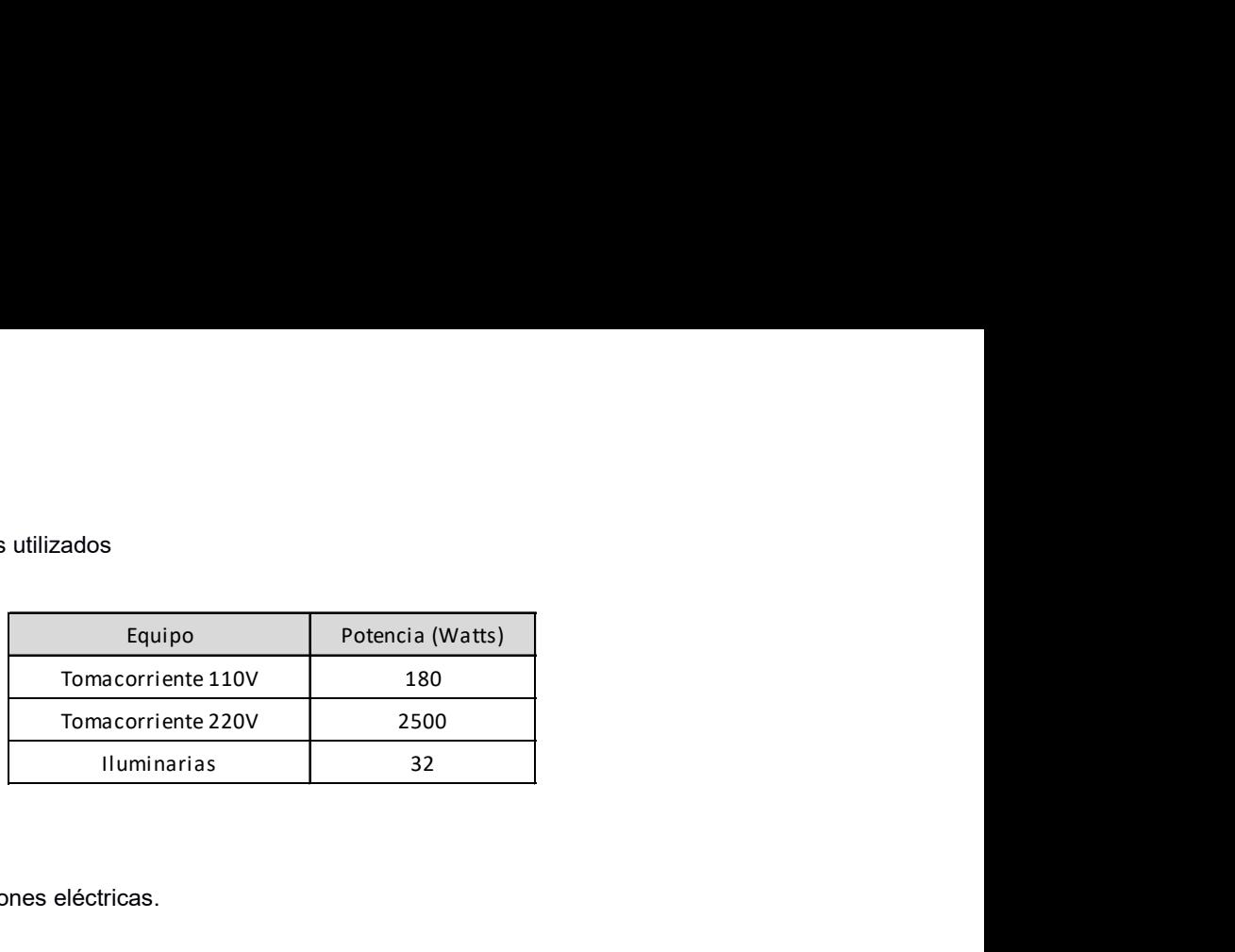

Diseño de las instalaciones eléctricas.

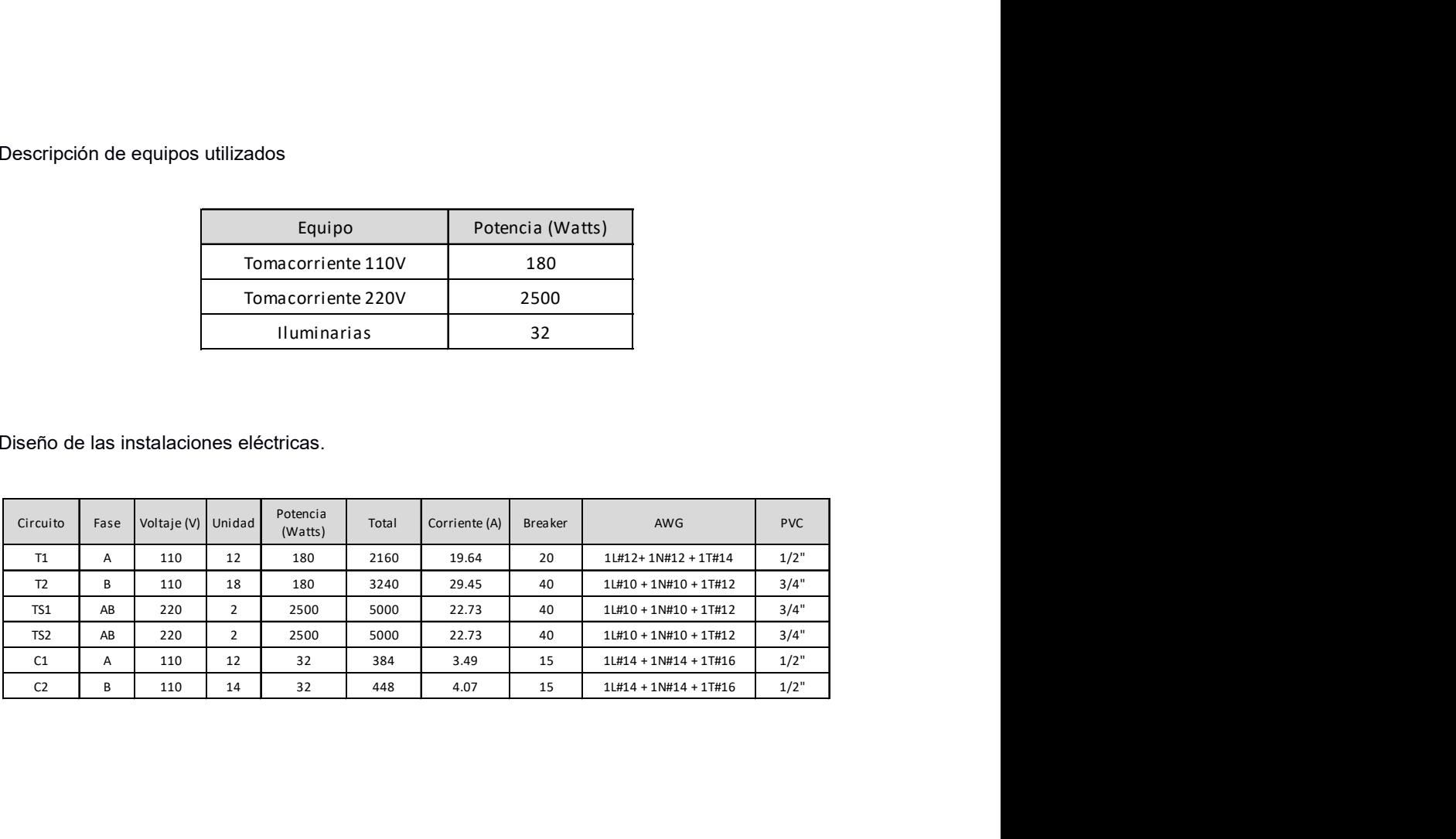
# ANEXOS PRESUPUESTO

# PRESUPUESTO APUS

#### Cerramiento provisional h=2.40m metálico galvalume e=0.40mm

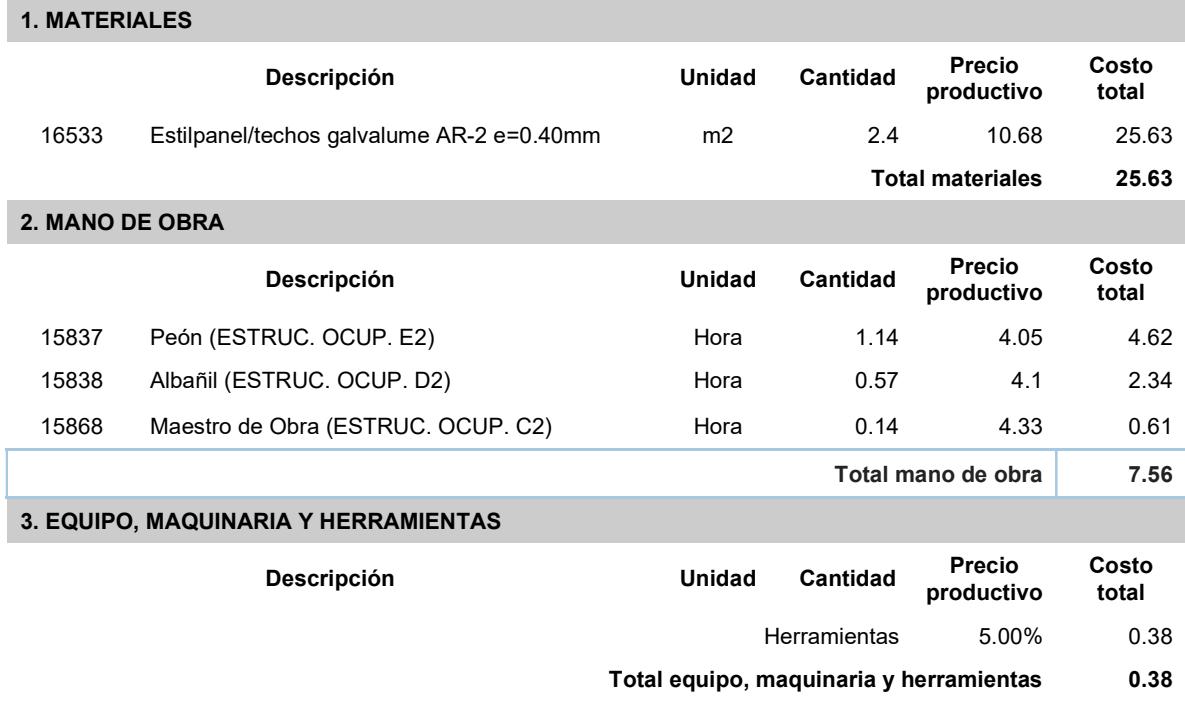

Total Precio Unitario de Cerramiento provisional h=2.40m metálico galvalume e=0.40mm 33.57

# Construcción de bodega y oficinas

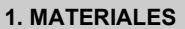

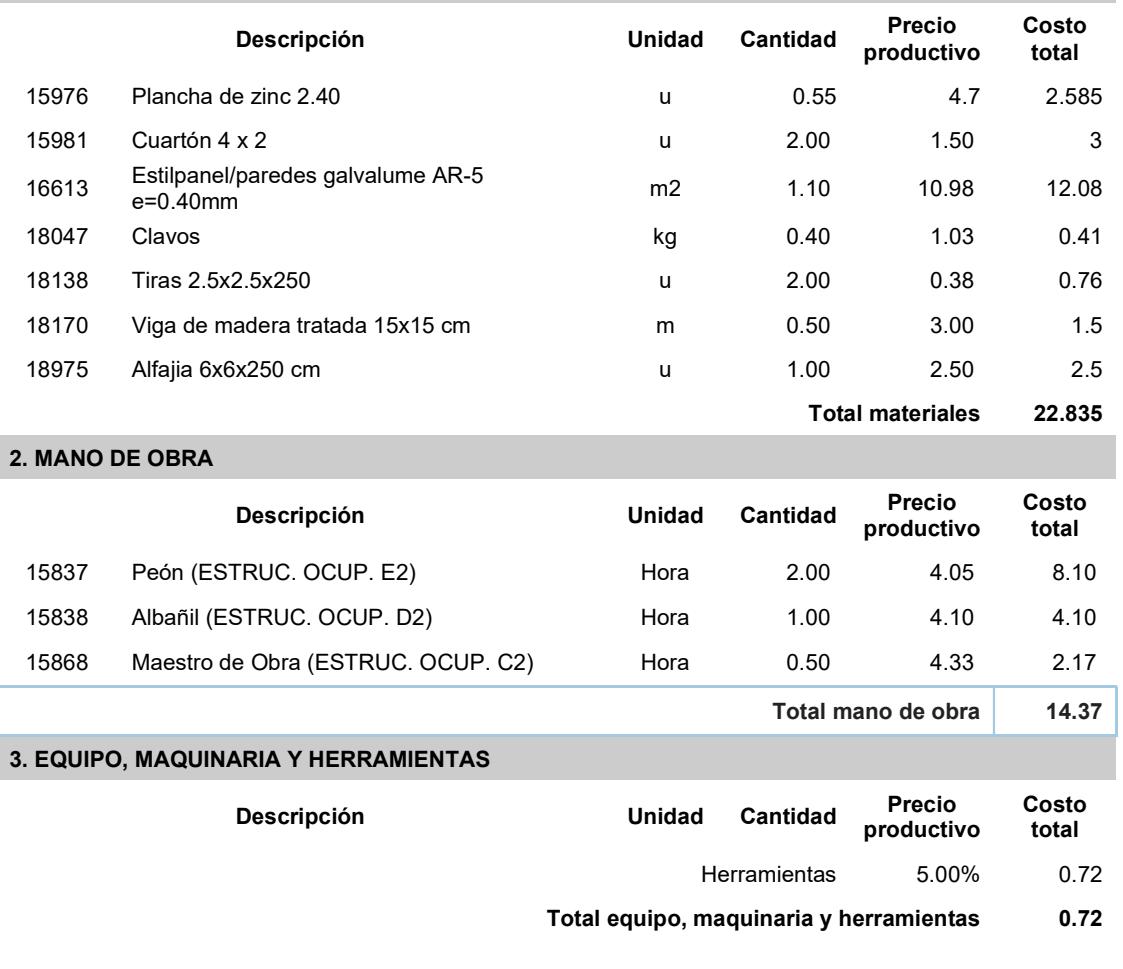

Total Precio Unitario de Bodegas y Oficinas 37.93

## Limpieza manual del terreno

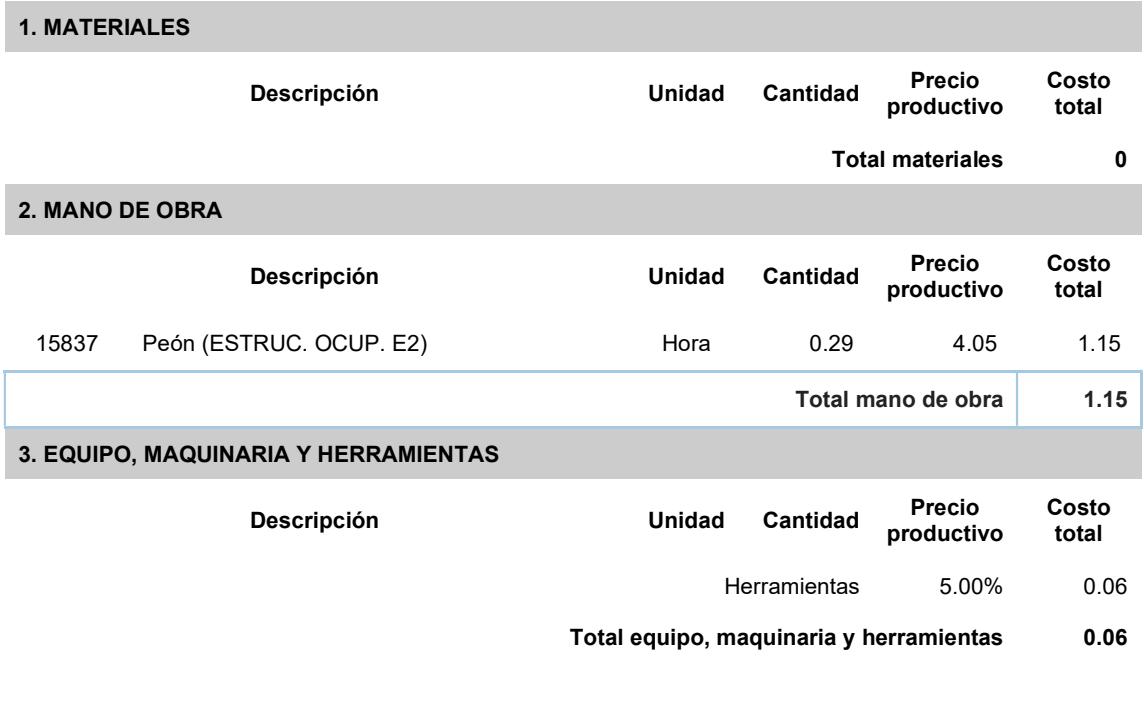

Total Precio Unitario de Desbroce y limpieza 1.21

#### Letrero de obra

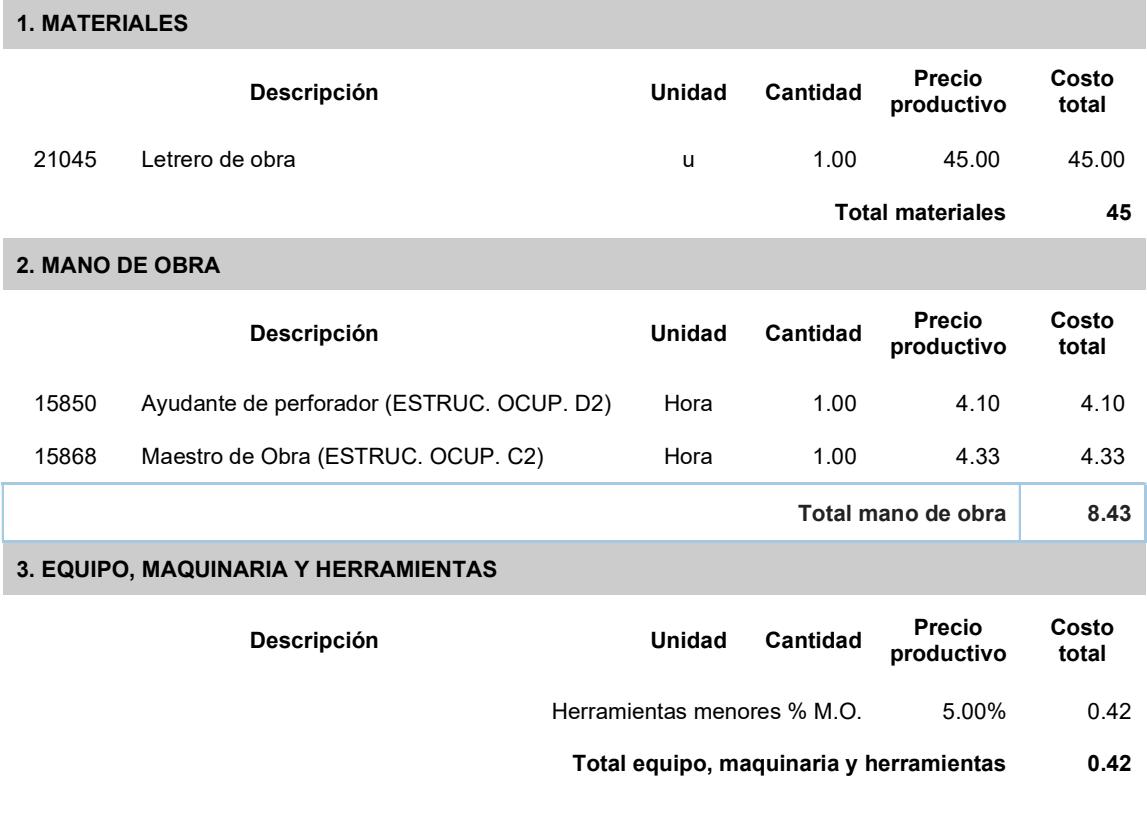

Total Precio Unitario de Letrero de obra 53.85

## Replanteo y nivelación con equipo topográfico

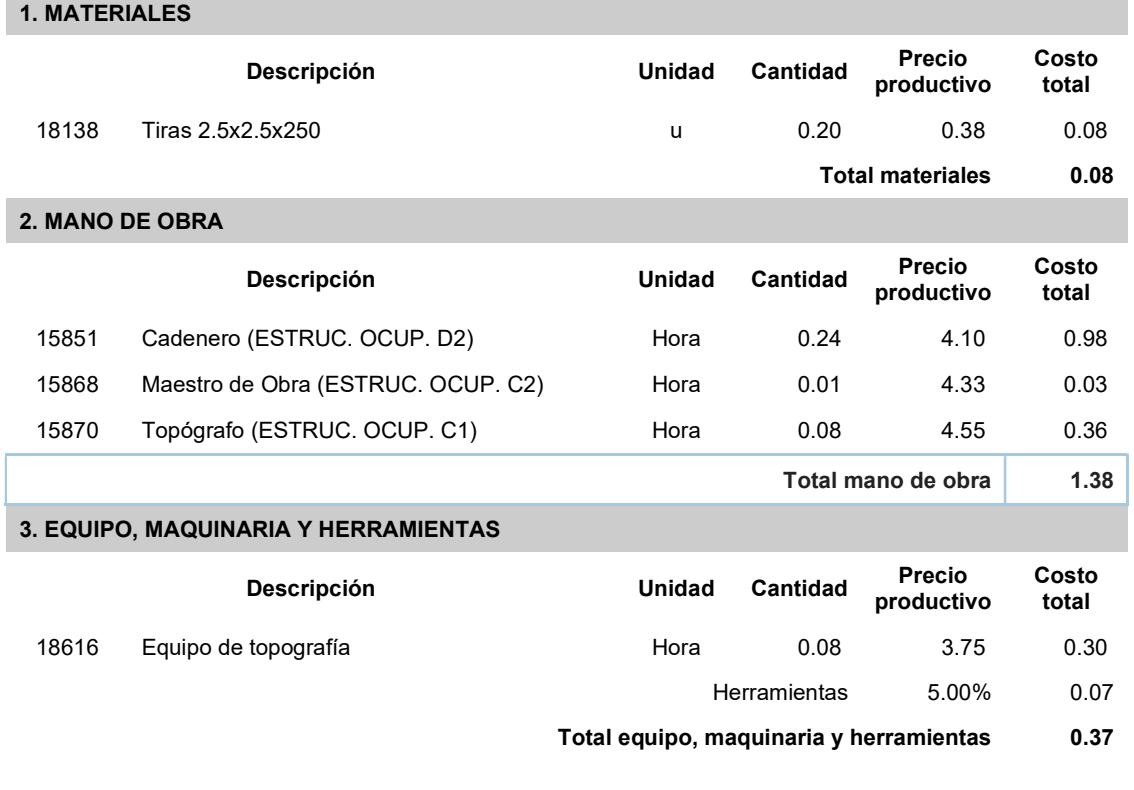

Total Precio Unitario de Replanteo y nivelación con equipo topográfico 1.83

#### EXCAVACIÓN MANUAL EN CIMIENTOS Y PLINTOS

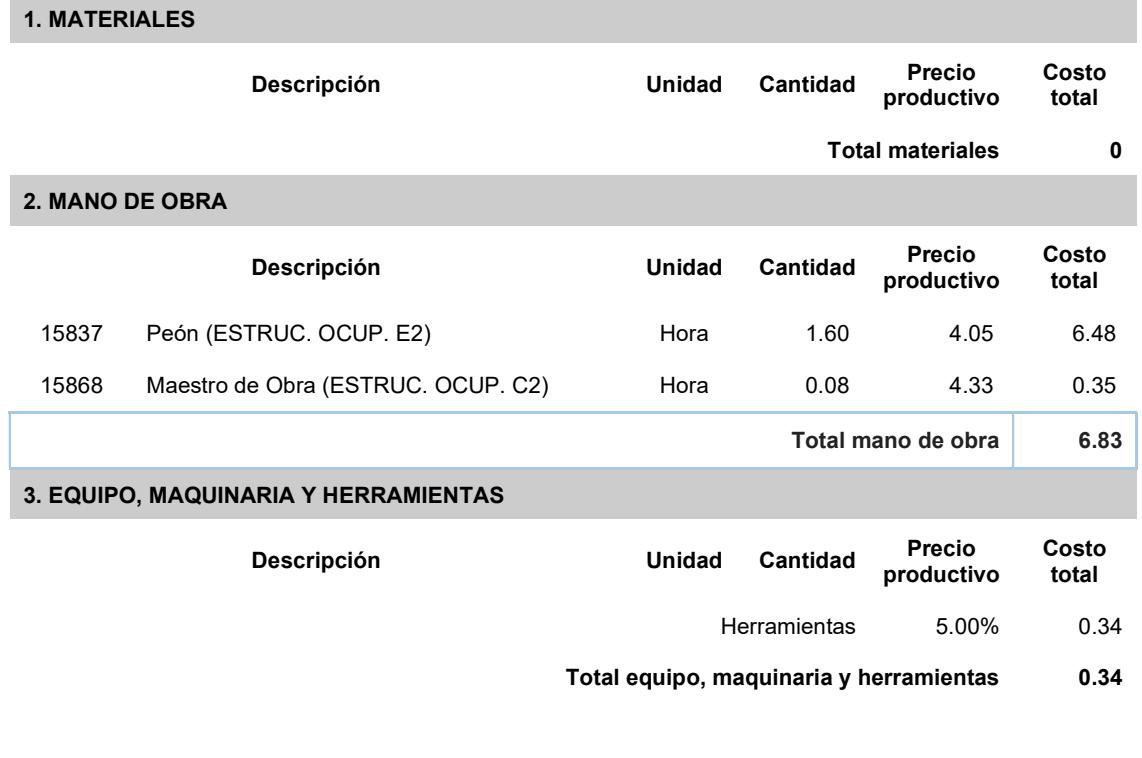

Total Precio Unitario de Excavación de cimientos y plintos 7.17

#### Desalojo de material volqueta distancia max=5km cargado manual

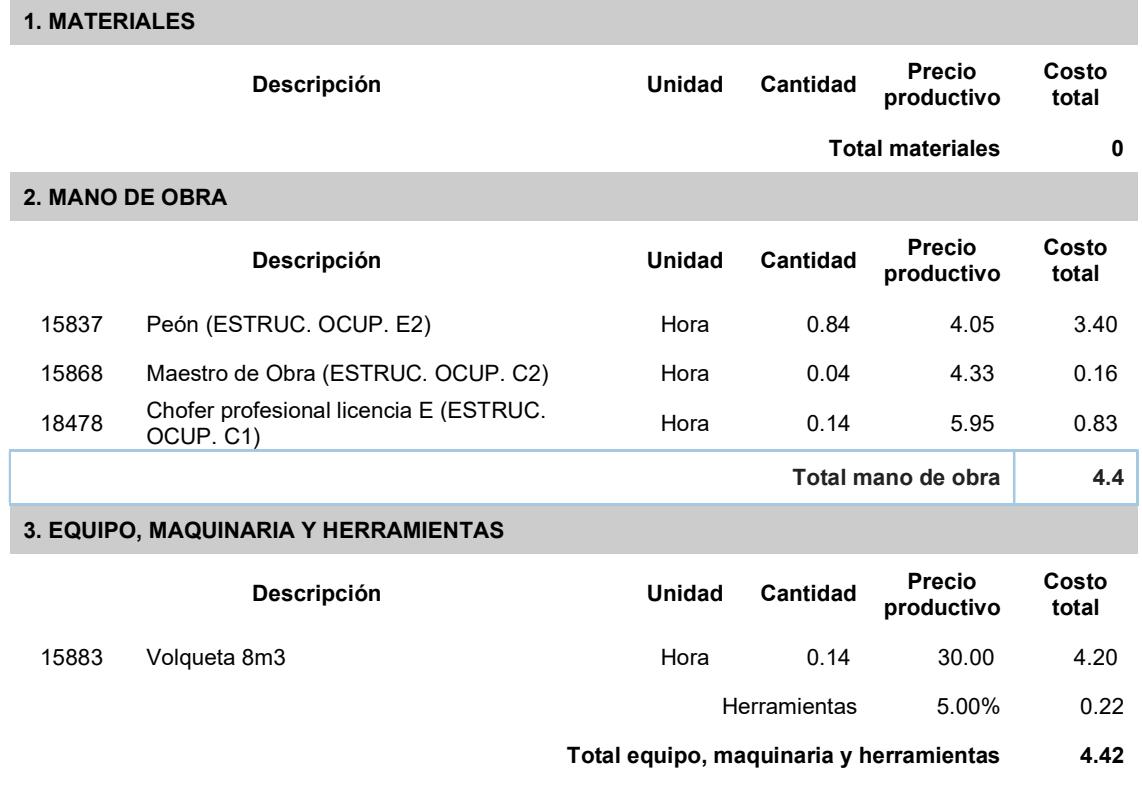

Total Precio Unitario de Desalojo de material volqueta distancia max=5km cargado manual 8.82

# Hormigón cimentaciones fc=280kg/cm2, no incluye encofrado

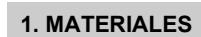

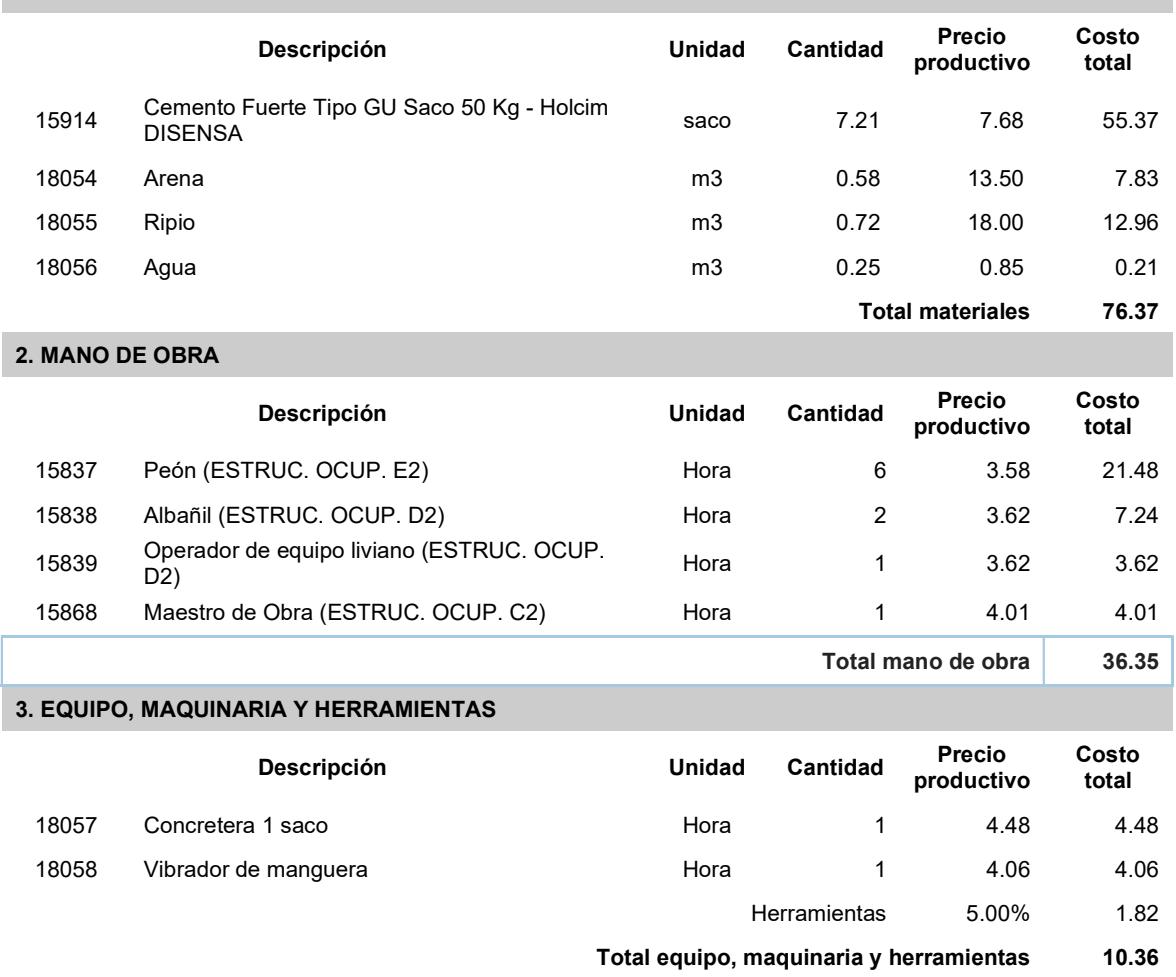

Total Precio Unitario de hormigón cimentaciones fc=280kg/cm2, no incluye encofrado 123.08

## Hormigón columnas fc=280kg/cm2, no incluye encofrado

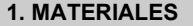

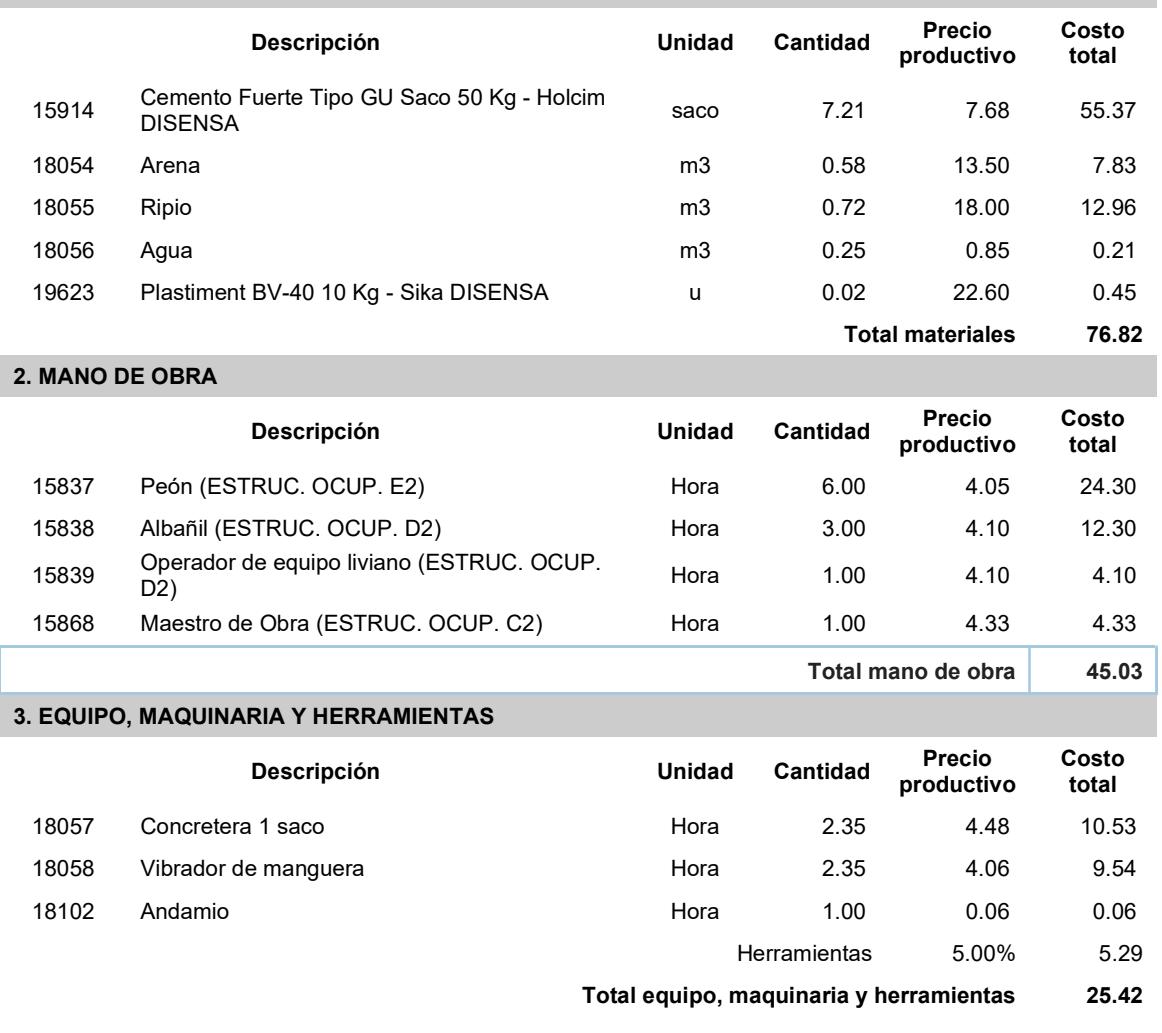

Total Precio Unitario de hormigón columnas fc=280kg/cm2, no incluye encofrado en [m3] 147.27

## Hormigón vigas fc=280kg/cm2, no incluye encofrado

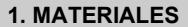

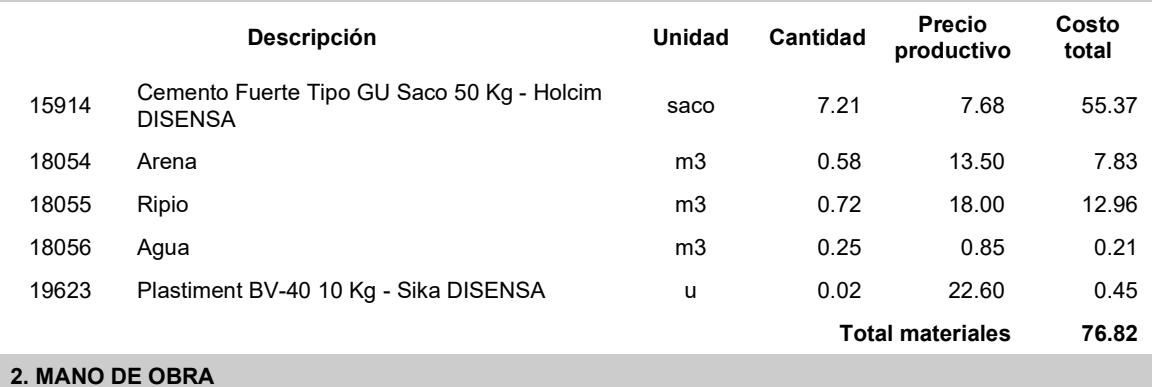

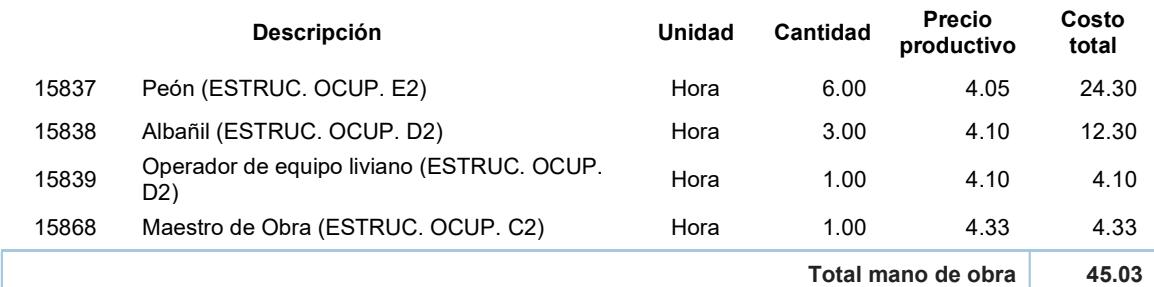

#### 3. EQUIPO, MAQUINARIA Y HERRAMIENTAS

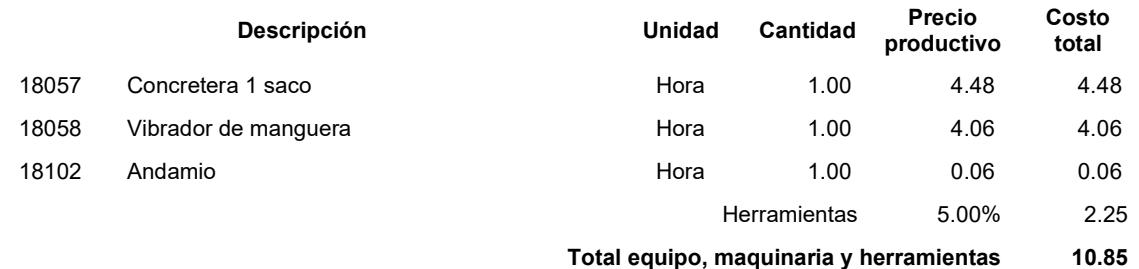

Total Precio Unitario de hormigón vigas fc=280kg/cm2, no incluye encofrado 132.7

# Hormigón losa fc=280kg/cm2, no incluye encofrado

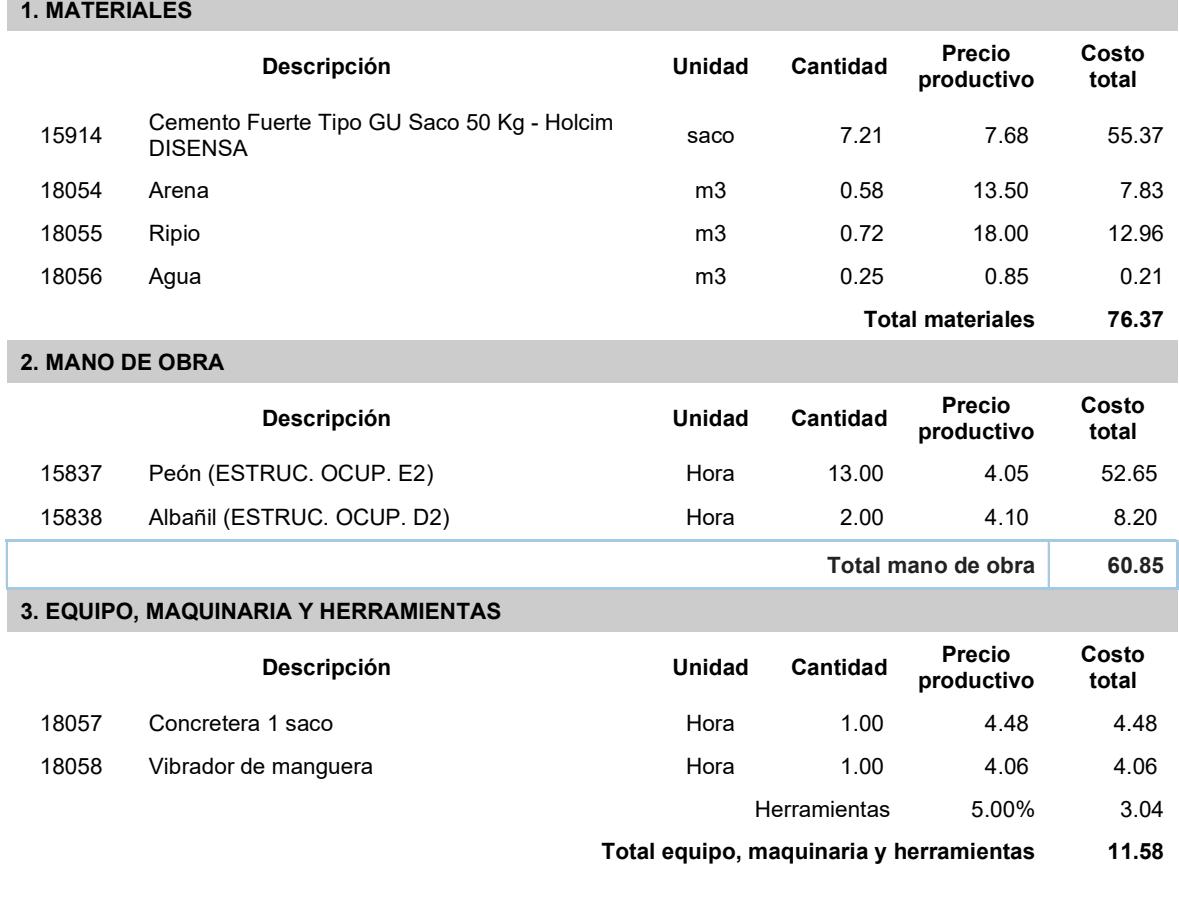

Total Precio Unitario de hormigón losa fc=280kg/cm2, no incluye encofrado 148.8

## Hormigón escalera fc=280kg/cm2, no incluye encofrado

#### 1. MATERIALES

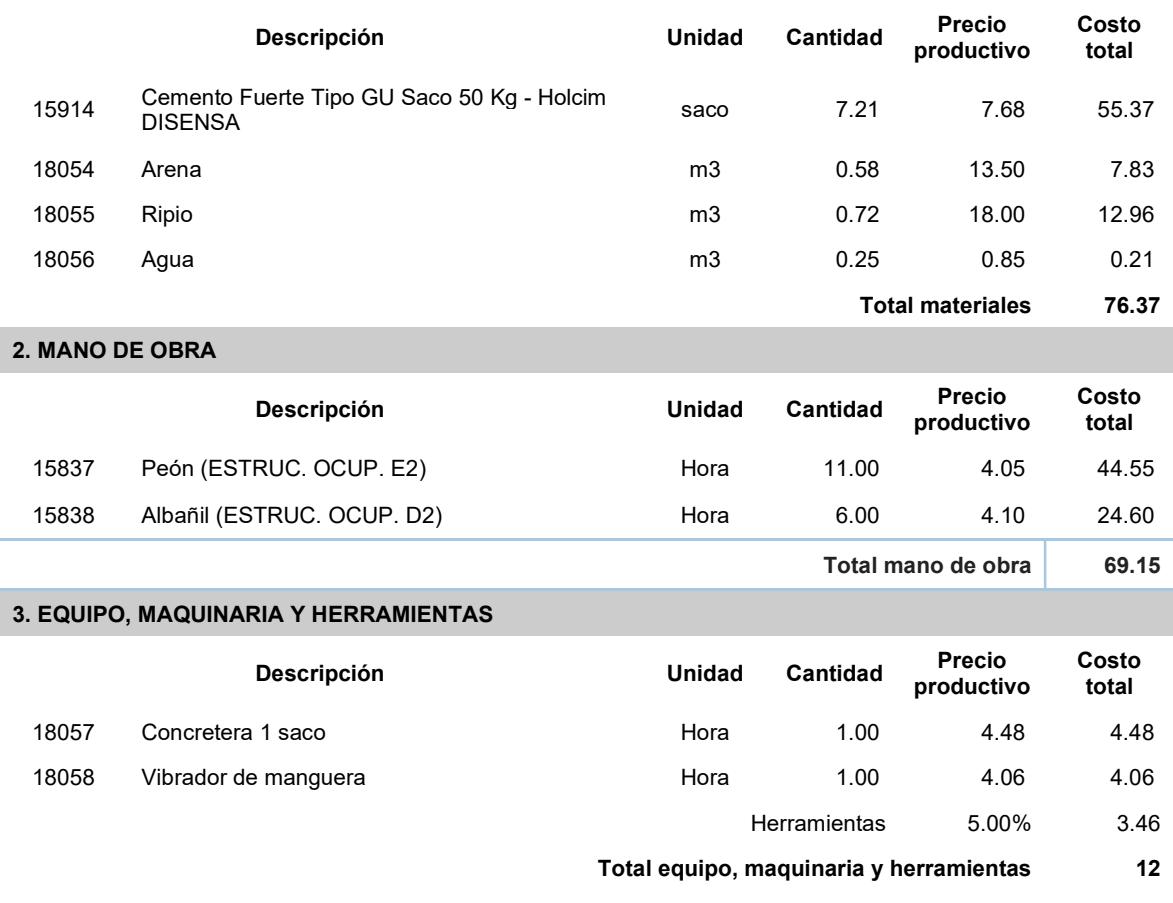

Total Precio Unitario de hormigón escalera fc=280kg/cm2, no incluye encofrado 157.52

# Acero de refuerzo fy=4200kg/cm2

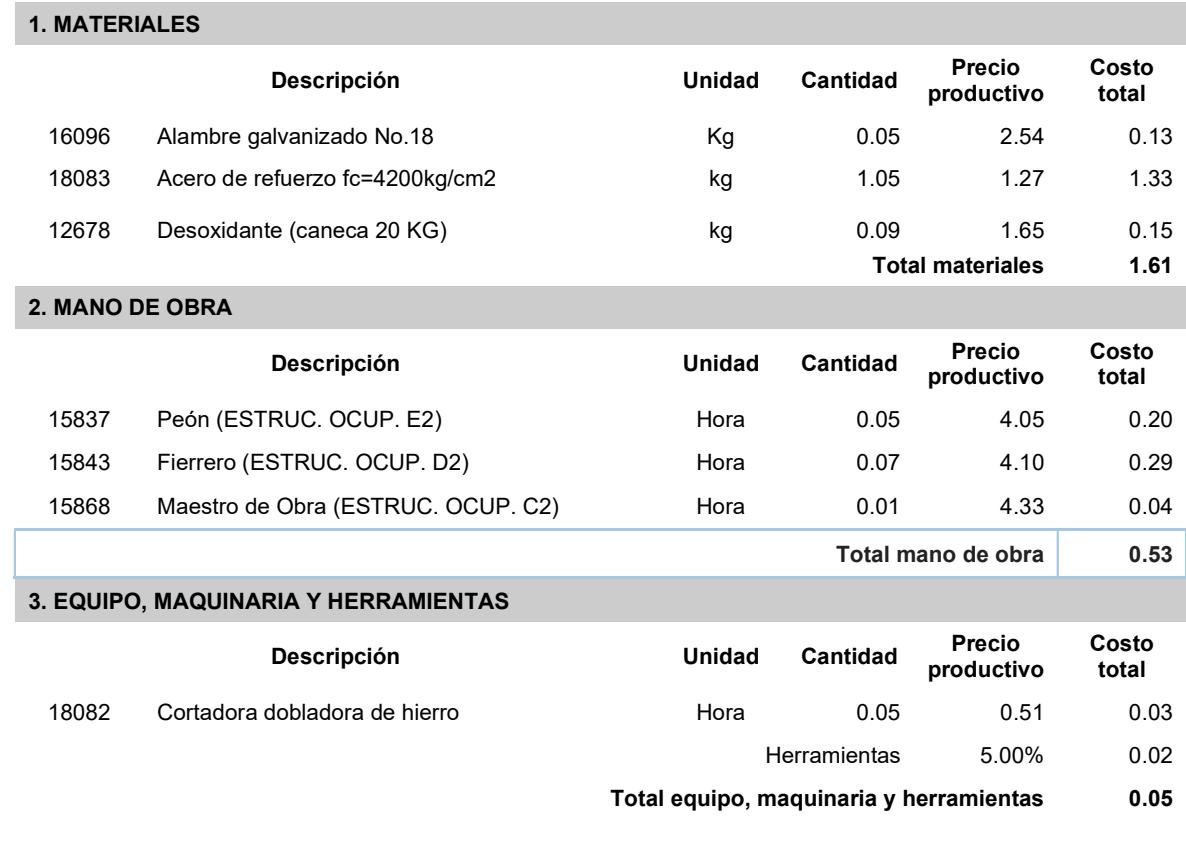

Total Precio Unitario de Acero de refuerzo fy=4200kg/cm2 2.19

# Encofrado y desencofrado vigas

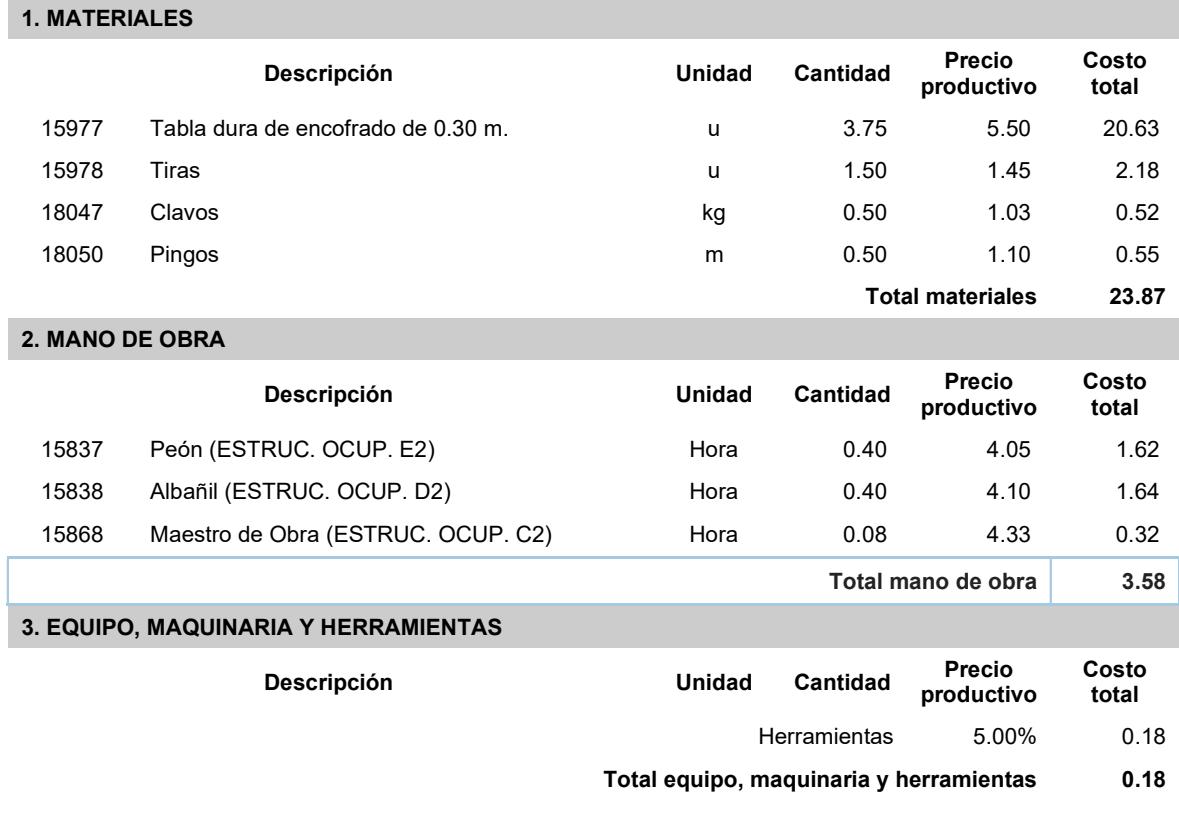

Total Precio Unitario de Encofrado y desencofrado vigas 27.63

# Encofrado y desencofrado columnas

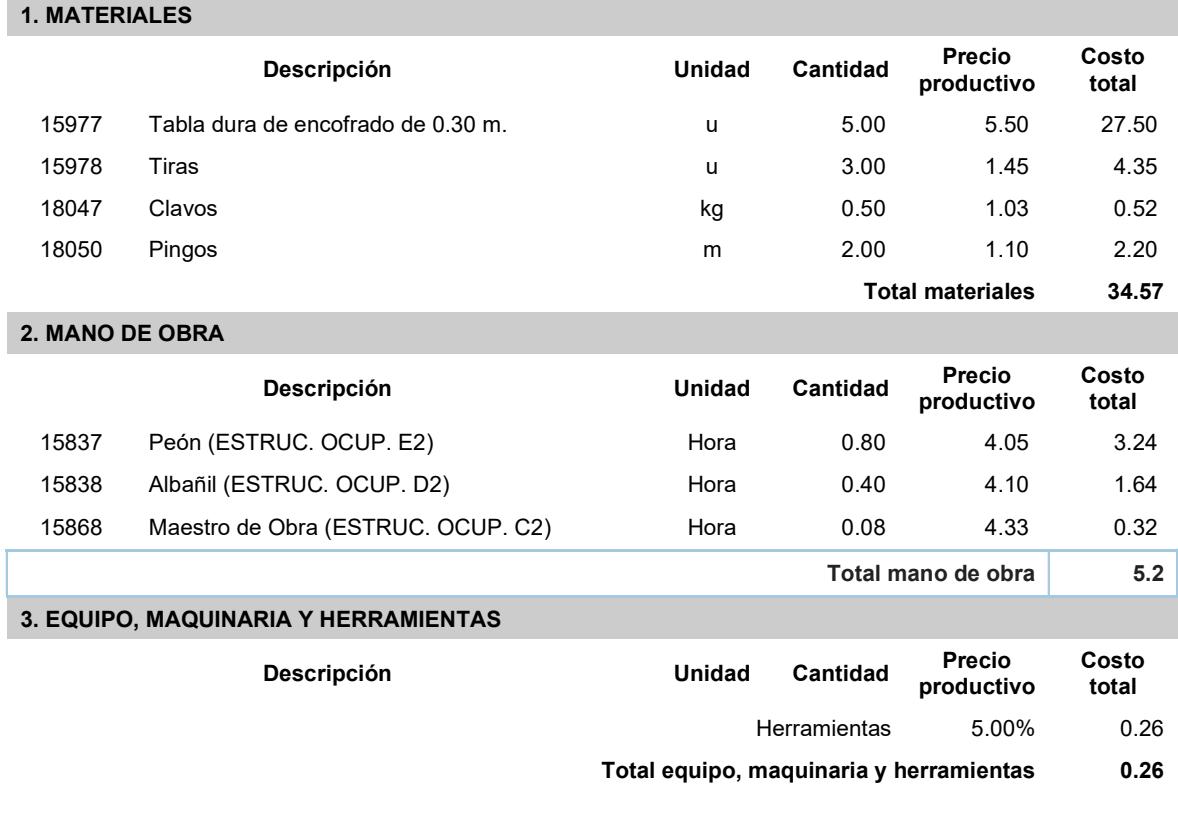

Total Precio Unitario de Encofrado y desencofrado columnas 40.03

# Encofrado y desencofrado losas

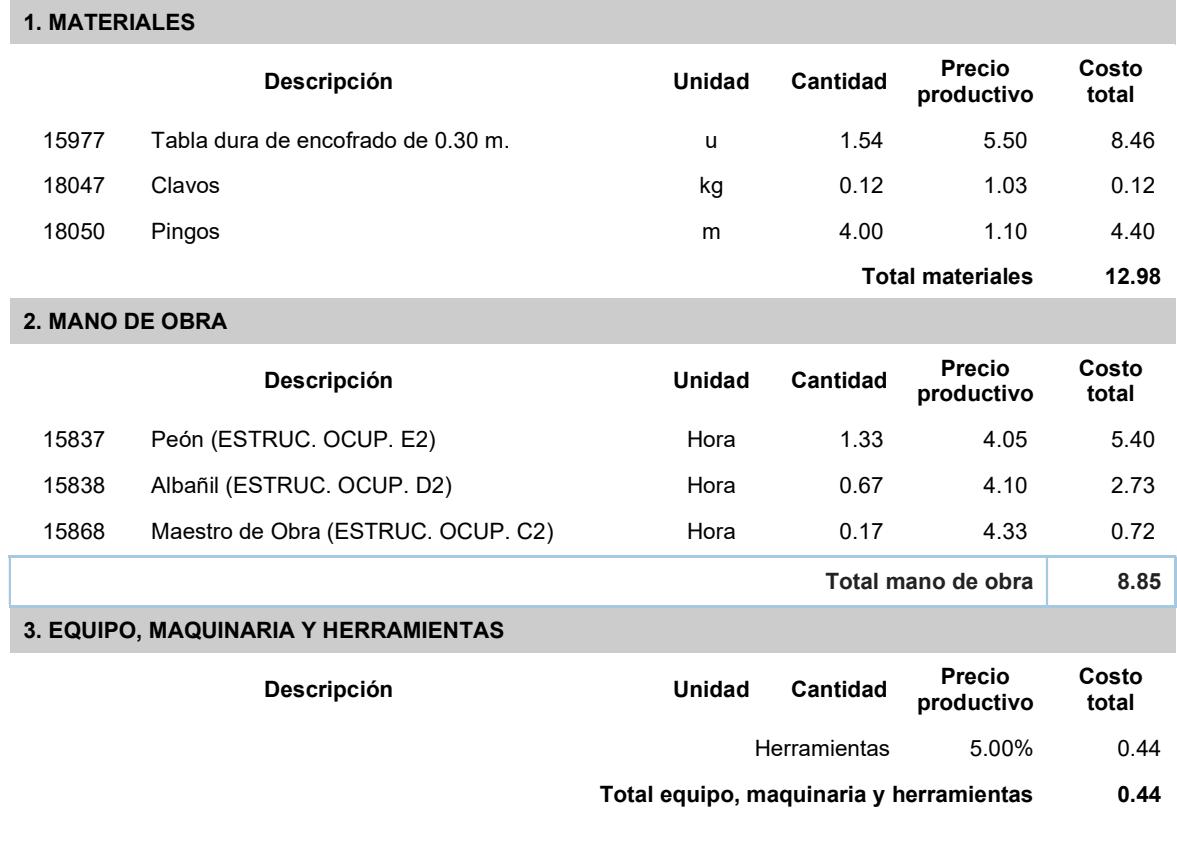

Total Precio Unitario de Encofrado y desencofrado losas 22.27

## Encofrado y desencofrado de escaleras

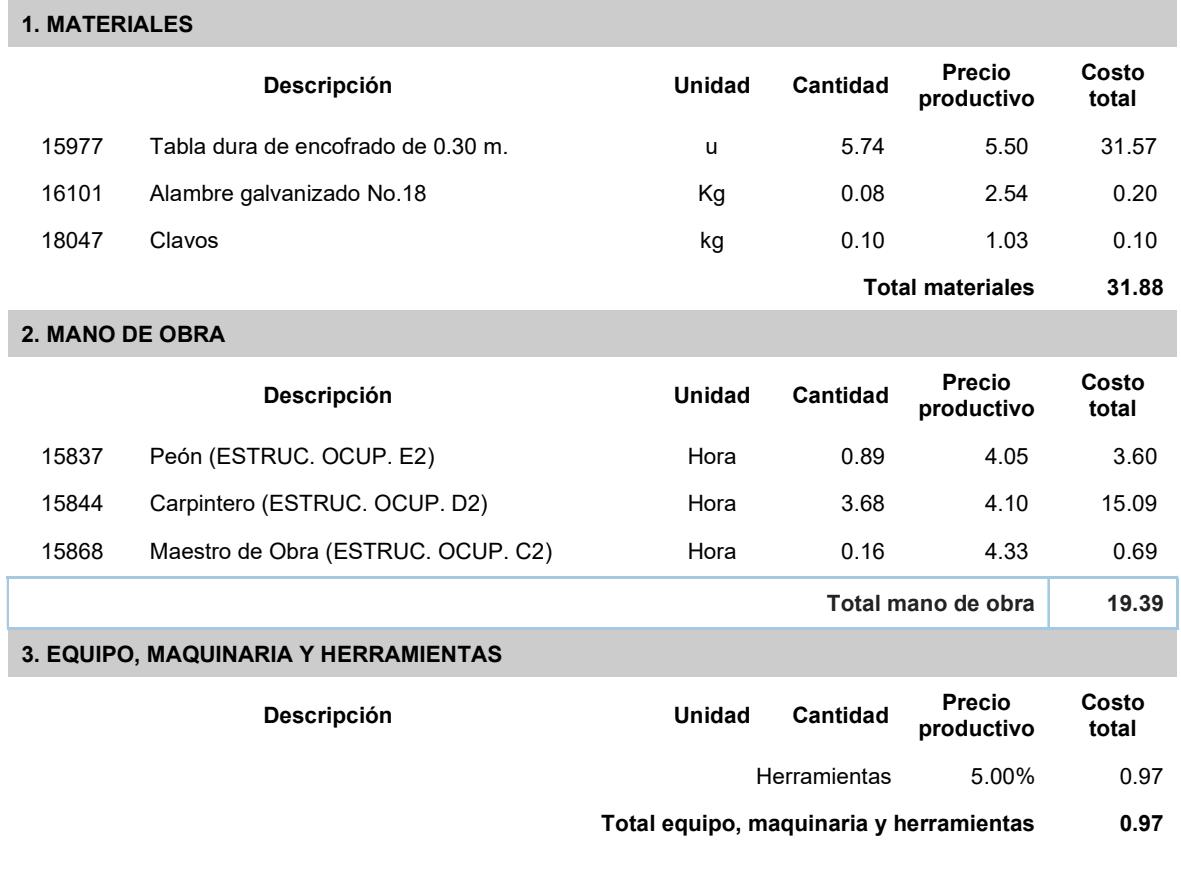

Total Precio Unitario de Encofrado y desencofrado de escaleras 52.23

## Contrapiso hormigón simple fc=180kg/cm2 e=8cm

#### 1. MATERIALES

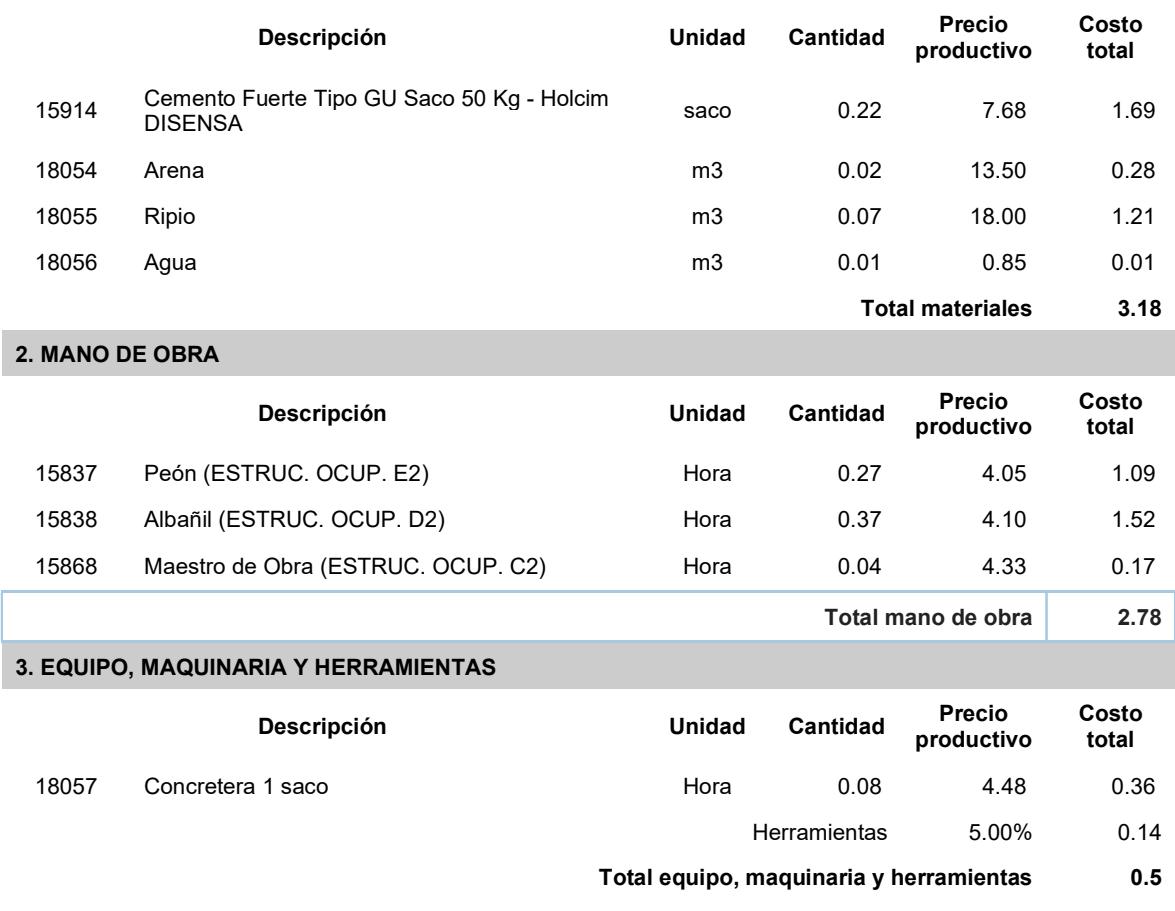

Total Precio Unitario de Contrapiso hormigón simple fc=180kg/cm2 e=8cm 6.47

# Enlucido en exteriores (fachada) previo champeado espesor 1,5 cm

۰

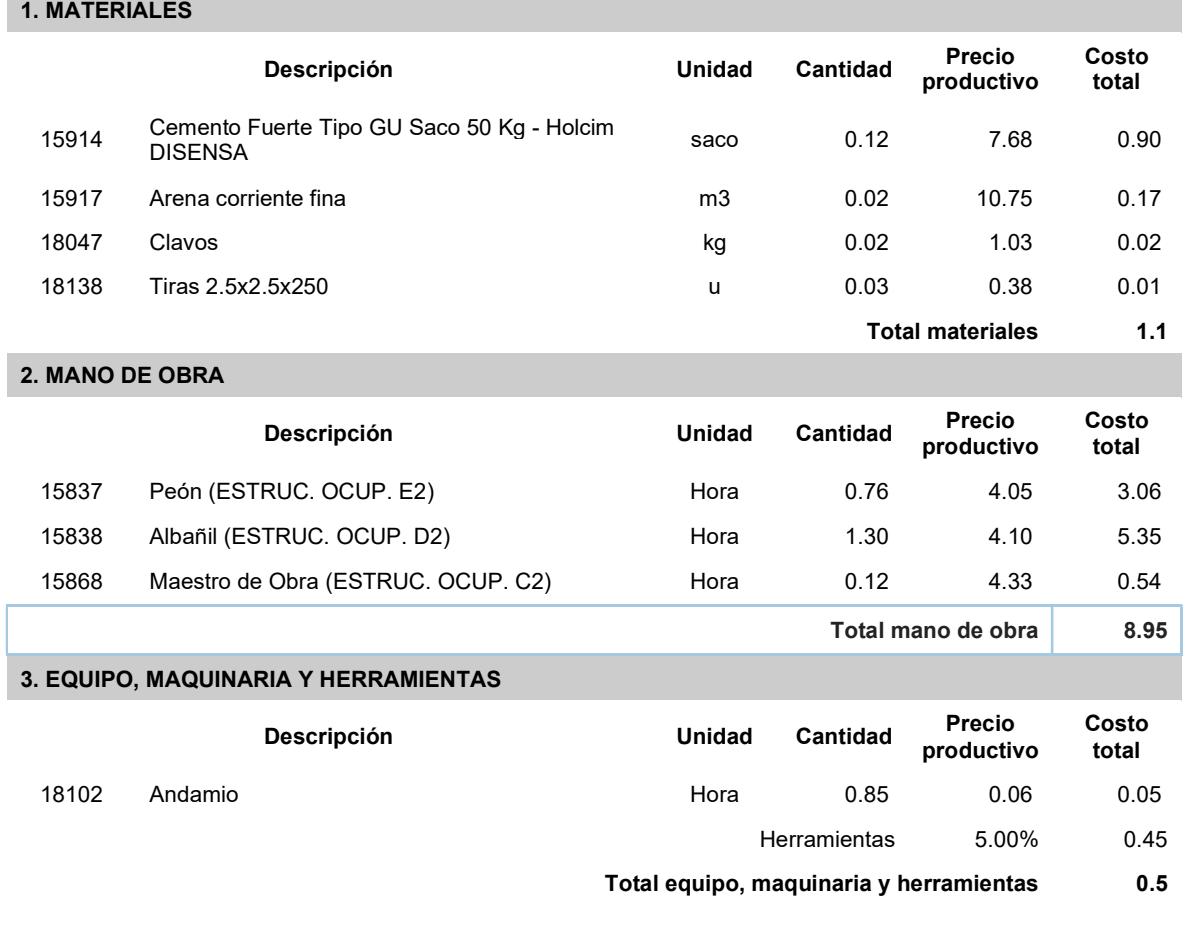

Total Precio Unitario de Enlucido en exteriores (fachada) previo champeado espesor 1,5 cm 10.55

## Enlucido en interiores (previo champeado) espesor 1.5 cm

1. MATERIALES

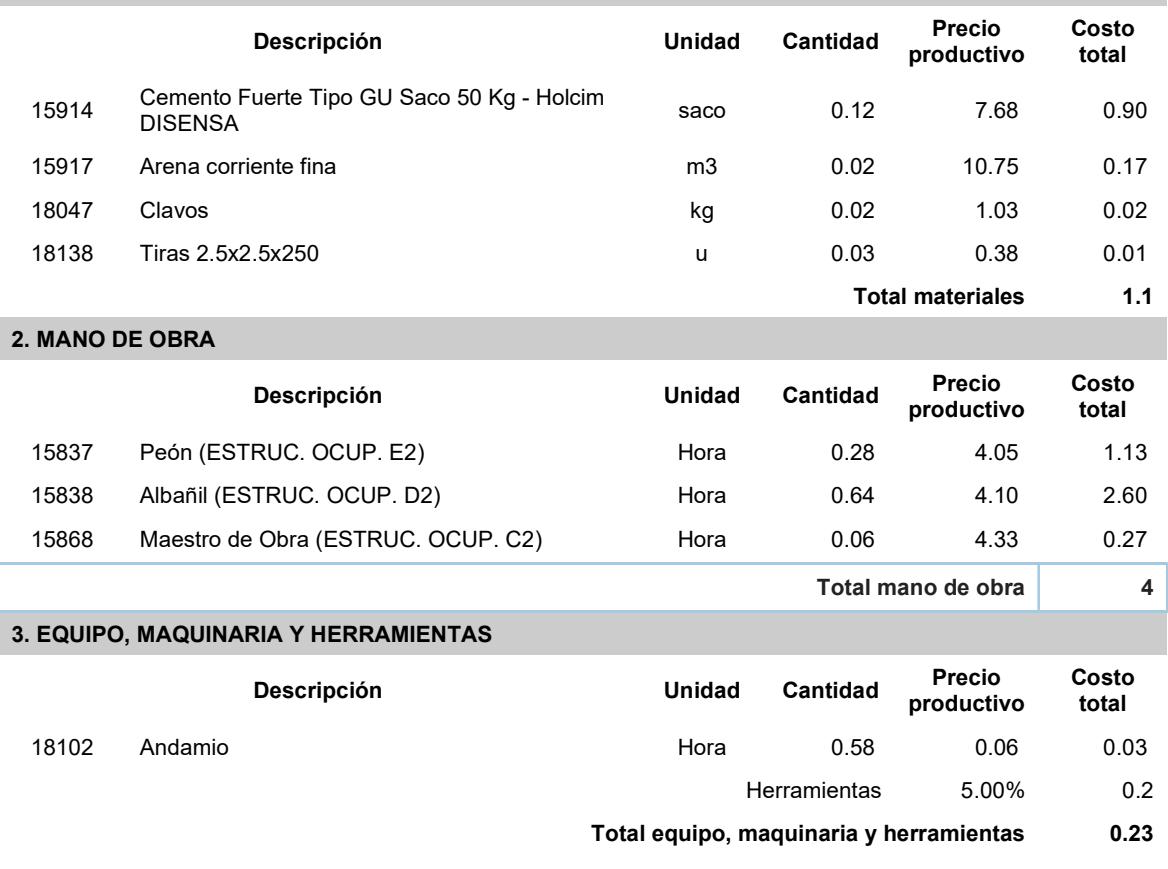

Total Precio Unitario de Enlucido en interiores (previo champeado) espesor 1.5 cm 5.34

## Enlucido de piso de losa

#### 1. MATERIALES

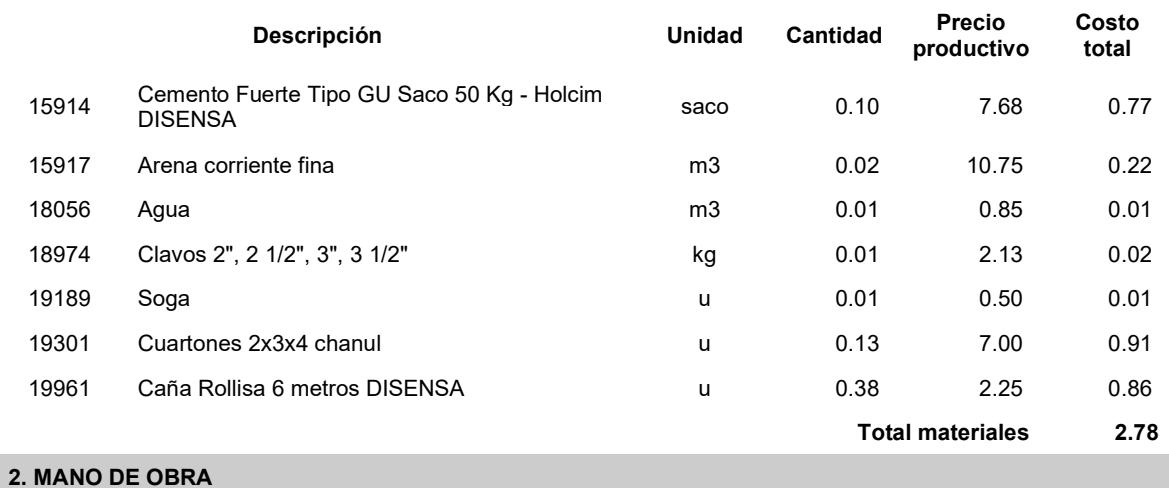

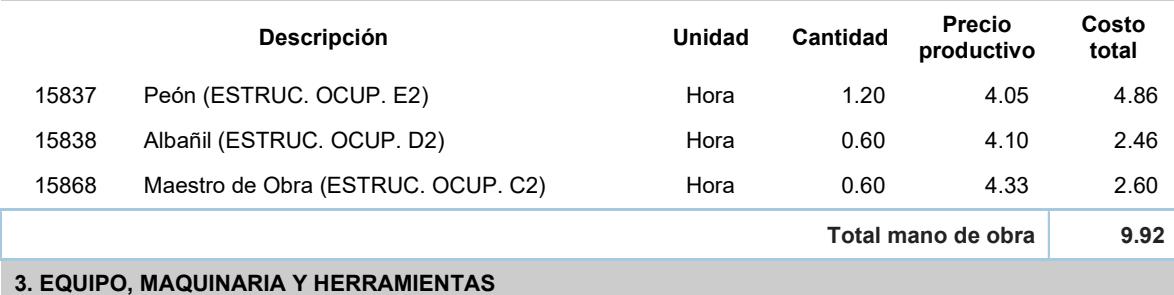

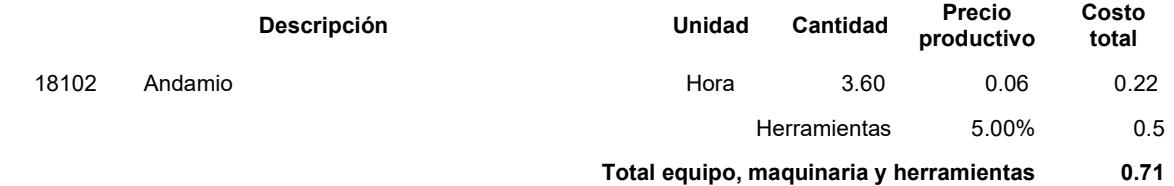

Total Precio Unitario de Enlucido de piso de losa 13.41

#### Enlucido de fondo de escalera

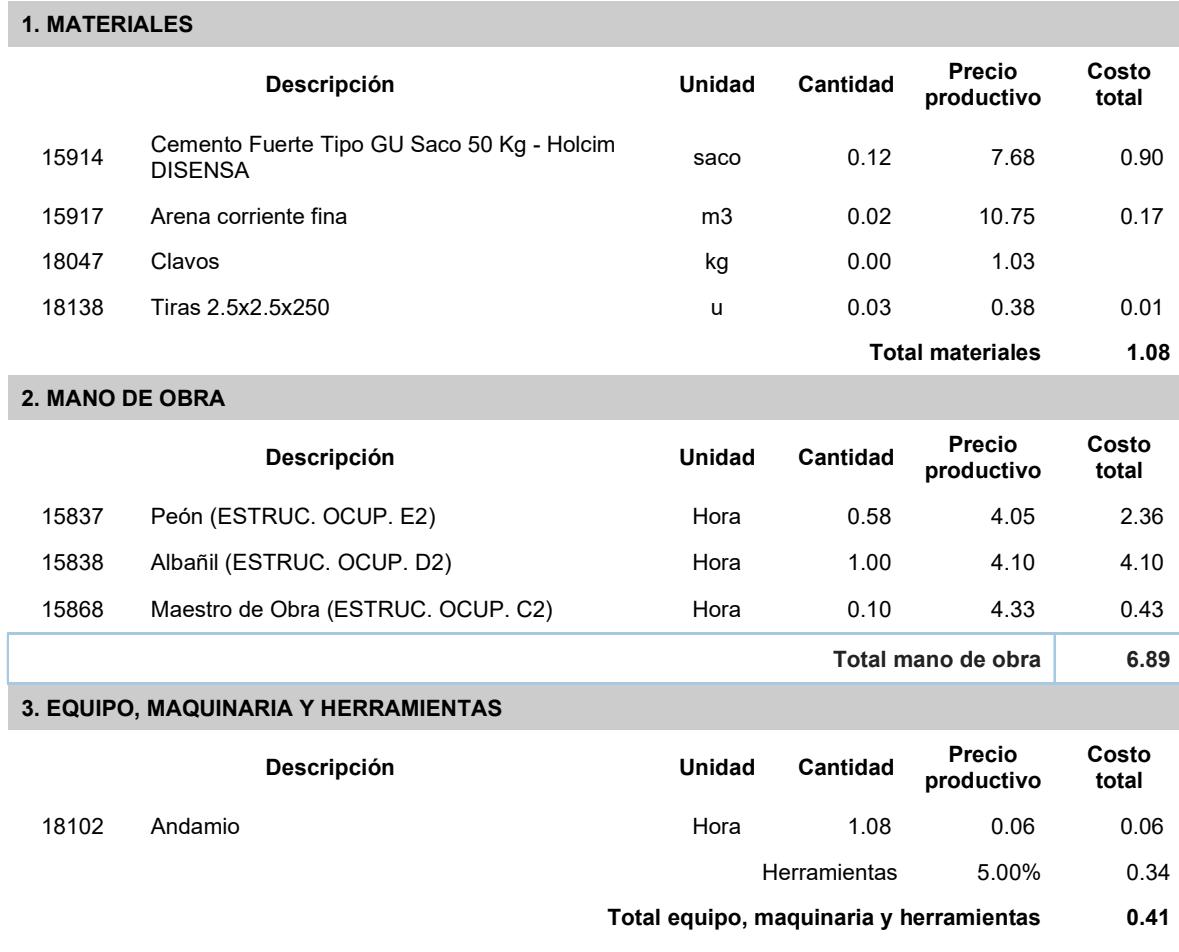

Total Precio Unitario de Enlucido de fondo de escalera entre a manufactura en 18.39

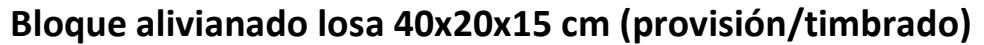

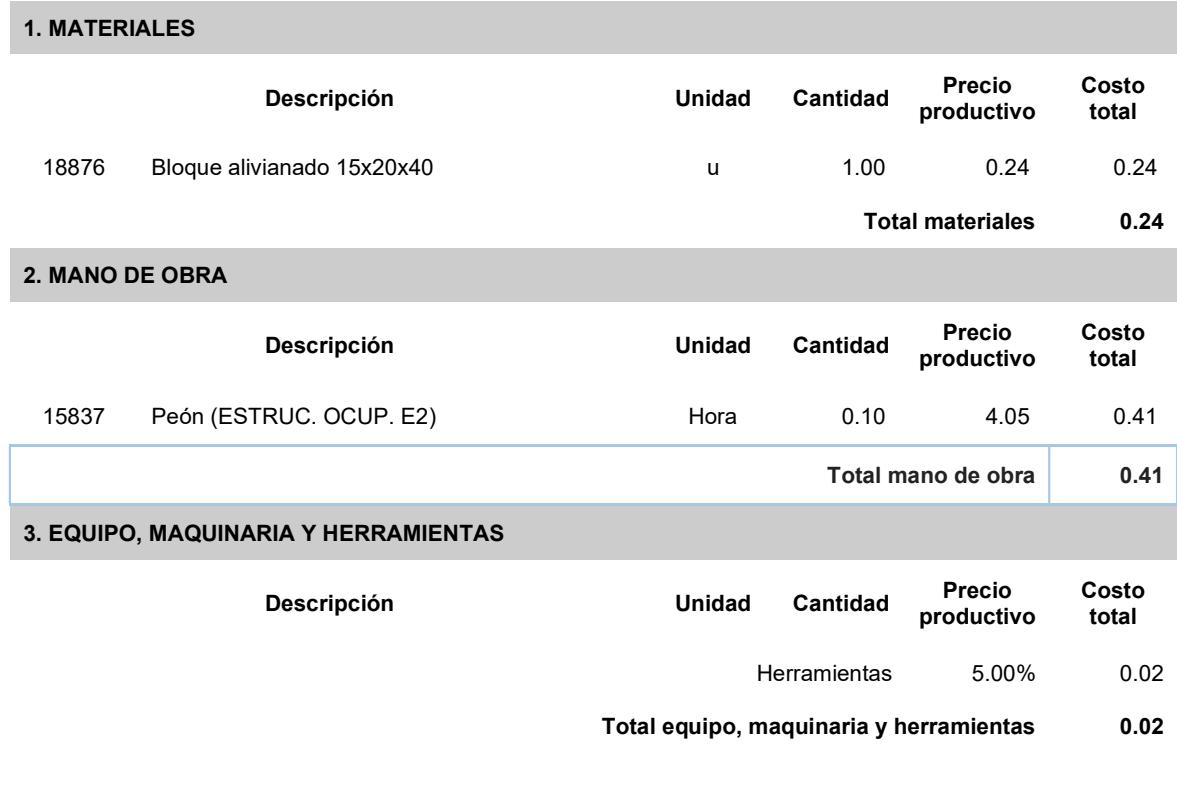

Total Precio Unitario de Bloque alivianado losa 40x20x15 cm (provisión/timbrado) 0.67

# Mampostería de bloque liviano e=20 cm

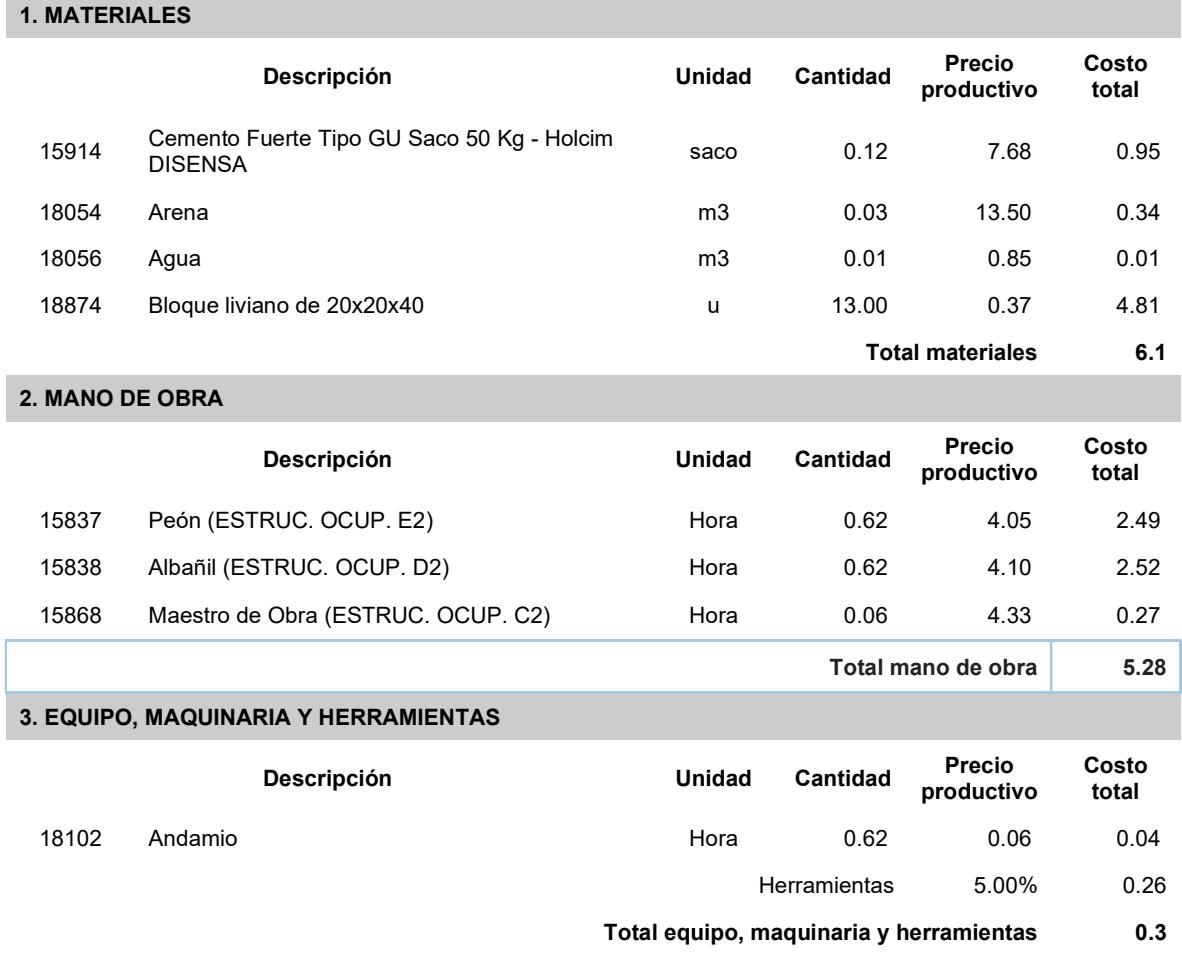

Total Precio Unitario de Mampostería de bloque liviano e=20 cm 11.68

## Limpieza final de la obra

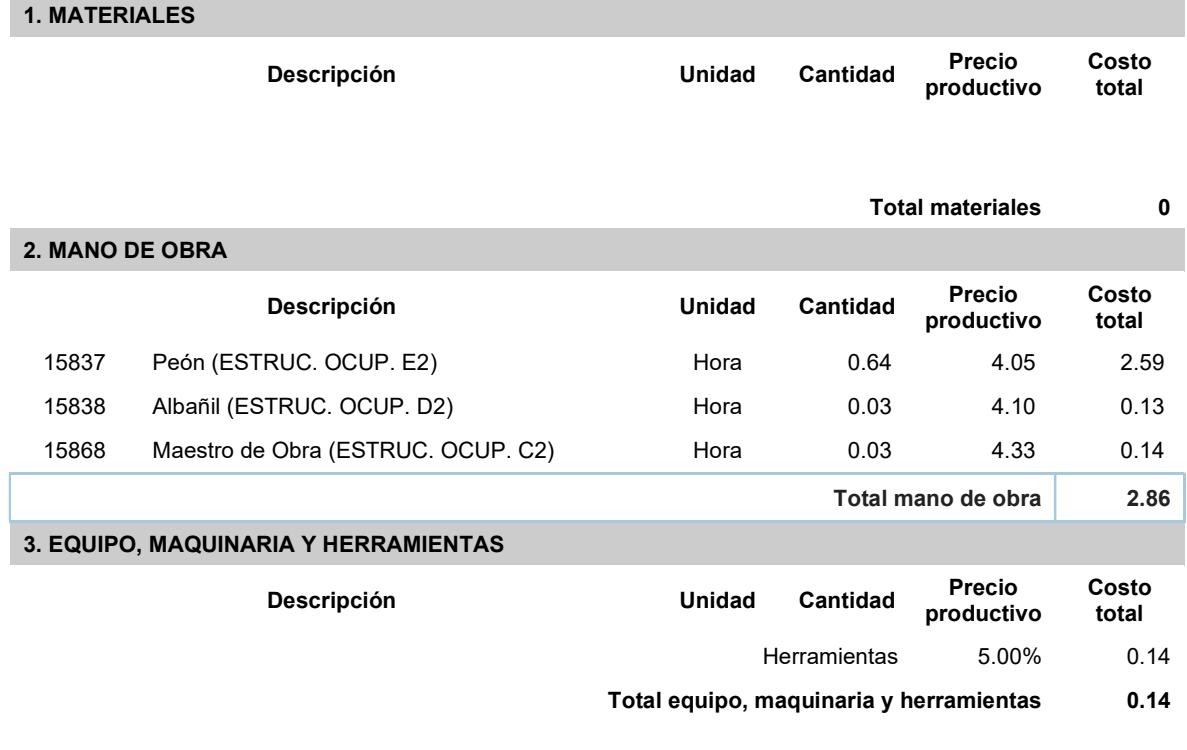

Total Precio Unitario de Limpieza final de la obra 3

# Tubería Agua Potable 1/2" Fría

#### 1. MATERIALES

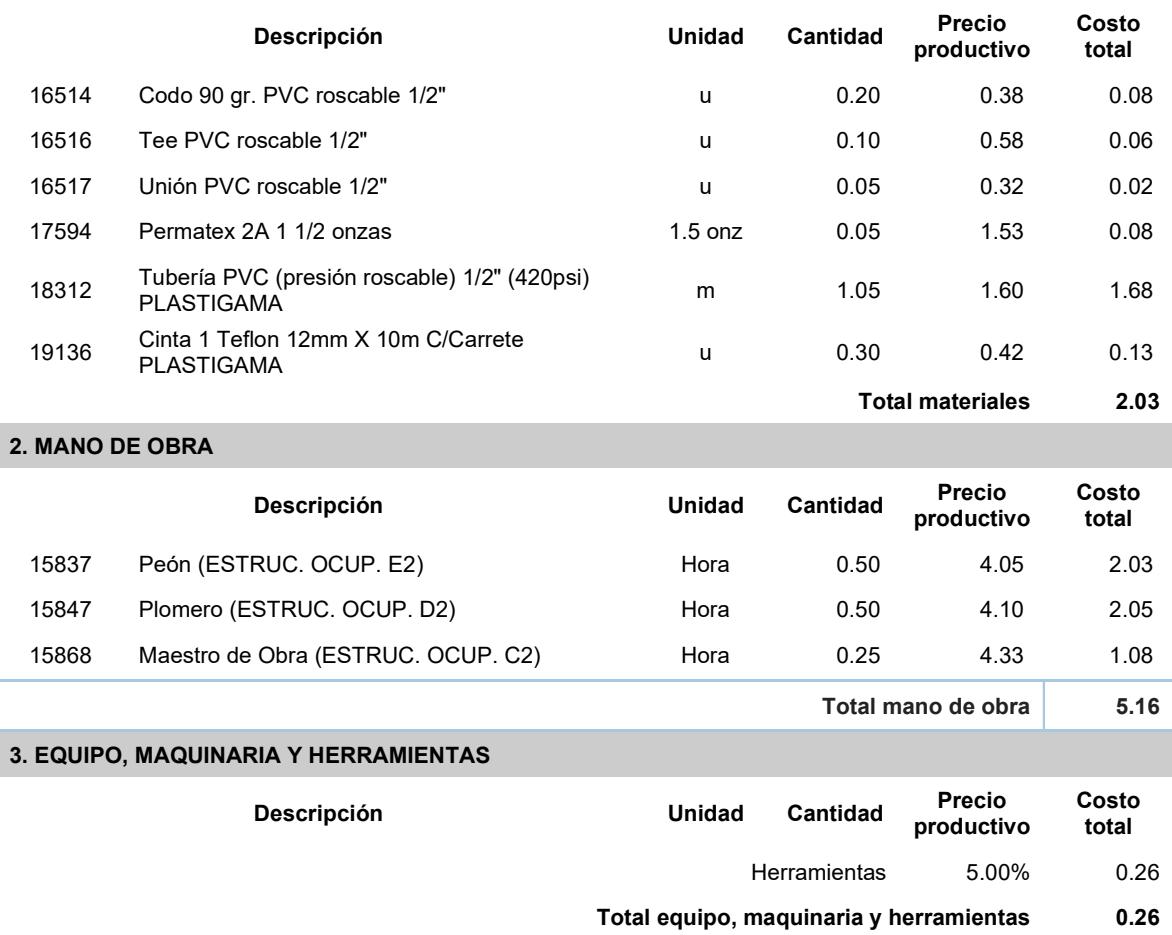

Total Precio Unitario de Tubería Agua Potable 1/2" Fría **1996 - Por Casa Constantino 17.45** 7.45

# Tubería Agua Potable 3/4" Fría

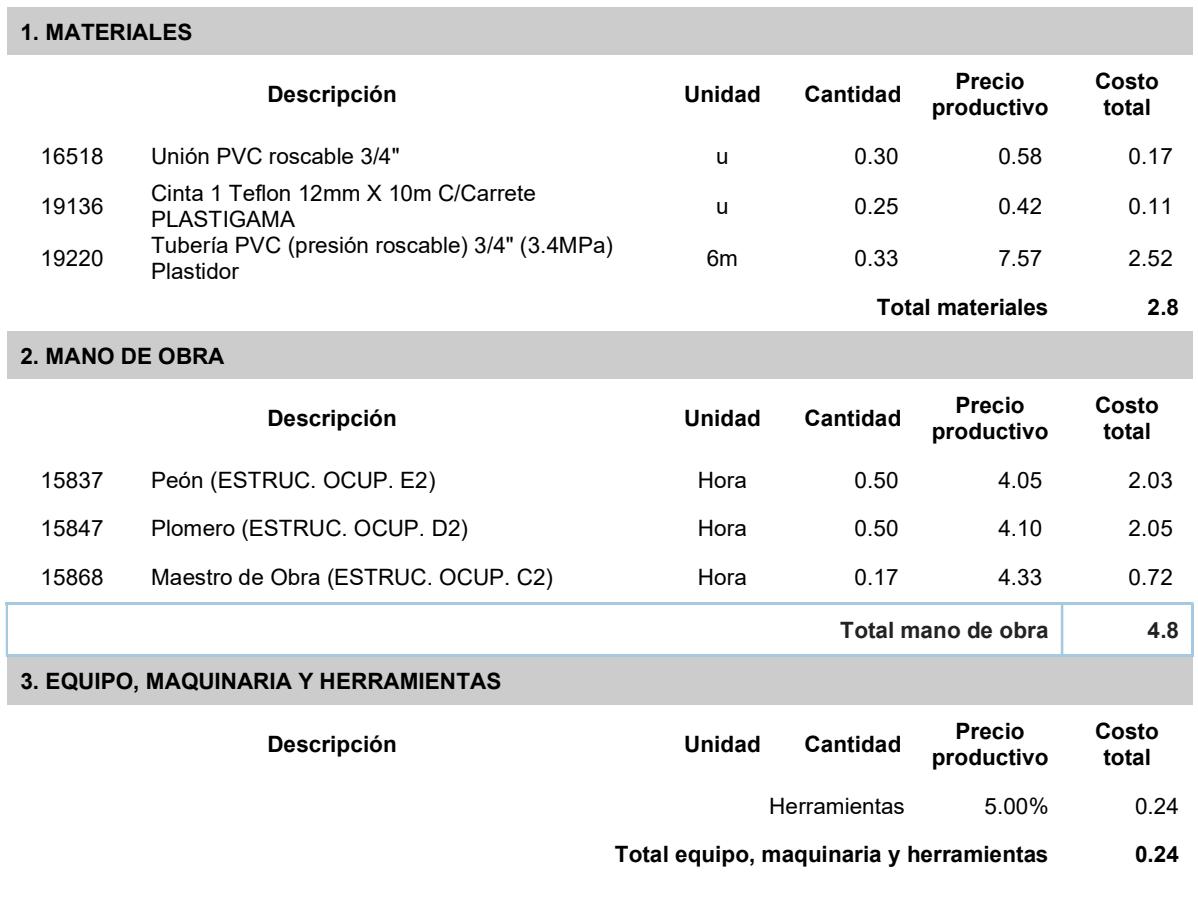

Total Precio Unitario de Tubería Agua Potable 3/4" Fría 7.84

# Tubería Agua Potable 1" Fría

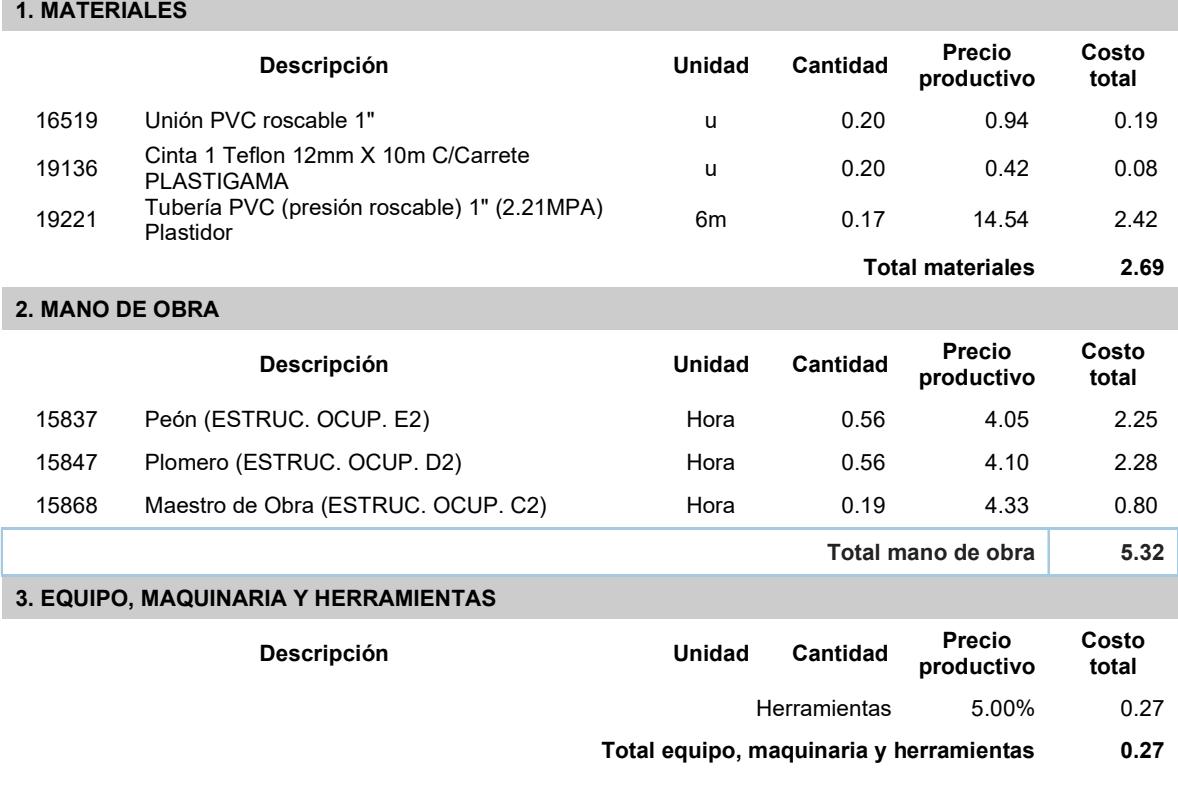

Total Precio Unitario de Tubería Agua Potable 1" Fría **1996 - 1996 - 1997 - 1998 - 1998 - 1998** - 1998 - 1998 - 1

# Tubería Agua Servida PVC 4"

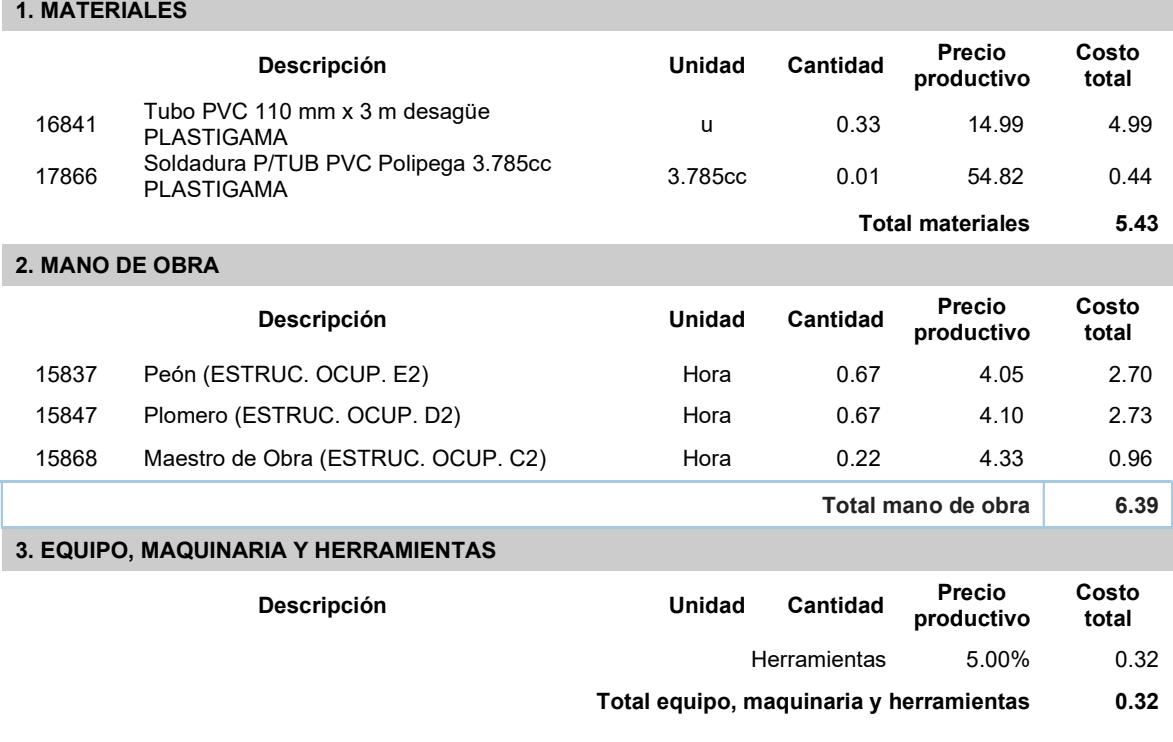

Total Precio Unitario de Tubería Agua Servida PVC 4" 12.14

# Codo PVC 110mm desagüe 45°

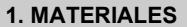

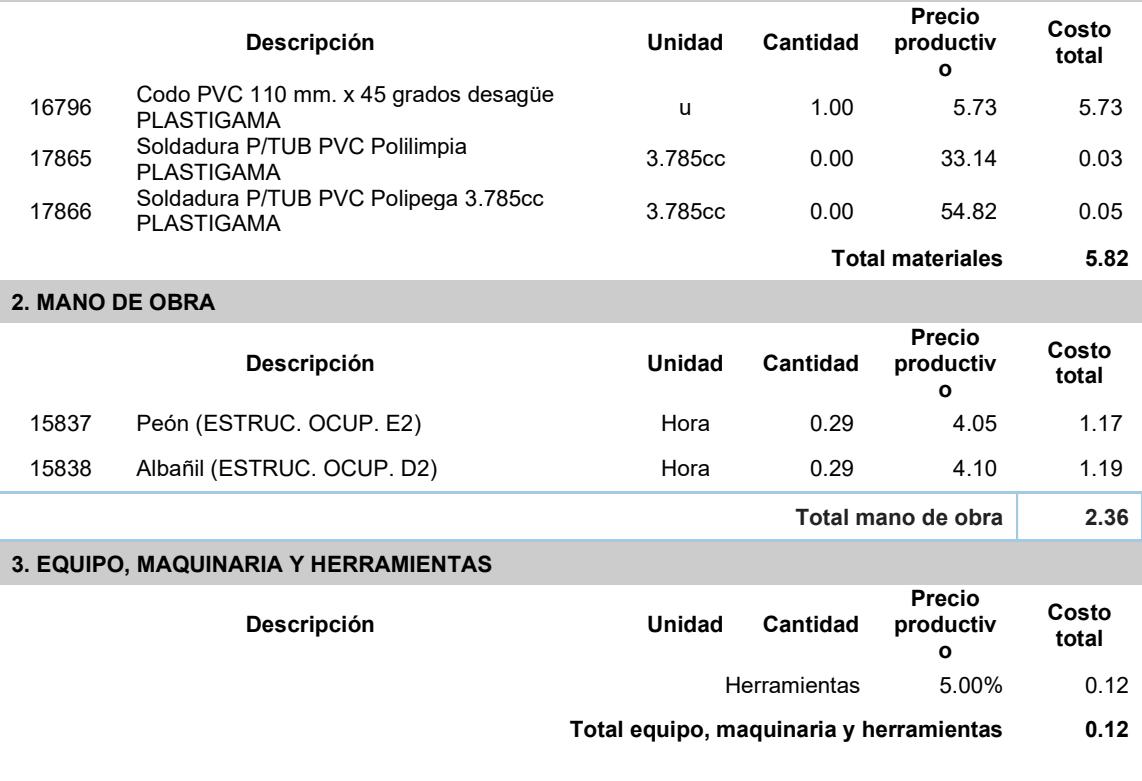

Total Precio Unitario de Codo PVC 110mm desagüe 45° 8.3

#### Yee PVC 110mm

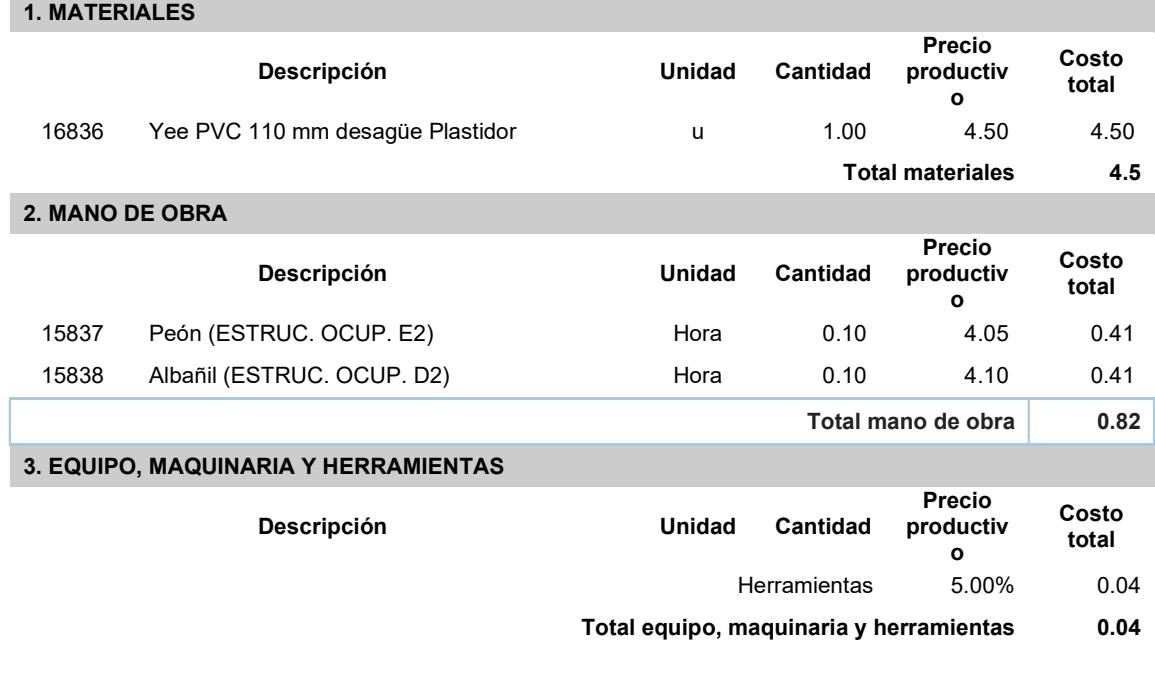

Total Precio Unitario de Yee PVC 110mm 5.36

# Bajante aguas lluvias 110mm UNION CODO

#### 1. MATERIALES

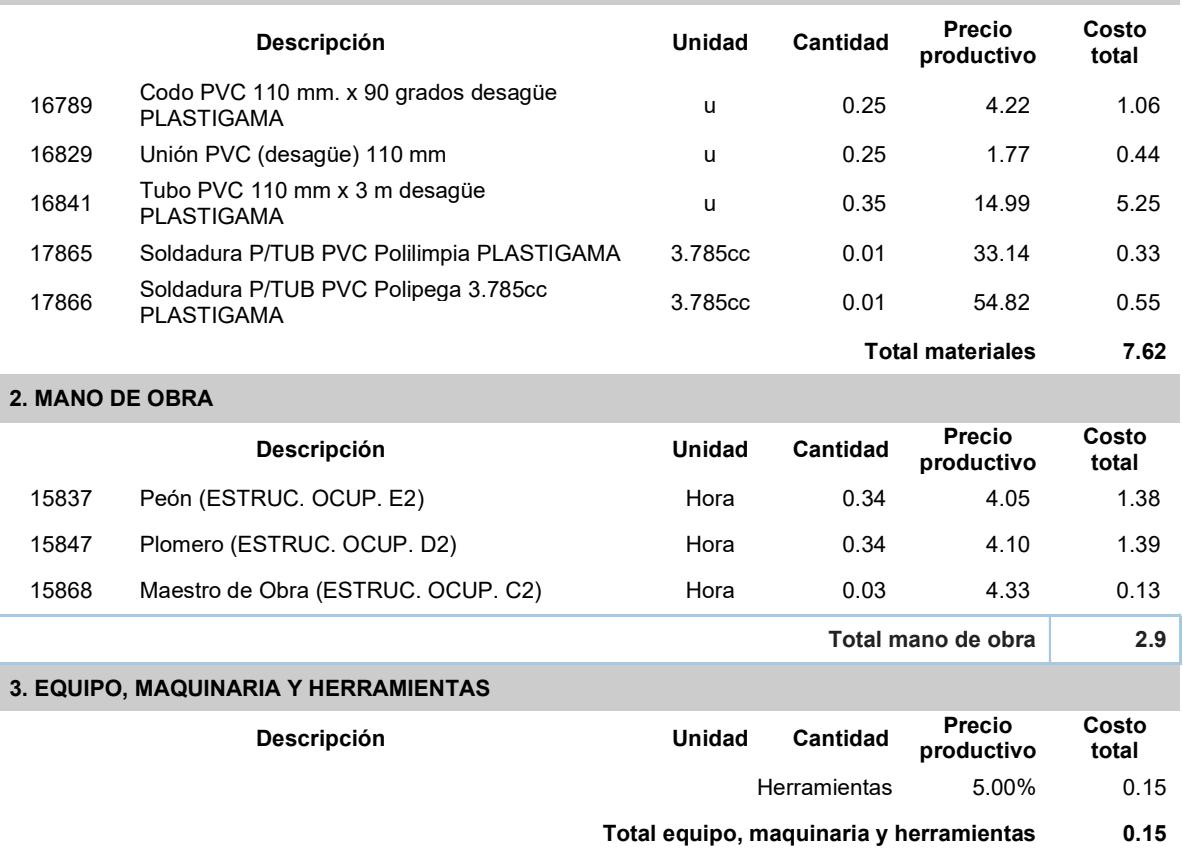

Total Precio Unitario de Bajante aguas lluvias 110mm UNION CODO 10.67

# PRESUPUESTO VOLUMENES

#### Schedules/ Quantities REVIT

#### Columnas

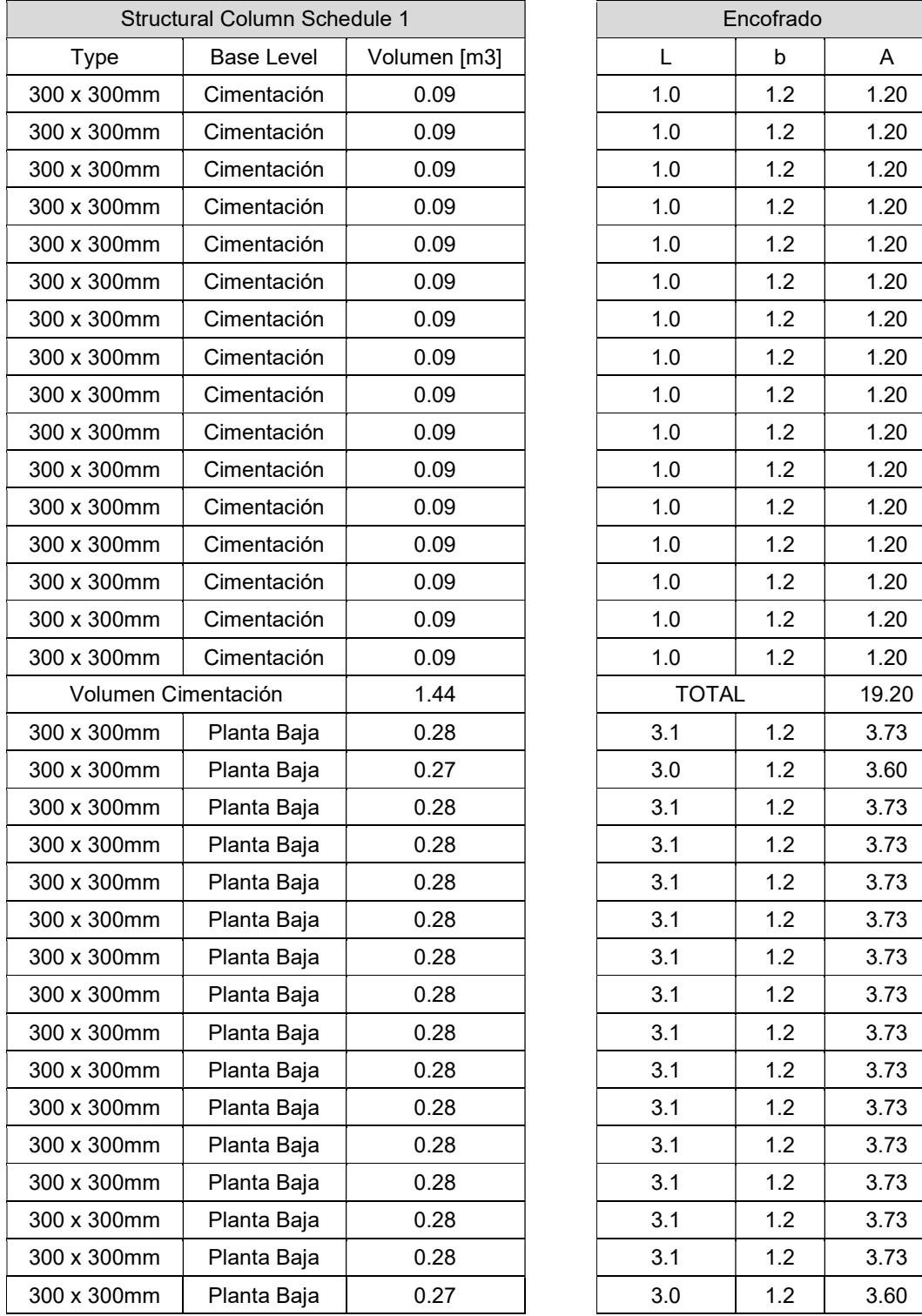

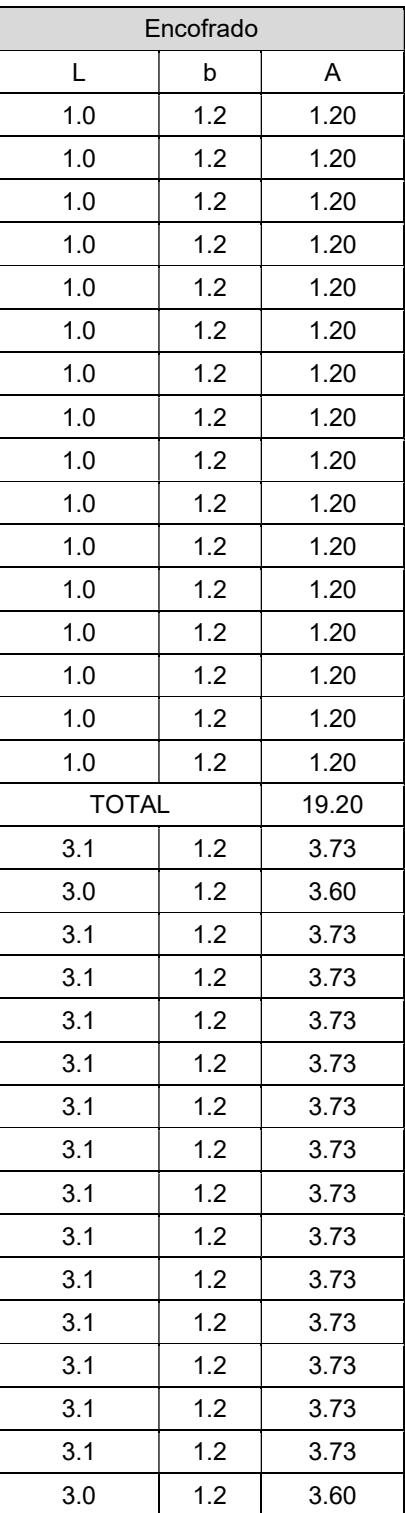
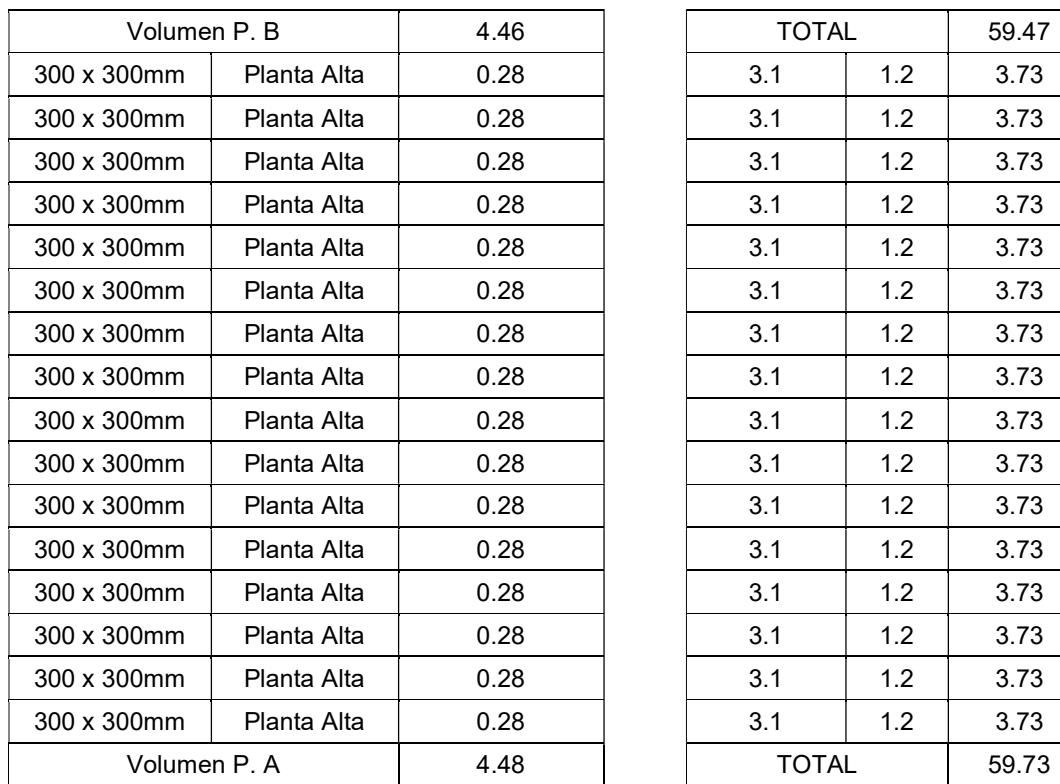

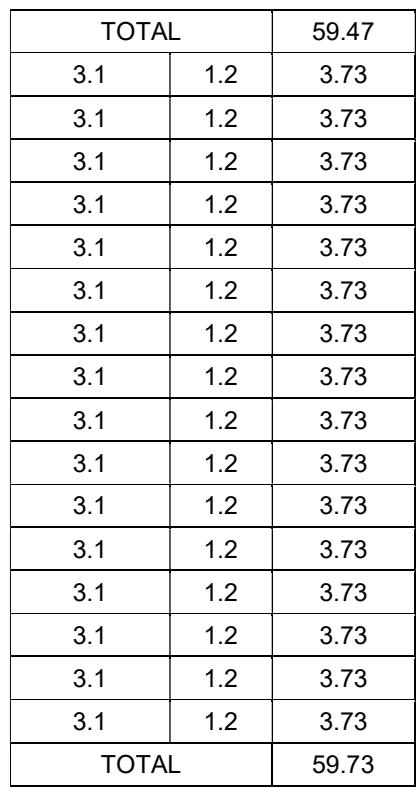

# Vigas

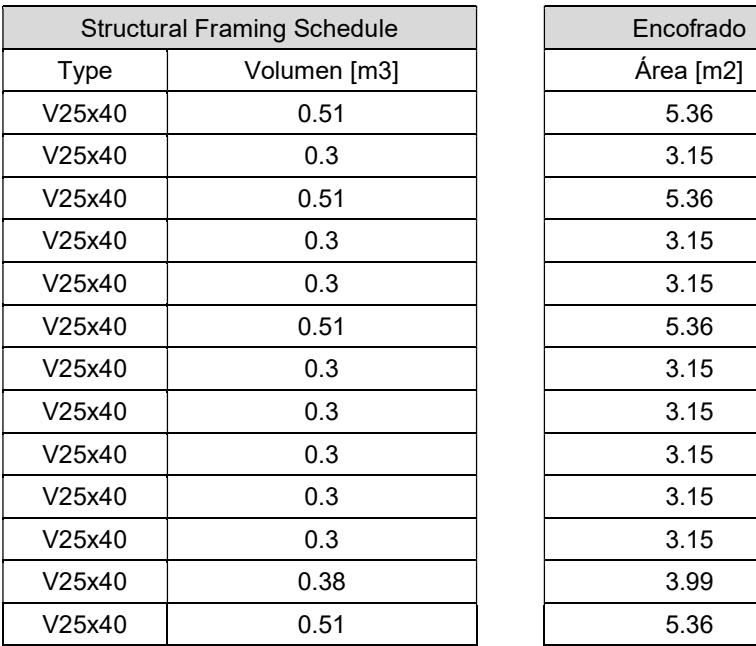

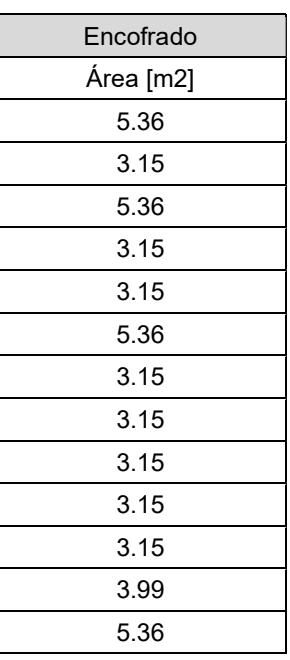

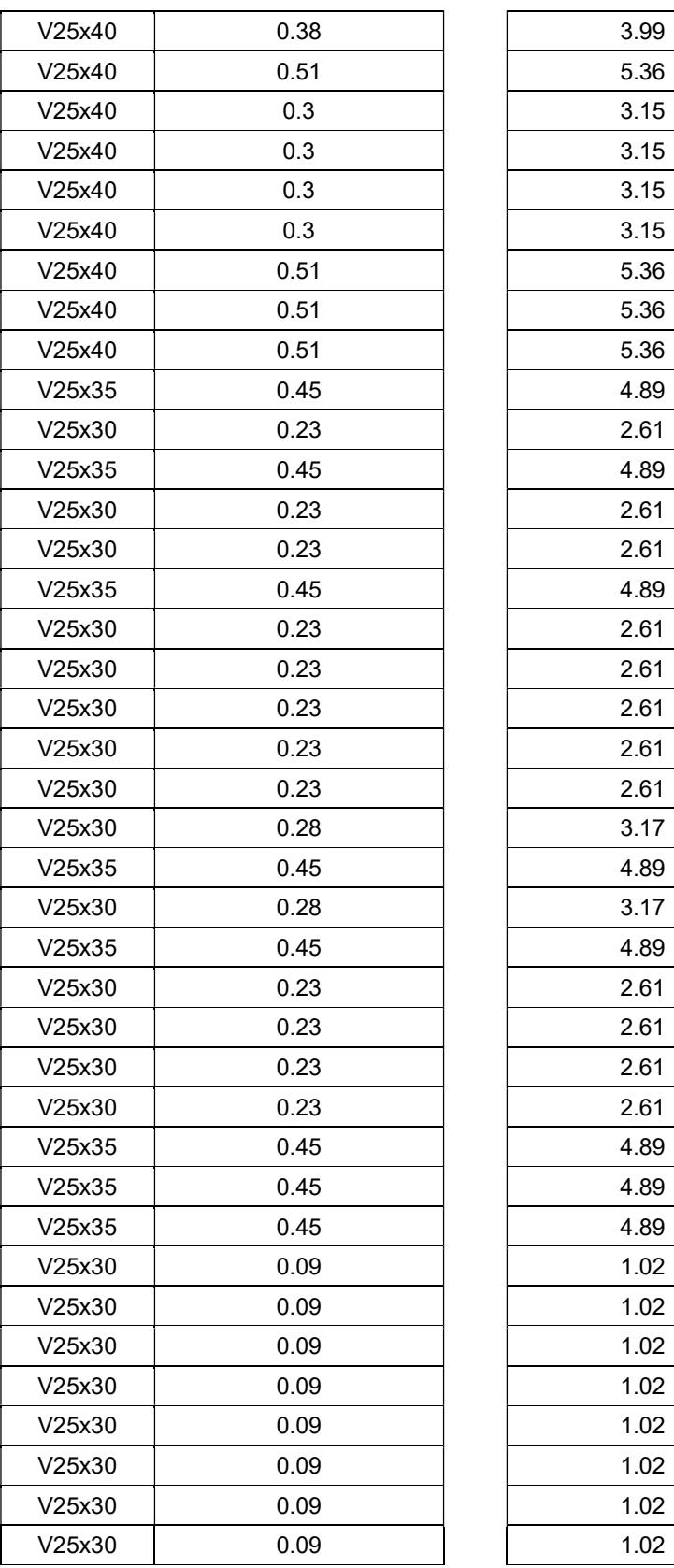

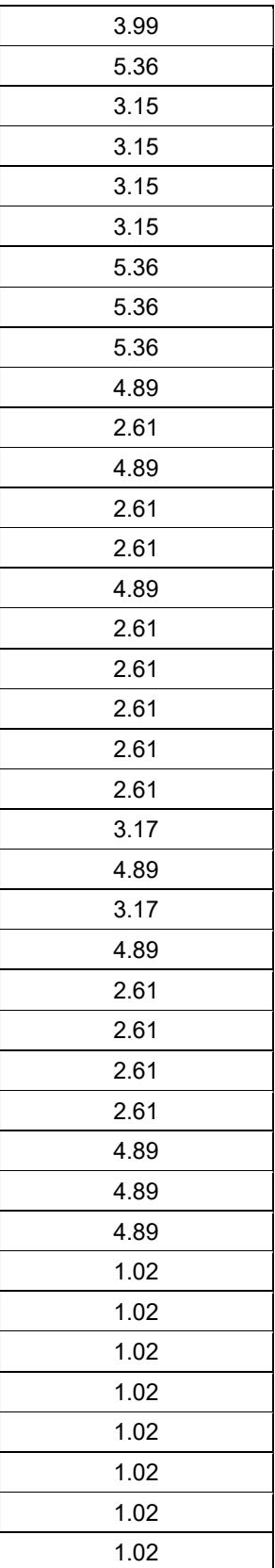

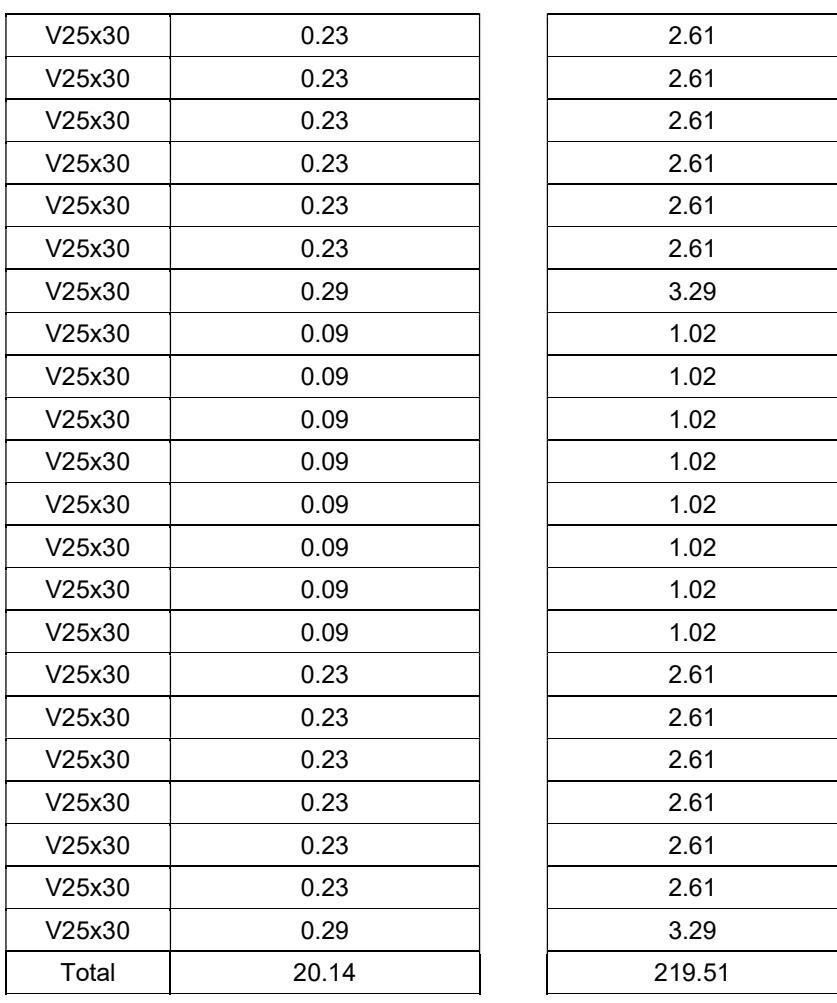

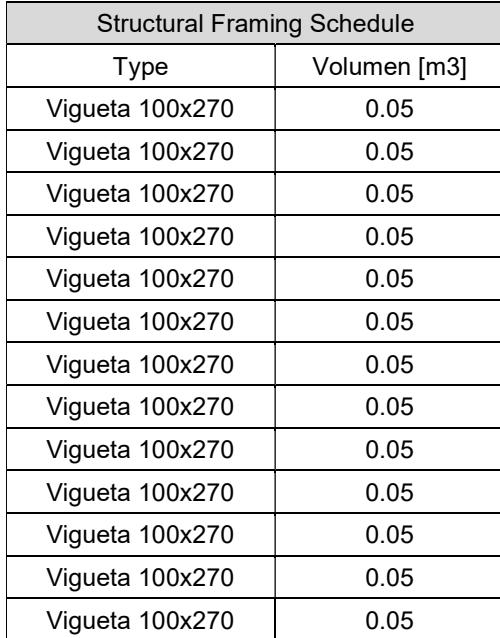

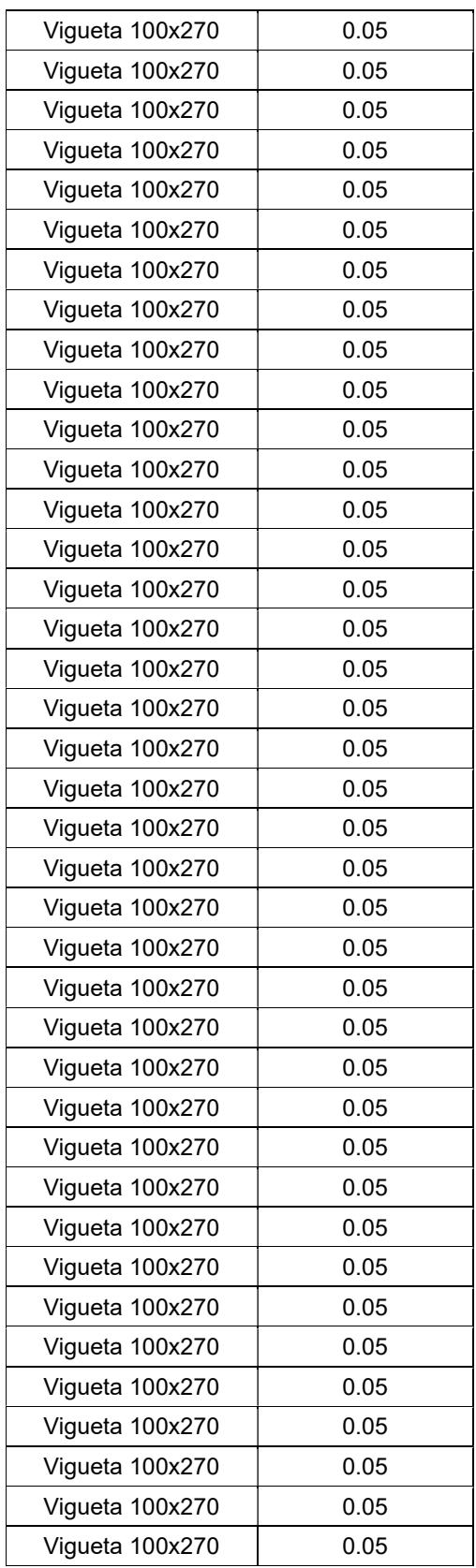

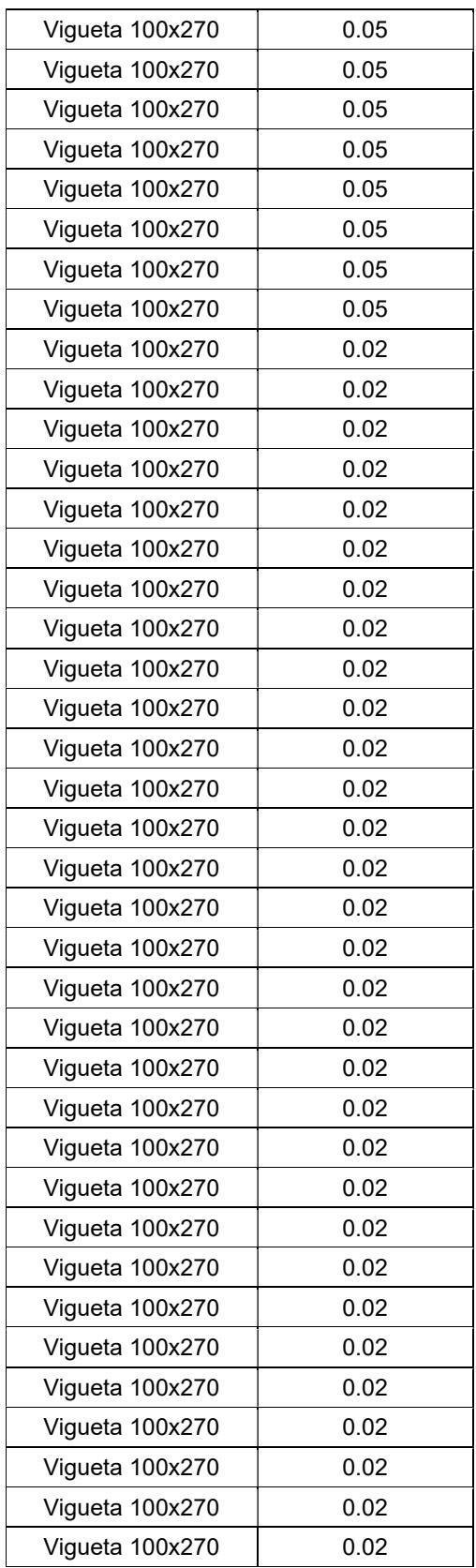

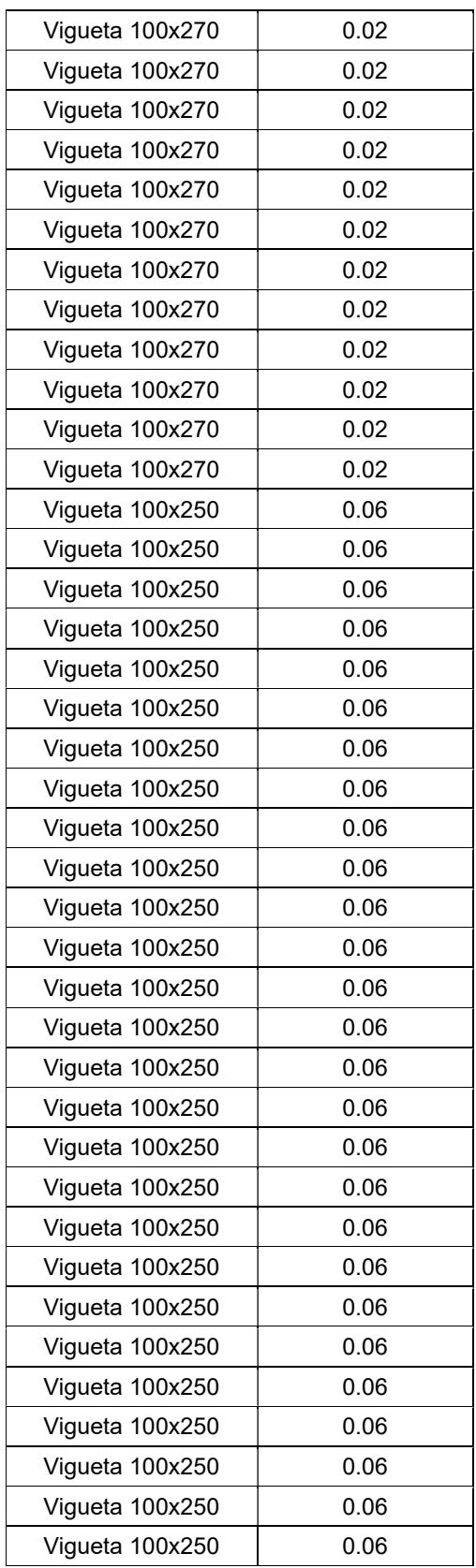

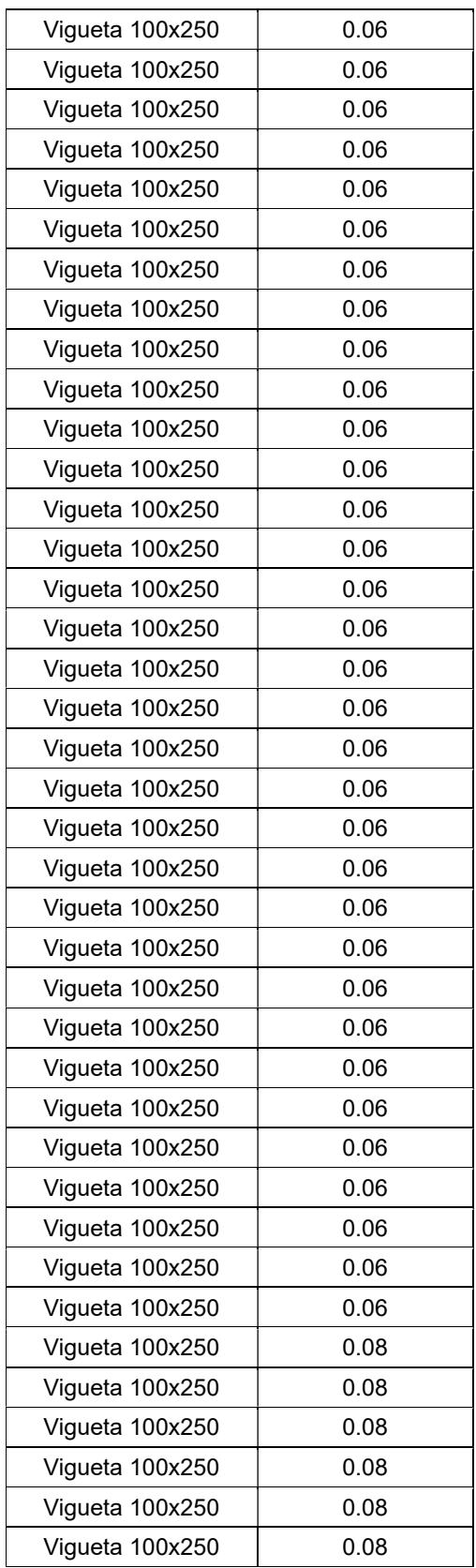

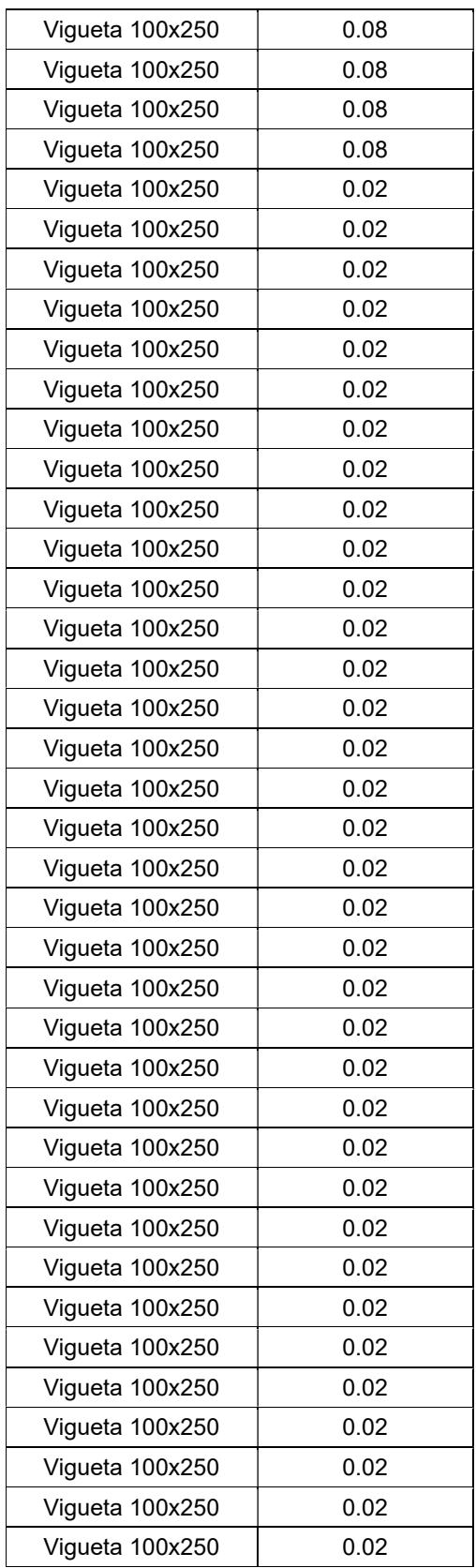

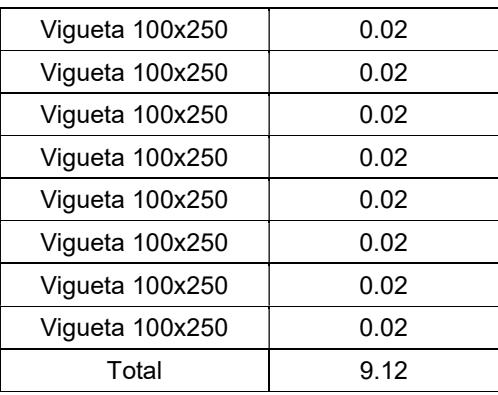

## Cimentación

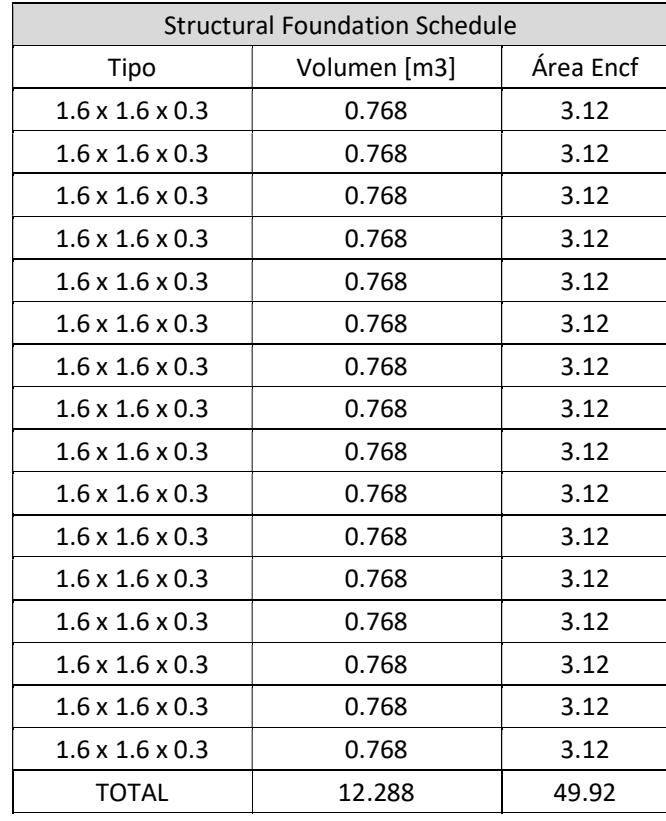

## Paredes

 $\blacksquare$ 

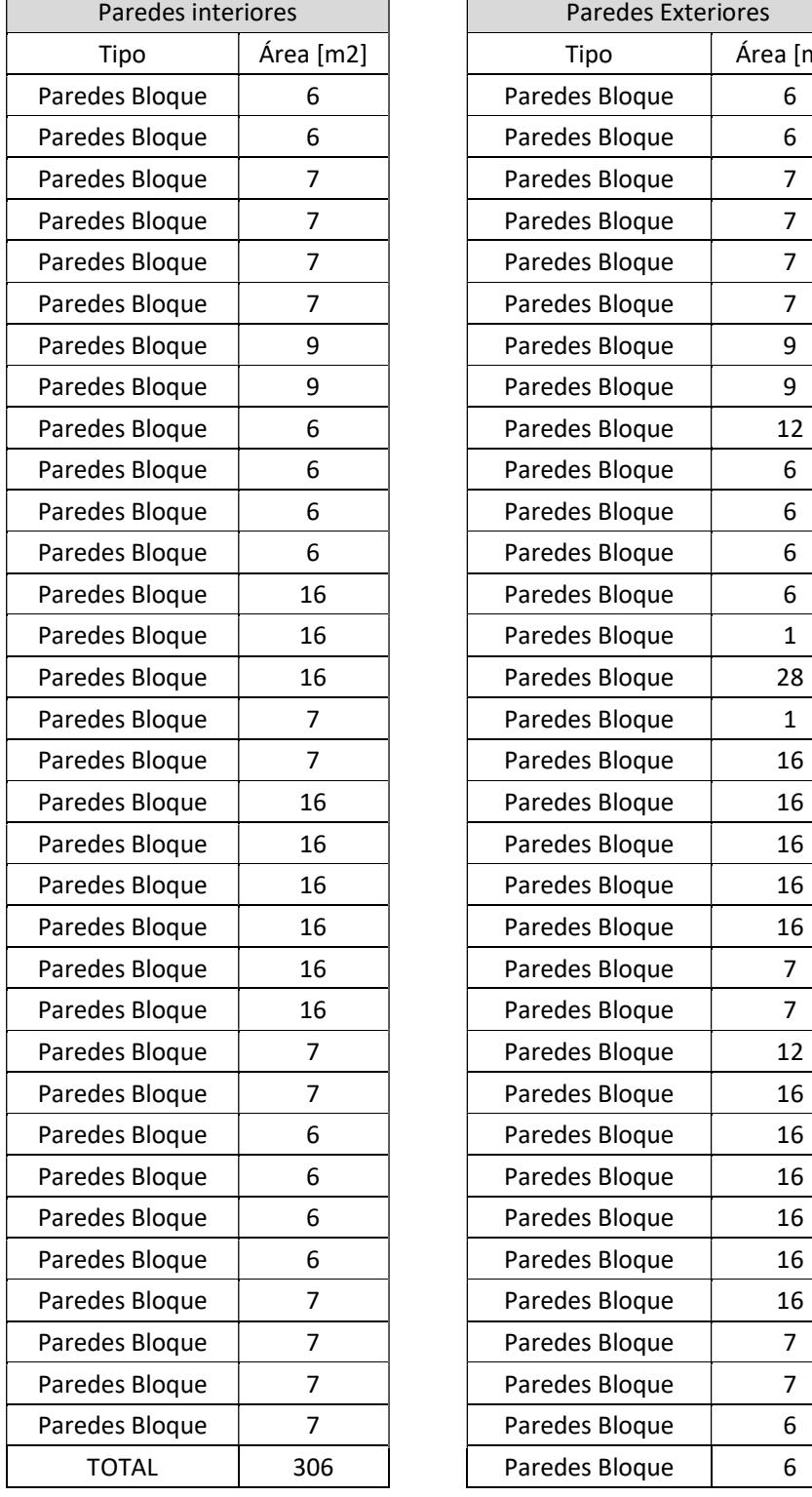

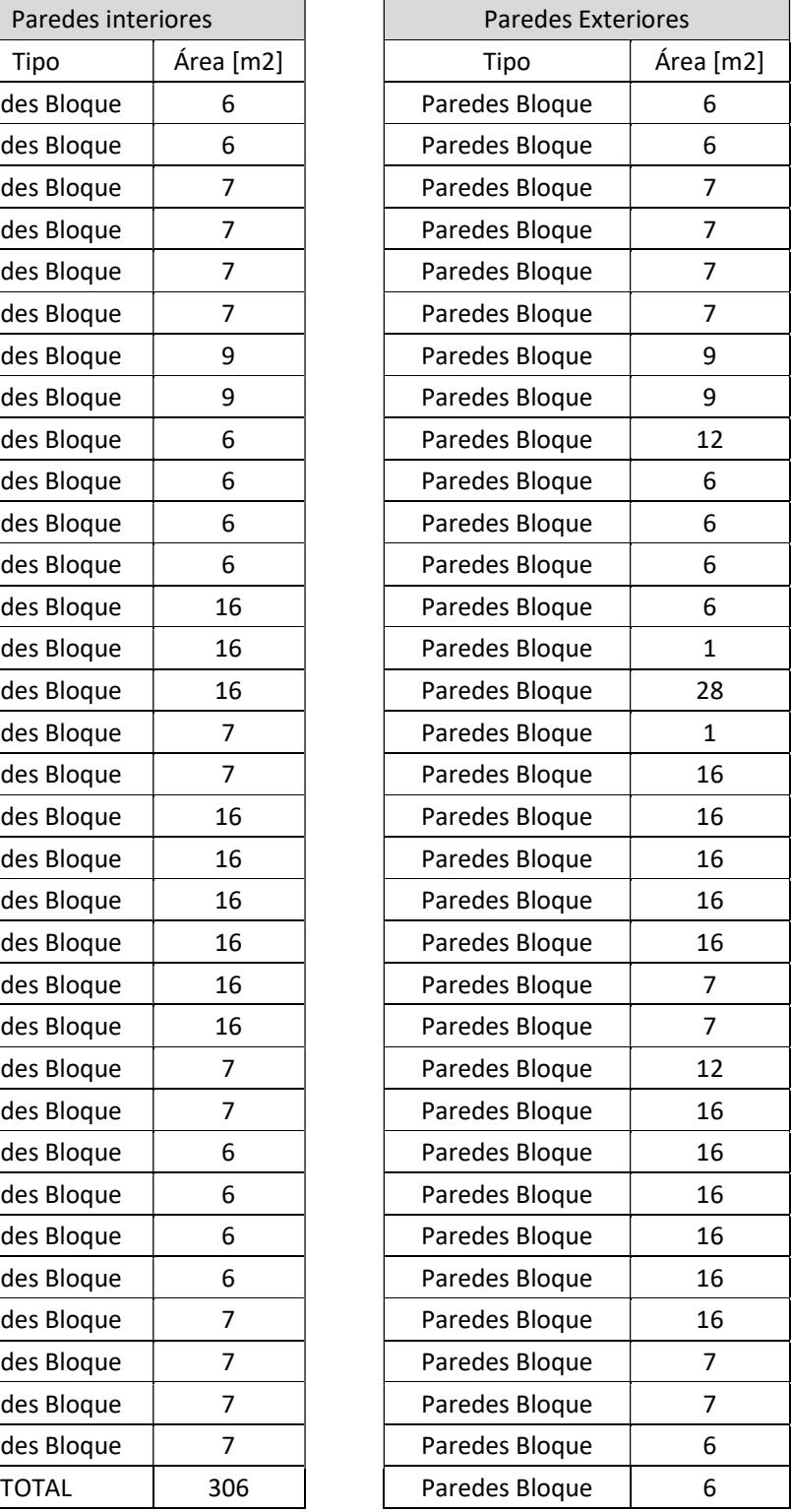

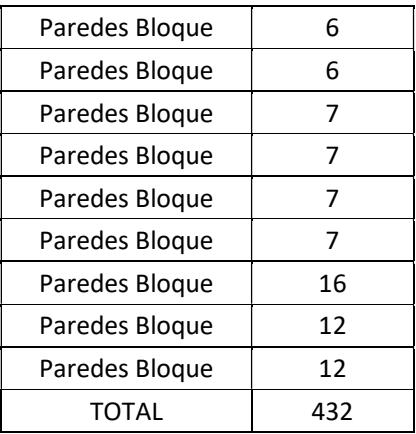

# PRESUPUESTO ESPECIFICACIONES TECNICAS

#### CERRAMIENTO PROVISIONAL H=2.4 M METÁLICO GALVALUME E = 0.40 MM

(Rubro 1.1)

#### Descripción

Cerramiento que usa paneles metálicos galvalume como paredes generando un cerrado por los laterales limitando el ingreso al área de construcción.

Unidad: metro lineal (m).

Materiales mínimos: Estilpanel

Equipo mínimo: herramienta menor

Mano de obra mínima calificada: peón, albañil, maestro de obra.

#### Especificaciones

Pared de paneles metálicos con un espesor de 0.4 mm y con altura de 2.4 m ubicados a lo largo del perímetro del área definida.

#### Medición y pago

La medición será de acuerdo con la longitud estimada en los cuatro lados de la construcción, considerando que se deja un espacio libre de 5 metros aproximadamente para cada lado desde el perímetro de área de construcción como espacio libre para equipos y movilización del personal, la que se verificará, previa a la excavación manual del terreno. Su pago será por metro lineal "m".

#### CONSTRUCCIÓN DE BODEGA Y OFICINA (Rubro 1.2)

#### Descripción

Construcción de un almacén cerrada con una ubicación estratégica definida en los planos para no bloquear zonas de acceso, estará ubicado siempre dentro del cerramiento provisional para la protección y almacenamiento de bienes y materiales. Unidad: metro cuadrado (m2).

Materiales mínimos: tablas, clavos y estacas.

Equipo mínimo: herramienta menor.

Mano de obra mínima calificada: peón, albañil, maestro de obra.

#### Especificaciones

Para los elementos verticales se deberá asegurar y verificar la verticalidad para evitar riesgo de colapso de la estructura provisional

Para la superficie interior del suelo en la bodega es necesario asegurar que no existan filtraciones de agua y que el terreno este nivelado en la totalidad del interior.

#### Medición y pago

La medición será de acuerdo con el tamaño definido para la capacidad de material o equipos y el área disponible que se tiene. El pago seria por metro lineal "m".

#### LIMPIEZA DEL TERRENO MANUAL (Rubro 1.3)

#### Descripción

Actividad necesaria ante de comenzar una obra civil, consiste en la limpieza del área donde se va a levantar la construcción y el área libre para la movilización de equipos y personal, si existe capa vegetal se hace un corte promedio de 20 cm así aseguran la remoción de raíces y residuos.

Unidad: metro cuadrado (m2).

Materiales mínimos: carretilla.

Equipo mínimo: herramienta menor.

Mano de obra mínima calificada: peón.

#### Medición y pago

La medición será de acuerdo con el área definida dentro del cerramiento provisional. El pago será realizado por metro cuadrado "m2".

#### REPLANTEO Y NIVELACIÓN CON EQUIPO TOPOGRAFICO (Rubro 2.1)

#### Descripción

Actividad de trazar sobre el terreno, verificando las distancias y alturas establecidas en los planos o dichas por el encargado de obra en el área donde se comenzará la construcción.

Unidad: metro cuadrado (m2).

Materiales mínimos: tiras, clavo, hilos.

Equipo mínimo: herramienta menor, equipo de topografía.

Mano de obra mínima calificada: cadenero, maestro de obra, topógrafo.

#### Especificaciones

Se deberán colocar referencias estableciendo ejes, los cuales permanecerán fijos durante el proceso constructivo, este procedimiento se deberá hacer con equipos nivelados y certificados.

#### Medición y pago

La medición será de acuerdo con el área trabajada, es decir el área dentro del cerramiento provisional. Su pago será por metro cuadrado "m2"

#### EXCAVACIÓN MANUAL EN CIMIENTOS Y PLINTOS (Rubro 2.2)

#### Descripción

Actividad de excavación manual necesaria para la preparación de los cimientos y plintos de la estructura, la excavación se hará acuerdo a los planos y especificaciones proporcionadas por el encargado de obra.

Unidad: metro cuadrado (m2).

#### Materiales mínimos: EPP.

Equipo mínimo: herramienta menor, pala, pico, carreta

Mano de obra mínima calificada: peón, maestro de obra.

#### Especificaciones

El área y profundidad de excavación será la especificadas en los planos, se tomarán precauciones para evitar daños en algún servicio público subterráneo. Se mantendrán medidas de seguridad en la excavación, respetando pendientes y taludes requeridos.

#### Medición y pago

La medición será de acuerdo con el volumen de excavación exacto

## DESALOJO DE MATERIAL CON VOLQUETA (TRANSPORTE 5 KM) CARGADA MANUAL (Rubro 2.3)

#### Descripción

El material a desalojar producto de la excavación, relleno y escombros generados en obra, serán cargados a la volqueta por obreros de manera manual, este material será desalojado a un lugar definido por el encargado de obra. La capacidad de la volqueta es de 8 m3 y el conductor será de categoría E.

Unidad: metro lineal (m).

Materiales mínimos: ninguno.

Equipo mínimo: herramienta menor, volqueta.

Mano de obra mínima calificada: peón, maestro de obra, chofer profesional licencia E.

#### **Especificaciones**

El material será cargador manualmente por el personal siguiendo los procedimientos de seguridad para evitar lesiones o accidentes, en el transporte se definirá una ruta permitida para el tipo de vehículo utilizado respetando las normas de tráfico y seguridad vial.

#### Medición y pago

La medición será tomada como el volumen de excavación hecho por un factor de esponjamiento. Su pago será por metro cubico "m3".

## HORMIGÓN DE CIMENTACIÓN FC = 280 KG/CM2, NO INCLUYE ENCOFRADO (Rubro 3.1)

#### Descripción

El hormigón de fc = 280kg/cm2 es utilizado para la conformación de las cimentaciones, que transfieren las cargas de la estructura hacia el suelo.

Unidad: metro cubico (m3).

Materiales mínimos: cemento tipo portland, árido fino, árido grueso, agua.

Equipo mínimo: herramienta menor, concretera, vibrador.

Mano de obra mínima calificada: peón, albañil, operador de equipo liviano, maestro de obra.

#### Especificaciones

La preparación, transporte, vertido y curado del hormigón cumplirá con lo estipulado en las Normativa Ecuatoriana de la Construcción (NEC), estos elementos serán diseñados para cumplir y seguir los requerimientos de una estructura sismorresistente, teniendo en cuenta el perfil de suelo que se tiene y las características del mismo. Después del vertido de hormigón se dará uso al vibrador para evitar ratoneras o acumulación de agregados no deseadas y en el desencofrado se tendrá cuidado para evitar daños. La fiscalización aprobará o rechazará la entrega basada en pruebas de laboratorio y campo, y en cumplimiento de tolerancias y condiciones.

#### Medición y pago

## HORMIGÓN COLUMNAS FC=280KG/CM2, NO INCLUYE ENCOFRADO (Rubro 3.2)

#### Descripción

El hormigón de fc = 280kg/cm2 es utilizado para la conformación de las columnas, que soportan considerables cargas definidas en el diseño estructural.

Unidad: metro cubico (m3).

Materiales mínimos: cemento tipo portland, árido fino, árido grueso, agua, aditivo plastificante.

Equipo mínimo: herramienta menor, concretera, vibrador.

Mano de obra mínima calificada: peón, albañil, operador de equipo liviano, maestro de obra.

#### Especificaciones

La preparación, transporte, vertido y curado del hormigón cumplirá con lo estipulado en las Normativa Ecuatoriana de la Construcción (NEC), estos elementos serán diseñados para cumplir y seguir los requerimientos de una estructura sismorresistente. Después del vertido de hormigón se dará uso al vibrador para evitar ratoneras o acumulación de agregados no deseadas y en el desencofrado se tendrá cuidado para evitar daños. La fiscalización aprobará o rechazará la entrega basada en pruebas de laboratorio y campo, y en cumplimiento de tolerancias y condiciones.

#### Medición y pago

#### HORMIGÓN VIGA FC=280KG/CM2, NO INCLUYE ENCOFRADO

#### Descripción

El hormigón de fc = 280kg/cm2 es utilizado para la conformación de las vigas, que soportan considerables cargas definidas en el diseño estructural para distribuirlas a otros elementos estructurales.

Unidad: metro cubico (m3).

Materiales mínimos: cemento tipo portland, árido fino, árido grueso, agua, aditivo plastificante.

Equipo mínimo: herramienta menor, concretera, vibrador.

Mano de obra mínima calificada: peón, albañil, operador de equipo liviano, maestro de obra.

#### Especificaciones

La preparación, transporte, vertido y curado del hormigón cumplirá con lo estipulado en las Normativa Ecuatoriana de la Construcción (NEC), estos elementos serán diseñados para cumplir y seguir los requerimientos de una estructura sismorresistente. Después del vertido de hormigón se dará uso al vibrador para evitar ratoneras o acumulación de agregados no deseadas y en el desencofrado se tendrá cuidado para evitar daños. La fiscalización aprobará o rechazará la entrega basada en pruebas de laboratorio y campo, y en cumplimiento de tolerancias y condiciones.

#### Medición y pago

#### HORMIGÓN LOSA FC=280KG/CM2, NO INCLUYE ENCOFRADO

#### Descripción

El hormigón de fc = 280kg/cm2 es utilizado para la conformación de la losa, que soportan considerables cargas vivas y muertas distribuidas en el área.

Unidad: metro cubico (m3).

Materiales mínimos: cemento tipo portland, árido fino, árido grueso, agua, aditivo plastificante.

Equipo mínimo: herramienta menor, concretera, vibrador.

Mano de obra mínima calificada: peón, albañil, operador de equipo liviano, maestro de obra.

#### Especificaciones

La preparación, transporte, vertido y curado del hormigón cumplirá con lo estipulado en las Normativa Ecuatoriana de la Construcción (NEC), estos elementos serán diseñados para cumplir y seguir los requerimientos de una estructura sismorresistente. Después del vertido de hormigón se dará uso al vibrador para evitar ratoneras o acumulación de agregados no deseadas y en el desencofrado se tendrá cuidado para evitar daños. La fiscalización aprobará o rechazará la entrega basada en pruebas de laboratorio y campo, y en cumplimiento de tolerancias y condiciones.

#### Medición y pago

#### HORMIGÓN ESCALERA FC=280KG/CM2, NO INCLUYE ENCOFRADO

#### Descripción

El hormigón de fc = 280kg/cm2 es utilizado para la conformación de la escalera, siendo esta una estructura que da acceso al segundo piso.

Unidad: metro cubico (m3).

Materiales mínimos: cemento tipo portland, árido fino, árido grueso, agua, aditivo plastificante.

Equipo mínimo: herramienta menor, concretera, vibrador.

Mano de obra mínima calificada: peón, albañil, operador de equipo liviano, maestro de obra.

#### Especificaciones

La preparación, transporte, vertido y curado del hormigón cumplirá con lo estipulado en las Normativa Ecuatoriana de la Construcción (NEC), estos elementos serán diseñados para cumplir y seguir los requerimientos de una estructura sismorresistente. Después del vertido de hormigón se dará uso al vibrador para evitar ratoneras o acumulación de agregados no deseadas y en el desencofrado se tendrá cuidado para evitar daños. La fiscalización aprobará o rechazará la entrega basada en pruebas de laboratorio y campo, y en cumplimiento de tolerancias y condiciones.

#### Medición y pago

#### ACERO DE REFUERZO FY=4200KG/CM2

#### Descripción

Material de refuerzo en el interior de todo elemento estructural, para la correcta colocación de este refuerzo es necesario cortar, doblar, soldar, pintar y otras actividades necesarias para el montaje. La distribución será puesta según los planos y especificación del proyecto.

Unidad: kilogramo (kg).

Materiales mínimos: acero de refuerzo de 8-32mm, alambre galvanizado, desoxidante.

Equipo mínimo: herramienta menor, cortadora dobladora de hierro.

Mano de obra mínima calificada: peón, fierrero, maestro de obra.

#### Especificaciones

Este material llega a tener diferentes diámetros desde 8mm hasta 32mm en Ecuador, la distribución del acero de refuerzo para cada elemento llega a ser diferentes y en cada uno se deben tener ciertas precauciones para la colocación en obra de manera correcta.

#### Medición y pago

#### ENCOFRADO Y DESENCOFRADO VIGAS (Rubro 3.7)

#### Descripción

Material confeccionado para los elementos de vigas con piezas de madera, para que soporten el vaciado del hormigón con el fin de amoldarlo a la forma definida y conseguir el elemento estructural con la forma y dimensiones de las vigas especificadas en los planos y detalles del proyecto.

Unidad: metro cuadrado (m2).

Materiales mínimos: tableros de madera, puntales de madera, clavos, tiras, pingos de madera.

Equipo mínimo: herramienta menor.

Mano de obra mínima calificada: peón, albañil, maestro de obra.

#### **Especificaciones**

El material de madera utilizado para forma los encofrados en la construcción deberán pasar una evaluación hecha por el encargado de obra, asegurando que el material sea el indicado, cumpliendo la dureza y sin tener dobladuras. Previo a la instalación del encofrado se deberá tener en cuenta actividades previas que facilitaran los procesos de desencofrado y evitar daños a la estructura. Estos elementos antes del vertido de hormigón deben estar alineado y nivelados según lo establecidos, al estar alrededor del acero de refuerzo se deberán colocar los separados para asegurar el recubrimiento necesitado.

#### Medición y pago

La definición de las áreas que cubren por completo o parcialmente los elementos estructurales se tomó por medio del modelo estructural generado en Revit, los cuales fueron verificados con un cálculo manual. El valor tomado son el volumen final de la estructura. Su pago será por metro cubico "m2".

#### ENCOFRADO Y DESENCOFRADO COLUMNAS (Rubro 3.8)

#### Descripción

Material confeccionado para los elementos de vigas con piezas de madera, para que soporten el vaciado del hormigón con el fin de amoldarlo a la forma definida y conseguir el elemento estructural con la forma y dimensiones de las columnas especificadas en los planos y detalles del proyecto.

Unidad: metro cuadrado (m2).

Materiales mínimos: tableros de madera, puntales de madera, clavos, tiras, pingos de madera.

Equipo mínimo: herramienta menor.

Mano de obra mínima calificada: peón, albañil, maestro de obra.

#### Especificaciones

El material de madera utilizado para forma los encofrados en la construcción deberán pasar una evaluación hecha por el encargado de obra, asegurando que el material sea el indicado, cumpliendo la dureza y sin tener dobladuras. Previo a la instalación del encofrado se deberá tener en cuenta actividades previas que facilitaran los procesos de desencofrado y evitar daños a la estructura. Estos elementos antes del vertido de hormigón deben estar alineado y nivelados según lo establecidos, al estar alrededor del acero de refuerzo se deberán colocar los separados para asegurar el recubrimiento necesitado. Como último proceso se deberá verificar la verticalidad del encofrado.

#### Medición y pago

La definición de las áreas que cubren por completo o parcialmente los elementos estructurales se tomó por medio del modelo estructural generado en Revit, los cuales fueron verificados con un cálculo manual. El valor tomado son el volumen final de la estructura. Su pago será por metro cubico "m2". "m3".

#### ENCOFRADO Y DESENCOFRADO LOSAS (Rubro 3.9)

#### Descripción

Material confeccionado para las áreas de losa con piezas de madera, para que soporten el vaciado del hormigón con el fin de amoldarlo a la forma definida y conseguir el elemento estructural con la forma y dimensiones de las vigas especificadas en los planos y detalles del proyecto.

Unidad: metro cuadrado (m2).

Materiales mínimos: tableros de madera, puntales de madera, clavos, tiras, pingos de madera.

Equipo mínimo: herramienta menor.

Mano de obra mínima calificada: peón, albañil, maestro de obra.

#### Especificaciones

El material de madera utilizado para forma los encofrados en la construcción deberán pasar una evaluación hecha por el encargado de obra, asegurando que el material sea el indicado, cumpliendo la dureza y sin tener dobladuras. Previo a la instalación del encofrado se deberá tener en cuenta actividades previas que facilitaran los procesos de desencofrado y evitar daños a la estructura. Estos elementos antes del vertido de hormigón deben estar alineado y nivelados según lo establecidos, al estar alrededor del acero de refuerzo se deberán colocar los separados para asegurar el recubrimiento necesitado. Como último se deberá verificar si el apuntalamiento definido soportara el peso del vertido de hormigón.

#### Medición y pago

La definición de las áreas que cubren por completo o parcialmente los elementos estructurales se tomó por medio del modelo estructural generado en Revit, los cuales fueron verificados con un cálculo manual. El valor tomado son el volumen final de la estructura. Su pago será por metro cubico "m2".

#### ENCOFRADO Y DESENCOFRADO DE ESCALERA (Rubro 3.10)

#### Descripción

Material confeccionado para los elementos de la escalera con piezas de madera, para que soporten el vaciado del hormigón con el fin de amoldarlo a la forma definida y conseguir el elemento estructural con la forma y dimensiones de las vigas especificadas en los planos y detalles del proyecto.

Unidad: metro cuadrado (m2).

Materiales mínimos: tableros de madera, puntales de madera, clavos, tiras, pingos de madera.

Equipo mínimo: herramienta menor.

Mano de obra mínima calificada: peón, albañil, maestro de obra.

#### Especificaciones

El material de madera utilizado para forma los encofrados en la construcción deberán pasar una evaluación hecha por el encargado de obra, asegurando que el material sea el indicado, cumpliendo la dureza y sin tener dobladuras. Previo a la instalación del encofrado se definirán líneas de referencia para todos los escalones y descansos en la escalera, también se deberá tener en cuenta actividades previas que facilitaran los procesos de desencofrado y evitar daños a la estructura. Estos elementos antes del vertido de hormigón deben estar alineado y nivelados según lo establecidos, al estar alrededor del acero de refuerzo se deberán colocar los separados para asegurar el recubrimiento necesitado.

#### Medición y pago

La definición de las áreas que cubren por completo o parcialmente los elementos estructurales se tomó por medio del modelo estructural generado en Revit, los cuales fueron verificados con un cálculo manual. El valor tomado son el volumen final de la estructura. Su pago será por metro cubico "m2".

#### CONTRAPISO HORMIGON SIMPLE FC=180KG/CM2 E=8CM (Rubro 4.1)

#### Descripción

Base para pisos interiores y exteriores, este elemento no tiene la necesidad de un encofrado. El propósito en crear un contrapiso del grosor definido en los planos, con cualidades de resistencia que contenderán en la superficie un acabado de piso deseado. La superficie para el contrapiso deberá estar limpia, nivelada y compactada. Si el área es grande se podría usar juntas para evitar agrietamientos.

Unidad: metro cuadrado (m2).

Materiales mínimos: cemento tipo portland, árido fino, árido grueso, agua.

Equipo mínimo: herramienta menor, equipo de topografía

Mano de obra mínima calificada: peón, albañil, maestro de obra.

#### Especificaciones

Capa de hormigón ubicada solo un suelo limpio, nivelado y compactado, que puede o no tener una malla electrosoldada.

#### Medición y pago

## ENLUCIDO EN EXTERIORES (FACHADA) PREVIO CHAMPEADO ESPESOR 1,5 CM (Rubro 4.2)

#### Descripción

Capa de mortero cemento – arena a una mampostería ubicada de manera vertical en el contorno de la infraestructura, se tendrá una superficie de acabado regular, uniforme, limpio y de buen aspecto dando la posibilidad de realizar varios terminados más a detalle posteriormente.

Unidad: metro cuadrado (m2).

Materiales mínimos: cemento tipo portland, árido fino, agua.

Equipo mínimo: herramienta menor, andamio.

Mano de obra mínima calificada: peón, albañil, maestro de obra.

#### Especificaciones

Se deberá segura el uso del agregado fino correcto, cumpliendo la calidad, granulometría y cantidades suficientes requeridas. La verticalidad deberá ser verificado y si existen deformaciones o fallas en la mampostería será corregida por el enlucido.

#### Medición y pago

## ENLUCIDO EN INTERIORES (PREVIO CHAMPEADO) ESPESOR 1.5 CM (Rubro 4.3)

#### Descripción

Capa de mortero cemento – arena a una mampostería ubicada de manera vertical en la infraestructura, se tendrá una superficie de acabado regular, uniforme, limpio y de buen aspecto dando la posibilidad de realizar varios terminados más a detalle posteriormente.

Unidad: metro cuadrado (m2).

Materiales mínimos: cemento tipo portland, árido fino, agua.

Equipo mínimo: herramienta menor, andamio.

Mano de obra mínima calificada: peón, albañil, maestro de obra.

#### Especificaciones

Se deberá segura el uso del agregado fino correcto, cumpliendo la calidad, granulometría y cantidades suficientes requeridas. La verticalidad deberá ser verificado y si existen deformaciones o fallas en la mampostería será corregida por el enlucido.

#### Medición y pago

#### ENLUCIDO DE PISO DE LOSA (Rubro 4.4)

#### Descripción

Capa de mortero cemento – arena a una superficie amplia en la infraestructura, se tendrá una superficie de acabado regular, uniforme, limpio y de buen aspecto dando la posibilidad de realizar un terminado o usar algún material como cerámica para el suelo.

Unidad: metro cuadrado (m2).

Materiales mínimos: cemento tipo portland, árido fino, agua.

Equipo mínimo: herramienta menor, andamio.

Mano de obra mínima calificada: peón, albañil, maestro de obra.

#### Especificaciones

Se deberá segura el uso del agregado fino correcto, cumpliendo la calidad, granulometría y cantidades suficientes requeridas. La verticalidad deberá ser verificado y si existen deformaciones o fallas en el área de enlucido, si esto sucede se aumentará o reducirá la capa de enlucido generando una superficie nivelada sin irregularidades.

#### Medición y pago

#### ENLUCIDO DE FONDO DE ESCALERA (Rubro 4.5)

Capa de mortero cemento – arena a una superficie amplia en la infraestructura, se tendrá una superficie de acabado regular, uniforme, limpio y de buen aspecto asegurando que las dimensiones de huella y contrahuella sea iguales y que permita la aplicación de un recubrimiento de piso.

Unidad: metro cuadrado (m2).

Materiales mínimos: cemento tipo portland, árido fino, agua.

Equipo mínimo: herramienta menor, andamio.

Mano de obra mínima calificada: peón, albañil, maestro de obra.

#### Especificaciones

Se deberá segura el uso del agregado fino correcto, cumpliendo la calidad, granulometría y cantidades suficientes requeridas. La verticalidad deberá ser verificado y si existen deformaciones o fallas mínimas en las dimensiones de los escalones se podrán agregar por medio del enlucido. El hormigón que tendrá encima el enlucido deberá encontrarse saturado de agua para evitar cambios en las proporciones de los dos materiales.

#### Medición y pago

## BLOQUE ALIVIANADO LOSA 40X20X15 CM (PROVISION/TIMBRADO) (Rubro 4.6)

#### Descripción

La colocación de bloque alivianado en losa será teniendo en cuenta la distribución de vigas y nervadura del diseño estructural.

Unidad: metro cuadrado (m2).

Materiales mínimos: bloque liviano.

Equipo mínimo: herramienta menor.

Mano de obra mínima calificada: peón.

#### Especificaciones

La calidad de los bloques deberá ser verificada por el personal encargado de recibir material en la obra, aceptándolo siempre y cuando cumpla las dimensiones, cualidades de calidad. Las dimensiones de los bloques elegidos serán según la necesidad del diseño, estos antes de su colocación deberán ser saturados de agua evitando algún cambio en la composición del hormigón que estará junto al elemento alivianado.

#### Medición y pago

#### MAMPOSTERIA DE BLOQUE LIVIANO E=20 CM (Rubro 4.7)

#### Descripción

La colocación de bloque alivianado para las paredes será teniendo en cuenta la distribución de espacios definidas en los planos arquitectónicos.

Unidad: kilogramo (kg).

Materiales mínimos: Cemento, agregado fino, agua, bloque liviano.

Equipo mínimo: andamio.

Mano de obra mínima calificada: peón, albañil, maestro de obra.

#### Especificaciones

La calidad de los bloques deberá ser verificada por el personal encargado de recibir material en la obra, aceptándolo siempre y cuando cumpla las dimensiones, cualidades de calidad. Las dimensiones de los bloques elegidos serán según la necesidad de la distribución de espacios, estos antes de su colocación deberán ser saturados de agua evitando algún cambio en la composición del hormigón que estará entre la mampostería.

#### Medición y pago

#### LIMPIEZA FINAL DE LA OBRA (Rubro 4.8)

#### Descripción

Actividad necesaria al finalizar una obra civil, consiste en la limpieza del área donde fue levantada la construcción, zonas internas y zonas del perímetro. Se retira cualquier tipo de desecho generado por alguna actividad constructiva o actividad realizada por el personal.

Unidad: metro cuadrado (m2).

Materiales mínimos: ninguno.

Equipo mínimo: herramienta de limpieza.

Mano de obra mínima calificada: peón.

#### Medición y pago

La medición será de acuerdo con el área definida dentro al área de construcción. El pago será realizado por metro cuadrado "m2".
#### TUBERIA AGUA POTABLE FRIA (Rubro 5.1, 5.2 y 5.3)

#### Descripción

Equipo para una red de tuberías de agua potable en los diámetros establecidos en el diseño de instalaciones, este sistema de agua potable permitirá a todos los equipos sanitarios tener la presión requerida para su correcto funcionamiento. El proceso de instalación será realizado antes de la fundición de los elementos estructurales. Unidad: metro lineal (m).

Materiales mínimos: tubería PVC, tee, unión, permatex, cinta teflón.

Equipo mínimo: herramienta menor.

Mano de obra mínima calificada: peón, plomero, maestro de obra.

#### Especificaciones

La preparación del material con las longitudes necesaria su hará usando la tarraja para tubería PVC asegurando la unión después del dimensionamiento. El roscado se realizará en una sola operación continúa siendo asegurado por el permatex y la cinta teflón. Los accesorios utilizados serán elegidos en el diseño de las instalaciones y se deberá cuidar la unión de cada tramo de tubería y el interior de esta.

#### Medición y pago

La definición de las medidas de tuberías fue tomada del modelo de instalaciones generado en Revit, los cuales fueron verificados con un cálculo manual. El valor tomado son el volumen final de la estructura. Su pago será por metro lineal "m".

#### TUBERIA AGUA SERVIDA PVC 4" (Rubro 5.4)

#### Descripción

Equipo para una red de tuberías de desagüe en los diámetros establecidos en el diseño de instalaciones, por medio de este se asegurará una descarga rápida y eficiente.

Unidad: metro lineal (m).

Materiales mínimos: tubo PVC desagüe.

Equipo mínimo: herramienta menor.

Mano de obra mínima calificada: peón, plomero, maestro de obra.

#### Especificaciones

Los accesorios utilizados serán elegidos en el diseño de las instalaciones y se deberá cuidar la unión de cada tramo de tubería y el interior de esta. En su instalación se deberá fijar la red de tubería evitando los movimientos que puedan generar otras actividades constructivas.

#### Medición y pago

La definición de las medidas de tuberías fue tomada del modelo de instalaciones generado en Revit, los cuales fueron verificados con un cálculo manual. El valor tomado son el volumen final de la estructura. Su pago será por metro lineal "m".

#### CODO PVC 110MM DESAGUE 45° (Rubro 5.5)

#### Descripción

Accesorios necesitados para la direccionar la descarga de desagüe de los equipos sanitarios definido, permitiendo una descarga rápida y eficientes.

Unidad: unidad (u).

Materiales mínimos: codo 45 PVC 4".

Equipo mínimo: herramienta menor.

Mano de obra mínima calificada: peón, plomero, maestro de obra.

#### Medición y pago

La definición de las unidades de accesorios necesaria fue tomada del modelo de instalaciones generado en Revit, los cuales fueron verificados con un cálculo manual. El valor tomado son el volumen final de la estructura. Su pago será por unidad "u".

#### YEE PVC 110MM (Rubro 5.6)

#### Descripción

Accesorios necesitados para la direccionar la descarga de desagüe de los equipos sanitarios definido, permitiendo una descarga rápida y eficientes.

Unidad: unidad (u).

Materiales mínimos: yee PVC 4".

Equipo mínimo: herramienta menor.

Mano de obra mínima calificada: peón, plomero, maestro de obra.

#### Medición y pago

La definición de las unidades de accesorios necesaria fue tomada del modelo de instalaciones generado en Revit, los cuales fueron verificados con un cálculo manual. El valor tomado son el volumen final de la estructura. Su pago será por unidad "u".

#### BAJANTE AGUAS LLUVIAS 110MM UNION CODO (Rubro 5.7)

#### Descripción

Equipo para una bajante de aguas lluvias en los diámetros establecidos en el diseño de instalaciones, por medio de este se asegurará una descarga rápida y eficiente. Unidad: metro lineal (m).

Materiales mínimos: tubo PVC de 100mm, codo PVC de 110mm, unión PVC de 110m. Equipo mínimo: herramienta menor.

Mano de obra mínima calificada: peón, plomero, maestro de obra.

#### Especificaciones

Los accesorios utilizados serán elegidos en el diseño de las instalaciones y se deberá cuidar la unión de cada tramo de tubería y el interior de esta. En su instalación se deberá fijar la red de tubería evitando los movimientos que puedan generar otras actividades constructivas.

### Medición y pago

La definición de las medidas de tuberías fue tomada del modelo de instalaciones generado en Revit, los cuales fueron verificados con un cálculo manual. El valor tomado son el volumen final de la estructura. Su pago será por metro lineal "m".

# PRESUPUESTO

## CRONOGRAMA

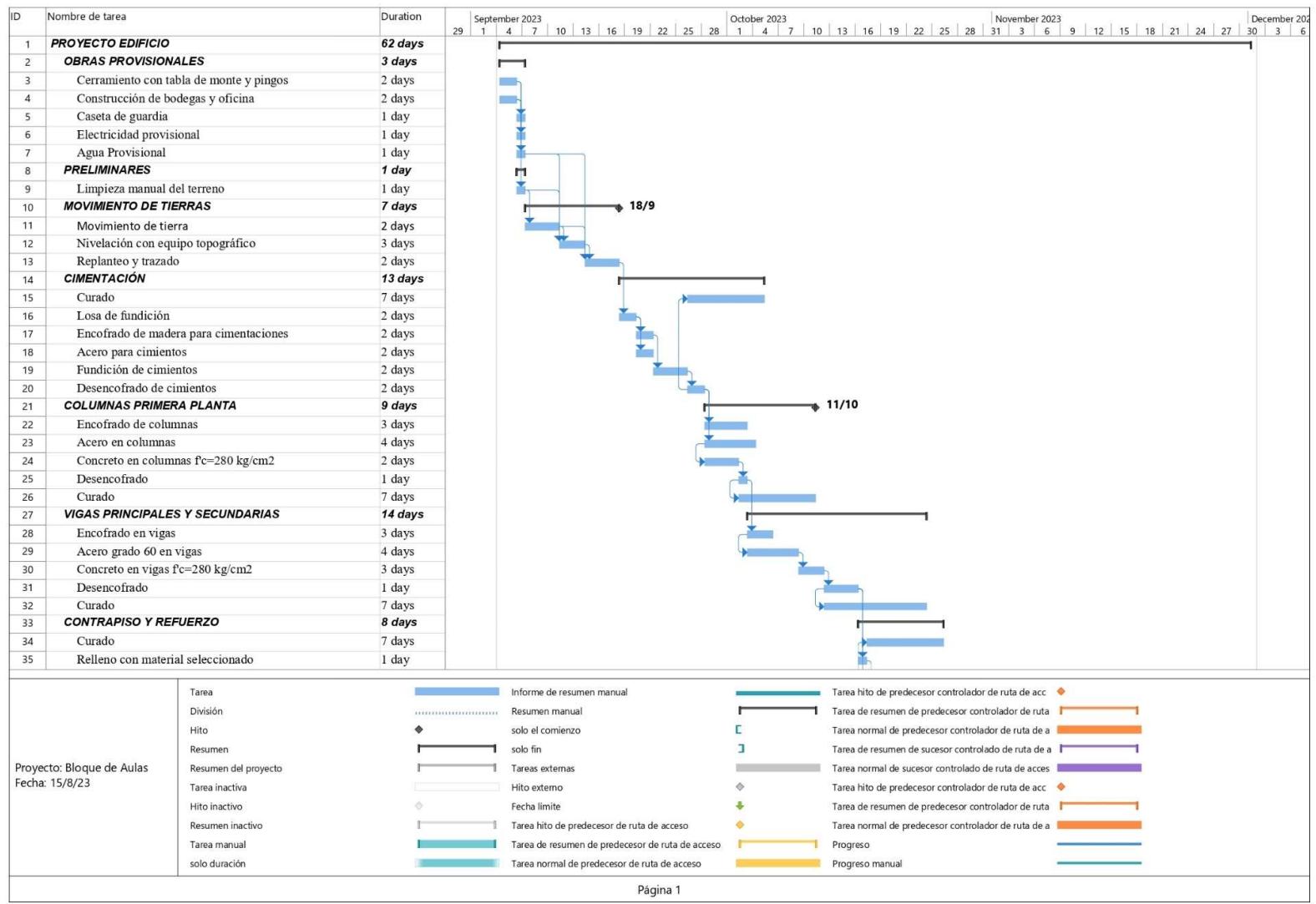

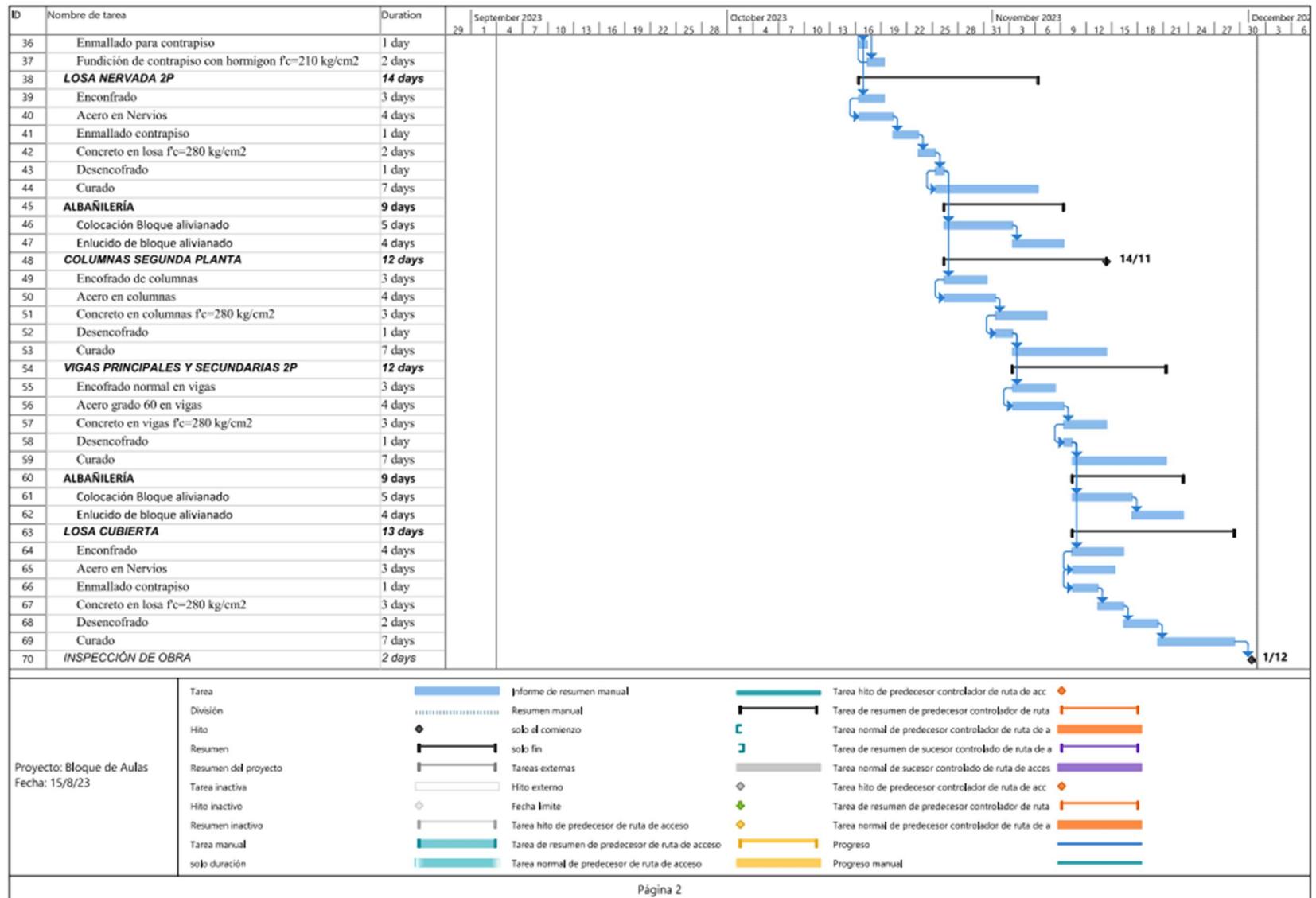

# PLANOS

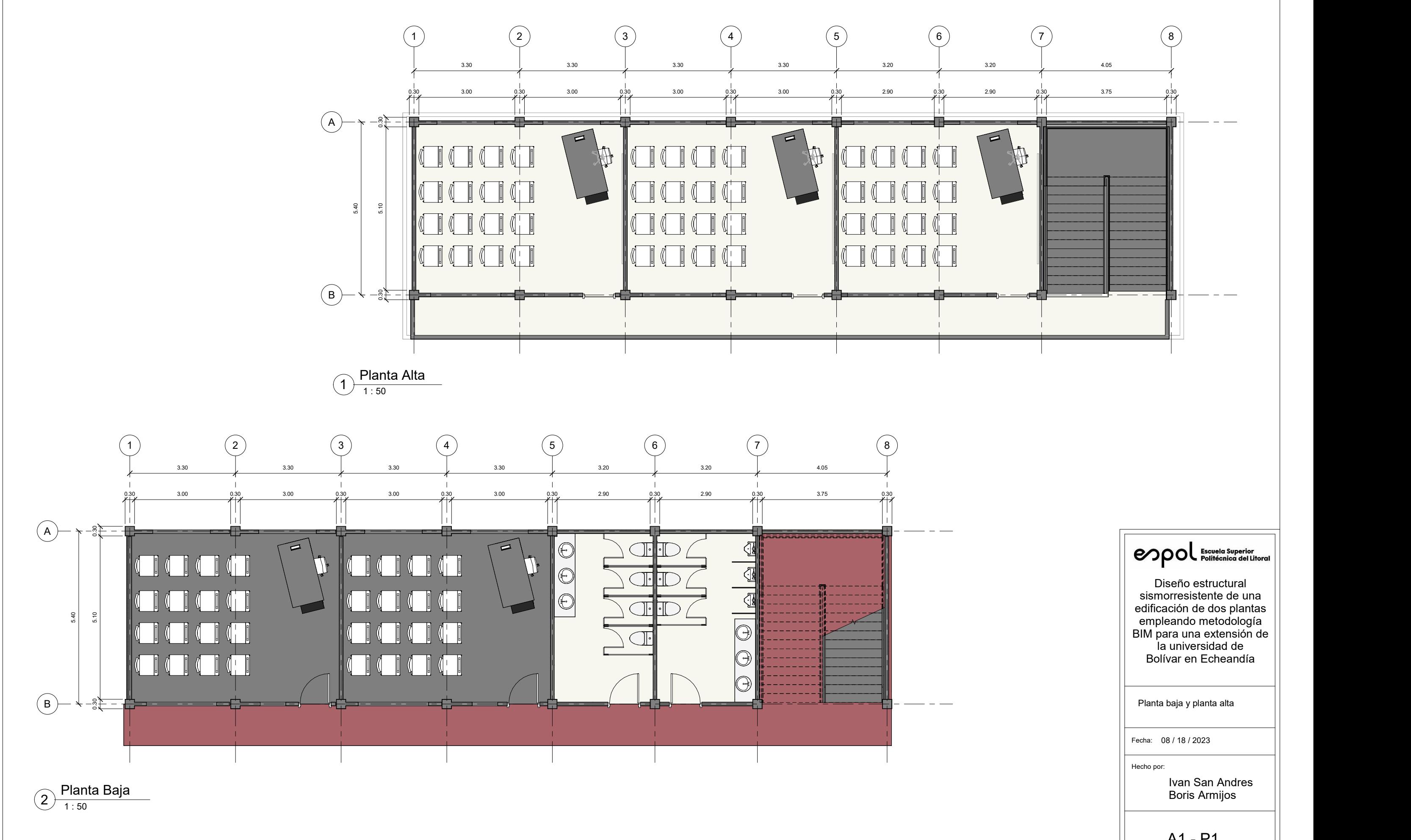

### enpol Escuela Superior

sismorresistente de una  $||$ edificación de dos plantas || empleando metodología || BIM para una extensión de || la universidad de Bolívar en Echeandía

A1 - P1

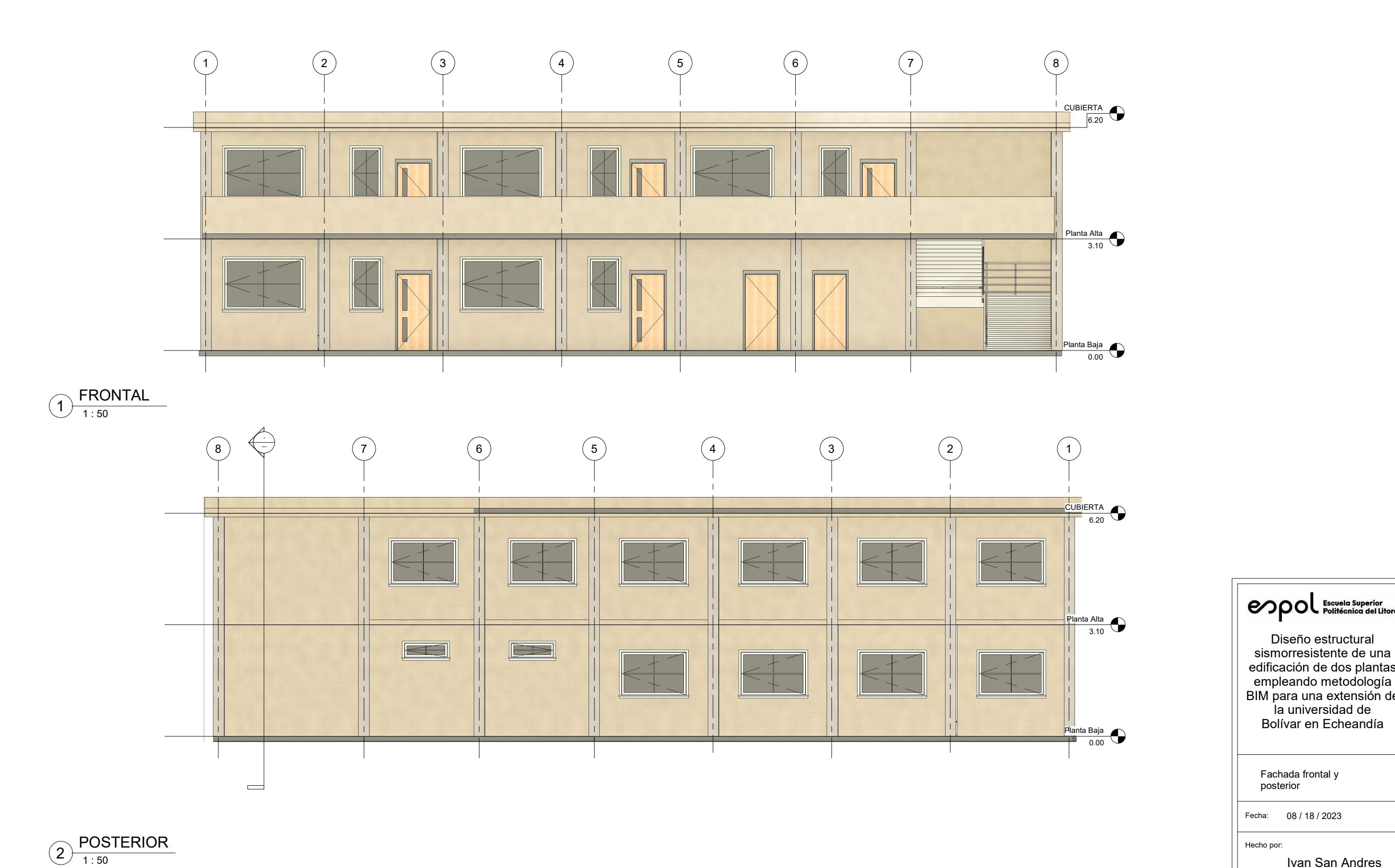

 $\begin{array}{|c|c|}\n\hline\n\text{Planta Alta} & \text{Disemoresiste} & \text{disemoresiste} \\
\hline\n\text{disemoresiste} & \text{edificación de} & \text{empleando m} \\
\hline\n\text{BlM para una é} & \text{la universi} & \text{Bolívar en E} \\
\hline\n\end{array}$ Diseño estructural sismorresistente de una  $||$ edificación de dos plantas || empleando metodología || BIM para una extensión de || la universidad de Bolívar en Echeandía

> Fachada frontal y posterior and a set of the set of the set of the set of the set of the set of the set of the set of the set of the set of the set of the set of the set of the set of the set of the set of the set of the set of the set of t

> > Ivan San Andres Boris Armijos

08 / 18 / 2023

A1 - P2

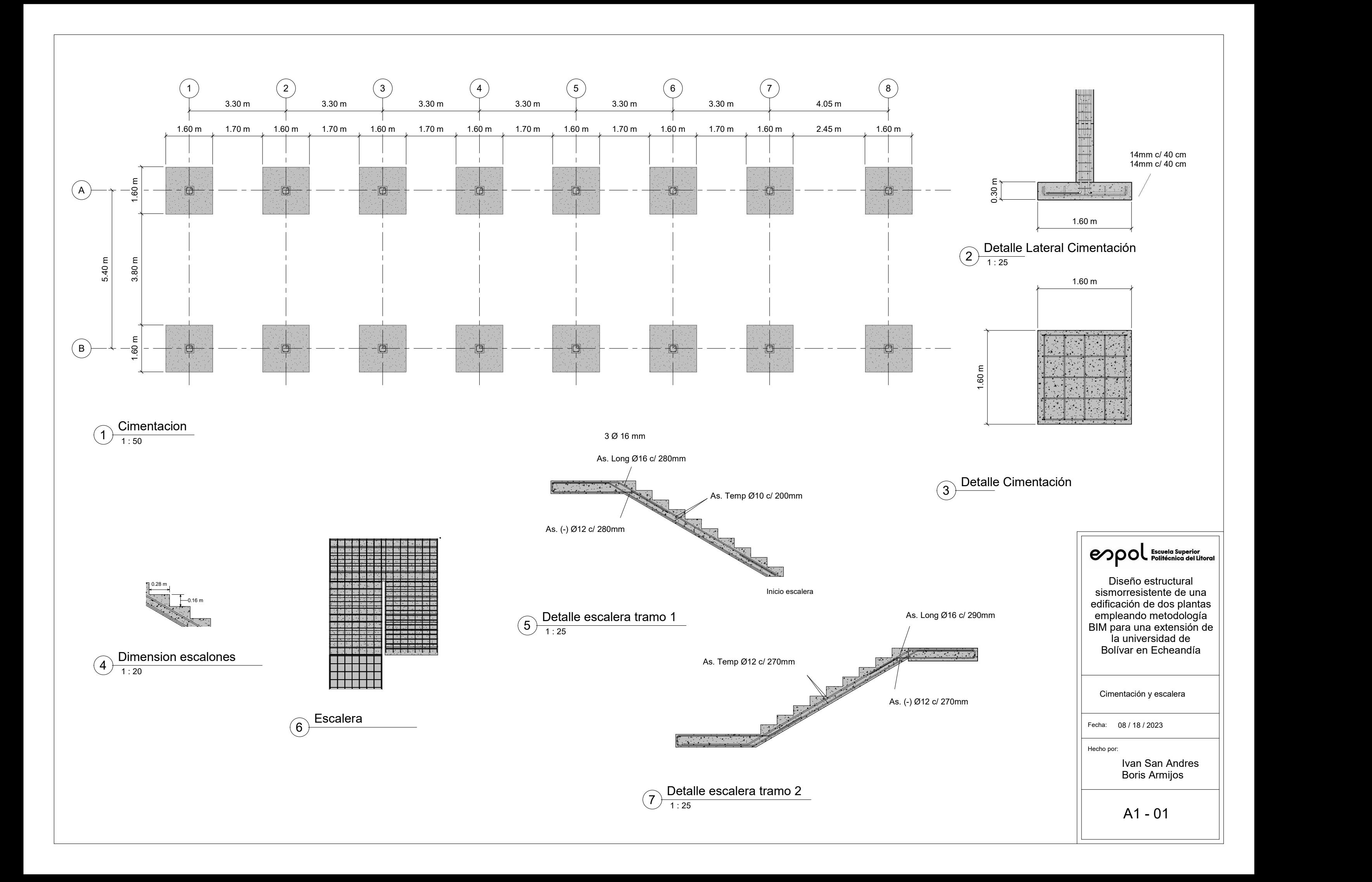

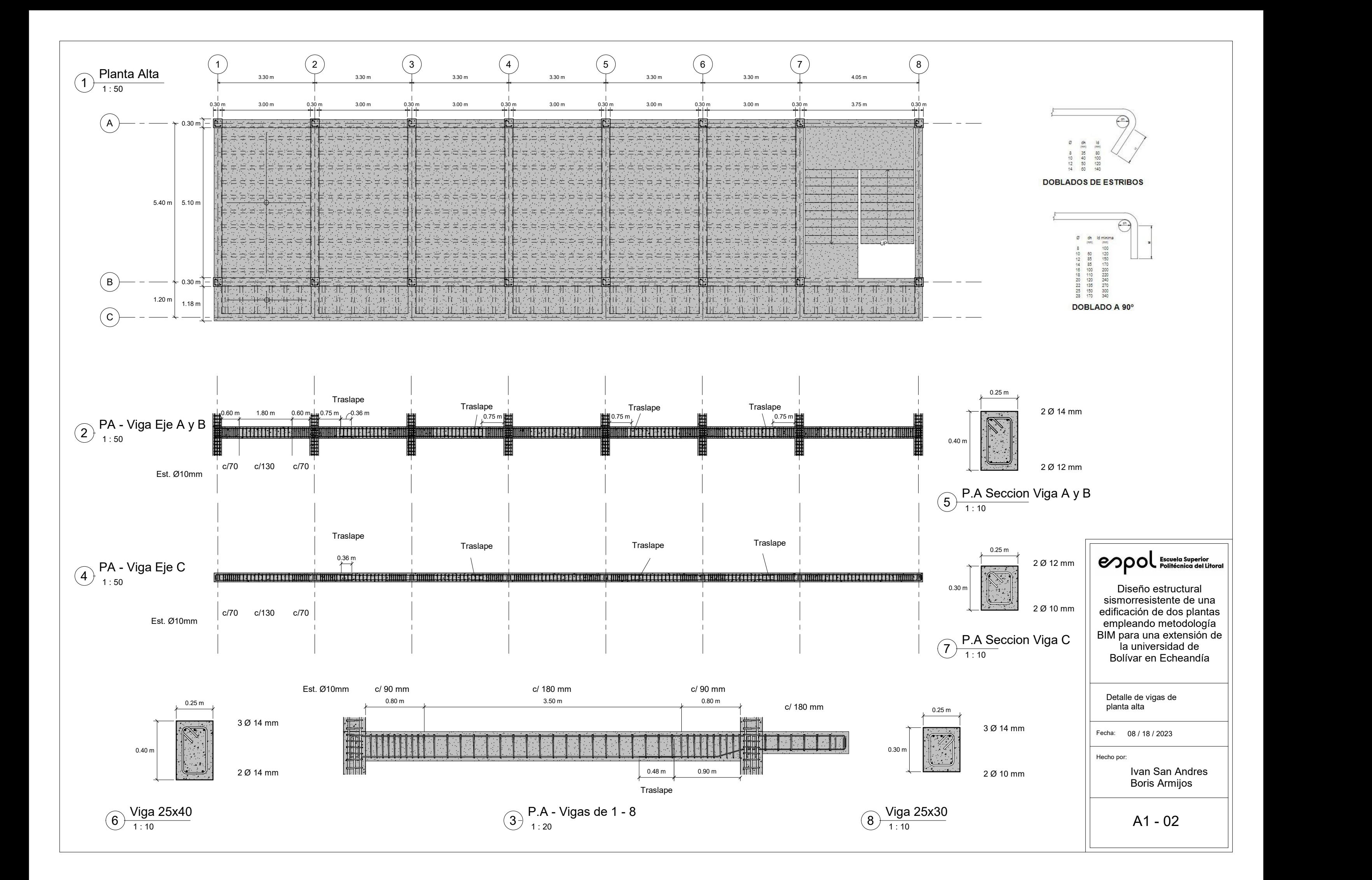

Hecho por: Fecha:

Ivan San Andres Boris Armijos

Diseño estructural sismorresistente de una edificación de dos plantas empleando metodología BIM para una extensión de la universidad de Bolívar en Echeandía

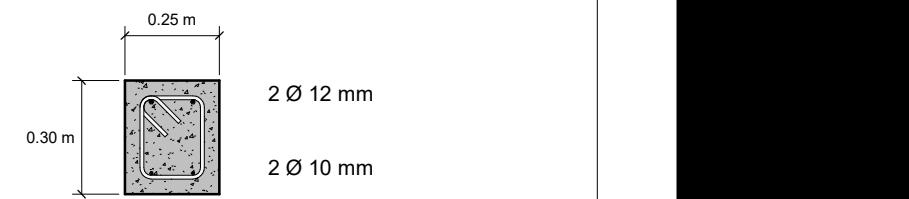

## $\overline{4}$  , N.C Seccion Viga A, B y C  $\overline{4}$  ,  $\overline{1:10}$

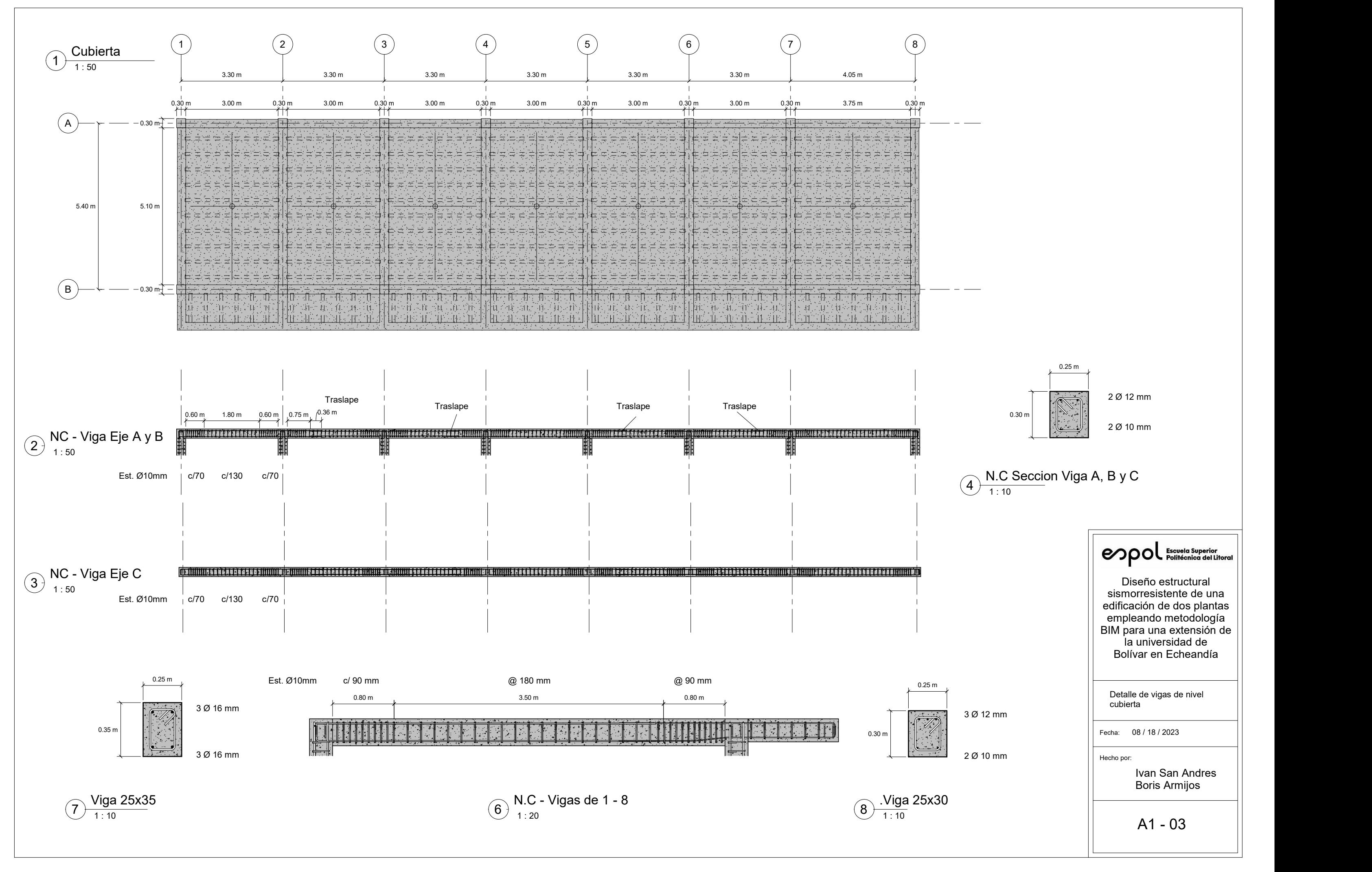

3 Ø 12 mm

 $2\varnothing$  10 mm

enpol Escuela Superior

Detalle de vigas de nivel cubierta

A1 - 03

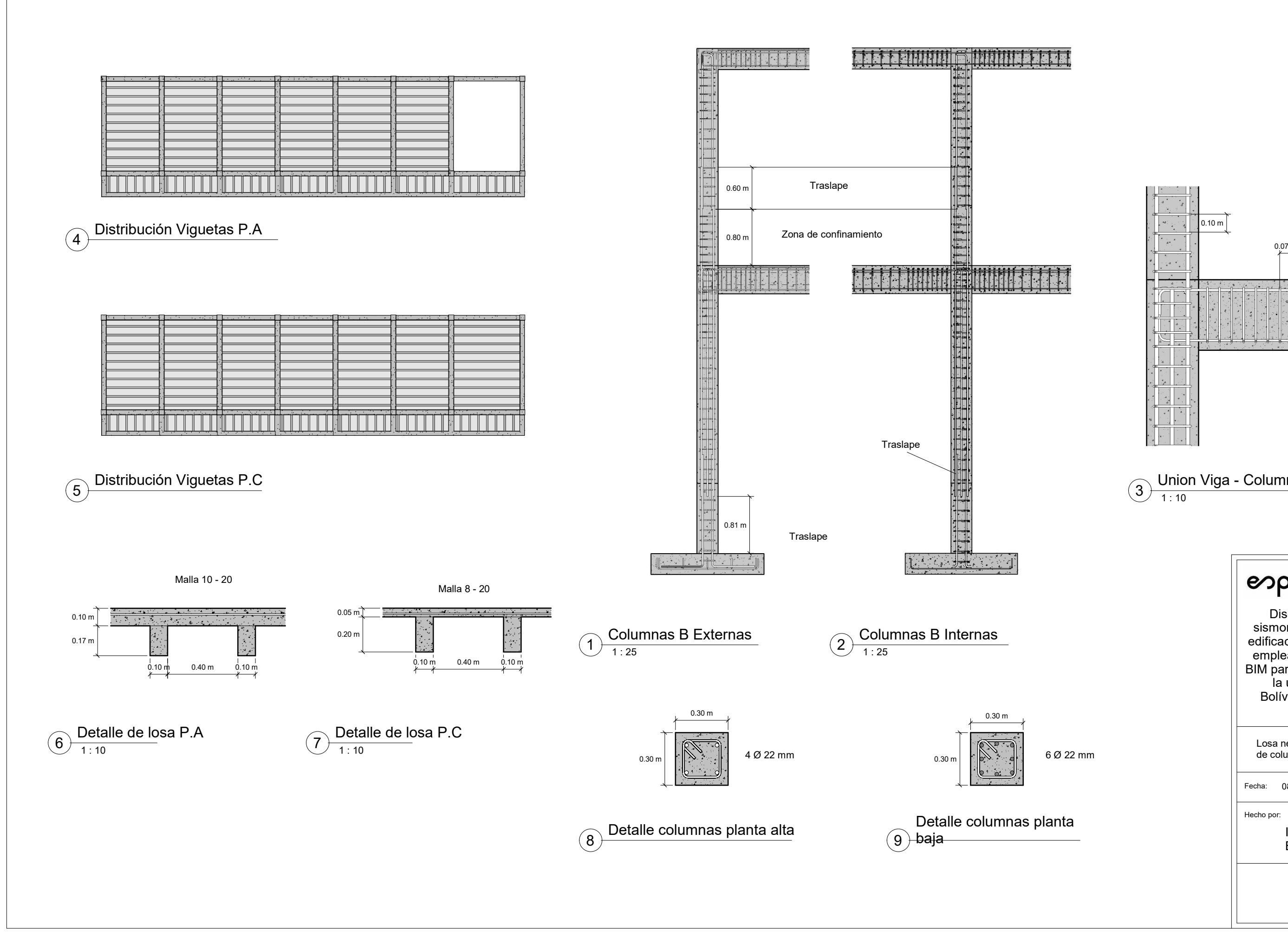

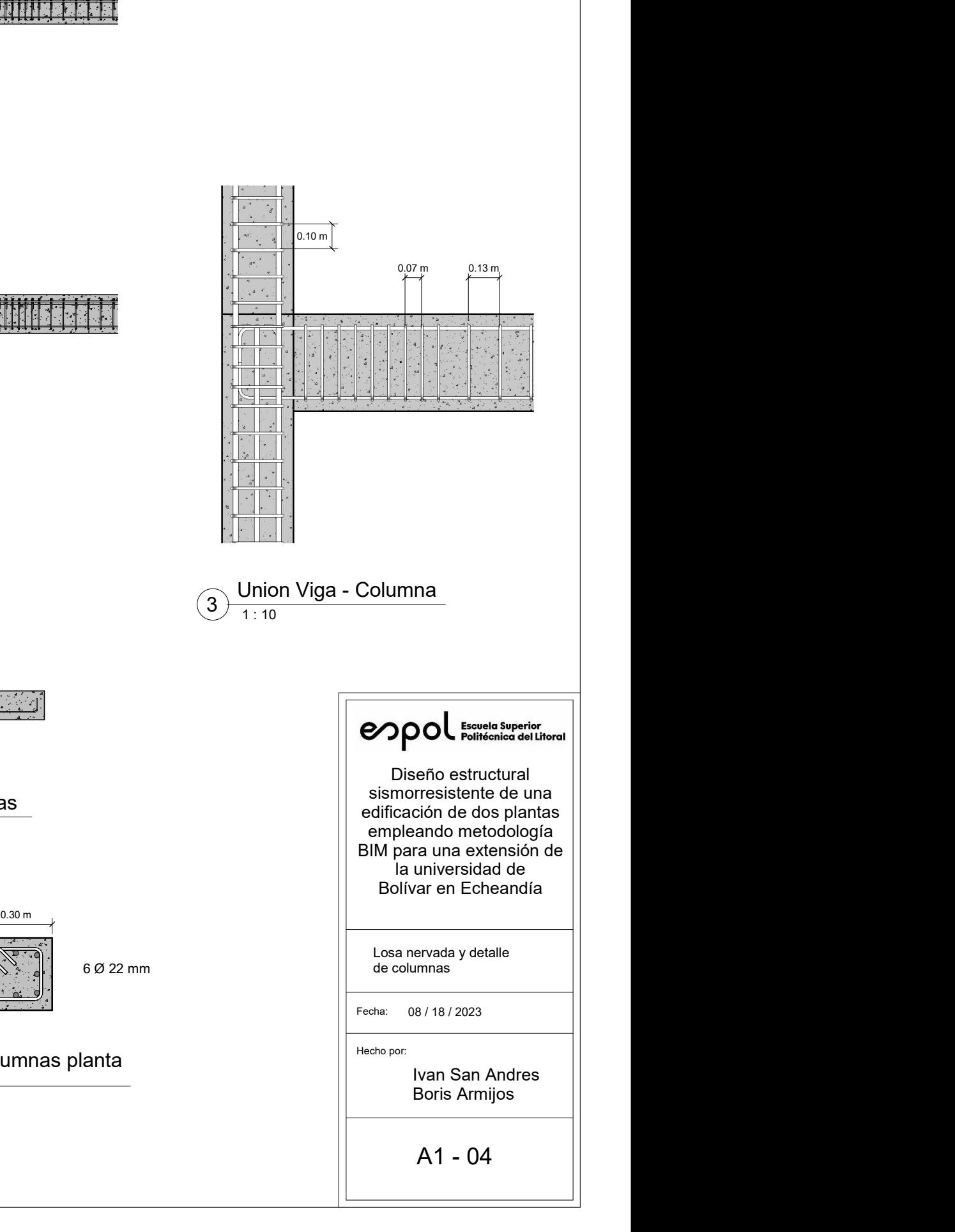

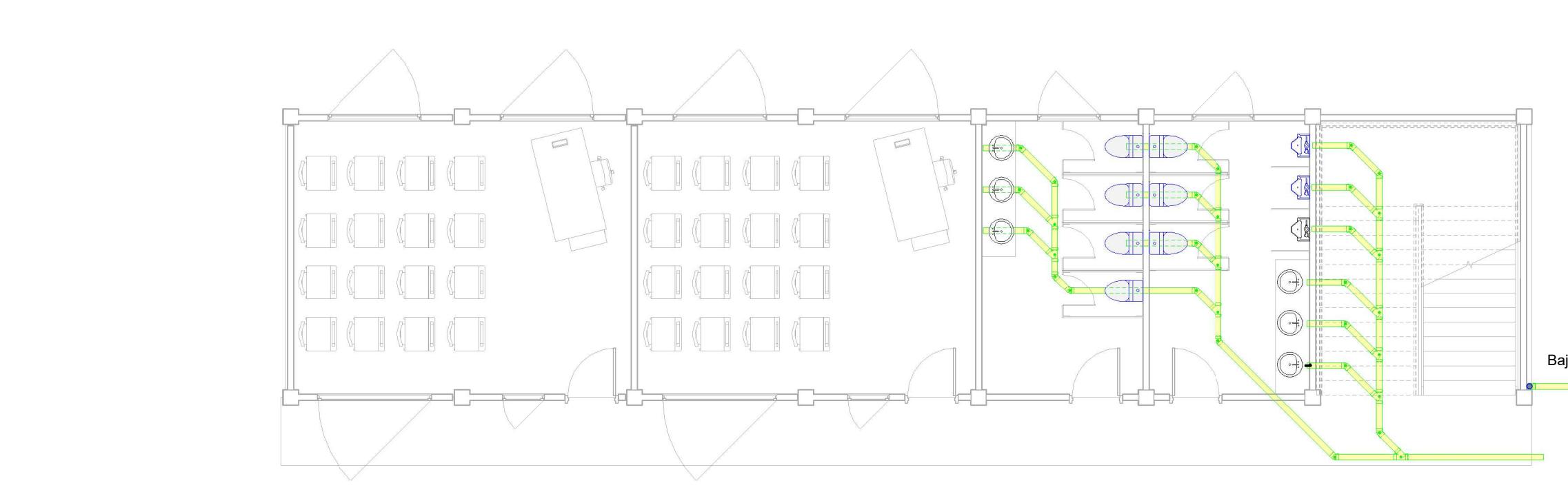

 $\overline{1}$  : Instalaciones de desague y lluvia<br> $\overline{1}$  : 50

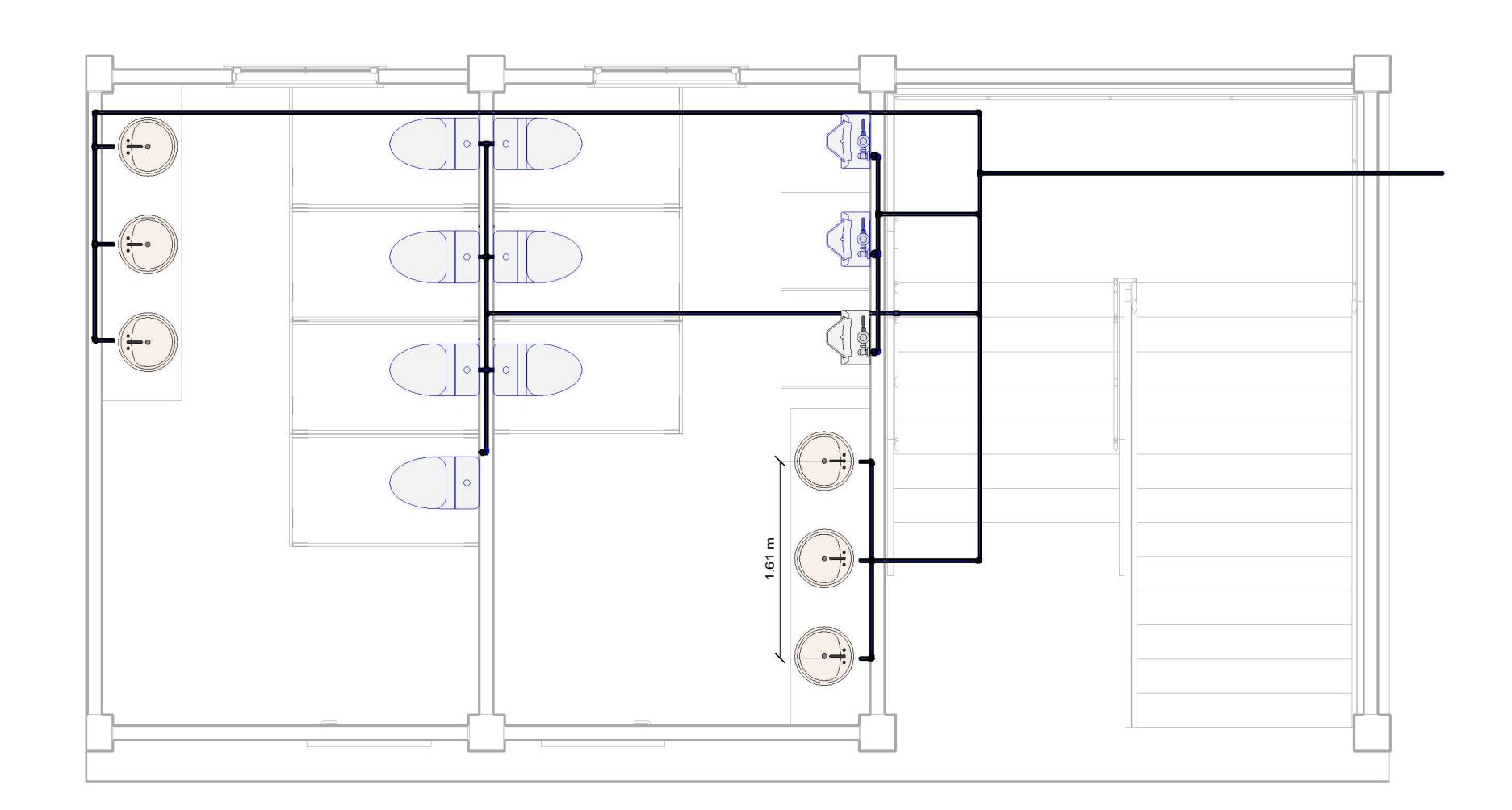

 $\widehat{Z}$  Instalacion agua potable  $\overline{Z}$ 

Ivan San Andres || Boris Armijos

Diseño estructural sismorresistente de una  $||$ edificación de dos plantas || empleando metodología || BIM para una extensión de || la universidad de Bolívar en Echeandía

Hecho por: Fecha: 08 / 18 / 2023

Instalación de AAPP, AASS, AALL.

A1 - 05

Bajante de aguas lluvias

### enpol Escuela Superior

Ivan San Andres || Boris Armijos

Diseño estructural | | | sismorresistente de una  $||$ edificación de dos plantas || empleando metodología || BIM para una extensión de || la universidad de Bolívar en Echeandía

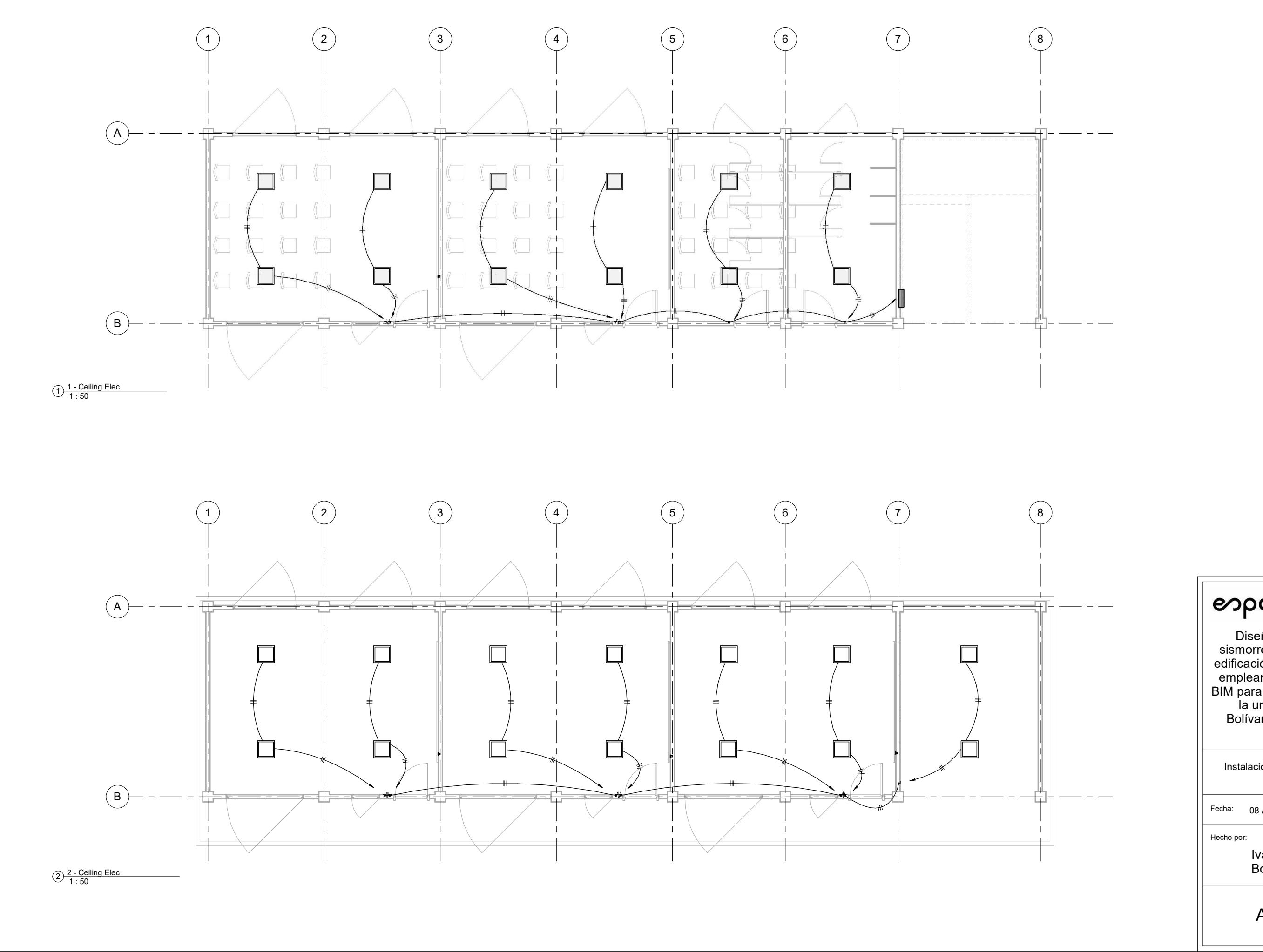

### enpol Escuela Superior

Hecho por: Fecha: 08 / 18 / 2023

Instalación de luminarias

A1 - 06

Ivan San Andres || Boris Armijos

Diseño estructural | | | sismorresistente de una  $||$ edificación de dos plantas || empleando metodología || BIM para una extensión de || la universidad de Bolívar en Echeandía

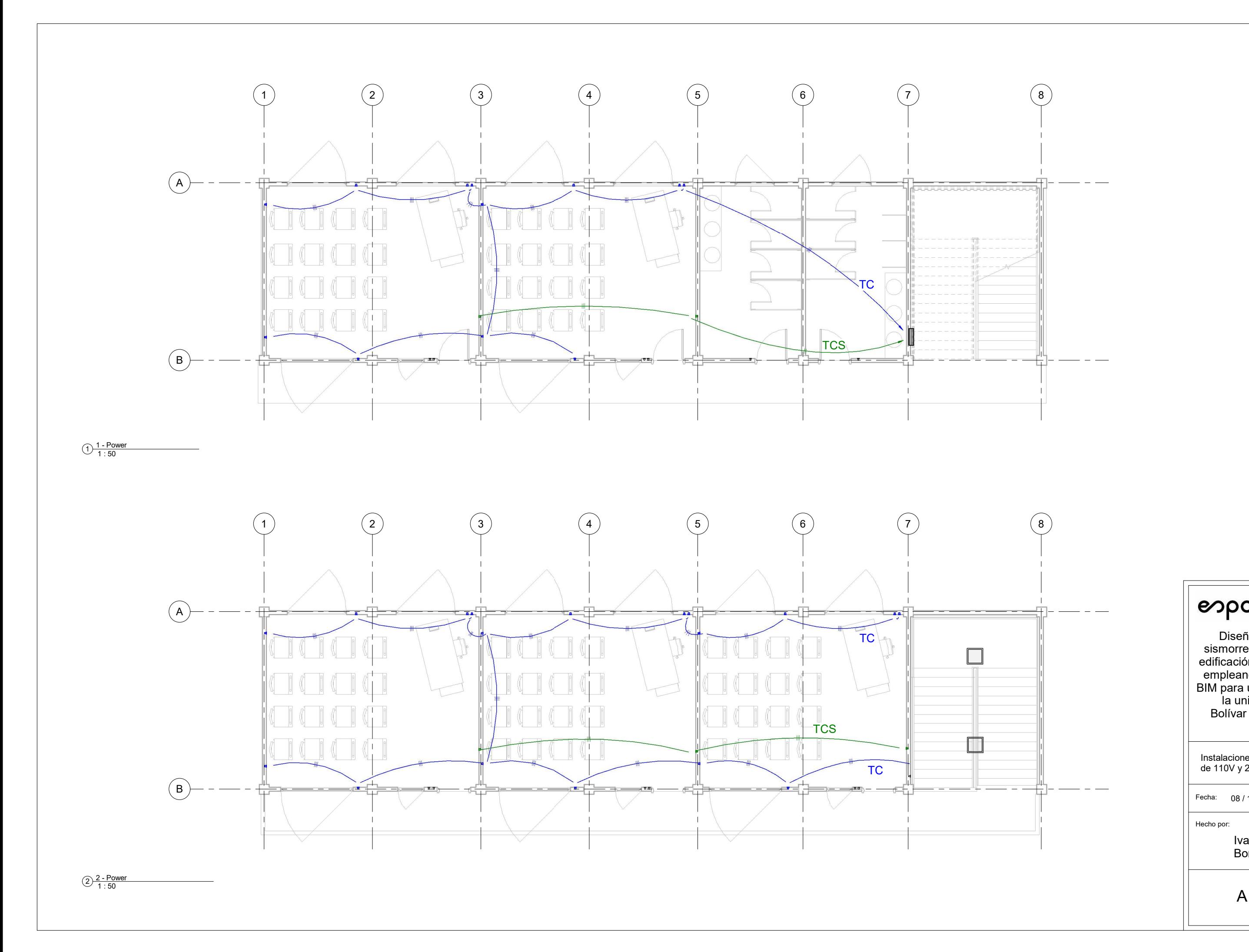

### enpol Escuela Superior

Instalaciones de tomacorrientes | | de 110V y 220V

Hecho por: Fecha: 08 / 18 / 2023

A1 - 07